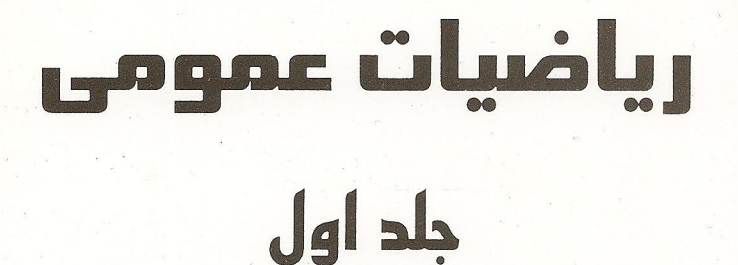

شامل : \*خلاصةً مناحث \*٣٨٥ مسئلةً حل شده \*۱۳۵ مسئلة*ً ر*اهنمایی شده

ایساک مارون

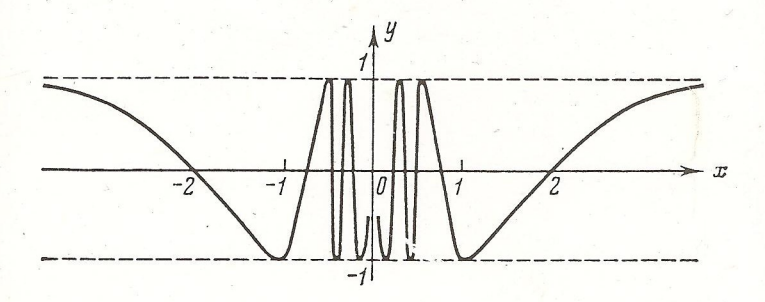

ترجمةً :

خليل يارياب عضو هيئت علمى دانشگاه علم و صنعت ایران

# General **Mathematics Volume One By** J.A.Maron

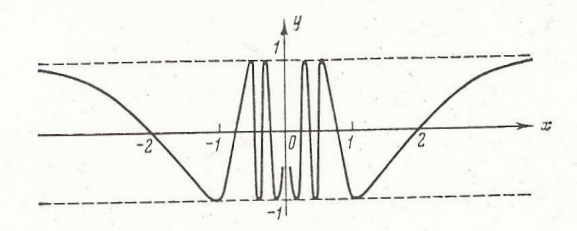

## **Translated By** Khalil Paryab شایک ۲-۱۲-۶۴۵۸-۱۶۴ (جلد ۱)

شابک ۹-۱۴-۶۴۵۸-۹۶۴ (دوره ۲جلدی) ISBN 964-6458-14-9(2 VOL.SET)

ISBN 964-6458-12-2(VOL.1)

### **Paryab Publisher**

ریاضیات عمومی

جلد اول

تأليف ايساك مارون

ترجمه : خلیل پاریاب

عضو هیئت علمی دانشگاه علم وصنعت ایران

فهرست

صفحه

عنوان

**فصل دوّم ٫** مشتقگیری از توابع

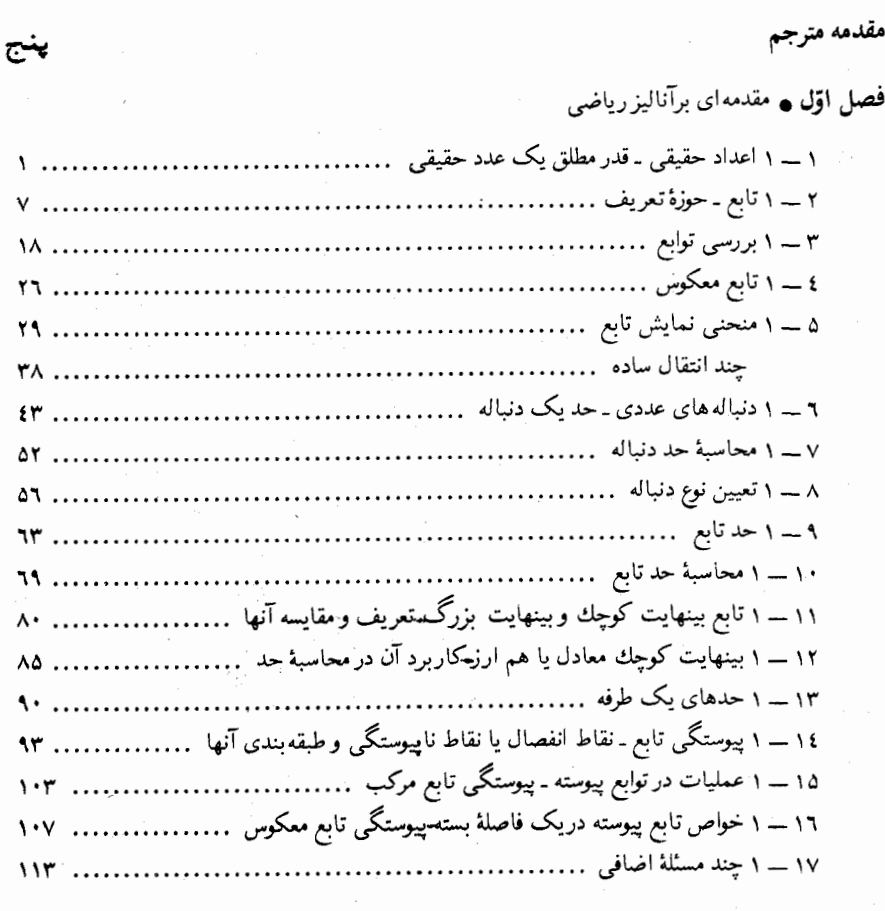

۱ ـــ ۲ تعریف مشتق .............. ۱۳۳ ۲ ــ ۲ مشتق گیری از تابع ضمنی دستورهای اساسی مشتق گیری ........................ ۱۳۷

صفحه

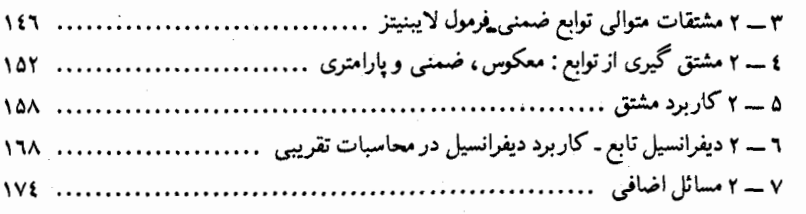

**فصل سوّم ه** کاربرد مشتق در بررسی توابع

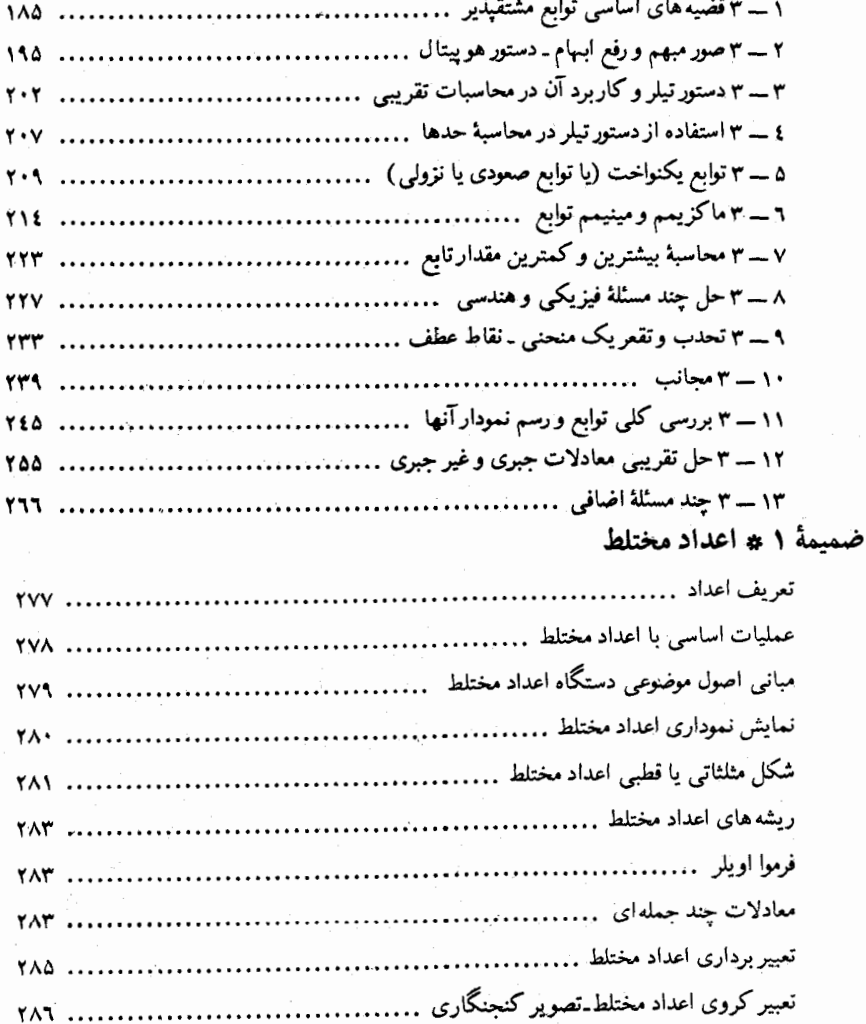

عنوان

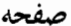

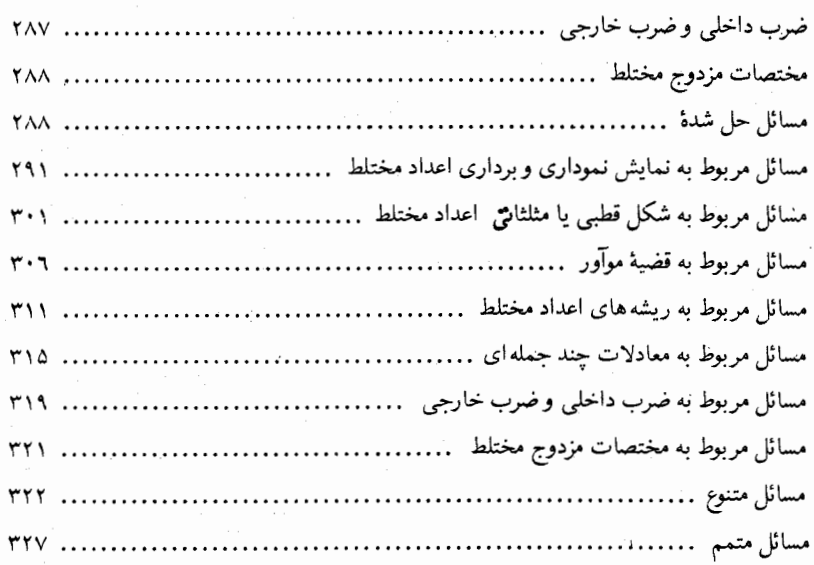

مقدمه:

کتاب حاضر که تحت عنوان «**ریاضیات عمومی»** تدوین شده است ترجمهٔ کتابعی است کـه توسط ایساك هارون' بـه زیور طـبـع آراسـته شده است، و در دو جـلـد تـدوین یافته استکه اینک جلد اول آن در اختیار علاقمندان و دانشجویان قرار میگیرد .

این کتاب در محضـر استادان ریاضـی و دانشـجویان علـوم و فـنی و مـهندسـی ، کـتاب آشنایی است و یکی از منابع بسیار مهم در تدریس ریاضیات عمومی است و به نوعی تدوین یـافتـه است کـه دانشـجورا از نظـر مطالـب نظـری و عمـلی ارضـا میکنـد، به دانشـجودرکی عمیق تر میدهد، تفکر و دقت فکری را دراو ایجاد می نماید.

این کتاب درواقع یک کتاب حساب دیفرانسیل و انتگرال است و ابزار دست مهندسین و فیزیکدانـان می بـاشد ، باتوجه بـه شهـود و حل مسائل متـعدد ، مـهارتهای صحیح بـکاربردن مفاهیم ریاضی را در مطـالب عملی تقـویـت میکند و رابطهٔ تنگـاتنگ علوم ریاضی و عـلوم مهندسی را آشکار میسازد . باید این نکتهٔ بسیار مهم را بخاطر داشت که حساب دیفرانسیل و انتگرال ریشههای عمیقی در مسائل فیزیکی و مهندسی دارد و قسمت اعظم نیرو و زیبائیش را از کاربردهای متنوع خود میگیرد .

روش کتاب در ارائیه مطالب بسیارجـالب اسـت بدین معنـی که هرفصل با تـعاریف و قضایای اسـاسی شـروع میشود و سـپس چنـد مسئلـهٔ حل شـده مطرح میگردد و آنگـاه تعداد زیادی مسائل حل نشـده که در هرکدام ویژگیهای خاصی گنجانده شده، آمده است و اغلب این مسائل همراه با راهنمایی میباشند.

کتاب از نظر عملی و نظری کامل است و این امکان را به خواننده میدهد که در فرصت قلیلی او را برای حل مسائل مشکل و متنوع کاربردی آماده میسازد .

در تـرجمهٔ ایـن کتاب از راهـنـمائیـهای بیـدریـغ استادان گـروه ریاضی دانشـگاه علم و صنعت ايران بـهرهمنـد بودهام، بويژه همكارعـزيز و استأد گرانقدر گـروه فيزيك جناب آقاي فرهاد اعظمی گره گشای ایـنجانب در اصطلاحات فیـزیکی بوده|ند که بسیار مفتخرم سپاس خود را نثار فرد فرد این غزیزان نمایم.

Isaac Maron

ک\رَهای حروفچینــی فارسی بوسیـلهٔ دستگاه «کـومپ سِت» با ضرافت خاصی درچاپـخانـهٔ دانشگاه عـلم وصـنعت ايـران به انجام رسيده است، از همه آنها نيز سپاسگزارم.

در خاتمه از استادان، دانشجویان و پالاخره از تمام خوانبندگان استدعا دارم جهت تشویق اینجانب در تهیه وتدوین کتـابهای سودمند دیگر، لغزشهای احتمالی درترجمه را که مشاهده مینمایند اطلاع دهند تا در چاپهای بعدی تصحیح شود.

خلیل یاریاب گروه ریاضیات کاربردی و کامپیوتر دانشگاه علم و صنعت ایران آبان ماه ۱۳۶۵

فصل اوّل

#### مقدمه ای بر آنالیز ریاضی

۱ ــ ۱ اعداد حقيقى قدر مطلق یک عدد حقیقی

هر کسر اعشاری مختوم و یا نامختوم را یک عدد حقیقی گویند. کسرهای متنـاوب را اعداد گویا نامند. هرعدد گویا ممکن است به صورت نسبت ي ، از دو عدد صحيح  $p$  و  $p$  نوشته شود، و بالعكس. کسرهای اعشاری غیر متناوب را **«اعداد اصم»** گویند. هرگاه  $\chi$  مجموعه $\circ$ ی مشخص از اعداد حقیقی باشد، آنگاه نماد  $\chi \in \chi$  بدین  $x$  معنی است ک $x$  عدد  $x$  متعلـق به  $X$  است، و نماد  $\chi \notin X$  ایـن معنی را میدهـد که  $x$ متعلق به $X$  نيست .

یک مجموعه از اعداد حـقیقی  $x$  که در نامساوی  $z < x < b$  صدق کنند که و b اعداد ثابتی هستند، یک فاصلهٔ باز  $(a, \ b)$  گویـند، مجموعهای از اعداد  $a$ حقیقی  $x$  که در نامساوی  $x \leqslant b$  صدق کنـند، فاصلهٔ بسـته نامند و بـه صورت نشان میدهند. مجموعه اعداد حقیقی بر راک درنامساویهای  $[a, b]$ یا  $a < x \leqslant b$  مدق کنند فاصلهٔ نیم باز گویند و به ترتیب به صورت  $a \leqslant x < b$ يا (a, b) يا (a, b) نشان مىدهنـد. فاصله هاى بـاز، بسته يا نيم باز بطور اعم فاصله  $[a,\ b]$ نامیده میشوند.

۲ م مقدمه1ی برآنالیزریاضی

هرعدد حقیقی را کـه بتوان به عنوان یک نـقطهٔ معین روی محور حـقیقی نشان داد، **نقطهٔ حـقیقی گویند . همچنـین دو نقطـهٔ دیگر که به نقاط غیر حقـیقی معروفند با نمادهای** و حد نشان داده میشوند، و به ترتیب در دو جهت مثبت و منفی دور از مبداء $+\infty$ مختصات قرار دارند. بنـا بـه تعریف نامساوی  $\alpha < x < -\infty$ بـرای هـرعدد حقیقی برقرار است .  $x$ 

 $a$  فاصلهٔ  $a \leftrightarrow a$  وا $a \leftrightarrow a$  همسایگی عدد  $a$ گویند.

 $+\infty$  مجموعـه اعـداد حقیقـی  $M \times X \times N$  را  $M$  هـمسایگی نـقطـهٔ غیر حقیـقی ه نامند .

 $-\infty$ مجموعه اعداد حقیقی  $\,N\,>\,x\,< M\,$  را  $\,N\,$  هـمسایگی نـقطـهٔ غیر حقـیـقی  $\,$ گو بند .

قدر مطلق عدد x را کـه بـا x| نشـان میدهند عددی اسـت کـه در شـرایط زیر صدق کند :

$$
x < 0 \quad \mathbf{X} \quad |x| = -x
$$
\n
$$
x \geq 0 \quad \mathbf{X} \quad |x| = x
$$

خواص قدر مطلقها به قرار زیرند: : است؛  $|x| \leqslant \alpha \leqslant \alpha; \ \text{and} \ \hspace{1mm} |x| \leqslant \alpha \ \text{and} \ (1)$ نامساوی  $\alpha \leqslant |x|$  به معنی $\alpha \leqslant x$ نیا $\alpha \leqslant x$  است .  $|x \pm y| \leq |x| + |y|$  $(\tau)$  $|x \pm y| \geq ||x|-|y||;$  $\epsilon$  $\vert xy \vert = \vert x \vert \vert y \vert;$  $(\Delta)$ 

 $\left|\frac{x}{y}\right| = \frac{|x|}{|y|} (y \neq 0).$  $(1)$ 

۱ ـ ۱ ـ ۱ ثابت کنید که عدد

 $0.1010010001...1000...01...$  $\overbrace{\hspace{2.5cm}}^n$ 

اعداد حقيقي \* ٣

حل ــ برای اثبات، لازم است که تحقیق کنیم که کسر اعشاری مفروض، متناوب نیست . در واقع ، ہ مصفر، بین «یک» های  $n$  ام و  $(n+1)$  ام وجود دارد ، که این برای یک کسر متناوب اتفاق نمی افتد .

۲ ـ ۱ ـ ۱ ثابت کنید، هرعدد که منحصراً ارقام اعشاری مرتبه  $10^n$  ام آنها (فقط در این مکان) صفر باشد، اصم است .

۰**۳ ـ ۱ ـ** ۱ ثابت کنید مجـموع و یا تفاضل، یک عـدد گویای بع ویک عدد اصم <sub>B ،</sub> یک عدد اصم است .

 $\alpha \rightarrow \alpha + \beta = \gamma$  حل ـــ مجموع  $\alpha \circ \beta$  و  $\beta \circ \beta$  ادر نظر میگیریم . فرض میکنیم  $\gamma = \alpha + \beta$ گویـاست، آنىگـاه چـــγ=β هـم گـویـاسـت، زیراتـفـاضل دوعـدد گـویـا، عددی گویاست، که این با فرض متناقض است. پس α+β اصم است.

 $\alpha \neq 0$ ل – ۱ اگر $\alpha \neq \alpha$ یک عدد گویـا و  $\beta$  ِیک عـدد اصم باشد . ثابت کنـید که  $\alpha\beta$  و  $\alpha/\beta$  اصم است.

۵ ـ ۱ ـ ۱ \_ (a) مطلوبست تعييـن تـمـام مقـاديـر گويـاى x بطورى كـه عددی گویا باشد.  $y = \sqrt{x^2 + x + 3}$ 

حل۔ (a) فرض میکنیم x و x+x++2  $y=y'$  دوعدد گویا هستند. آنگاه  $x = -y$  هم عددی گویاست. حال x را نسبت به q حساب میکنیم.

$$
y-x = \sqrt{x^2 + x + 3} - x = q,
$$
  
\n
$$
\sqrt{x^2 + x + 3} = q + x,
$$
  
\n
$$
x^2 + x + 3 = q^2 + 2qx + x^2,
$$
  
\n
$$
x = \frac{q^2 - 3}{1 - 2q}
$$

به سادگی با محـاسـبهٔ مستـقیم مـعـلوم میشـود که  $\gamma_z$  با $q \neq 1/2$  . حال فـرض مـیکنیـم که عددی گویاست، اگر  $\frac{q^2-3}{1-2q}$ ، که در آن  $q = \sqrt{x^2+x+3}$ گویای مخالف با <sub>۶/۹</sub> است . در واقع

$$
y = \sqrt{x^2 + x + 3} = \sqrt{\frac{(q^2 - 3)^2}{(1 - 2q)^2} + \frac{q^2 - 3}{1 - 2q} + 3} =
$$
  
=  $\sqrt{\frac{q^4 - 2q^3 + 7q^2 - 6q + 9}{(1 - 2q)^2}} = \sqrt{\frac{(q^2 - q + 3)^2}{(1 - 2q)^2}} = \frac{q^2 - q + 3}{1 - 2q} \qquad (q \neq \frac{1}{2})$   
.  
...  
 $q = \sqrt{2q^2 - q^2 + 3q^2}$ 

**؛ ۞ مقدمه!ى برآناليزرياضى** 

پس

$$
\sqrt{3}-\sqrt{2}=\frac{1}{\sqrt{3}+\sqrt{2}}
$$

هم گویاست، زیرا خارج قسمت دود د گویا ، مددی گو یاست . بنابراین مدد  

$$
V\overline{2} = \frac{1}{2} \left[ (V\overline{3} + V\overline{2}) - (V\overline{3} - V\overline{2}) \right]
$$

$$
h^2 < h \quad \text{if } h < 1
$$
\n
$$
h^2 < h \quad \text{if } h < 1
$$
\n
$$
h^2 < h + h^2 < r^2 + 2rh + h
$$
\n
$$
r^2 + 2rh + h = 2
$$
\n
$$
h = (2 - r^2)/(2r + 1)
$$

8 – 8 - 1 1 تابت کنید به ازای هرعداد گویای مثبت 8 مکه در شرط 2 
$$
< 2
$$
ه  
صلاق می کند، میتوان عدد گویای کوچکتر (0  $k > 0$ )  — 8 را ی**افت که درآ**ن

$$
(s-k)^2 > 2
$$
\nواهنمائی: میتوانید فرض کنید

\n
$$
k = \frac{s^2 - 2}{2s}
$$
\n9 - 1 - 1

(a)  $|2x-3| < 1$ ;<br>
(b)  $(x-2)^2 \ge 4$ ;<br>
(c)  $x^2 + 2x - 8 \le 0$ ;<br>
(d)  $|x^2 - 7x + 12| > x^2 - 7x + 12$ .

اعداد حقيقي ۾ ۵

 $\boldsymbol{\mathsf{x}}$ 

(b)  $x \geqslant 4$ ,  $x \leqslant 0$ ; (c)  $-4 \leqslant x \leqslant 2$  : حل ہے۔ (a) نامساوی  $|2x-3| < 1$  با نامساویھای

 $-1 < 2x - 3 < 1$ 

معادل است . که از آن

 $1 < x < 2$   $\qquad$   $2 < 2x < 4$ 

نامساوی مفروض برای آن مقادیر  $x$  معتبر است که 0 $x < 7x + 12 - x$  از آنحا (d) •  $3 < x < 4$ 

۱۰. ۱- ۱ نشان دهید کدامیک از معادلات زیر جواب دارند؟

(a)  $|x| = x + 5$ ; (b)  $|x| = x - 5$ ?

 $x-5/2$  ندارد. به ازای  $x < 0$  داریم $x+5$  = × + از آنجا  $5/2$  = = x این مقدار در معادلهٔ اول صدق می کند .

 $x < 0$  به ازای  $x \geq x-5$  داریـم 5 $x = x-5$ که دارای جـواب نـیست . در  $(6)$  $x = 5$ داریـم $x = 2$ ـو از آنـجـا  $x = 5/2$  که ایـن بـافـرض (0  $x < 0$  متـنـاقض است. پس معادله حواب ندارد.

**۱۱ـ ۱ ـ ۱ م**قادیر x را طوری بیابید که در معادلات زیر صدق کنند :

(a) 
$$
\left| \frac{x-1}{x+1} \right| = \frac{x-1}{x+1}
$$
;  
\n(b)  $|x^2 - 5x + 6| = -(x^2 - 5x + 6)$   
\n $\left| x \right| = x \ge 1$  (a)  $\left| \frac{x-1}{x+1} \right| \ge 0$ 

واهنهبائی: تساوی به ازای آن میقادیر x ورست است ک  $2 \leq x \leq 3$  (b)  $x^2 - 5x + 6 \le 0$ 

۰۱۲ ـ ۱ ـ ۱ مقادیر <sub>۷۰</sub> را طوری بیابید که در معادلات ز بر صدق کنند : (a)  $|(x^2+4x+9)+(2x-3)|=|x^2+4x+9|+|2x-3|;$ 

(b)  $|(x^4-4)-(x^2+2)|=|x^4-4|-|x^2+2|$ .

۹ به مقدمه ای برآنالیز ریاضی

هردو جمعوند، همعلامت باشند. زیرا به ازای هرمقدار  $x$ 

$$
x^2 + 4x + 9 = (x+2)^2 + 5 > 0
$$

 $_{\rm x}$ یس تساوی به ازای آن مقادیر  $_{\rm x}$  برقرار است که  $_{\rm x}$   $\gtrsim$  2x  $_{\rm x}$  یعنی $_{\rm x}$   $_{\rm x}$  $b_a$  تساوی $|a|-|a|-|a|-b|$ فقط وفقط وقتی برقرار است که  $a \in (a,b)$ هم علامت بوده و رابطهٔ  $|b| \geqslant |a|$  برقرار باشد. در این حالت تساوی برای آن مقادیر  $x$  برقرار است که رابطهٔ زیر درست باشد،

$$
x^4 - 4 \geqslant x^2 + 2.
$$

ازآنحا

$$
x^2 - 2 \geqslant 1; \quad |x| \geqslant \sqrt{3}
$$

۱۰۱۳ ـ ۱ ـ ۱ نامساویهای زیر را حل کنید :

(a)  $|3x-5|-|2x+3| > 0;$ <br>
(b)  $|x^2-5x| > |x^2|-|5x|.$  $(x - 2)$  جولب:  $x < 5$   $(x < 5)$  يا 0  $x < 8$ ; (b)  $x < 0$  يا راهنمائی: نامساوی  $|a| - |a| > |a - b|$  وقتی برقرار است که ۵ و ۵ هم علامت نباشند و 16|> |a| برقرار باشد. ۱-۱-۱ ریشههای معادلات زیر را بیابید : (a)  $|\sin x| = \sin x + 1$ ; (b)  $x^2-2|x|-3=0$ .  $\sin x < 0$  = (a) این معادله برای آن مقادیر x بامعنی است که = (a) يس

 $-\sin x = \sin x + 1$ ,  $\sin x = -\frac{1}{2}$ 

$$
x = \pi k - (-1)^k \pi/6 \quad (k = 0, \pm 1, \pm 2, \ldots)
$$
\n
$$
x \ge 0 \qquad \text{(b)}
$$
\n
$$
x \ge 0 \qquad \text{(c)
$$

$$
|x|^2-2|x|-3=0.
$$

به نویسیم و فرض کنیم  $|y|=|y|$ ،

$$
y^2 - 2y - 3 = 0
$$

ازآنجا $y_1 = 3, y_2 = -1$  جون  $y_3 = -|x| \geqslant 0$  مقدارا $y_4 = -y_3$ فابل قبول نیست پس

$$
y = |x| = 3
$$

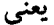

$$
x_1 = -3, x_2 = 3
$$

متغير مستقل × بوسيلة مجموعة مقادير آن، مانند × مشخص مي شود.  $y$  اگر برای هرمـقدار متـغـیر مستـقل  $X \in X$  یک مـقدار معیـن از متغـیر دیگر متناظر باشد، آنگاه \_y\_ را تابع \_x\_ با **حوزهٔ تعریف** (یا**حوزهٔ**) \_X\_ گویند و وابستگی بین این دو را با نماد تابعی $y = y(x)$  یا  $y = y(x) = y = 0$  ، یا این دو را با نماد تابعی . مجموعهٔ مقادیر تابع (x) y (x) مجموعهٔ مقادیر آن تابع نامند

بويژه، توابعي كه در مجموعة اعداد طبيعي ..... .3 .2 .1 تعريف شده اند،  $\{x_n\}$  ونباله های عددی نامیده میشوند. آنها را به صورت ... ,  $x_n$ , ... ,  $x_2$ , و ا می نویسند

 $f(2x)$ ,  $2f(x)$ ,  $f(x^2)$ ,  $[f(x)]^2$ 

۸ به مقدمه۱ی برآنالیزرباضی

حل —

$$
f(2x) = \frac{2x+1}{2x-1}; \quad 2f(x) = 2\frac{x+1}{x-1};
$$
  

$$
f(x^2) = \frac{x^2+1}{x^2-1}; \quad [f(x)]^2 = \left(\frac{x+1}{x-1}\right)^2.
$$

ا - ۲ - ۲ (a) (a)

$$
f(x) = \log \frac{1-x}{1+x}
$$

: مفروض است نشان دهید که به ازای (1, 1, 2) $x_1,~x_2\in(-1,~1)$ تحاد زیر برقرار است  $^*$ 

$$
f(x_1) + f(x_2) = f\left(\frac{x_1 + x_2}{1 + x_1 x_2}\right).
$$
\n
$$
\text{with } (1 - x)/(1 + x) > 0 \text{ when } x \in (-1, 1) \text{ and } x \in (-1, 1).
$$
\n
$$
f(x_1) + f(x_2) = \log \frac{1 - x_1}{1 + x_1} + \log \frac{1 - x_2}{1 + x_2} = \log \frac{(1 - x_1)(1 - x_2)}{(1 + x_1)(1 + x_2)}.
$$
\n
$$
(1)
$$

از طرفي :

$$
f\left(\frac{x_1 + x_2}{1 + x_1x_2}\right) = \log \frac{1 - \frac{x_1 + x_2}{1 + x_1x_2}}{1 + \frac{x_1 + x_2}{1 + x_1x_2}} = \log \frac{1 + x_1x_2 - x_1 - x_2}{1 + x_1x_2 + x_1 + x_2} =
$$
\n
$$
= \log \frac{(1 - x_1)(1 - x_2)}{(1 + x_1)(1 + x_2)},
$$
\n
$$
\therefore
$$
\n
$$
\therefore
$$
\n
$$
f(x) = (a^x + a^{-x})/2 \quad (a > 0) \quad \text{else}
$$
\n
$$
f(x + y) + f(x - y) = 2f(x) f(y).
$$
\n
$$
f(x + y) + f(x - y) = 2f(x) f(y).
$$
\n
$$
f(x) = (x + 1)/(x^3 - 1) \quad \text{else}
$$
\n
$$
f(-1); f(a+1); f(a) + 1.
$$

0;  $\frac{a+2}{[a (a^2+3a+3)]}$ ;  $(a^3+a) (a^3-1)$ . جواب :

4 - 1 تابع 1 - 2 = 
$$
x^3
$$
 - 1  
\n $f(x) = x^3 - 1$ 

 $b^2 + ab + a^2$ :  $\frac{(a+h)^3}{8} - 1$  : جواب

$$
f(x) = \begin{cases} 3^{-x} - 1, & -1 \leq x < 0, \\ \tan(x/2), & 0 \leq x < \pi, \\ x/(x^2 - 2), & \pi \leq x \leq 6. \end{cases}
$$

 $f(-1), f(\pi/2), f(2\pi/3), f(4), f(6).$ حل ــ منقطة ا $x=-1, 0$  در فاصلة (1, 0 ـــ) قرار دارد. بنابراين  $f(-1) = 3^{-(-1)} - 1 = 2.$  $\mu$ نقاط 2 $2\pi/3$  به غاصلهٔ (π , π) تعلق دارند. پس

$$
f(\pi/2) = \tan(\pi/4) = 1; \quad f(2\pi/3) = \tan(\pi/3) = \sqrt{3}.
$$
  

$$
\text{Answer 4, } \pi, 6 \text{ and } \pi, 6 \text{ and } x = 4; \quad x = 6 \text{ and } x = 6.
$$

$$
(4) = \frac{4}{16-2} = \frac{2}{7}; \quad f(6) = \frac{2}{36-2} = 17
$$
\n
$$
f(x) = \frac{1}{36-2} = 17
$$

$$
f(x) = \begin{cases} 2x^3 + 1, & x \leq 2, \\ 1/(x-2), & 2 < x \leq 3, \\ 2x - 5, & x > 3. \end{cases}
$$

مطلوبست محاس

جە\د

 $f(V\overline{2}), f(V\overline{8}), f(V\overline{\log_2 1024})$  $4\sqrt{2}+1; \frac{\sqrt{2}+1}{2}; \quad 2\sqrt{10}-5.$ 

. ۱ به مقدمه ای برآنالیز ریاضی

 $AC$  + 1 در مربع  $ABCD$  به ضلع  $AB = 2$ خط راست  $MN$  عمود به  $\blacktriangleright$ رسم شَده است. فـاصلـهٔ راس A تـا خط MN را بـا x نشـان مـىدهـيـم. ووقـتـى ر كه به وسيلة خط راست MN از AMN و AMN را كه به وسيلة خط راست  $x = V \overline{2}/2$ مربع بریده میشود، حساب کنید. شکل (۱)

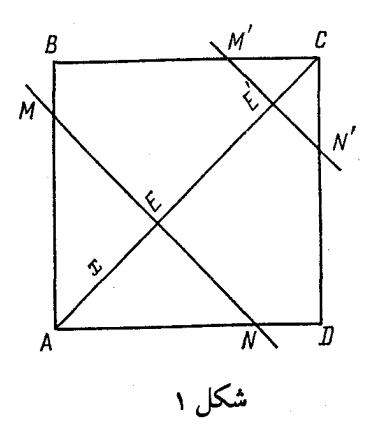

حل۔ متوجــه هستیـم کــه  $\sqrt{2}$   $C=2$  پس  $\sqrt{2}$ ک $\ll$   $z \ll 2$  اگر  $\frac{1}{2}$ کا $x \leqslant V$  آنگاه

$$
S(x) = S_{\triangle} \mathit{AMN} = x^{2}.
$$

$$
S(x) = 4 - (2 V 2 - x)^{2} = -x^{2} + 4x V 2 - 4
$$

 $x > \sqrt{2}$  5

$$
S(x) = \begin{cases} x^2, & 0 \le x \le \sqrt{2}, \\ -x^2 + 4x\sqrt{2} - 4, & \sqrt{2} < x \le 2\sqrt{2}. \end{cases}
$$

 $2 > \sqrt{2}$ چون  $V\overline{2}/2 < V\overline{2}$ ,  $S(V\overline{2}/2) = (V\overline{2}/2)^2 = 1/2$  $S(2) = -4 + 8\sqrt{2} - 4 = 8(\sqrt{2} - 1)$ 

تابع۔ حوزة تابع \* ١١

 $\alpha_n$  در بسط  $\sqrt{2}$  به کسر اعشاری، رقم  $n$  ام جـزء اعشـاری را با  $\lambda$ نشان میدهیم که یک تابع خاص  $\alpha_n = \phi \, \langle n \rangle$  مشخص میشود . مطلوبست محاسبهٔ  $\varphi(1), \varphi(2), \varphi(3), \varphi(4).$ حل ۔ با استخراج ریشهٔ دوم ازعدد ۲ داریم . . . . 1.4142  $\sqrt{2}=1.4$  پس  $\varphi(1) = 4; \quad \varphi(2) = 1; \quad \varphi(3) = 4; \quad \varphi(4) = 2.$ ۰۹ - ۲ مقدار  $49/x^2 + 49/x^2 + 1$ را در نقاطی که 3= $7/x + 7/x + 7$  محاسبه نىيائىد.  $\frac{1}{2}$ حل – 14 – 7/x + x = 3 ولی 3 = 1x + x = 3 ولی 3 = 1x + x = 3  $f(x) = 9 - 14 = -5$ ا - ۲ ـ ۲ ـ ۷ تابعی به صورت $b x + b x + c = a$  را طوری بیابید که داشته  $f(x) = a x^2 + b x + c$  $f(0) = 5$ ;  $f(-1) = 10$ ;  $f(1) = 6$ . باشيم : حل  $f(0) = 5 = a \cdot 0^2 + b \cdot 0 + c$ .  $f(-1) = 10 = a - b + c.$  $f(1) = 6 = a + b + c.$ : از دستگاه معادلات فوق ضرایب  $a,\,b,\,c$  را تعیین میکنیم، داریم  $f(x) = 3x^2 - 2x + 5$   $\omega$ ,  $a = 3$ ;  $b = -2$ ;  $c = 5$ ۰۱۱- ۲ - ۱ تابعی به صورت زیر بیابید،  $f(x) = a + bc^x$   $(c > 0)$  $f(0) = 15$ ;  $f(2) = 30$ ;  $f(4) = 90$ . در صورتی که  $f(x) = 10 + 5 \times 2^x$ : ۰۱۲ ـ ۰۲ مطلوب است تعیین  $\phi\left[\psi\left(x\right)\right]$  و  $\left[\phi\left(x\right)\right]$  در صورتی که  $\varphi(x) = x^2$   $\psi(x) = 2^x$ . حل -

> $\varphi \left[ \psi \left( x \right) \right] = \left[ \psi \left( x \right) \right]^{2} = (2^{x})^{2} = 2^{2x},$  $\psi [\varphi (x)] = 2^{\varphi (x)} = 2^{x^2}$

۱۲ # مقدمه1ی برآنالیز ریاضی

$$
f(x) = \frac{5x^2 + 1}{2 - x}.
$$
  

$$
f(3x); \ f(x^3); \ 3f(x); \ [f(x)]^3 \ \cdots
$$

$$
f(3x) = \frac{45x^2 + 1}{2 - 3x} ; \quad f(x^3) = \frac{5x^6 + 1}{2 - x^3} ;
$$
  
3f(x) =  $\frac{15x^2 + 3}{2 - x}$ ;  $[f(x)]^3 = \frac{125x^6 + 75x^4 + 15x^2 + 1}{8 - 12x + 6x^2 - x^3}$ 

$$
f(x) = \begin{cases} 3^{x} & -1 < x < 0, \\ 4 & 0 \le x < 1, \\ 3x - 1 & 1 \le x \le 3. \end{cases}
$$

 $f(2), f(0), f(0.5), f(-0.5), f(3)$  مطلوبست محاسبهٔ

$$
f(2) = 5; f(0) = 4; f(0.5) = 4; f(-0.5) = \frac{\sqrt{3}}{3}; f(3) = 8.
$$

$$
y = a^x (a > 0; a \neq 1)
$$
د تابت کنید هرگاه در تابع نمائی ( $a \neq 1$ ) شغیر (. . . ) تشکیل دهند، آنگاه مقاریر متناطر  
متغیر (. . . ),  $x = x_n$  (n = 1, 2, ... )  
 $y_n = a^{x_n}$  (n = 1, 2, ... )  
 $y_{n+1} = a^{x_{n+1}} = a^{x_n+d} = a^{x_n}a^d$  نتیجه میشود که  $y_{n+1} = a^{x_{n+1}} = a^{x_{n+1}} = a^{x_{n+1}} = a^{x_n + d} = a^{x_n}a^d$ 

$$
f(x) = |\varphi(x)| \text{ and } f(x) = x^2 + 6, \varphi(x) = 5x.
$$

 $x = \pm 2$ : جواب:  $x = \pm 3$ ۱۷ ـ ۲ ـ ۱ تابع  $f(x) = f(x)$  را تعیین کنید، هرگاه

$$
f(x+1) = x^2 - 3x + 2
$$

 $f(x) = x^2 - 5x + 6$ :

تابع۔ حوزۂ تابع ٭ ۱۳

اگر  $x = 5 - 1/x + x = 5$ مطلوبست محاسبهٔ  $\mathbf{1} \setminus \mathbf{S}$  $f(x) = x^2 + 1/x^2$   $g(x) = x^4 + 1/x^4$  $f(x) = 23; \varphi(x) = 527$  :  $|f(x) + \varphi(x)| = |f(x)| + |\varphi(x)|$  $x \le -1$ بواب:  $z \ge 2$  ، ا  $h$  • ۲ ـ ۲ ـ ۸ مستطیلی بـه طـول  $x$  در مثلث $ABC$  بـه قـاعدهٔ  $b$  و ارتفاع  $\bullet$ محاط شده است. محیط و مساحت مستطیل را که بهترتیب با p و S نشان میدهیم نست به ب<sub>ه</sub> حساب کنید.  $P = 2b + 2\left(1 - \frac{b}{h}\right)x$ .  $S = b\left(1 - \frac{x}{h}\right)x$ : ۲۱ ـ ۲ ـ ۱ حوزهٔ تعریف توابع زیر را تعیین نمائید : (a)  $f(x) = \sqrt{x-1} + \sqrt{6-x}$ ; (b)  $f(x) = \sqrt{x^2 - x - 2} + \frac{1}{\sqrt{3 + 2x - x^2}}$ 

- (c)  $f(x) = \frac{x}{\sqrt{x^2 x 2}}$ ; (d)  $f(x) = V \sin x - 1$ ; (e)  $f(x) = \sqrt{\log \frac{5x - x^2}{4}}$ ; (f)  $f(x) = \log_x 5$ ; (g)  $f(x) = \log \frac{x^2 - 5x + 6}{x^2 + 4x + 6}$ ; (h)  $f(x) = \arcsin \frac{x-3}{2} - \log(4-x);$ (i)  $f(x) = \frac{1}{\log(1-x)} + \sqrt{x+2}$ ; (i)  $f(x) = \log \cos x;$
- (k)  $f(x) = \arccos \frac{3}{4 + 2 \sin x}$ ;
- (l)  $y = \frac{1}{\sqrt{|x| r}}$ .

به ازای آنها ً، عبارات زیر هردو رادیکال ، حقیقی بـاشند . برای این منظور دوشـرط زیر باید برقرار باشد:

۱٤ \* مقدمه ای برآنالیز ریاضی

$$
\begin{cases}\nx-1 \geqslant 0, \\
6-x \geqslant 0.\n\end{cases}
$$

باحل اين نامساويها داريم ہے  $x\leqslant 6$  بنابراين، حوزۂ تعريف تابع مفروض فاصلة [٦ ، ١] است.

ا) تابع برای آن مقادیر  $x$  معین است که  $\qquad$  (e)

$$
\log \frac{5x - x^2}{4} \geqslant 0.
$$

این نامساوی وقتبی برقرار است که

$$
\frac{5x - x^2}{4} \geqslant 1 \quad \text{if} \quad x^2 - 5x + 4 \leqslant 0.
$$

باحل نامساوی اخـیر داریــم  $x\leqslant 4$  پس فاصلهٔ [٤ ، ١] حوزهٔ تعریـف تابع است .

زا) تابع به ازای مقادیر مثبت x که مخالف با ١ هستند، معین است،  $(1, +\infty)$  (0, 1) معنى آن اين است كه حوزة تعريف تابع، شامل فاصلـه هاى  $(0, 1)$  و مے باشد .

t) ہا نای آن مقادیر 
$$
x
$$
 معین است که  
\n $-1 \leqslant \frac{3}{4 + 2 \sin x} \leqslant 1$ 

جون به ازای هر  $x \to 2 \sin x > 0 + 4 + 2 \sin x$  ، مسئله منجر به حل نامساوی

$$
\frac{3}{4+2\sin x} \leqslant 1
$$

می شود . از آنجا

 $\sin x \geqslant -1/2$  ، يىغىنى ،  $3 \leqslant 4+2\sin x$ ,

با حل نامساوی اخیر داریم،

$$
-\frac{\pi}{6}+2k\pi\leqslant x\leqslant\frac{7\pi}{6}+2k\pi\quad (k=0,\ \pm 1,\ \pm 2,\ \ldots).
$$

(I) تماہع بـه ازای آن مـقـادیر x مـعـیـن اسـت کـه 0 < x — | x| از آنجا  $(-\infty,\;0)$ ا. این نامساوی وقتی برقـرار است که  $x < 0$ . بنابراین تابع در فاصلهٔ  $|x| > x$ معين است .

(b) (2, 3); (c) (−∞, −1) and (2, ∞); (d) 
$$
x = \frac{\pi}{2} + 2k\pi (k = 0, ±1, ±2, ...).
$$
  
\n $\sin x = 1$   $\sqrt{}$   $\cos x = 1$   $\sqrt{}$   $\sin x < 1$   $\sqrt{}$   $\sin x < 1$   $\sqrt{}$   $\sin x < 1$   $\sqrt{}$   $\sin x < 1$   $\sqrt{}$   $\sin x < 1$   $\sqrt{}$   $\sin x < 1$   $\sqrt{}$   $\sin x < 1$   $\sqrt{}$   $\cos x < 1$   $\cos x < 1$ 

نامس<sup>ا</sup>(2) واپن برای هر مقداار <sup>2</sup> ہ بولزار است، دوسی وقتی بولیز است کہ 1 = |x|  
\n
$$
|x| = 1
$$
ه تیسی مفرون مقط شاما مرو نقطه ای± = 1  
\n
$$
cos 3x = \frac{2y-1}{y}
$$
\n(1)  
\n
$$
cos 3x = \frac{2y-1}{y}
$$
\n(2)  
\n
$$
-1 \leq \frac{2y-1}{y} \leq 1
$$
\n(3)  
\n
$$
-1 \leq \frac{2y-1}{y} \leq 1
$$
\n(5)  
\n
$$
\frac{1}{3} \leq y \leq 1
$$
\n(6)  
\n
$$
\frac{1}{3} \leq y \leq 1
$$
\n(7)  
\n
$$
x = \frac{1 \pm \sqrt{1-4y^3}}{2y}
$$
\n(8)  
\n
$$
x = \frac{1 \pm \sqrt{1-4y^3}}{2y}
$$
\n(9)  
\n
$$
-1 - 4y^3 \geq 0
$$
\n(1)  
\n
$$
-1 - 4y^3 \geq 0
$$
\n(1)  
\n
$$
-1 - 1 - 1 - 1 - 1 - 1 - 1
$$
\n(1)  
\n
$$
-1 - 1 - 1 - 1 - 1 - 1 - 1
$$
\n(2)  
\n
$$
-1 - 1 - 1 - 1 - 1 - 1 - 1
$$
\n(3)  
\n
$$
-1 - 1 - 1 - 1 - 1 - 1 - 1
$$
\n(4)  
\n
$$
-1 - 1 - 1 - 1 - 1 - 1
$$
\n(5)  
\n
$$
-1 - 1 - 1 - 1 - 1 - 1
$$
\n(6)  
\n
$$
-1 - 1 - 1 - 1 - 1 - 1
$$
\n(7)  
\n
$$
x = \pm 2
$$
\n(8)  
\n
$$
-1 - 1 - 1 - 1 - 1
$$
\n(9)  
\n
$$
-1 - 1 - 1 - 1 - 1 - 1
$$
\n(1)  
\

بررسی ساده معلوم میشود که این دو مقدار ریشه های معادله هستند .

این مسئله نشان میدهد کـه مطالـعهٔ حوزههـای تعـریف یک تـابع، سـادهتر از حل معادلات، نامساویها وغیره است.

۲٤- ۲ ـ ۱ حوزهٔ تعریف هریک از توابع زیر را تعیین کنید :

(a) 
$$
y = \frac{2x-3}{\sqrt{x^2 + 2x + 3}}
$$
;  
\n(b)  $y = \log \sin (x-3) + \sqrt{16-x^2}$ ;  
\n(c)  $y = \sqrt{3-x} + \arccos \frac{x-2}{3}$ ;  
\n(d)  $y = \frac{x}{\log(1+x)}$ .  
\n(a)  $(-\infty, \infty)$ ; (b)  $(3-2\pi, 3-\pi)$  (3, 4); (c)  $[-1, 3]$ ;

 $(d)$   $(-1, 0)$   $'$   $(0, \infty)$ . ۰۲۰۲۵ تابع  $f(x)$  درفاصلهٔ  $[0, 1]$  تعریف شده است. حوزهٔ تعریف  $f(x)$ هریک از توابع زیر را تعیین کنید :

(a)  $f(3x^2)$ ; (b)  $f(x-5)$ ; (c)  $f(\tan x)$ 

حل ــــ اين توابع ، توابع مركب هستند . (a) تغییر متغیری به صورت  $u=3x^2$  در نظر میگیریم . آنگاه تابع ار آنجا f  $(3x^2) = f(x)$  وقتی معین است که  $u \leqslant 1 \leqslant 0 \leqslant 1$  ، یعنی  $f(3x^2) = f(u)$  $-1/\sqrt{3} \leq x \leq 1/\sqrt{3}$ به طور مشابه: 1كے tan  $x \leqslant 1$  ، از آنجا (c)

$$
k\pi \leq x \leq \pi/4 + k\pi
$$
  $(k = 0, \pm 1, \pm 2, \ldots).$   
(b)  $5 \leq x \leq 6$ .

۴۹ ـ ۲ ـ ۹ تابع (x) درفاصلهٔ [۱ و ۰] معـين آست . حوزهٔ تعريف هـريک از توابع زیر را تعیین کنید:

(a)  $f(\sin x)$ ; (b)  $f(2x+3)$ 

جواب:

(a)  $2k\pi \le x \le (2k+1) \pi (k=0, \pm 1, \pm 2, \ldots);$  (b)  $\left(-\frac{3}{2}, -1\right)$ .

#### ۳ ـ ۱ بررسی توابع

تابع  $f(x)=f(x)$  دار مجموعه  $X$  تعریف شده است، به ترتیب در این مجموعه غیر نزولی ، صعودی ، غیر صعودی و نزولیگو یند ، هرگاه به ازای هر  $\chi$  ,  $\chi$  وقتی  $f(x_1) \geqslant f(x_2), \; \; f(x_1) < f(x_2)$ ، به ترتیب نامساوی  $f(x_1) \leqslant f(x_2)$  ،  $f(x_1) \leqslant f(x_2)$ را پیکنواخت گویند اگرتابع دارای یکی از f (x) برقرار باشد. تابع دارای یکی از  $f\left(x_{1}\right) > f\left(x_{2}\right)$ چهارخاصیت فوق بـاشـد. تابع  $f(x) = f(x)$  را در مجموعـهٔ  $X$  گراندارازوالا (یا گرانداراز پائین) گویند اگر عددی مانـند $M$ ( یا  $m$ )وجود داشتـه باشد بطوری که بـه ازای هر  $X \times \in \mathbb{R}$  ، ا دا در مجموعه (  $f(x)$  ) ، تابع (  $f(x)$  ) ، تابع (  $f(x) \leq \mu$ د کراندار» گویند وقتی از بالا و از پائین کراندار باشد  $X$ 

تابع  $f\left(x\right)$  را هتناوب گویند اگر عددی مانند  $\mathcal{T}>0$  وجود داشته باشد به طوری که به ازای هر  $x$  ازحوزهٔ تعریف تابع (هردو نقطهٔ  $x$  و  $\tau$  +  $x$  بایستی به حوزهٔ تعریف تعلق داشته باشند)  $f\left(x+T\right)=f\left(x+T\right)$ کوچکترین عدد  $T$  را که دارای چنین خاصیتی است (اگر چنین عددی وجود داشته باشد) **دوره تـنـاوب** تـابع (<sub>٢</sub> ) / گويـند. تـابـع در نفطهٔ  $x_0 \in X$  بیشترین مقدار (ماکزیمم مقدار) را دارد هرگاه به ازای هر  $f\left( x\right)$ و در ایـن نقطه کمتریـن مـقدار (مینیمـم مـقدار) را دارد وقتی  $f\left(x_{0}\right)\geqslant f\left(x\right)$  ,  $x\in X$ به ازای هر $x \in X$  ه $f(x) \leqslant f(x)$ . تـابـع مـعـین  $f(x)$  در مجـمـوعـه  $X$  را **زوج** گـویند اگر بـه ازای هر نـقطه از آن  $f\left( x\right) =f\left( x\right) =f\left( x\right)$  و در مـجمـوعه  $X$  فورد نـامنـد اگر در هـر نقطهٔ

 $\mathcal{F}(-x) = -f(x)$  آن

در تجزیه و تحلیل رفتاریک تابع مراحل زیر توصیه میشود : ۱ ــــ تعيين حوزة تعريف تابع، ۲ ـــ آیا تابع فرد، زوج، متناوب است ؟ ٣ ــــ تعيين مقاديرى از متغير كه تابع را صفر مىكنند (نقاط صفر تابع). ٤ ــــ تعيين علامت تابع در فواصل اين نقاط. ۵ ــــ آیا تابع کراندار است ؟ و مقادیرِ ماکزیمم و مینیمم چیست ؟ مراحل فوق كاملأ رفتـارتابع را تجزيه وتحليل نمـى كنند بلكه در اغلب مواقع نكات دیگری هم مطرح میشوند. بررسی توابع \* ١٩

۱ ـ ۳ ـ ۱ تـابع $+bx + b$  الله  $ax^2 + bx + c$ بمفروض است، فاصـله های صعودی و نزولی  $\mathbf{Y}$ و همچنین مقادیر ماکزیمم و مینیمم آنرا تعیین کنید . حل ــــ تابع را به صورت زیر مینویسیم ،  $f(x) = a\left(x + \frac{b}{2a}\right)^2 + \frac{4ac - b^2}{4a}$ 

اگر ۵ $\zeta_a$  ، آنگاه تـابع  $f(x)$  بـه ازای آن مـقـادیـر  $x$  کـه در نـامساوی ر د 2 $x + b/(2a) > x - b/(2a)$  مسدق میکنند صعودی است، یعنی،  $b/(2a) > b/(2a) > 0$ ، یعنی،  $\left\langle b/(2a)\right\rangle$  آنگاه تابـع نزولـی است پس، هرگـاه  $x+b/(2a) < 0$ تسابع  $f(x)$  درفاصلـهٔ  $\left(-\infty,\ -\frac{b}{2a}\right)$  نـزولـی اسـت و در فـاصـلـهٔ  $d>0$ تابع  $x = -b/(2a)$  صعودی میباشد . واضیح است که در نقطهٔ  $z = -b/(2a)$  تابع دارای مقدار مینیمم

$$
f_{\min} = f\left(-\frac{b}{2a}\right) = \frac{4ac - b^2}{4a}.
$$

است. به ازای 0 2 تابع مقدار ما کزیمم ندارد.  
بهطور مشابه، در 0 > a تابع (x) ۴ (xه امطلا (-0 ~) — ) ممعودی و در  
فاصلهٔ(0.0) (– ) نزولی است، در (2a)  × تابع (x)  1  مقدار ما کزیمم  

$$
f_{\text{max}} = f\left(-\frac{b}{2a}\right) = \frac{4ac - b^2}{4a},
$$

$$
y = 3x^2 + 5x - 1
$$

را حساب کنید. (ب) مستطیلی بـا محیط ثابت را طـوری تعیین کـنید که مساحـت ماکزیمـم داشـته باشد.

$$
a = 3 > 0, b = 5
$$
\n
$$
a = 3 > 0, b = 5
$$
\n
$$
x = -5/6
$$
\n
$$
x = 5/6
$$
\n
$$
c = -1
$$

$$
y_{\min} = \frac{4ac - b^2}{4a} = -\frac{37}{12}.
$$

۲۰ به مقدمه ای برآنالیز ریاضی

$$
f(x_2)-f(x_1)=(x_2^3+3x_2+5)-(x_1^3+3x_1+5)=
$$
  
=  $(x_2-x_1)(x_2^2+x_1x_2+x_1^2+3)=$   
=  $(x_2-x_1)\left[\left(x_1+\frac{1}{2}x_2\right)^2+\frac{3}{4}x_2^2+3\right].$ 

یون  $x_0 = x_1 > 0$  و عبارت داخل کروشه بـه ازای هر  $x_1$  و  $x_2$  مشبت است، پس به  $f(x_1) = f(x_2) - f(x_3)$  بعنی ،  $f(x_1) = f(x_2) - f(x_1)$  به  $f(x_2) = f(x_1) = 0$  $x \rightarrow$ ازای هر  $x \rightarrow x$  صعودی است

#### ٤ ـ ٣ ـ ١ فاصله هاى صعودى و نزولى هريك از توابع زير را بيابيد :

(a)  $f(x) = \sin x + \cos x;$ (b)  $\tan (x + \pi/3)$ .

 $f(x) = \sqrt{2} \cos(x - \pi/4)$ 

میدانیم که تابع  $\cos x$  درفاصلهٔ

$$
2n\pi \leqslant x \leqslant (2n+1)\pi
$$

نزولی است و در فاصله های

 $(2n-1)\pi \leq x \leq 2n\pi$   $(n=0, \pm 1, \pm 2, \ldots).$ 

صعودي است .

یس، فواصل نزولی تابع  $f(x)$  به قرارزیرند :  $\pi/4 + 2n\pi \leq x \leq \pi/4 + (2n+1)\pi$   $(n = 0, \pm 1, \ldots),$ و فواصل صعودی این تابع به صورت زیر میباشند :  $\pi/4 + (2n-1) \pi \leq x \leq \pi/4 + 2n\pi \quad (n = 0, \pm 1, \ldots).$ **جواب:**(b) تابع در فاصلهٔ  $-\frac{5\pi}{6}+k\pi < x < \frac{\pi}{6}+k\pi$  (k=0, ±1, ±2, ...) صعودي و در ساير فاصله ها نزولي است . ۵ ـ ۳- ۱ مقادیر ماکزیمم ومینیمم تابع زیر را تعیین کنید.  $f(x) = a \cos x + b \sin x \quad (a^2 + b^2 > 0).$ حل ــــ تابع را به صورت زیر مینویسیم :  $f(x) = \sqrt{a^2 + b^2} \cos(x - \alpha)$ .  $|\cos(x-\alpha)| \leqslant 1$  كـــه در آن $\sqrt{a^2 + b^2}$ ,  $\sin \alpha = b/\sqrt{a^2 + b^2}$  در آن یس مقـدار ماکزیمم  $f(x)$  بـرابر اسـت با  $\sqrt{a^2 + b^2}$  (وقتى $\cos(x-\alpha) = (\cos(x-\alpha))$ ، و  $\sqrt{a^2+b^2}$  مقدار میسنسیسم تابع  $f(x)$  برابر است بسا  $\sqrt{a^2+b^2}$  (وقستی  $\cos(x-\alpha) = -1$ ۹ ـ ۳ ـ ۱ مقدار مینیمم تابع  $f(x) = 3^{(x^2 - 2)^3 + 8}$ را تعیین کنید .

> حل ــــ توان را با  $\varphi(x)$  نشان مىدهيم،  $\varphi(x) = (x^2 - 2)^3 + 8.$

تابع «، » & = 3 (x) در نقطه ای مینیمم است که تابع (x)  $\varphi \left( x \right)$  در آن نقطه مینیمم باشد . پس  $\varphi(x) = x^6 - 6x^4 + 12x^2 = x^2 [(x^2 - 3)^2 + 3].$ 

۲۲ # مقدمه ای برآنالیز ریاضی

 $x=0$  از آنجا معلوم میشود که تابع  $\phi\left(x\right)$  مقدار مینیممی برابر صفر در نقطهٔ دارد. از این رومقدارمینیمم تابع f (x) و برابر است با l = 3º . ۰ - ۳ - ۱ فاصله های صعودی و نزولی تابع زیر را تعیین کنید :

 $f(x) = \tan x + \cot x$ ,  $0 < x < \pi/2$ .

جواب: تــابــع در فـاصــلـــهٔ  $\frac{\pi}{4} \geqslant 0 < r < + \pi$  تــا ۲ نـزول و در فــاصــلـهٔ  $\mathfrak{m}$  از ۲ تا  $\mathfrak{m}$  صعود می $x < \frac{\pi}{2}$ عدد،  $a_n$  ,  $a_2$ , ...,  $a_n$  مفروضند، مقدار  $x$  را طوری بیابید  $n \cdot \mathbf{Y} \cdot \mathbf{A}$ که در آن تابع  $f(x) = (x-a_1)^2 + (x-a_2)^2 + \ldots + (x-a_n)^2$ مينيمم باشد. حل ـــ تابع  $f(x)$  را به صورت

$$
f(x) = nx^{2} - 2(a_{1} + a_{2} + \ldots + a_{n}) x + (a_{1}^{2} + a_{2}^{2} + \ldots + a_{n}^{2}),
$$

مینویسیم. واضح است که  $f(x)$  به صورت سه جمله ای  $x + b x + a$  است که در آن  $\rho > n = 0$  بـا بـه کاربردن نتایـج مسـئـله ۱ ـ ۳ ـ ۱ درمی $\mu$ بیــم کـه تابع مفروض به . ازای  $x = -b/(2a)$  بعنی در نقطهٔ  $x = (a_1 + a_2 + \ldots + a_n)/n$ مینیمم است

بنابواین، مجموع مربعات، تفاضلهای × از n عدد مفروض، وقتی مینیمم است که  $x \to x$  با میانگین حسابی آن اعداد برابر باشد.

**۹ ـ ۳ ـ ۱ کدامیک از توابع زیر زوج یـا فرد هستند و کدامیک از آنها فرد و یا زوج** نىستند .

(a) 
$$
f(x) = \log (x + \sqrt{1 + x^2});
$$
  
\n(b)  $f(x) = \log \frac{1 - x}{1 + x};$   
\n(c)  $f(x) = 2x^3 - x + 1;$   
\n(d)  $f(x) = x \frac{a^x + 1}{a^x - 1}.$   
\n(e)  $f(x) = x \frac{a^x + 1}{a^x - 1}.$   
\n(e)  $f(x) = x \frac{a^x + 1}{a^x - 1}.$   
\n(e)  $f(x) = \log(x + \sqrt{1 + x^2}) + \log(-x + \sqrt{1 + x^2}) =$   
\n(f)  $f(-x) = \log(x + \sqrt{1 + x^2}) + \log(-x + \sqrt{1 + x^2}) =$   
\n(g)  $(1 + x^2 - x^2) = 0.$ 

f

بررسی توابع \* ٢٣

$$
f(x) = -f(-x) \cdot x \cdot y
$$
\n
$$
f(-x) = \log \frac{1+x}{1-x} = \log \left(\frac{1-x}{1+x}\right)^{-1} = -\log \frac{1-x}{1+x}
$$
\n(b)

سوبت. دیج مست وب از به سره است از به سوره از است از به است از است از مورد شد.<br>از اولیهٔ الله همه ساز گویند که در آن الله م A, الله مقادیر ثابت هستند . چون دورهٔ تناوب

(a)  $f(x) = 5 \sin 4x$ ; (b)  $f(x) = 4 \sin(3x + \pi/4)$ ;<br>(c)  $f(x) = 3 \sin(x/2) + 4 \cos(x/2)$ .

(a) 
$$
|A| = 5
$$
,  $\omega = 4$ ,  $\varphi = 0$ ,  $T = \frac{\pi}{2}$ ; (b)  $|A| = 4$ ,  $\omega = 3$ ,  $\varphi = \frac{\pi}{4}$ ,  $T = \frac{2\pi}{3}$ ;  
\n(c)  $|A| = 5$ ,  $\omega = \frac{1}{2}$ ,  $\varphi = \arctan \frac{4}{3}$ ,  $T = 4\pi$ .  
\n
$$
\sin \varphi = \frac{4}{5}
$$
\n
$$
\sqrt{3} \sin \frac{x}{2} + 4 \cos \frac{x}{2} = 5 \sin \left(\frac{x}{2} + \varphi\right)
$$
\n
$$
\cos \varphi = \frac{3}{5}
$$

(a)  $f(x) = \tan 2x$ ; (b)  $f(x) = \cot(x/2)$ ; (c)  $f(x) = \sin 2\pi x$ .

(b)  $T = 2\pi$ ; (c)  $T = 1$  $tan\ 2x$  حل ـ (a) چون تابع  $tan\ x$  دورهٔ تناوب  $\pi$  دارد، تابع  $tan\ 2x$  دارای  $\ldots$ دورهٔ تناوب  $\pi/2$  است

(a) 
$$
f(x) = \sin^4 x + \cos^4 x
$$
;  
(b)  $f(x) = |\cos x|$ .

 $(a) - d$  $\sin^4 x + \cos^4 x = (\sin^2 x + \cos^2 x)^2 - 2 \sin^2 x \cos^2 x =$  $= 1 - \frac{1}{2} \sin^2 2x = 1 - \frac{1}{4} (1 - \cos 4x) = \frac{3}{4} + \frac{1}{4} \sin (4x + \frac{\pi}{2});$  $\cdot T = 2\pi/\omega = 2\pi/4 = \pi/2$  از آنجا

$$
f(x) = |\cos x| = \sqrt{\cos^2 x} = \sqrt{\frac{(1 + \cos 2x)}{2}} \qquad \text{(b)}
$$

1. 1. 16  
\n-
$$
f(x) = \cos x^2
$$
\n-
$$
f(x) = \cos x^3
$$
\n-
$$
f(x) = \cos x^4
$$
\n-
$$
f(x) = \sin x^3
$$
\n-
$$
f(x) = \sin x^2
$$
\n-
$$
f(x) = \sin x^2
$$
\n-
$$
f(x) = \sin x^2
$$
\n-
$$
f(x) = \sin x
$$
\n-
$$
f(x) = \sin x
$$
\n-
$$
f(x) = \frac{2}{\sqrt{2x^2 - 4x + 3}}
$$
\n-
$$
f(x) = \frac{2}{\sqrt{2x^2 - 4x + 3}}
$$
\n-
$$
f(x) = \frac{2}{\sqrt{2x^2 - 4x + 3}}
$$
\n-
$$
f(x) = \frac{2}{\sqrt{2x^2 - 4x + 3}}
$$
\n-
$$
f(x) = \frac{2}{\sqrt{2x^2 - 4x + 3}}
$$
\n-
$$
f(x) = \frac{2}{\sqrt{2x^2 - 4x + 3}}
$$
\n-
$$
f(x) = \frac{2}{\sqrt{2x^2 - 4x + 3}}
$$
\n-
$$
f(x) = \frac{2}{\sqrt{2x^2 - 4x + 3}}
$$
\n-
$$
f(x) = \frac{2}{\sqrt{2x^2 - 4x + 3}}
$$
\n-
$$
f(x) = \frac{2}{\sqrt{2x^2 - 4x + 3}}
$$
\n-
$$
f(x) = \frac{2}{\sqrt{2x^2 - 4x + 3}}
$$
\n-
$$
f(x) = \frac{2}{\sqrt{2x^2 - 4x + 3}}
$$
\n-
$$
f(x) = \frac{2}{\sqrt{2x^2 - 4x + 3}}
$$
\n-
$$
f(x) = \frac{2}{\sqrt{2x^2 - 4x + 3}}
$$
\n-
$$
f(x) = \frac{2}{\sqrt{2x^2 - 4x + 3}}
$$
\n-
$$
f(x) = \frac{2}{\sqrt{2x^2 - 4x + 3}}
$$
\n-
$$
f(x) = \frac{2}{\sqrt{2x^2 - 4x + 3}}
$$
\n

۲۶ \* مقدمه ای برآنالیز ریاضی

ثابت نيست . (b) از برهان خلف استفاده کنید. پس  $\cos \sqrt{x+T} = \cos \sqrt{x}$ نتيجه مي شود  $\frac{T}{\sqrt{x+T}+\sqrt{x}}$  = 2πk (k = 0, ± 1, ± 2, ...)  $\sqrt{x+T}+\sqrt{x}$  = 2πk  $\Box$ که این غیر ممکن است، زیرا طرف اول تساویها تـوابعی پیوسته از x هستند.

٤ ـ ١ تابع معکوس

 $\gamma$  فرض میکنیم تابع $f\left(x\right)=y=f\left(x\right)$  در مجموعهٔ  $X$  معین بوده و دارای حوزهٔ مقادیر است . هرگاه بـه ازاي هر  $y\in Y$  مقـدار مـنـحصر بـفرد : x مـوجـود بـاشـد به طـوري كه این تـناظـر تابع مشـخص (y)  $x=g\left( y\right)$  موسـوم به **تـابع معـکوس** را از تـابع مفروض  $f\left( x\right) =y$ تعریف میکند . شرط لازم برای وجود یک تابع معکوس ، اکیداً صعودی بودن  $y = f(x)$ تابع اصلی (y = f (x است . هرگاه تابع صـعودی (یا نزولی) بـاشد، آنگاه تابـع معکوس آن هم صعودي (يا نزولي) است .

نمودار تابع معکوس (x) = g به نـمودار تـابع (x) =  $y = f\left(x\right)$  منطـبق مـيشود هـرگاه تغییرات متغیر مستقل آن را در روی محـور  $\,$  در نظر بگیریم . هرگاه تغییرات متـغیر مستقل را روی محور  $x$  در نظر بگیریم، یعنمی ، معکوس تابع به صورت (z) یا نوشتـه شود ، آنگاه نمـودار تابع مـعکوس، قریـنهٔ نمـودار تابع (z)  $f\left(x\right)$  نسبـت به نیـمساز ربع اول و سوم مي شود .

. ـ **٤ ـ ١** معكوس تابع 5 $y = 3x + 5$  را بيابيد  $y = 3x + 5$ حل ــــ تابع $3x + 3x +$  در تمام نقاط محور حقیقی معین و صعودی آست. بنابراین ، یک تـابع معکوس صـعـودی وجود دارد . معادلهٔ 5 + 3x = 9 را نسبـت بـه x حل میکنیم ،  $x = (y-5)/3$  داریم

۲ ـ ٤ ـ ١ نشان دهيد كه تابع(a = k/x (k  $\neq$  0) تابع معكوس خودش است. حل ـــ تابع در تمام نقـاط بجز نقطة x = 0 معيـن و يكنواخت است . بنابواين ، تابع معکوس موجود است . حـوزهٔ مقادیر تابع، مجـموعه تـمـام اعداد حقیقی ، بجز(0 = y است . با  $\cdot$  حل معادلهٔ  $z/x = k$  نسبت به  $x$  داریم،  $y = k/x$  تابع معکوس \* ٢٧

٣ \_ ٤ \_ ١ معكوس تابع

$$
y = \log_a (x + \sqrt{x^2 + 1}), \quad (a > 0, a \neq 1).
$$

را بيابيد .

حیل ہے تابع  $y = \log_a(x + \sqrt{x^2 + 1})$  بیمازای ہر پر معین است، زیرا مثبت × صعودی است، بنابرایـن، در همه جا صعـودی بوده و دارای تابع معـکوس است. معادلة

$$
y = \log_a \left( x + \sqrt{x^2 + 1} \right)
$$

را نسبت به 
$$
x -d
$$
 میکنیم  

$$
a^{y} = x + \sqrt{x^{2} + 1}; \quad a^{-y} = -x + \sqrt{x^{2} + 1},
$$

$$
x = \frac{1}{2} (a^{y} - a^{-y}) = \sinh (y \ln a).
$$
  
\n1 - 1 - 2 - 1  
\n
$$
f(x) = x^{2} - x + 1, \quad x \ge 1/2
$$
  
\n
$$
g(x) = 1/2 + \sqrt{x - 3/4}
$$
  
\n
$$
x^{2} - x + 1 - 1/2 + \sqrt{x - 3/4}
$$

 $1/2 \leqslant x < \infty$  حل – تابع  $1/2 \leqslant x < y = x^2 - x + 1 = (x - 1/2)^2 + 3/4$  حل صعودی است، و با ٪ دراین فاصله تغییر میکند و داریم  $y < \infty \leqslant 3$  بنابراین، تابع معکوس  $1/2$   $y < \infty$  درفاصلهٔ  $y < \infty$   $y \leq x = g(y), \; \; x \geq 1/2$  تعریف میشود که این تـابع از معادلة

$$
x^{2}-x+(1-y)=0
$$
  
بودست می آید. هرگاه این معادله را نسبت به  $x-dy کنیم ، داریم$   

$$
x = g (y) = 1/2 + \sqrt{y-3/4} = \varphi (y)
$$

۲۸ # مقدمه1ی برآنالیز ریاضی

حالا معادلة زير را حل ميكنيم

$$
x^2 - x + 1 = 1/2 + \sqrt{x - 3/4}.
$$

چون نمودارهای تبایع اصلی و تابع معکوس آن فقط روی خط $y = x$  همدیگر را قطع میکنند . بنابراین از حل معادلهٔ  $x = 1 + x - x$ فقط  $x = 1$  به دست می آید

**۵ ـ ٤ ـ ١** تابع معکوس  $y = \sin x$  را به دست آورید .

حل ـــ حوزة تعريف تابع ج $\sin x$  = 10 مجموعة تمام اعداد حقيقي است ـ حوزة مقادیر، فاصلهٔ [۱ ، ۱-] است، تا اینجا شرط وجودی یک تابع معکوس برآورد نشده است.

محور  $x$  زا به فاصله $x \leqslant n$   $\pi + \pi/2$  محور  $x \leqslant n$  تقسیم میکنیم . هرگاه ، زوج بـاشد، آنگاه تــابـع در فاصلهٔ  $n\pi + n/2 \leqslant x \leqslant n$  صـعـودی است  $n$ هرگاه  $_n$  فرد باشد، تابع دراین فاصله نزولی است. پس، در هـريک از اين فاصله هـا تابع معکوس وجود دارد و در فـاصلهٔ [۱ ، ۱ـ] معين است .

بویژه، برای یک فــاصــلــهٔ  $x \leqslant \pi/2 \leqslant 1$  \_\_\_ یک تـابـع مـعـکــوس بــهصورت . موجود است  $x = \arcsin y$ 

$$
x = (-1)^n \arcsin y + n\pi \quad (n = 0, \ \pm 1, \ \pm 2, \ \ldots)
$$

(a)  $y = \sin(3x - 1)$  at  $-(\pi/6 + 1/3) \le x \le (\pi/6 + 1/3)$ ; (b)  $y = \arcsin(x/3)$  at  $-3 \le x \le 3$ ; (c)  $y = 5^{\log x}$ : (d)  $y = 2^{x(x-1)}$ .

(2) 
$$
x = \frac{1 + \arcsin y}{3}
$$
; (b)  $x = 3 \sin y$ ; (c)  $x = y^{\frac{1}{\log b}} (y > 0)$ ; (d)  $x = \frac{\log_2 y}{\log_2 y - 1} = \frac{\log y}{\log \frac{y}{2}}$  (0  $y < 2$  or  $2 < y < \infty$ ).
## ۵ ـ ۱ منحنی نمایش تابع

۱ ـ ۵ ـ ۱ نمودار هریک از توابع زیر را رسم نمائید :

- (a)  $f(x) = x^4 2x^2 + 3;$ (b)  $f(x) = \frac{2x}{1 + x^2}$ ; (c)  $f(x) = \sin^2 x - 2 \sin x;$
- (d)  $f(x) = \arccos(\cos x)$ ;
- (e)  $f(x) = \sqrt{\sin x}$ ;
- (f)  $f(x) = x^{1/\log x}$ .

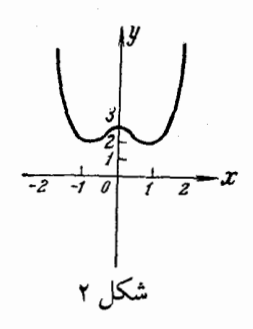

زوج است، پس، نمودار آن نسبت به محور  $y$  متقارن است و کافی است تابع را  $f\left(x\right)$ به ازای 0 <sub>ح</sub>ے x مورد بررسی قرار دهیم . رابطهٔ تابعی را به صورت مربع کامل می نویسیم ۲ جون  $0 \geq 0$  = (x° – 1) جون  $(x^2-1)^2 \geq 0$  ; بنابراین، مقدار مینیمم آن برابر ۲ است، که به ازای 1 $x = x = x$  به دست می آید. (شکل ۲)

تابع (r, ) در فاصلـهٔ بسـتـهٔ 1 ﴾ $x \leqslant 0 \leqslant 1$  از ۳ به ۲ نزول نـموده ودر فاصـلـهٔ باز به طور نامتناهی صعود میکند .  $1 < x < \infty$ 

(b) حوزة تعريف تابع f (x) مجموعة تمام اعداد حقيقى است. تابع فرد است، بنابـراین نمـودار آن نسبت به مبداء مخـتصات متقارن است، پس کافـی است آنرا به ازای  $\alpha \geqslant 0$  رسم کنیم.

چون <sub>f (0) = (0)</sub> نمودار از مبداء میگذرد . واضح است که نقاط دیگری وجود ندارند که نمـودار مـحـورهای مخـتصـات را قطـع نمایـد. مـتـوجه هستـیـم کـه 1 ≥|(x) | زیرا

۳۰ به مقدمه ای برآنالیز ریاضی

 $1+x^2 \geqslant 2 |x|$   $1-|x| \geqslant 0$  $1 \geqslant \frac{2 |x|}{1 + x^2} = |f(x)|.$ 

جون به ازای  $\bigcirc \leq x$  ,  $0 \leq x \leq f(x)$  و همچنیـن  $f(x) = 1$ ، درفاصلهٔ  $[0, \infty)$  مقدار ماکزیمم تابع م $f(x)$  برابر ۱ است، و مقدار مینیمم با صفر برابر است. (شکل ۳)

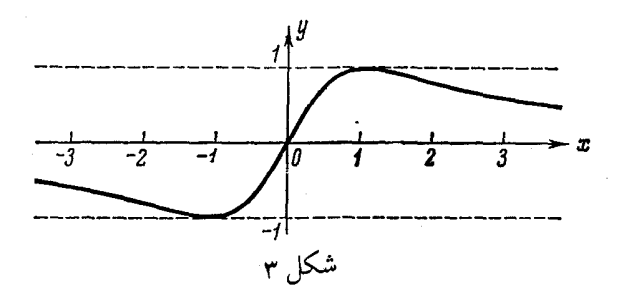

حال ثابت میکنیم که تابع درفاصلهٔ بسته  $z\leqslant 1-$  صعودی است . فرض  $0 \leqslant x_1 < x_2 \leqslant 1$  مَیْ $\lim_{n \to \infty} 0$ 

$$
f(x_2) - f(x_1) = \frac{2x_2}{1 + x_2^2} - \frac{2x_1}{1 + x_1^2} = \frac{2x_2 + 2x_2x_1^2 - 2x_1 - 2x_1x_2^2}{(1 + x_2^2)(1 + x_1^2)} = \frac{2(x_2 - x_1)(1 - x_1x_2)}{(1 + x_2^2)(1 + x_1^2)} > 0
$$

$$
\mathbf{f}(x_2) > f(x_1) \quad \mathbf{9}
$$

بهطور مشابه، مـیتوانیم نشان به دهیم که درفاصلهٔ (∞ ۱٫) تابع نزولی است. در

$$
f(x) = 2x/(1 + x^2) < 2x/x^2 = 2/x,
$$

ازآنجا، واضح است که وقتی  $x$  افزایش می یابد،  $f(x)$  به صفر میل میکند. ون الله عروفة تعريف تابع ( r ) { مجموعة تمام اعداد حقيقي است. تابع داراي دوره = (c تناوب  $2\pi$  است، به ایـن جهت کافی اسـت آنرا در فاصلهٔ  $[0,~2\pi]$  بررسی نمائیم، که . تابع در نقاط  $x=2$  ;  $z=0$ ;  $z=0$ ;  $z=\pi$  ; تابع در نقاط میشود تابع را به صورت زیر مینویسیم  $f(x) = (1 - \sin x)^2 - 1$ ,

متوجه هستـیم که وقتـی تـابع sin x نزول میکـنـد، f (x) صعود مینـمـاید و موقعی که sin x صعودی است، تابع نزول میکند. بـنـابراین f (x) در فاصلـههای و 3x/2, 2n] و 3x/2, 2n] نزولبي بوده و در فاصلهٔ [3x/2, 3n/2]صنعود ميكند. جون و  $f(x) = f(x) = f(x)$  حوزهٔ مسقادیـرتـبابـع  $f(x) = 1 \le f(x) = -1$  است (شكل ٤).

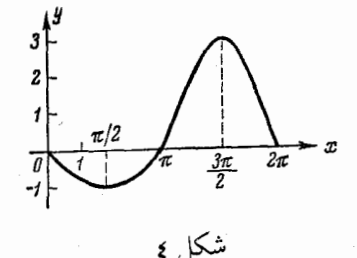

 $\rm\,x$  حوزه تعریف تـابع، مجموعـهٔ تمام اعداد حقیقی است. زیرا به ازای هر  $\rm\,x$ ا بنابراین(cos x) بنابراین(cos x) دارای معنی است. تابع (r (x) تابعی متناوب  $|\cos x| \leqslant 1$ با دوره تناوب  $2\pi$  است، پس، كافي است نمودارآنرا درفاصلهٔ  $[0, \ 2\pi]$  رسم نمائيم. اما در این فاصله تساوی زیر برقرار است ،

$$
f(x) = \begin{cases} x, & 0 \leq x \leq \pi, \\ 2\pi - x, & \pi \leq x \leq 2\pi. \end{cases}
$$

در حقیقت اولی بنـابه تعریف arc cos  $x$  و دومی را میتوان به روش زیر ثابت کرد: فرض کنید  $z \leqslant 2\pi, \quad z = 2\pi - x, \quad z \leqslant 2\pi$  و  $f(x) = \arccos [\cos (2\pi - x')] = \arccos (\cos x') = x' = 2\pi - x.$ 

باتوجه به تمام این مطالب نمودار رسم میشود (شکل ۵).

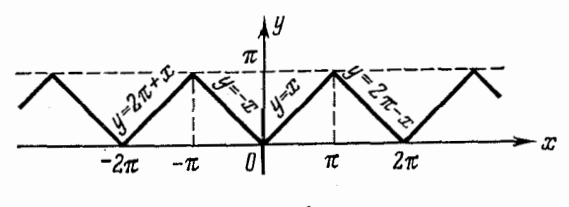

شکل ۵

۳۲ په مقدمه ای برآنالیز ریاضی

تابع  $V \sin x$  =  $y = V \sin x$  بادوره تناوب  $2\pi$  متناوب است، روی این اصل بررســي را به فاصـلهٔ [0, 2π] محدود ميكــنيم. ولي تابـع درتمام فاصلـهٔ [0, 2π] معين نـيست، بلكه فقط درفـاصـلهٔ  $[0,~\pi]$  تعريف مىشـود، چون درفاصلهٔ  $(\pi,~2\pi)$  عبارت زیر رادیکال منـفی است. منحـنـی نسبت به خط  $x = \pi/2$  مـتقارن است. در اینجا به یک مثال از توابع متناوب رسیدیم که در بی نهایت فاصله، وجود ندارد (شکل ۲).

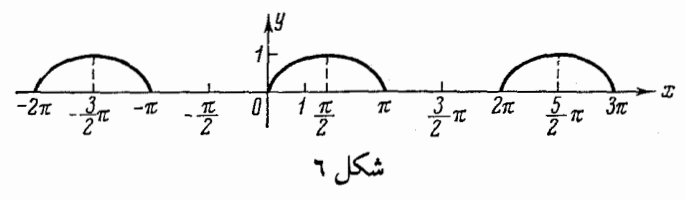

(f) حوزهٔ تعریف تابع عبارتست از

 $0 < x < 1$   $\bullet$   $1 < x < \infty$ 

باتوجه به فرمولهای لگاریتم داریم  $f(x) = x^{1/\log x} = x^{\log x} = 10.$ 

پس، نـُـمودار تابع نيم خط  $y=10$  اسـت كه در نيم صفحهٔ سـمت راست واقع است و نقطهٔ x = 1 از آن حذف شده است (شکل y).

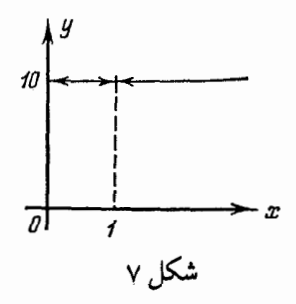

۲ ـ ۵ ـ ۱ نمودار هریک از توابع زیر را رسم کنید :

(a) 
$$
y = \begin{cases} \sin x & -\pi \le x \le 0, \\ 2 & 0 < x \le 1, \\ 1/(x-1) & 1 < x \le 4; \end{cases}
$$

(b) 
$$
y = \begin{cases} -2 & \text{at } x > 0, \\ 1/2 & \text{at } x = 0, \\ -x^3 & \text{at } x < 0; \end{cases}
$$
  
\n(c)  $y=x + \sqrt{x^2}$ ;  
\n(d)  $y=2/(x + \sqrt{x^2})$ .

. نمودارتابع  $y = \sin x$  درفاصلهٔ  $x \leqslant 0$  — وخط راست  $y = 2$  درفاصلهٔ [۱ ، .] وقسمتي از شاخهٔ هذلولي (y = 1/(x - 1) درفاصلهٔ [٤ ، ١] است.

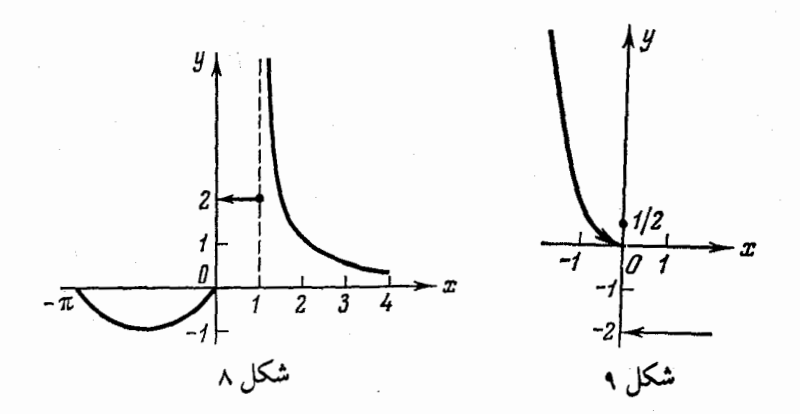

(b) لمعودار، متشکل از قسمـتی از سهمی مکعبی، یک نقطهٔ تنها ویک نیم خط است (شکل ۹ را ببینید).

$$
y=\left\{\n\begin{array}{ll}\n2x, & x \geq 0, \\
0, & x < 0.\n\end{array}\n\right.
$$

پس نمودار، یک خط شکسته است (شکل ۱۰) (d) باتوجه به قسمت (c) معلوم میشود که تابع فقط درفاصلهٔ (∞ + ,0) معین است،  $y$  با  $(x>0)$  برابراست. پس نمودار تابع، شاخهٔ سمت راست یک هذلولي متساوى الساقين است (شكل ١١).

 $(a) - b$ 

3

ى

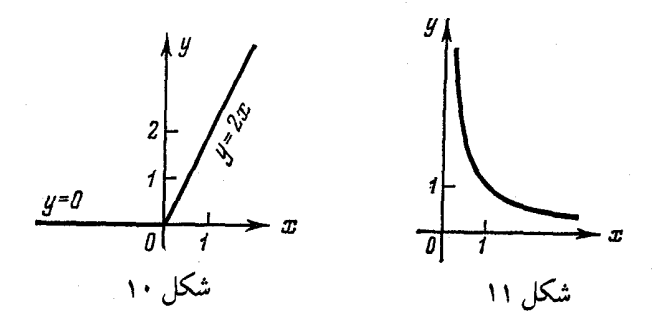

۴ ـ ۵ ـ ۱ نمودار هریک از توابع زیر را رسم کنید :

(a)  $y = \cos x + |\cos x|$ ;<br>(b)  $y = |x + 2|x$ .

$$
\cos x + |\cos x| = \begin{cases} 2\cos x & \cos x \ge 0, \\ 0 & \cos x < 0. \end{cases}
$$
  
9 - \cos x < 0.  
11.  $y = \cos x$  or  $x \le 0$  or  $x \le 0$ 

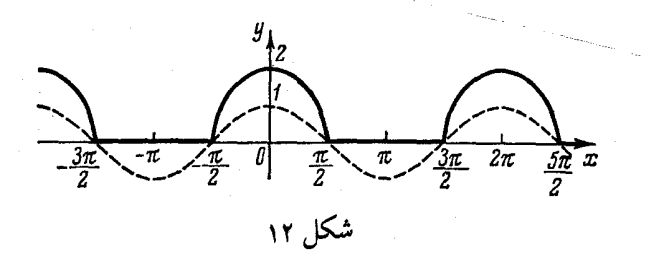

(b) تابع x+2|x+2|را میتوان با دو فرمول مشخص کرد :

$$
y = \begin{cases} (x+2)x & x \ge -2, \\ -(x+2)x & x \le -2. \end{cases}
$$

می هسا را جنداگسانسه بسه صنورت $(x+1)^2$  =  $(x+2)$ و و و مینویسیم، فقط کافی است هر سهمی را متناظر با فاصله  $y = -[(x+1)^{s}-1]$  منحنی نمایش تابع ۵ ۳۵

تعریف اش رسم کنیسم که این قسمتها در شکل ۱۳ با خط پر رسم شده اند و قسمتهائی از سهمی ها که مربوط به نمودار این تابع نیست باخط چین رسم شده است . ٤ ـ ۵ ـ ١ نمودارتابع  $y=2|x-2|-|x+1|+x$ . .<br>را <mark>رسم کن</mark>ید.  $x \geqslant 2$  حل – وقتی  $z \leqslant x$  $y=2(x-2)-(x+1)+x=2x-5.$  $-1 \leqslant x \leqslant 2$  وقتى  $y = -2(x-2)-(x+1)+x = -2x+3.$  $x\leqslant -1$  وبالاخره وقتى  $1$  $y = -2(x-2) + (x+1) + x = 5.$ پس، تابع را میتوان به صورت زیر نوشت :  $y = \begin{cases} 5, & x \leq -1, \\ -2x + 3, & -1 \leq x \leq 2, \\ 2x - 5, & x \geq 2. \end{cases}$ بنابراین نمودارتابع طبق شکل ۱۶ یک خط شکسته است.

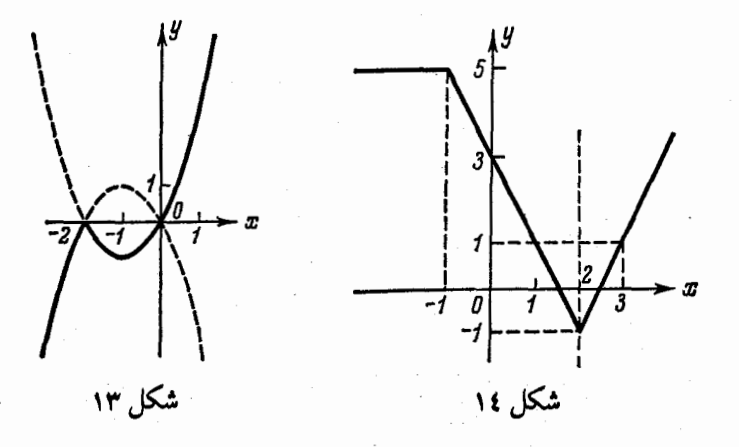

۳۶ ته مقدمه ای برآنالیز ریاضی

۵ ـ ۵ ـ ۱ نمودارتابع

$$
y = 2^x - 2^{-x}
$$

را رسم کنید .

۱۵ حل ـــ نخست نمـودار توابع  $y_1 = 2^\star$  و $z - 2 - y_s = y$ را رسم میکنیم در (شکل ۱۵ با خط چـین مشخص شده۱ند)، از روی شـکل عـرض نقاط واقع روی دو منـحنـی را نظیر به نظیـر جـمـع مـیکنـیـم و بـدیـن تـرتیب بـه مـنـحـنـی مورد نظر مـی٫رسیـم . تـوجـه داریم که و واضح است که وقتی  $z$  صعود کنـد،  $y_{_2}$  به صفر میّـل میکند و وقتی  $y_{_2} < y < y_{_1}$ د نزول کند  $y_1$  به صفر مـیگراید . بنابراین برای  $x$  های بزرگتر، منحنبی به منحنبی تابع  $x$ نزدیک میشود و وقتبی  $x$  کم میشود، منحنبی بـه نـمایش هندسـی  $y_{\rm a}$  نـزدیک  $y_{\rm 1}$ میشود . باتوجه به ملاحظات فوق نمودارطبق ً شکل ۱۵ ِ باخط پر رسم شده است .

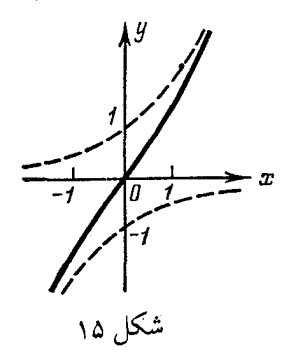

۹ ـ ۵ ـ ۱ نمودارتابع

 $y = x \sin x$ 

را رسم کنید .

حل ـــ چون حاصلضرب دو تابـع فرد  $y_1 = x \mid y_2 = \sin x$  و  $y_3 = \sin x$  تابعی زوج است، پس  $y$  تابعی زوج است بنابراین نمودار را به ازای  $\delta\ll x$  رسم میکنیم . نسمودارهای  $x = y_1 = \sin x$  و  $y_2 = \sin x$  را رسم میکنیم (در شکل ۱۲ با خط چین مشخص هستند). درنقاطی که  $y_2 = y_1 \cdot y_2 = \sin x = 0, \;\; y = y_1 \cdot y_2 = 0$  و درنقاطی که  $y_2 = \sin x = \pm 1, y = \pm y_1 = \pm x$ تساوی اخیر تابعی کمکی جدید $x$  —  $y_3 = -y$ را نشان میدهد. نقاطی که باین ترتیب مشخص میشوند، علامت گذاری میکنیم و سپس آنها را بایک منحنی هـمواربهم وصل میکنیم. منحنی مورد نظر باخط پر در شکل ۱۶ رسم شده است.

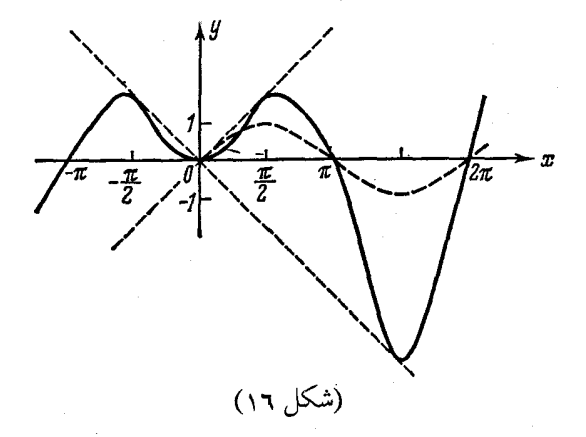

- ۵ ـ ۷ منحنی نمایش هندسی تابع  $y = x(x^2-1)$  برا باضرب عرض نقاط  $\mathsf{V}$ . نظیر به نظیر منحنیهای  $y_1 = x = y_1 - y_2 = y$  رسم کنید ۸ ـ ۵ ـ ۱ منحنی نمایش هندسی هریک از توابع زیر را رسم کنید : (a)  $y = x/(x^2-4)$ , (b)  $y = 1/\arccos x$ 

 $x\geqslant 0$  حل ـد (a) چون تابع فرد است پس کافی است منحنی را به ازای  $\infty$ رسم کنیم . تابع را به عنوان خارج قسمت دو تابع  $y_1 = x$   $y_2 = x^2 - 4$ 

در نظر میگیریم . چون  $y_{\rm a}$  کـه در مخرج اسـت در $z$  =  $x$ صفر است پس تـابع در این نقطه تعریف نشـده اسـت. در فاصلهٔ (۰٫۲٪) تابـع  $y_1$  از ۱۰تا ۲ صعود میکند و تابع  $y_{\rm a}$  منـفـی است و در این فاصله  $x^2$  - 4 = |  $y_2$ | از ٤ تا ٠ نـزول میکنند. بنـابرایــن تابـع در این فاصله منفـی و از لحاظ قدر مطلق زیاد میشود، یعنی،  $f(x) = f(x)$  در  $f(x) = y_1/y_2$ فاصلهٔ (۲ و ۱] از ۰ تا ∞۔ نزول میکند.

در فاصلهٔ (2, ∞) هردو تابع مثبت وصعودی هستند. خارج قسمت در این فاصله نزولی است زیرا اگر فرض کنیم  $x_1 < x_2 \leq \leq 2$  از آنجا

$$
y_2-y_1=\frac{x_2}{x_2^2-4}-\frac{x_1}{x_1^2-4}=\frac{(x_1-x_2)(x_1x_2+4)}{(x_2^2-4)(x_1^2-4)}<0.
$$

۳۸ + مقدمه ای برآنالیز ریاضی

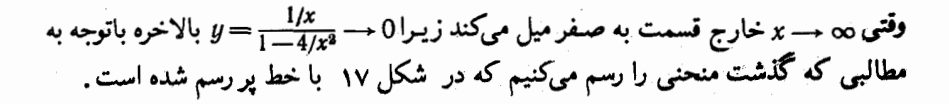

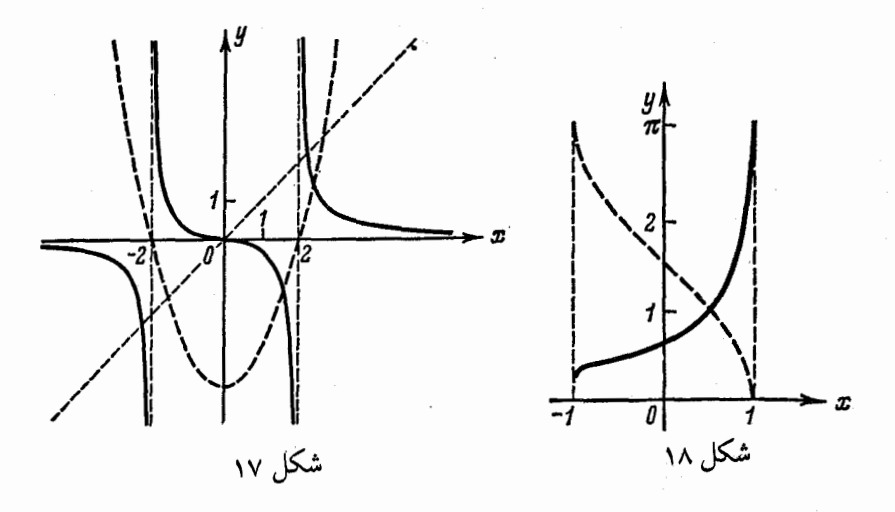

فرض میکنیم  $y_1 = \arccos x$  است. در (b) فرض میکنیم  $y_1 = \arccos x$  $x = 1$  داریم  $y_1 = 0$  پس وقتی  $x \rightarrow 1$  ,  $x \rightarrow 1$  ,  $y = 1/y_1 \rightarrow 0$  , یعنبی ،  $x = 1$ مجانب قائم منحنی است. تابع  $y_1$  در تمـّام فاصلهٔ (۱ ، ۱-] نزولی است، بنابراین در این فاصله  $y=1/y^-_1$  صعود میکند. ماکزیمم مقدار  $y_1=x$  در $z=-x$ خاصل میشود که کوچکترین مقدارتـابـع  $y$  است . نمودارتابـع بـاخط پر در (شکل ۱۸) رسم شده  $1/\pi$ است.

## جند انتقال سادة نمودارها

 $x$  - تسمودار  $y = f(x + x)$  زائنقال تسودار  $y = f(x + x)$  در امتداد محور به اندازهٔ  $|a|$  واحد در خلاف علامت  $a$  به دست میآید (اگر  $a$  مثبت است انتقال در جهت منفی محوز x ، اگر a منفی است انتقال درجهت مثبت محور x انجام میشود) (شکل ۱۹ را ببینید).

 $y$ نجودان  $y + f(x) = y$  از انتقال منحنی  $y = f(x) + y$  در امتداد محور  $\Pi$ به اندازهٔ [b] واحد در جهت علامت b حاصل می شود (اگر b منفی است منحنی به طرف پائین و اگر مثبت است به طرف بالا منتقل میشود) (شکل ۲۰). منحنی نمایش تابع & ٣٩

نمودار تابع (kx)  $\left(k>0\right)$  از روی منحـنـی (y = f (kx) ، از  $y = f(x)$ ساخته میشود: اگر  $k > 1$  منحنی را  $k \mod k$  مرتبه از محور  $y$  به طور افقی متراکم میکنیم (میفشاریم). اگر k < 1، منحنسی (f(x وا 1/k مرتبه از محور y به طور افقی میکشیم (شکل ۲۱ را ببینید).

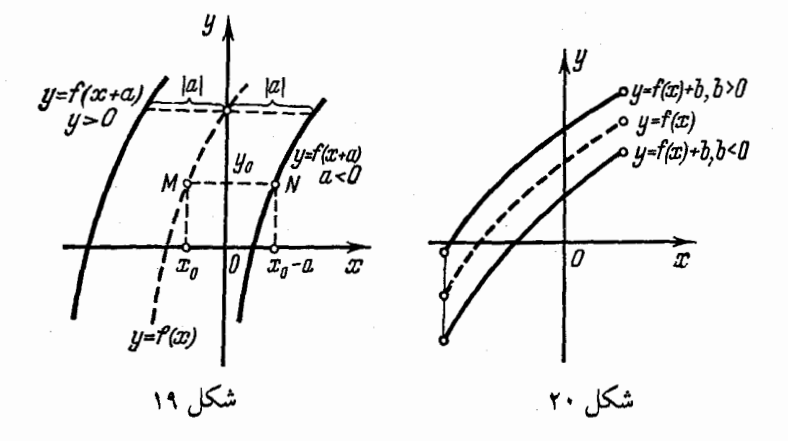

. نمودار (k > 0)  $y = kf(x)$  به وسیله منحنی (y = f (x) به دست می آید.  $1/k$  وقتی  $k>1$ آنـرا  $k$  مرتبـه بـهطورعـمـودی میکشیم . اگـر  $k<1$  منحـنی را مرتبه از محور بر (به طور قائم) متراكم مىكنيم (شكل ٢١ را ببينيد).  $x$  نمودارتابع  $y = f(x)$  قرینه منحنی  $y = f(x)$  نسبت به محور . است، و نمودار تابع  $g = f(-x)$  قرینهٔ نمودار $f(x) = f(x)$  نسبت به محور  $y$  است.

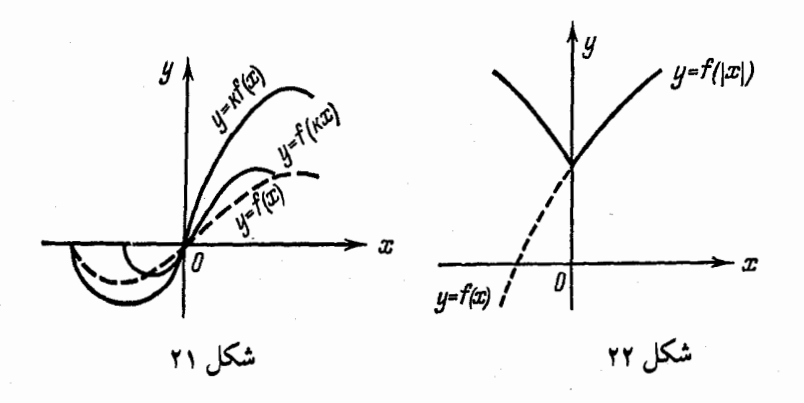

. ٤ ھ مقدمه اي برآناليزرياضي

تبمودار تنابیخ (|  $y = f$  = از تمودار زمین از سودار (  $y = f(x)$  به ترتیب زیر به دست  $\cdot$   $_{\rm VI}$ مر،آید :

آن قسمت از نمـودارتابِين  $f(x)$  گـه به ازای  $\cos x \geqslant 0$  رسـم شده اسـت تغيـير نـمـىدهيم، سپس قرینهٔ همان قسمت را نسبت به محور ٪ به دست میآوریم، منحنی حاصل مربوط به 0 ≥ ¼ است (شکل ۲۲ را ببینید ). نمودارمورد نظربا خط پر رسم شده است .

نمودار تابع  $y = f(x) - y = 0$  از نمودار  $y = f(x)$  بدین ترتیب به دست میآید : قسمتی از نمـودار  $f\left(x\right)$ = که بالای محور  $x$  واقع است تغییر نمیکند ، قرینهٔ آن قسمت از نمودار کـه زیر محور  $x$  قرار دارد، نسبت به محور  $y$  پیدا میکنیم (شکل ۲۳). در شکل نمودار مورد نظر با خط پر رسم شده است .

VIII، نمایش هندسی توابعی مانند

 $y = \lambda f (kx + a) + b$ 

 $y = f(x)$  با میتوان از روی نمودار  $y = f(x)$  با توجه به حالات  $V$  تا  $V$  رسم نمود

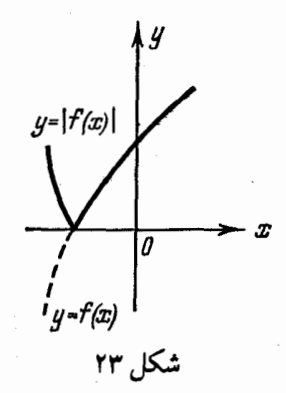

۹ ـ ۵ ـ ۱ نمودارتابع

 $y=3\sqrt{-2(x+2.5)}-0.8$ 

را به وسیلهٔ تغییر نمودار  $\sqrt{x}$  =  $y$  رسم کنید . جل ـــ نمودار تابـع  $V\overline{x}$  را که قسـمت فوقانی سـهمـی $x$   $y$   $y$  است، رسم میکنیم (شکل a = ۲) و آن را به ترتیب زیر تغییر میدهیم : نخست نمودار  $\sqrt{2x}$   $y$  =  $y$  را رسم میکنیم ، که کافی است عرض هر نقطه از نمودار کے  $\sqrt{x}$  راج کی از سابر بکنیم بدون اینکه طول نقاط تغییر به کنند (شکل  $y=y=\sqrt{x}$ 

. 6 ٢٤ را به بينيد).

از روی این نمودار، نمودار تابع $\widetilde{\chi}_{\widetilde{\star}}=3$  سودار میسازیم که به وسیلهٔ قرینه یابی نسبت به محبور  $y$  انجـام میگیـرد (یا تصـویر آئیـنه گـونهٔ آنرا نسـبت بـه محور  $_y$  تـعیین میکنیم) (شکل ۲، ۲۱).

بالاخره نمودار حاصل را ۲/۵ واحد به چپ و ۰/۸ واحد به پائیـن انتقال میدهیم و . اَنگاه نمودار تابع  $y = 3\sqrt{-2(x+2.5)}-0.8$  رسم میشود (شکل ۲، ۲۰).

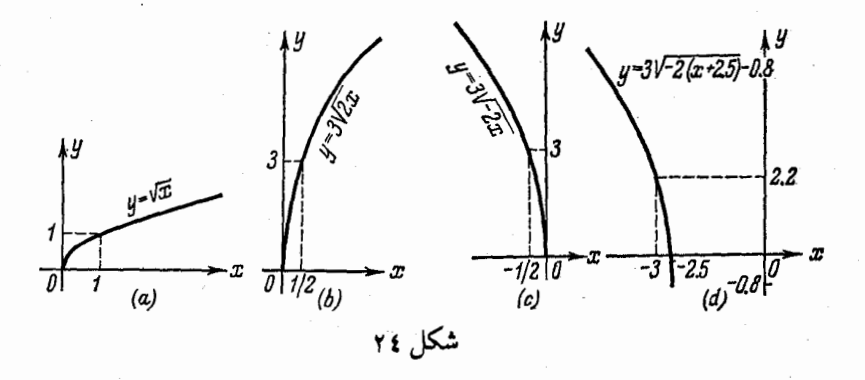

۱۰ ـ ۵ ـ ۱ نمودارتابع

$$
y = 3 \cos x - \sqrt{3} \sin x
$$
\n
$$
y = 3 \cos x - \sqrt{3} \sin x
$$
\n
$$
y = 3 \cos x - \sqrt{3} \sin x - 2 \sqrt{3} \left( \frac{\sqrt{3}}{2} \cos x - \frac{1}{2} \sin x \right) =
$$
\n
$$
y = 3 \cos x - \sqrt{3} \sin x = 2 \sqrt{3} \left( \frac{\sqrt{3}}{2} \cos x - \frac{1}{2} \sin x \right) =
$$
\n
$$
= 2 \sqrt{3} \cos \left( x + \frac{\pi}{6} \right).
$$
\n
$$
y = 2 \sqrt{3} \cos \left( x + \frac{\pi}{6} \right).
$$

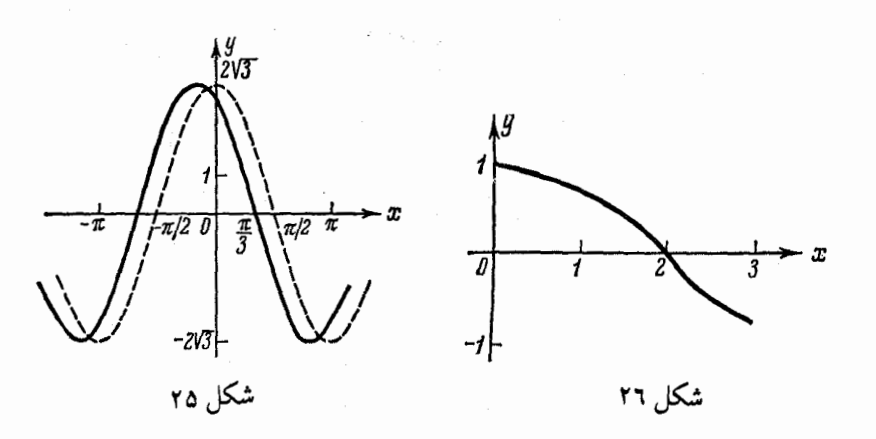

 $b$  برای رسم نـمودار هرتابـع به صورت $a \times b = a \cos x + b$  را کـه  $a \in b$  اعداد ثابتی هستند، می توان به روش فوق عمل نمود. ۱۱ـ۵ـ ۱ نمودار هریک از توابع زیر را رسم کنید :

(a)  $y = \frac{x+3}{x+1}$ ; (b)  $y = \frac{1}{x^2 - 9}$ ; (c)<br>  $y = \begin{cases} x^2 + x + 1, \\ \sin^2 x, \\ (x - 1)/(x + 1), \end{cases}$  $-1 \leqslant x < 0$  $-1 \leq x$ <br>  $0 \leq x \leq \pi$ ,<br>  $\pi < x \leq 5$ ; (d)  $y = x + 1/x$ ; (e)  $u = x^2 - x^3$ ; (f)  $y = x + \sin x$ ; (g)  $y = 1/\cos x$ ; (h)  $y = 3 \sin (2x - 4)$ ; (i)  $y = 2\sqrt{3(x+1.5)} - 1.2$ ; (i)  $y = |x^2 - 2x - 1|$ ; (k)  $y = ||x| - 1$ ; (l)  $y = cos(sin x);$  $(m)$   $y = |\sin x| + \sin x$  (0,3  $\pi$ );  $y = |\sin x| + \sin x$  (0,3  $\pi$ ); sign  $x = \begin{cases} 1 & x > 0, \\ 0 & x = 0, \\ -1 & x < 0. \end{cases}$ (n)  $y = x^2$  sign x, داده شده است. باتوجه به آن  $y=f(x)$  و در شکل ۲۲ داده شده است. باتوجه به آن نمودار هریک از توابع زیر را به دست آورید :

(a) 
$$
y=f(x+1)
$$
;  
\n(b)  $y=f(x/2)$ ;  
\n(c)  $y=|f(x)|$ ;  
\n(d)  $y=(|f(x)| \pm f(x))/2$ ;  
\n(e)  $y=|f(x)|/f(x)$ .

## ۹ ـ ۱ دنباله های عددی ـ حد یک دنباله

$$
x_1, x_2, \ldots, x_n, \ldots
$$

وقتبی  $\infty\to n\to \infty$  گویند، هرگاه به ازای هر  $\delta>0$  ، عددی مانند  $\delta>0$  وجود داشته باشد به طوری ک به ازای تمام (e)  $n > N$  نامساوی  $|z_n - a| < \varepsilon$  برقرار باشد . آن را به صورت

$$
a = \lim_{n \to \infty} x_n
$$
\n
$$
a = \lim_{n \to \infty} x_n
$$
\n
$$
x_n = 0,
$$
\n
$$
\lim_{n \to \infty} x_n = 0,
$$
\n
$$
\lim_{n \to \infty} x_n = 0,
$$
\n
$$
\lim_{n \to \infty} x_n = 0,
$$
\n
$$
\lim_{n \to \infty} x_n = \infty.
$$
\n
$$
x_n = \frac{\sin(n\pi/2)}{n}.
$$
\n
$$
x_n = \frac{\sin(n\pi/2)}{n}.
$$
\n
$$
x_n = \frac{\sin(n\pi/2)}{n}.
$$
\n
$$
x_n = \frac{\sin(n\pi/2)}{n}.
$$
\n
$$
x_n = \frac{\sin(2\pi/2)}{n}.
$$
\n
$$
x_1 = \frac{\sin(2\pi/2)}{1} = 1;
$$
\n
$$
x_2 = \frac{\sin(2\pi/2)}{2} = 0;
$$
\n
$$
x_3 = \frac{\sin(3\pi/2)}{4} = 0;
$$
\n
$$
x_4 = \frac{\sin(4\pi/2)}{4} = 0;
$$
\n
$$
x_5 = \frac{\sin(5\pi/2)}{4} = \frac{1}{2}.
$$

؛؛ # مقدمهای برآنالیز ریاضی

۲ ـ ۹ ـ ۱ جملهٔ عمـومی هریک از دنبالههای زیر را تعیین کنید که چند جمله اول هرکدام داده شده است،

(a)  $\frac{2}{3}$ ,  $\frac{5}{8}$ ,  $\frac{10}{13}$ ,  $\frac{17}{18}$ ,  $\frac{26}{23}$ ; (b) 1,  $\frac{1}{2}$ , 2,  $\frac{1}{3}$ , 3,  $\frac{1}{4}$ , 4,  $\frac{1}{5}$ .

**توجه\_ اطلاعات چند جـملهٔ اول دنباله برای تـعریف دنباله کافـی نیست . زیرا در** چنین مسئله ای باید یک دستور استقرایی سادهٔ سازگار با جملات دنباله، پیدا شود .  $_{\rm 1}$  برابر است ، یعنی ،  $_{\rm 1+2}$  در حالیکه مخرجها ، جملات تصاعد حسابی  $3, 8, 13, 18, \ldots$ 

 $d=5$  با حملهٔ اول  $a_1=3$  قدر نسبت  $d=5$  است، پس  $a_n = a_1 + d(n-1) = 3 + 5(n-1) = 5n-2$ بنابراين

$$
x_n = \frac{n^2 + 1}{5n - 2}.
$$

(b) جَعَلِه عَمَوْمِي ايـن دنبالهُ را ميتوانيـم بادو ضابطه تعريف بكنيم يك ضابطه برای جملات مرتبه فرد و ضابطهٔ دیگر برای جملات مرتبهٔ زوج،

$$
x_n = \begin{cases} k & n = 2k - 1, \\ 1/(k+1) & n = 2k. \end{cases}
$$

میتوانیم جسلهٔ عمومی رابایک ضابطه نشان دهیم ولی این ضابطه خیلی پیچیده است، مثلاً

$$
x_n = \frac{n+1}{4} \left[ 1 - (-1)^n \right] + \frac{1}{n+2} \left[ 1 + (-1)^n \right].
$$

(a)  $x_n = \sin (n \pi/3)$ ; (b)  $x_n = 2^{-n} \cos n\pi$ ; (c)  $x_n = (1 + 1/n)^n$ .

(1) 
$$
\frac{V}{2}
$$
,  $\frac{V}{2}$ , 0,  $-\frac{V}{2}$ , ... (b)  $-\frac{1}{2}$ ,  $\frac{1}{4}$ ,  $-\frac{1}{8}$ ,  $\frac{1}{16}$ , ...;  
\n(c) 2; 2.25,  $2\frac{10}{27}$ ;  $2\frac{113}{256}$ , ...  
\n $x_n = (2n-1)/(2n+1)$   $\int$   $\lim_{n \to \infty} x_n = 1$  (a)  
\n $x_n = (2n-1)/(2n+1)$   $\int$   $\lim_{n \to \infty} x_n = 1$  (a)  
\n $x_n = (2n-1)/(2n+1)$   $\int$   $\lim_{n \to \infty} x_n = 3/5$  (b)  
\n $\frac{1}{2}$   $\lim_{n \to \infty} x_n = 3/5$  (c)  
\n $\frac{1}{2}$   $\lim_{n \to \infty} x_n = 3/5$  (d)  
\n $\frac{1}{2}$   $\lim_{n \to \infty} x_n = 3/5$  (e)  
\n $\frac{1}{2}$   $\lim_{n \to \infty} x_n = 3/5$  (f)  
\n $\frac{1}{2}$   $\lim_{n \to \infty} x_n = 3/5$  (g)  
\n $\frac{1}{2}$   $\lim_{n \to \infty} x_n = 3/5$  (h)  
\n $\frac{1}{2}$   $\lim_{n \to \infty} x_n = 3/5$  (i)  
\n $\frac{1}{2}$   $\lim_{n \to \infty} x_n = 3/5$  (j)  
\n $\frac{1}{2}$   $\lim_{n \to \infty} x_n = 3/5$  (k)  
\n $\lim_{n \to \infty} x_n = 1$  (l)  
\n $\lim_{n \to \infty} x_n = 1$  (e)  
\n $\lim_{n \to \infty} x_n = 1$  (f)  
\n $\lim_{n \to \infty} x_n = 1$  (g)  
\n $\lim_{n \to \infty$ 

 $\Big\}$ 

$$
\frac{3n^2+1}{5n^2-1} - \frac{3}{5} = \frac{8}{5(5n^2-1)}
$$
\n
$$
\frac{3n^2+1}{5n^2-1} - \frac{3}{5} = \frac{8}{5(5n^2-1)}
$$
\n
$$
n \cdot e > 0
$$
\n
$$
\frac{8}{5(5n^2-1)} < e
$$
\n
$$
\frac{8}{5(5n^2-1)} < e
$$

$$
n^{2} > \frac{8}{25e} + \frac{1}{5}; \quad n > \frac{1}{5} \sqrt{\frac{3+5e}{e}}.
$$
\n
$$
N = E\left(\frac{1}{5} \sqrt{\frac{8+5s}{e}}\right)
$$
\n
$$
|x_{n} - 3/5| < e,
$$
\n
$$
|x_{n} - 3/5| < e,
$$
\n
$$
|x_{n} - 3/5| < e,
$$
\n
$$
\frac{1}{\sqrt{2}} \sqrt{\frac{8+5e}{e}} = 0.01 \sqrt{2}
$$
\n
$$
N = E\left(\frac{1}{5} \sqrt{\frac{8+5e}{e}}\right) = E\left(\frac{1}{5} \sqrt{805}\right) = 5,
$$
\n
$$
N = \frac{3n-5}{n+4}
$$
\n
$$
X_{n} = \frac{3n-5}{9n+4}
$$
\n
$$
X_{n} = \frac{3n-5}{9n+4}
$$
\n
$$
L = \left(\frac{1}{3} - \frac{1}{1000}; \frac{1}{3} + \frac{1}{1000}\right)
$$
\n
$$
L = \left(\frac{1}{3} - \frac{1}{1000}; \frac{1}{3} + \frac{1}{1000}\right)
$$

طیت فاصلهٔ بین دونقطه 
$$
x_n
$$
 و 1/3 برابر است با
$$
\left| x_n - \frac{1}{3} \right| = \left| -\frac{19}{3(9n+4)} \right| = \frac{19}{3(9n+4)}
$$

درخارج فاصلهٔ  $L$  آن جملاتـی ازدنباله قراردارند که ایـن فاصله برای آنها از 0.001 بزرگتر باشد، پس

$$
\frac{19}{3(9n+4)} > \frac{1}{1000}
$$

از آنجا

$$
1 \leqslant n < \frac{18988}{27} = 703 \frac{7}{27}
$$

. يس 703 جمله  $(x_1, x_2, \ldots, x_{708})$  خارج فاصلهٔ L قراردارند ۹.۶-۱ ژبایت کنید که عبده ۵=۱ حددنباله با جسلهٔ عمیومی . نیست  $x_n = (n^2 - 2)/(2n^2 - 9)$ حل ۔ قدر مطلق  $\left| \frac{n^2-2}{2n^2-9} - 0 \right| = \frac{|n^2-2|}{|2n^2-9|}$ را برآورد میکنیم (تخمیـن مـیزنیم). به ازای 3  $n\geqslant n$  کسر فـوق از عدد ثابت  $\frac{1}{2}$  بیشـتر است، پس مقداری برای  $\,0\,>\,$ ه مانند  $\,$ ا  $\,=\,s\,=\,$  وجود دارد که نامساوی  $\left| \frac{n^2-2}{2n^2-9} - 0 \right| > \frac{1}{2}$ به ازای هر 3  $n\geqslant 3$ . بىرقرار است . نـامســاوی اخیرنشــان مىدهد کــه 0 = / حــد این دنبـاله نيست . ٠١-١-١ ثابت كنيد دنبالة 1,  $\frac{1}{2}$ ,  $\frac{1}{3}$ ,  $\frac{2}{3}$ ,  $\frac{1}{5}$ ,  $\frac{3}{4}$ ,  $\frac{1}{7}$ ,  $\frac{4}{5}$ , ... با جملهٔ عمومی  $n = 2k - 1$ ,  $x_n = \begin{cases} 1/n, \\ n/(n+2). \end{cases}$  $n=2k$ ,

حد ندارد .

حل ــــ به راحتی می توان نشان داد که جملات در مرتبهٔ فرد به صفر نزدیک می شوند و جملات در مرتبهٔ زوج به ۱ مـیگرایند. پس هـر همسایـگی صفر و هر همسایـگی ۱ شامل یک مجموعهٔ نامـتناهی از نقاط  $x_n$  هستـند. عدد حقیقی دلـخواه  $a$  را در نظر میگیریم. میتوانیم عـدد کوچک 0  $\epsilon$  را طوری انتخاب کنیم که یک ، همسایگی ، ، ، حداقل شامل یکی از دو همسایگی از صفر یا ۱ نباشد. بنابراین یک مجموعهٔ نامتناهی از نقاط  $x_{n}$ وجود دارد که در این همسایگی نیست، ایـن همان چیزی اسـت که نمیتوان ادعـا کرد که تمام جملات  $x_n$  ازمرتبهای به بعد در  $\varepsilon$  همسایگی  $a$  قرار دارند. پس بنا به تعریف، حد این دنباله نیست . چون a دلخواه انتخاب شده بود، در نتیجه دنباله حد ندارد .  $a$  $x_n = (3^n + 1)/3^n$  هرگاه  $\lim x_n = 1$  ثابت کنید که  $x_n = 1$ 

 $n \rightarrow x_n = (2n+3)/(n+1)$  است کنید که  $x_n = 2$  است کنید که  $x_n = 2$ را طوری تنعیبیس کنیمد کنه نبامستاوی ج $|2n+3|$  /(n+1) وقتی . بوقوار باشد  $\varepsilon = 0.1; 0.01; 0.001$ 

۸، و مقدمه ای برآنالیز ریاضی

راهنمائی : نامساوی  
\n
$$
\left|\frac{2n+3}{n+1} - 2\right| < \varepsilon
$$
\nیرای

\n
$$
n > N = E\left(\frac{1}{\varepsilon} - 1\right)
$$
\n∴  $n = 10, 100, 1000$ .

۱۰- ۹- ۱ ثابت کنید که دنبالهٔ  $\frac{1}{2}$ ,  $\frac{1}{2}$ ,  $\frac{3}{4}$ ,  $\frac{1}{4}$ ,  $\frac{7}{8}$ ,  $\frac{1}{8}$ , ... يا حملة عمومي

$$
x_n = \begin{cases} 1 - \frac{1}{2^{(n+1)/2}} & n \neq 0 \\ \frac{1}{2^{n/2}} & n \neq 0 \end{cases}
$$

حد ندارد .

راهنمائـي: تحقـيق كنيد كه دنبـالهٔ  $\{x_{2n}\}$  به صفر و دنبالـهٔ  $\{x_{2n-1}\}$  به ۱ ميل می کند .

۰۱۱ - ۱ - ۱ دنباله ای با جملهٔ عمومی  $x_n = a^n/n!$  مفروض است. ثبات کنید به . ازای هر عدد بزرگ 0 $a>0 \rightarrow x_n=0$ 

 $n > k$  حل ـــ فرض میکنیم  $2a$   $k > 2$  عددی طبیعی است. پس به ازای داريم :

$$
\frac{a^n}{n!} = \frac{a}{1} \cdot \frac{a}{2} \cdot \cdot \cdot \frac{a}{n} = \left(\frac{a}{1} \cdot \frac{a}{2} \cdot \cdot \cdot \frac{a}{k}\right) \left(\frac{a}{k+1} \cdot \frac{a}{k+2} \cdot \cdot \cdot \frac{a}{n}\right) < a^k \left(\frac{1}{2}\right)^{n-k} = (2a)^k \left(\frac{1}{2}\right)^n
$$

چون lim (1/2)\* - 1 (ثابت کنید)، پس به ازای مقادیر بقدر کافی بزرگ ِ n داریم :  $\left(\frac{1}{2}\right)^n < \frac{\varepsilon}{(2a)^k}$ 

> .  $\lim (a^n/n!) = 0$ . يعني ،  $a^n/n! < \varepsilon$ ۱۰-۲-۱ کدامیک از دنبالههای زیر حد دارند ؟

(1) 
$$
x_n = 1/(2\pi);
$$
  
\n
$$
\sum_{n=0}^{\infty} \frac{1}{n} \sum_{n=0}^{\infty} \frac{1}{n}
$$
\n(b)  $x_n = \begin{cases} 1 & \text{if } n = 1/n \\ 1/n & \text{if } n = 0 \end{cases}$   
\n(c)  $x_n = \frac{1}{n} \cos \frac{n\pi}{2};$ 

9.14 
$$
x_n = n [1 - (-1)^n]
$$
.  
\n(d)  $x_n = n [1 - (-1)^n]$ .  
\n(e)  $x_n = 1/n^k$  (f)  $x_n = 1/n^k$  (g)  $x_n = 1/n^k$  (h)  $x_n = 1/n^k$  (i)  $x_n = 1/n^k$  (k > 0)  
\n $x_n = 1/n^k$  (k > 0)  
\n $\lim_{n \to \infty} x_n = 0$   
\n $\lim_{n \to \infty} x_n = 0$   
\n $\lim_{n \to \infty} x_n = 0$   
\n $\lim_{n \to \infty} x_n = 0$   
\n $\lim_{n \to \infty} x_n = 0$   
\n $\lim_{n \to \infty} x_n = 0$   
\n $\lim_{n \to \infty} x_n = 0$   
\n $\lim_{n \to \infty} x_n = 0$   
\n $\lim_{n \to \infty} x_n = 0$   
\n $\lim_{n \to \infty} x_n = 0$   
\n $\lim_{n \to \infty} x_n = 0$   
\n $\lim_{n \to \infty} x_n = 0$   
\n $\lim_{n \to \infty} x_n = \lim_{n \to \infty} \lim_{n \to \infty} x_n = \lim_{n \to \infty} x_n = 0$   
\n $\lim_{n \to \infty} x_n = \lim_{n \to \infty} x_n = \lim_{n \to \infty} x_n$ 

. ۵ به مقدمه ای برآنالیز ریاضی

 $1/\sqrt[3]{n} < 1/10$  فَرض مـيكـنـيـم 1/10 =  $\epsilon = 1/10$  جـون  $\sqrt[n]{n} < |x_n| < 1/\sqrt[3]{n}$  يا الزاماً  $x_n$  الزاماء (1/10 كوچكترمىشود. پس  $N$  را مى توان برابر ( $n>1\,000$ 1000 گرفت. یا جل نامساوی  $|x_n| = \frac{2}{5\sqrt[3]{n+1}} < \frac{1}{10}$ به نتیجهٔ دقیقتری میرسیم از رابطهٔ اخیر داریم :  $n > (19/5)^3 = 3.8^3 = 54.872$ یس  $_{N}$  را میتوان برابر 1000که 54 انتخاب کرد .  $\alpha_n$  ( ۱ ـ ۹ ـ ۱ میدانیم که اگر  $\alpha_n = a + a_n$  وقتی  $\alpha_{n-1}$  ،  $\alpha_n$  یک بسینهایت کوچک است، آنگاه  $\lim_{n\to\infty} x_n = a \iff \lim_{n\to\infty} x_n = a$  بر دنبالههای زیر را بیابید : (a)  $x_n = \frac{3^{n+1} + \sin(n\pi/4)}{2n}$ ; b)  $x_n = \frac{2^n + (-1)^n}{2n}$ .  $x_n = \frac{3^{n+1} + \sin(n\pi/4)}{2n} = 3 + \alpha_n$  (a) -  $\Delta x_n = \frac{3^{n+1} + \sin(n\pi/4)}{2n} = 3 + \alpha$  $\cdot$   $\lim_{n \to \infty} x_n = 3$  وقتی  $\infty \to n \to \infty$  یک بینهایت کوچک است. پس 3 =  $\frac{\sin (n\pi/4)}{3n}$  $\cdot$  lim  $\sqrt[n]{n} = 1$  تأيت كنيد \ - \ 1 .  $1+\alpha_n$  حل ـــ کافی اسـت ثابت کـنیم گه $\overline{n}^n$  را میتوان به صـورت مجموع  $+\alpha_n$ نوشت که در آن وقتبی ∞ ۔ــ  $\alpha_n \, \cdot \, \alpha_n \, \cdot \,$  یک بینیهایت کوچک است . فرض میکنیم :  $n \rightarrow n$  طرفین را به توان  $n \rightarrow \sqrt{n-1} + \alpha$ .  $n = (1 + \alpha_n)^n = 1 + n\alpha_n + \frac{n(n-1)}{2!}\alpha_n^2 + \ldots + \alpha_n^n$ میدانیم 1 < n ، از تعدادی ازجـمـلات که همـگی نامـنـفی هستـند صرفنظـرمیکنـیم و داريم :

 $n > 1 + \frac{n(n-1)}{2} \alpha_n^2$ عدد يك را به طرف اول منتقل كرده و طرفين را به 1\_ n تقسيم مىكنيم،  $1 > \frac{n}{2} \alpha_n^2$ 

از آنجا

 $\sqrt{2/n} > \alpha_n > 0$  یا  $2/n > \alpha_n^2$ 

 $\lim_{\alpha_n} \alpha_n$  پس  $\lim_{\alpha_n} \alpha_n$  پس  $\lim_{n \to \infty} \alpha$  $\lim V\overline{2/n}=0$  جون کوچک است. بنابراین  $\lim_{n \to \infty} \sqrt[n]{n} = 1$ ۰۱۵ ـ ۰۹ ـ ۱ ثابت كنيد وقتبي ∞ → ~ دنباله با جملهٔ عمومي  $x_n = 3^{\frac{3}{\nu} - n}$ یک پینهایت بزرگ است . حل ـــ عدد مثبت دلخواه M را در نظر گرفته نامساوی  $3^{\frac{3}{l} \sqrt{n}} > M$ دا جل می کنیم . از طرفين لگاريتم ميگيريم :  $\sqrt[n]{n} > \log_3 M$ ,  $n > (\log_3 M)^3$ اگر  $N = E(\log_a M)^3$  آنگاه، بـه ازای تـمام  $N > N$  نـامسـاوی  $|x_n| > M$  برقرار است . پس این دنباله یک مینهایت بزرگ است . ۰۱۹- ۱- ۱ ثابت کنید  $\lim_{h \to 0} \sqrt[n]{a} = 1$  (a > 0). راهنمائی: اگر ا $a > 0$  فرض کنید  $\overline{\alpha} = 1 + \alpha_n$  ا $\overline{\alpha} = 1 + \alpha_n$  و به کمک نامساوی  $a = (1 + \alpha_n)^n > n\alpha_n$ ثابت کنید که  $\alpha_n$  یک بینهایت کوچک است. اگسر ہے ، فسوض کسنسیسلہ $\overline{a}=\frac{1}{1+\alpha_n}$  ( $\alpha_n>0$  ) اگسر ہے ، اگس . استفاده کنید $\frac{1}{a} = (1 + \alpha_n)^n > n\alpha_n$ 

 $(a) - d$ حل

اگردنبالدهای 
$$
\{x_n\}
$$
 و  $\{x_n\}$ 

$$
(1) \lim (x_n \pm y_n) = \lim x_n \pm \lim y_n;
$$
  
\n
$$
(2) \lim (x_n y_n) = \lim x_n \lim y_n;
$$
  
\n
$$
(3) \lim \frac{x_n}{y_n} = \frac{\lim x_n}{\lim y_n} (\lim y_n \neq 0).
$$
  
\n
$$
\lim x_n \leq \lim y_n \text{ o } \lim x_n \leq y_n \text{ so }
$$

$$
\lim_{n \to \infty} x_n
$$
 مطلوبست محاسبه یسیا 1.84 - 1 مطلوبست معاسیه

(a) 
$$
x_n = \frac{3n^2 + 5n + 4}{2 + n^2}
$$
; (b)  $x_n = \frac{5n^3 + 2n^2 - 3n + 7}{4n^3 - 2n + 11}$ ;  
\n(c)  $x_n = \frac{4n^2 - 4n + 3}{2n^3 + 3n + 4}$ ; (d)  $x_n = \frac{1^2 + 2^2 + \dots + n^2}{5n^3 + n + 1}$ ;

(e) 
$$
x_n = \frac{1+2+\ldots+n}{n^2}
$$
.

 $x_n = \frac{3 + \frac{5}{n} + \frac{4}{n^2}}{\frac{2}{n^2} + 1}$ ,  $\lim_{n \to \infty} x_n = \frac{\lim_{n \to \infty} (3 + 5/n + 4/n^2)}{\lim_{n \to \infty} \left(\frac{2}{n^2} + 1\right)} = 3.$ (d) یادآوری میکنیم که

$$
1^2 + 2^2 + 3^2 + \ldots + n^2 = \frac{n(n+1)(2n+1)}{6}
$$

يس

$$
x_n = \frac{n(n+1)(2n+1)}{6(5n^3+n+1)} = \frac{2n^3+3n^2+n}{6(5n^3+n+1)} = \frac{2+\frac{3}{n}+\frac{1}{n^2}}{30+\frac{6}{n^2}+\frac{6}{n^3}},
$$
  

$$
\lim_{n \to \infty} x_n = 1/15.
$$

(b)  $\frac{5}{4}$ ; (c) 0; (e)  $\frac{1}{2}$  :

$$
\sum_{n=m}^{\infty} \lim_{x \to \infty} x_n
$$

(a) 
$$
x_n = \left(\frac{3n^2 + n - 2}{4n^2 + 2n + 7}\right)^3
$$
; (b)  $x_n = \left(\frac{2n^3 + 2n^2 + 1}{4n^3 + 7n^2 + 3n + 4}\right)^4$ ;  
\n(c)  $x_n = \sqrt[n]{5n}$ ; (d)  $x_n = \sqrt[n]{n^5}$ ;  
\n(e)  $x_n = \sqrt[n]{n^5}$ ; (f)  $x_n = \sqrt[n]{6n + 3}$ .

$$
\text{(a)} \leftarrow
$$

$$
\lim_{n \to \infty} \left( \frac{3n^2 + n - 2}{4n^2 + 2n + 7} \right)^3 =
$$
\n
$$
= \lim_{n \to \infty} \left( \frac{3n^2 + n - 2}{4n^2 + 2n + 7} \right) \left( \frac{3n^2 + n - 2}{4n^2 + 2n + 7} \right) \left( \frac{3n^2 + n - 2}{4n^2 + 2n + 7} \right) =
$$
\n
$$
= \left( \lim_{n \to \infty} \frac{3 + 1/n - 2/n^2}{4 + 2/n + 7/n^2} \right)^3 = \left( \frac{3}{4} \right)^3 = \frac{27}{64}
$$

(c) در حـل این مسئله و بقـیـه مسائل باقیمـانده از ۲ ـ ۷ ـ ۱ از نامساویهای زیر استفاده میکنیم (مسائل ۱۷ـ۱-۱ و۱۰۹ـ۱):

$$
\lim_{n \to \infty} \sqrt[n]{n} = 1 \qquad \text{if } \lim_{n \to \infty} \sqrt[n]{a} = 1. \tag{1}
$$

$$
\lim_{n \to \infty} x_n = \lim_{n \to \infty} \sqrt[n]{5n} = \lim_{n \to \infty} \sqrt[n]{5} \lim_{n \to \infty} \sqrt[n]{n},
$$

 $\lim x_n = 1 \cdot 1 = 1$ 

(6) 
$$
\frac{1}{16}
$$
; (e) 1; (f) 1

 $\lim_{n \to \infty} \left( \frac{2n^3}{2n^2 + 3} + \frac{1 - 5n^2}{5n + 1} \right).$ حل ـــ کسرهای داخل پرانتز را جمع میکنیم .  $x_n = \frac{2n^3 - 13n^2 + 3}{10n^3 + 2n^2 + 15n + 3}.$ ازآنجا

$$
\lim_{n \to \infty} x_n = \lim_{n \to \infty} \frac{2n^3 - 13n^2 + 3}{10n^3 + 2n^2 + 15n + 3} = \frac{1}{5}.
$$

۵۵ په مقدمه۱ی برآنالیز ریاضی

$$
y_n = \frac{2n^3}{2n^2 + 3}
$$
;  $z_n = \frac{1 - 5n^2}{5n + 1}$ ,

درحالیکه هرکدام از جمعوندها بینهایت بزرگ  $\lim (y_n + z_n) = 1/5,$ دیدیم که .<br>هستند . بنابراین از همگرائی مجـّموع نمیتوان نتیجه گرفت که هرکدام از جمعوندها ، همگرا هستند .

$$
\lim_{n \to \infty} x_n
$$

(a) 
$$
x_n = \sqrt{2n+3}-\sqrt{n-1}
$$
;  
\n(b)  $x_n = \sqrt{n^2+n+1}-\sqrt{n^2-n+1}$ ;  
\n(c)  $x_n = n^2 (n-\sqrt{n^2+1})$ ;  
\n(d)  $x_n = \sqrt[3]{n^2-n^3}+n$ ;  
\n(e)  $x_n = \frac{\sqrt{n^2+1}+\sqrt{n}}{\sqrt{n^3+n}-\sqrt{n}}$ ;  
\n(f)  $x_n = \sqrt[3]{\sqrt{n^3+1}-\sqrt[3]{n}}$ ;  
\n(g)  $x_n = \frac{1-2+3-4+5-6+\dots-2n}{n}$ ;

(h) 
$$
x_n = \frac{1}{1 \cdot 2} + \frac{1}{2 \cdot 3} + \frac{1}{3 \cdot 4} + \dots + \frac{1}{n(n+1)}
$$
.

$$
n \rightarrow \infty
$$
  $\text{et}_{(a)} = \text{et}_{(a)} \text{et}_{(a)}$ 

$$
x_n = \sqrt{n} \left( \sqrt{2 + 3/n} - \sqrt{1 - 1/n} \right) \to +\infty
$$
  
(c)  $x_n = \frac{n^2 (n - \sqrt{n^2 + 1})}{1} = \frac{-n^2}{n + \sqrt{n^2 + 1}} =$   
 $= -n \cdot \frac{1}{1 + \sqrt{1 + \frac{1}{n^2}}} \to -\infty$   
(d)  $x_n = \frac{n^2}{1 + \sqrt{1 + \frac{1}{n^2}}} =$ 

$$
(a) \ x_n = \frac{1}{(n^2 - n^3)^{2/3} - n \sqrt[3]{n^2 - n^3 + n^2}} = \frac{1}{\left(\frac{1}{n} - 1\right)^{2/3} - \left(\frac{1}{n} - 1\right)^{1/3} + 1}.
$$

 $x_n \longrightarrow 1/3$  یعنی

(e) 
$$
x_n = \frac{\sqrt{n^2 + 1} + \sqrt{n}}{\sqrt[n]{n^3 + n} - \sqrt[n]{n}} = \frac{n\left(\sqrt{1 + \frac{1}{n^2}} + \sqrt{\frac{1}{n}}\right)}{n^{3/4} \left(\sqrt[n]{1 + \frac{1}{n^2}} - \sqrt[n]{\frac{1}{n}}\right)}
$$
  
\n $= n^{1/4} \frac{\sqrt{1 + \frac{1}{n^2}} + \sqrt{\frac{1}{n}}}{1 + \frac{1}{n^2} - \sqrt[n]{\frac{1}{n}}}$   
\n $= n^{1/4} \frac{\sqrt{1 + \frac{1}{n^2}} + \sqrt{\frac{1}{n}}}{1 + \frac{1}{n^2} - \sqrt[n]{\frac{1}{n}}}$   
\n(b) 1; (f) 0; (g)  $-\frac{1}{3}$ ; (h) 1.  $\therefore$  q  
\n $\frac{1}{1 \times 2} = 1 - \frac{1}{2}$ ,  $\frac{1}{2 \times 3} = \frac{1}{2} - \frac{1}{3}$ ;  $\dots$ ;  $\frac{1}{n(n+1)} = \frac{1}{n} - \frac{1}{n+1}$ ,  
\n $x_n = 1 - \frac{1}{n+1}$   $\Rightarrow$   $\frac{1}{2 \times 3} = 1 - \frac{1}{n+1}$   
\n $\therefore$   $\lim_{n \to \infty} x_n$   $\frac{1}{2 \times 3} = 1 - \frac{1}{n+1}$   $\Rightarrow$   $\frac{1}{2 \times 3} = 1 - \frac{1}{n+1}$ 

(a) 
$$
x_n = \frac{\sqrt{n}}{\sqrt{n+1} + \sqrt{n}}
$$
; (b)  $x_n = \frac{\sqrt{n^2 + 4n}}{\sqrt[3]{n^3 - 3n^2}}$ ;  
\n(c)  $x_n = \sqrt[3]{1 - n^3} + n$ ; (d)  $x_n = \frac{1}{2n} \cos n^3 - \frac{3n}{6n+1}$ ;  
\n(e)  $x_n = \frac{2n}{2n^2 - 1} \cos \frac{n+1}{2n-1} - \frac{n}{1 - 2n} \frac{n(-1)^n}{n^2 + 1}$ ;  
\n(f)  $x_n = \frac{1 + \frac{1}{2} + \frac{1}{4} + \dots + \frac{1}{2n}}{1 + \frac{1}{3} + \frac{1}{9} + \dots + \frac{1}{3n}}$ .

$$
\sum_{2n} \frac{1}{2n} : \text{diam} \mathbf{a} \cdot \frac{1}{2} : \text{ (b) 1}; \text{ (c) 0, (d) } -\frac{1}{2} : \text{coker} \mathbf{a}
$$
\n
$$
\text{(e) 0; (f)  $\frac{4}{3}$
$$

 $\mathcal{L}^{\text{max}}_{\text{max}}$ 

۸ ـ ۱ تعیین نوع دنباله

قضية بولتسانو- وايرشتراس یک دنباله کراندار یکنواخت، حدی متناهی دارد.

فضیه ای در باره حد نا ممسا وی ها  
\n
$$
\lim_{n \to \infty} y_n = c
$$
\n
$$
\lim_{n \to \infty} x_n = \lim_{n \to \infty} z_n = c
$$
\n
$$
x_n \le y_n \le z_n
$$
\n
$$
x_n \le y_n \le z_n
$$
\n
$$
x_n \le 2
$$
\n
$$
x_n \le 2
$$
\n
$$
x_n = (2n-1)/(3n+1)
$$

حل ٿابت میکنیم که به ازای هر 
$$
n \rightarrow x_n
$$
 پعنی

$$
\frac{2n+1}{3n+4} > \frac{2n-1}{3n+1}.
$$

$$
6n^2 + 5n + 1 > 6n^2 + 5n - 4.
$$

معادل است . پس x<sub>n+1</sub> > x<sub>n</sub> y<sub>n-1</sub>   
\n
$$
x_{n} = \frac{10^{n}}{n!}.
$$
\n  
\n
$$
x_{n} = \frac{10^{n}}{n!}.
$$
\n  
\n
$$
x_{n+1} = \frac{10^{n+1}}{(n+1)!} = \frac{10^{n}}{n!} \cdot \frac{10}{n+1} = x_{n} \frac{10}{n+1}.
$$
\n  
\n
$$
x_{n+1} = \frac{10^{n+1}}{(n+1)!} = \frac{10^{n}}{n!} \cdot \frac{10}{n+1} = x_{n} \frac{10}{n+1}.
$$
\n  
\n
$$
x_{n+1} < x_{n} \quad \text{or} \quad \frac{10}{n+1} < 1 \quad \text{or} \quad n \geq 10.
$$
\n  
\n
$$
x_{n+1} = \frac{10}{n+1} \cdot \frac{10}{n+1} = x_{n} \frac{10}{n+1}.
$$
\n  
\n
$$
x_{n+1} = \frac{10}{n+1} \cdot \frac{10}{n+1} = x_{n} \frac{10}{n+1}.
$$

(a)  $x_n = \frac{5n^2}{n^2 + 3}$ ;

تعيين نوع دنباله ۾ ۵۷

(b) 
$$
y_n = (-1)^n \frac{2n}{n+1} \sin n
$$
;  
\n(c)  $z_n = n \cos \pi n$ .  
\n $0 < \frac{5n^2}{n^2+3} < 5$   
\n $0 < \frac{5n^2}{n^2+3} < 5$   
\n $\frac{1}{\sqrt{2}}$   
\n $\frac{1}{\sqrt{2}}$   
\n $\frac{1}{\sqrt{2}}$   
\n $\frac{1}{\sqrt{2}}$   
\n $\frac{1}{\sqrt{2}}$   
\n $\frac{1}{\sqrt{2}}$   
\n $\frac{1}{\sqrt{2}}$   
\n $\frac{1}{\sqrt{2}}$   
\n $\frac{1}{\sqrt{2}}$   
\n $\frac{1}{\sqrt{2}}$   
\n $\frac{1}{\sqrt{2}}$   
\n $\frac{1}{\sqrt{2}}$   
\n $\frac{1}{\sqrt{2}}$   
\n $\frac{1}{\sqrt{2}}$   
\n $\frac{1}{\sqrt{2}}$   
\n $\frac{1}{\sqrt{2}}$   
\n $\frac{1}{\sqrt{2}}$   
\n $\frac{1}{\sqrt{2}}$   
\n $\frac{1}{\sqrt{2}}$   
\n $\frac{1}{\sqrt{2}}$   
\n $\frac{1}{\sqrt{2}}$   
\n $\frac{1}{\sqrt{2}}$   
\n $\frac{1}{\sqrt{2}}$   
\n $\frac{1}{\sqrt{2}}$   
\n $\frac{1}{\sqrt{2}}$   
\n $\frac{1}{\sqrt{2}}$   
\n $\frac{1}{\sqrt{2}}$   
\n $\frac{1}{\sqrt{2}}$   
\n $\frac{1}{\sqrt{2}}$   
\n $\frac{1}{\sqrt{2}}$   
\n $\frac{1}{\sqrt{2}}$   
\n $\frac{1}{\sqrt{2}}$   
\n $\frac{1}{\sqrt{2}}$   
\n $\frac{1}{\sqrt{2}}$   
\n $\frac{1}{\sqrt{2}}$   
\n $\frac{1}{\sqrt{2}}$   
\n $\frac{1}{\sqrt{2}}$   
\n $\frac{1}{\sqrt{2}}$   
\n $\frac{1}{\sqrt{2$ 

$$
\left(i.e. \; x_1 = \frac{1}{5+1}; \; x_2 = \frac{1}{5+1} + \frac{1}{5^2+1}; \; x_3 = \frac{1}{5+1} + \frac{1}{5^2+1} + \frac{1}{5^3+1}; \; \dots \right)
$$

۵۸ # مقدمه!ی برآنالیزریاضی

$$
x_{n+1} > x_n \quad \text{y. } x_{n+1} = x_n + 1/(5^{n+1} + 1) \quad \text{y. } x_n \quad \text{y. } x_n \quad \text{y. } x_n \quad \text{y. } x_n \quad \text{y. } x_n = \frac{1}{5+1} + \frac{1}{5^3+1} + \frac{1}{5^3+1} + \dots + \frac{1}{5^n+1} < \frac{1}{5^n+1} + \frac{1}{5^3+1} + \dots + \frac{1}{5^n} = \frac{1/5-1/5^{n+1}}{1-1/5} = \frac{1}{4} \left( 1 - \frac{1}{5^n} \right) < \frac{1}{4}
$$
\n
$$
\text{y. } x_n = \frac{1}{5+1} + \frac{1}{5^3+1} + \dots + \frac{1}{5^n} = \frac{1/5-1/5^{n+1}}{1-1/5} = \frac{1}{4} \left( 1 - \frac{1}{5^n} \right) < \frac{1}{4}
$$
\n
$$
\text{y. } x_n = \frac{1}{5} + \frac{1}{5^3} + \frac{1}{5^3} + \dots + \frac{1}{5^n} = \frac{1/5-1/5^{n+1}}{1-1/5} = \frac{1}{4} \left( 1 - \frac{1}{5^n} \right) < \frac{1}{4}
$$
\n
$$
\text{y. } x_n = \frac{n^2 - 1}{n^2};
$$
\n
$$
\text{(a) } x_n = \frac{n^2 - 1}{n^2};
$$
\n
$$
\text{(b) } x_n = 2 + \frac{1}{2!} + \frac{1}{3!} + \dots + \frac{1}{n!}
$$
\n
$$
\text{y. } x_n \leq 2 + \frac{1}{2!} + \frac{1}{3!} + \dots + \frac{1}{n!}
$$
\n
$$
\text{y. } x_n \leq 2 + \frac{1}{2!} + \left( \frac{1}{2} \right)^n + \dots + \left( \frac{1}{2} \right)^{n-1} < 3
$$
\n
$$
\text{y. } x_n \leq 2 + \frac{1}{2} + \left( \frac{1}{2} \right)^2 + \dots + \left( \frac{1}{2} \right)^{n-1} &
$$

(6) 
$$
x_n = \frac{E(ny)}{n}
$$
;  
\n(c)  $x_n = \frac{E(ny)}{n}$ ;  
\n(d) 1; 1.4; 1.41; 1.414; ...(*g*) and  $\sqrt{2}$  *g* are *h*(*h*),  
\n(e)  $x_n = n! / n^n$ .

حلی ۔ (a) واضح است که  $x_1 < x_2 < x_3 < \ldots < x_n < x_{n+1} < \ldots$ یعنی دنباله صعودی است . حال ثابت میکنیم که کراندار است .  $x_n = \sqrt{2 + x_{n-1}}$ ,  $n = 2, 3, \ldots$  حون  $x_1 = \sqrt{2} < 2$ ,  $x_2 = \sqrt{2+x} < \sqrt{2+2} = 2$ ,  $x_3 = \sqrt{2+x} <$  $\langle V2+2=2,\ldots \rangle$ فرض میکنیم  $z_{n-1} < z$  پس  $x_n = V \overline{2 + x_{n-1}} < V \overline{2 + 2} = 2$ بنابراین به کمک استقراء ریاضی ثابت شد که  $z \lesssim z_n < z$  یعنی ، دنباله کراندار است . پس دنباله حد متناهی دارد. حال حد را حساب میکنیم. فرض میکنیم :  $\lim_{n \to \infty} x_n = y.$  $\div z_n = \sqrt{2+x_{n-1}}$  طرفین رابطهٔ  $x_n = \sqrt{2+x_{n-1}}$  را به توان ۲ می $\sqrt{2+x_{n-1}}$  $x_n^2 = 2 + x_{n-1}$  $\lim_{n \to \infty} x_n^2 = \lim_{n \to \infty} (2 + x_{n-1}), \quad \cup_{n \to \infty} y^2 = 2 + y$ ریشههای معادله را به دست میآوریم :  $y_1 = 2$ ;  $y_2 = -1$ چون  $>0$  پس ریشهٔ منفی مورد قبول نیست . پس  $\lim x_n = y_1 = 2$ (c) داریم  $ny-1 < E$   $(ny) \leqslant ny$  یا  $y-\frac{1}{n} < \frac{E(ny)}{n} \leqslant y$ چون دنباله های  $\Big\{\frac{1}{g}-\frac{1}{n}\Big\}$  و  $\Big\{y\}$  همگرا وحد هردو  $y$  است پس  $\lim x_n = y$ .  $n \rightarrow \infty$ 

۲۰ به مقدمه ای برآنالیز ریاضی

(d) این دنباله غیر نزولی است، زیرا با اضافه کردن یک رقم با معنی به قسمت اعشاری  $x_n$  ، حمسلهٔ  $x_{n+1}$  حاصل میشود. دنباله ازبالا مثلاً به عدد 1.5 محدود است . پس از بالا کراندار است ؛ بنابراین دنباله همگراست وحدّش برابر  $\sqrt{2}$  است .

 $(e)$ 

$$
x_{n+1} = \frac{(n+1)!}{(n+1)^{n+1}} = \frac{n!}{(n+1)^n} = \frac{n!}{n^n} \cdot \frac{n^n}{(n+1)^n} = \frac{n^n}{(n+1)^n} x_n.
$$

چون  $x_n > 0$  پس $x_{n+1} < x_n < x_n$  یعنی دنبالـه نزولی است. چون  $x_n < 0$  پس دنباله از یائین محدود است، بنابراین حد دنباله موجود است و آنرا با 1 نشان میدهیم .  $l = 0$  واضح است  $l = \lim_{n \to \infty} x_n \geqslant 0$  .

$$
\frac{(n+1)^n}{n^n} = \left(\frac{n+1}{n}\right)^n = \left(1 + \frac{1}{n}\right)^n \ge 1 + n\frac{1}{n} = 2.
$$
\n
$$
\frac{n^n}{(n+1)^n} < \frac{1}{2} \quad \text{and} \quad \frac{n^n}{(n+1)^n} < \frac{1}{2} \quad \text{and} \quad \frac{n^n}{(n+1)^n} < \frac{1}{2} \quad \text{and} \quad \frac{1}{n+1} < \frac{1}{2} \quad \text{and} \quad \frac{1}{n+1} <
$$

باتوجه به 0  $\leqslant$  1 معلوم میشود که 0 = 1 . راهنمائمی: از این حقیقت استفاده کنید که جوا**ب:** 0 (b)

$$
\frac{x_{n+1}}{x_n} = \frac{2}{n+3} < 1.
$$

$$
x_{n} = \frac{n}{\sqrt{n^{2}+n}}; \quad z_{n} = \frac{n}{\sqrt{n^{2}+1}}; \ny_{n} = \frac{1}{\sqrt{n^{2}+1}} + \frac{1}{\sqrt{n^{2}+2}} + \dots + \frac{1}{\sqrt{n^{2}+n}} \n\cdots \n\vdots \ny_{n} = 1 \quad \text{if } x_{n} = 1 \quad \text{if } x_{n} = 1 \quad \text{if } x_{n} = 1
$$
\n
$$
|x_{n} - 1| = \left| \frac{n}{\sqrt{n^{2}+n}} - 1 \right| = \left| \frac{n - \sqrt{n^{2}+n}}{\sqrt{n^{2}+n}} \right| = \frac{n}{n}
$$

 $\sqrt{n^2+n(n+\sqrt{n^2+n})}$   $\sqrt{2n}$ .

به طور مشابه ثابت میکنیم

 $\lim_{n \to \infty} z_n = 1$ 

با توجه به فرض داریم :

$$
y_n < \frac{1}{\sqrt{n^2+1}} + \frac{1}{\sqrt{n^2+1}} + \ldots + \frac{1}{\sqrt{n^2+1}} = \frac{n}{\sqrt{n^2+1}} = z_n
$$
\ni. d

$$
y_n > \frac{1}{\sqrt[n]{n^2 + n}} + \frac{1}{\sqrt[n]{n^2 + n}} + \ldots + \frac{1}{\sqrt[n]{n^2 + n}} = \frac{n}{\sqrt[n]{n^2 + n}} = x_n
$$

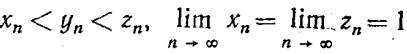

بنابراين

پس

 $\lim_{n \to \infty} y_n = 1$ ۹ ـ ۸ ـ ۱ با استفاده از قضیهٔ مربوط به حد نامساویها ، ثابت کنید  $\lim_{n \to \infty} \sqrt[n]{a} = 1 \ (a > 0).$  $\frac{1}{n}$  راهنماتی: به ازای هر  $n \to \infty$  از مرتبه ای به بعد  $n < \frac{1}{n}$  . بنابراین  $\frac{1}{\sqrt{n}}$  lim  $\frac{n}{\sqrt{n}}$  = lim  $\frac{1}{\sqrt[n]{n}}$  = 1  $\frac{1}{\sqrt[n]{n}}$  <  $\frac{n}{\sqrt[n]{a}}$  <  $\frac{n}{\sqrt[n]{n}}$ **۰۱ ـ ۸ ـ ۱ ثابت کنید که دنبالهٔ** 

> $y_n = a^{1/2^n}$  $(a>1)$

> > حد دارد و آنرا حساب کنید . راهنمائي: چون

۲۲ به مقدمه ای برآنالیز ریاضی

$$
y_{n+1} = a^{\frac{1}{2^{n+1}}} = a^{\frac{1}{2^{n} \times 2}} = \sqrt{y_n} \ (\nu_n > 1)
$$

پس { $y_n$ } نزولی است. از شرط : < a برای کرانداربودن استفاده کنید. حد دنباله را  $b=1$  با  $b=1$  نشان دهید و از  $V_{y_{n}+1} = V_{y_{n}} = V_{y_{n}}$  نتیحه نگیر بد که

۰۱۱/ - م - ۱ از قضیه مربوط بـه حد دنبالهٔ یـکنواخت استـفاده کرده ثابت کـنبد که دنباله زیرحد متناهی دارد:

$$
x_n = 1 + \frac{1}{2^2} + \frac{1}{3^2} + \ldots + \frac{1}{n^2}
$$

**راهـنمائـي:** اول نشان دهيـد كـه دنبـاله صعودي اسـت وسـپس براي اثبات كراندار بودن از نامساویهای زیر استفاده کنید :

$$
\frac{1}{n^2} < \frac{1}{n(n-1)} = \frac{1}{n-1} - \frac{1}{n} \quad (n \ge 2);
$$
\n
$$
x_n < 1 + \left(1 - \frac{1}{2}\right) + \left(\frac{1}{2} - \frac{1}{3}\right) + \ldots + \left(\frac{1}{n-1} - \frac{1}{n}\right) = 2 - \frac{1}{n}.
$$

$$
\lim_{n \to \infty} x_n = 1 \quad \text{for all } x_n = 2n \quad (\sqrt{n^2 + 1} - n).
$$

**راهنمائی :** جمله عمومی را به صورت 
$$
x_n = \frac{2n}{\sqrt{n^2 + 1} + n}
$$
نامیایه از

$$
\frac{2n}{2n+1} < \frac{2n}{\sqrt{n^2+1}+n} < 1
$$

استفاده كنىد.

$$
x_3 = \sqrt{a + \sqrt{a + \sqrt{a}}}; \quad x_2 = \sqrt{a + \sqrt{a}};
$$
\n
$$
x_3 = \sqrt{a + \sqrt{a + \sqrt{a}}}; \quad \dots; \quad x_n = \sqrt{a + \sqrt{a + \dots + \sqrt{a}}}
$$
\n
$$
(a > 0)
$$

دارای حد 2/(
$$
4a+1+1
$$
) = 1 است.  
**راهنمانی: از م**سئله (a) **۷ - ۸ - ۱** استفاده کنید.

۰۱ ـ ۸ ـ ۱ ثابت کنید که دنبالهٔ

$$
x_n = \frac{1}{3+1} + \frac{1}{3^2+2} + \ldots + \frac{1}{3^n+n}
$$

حد متناهی دارد. **زاهنمائی:** برای اثبات کرانداری، بر را بایک تصاعد هندسی مقایسه نمائید . ۰۸ ـ ۸ ـ ۱۵ آثابت کنید که دنبالهٔ طول محیط های 2<sup>n</sup> چـنـد ضلعیهای منتظم محاط دریک دایره حد دارد (که طول پیرامون نامیده میشود).

## ۹ ـ ۱ حد تابع

 $\alpha$  ، نقطهٔ  $a$  از محور حقیقی را **نـقطهٔ حِد** مجمـوعه  $\chi$  گویند اگرهو هـمسایگم شامل نقاط X بجزخود a باشد ( a مىتواند نقطة حقيقى يا غير حقيقى باشد). فرض میکنیم  $\chi$  حوزهٔ تـعریف تابع  $f(x)$  است و  $a$  نقطـهٔ حد  $\chi$  است.

 $A = \lim f(x)$  عدد  $A$  را حد ثابع  $f(x)$  وقتمی  $a \rightarrow x \rightarrow a$  گویند (به صورت می نویسند)، هرگاه بـه ازای هر همسایگمی  $V$  از عدد  $A$  ، هـمسایگمی  $u$  از  $\stackrel{\sim}{a}$  وجود دارد به طوری که به ازای هر  $\chi \in X$  واقع در  $V$  ، کا $V \in V$  (این تعریف حد تابع، بعد از کوشی است). A مـمکن است متناهی و یا نامـتناهی باشد. درحالـت خاص اگر اعداد و a متناهى باشند، حد را بهصورت زير تعريف مىكنيم :  $a$ 

عدد  $A$  را حد تسابع  $f(x)$  وقستسی  $a \rightarrow x$  گویـنـد (بـه صـورت مینویسند)، اگر به ازای هر  $0 < s > 0$  ، عددی مانند  $\delta(s) > 6$  وجود  $A = \lim f(x)$ داشته باشد به طوری که برای هر  $x$  متعلق به حوزهٔ تعریف تابع  $f(x)$  که در نامساوی صدق میکند، نامساوی  $A \leq s-1$  برقرارباشد (تعریف  $0 < |x-a| < \delta$  $\delta$ -3.

اگر ہے ہ $a = 0$  ، تعریف بدین صورت است : عدد  $A$  راحد تابع  $f(x)$  وقتی گوینند ( A  $=\lim f(x)$  )، هرگاه بـه ازای هـر  $\zeta > 0$  ، عددی مـانـند ( A  $\to +\infty$  $f(x)$  وجود داشته باشَّدْ به طُـوری که برای هر  $x$  از حوزه تـعریـف تابع  $M\left( \epsilon \right) >0$ ک در نیامساوی (e)  $M$   $>$  صدق میکند، نیامساوی  $|f(x)-A|<\mathfrak{f}(x)$  برقرار باشد (تعريف M-ع ).

 $\lim_{x \to a} |f(x)| = +\infty$   $\lim_{x \to a} |f(x)| = +\infty$   $\lim_{x \to a} f(x) = \infty$ مانند تعاريف بالا بيان مي شوند \*

۲،٤ جه مقدمه۱ی برآنالیز ریاضی

تعریف حد تابع بعد از هاین  $x$  معنی نماد  $A = \lim f(x) = \lim f(x)$  چنین است که به ازای هر دنباله از مقادیر  $x_1, x_2, \ldots, x_n, \ldots$ 

که به a همگراست (جــملات دنباله همگــی متعلق به حوزهٔ تــعریف تابع|ند و هیــچکدام نیستند)، دنبالهای از مقادیر  $q$ ،

$$
y_1 = f(x_1); y_2 = f(x_2); \ldots; y_n = f(x_n), \ldots
$$

وحود دارند که حد آن A است .

**۱ ـ ۹ ـ ۱** بااستفاده از تـعريف حد تابع بعد از «هاين» و قضاياى حد دنباله، ثابت كنيد،

$$
\lim_{x \to 2} \frac{3x + 1}{5x + 4} = \frac{1}{2}
$$

حل ـــ دنـبالـهٔ  $x_1, x_2, \ldots, x_n$  را درنظر میگیریـم که دو شرط دارد : (۱) اعداد هستنـد (يعني X1, X2, ... متعلـق به حوزهٔ تـعـريف تابـع $f(x) = (3x+1)/(5x+4)$ هستنـد (يعني دنباله  $\{x_n\}$  عدد 2 است یعنی  $\{x_n\}$ ۰ انست یعنی ۱im  $x_n=2$  ، (x $x_n\neq -4/5$ دنباله ای از مقادیر تابع یعنی  $\{x_n\}$ 

$$
\frac{3x_1+1}{5x_1+4}; \frac{3x_2+1}{5x_2+4}; \ldots;
$$

وجود دارد كه بايد ثابت كنيم حد اين دنباله 1/2 است. طبق قضية حدها (بخش ٧ ـ ١) عمل ميكنيم :

$$
\lim_{n \to \infty} f(x_n) = \lim_{n \to \infty} \frac{3x_n + 1}{5x_n + 4} = \frac{\lim_{n \to \infty} (3x_n + 1)}{\lim_{n \to \infty} (5x_n + 4)} = \frac{6 + 1}{10 + 4} = \frac{1}{2}.
$$

که به عدد 2 همگراست  $\{x_n\}$  بنابراین به ازای هر دنیبالهٔ دلخواه دنبالة متناظر آن از مقادير تابع (  $x_n \neq -4/5$  ) وجود دارد که به عدد  $f(x_n)$ 1/2 همگراست، مطابق تعریف حد، مینویسیم :

$$
\lim_{x \to 2} \frac{3x + 1}{5x + 4} = \frac{1}{2} \; .
$$
توجه: اغلب، تعریـف حد بعد از «هاین» وقتـی به کار برده میشود که بـهخواهیم ثابت کنیـم که (f (x) حد ندارد . آن بـه ایـن صورت انجام میگیرد که نشان میدهیم دو دنباله مانند  $\{x'_n\}$  و  $\{x''_n\}$  وجود دارند به طوری که

| \n $\lim_{n \to \infty} x'_n = \lim_{n \to \infty} x''_n = a$ \n                                                                       |
|----------------------------------------------------------------------------------------------------|
| \n $\lim_{n \to \infty} x'_n = \lim_{n \to \infty} x''_n = a$ \n                                                                       |
| \n $\{f(x'_n)\} \in \{f(x'_n)\} \text{ s.t. } \{f(x'_n)\} \in \{f(x'_n)\} \text{ and } \{f(x'_n)\} \in \mathcal{A} \in \mathcal{A}$ \n |
| \n $\{f(x'_n)\} \in \{f(x'_n)\} \text{ s.t. } \{f(x'_n)\} \in \mathcal{A} \in \mathcal{A}$ \n                                          |
| \n $\{f(x'_n)\} \in \{f(x'_n)\} \text{ s.t. } \{f(x'_n)\} \in \mathcal{A} \in \mathcal{A}$ \n                                          |
| \n $\{f(x'_n)\} \in \{f(x'_n)\} \text{ s.t. } \{f(x'_n)\} \in \mathcal{A} \in \mathcal{A}$ \n                                          |
| \n $\{f(x'_n)\} \in \{f(x'_n)\} \text{ s.t. } \{f(x'_n)\} \in \mathcal{A} \in \mathcal{A}$ \n                                          |
| \n $\{f(x'_n)\} \in \{f(x'_n)\} \text{ s.t. } \{f(x'_n)\} \in \mathcal{A} \in \mathcal{A}$ \n                                          |
| \n $\{f(x'_n)\} \in \{f(x'_n)\} \text{ s.t. } \{f(x'_n)\} \in \mathcal{A} \in \mathcal{A}$ \n                                          |
| \n $\{f(x'_n)\} \in \{f(x'_n)\} \text{ s.t. } \{f(x'_n)\} \in \mathcal{A} \in \mathcal{A}$ \n                                          |
| \n $\{f(x'_n)\} \in \{f(x'_n)\} \text{ s.t. } \{f(x'_n)\} \in \mathcal{A} \in \mathcal{A}$ \                                           |

$$
\lim_{n \to \infty} x_n = \lim_{n \to \infty} x'_n = 1
$$
دبارههای متناظر به این دو دنباله عبارتند از

و

$$
f(x_n) = \sin \frac{1}{1 + 1/(n\pi) - 1} = \sin n\pi = 0
$$

$$
f(x'_n) = \sin \frac{1}{1 + 2/[(4n+1)\pi] - 1} = \sin \frac{4n+1}{2} \pi = \sin \left(2n\pi + \frac{\pi}{2}\right) = 1
$$

$$
\lim_{x_n \to 1} f(x_n) = 0 \quad \text{if} \quad \lim_{x'_n \to 1} f(x'_n) = 1,
$$

 $\lim_{x\to 1} \sin \frac{1}{x-1}$  یعنی دنبالههای  $\{f(x'_n)\}$  و  $\{f(x'_n)\}$  حدهای مختلف دارند، پس حد وجود ندارد.

دودنبالهٔ (... , x<sub>n</sub> =  $n = 2n + \pi/2$  (n = 1, 2, ... ) (a) دودنبالهٔ (... , x<sub>n</sub> =  $n = 2n + \pi/2$ میگیریم، داریم  $\lim_{n \to \infty} x_n = \lim_{n \to \infty} x'_n = \infty$ 

جون

$$
\lim_{n \to \infty} \sin x_n = \lim_{n \to \infty} \sin \pi n = 0,
$$

و

lim  $\sin x'_n = \lim_{n \to \infty} \sin (2\pi n + \pi/2) = 1$ ,

يس lim sin x وجود ندارد. **راهنّمآتيّ:** (b) . فرض كنيد  $x_n = \frac{1}{n}$   $y$   $x'_n = -\frac{1}{n}$   $(n = 1, 2, ...)$ . آنگاه نتىحه ىگىر ىد  $\lim_{n \to \infty} \frac{1}{2^{x_n}} = +\infty, \quad \lim_{n \to \infty} 2^{\frac{1}{x'_n}} = 0.$ 

**توجه: مثالهای فوق نشان دادند که برای اثبات وجود حد تابع نمیتوان دنبالهٔ** خاصی از مقادیر  $x$  را در نظریگیریم (مثلاً دنبالهٔ  $x_n = 1 + 2/((4n+1) \pi)$  در قسمت (a) مسئله قبیلی)، بلیکه لازم است که یک دنیبالهٔ دلخواهی میانیند 

۰۴ ـ ۹ ـ ۱ با استفاده از تعریف حد بعد از کوشی (یعنی تعریف «e-6"; "e-8" و غیرہ) ثابت کنید

- (a)  $\lim_{x \to 1} (3x 8) = -5;$
- (b)  $\lim_{x \to +\infty} \frac{5x+1}{3x+9} = \frac{5}{3}$ ;
- (c)  $\lim_{x \to 1} \frac{1}{(1-x)^2} = +\infty;$
- (d)  $\lim \log_a x = \infty \quad (a > 1);$  $x \rightarrow \infty$
- (e) lim arc tan  $x = \pi/2$ ;
- (f)  $\lim_{x \to \pi/6} \sin x = 1/2$ .

حل \_\_\_ (a) مطابق تعریف "6-e،" ثمابت میکنیم بـه ازای هـر 0 < e عددی

مانند. 0 < 6 وجرد دارد به طوری که از نییامسیاوی  8 > | 1 — 1 |  
|
$$
f(x) - (-5) = |f(x) + 5| < \varepsilon
$$
  
نتییجه شود. نامساوی

$$
|3x-8+5|=3|x-1|<\varepsilon
$$

را حل میکنیم. نامساوی اخیر نشان میدهد که نامساوی ع $\mathord{>}\{t(x)\}$  وقتبی  $\lfloor x-1\rfloor < \epsilon/3 = \delta \ge 1$ سوقیوار اشد. پس  $\lim_{x \to 1} (3x-8) = -5$ 

(b) براساس تعریف حد به صورت "e-M" نشان میدهیم که بـه ازای هر عددی مانند  $0 < M > 0$  وجود دارد به طوری که به ازای تمام  $M > 0$  نامساوی  $\epsilon > 0$ 

$$
\left|\frac{5x+1}{3x+9}-\frac{5}{3}\right|<\varepsilon\tag{*}
$$

$$
\left|\frac{5x+1}{3x+9}-\frac{5}{3}\right|=\frac{14}{|3x+9|}<\varepsilon.
$$

 $x > 0$  چون  $x > 0$ 

$$
\frac{14}{3x+9}<\varepsilon,
$$

از آنحاً

$$
x>\frac{14-9e}{3e}
$$

بنابراين

$$
M=\frac{14-9\varepsilon}{3\varepsilon}
$$

پس، به ازای هر  $_8$  ی عددی ماننـد  $\frac{14-9\epsilon}{3\epsilon}$  وجود دارد به طوری کـه به ازای تمام مقادیر  $M$   $< x$  نامساوی ( $\star$ ) برقرار است، یعنی  $\lim_{x \to +\infty} \frac{5x+1}{3x+9} = \frac{5}{3}$ 

۹۸ به مفدمه ای برآنالیز ریاضی

 $\cdot M = \frac{14-0.09}{0.03} = 463\frac{2}{3}$  مثلاً وقتى  $e = 0.01$ می خواهیم ثابت کنیم که به ازای هر  $K>0$  عددی مانند  $\delta>0$  وجود (c) دارد به طوری که از نامساوی

 $|x-1|<\delta$ 

همواره نامساوي  $\left|\frac{1}{(1-x)^2}\right| = \frac{1}{(1-x)^2} > K$ نتیحه شود . با در نظر گرفتن  $K>0$  نامساوی  $\frac{1}{(1-x)^2} > K,$  $(\star \star)$ را حل میکنیم . داریم  $|1-x| < \frac{1}{\sqrt{K}} (K > 0).$ 

پس اگر ہے
$$
-\frac{1}{\sqrt{K}} = \delta
$$
 آنگاه نامساوی (★ +) وقتی برقرار است که 6 > | 1 - x|  
یمنی ،

$$
\lim_{x \to 1} \frac{1}{(1-x)^2} = +\infty
$$

 $M > 0$  میخواهیم ثابت کنیم که به ازای هر  $K > 0$  عددی مانند  $(M > 0)$ موجود است به طـوری که از نـامساوی  $M_\chi > M_\chi$  همـواره نامسـاوی  $K_\sigma x > K_\sigma$  نتـیجه شود. عدد دلخوّاه  $\zeta>0$  را انـتـخـاب مـىكنـيـم و نــامساوى  $K > K$  را درنظر  $\log_a x > K$  میگیریم . اگرفرض کـنیم  $a^{\kappa} = M$  آنگاه از  $\kappa > x$  درستی نامساوی نتيجه ميشود . يس

$$
\lim_{x \to +\infty} \log_a x = +\infty.
$$
\n
$$
\lim_{x \to +\infty} \log_a x = +\infty.
$$
\n(e) : (e) : (e)  $\frac{\pi}{2}$  - arct  $\tan x$  <  $\tan \left(\frac{\pi}{2} - \arctan x\right) = \frac{1}{x}$   $(x > 0).$ \n
$$
\sin x - \frac{1}{2} = \sin x - \sin \frac{\pi}{6}
$$
\n(f)

را -

\n
$$
\begin{aligned}\n &\text{if } a < x < x < 0 \\
&\text{if } a < x < 0 \\
&\text{if } a < x < 0\n \end{aligned}
$$
\n

\n\n
$$
\begin{aligned}\n &\text{if } (1/x) = -1 \text{ and } (1/x) = 1 \text{ and } (1/x) = 1 \text{ and }
$$

(1) 
$$
\lim_{x \to a} [u(x) \pm v(x)] = \lim_{x \to a} u(x) \pm \lim_{x \to a} v(x);
$$

(2)  $\lim_{x \to a} [u(x) \cdot v(x)] = \lim_{x \to a} u(x) \cdot \lim_{x \to a} v(x);$  $lim u(v)$ 

(3) 
$$
\lim_{x \to a} \frac{u(x)}{v(x)} = \frac{\lim_{x \to a} u(x)}{\lim_{x \to a} v(x)} \quad (\lim_{x \to a} v(x) \neq 0).
$$

H؟ در تمام توابع مقدماتی ، در هر نقطه از حوزهٔ تعریف ، تساوی

۷۰ به مقدمه ای برآنالیز ریاضی

$$
\lim_{x \to a} f(x) = f(\lim_{x \to a} x) = f(a)
$$
\n1.11.  $|\overrightarrow{f}(x)|$  0.  $\lim_{x \to a} f(x) = \lim_{x \to a} f(x) = \lim_{x \to a} f(x) = \lim_{x \to a} f(x) = \lim_{x \to a} f(x)$ \n1.11.  $|\overrightarrow{f}(x)|$  0.  $\lim_{x \to a} f(x) = \lim_{x \to a} f(x) = \lim_{x \to a}$ 

حل(a) چون حدهای صورت و مخرج وجود دارد و حد مخرج صفر نیست پس <sub>ب</sub> میتوان قضیهٔ حد خارج قسمت را بکار برد :

$$
\lim_{x \to 1} \frac{4x^6 + 9x + 7}{3x^6 + x^3 + 1} = \frac{\lim_{x \to 1} (4x^6 + 9x + 7)}{\lim_{x \to 1} (3x^6 + x^3 + 1)} = \frac{4 + 9 + 7}{3 + 1 + 1} = 4.
$$

محاسبة حد تابع \* ٧١

 $(a)$  lim  $x \rightarrow \infty$ 

در این مسئله قضیه ای را کـه در بالا استفاده شد، نـمـیتوان بکار برد، زیرا  $(b)$ حد مخرج وقتی 2 ـــ x صفر میشود . ولی حد صــورت ، وقتی 2 ـــ x صفر است . یس حالت مبهم مسلم وجود دارد. به ازای  $z\neq z$  داریم :

$$
\frac{x^3+3x^2-9x-2}{x^3-x-6} = \frac{(x-2)(x^2+5x+1)}{(x-2)(x^2+2x+3)} = \frac{x^3+5x+1}{x^2+2x+3}.
$$

درهر حوزهای که شامل نقطهٔ  $z=2$  نیست توابع

$$
f(x) = \frac{x^3 + 3x^2 - 9x - 2}{x^3 - x - 6} \qquad g(x) = \frac{x^2 + 5x + 1}{x^2 + 2x + 3}
$$

برابر هستند، پس حدشان هم برابر است ـ حد φ (x) مسقیماً حساب میشود :

$$
\lim_{x \to 2} \varphi(x) = \lim_{x \to 2} \frac{x^2 + 5x + 1}{x^2 + 2x + 3} = \frac{15}{11};
$$

بنابراين

$$
\lim_{x \to 3} \left[ \log_a \frac{x-3}{\sqrt{x+6}-3} \right] = \log_a \left[ \lim_{x \to 3} \frac{(x-3)(\sqrt{x+6}-3)}{x-3} \right] = \log_a 6; \text{ (i) } \frac{2}{3};
$$
\n(j)  $\frac{7}{12}$ .

2. 1 - 1 - 1 - 1  
\n(a) 
$$
\lim_{x \to \infty} \left( \frac{x^3}{3x^2 - 4} - \frac{x^2}{3x + 2} \right);
$$
  
\n(b)  $\lim_{x \to \infty} (\sqrt{9x^2 + 1} - 3x);$ 

(c) 
$$
\lim_{x \to +\infty} \frac{2\sqrt{x+3}\sqrt[3]{x+5}\sqrt[5]{x}}{\sqrt{3x-2} + \sqrt[3]{2x-3}}
$$
;  
\n(d)  $\lim_{x \to -\infty} (\sqrt{2x^2-3}-5x)$ ;  
\n(e)  $\lim_{x \to +\infty} x(\sqrt{x^2+1}-x)$ ;  
\n(f)  $\lim_{x \to +\infty} \frac{\sqrt{2x^2+3}}{4x+2}$   $\frac{\pi}{2}$   $\lim_{x \to -\infty} \frac{\sqrt{2x^2+3}}{4x+2}$ ;  
\n(g)  $\lim_{x \to \infty} 5^{2x/(x+3)}$ .

وجود دارد . به صورت زیر عمل ميكنيم :

$$
\lim_{x \to \infty} \left( \frac{x^3}{3x^2 - 4} - \frac{x^2}{3x + 2} \right) = \lim_{x \to \infty} \frac{2x^3 + 4x^2}{9x^3 + 6x^2 - 12x - 8} =
$$
\n
$$
= \lim_{x \to \infty} \frac{2 + 4/x}{9 + 6/x - 12x^2 - 8/x^3} = \frac{2}{9}.
$$
\n
$$
= \lim_{x \to \infty} \frac{2 + 4/x}{9 + 6/x - 12x^2 - 8/x^3} = \frac{2}{9}.
$$
\nUsing the equation of the equation is:

\n
$$
\lim_{x \to \infty} \frac{2 + 4/x}{9 + 6/x - 12x^2 - 8/x^3} = \frac{2}{9}.
$$

**توجه:** در چنین مثالهائی میبینیم که حد با نسبت ضرایب جملاتی برابر است که  
بزرگترین توان را دارند (بشرط اینکه درجهٔ چند جمله ایهای صورت و مخرج برابر باشند).  
1 - 11 (
$$
\sqrt{9x^2+1}-3x
$$
)

(b) 
$$
\lim_{x \to +\infty} \frac{(\sqrt{9x^2+1}-3x)}{1} = \lim_{x \to +\infty} \frac{1}{\sqrt{9x^2+1}+3x} = 0.
$$

(c) وقتبي بـا چـنين مـثـالـهـائي سروكار داريـم، بـايـد بـه خاطر داشتـه بـاشـيـم كه تابع که در آن  $p_n(x)$  چند جمله ای از درجه  $n$  است، مثل تابع  $f(x) = \frac{m}{V} \overline{p_n(x)}$ به بینهایت میل میکند . از این روصورت و مخرج را به جملهٔ  $x$  با بزرگترین توان  $\overline{\gamma}^m$ تقسیم میکنیم . در این مثال صورت و مخرج به  $\overline{\chi}$  تقسیم میشود :

$$
\lim_{x \to +\infty} \frac{2\sqrt{x} + 3\sqrt[3]{x} + 5\sqrt[5]{x}}{\sqrt{3x - 2} + \sqrt[3]{2x - 3}} = \lim_{x \to +\infty} \frac{2 + 3/\sqrt[5]{x} + 5/\sqrt[10]{x}}{\sqrt{3 - 2/x} + \sqrt[5]{4/x - 12/x^2 + 9/x^3}} =
$$
\n
$$
= \frac{2}{\sqrt{3}}.
$$
\n
$$
\lim_{x \to +\infty} \frac{2 + 3/\sqrt[5]{x} + 5/\sqrt[10]{x}}{\sqrt{3 - 2/x} + \sqrt[5]{4/x - 12/x^2 + 9/x^3}} =
$$
\n
$$
= \frac{2}{\sqrt{3}}.
$$
\n(d)

$$
\lim_{x \to -\infty} (\sqrt{2x^2 - 3} - 5x) = \lim_{x \to -\infty} [\sqrt{2x^2 - 3} + (-5x)] = +\infty.
$$

$$
\sqrt{x^{2}} = x, \quad \text{Lip} \quad x > 0 \quad \text{or} \quad \text{if}
$$
\n
$$
\lim_{x \to +\infty} \frac{\sqrt{x^{2}(2+3/x^{2})}}{x(4+2/x)} = \lim_{x \to +\infty} \frac{x\sqrt{2+3/x^{2}}}{x(4+2/x)} = \frac{\sqrt{2}}{4}
$$
\n
$$
\lim_{x \to +\infty} \frac{\sqrt{x^{2}(2+3/x^{2})}}{x(4+2/x)} = \lim_{x \to -\infty} \frac{-x\sqrt{2+3/x^{2}}}{x(4+2/x)} = -\frac{\sqrt{2}}{4}.
$$
\n
$$
\lim_{x \to -\infty} \frac{\sqrt{x^{2}(2+3/x^{2})}}{x(4+2/x)} = \lim_{x \to -\infty} \frac{-x\sqrt{2+3/x^{2}}}{x(4+2/x)} = -\frac{\sqrt{2}}{4}.
$$
\n
$$
\lim_{x \to \infty} \frac{\sqrt{2x^{2}+3}}{4x+2}
$$
\n
$$
\lim_{x \to \infty} \frac{\sqrt{2x^{2}+3}}{4x+2} = \lim_{x \to \infty} 2x/(x+3) = 5^{x+\infty} = 5^{2} = 25.
$$

$$
\text{(e)} \frac{1}{2} \quad \text{(d)
$$
 \n
$$
\text{c) } \frac{1}{2} \quad \text{(e)} \quad \text{c) } \frac{1}{2}
$$
 \n
$$
\text{c) } \frac{1}{2} \quad \text{c) } \frac{1}{2} \quad \text{d) } \frac{1}{2} \quad \text{d) } \frac{1}{2} \quad \text{e) } \frac{1}{2} \quad \text{f) } \frac{1}{2} \quad \text{g) } \frac{1}{2} \quad \text{h) } \frac{1}{2} \quad \text{h) } \frac{1
$$

(b) 
$$
\lim_{x \to -1} \frac{x+1}{\sqrt[4]{x+17}-2}
$$
;

(c) 
$$
\lim_{x \to -1} \frac{1 + \sqrt[3]{x}}{1 + \sqrt[5]{x}}
$$
;  
\n(d)  $\lim_{x \to 0} \frac{\sqrt[3]{1 + x} - 1}{x}$   
\n(e)  $\lim_{x \to \pi/6} \frac{\sin(x - \pi/6)}{\sqrt[3]{3} - 2\cos x}$ ;  
\n(f)  $\lim_{x \to \pi/2} \frac{\cos x}{\sqrt[3]{(1 - \sin x)^2}}$ ;  
\n(g)  $\lim_{x \to \pi/2} \frac{\cos x}{\sqrt[3]{(1 - \sin x)^2}}$ 

(g) 
$$
\lim_{x \to \pi/6} \frac{2 \sin^2 x + \sin x - 1}{2 \sin^2 x - 3 \sin x + 1}.
$$

(a)  $\lim_{x \to 1} \frac{2x-2}{\sqrt[3]{26+x-3}}$ ;

$$
(b) \lim_{x \to -1} \frac{1}{\sqrt[4]{x + 17} - 2};
$$
  
\n
$$
(d) \lim_{x \to 0} \frac{\sqrt[4]{1 + x} - 1}{x}
$$
  
\n
$$
(e) \lim_{x \to 0} \frac{x}{\sqrt[4]{1 - \sin x}};
$$
  
\n
$$
(f) \lim_{x \to \pi/2} \frac{\cos x}{\sqrt[3]{(1 - \sin x)^2}}
$$

 $\lim_{x\to 1} \frac{2x-2}{\sqrt[3]{26+x-3}} = \lim_{z\to 3} \frac{2z^3-54}{z-3} = \lim_{z\to 3} \frac{2(z-3)(z^2+3z+9)}{z-3} =$  $=\lim_{z\to 3} 2 (z^2+3z+9)=54.$ 

۷٤ # مقدمه1ی برآنالیز ریاضی

4) فرض مُی کنیم 
$$
x = z^k - 1
$$
 بیں 1 -  $x = z^k$ ، اگر 0 —  $x$  آنگاه  
1 — 2 ، بنابراین

 $\sim 100$ 

$$
\lim_{x \to 0} \frac{\sqrt[n]{1 + x} - 1}{x} = \lim_{z \to 1} \frac{z - 1}{z^k - 1} = \frac{1}{k} (1 - 1 \cdot 1 \quad (d) \quad \text{diam})
$$
\n
$$
\lim_{x \to 0} \frac{z - 1}{x} = \lim_{z \to 1} \frac{z - 1}{z^k - 1} = \frac{1}{k} (1 - 1 \cdot 1 \quad (d) \quad \text{diam})
$$
\n
$$
\lim_{x \to 0} \frac{z - 1}{z} = \lim_{z \to 1} \frac{z - 1}{z^k - 1} = \lim_{z \to 1} \frac{z - 1}{z} = \lim_{z \to 1} \frac{z - 1}{z} = \lim_{
$$

$$
\lim_{x \to \pi/6} \frac{\sin (x - \pi/6)}{\sqrt{3} - 2 \cos x} = \lim_{z \to 0} \frac{\sin z}{\sqrt{3} - 2 \cos (z + \pi/6)}
$$
\n
$$
= \lim_{z \to 0} \frac{\sin z}{\sqrt{3} - 2 \cos (z + \pi/6)}
$$
\n
$$
= \lim_{z \to 0} \frac{2 \sin (z/2) \cos (z/2)}{\sqrt{3} \sin^2 (z/2) + 2 \sin (z/2) \cos (z/2)}
$$
\n
$$
= \lim_{z \to 0} \frac{\cos (z/2)}{\sqrt{3} \sin (z/2) + \cos (z/2)} = 1.
$$

$$
\begin{array}{lll}\n\text{(b) } 32. & \text{(c) } \frac{5}{3} \quad \text{( } x = z^{15} \quad \text{(iv) } \quad \text{(v) } \quad \text{(v) }
$$

(a) 
$$
\lim_{x \to 0} \frac{1 - \cos x}{x^2}
$$
; (b)  $\lim_{x \to 0} \frac{\tan x - \sin x}{x^3}$ ;  
(c)  $\lim_{x \to 1} \frac{\cos (\pi x/2)}{1 - x}$ .

(a) 
$$
\lim_{x \to 0} \frac{1 - \cos x}{x^2} = \lim_{x \to 0} \frac{2 \sin^2(x/2)}{x^2} = \frac{1}{2} \lim_{x \to 0} \left(\frac{\sin(x/2)}{x/2}\right)^2 = \frac{1}{2};
$$
  
(b) 
$$
\lim_{x \to 0} \frac{\tan x - \sin x}{x^3} = \lim_{x \to 0} \frac{\sin x (1 - \cos x)}{\cos x \cdot x^3} = \lim_{x \to 0} \frac{1}{\cos x} \cdot \frac{\sin x}{x} \cdot \frac{1 - \cos x}{x^2} = \frac{1}{2};
$$

$$
\lim_{x \to 0} \frac{z}{2} \to 0 \quad \text{if} \quad x \to 1 \quad \text{if} \quad x = z \to 1
$$
\n
$$
\lim_{x \to 1} \frac{\cos \frac{\pi}{2} x}{1 - x} = \lim_{z \to 0} \frac{\cos \left(\frac{\pi}{2} - \frac{\pi}{2} z\right)}{z} = \lim_{z \to 0} \frac{\sin \frac{\pi}{2} z}{z} = \frac{\pi}{2}.
$$

توجه: روش حل سادهتر این مثال دربخش ۱۲ ـ ۱ آمده است. ۵ - ۱۰ - ۱ مطلوبست محاسبة (a)  $\lim_{x \to \infty} (1 + 1/x)^{7x}$ ; (b)  $\lim_{x \to 0} (1+x)^{1/(3x)}$ ; (c)  $\lim_{x \to \infty} \left( \frac{x}{1+x} \right)^x$ ; (d)  $\lim_{x \to \infty} (1 + k/x)^{mx}$ ; (f)  $\lim_{x \to 0} \frac{e^{4x} - 1}{\tan x}$ ; (e)  $\lim_{x \to 0} \frac{\ln(1+x)}{3^x - 1}$ ; (g)  $\lim_{x \to 0} \frac{\ln(a+x) - \ln a}{x}$ ; (h)  $\lim_{x \to 0} \frac{e^x - e^{-x}}{\sin x}$ ; (i)  $\lim_{x \to e} \frac{\ln x - 1}{x - e}$ . حل ۔۔ (a)  $\lim_{x \to \infty} \left(1 + \frac{1}{x}\right)^{7x} = \lim_{x \to \infty} \left[\left(1 + \frac{1}{x}\right)^{x}\right] = \left[\lim_{x \to \infty} \left(1 + \frac{1}{x}\right)^{x}\right]^{7} = e^{7}$ ; (e)  $\lim_{x \to 0} \frac{\ln(1+x)}{3^x - 1} = \lim_{x \to 0} \left[ \frac{\ln(1+x)}{x} \cdot \frac{x}{3^x - 1} \right] = \frac{1}{\ln 3}.$  $z \mapsto z$  (i) فوض کنید  $z = 1 - x$  از آنجا هرگاه  $s \mapsto x$  آنگاه  $(0 \mapsto z)$  $\lim_{x \to e} \frac{\ln x - 1}{x - e} = \lim_{x \to e} \frac{\ln (x/e)}{e(x/e - 1)} = \frac{1}{e} \lim_{x \to 0} \frac{\ln (1 + z)}{z} = \frac{1}{e}.$ جواب : (b)  $e^{\frac{1}{3}}$ ; (c)  $e^{-1}$ ; (d)  $e^{ank}$ ; (f) 4; (g)  $\frac{1}{a}$ ; (h) 2. ٩ - ١٠ - ١ مطلوبست محاسبة  $\lim_{x \to \infty} (1 + \frac{1}{x^2})^x$ . حل –  $\lim_{x \to \infty} \left(1 + \frac{1}{x^2}\right)^x = \lim_{x \to \infty} \left[\left(1 + \frac{1}{x^2}\right)^{x^2}\right]^{1/x} = e^0 = 1.$ ٠٠-٧- ١٠- هطلوبست محاسبة: (a)  $\lim_{x \to 1} \left( \frac{1+x}{2+x} \right) \frac{(1-\sqrt{x}}{(1-\sqrt{x})^2}$ (b)  $\lim_{x \to \infty} \left( \frac{x^2 + 2x - 1}{2x^2 - 3x - 2} \right)^{(2x+1)/(x-1)}.$ 

۷۱ # مقدمه!ی برآنالیز ریاضی

$$
f(x) = (1+x)/(2+x);
$$
\n
$$
f(x) = \frac{1-\sqrt{x}}{1-x};
$$
\n
$$
\varphi(x) = \frac{1-\sqrt{x}}{1-x};
$$
\n
$$
\lim_{x \to 1} f(x) = \lim_{x \to 1} \frac{1+x}{2+x} = \frac{2}{3};
$$
\n
$$
\lim_{x \to 1} \varphi(x) = \lim_{x \to 1} \frac{1-\sqrt{x}}{1-x} = \frac{1}{2}.
$$
\n
$$
\lim_{x \to 1} \varphi(x) = \lim_{x \to 1} \frac{1-\sqrt{x}}{1-x} = \frac{1}{2}.
$$

$$
\lim_{x \to a} f(x) = A > 0, \lim_{x \to a} \varphi(x) = B
$$
  
.

 $\lim_{x \to a} [f(x)]^{\varphi(x)} = e^{x+a^{\varphi(x) \ln f(x)}} = e^{B \ln A} = A^B.$ 

يس ،

$$
\lim_{x \to 1} \left( \frac{1+x}{2+x} \right) (1 - \sqrt{x}) / (1 - x) = \left( \frac{2}{3} \right)^{1/2} = \sqrt{\frac{2}{3}}.
$$
\n
$$
\lim_{x \to a} \left[ f(x) \right] \varphi(x) \underbrace{-}_{x \to a} \underbrace{-}_{x \to a} \widehat{\mathbb{E}} \left[ f(x) \right] \mathbb{E} \left[ f(x) \right] \mathbb{E} \left[ f
$$

$$
\lim_{x \to a} [f(x)]^{\varphi(x)} = \lim_{x \to a} \{1 + [f(x) - 1]\}^{\varphi(x)} =
$$
  
= 
$$
\lim_{x \to a} \{[1 + (f(x) - 1)]^{1/(f(x) - 1)}\}^{\varphi(x)} U^{(x) - 1} = e^{x + a} \cdot (\star)
$$

$$
^{(b)}\overline{4}\cdot
$$

- (a)  $\lim_{x\to\infty} \left(\frac{2x^2+3}{2x^2+5}\right)^{8x^2+3}$ ; (b)  $\lim_{x\to 0} \left(\frac{1+\tan x}{1+\sin x}\right)^{1/\sin x}$ ;
- (c)  $\lim_{x\to 1} (1 + \sin \pi x)^{\cot \pi x}$ ;
- (d)  $\lim_{x \to a} \left( \frac{\sin x}{\sin a} \right)^{1/(x-a)}$   $(a \neq k\pi, \quad g = k\pi$ .

 $\frac{1}{2}$ 

$$
f(x) = \frac{2x^2 + 3}{2x^2 + 5}; \quad \varphi(x) = 8x^2 + 3;
$$
  
\n
$$
\lim_{x \to \infty} f(x) = \lim_{x \to \infty} \frac{2x^2 + 3}{2x^2 + 5} = 1;
$$
  
\n
$$
\lim_{x \to \infty} \varphi(x) = \lim_{x \to \infty} (8x^2 + 3) = \infty.
$$
  
\n
$$
\lim_{x \to \infty} (x) = \lim_{x \to \infty} (8x^2 + 3) = \infty.
$$

$$
\lim_{x \to \infty} \left( \frac{2x^2 + 3}{2x^2 + 5} \right)^{8x^2 + 3} = e^{x + \infty} \qquad ;
$$
\n
$$
f(x) - 1 = \frac{2x^2 + 3}{2x^2 + 5} - 1 = -\frac{2}{2x^2 + 5};
$$
\n
$$
\lim_{x \to \infty} \varphi(x) [f(x) - 1] = -\lim_{x \to \infty} \frac{2(8x^2 + 3)}{2x^2 + 5} = -8.
$$

$$
\lim_{x \to \infty} \left( \frac{2x^2 + 3}{2x^2 + 5} \right)^{8x^2 + 3} = e^{-8}.
$$
\n
$$
(b) 1; \quad (c) \frac{1}{e}; \quad (d) e^{\cot a} \qquad \therefore \text{ Use } \text{ [Equation (b) } \text{ [Equation (c) } \text{ [Equation (d) } \text{ [Equation (e) } \text{ [Equation (e) } \text{ [Equation (f) } \text{ [Equation (f) } \text{ [Equation (f) } \text{ [Equation (g) } \text{ [Equation (g) } \text{ [Equation (g) } \text{ [Equation (g) } \text{ [Equation (g) } \text{ [Equation (h) } \text{ [Equation (h) } \text{ [Equation (i) } \text{ [Equation (i) } \text
$$

بنابراین در نهایت تابع به صورت زیر در میآید :

۷۸ به مقدمه ای برآنالیز ریاضی

$$
f(x) = \begin{cases} 1 & |x| > 1 \\ -1 & |x| < 1 \\ 0 & x = \pm 1 \end{cases}
$$

ما آن را به صورت

$$
f(x) = sign(|x|-1)
$$

نشان میدهیم (مسئله (n) 11 ـ ۵ ـ ۱ را بـه بینـیـد). نمـودار آن در شـکل ۲۷ نشان داده مي شود .

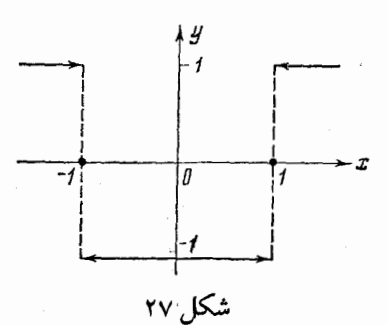

۱۰-۱۰-۱ جمعیت کشوری در هرسال 2% افزایش می یابد. جمعیت آن بعد ازیک قرن چند برابر میشود؟ حـل ـــ جمعیت اولیـه کشور مورد نظر را با A نشان میدهـیـم . بعد از یکسال کل جمعيت برابر  $A+\frac{A}{100}\cdot 2=\left(1+\frac{1}{50}\right)A$ 

و بعد از دوسال مقدار جمعیت برابر  
$$
A\left(1+\frac{1}{50}\right)^2
$$
   $A\left(1+\frac{1}{50}\right)^4$    $A\left(1+\frac{1}{50}\right)^{100}$   
   $A\left(1+\frac{1}{50}\right)^{100}$   
   $A\left(1+\frac{1}{50}\right)^{100}$   
   $\lim_{n\to\infty}\left(1+\frac{1}{n}\right)^n=e,$   
   $\lim_{n\to\infty}\left(1+\frac{1}{n}\right)^n=e,$   
   $\left(1+\frac{1}{50}\right)^{10}\approx e$    $\exp(-\frac{1}{50})$   
   $e\left(1+\frac{1}{50}\right)^n$    $\frac{1}{50}$    $\frac{1}{50}$ 

1. 
$$
4x^2 + 3x + 1
$$
 (a)  $\lim_{x \to 0} \frac{\sqrt{x^2 + 4}}{2x}$  (b)  $\lim_{x \to 0} \frac{e^{-x} - 1}{x}$  (c)  $\lim_{x \to 0} \frac{1}{x}$  (d)  $\lim_{x \to 0} \frac{e^{-x} - 1}{x}$  (e)  $\lim_{x \to 0} \frac{1}{x} \frac{e^{-x} - 1}{x}$  (f)  $\lim_{x \to 0} \frac{2x^2 + 5x - 7}{3x^2 - x - 2}$ ;  
\n2.  $\lim_{x \to 2} \frac{2x^2 - 5x + 4}{3x^2 - x - 2}$ ;  
\n3.  $\lim_{x \to 0} \frac{2x^2 - 5x + 4}{6x^2 - 2x - 3}$ ;  
\n4.  $\lim_{x \to 0} \frac{2x^2 - 5x + 4}{6x^2 - 2x - 3}$ ;  
\n5.  $\lim_{x \to 0} \frac{1 - 2x}{\sqrt{x^2 + 1} + 1 - \sqrt{x^2 - 1}}$ ;  
\n6.  $\lim_{x \to 0} \frac{1 - 2x}{\sqrt{x^2 + 1} + 3x^2} + 2 - x$ ;  
\n7.  $\lim_{x \to 0} \frac{1}{\sin 5x}$ ;  
\n8.  $\lim_{x \to 0} \frac{\sin(1 - x)}{\sin 5x}$ ;  
\n9.  $\lim_{x \to 1} \frac{\sin(1 - x)}{\sqrt{x - 1}}$ ;  
\n10.  $\lim_{x \to 0} \frac{\sin(1 - x)}{\sin 5x}$ ;  
\n11.  $\lim_{x \to 0} \frac{\sin(1 - x)}{\sin 5x}$ ;  
\n12.  $\lim_{x \to 1} \frac{\sin(1 - x)}{\sqrt{x - 1}}$ ;  
\n13.  $\lim_{x \to 0} \frac{\sin(1 - x)}{\sin 2x} = \lim_{x \to 1/4} (x^2 - x)$ ;  
\n14.  $\lim_{x \to 0} \frac{\sin(1 - x)}{\sin 2x}$ ;  
\n15.  $\lim_{x \to 0} \frac{\sin(1 - x$ 

ï

۸۰ **به مقدمه**ای برآنالیز ریاضی

(1) 
$$
\lim_{x\to\infty} \left(\frac{1+3x}{2+3x}\right)^{(1-\sqrt{x})/(1-x)}
$$
;  
\n(k)  $\lim_{x\to 0} \frac{e^{2x} - e^{3x}}{x}$ .  
\n(l) 1; (i) 9; (j) 1; (k)  $\alpha - \beta$ .  
\n(l) 1; (ii) 9; (j) 1; (k)  $\alpha - \beta$ .  
\n $\lim_{x\to 0} \frac{e^{2x} - e^{3x}}{x} = \lim_{x\to 0} e^{3x} \frac{e^{(x-3)x} - 1}{x} = \alpha - \beta$ .  $e^{\int e^{-1x} \cdot (x) - 1} = \alpha - \beta$ .  
\n3.  $\lim_{x\to 0} \frac{e^{2x} - e^{3x}}{x} = \lim_{x\to 0} e^{3x} \frac{e^{(x-3)x} - 1}{x} = \alpha - \beta$ .  $e^{\int e^{-1x} \cdot (x) - 1} = \frac{\alpha - \beta}{\alpha}$ .  
\n4.  $\frac{1}{\alpha} - \frac{\alpha}{\alpha} \frac{1}{\alpha}$ ; (b)  $\lim_{x\to 0} \frac{\ln \tan x}{1 - \cot x}$ ;  
\n(c)  $\lim_{x\to 0} \frac{1}{\sin x} \ln (1 + a \sin x)$ .  
\n(d)  $\lim_{x\to 0} \frac{1}{\sin x} \ln (1 + a \sin x)$ .  
\n(e) 1; (c) a.  $\lim_{x\to 0} \frac{1}{\sin x} \ln (1 + a \sin x)$ .  
\n $\frac{1}{\sin x} \ln \left(1 + a \sin x\right)$ .  
\n $\frac{1}{\sin x} \ln \left(1 + a \sin x\right)$ .  
\n $\frac{1}{\sin x} \ln \left(1 + a \sin x\right)$ .  
\n $\frac{1}{\sin x} \ln \left(1 + a \sin x\right)$ .  
\n $\frac{1}{\sin x} \ln \left(1 + a \sin x\right)$ .  
\n $\frac{1}{\sin x} \ln \left(1 + a \sin x\right)$ .  
\n $\frac{1}{\sin x} \ln \left(1 + a \sin x\right)$ .

مقايسه بينهايت كوچكها

فرض میکنیم توابع  $\alpha(x)$  و  $\beta(x)$  وقتی  $a \mapsto x$  بینهایت کوچک هستند.  $\tilde{S}$ 

$$
\lim_{x\to a}\frac{\alpha(x)}{\beta(x)}=c,
$$

دو بینهایت کوچک هم مرتبه گویند. اگر <sub>1 = c</sub> ، آنگاه این دوبینهایت کوچک را معا**دل** ياهم ارزنامند وبا نماد

 $\alpha(x) \sim \beta(x)$ 

نشان مردهند. اگر c =0 ، آنگاه  $\alpha\left( x\right)$  کِ بینهایت کوچک ازمرتبه بالاتر نسبت به  $\beta(x)$ است، وبانماد

$$
\alpha(x) = o(\beta(x))
$$

نشان میدهند. با هـمان شرط ، β (x) β یک بینهایت کوچک از مرتبهٔ پائین تر نسبت به گويند. اگر $\alpha\left( x\right)$ 

$$
\lim_{x\to a}\frac{\alpha(x)}{[\beta(x)]^n}=c\qquad 0<|c|<+\infty,
$$

آنگاه (c (x) یک بینهایت کوچک مرتبهٔ  $n$  ام نسبت به (c )  $\beta(x)$  است. توابع بینهایت بزرگ هم به طور مشابه ، مقایسه میشوند . ۱ ـ ۱۱ ـ ۱ ثابت كنيد كه توابع زير بينهايت كوچك هستند:  $x \to 2$   $\qquad \qquad$   $f(x) = \frac{2x-4}{x^2+5}$  (a)  $x \to 1$   $c_0 = (x-1)^2 \sin^3 \frac{1}{x-1}$  (b)  $\lim_{x \to 2} f(x) = \lim_{x \to 2} \frac{2x - 4}{x^2 + 5} = 0.$ اولاً  $(b)$ 

 $\varphi(x) = (x-1)^2$ 

۸۲ # مقدمه1ی برآنالیز ریاضی

Ý

 $\gamma$  , see

وقتی 1  
\n
$$
lim_{x→1} (x-1)^{s} = 0 \cdot e^{is}.
$$
\n
$$
\psi(x) = \sin^{s} \frac{1}{x-1}; \quad x \neq 1,
$$
\n
$$
\psi(x) = \sin^{s} \frac{1}{x-1} = \frac{1}{\sqrt{1 - \frac{1}{\sqrt{1 - \
$$

تابع بینهایت کوچک... \* ٨٣

دوم

۸٤ # مقدمه اي برآناليز رياضي

\n**۷** – **۲** 0 (1/x) = 0 = x 0 (1/x) = 0 = x 0

\n\n**۰** – **۰** 0 = 0 (1/x) = 0

\n\n**1** – **1** - 0 = 0 (145) = 0

\n\n**2** – **1** - 0 = 0 (145) = 0

\n\n**3** – **2** 0 = 0 (1/x) = 0

\n\n**4** – **3** 0 = 0 (1/x) = 0

\n\n**5** – **4** 0 = 0 (1/x) = 0

\n\n**6** – **1** 0 = 0 (1/x) = 0

\n\n**7** – **1** 
$$
0 = 0
$$
 = 0 (1/x) = 0

\n\n**8** – **1** 0 = 0 (1/x) = 0

\n\n**9** – **1** 0 = 0 (1/x) = 0

\n\n**1** – **1**  $0 = 0$  = 0 (1/x) = 0 (145) = 0

\n\n**1** – **1**  $0 = 0$  = 0 (145) = 0 (145) = 0

\n\n**1** – **1**  $0 = 0$  = 0 (145) = 0 (145) = 0 (145) = 0

\n\n**1** – **1**  $0 = 0$  = 0 (145) = 0 (145) = 0 (145) = 0

\n\n**1** – **1**  $0 = 0$  = 0 (145) = 0 (145) = 0 (145) = 0

\n\n**1 1** – **1**  $0 = 0$  = 0 (145) = 0 (145) = 0 (145) = 0\n\n**1 1 1 1 1**

(a)  $2 \sin^4 x - x^5$ : (b)  $\sqrt{\sin^2 x + x^4}$ . (c)  $\sqrt{1+x^3}-1$ ; (d)  $\sin 2x - 2 \sin x$ ; (e)  $1 - 2\cos(x + \frac{\pi}{3});$ (f)  $2\sqrt{\sin x}$ ; (g)  $\frac{x}{x-1}$ ; (h)  $\tan x + x^2$ : (i)  $\cos x - \sqrt[3]{\cos x}$ (i)  $e^x$  - cos x.

جواب: (b) ٤ (e) ، (g) ، (b) ) (i) ) (b) ) (c) ) از مرتبه اول (c) ، (d) ) از مرتبه سوم از مرتبه چهارم (f) از مرتبه  $\frac{1}{2}$  ، (j) از مرتبه دوم (a) ۱۰- ۱۱- ۱ فرض میکنیم که ضلع مکعبی یک بینهایت کوچک است. مرتبه بینهایت کوچکی قطر (d) مساحت کل (S) حجم (v) آن(ا نسبت به ضلع آن تعیین کنید ـ جواب: قطر از مرتبـه اول، مساحت از مرتبه دوم وحجم از مرتبه سوم نسبت به ضلع آن است .

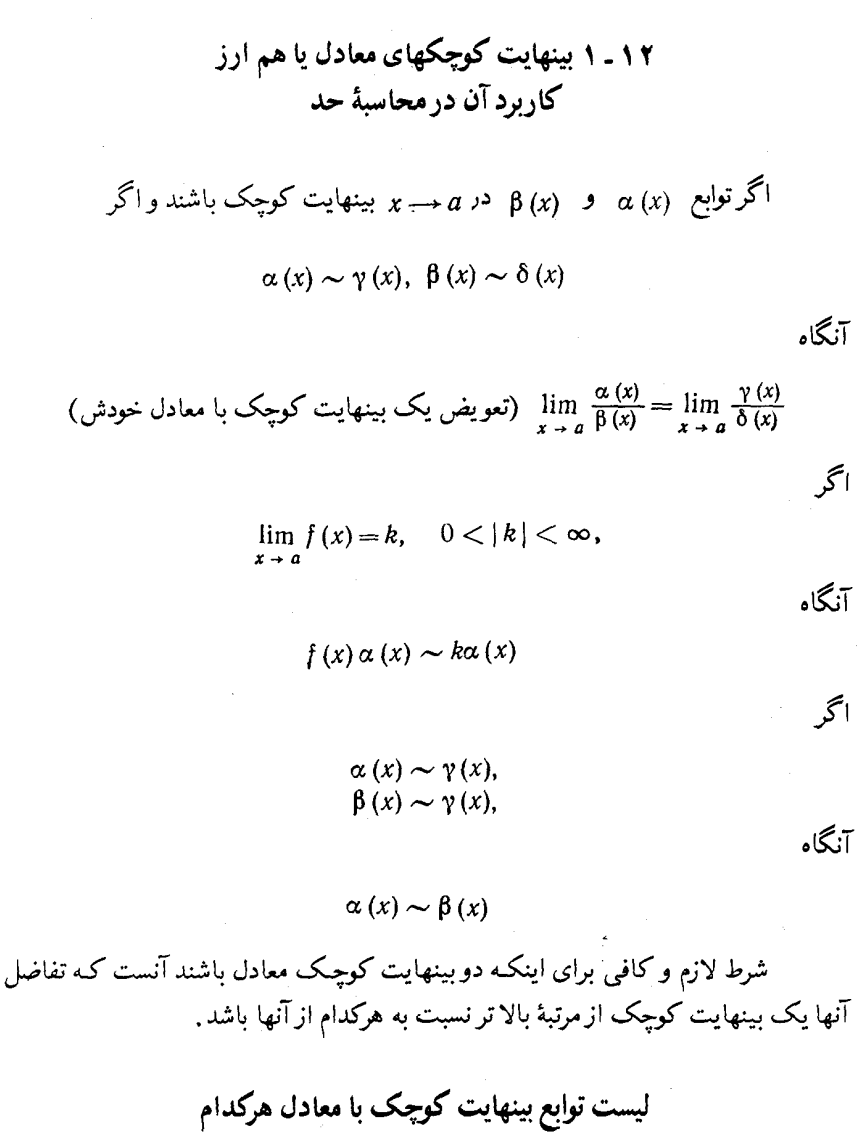

در فرمولهای زیر وقتبی  $x \mapsto x \cdot x \in \alpha$ یک بینهایت کوچک است

(1)  $\sin \alpha (x) \sim \alpha (x)$ ; (2)  $\tan \alpha (x) \sim \alpha (x)$ ; (3)  $1 - \cos \alpha (x) \sim [\alpha (x)]^2/2;$ 

(4) arc sin  $\alpha(x) \sim \alpha(x)$ ; (5) arc tan  $\alpha(x) \sim \alpha(x)$ ; (6)  $\ln [1 + \alpha (x)] \sim \alpha (x)$ ; (7)  $a^{\alpha(x)} - 1 \sim \alpha (x) \ln a$  $(a > 0)$ .  $e^{\alpha(x)} - 1 \sim \alpha(x)$   $\alpha(x)$   $\alpha(x)$ (8)  $[1 + \alpha(x)]^p - 1 \sim P\alpha(x)$ ,  $\sqrt[n]{1+\alpha(x)}-1\sim \frac{\alpha(x)}{n}$  در حالت خاص  $x \rightarrow 0$  - ۱ ثابت کنید وقتبی  $0 \rightarrow 1$ (a)  $1 - \frac{1}{\sqrt{1 + x}} \sim \frac{1}{2}x$ ; (b)  $1 - \frac{1}{1 + x} \sim x$ ; (c)  $\sin \sqrt{\sqrt{x}} \approx \sqrt{x^2 + \sqrt{x^3}}$  $1-\frac{1}{\sqrt{1+x}} = \frac{1}{\sqrt{1+x}}(\sqrt{1+x}-1) \sim 1 \cdot \frac{1}{2}x.$ (c) بنابه فرمول (١) داریم،  $\sin \sqrt{x \sqrt{x}} \sim \sqrt{x \sqrt{x}} = x^{3/4}.$  $\sqrt{x^2 + 1/x^3} = x^{3/4} \sqrt{1 + x^{1/2}} \sim x^{3/4}$ . پس  $\sin\sqrt{\sqrt{x}\sqrt{x}} \sim \sqrt{\sqrt{x^2 + \sqrt{x^3}}}\cdot$ ۲ ـ ۱۲ ـ ۱ هم ارزیا معادل هریک ازبینهایت کوچکهای زیر را تعیین کنید: (a)  $3 \sin \alpha - 5\alpha^3$ ; (b)  $(1 - \cos \alpha)^2 + 16\alpha^3 + 5\alpha^4 + 6\alpha^5$ . مرتبههای متـفاوت با بینهایـت کوچک آن جمعونـدی معادل است که مرتبـه یائینتری داشـته

باشد. با انتخاب بینهایت کوحک معادل، از بقیه بینهایت کوچکهای از مرتبه بالاتر صرفنظر مے شود .

بینهایت کوچکهای ... \* ۸۷

16
$$
\alpha^3
$$
  $\beta\alpha^3$   $\beta\alpha^3$   $\beta\alpha^3$   $\beta\alpha^3 + 16\alpha^3 + 5\alpha^4 + 6\alpha^5 \sim 16\alpha^3$ .  
\n(1 - cos  $\alpha$ )<sup>3</sup> + 16 $\alpha^3$  + 5 $\alpha^4$  + 6 $\alpha^5 \sim 16\alpha^3$ .  
\n(a)  $\lim_{x \to 0} \frac{\sin 5x}{\ln(1 + 4x)}$ ; (b)  $\lim_{x \to 0} \frac{1 - \cos x}{1 - \cos \frac{x}{2}}$ ;  
\n(c)  $\lim_{x \to 0} \frac{\ln \cos x}{\sqrt{1 + x^2 - 1}}$ ; (d)  $\lim_{x \to 0} \frac{\sqrt{1 + x + x^2} - 1}{\sin 4x}$ ;  
\n(e)  $\lim_{x \to 0} \frac{\sin 2x + \arcsin^2 x - \arctan^2 x}{3x}$ ;  
\n(f)  $\lim_{x \to 0} \frac{3 \sin x - x^2 + x^3}{3x}$ ;  
\n(g)  $\lim_{x \to 0} \frac{(\sin x - \tan x)^3 + (\cos 2x)^4 + x^5}{7 \tan^7 x + \sin^8 x + 2 \sin^5 x}$ ;  
\n(h)  $\lim_{x \to 0} \frac{\sin \sqrt{x} \ln(1 + 3x)}{7 \tan^7 x + \sin^6 x + 2 \sin^3 x}$ ;  
\n(i)  $\lim_{x \to 0} \frac{1 - \cos x + 2 \sin x - \sin^3 x - x^2 + 3x^4}{\tan^3 x - 6 \sin^3 x + x - 5x^3}$ .  
\n(ii)  $\lim_{x \to 0} \frac{1 - \cos x + 2 \sin x - \sin^3 x - x^2 + 3x^4}{\tan^3 x - 6 \sin^3 x + x - 5x^3}$ .  
\n(i)  $\lim_{x \to 0} \frac{\sin 5x}{\tan^3 x - 6 \sin^3 x + x - 5x^3}$ .  
\n(c)  $\lim_{x \to 0} \frac{\sin 5x}{\sin 5x} = \lim_{x \to 0} \frac{5x}{4x} = \frac{5}{4}$ .

بنابراين .

$$
\lim_{x \to 0} \frac{\sqrt{1+x+x^2}-1}{\sin 4x} = \lim_{x \to 0} \frac{x/2}{4x} = \frac{1}{8}
$$

۸۸ # مقدمه ای برآنالیز ریاضی

۔ پس

$$
\lim_{x \to 0} \frac{\sin 2x + \arcsin^2 x - \arctan^2 x}{3x} = \lim_{x \to 0} \frac{2x}{3x} = \frac{2}{3}.
$$
\n
$$
\lim_{x \to 0} \sqrt[3]{\frac{x}{x}} \sim \sqrt[3]{\frac{x}{x}}; \quad \ln (1 + 3x) \sim 3x;
$$
\n
$$
\arctan \sqrt{\frac{x}{x}} \sim \sqrt{\frac{x}{x}}; \quad e^{5\sqrt[3]{\frac{x}{x}}} - 1 \sim 5\sqrt[3]{\frac{x}{x}};
$$
\n
$$
\lim_{x \to 0} \frac{\sin \sqrt[3]{\frac{x}{x}} \ln (1 + 3x)}{(\arctan \sqrt{\frac{x}{x}})^2 \left(e^{5\sqrt[3]{\frac{x}{x}}} - 1\right)} = \lim_{x \to 0} \frac{\sqrt[3]{\frac{x}{x}} \cdot 3x}{x \cdot 5\sqrt[3]{\frac{x}{x}}} = \frac{3}{5}
$$

$$
\mathbf{+}
$$
  
\n
$$
V\overline{1+x} \sim 1+x/2
$$
 (\*)

ر به اندازهٔ کافی نزدیک به صفر است). در این حالت  $\chi$  )

$$
\sqrt{1+0.02} \sim 1 + \frac{0.02}{2} = 1.01;
$$
  

$$
\sqrt{1-0.006} \sim 1 - \frac{0.006}{2} = 0.997.
$$
  

$$
\therefore \sqrt{0.006} \sim 1 - \frac{0.006}{2} = 0.997.
$$

$$
\frac{x}{2} - (V1 + x - 1) = \frac{1}{2}(x - 2V1 + x + 2) =
$$
\n
$$
= \frac{1}{2}(x + 1 - 2Vx + 1 + 1) = \frac{1}{2}(Vx + 1 - 1)^{2} \sim \frac{1}{2}(\frac{x}{2})^{2} = \frac{x^{2}}{8}
$$

پس خطای مطلق فـرمول تقـریبی (\*) با کـمیت ٔ  $\frac{x^2}{8}$  ً تـخـمین زده میشود . با اسـتفاده ازاین رابطه خطای مطلق ریشه  $1.01 \approx 1.01$  برابر  $0.0005 = \frac{(0.02)^2}{8} = 0.00005$  ر . خطای مطلق 0.997 $\sqrt{0.994} \approx 0.000005$  برابر 0.000005  $\approx \frac{(0.006)^2}{8} \approx 0.00005$  $x \rightarrow 0$  - ۱۲ شابت کنید وقتی  $\lambda$ 

- (a)  $\sqrt[3]{1+x}-1 \sim \frac{1}{3}x$ ; (b) arc tan  $mx \sim mx$ ;<br>(c)  $1-\cos^3 x \sim \frac{3}{2}\sin^2 x$ .
- ۰۹- ۱۰۱۲ وقتبی ۵ <sub>دس</sub> بر مطلوبست تعیین مرتبهٔ بینـهایت کوچکـی هریکْ از  $\beta(x) = x$  بینهایت کوچکهای زیر نسبت به  $x$ (a)  $\sqrt{\sin^2 x + x^4}$ ; (b)  $\frac{x^2(1+x)}{1+\sqrt[3]{x}}$ . (a) 1; (b) 2. : جواب:

۷ ـ ۱۲ ـ ۱ وقتى 2 ـــ x مرتبهٔ بينهايت كوچكى هريك ازبينهايت كوچكهاى زیر را نسبت به 2—x = (x) تعیین کنید

(a) 
$$
3(x-2)^2 + 2(x^2-4)
$$
; (b)  $\gamma$  sin π*x*.  
\n(a) 1; (b)  $\frac{1}{3}$  :  $\sqrt{9}$   
\n(b)  $\frac{1}{3}$  :  $\sqrt{11}$   
\n(c)  $4\sqrt{3}$  :  $\sqrt{11}$   
\n(d)  $4\sqrt{3}$  :  $\sqrt{2}$  :  $\sqrt{3}$  :  $\sqrt{2}$  :  $\sqrt{3}$  :  $\sqrt{2}$  :  $\sqrt{3}$  :  $\sqrt{2}$  :  $\sqrt{3}$  :  $\sqrt{2}$  :  $\sqrt{3}$  :  $\sqrt{3}$  :  $\sqrt{2}$  :  $\sqrt{3}$  :  $\sqrt{3}$  : <

(a) 
$$
\lim_{x \to 0} \frac{\sin 3x}{\ln (1 + 5x)}
$$
;  
\n(b)  $\lim_{x \to 0} \frac{\ln (1 + \sin 4x)}{e^{\sin 5x} - 1}$ ;  
\n(c)  $\lim_{x \to 0} \frac{e^{\sin 3x} - 1}{\ln (1 + \tan 2x)}$ ;  
\n(d)  $\lim_{x \to 0} \frac{\arctan 3x}{\arcsin 2x}$ ;  
\n(e)  $\lim_{x \to 0} \frac{\ln (2 - \cos 2x)}{\ln^2 (\sin 3x + 1)}$ ;  
\n(f)  $\lim_{x \to 0} \frac{\sqrt{1 + \sin 3x} - 1}{\ln (1 + \tan 2x)}$ ;  
\n(g)  $\lim_{x \to 0} \frac{\ln (1 + 2x - 3x^2 + 4x^3)}{\ln (1 - x + 2x^2 - 7x^3)}$ ;  
\n(h)  $\lim_{x \to 0} \frac{\sqrt{1 + x^2} - 1}{1 - \cos x}$ .

(a) 
$$
\frac{3}{5}
$$
; (b)  $\frac{4}{5}$ ; (c)  $\frac{3}{2}$ ; (d)  $\frac{3}{2}$ ; (e)  $\frac{2}{9}$ ; (f)  $\frac{3}{4}$ ; (g) -2; (h) 1.  
\n11.4  $\sqrt[3]{1042}$   $\sqrt[3]{1042}$ 

حەاب:

## ۱۰۱۳ حدهای یک طرفه

 $\mathcal{L}^{\text{max}}_{\text{max}}$  ,  $\mathcal{L}^{\text{max}}_{\text{max}}$ 

عدد  $A$  را حد راست تابع  $f(x)$  وقتـی  $x_0 + 0$   $x_0 + 0$  وقتـی  $\lambda \to 0$ هر عدد  $\epsilon > 0$  عددی مانند $0 < (e) > \delta$  موجود باشد، به طوری که به ازای هر  $x$  از حوزهٔ تعریف تابع که در نامساوی 

$$
0 < x - x_0 < \delta(\varepsilon)
$$

صدق میکند، نامساوی

$$
|f(x)-A|<\varepsilon
$$

برقرار باشد و آن را به صورت

$$
(A = \lim_{x \to x_0+0} f(x) = f(x_0+0))
$$

نشان م<sub>ی</sub>دهند .

حدٔ چپ تابع (x) ۴ یا وقتی 0—
$$
x_0
$$
→ ۲ ۱ که به صورت (f(x<sub>0</sub>—0)  
نشان میدهند به طور مشابه تعریف میشود.  
هرگاه 0 = یx در این صورت0 + → ×یا 0 — → x وحد را به ترتیب با (0+) { نشان میدهند.

تُوجِمه: تابعی در نقطـهای وقتـی حد دارد که حد چپ و حـد راست تابع در آن نقطه برابر باشند.

1. 17 - 1  
\n(a) 
$$
f(x) = \begin{cases} -2x+3 & x \le 1, \\ 3x-5 & x > 1 \end{cases}
$$
 as  $x \to 1$ ;  
\n(b)  $f(x) = \frac{x^2-1}{|x-1|}$   $x \to 1$ ;  
\n(c)  $f(x) = \frac{y^2-1}{x}$   $x \to 0$ ;  
\n(d)  $f(x) = 3 + \frac{1}{1+7^{1/(1-x)}}$   $x \to 1$ ;  
\n(e)  $f(x) = \cos(\pi/x)$   $x \to 0$ ;  
\n(f)  $f(x) = 5/(x-2)^3$   $x \to 2$ .  
\n(g)  $f(x) = 5/(x-2)^3$   $x \to 2$ .  
\n(h)  $f(x) = 5/(x-2)^3$   $x \to 2$ .  
\n(i)  $f(x) = -2x + 3$   $y \to x \le 1$   $y \to 0$ 

 $\alpha$  , the  $\alpha$ 

$$
f(1-0) = \lim_{x \to 1-0} f(x) = 1
$$
  

$$
\int f(1-0) = \lim_{x \to 1-0} f(x) = 3x - 5
$$
  

$$
f(1+0) = \lim_{x \to 1+0} f(x) = -2
$$

(شكل ٢٨ را ببينيد).

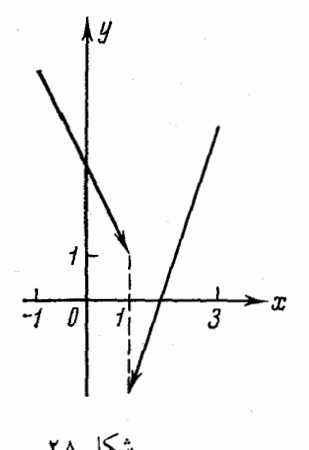

$$
\mathcal{L}_{\mathcal{A}}\left( \mathcal{L}_{\mathcal{A}}\right)
$$

(c) 
$$
f(x) = \frac{\sqrt{1-\cos 2x}}{x} = \frac{\sqrt{2 \sin^2 x}}{x} = \frac{\sqrt{2} |\sin x|}{x}
$$
,

$$
|\sin x| = \begin{cases} \sin x, & \text{if } 0 < x < \pi/2, \\ -\sin x, & \text{if } -\pi/2 < x < 0. \end{cases}
$$

$$
f(-0) = \lim_{x \to -0} f(x) = \lim_{x \to -0} \left( -\sqrt{2} \frac{\sin x}{x} \right) = -\sqrt{2},
$$
  

$$
f(+0) = \lim_{x \to +0} f(x) = \lim_{x \to +0} \left( \sqrt{2} \frac{\sin x}{x} \right) = \sqrt{2}.
$$
  
1

میگراید ، بنابراین نزدیک میشود) عبارت (x - 1)/1 به  $\infty$ 

۹۲ # مقدمه1ی برآنالیز ریاضی

$$
\lim_{x \to 1-0} 7^{1/(1-x)} = +\infty, \lim_{x \to 1-0} \frac{1}{1+7^{1/(1-x)}} = 0, f(1-0) = 3.
$$
\n
$$
\lim_{x \to 1-0} 7^{1/(1-x)} = 0,
$$
\n
$$
\lim_{x \to 1+0} 7^{1/(1-x)} = 0,
$$
\n
$$
f(1+0) = \lim_{x \to 1+0} \left(3 + \frac{1}{1+7^{1/(1-x)}}\right) = 3 + 1 = 4.
$$
\n
$$
\lim_{x \to 1+0} \left(4 + \frac{1}{1+7^{1/(1-x)}}\right) = 3 + 1 = 4.
$$
\n
$$
\lim_{x \to 0} f(1+0) = \lim_{x \to 1+0} \left(4 + \frac{1}{1+7^{1/(1-x)}}\right) = 3 + 1 = 4.
$$
\n
$$
\lim_{x \to 0} f(x) = 4
$$
\n
$$
\lim_{x \to 0} \left(4x - \frac{2}{2a + 1}\right) = 4
$$
\n
$$
\lim_{x \to 0} \left(4x - \frac{2}{2a + 1}\right) = 4
$$
\n
$$
\lim_{x \to 0} \left(4x - \frac{2}{2a + 1}\right) = 4
$$
\n
$$
\lim_{x \to 0} f(x) = \lim_{x \to 0} x_{\pi} = 0.
$$
\n
$$
\lim_{x \to 0} f(x_n) = \lim_{x \to 0} \cos(2x + 1) = 0.
$$
\n
$$
\lim_{x \to 0} f(x_n) = \lim_{x \to 0} \cos(2x + 1) = 0.
$$
\n
$$
\lim_{x \to 0} f(x) = \lim_{x \to 0} \cos(2x + 1) = 0.
$$
\n
$$
\lim_{x \to 0} f(x) = \lim_{x \to 0} \cos(2x + 1) = 0.
$$

 $f(1-0) = -2$ ,  $f(1+0) = 2$ ; (f)  $f(2-0) = -\infty$ ;  $f(2+0) = +\infty$  $(b)$ 

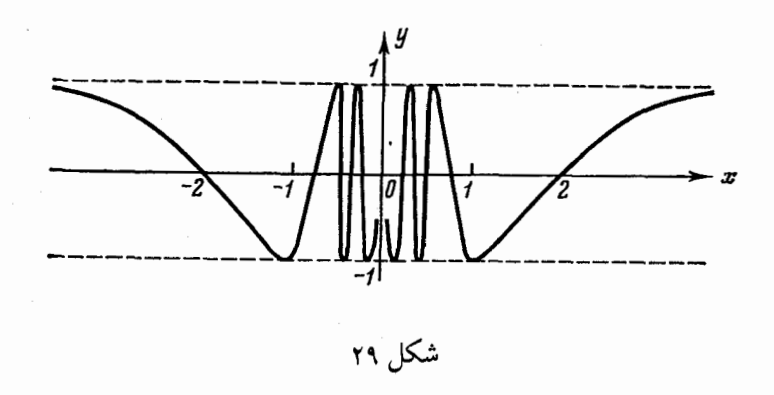

 $\mathcal{A}^{\mathcal{A}}$ 

7-1 } 1. 14 - 1  
\n
$$
f(x) = \begin{cases} x+1 & 0 \le x < 1; \\ 3x+2 & 1 < x < 3 \end{cases}
$$
\n
$$
x \to 0
$$
\n
$$
x \to 0
$$
\n
$$
f(x) = \begin{cases} x+1 & 0 \le x < 1; \\ 1 < x < 3 \end{cases}
$$
\n
$$
x \to 0
$$
\n
$$
x \to 0
$$
\n(a) 
$$
f(x) = \frac{1}{2-2^{1/x}};
$$
\n(b) 
$$
f(x) = e^{1/x};
$$
\n(c) 
$$
f(x) = \frac{|\sin x|}{x}.
$$

(a) 
$$
f(-0) = \frac{1}{2}
$$
,  $f(+0) = 0$ ; (b)  $f(-0) = 0$ ,  $f(+0) = +\infty$ ;  
(c)  $f(-0) = -1$ ,  $f(+0) = 1$ .

$$
\lim_{x\to x_0}f(x)=f(x_0).
$$

$$
\lim_{\Delta x \to 0} \Delta y (x_0) = \lim_{\Delta x \to 0} [f (x_0 + \Delta x) - f (x_0)] = 0.
$$
\n
$$
\int \int \zeta \, dx \, dx \, dy
$$
\n
$$
\int \int \zeta \, dx \, dy \, dy
$$
\n
$$
f(x_0 - 0) = f (x_0 + 0) = f (x_0).
$$
\n
$$
\int \int f(x) \, dx \, dy \, dy
$$
\n
$$
\int \int \int f(x) \, dx \, dy \, dy \, dy \, dy \, dy
$$

## نقاط انفصال نوع اول

فرض میکنیم مجـمـوعهٔ X حوزهٔ تعریف تـابـع  $f(x)$  بوده و  $x_0$  نقطهٔ حد این مجموعه آسـت. نقطهٔ  $x_0$  را نقطهٔ ا**نـفصال نوع اول** تابع  $f(x)$  گـویند هرگاه تـابع در این نقطه حد جب وحد راست متناهى وبرابر داشته ولى

$$
f(x_0-0) = f(x_0+0) \neq f(x_0)
$$
در این صورت
$$
x_0 = x_0 + 1
$$
نی مورت
$$
x_0 = x_0 + 1
$$

 $f(x_0-0) \neq f(x_0+0)$ 

در این صورت آن را نوع اول ((رفع نشدنی)) نامند و تفاضل(0 — 1) f (x = 0) را . الجهش الفصال» تابع  $f(x)$  در نقطهٔ  $x_a$  گویند  $\lambda$ 

## نقاط انفصال نوع دوم

اگر حداقل یکی از حدهای  $f\left(x_0\! -\! 0\right)$  و  $f\left(x_0+0\right)$  موجود نباشد و یا بینهایت باشد، آنگاه نقطهٔ  $x_0$  را **نقطهٔ انفصال نوع دوم** تابع f (x) گویند. ۱ ـ ۱٤ ـ ۱ فقط از تعریف استفاده کرده و پیوستگی تابع  $f(x) = 3x^4 + 5x^3 + 2x^2 + 3x + 4$ را در نقطهٔ دلخواه x ثابت کنید . حل ــ نقطهٔ دلخواه  $x_0$  را انتخاب میکنیم  $\lim_{x\to x_0} f(x) = \lim_{x\to x_0} (3x^4 + 5x^3 + 2x^2 + 3x + 4) = 3x_0^4 + 5x_0^3 + 2x_0^2 + 3x_0 + 4.$  $x \rightarrow x_0$ مقدار نابع در این نقطه برابر است با  $f(x_0) = 3x_0^4 + 5x_0^3 + 2x_0^2 + 3x_0 + 4.$ با مقايسه آنها داريم،  $\lim_{x \to x_0} f(x_0) = f(x_0).$ 

بیوستگی تابع یک طرفه & ۹۵

پس بنـا به تعـريف، تابع در اين نـقطه پيوستـه است ـ چون  $x_{_0}$  كِک نقطـهٔ دلخواه است يس ثابت شد که تابع به ازای تمام مقادیر  $x$  پیوسته است . ۲ ـ ۱ ـ ۱ سوابع زير داده شده اند:

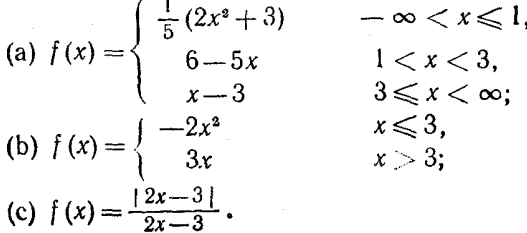

نقاط انفصال را (در صورت وجود) تـعيين كنيد ـ جـهشهاى انفصال توابع را در نـقاط انفصال نوع اول به دست آورید .  $x = 1$  ،  $x = 3$  تابع پیوسته است. بنابراین ، احتمالاً تابع در نقاط  $(-\infty, 1), (1, 3)$ که نمایش تحلیلی تابع در آنها عوض میشود، منفصل است ـ حدهای یک طرفهٔ تابع را در نقطهٔ x = 1 حساب میکنیم.

$$
f(1-0) = \lim_{x \to 1-0} \frac{1}{5} (2x^2 + 3) = 1;
$$
  

$$
f(1+0) = \lim_{x \to 1+0} (6-5x) = 1.
$$

مقدارتابع در 1 $x=1$ برابر است با

$$
f(1) = (2+3)/5 = 1
$$

چون

$$
f(1-0) = f(1+0) = f(1),
$$

پس تابع ہ $x = 1$  پیوسته است .  $\colon$ نقطهٔ  $z=3$  را در نظر میگیریم  $f(3-0) = \lim (6-5x) = -9;$ 

$$
f(3+0) = \lim_{x \to 3+0} (x-3) = 0.
$$
  
f(3+0) =  $\lim_{x \to 3+0} (x-3) = 0.$ 

چون حد چپ و راست تابع در ایـن نقطه برابر نیست، پس تابع در نقطهٔ x = 3 انفصال نوع

۹۹ # مقدمه ای برآنالیز ریاضی

اول است ـ جهش تابع در این نقطه برابر است با

$$
f(3+0)-f(3-0)=0-(-9)=9.
$$

(C) قداينغ در تنميام نقياط بنجنز 3/2=x معين و پينوستيه است. چون وقتي  $x < 3/2$  داریم  $x > 3/2$  ووقتی  $x > 3/2$  داریم 2 $x = 3/2$  پس

$$
f(x) = \begin{cases} 1 & x > 3/2, \\ -1 & x < 3/2. \end{cases}
$$

بنابراين

$$
f(3/2+0)=1
$$
,  $f(3/2-0)=-1$ .

پس تابع در 3/2 = x انفصال متناهی نوع اول دارد . جهش تابع در این نقطه برابر است با

$$
f(3/2+0)-f(3/2-0) = 1 - (-1) = 2.
$$

(a) 
$$
f(x) = \begin{cases} \frac{\sin x}{x} & x \neq 0, \\ 1 & x = 0; \end{cases}
$$
  
\n(b)  $f(x) = \sin(1/x);$   
\n(c)  $f(x) = \begin{cases} x \sin(1/x) & x \neq 0, \\ 0 & x = 0; \end{cases}$   
\n(d)  $f(x) = \begin{cases} 4 \cdot 3^x & x < 0, \\ 2a + x & x \geq 0; \\ (e) f(x) = \arctan(1/x); (f) f(x) = (x^3 + 1)/(x + 1). \end{cases}$ 

 $\mathbf{x} = \mathbf{0}$  حل— (a) - تابع به ازای تمام مقادیر  $x \neq 0$  پیوسته است. در  $\mathbf{x} = \mathbf{0}$  داریم

$$
f(0) = 1; \quad \lim_{x \to -0} \frac{\sin x}{x} = \lim_{x \to +0} \frac{\sin x}{x} = 1.
$$

پس تـابع در این نـقطـه پیـوسـته است، بـنابرایـن بـه ازای تـمام مـقادیر x پـیـوسته مے شود (b) تابع به ازای تـمام 0≠ x پیـوسته ومعین است. حـدهای چپ و راست در

پیوستگی تابع یک طرفه \* ٩٧

 $x=0$  وجود ندارند (مسئله ( e ) ١-١٣- ١ را ببينيد). بنابراين تابع در نقطهٔ  $x=0$ انفصال نوع دوم دارد (شکل ۳۰).

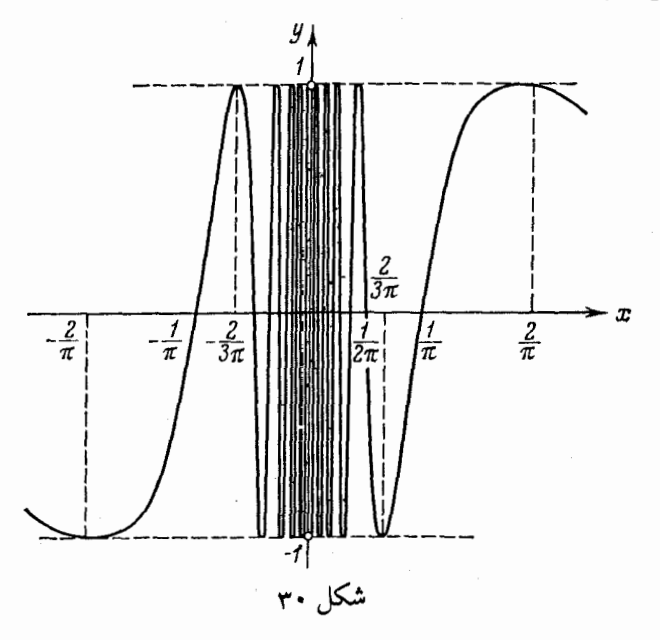

اگر 2 $a = 4$ ,  $a = 2$  اگر  $f(-0) = 4$ ,  $f(+0) = 2a$  (d))  $f(-0) = f(+0) = f(0)$  $\cdot$  درنتیجه تابع  $x=0$  پیوسته است

$$
f(-1-0) = \hat{f}(-1+0) = \lim_{x \to -1} (x^2 - x + 1) = 3
$$
 (f)

یعنبی هردو حـد یک طرفه موجود ، متناهبی و برابرند . ولی در نقطهٔ 1— = x تابع تعریف نشده است . بنـابرايـن پيوسـته نـيست . نمـودارتابـع سهمـى  $x+\nu^2$ يـــ  $y=x^2$ است كـه از آن نقطهٔ M (-1, 3) حذف شده است. اگر تـابـع را دوبـاره تـعـريـف كنـيـم و فـرض \_ بكنيم \_ ا آنگاه در این نقطه پیـوسته میشود . پس تابع در  $\lambda=-x$ انفصال حذف شدنی  $f\left( -1\right) =3$ دارد .

جواب: (c) تابع در همه جا پیوسته است. (e) تابع در x=0 انفصال نوع اول دارد و جهش تابع را در این نقطه برابر π است .

۹۸ # مقدمه ای برآنالیز ریاضی

$$
\arctan (-\infty) = -\frac{\pi}{2}, \text{ arc } \tan (+\infty) = +\frac{\pi}{2} \quad \text{if } n = 1
$$
\n
$$
\text{arc } \tan (-\infty) = -\frac{\pi}{2}, \text{ arc } \tan (+\infty) = +\frac{\pi}{2}
$$
\n
$$
\text{arcsin } \text{arccos } \text{arccos } \text{or } \text{arccos } \text{or }
$$

$$
\lambda(x) = \begin{cases} 1 & x \\ 0 & x \end{cases}
$$
 (b)

 $\lambda(-1/2)=1;$   $\lambda(V^{\overline{2}})=0;$   $\lambda(\pi)=0$  أَتَابِعَ دَيْمَرْيِكُلْمُهُ كَوْيَنْدَ. مَشْلاً  $\lambda(x)$ وغيره.  $\lambda(0)=1$ 

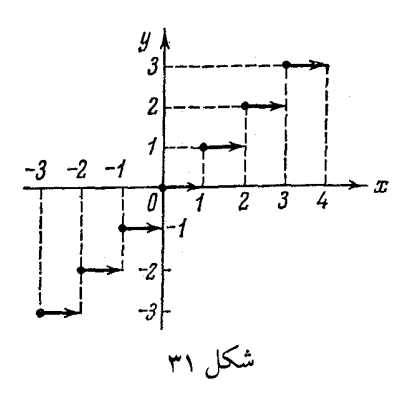

حل ۔ (a) تابع (E (x) درتـمام نـقـأط حقـيقـي تعريـف شده وفـقط مقـادير  $E(n+0) = n$  حقیقی را می پذیرد . این تابع در هر نقطهٔ صحیح  $n \to n$  منفصل است، زیرا  $F(n-0) = n-1$  (شكل)

(b) نقطة دلخواه x<sub>0</sub> روى محور x مىفروض است، دو حالت در نظر میگیریم : . کویاست $x_0$  (۱)

اصم است.  $x_0$  (٢) درحالت اول 1 $\lambda\left( x_{0}\right) =\lambda\left( x_{0}\right) =\lambda\left( x_{0}\right)$ در نزدیکی نقطهٔ گویا ، نقاط اصم زیادی وجـود دارند که در آنها  $0 = \frac{1}{\lambda(x)}$  پس در هر همسایگمی  $x_0$  نقاط  $x > 0$  وجود دارند که در آنها

 $|\Delta y| = |\lambda(x_0) - \lambda(x)| = 1.$ 

## پیوستگی تابع یک طرفه \* ٩٩

در حالت دوم $0$   $(x_0)=\lambda$  در هر همسایگـی نقطهٔ اصـم، نقاط گویائبی وجود دارند  $\lambda(x) = 1$  که در آنها  $x = 1$ 

$$
|\Delta y| = |\lambda (x_0) - \lambda (x)| = 1
$$

 $x_0$  بنابراین در هر دو حالت  $\Delta y$  وقتبی  $\Delta x \rightarrow 0$  ، به صفر میل نمیکند. پس تابع در منفصل است. چون این نقطه دلخواه است، بنابراین تابع دیریکله در هر نقطه منفصل است. نمودار این تابع شامل مجموعه نقاطی از محور ً x ً هستند که طول هرکدام عددی گو یاست و مجموعه نـقاطي از خط 1 = y هستنـد كه طول هركدام از ايـن نقاط عددي اصم است، باين علت است که رسم نمایش هندسی این تابع غیر ممکن است .

۵ ـ ۱۹. ۱ با استفاده از تـعریف پیوسـتگی و استفاده از "۵-\_\_ ع" پیوستگی توابع زیر را بررسی کنید:

(a) 
$$
f(x) = ax + b
$$
  $(a \neq 0)$ ;  
\n(b)  $f(x) = \begin{cases} x^2 & x \\ -x^2 & x \end{cases}$ 

حل \_ (a) نقطة دلخواه x را انتخاب مي كنيم . مطابق تعريف "x--8"  $\delta > 0$  لازم است نشان دهیم که به ازای هـرعدد کوچِک و دلخواه  $\delta > 0$  عددی مـانند وجود دارد به طوری که اگر $|x-x_{\rm o}| < |x-x_{\rm o}| < \epsilon \in [0,1]$  برقرار است .

 $|f(x)-f(x_0)| = |(ax+b)-(ax_0+b)| = |ax+b-ax_0-b| = |a||x-x_0|$  $\left\{f\left(x\right)-f\left(x_{0}\right)\right\} < \varepsilon$  نامساوی  $\left\{e\in\mathbb{R}^{d}\left\{1-\varepsilon\right\}\right\}$  وقتی برقرار است که

$$
|a||x-x_0| < \varepsilon | x-x_0| < \varepsilon / |a| \quad (a \neq 0).
$$
\n
$$
|a||x-x_0| < \varepsilon | x-x_0| < \delta | x-x_0| \leq \varepsilon |a| \quad \delta \leq \varepsilon / |a|
$$
\n
$$
|f(x)-f(x_0)| < \varepsilon
$$
\n
$$
|f(x)-f(x_0)| < \varepsilon | x_0 \quad \text{and} \quad \delta \leq \varepsilon / |x_0| \quad \text{(b)}
$$
\n
$$
|x_n|^2 \quad \text{(c)
$$

 $\lim f(x_n) = x_0^2$ .

اگر حد دنباله  $\{x_n'\}$  از اعداد اصم به  $x_0$  میل کند، آنگاه  $\lim f(x'_n) = -x_0^2$  $x_o \neq 0$  $x'_n \rightarrow x_n$ چُون حدها برابر نیستند پس تابع در تمام نقاط 0 ≠ x منفصل است. ازطرفی فرض میکنیم  $x=0$  داریم  $|f(x)-f(0)|=|\pm x^2-0|=x^2$ واضع است که وقتـی  $|x| < |x| < |x|$  داریـم ع $x \leq 3$  . اگر  $0 > 3$  دلخواه بــاشد، آنگاه با  $|x\!-\!0\,|$ در نظر گرفتن $\sqrt{s}$  ک $\leqslant$  و  $|s\!>\!|$  =  $|x\!-\!0\,|$  داریم  $|\Delta f(0)| = x^2 < \varepsilon$ یس تابع در نقطهٔ 0 $x$ پیوسته است . بنابراین نقطهٔ  $x=0$  تنها نقطهٔ پیوستگی تابع است . باتوجه به تــعريف تابع ديـريكله (مسئـله (b) ٤ ـ ١٤ ـ ١) مىتوان اين تــابع را به صورت زير بيان نمود :  $f(x) = x^2 [2\lambda(x) - 1]$ **٦ ـ ١٤ ـ ١ ن**وع انفصال توابع زير را در نقطهٔ  $x = x_0$  تعيين كنيد : (a)  $f(x) = \begin{cases} x+2 \\ x^2-1 \end{cases}$  $x < 2$ ,  $x \geqslant 2$ ;  $x_0 = 2$ ; (b)  $f(x) = \arctan \frac{1}{x-5}$ ;  $x_0 = 5$ ; (c)  $f(x) = \frac{1}{1+2^{1/3}}$ ;  $x_0 = 0$ ; (d)  $f(x) = \tan x$ ;  $x_0 = \pi/2$ ; (e)  $f(x) = \sqrt{x} - E(\sqrt{x}); x_0 = n^2,$  عددی طبیعی است "  $\mathbf{x}_0 = x_0 = 2$  حدهای چپ و راست را در نقطهٔ  $x_0 = 2$  تعیین میکنیم  $f(2-0) = \lim_{x\to 2} (x+2) = 4;$  $f(2+0) = \lim_{x \to 2+0} (x^2 - 1) = 3.$  $x_{\text{o}}$ یس حدهای چپ و راست مـوجود و متناهـی بوده و برابر نیسـتند ، بنابـراین در نقطهٔ  $2$  =  $\alpha$ تابع انفصال نوع اول دارد.  $n$  تابع ( $\sqrt{x}$  در هرنقطهٔ  $n^2$   $x = n^2$  انفصال نوع اول دارد، که درآن عددی طبیعی است (مسئله  $(a)$  ) که ۱٤-۴ را ببینیـد) حـال آنکه تابع  $\sqrt{\phantom{a}}_\chi$  در تـمام

۱۰۰ به مقدمه ای برآنالیز ریاضی
بیوستگی تابع یک طرفه \* ١٠١

يوسته است. بنابراين تابع $x\geqslant 0$  $f(x) = \sqrt{x} - E(\sqrt{x})$ . درتمام نقاط... , nº, ... , nº, درتمام نقاط... , nº, ... انفصال نوع اول دارد  $f(5+0) = \frac{\pi}{2}$  : حواب: (b) در نـقطـهٔ 5 $x_0 = 5$  انـفصـال نـوع اول اسـت:  $\frac{\pi}{2} = f(5+0) = 0$  و  $f(-0) = 1, f(+0) = 0$ : در نقطهٔ 0=0 انفصال نوع اول است: 0=0 + (5+0) = -  $\frac{\pi}{2}$ : در نقطهٔ  $x_0 = \frac{\pi}{2}$  انفصال نوع دوم است (d)  $f\left(\frac{\pi}{2}-0\right) = +\infty$ ,  $f\left(\frac{\pi}{2}+0\right) = -\infty$ . ۷ ـ ۱ ـ ۱ ـ ۲ توابع زیر را برای انفصال و پیوستگی بررسی کنید : (a)  $f(x) = \frac{e^x - 1}{x}$ ; (b)  $f(x) = \begin{cases} \frac{e^{x} - 1}{x} & x \neq 0, \\ 3 & x = 0; \end{cases}$ <br>
(c)  $f(x) = \begin{cases} \frac{e^{x} - 1}{x} & x \neq 0, \\ 0 & x = 0; \end{cases}$ (d)  $f(x) = \lim_{n \to \infty} (\sin x)^{2n}$ ; (e)  $f(x) = \frac{|\sin x|}{\sin x}$ ; (f)  $f(x) = E(x) + E(-x)$ . جواب: (a) در نقطهٔ 0=xانفصـال، رفع شـدنـي است. با تعـريف دوبـاره تابع بافرض 1=(0) } تابع در این نقطه پیوسته میشود . (b) در نقطهٔ 0=x انفصال از نوع رفع شدنی است. بـا تعریـف دوبـاره تابع و بـافرض 1 = (0) + تابع پیوسته میشود .  $f(-0)=0$ ,  $f(+0)=+\infty$  : در نقطهٔ 0 $x=0$  انفصال از نوع دوم است  $\infty$  :

(d) درنقاط

$$
x=(2k+1)\frac{\pi}{2}
$$
  $(k=0, \pm 1, \pm 2, \ldots),$ 

انفصالها رفع شدنبي هستند، زيرا

$$
f(x) = \lim_{n \to \infty} (\sin x)^{2n} = \begin{cases} 0 & |\sin x| < 1, \\ 1 & |\sin x| = 1; \end{cases}
$$

(e) درنقاط

انفصالها از نوع اول است . زیرا  
\n
$$
f(x) = \frac{|\sin x|}{\sin x} \begin{cases} 1 & \sin x > 0, \\ -1 & \sin x < 0; \end{cases}
$$
\n
$$
f(x) = \frac{|\sin x|}{\sin x} \begin{cases} 1 & \sin x > 0, \\ -1 & \sin x < 0; \end{cases}
$$
\n
$$
x = n = 0, \pm 1, \pm 2, \dots
$$
\n
$$
f(x) = \begin{cases} -1 & x = n, \\ 0 & x \neq n. \end{cases}
$$

۰۸ ـ ۰۹ ـ ۱ درهریک از تـوابع زیر نقـاط انفصال را بـیابید و درایـن نقاط جهشهای تابع را تعیین کنید :

(a) 
$$
f(x) = \frac{4}{x^2 - 2x + 1}
$$
;  
\n(b)  $f(x) = x + \frac{x+2}{|x+2|}$ ;  
\n(c)  $f(x) = \frac{2|x-1|}{x^2 - x^3}$ ;  
\n(d)  $f(x) = \begin{cases} -x & x \le 1, \\ \frac{2}{x-1} & x > 1. \end{cases}$ 

جواب: (a) در نقطهٔ x=1 انفصال از نوع دوم است. (b) در نقطهٔ 2—=x انفصال از نوع اول بوده وجهش تابع برابر ۲ است.

- (c) در نقطـهٔ 0=x انفصـال از نوع دوم اسـت و در نـقطهٔ 1=x انـفصال از نـوع اول بوده و جهش تابع در این نقطه برابر ٤- است.
	- (d) در نقطهٔ 1=x تابع انفصال نوع دوم دارد.

۹ ـ ۱۹ ـ ۱ هریک از تـوابع زیـر را در نقطـهٔ 0 = xطوری تعـریف کـنیـد که دراین نقطه ييوسته باشند :

(a) 
$$
f(x) = \frac{\tan x}{x}
$$
;  
\n(b)  $f(x) = \frac{5x^2 - 3x}{2x}$ ;  
\n(c)  $f(x) = \frac{\sqrt{1 + x} - 1}{x}$ ;  
\n(d)  $f(x) = \frac{\sin^2 x}{1 - \cos x}$ .

(a)  $f(0) = 1$ ; (b)  $f(0) = -\frac{3}{2}$ ; (c)  $f(0) = \frac{1}{2}$ ; (d)  $f(0) = 2$ .

اگر توابع  $f(x)$  و  $g(x)$  در نقطهٔ  $x=x$  پیوسته باشند آنگاه توابع (1)  $f(x) \pm g(x)$ ; (2)  $f(x) \cdot g(x)$ ; (3)  $\frac{f(x)}{g(x)} (g(x_0) \neq 0)$ 

در این نقطه پیوسته اند.  
\nاگر تابع (x) = 
$$
u = \varphi(x)
$$
   $u = \varphi(x)$   
\nاگر تابع (x) =  $u = \varphi(x)$  پیوسته باشده، آنگاه تابع مرکب|(x) =  $f[\varphi(x)]$   
\n= 1 0 - 1   $u = \frac{2x^6 - 8x^2 + 11}{x^4 + 4x^3 + 8x^2 + 8x + 4}$   
\n(a)  $f(x) = \frac{2x^6 - 8x^2 + 11}{x^4 + 4x^3 + 8x^2 + 8x + 4}$ ;

(b) 
$$
f(x) = \frac{3 \sin^3 x + \cos^2 x + 1}{4 \cos x - 2}
$$
;  
(c)  $f(x) = \frac{x^3 \cos x + x^2 \sin x}{\cos (1/\sin x)}$ .

$$
(x) = \frac{1}{\cos(1/\sin x)}
$$

حل (a)ـــ تابـعي کـه به صورت نسـبت دوتـابع پيوستـه باشد (در اين حالـت نسبت دو چند جملهای) در تمـام نقاط بجز نقاطـی که مخرج را صفر می کنند، پیوسته است. ولی در  $_{x}$ این حالت به ازای هر

 $x^4 + 4x^3 + 8x^2 + 8x + 4 = (x^2 + 2x + 2)^2$ ,

$$
x^2 + 2x + 2 = (x+1)^2 + 1 > 0
$$

يعني مخرج هيچ وقت صفر نيست. پس تابع (x) در تمام نقاط پيوسته است . (b) تابع درتمام نقاط بـجـز نقاطـي كه مخـرج را صفر مي كـنند، پـيوسته است، یعنی ، نقاط انفصال ریشه های معادله زیر است :

$$
4\cos x - 2 = 0 \quad \text{is} \quad \cos x = 1/2,
$$

از آنحا

۱۰٤ به مقدمه ای برآنالیز ریاضی

$$
x = x_n = \pm \pi/3 + 2\pi n \ \ (n = 0, \ \pm 1, \ \pm 2, \ \ldots).
$$

. پس تابع در تمام نقاط بجز نقطه  $x_n$  پیوسته است (c) مانند مسئلهٔ قبلی، صورت درتمام نقاط پیوسته است. مخرج، براساس پیوستگــی تابع مرکب در نقاطـی پیوسته است که تابع h = 1/sın = یادر آن نقاط پیوسته باشد .  $x = k \pi$  جون تـابع  $\frac{1}{2}$  در همه جا پيـوسـته است . پس مخرج در هـر نـقطـه بجز نقاط ( ج عددي صحيح است) پيـوسته است . بعلاوه ، به ايـن نقاط ، نقاطي را اضافـه مي كنيم که ریشه های

$$
\cos{(1/\sin x)} = 0
$$

هستند، یعنی، نقاطی که در آن

$$
1/\sin x = (2p + 1) \pi/2
$$
\n
$$
\sin x = 2/[(2p + 1) \pi].
$$
\n
$$
\sin x = 2/[(2p + 1) \pi].
$$
\n
$$
x = k\pi, y = (-1)^n \arcsin \frac{2}{(2p + 1)\pi} + n\pi (k, p, n = 0, \pm 1, \pm 2, \ldots).
$$
\n
$$
x = k\pi, y = (-1)^n \arcsin \frac{2}{(2p + 1)\pi} + n\pi (k, p, n = 0, \pm 1, \pm 2, \ldots).
$$
\n(a)  $y = \cos x^n$ ,  $y = \sin x$ 

(b)  $y = \cos \log x$ ; (c)  $y = \sqrt{1/2 - \cos^2 x}$ .

تابع  $y = \cos u$  در هر نقطهٔ  $u$  پیوسته است و تابع  $u = x^n$  هم در هر نقطه  $y = \cos u$ . است . پس تابع  $y = \cos x^n$  همه جا پیوسته می باشد  $\sqrt{1/2-u^2}$  در اینجا  $y=\sqrt{1/2-u^2}$  که در آن  $u=\cos x$  تابع  $( c )$ در فاصلهٔ  $\nu$ 2/2,  $\nu$ 2/2, در فاصلهٔ  $u = \cos x$  است، تابع  $u = \cos x$  هـمواره پـیوسـته است . بنابراین تابع

 $u = \sqrt{1/2 - \cos^2 x}$ 

 $\ddot{\cdot}$ 

به ازای تمام مقادیر  $x$  که در آن

$$
|\cos x| \leqslant V\ 2/2, \qquad \begin{cases} \pi/4 + 2\pi n \leqslant x \leqslant 3\pi/4 + 2\pi n, \\ 5\pi/4 + 2\pi n \leqslant x \leqslant 7\pi/4 + 2\pi n. \end{cases}
$$

(a)  $y = \frac{1}{u^2 + u - 2}$ ,  $u = \frac{1}{x - 1}$ ;<br>
(b)  $y = u^2$ ,  $u = \begin{cases} x - 1 & x \ge 0, \\ x + 1 & x < 0; \end{cases}$ 

(c) 
$$
y = \frac{1 - u^2}{1 + u^2}
$$
,  $u = \tan x$ .

$$
u = \varphi(x) = \frac{1}{x-1}
$$

 $c$ درنقطه  $x=1$  منفصل است. تابع

$$
y=f(u)=\frac{1}{u^2+u-2}
$$

در نقاطی منفصل است که

 $u^2 + u - 2 = 0.$ 

 $\alpha_1 = 2$ یعنی $2$   $\alpha_2 = 1$  و  $u_1 = 0$ . مقادیر متناظر  $x$  را با حل معادلات زیر بدست می آوریم

$$
-2 = \frac{1}{x-1}, \ 1 = \frac{1}{x-1}
$$

 $x = 1/2$   $x = 2$ .

پس این تابع مرکب در سه نقطهٔ .2= 1,  $x_{\rm a}$  = 1,  $x_{\rm a}$  = 1, منفصل است . چون

$$
\lim_{x \to 1} y = \lim_{u \to \infty} y = 0,
$$

پس  $x_{\mathrm{e}}=x$  انفصال رفع شدنی است .

۱۰۹ به مقدمه ای برآنالیز ریاضی

$$
\lim_{x \to 1/2} y = \lim_{u \to -2} y = \infty; \qquad \lim_{x \to 2} y = \lim_{u \to 1} y = \infty;
$$
\n
$$
\lim_{x \to 2} y = \lim_{u \to 1} y = \infty;
$$
\n
$$
\lim_{x \to 2} y = \lim_{u \to 1} x = 2
$$
\n
$$
\lim_{x \to 0} y = \lim_{u \to 1} u^2 = 1; \qquad \lim_{x \to +0} y = \lim_{u \to -1} u^2 = 1; \qquad y |_{x=0} = y |_{x=-1} = 1;
$$
\n
$$
\lim_{x \to -0} y = \lim_{u \to 1} u^2 = 1; \qquad \lim_{x \to +0} y = \lim_{u \to -1} u^2 = 1; \qquad y |_{x=0} = y |_{x=-1} = 1;
$$
\n
$$
\lim_{x \to -0} y = \lim_{u \to 1} y = \lim_{x \to +0} y = -1
$$
\n
$$
\lim_{x \to \frac{\pi}{2}} y = \lim_{u \to \pm \infty} y = -1
$$
\n
$$
\lim_{x \to \frac{\pi}{2}} y = \lim_{u \to \pm \infty} y = -1
$$
\n
$$
\lim_{x \to \frac{\pi}{2}} y = \lim_{u \to \pm \infty} y = -1
$$
\n
$$
\lim_{x \to \frac{\pi}{2}} y = \lim_{u \to \pm \infty} y = -1
$$
\n
$$
\lim_{x \to \frac{\pi}{2}} y = \lim_{u \to \pm \infty} y = -1
$$
\n
$$
\lim_{x \to \frac{\pi}{2}} y = \lim_{u \to \pm \infty} y = \lim_{u \to \pm \infty} y = 1
$$
\n
$$
\lim_{x \to \frac{\pi}{2}} \lim_{u \to \frac{\pi}{2}} \lim_{u \to \frac{\pi}{2}} \lim_{u \to \frac{\pi}{2}} \lim_{u \to \frac{\pi}{2}} \lim_{u \to \frac{\pi}{2}} \lim_{u \to \frac{\pi}{2}} \lim_{u \to \frac{\pi}{2}} \lim_{u \to \frac{\pi}{2}} \lim_{u \to \frac{\pi}{2}} \lim_{u \to \frac{\pi}{2}} \lim_{u \to \frac{\pi}{2
$$

 $=$   $\int$  { $\int$  [ $\int$  (x)]} =  $\frac{1}{1-(x-1)/x} = x$  $\boldsymbol{y}$ 

خواص تابع پیوسته... \* ۱۰۷

همه جا پیـوسته است . پس نقــاط انفصال تابع مرکب  $x=1,\; x=0,\; x$  هستند که هر دو رفع شدنی می باشند ،

I 71. 
$$
f(x)
$$
 که درفاصلهٔ [a, b] پیوستهاست، خواص زیر را دارد:  
\n(a, b] در فاصلهٔ [a, b] کرانداراست،  
\n(a, b] در فاصلهٔ [a, b] مقادیر ما کزیمم ومینیمم دارد،  
\n
$$
m = \min_{a \le x \le b} f(x), M = \max_{a \le x \le b} f(x), \quad \sqrt[3]{(r)}
$$
\n
$$
m = \min_{a \le x \le b} f(x), M = \max_{a \le x \le b} f(x), \quad \sqrt[3]{(r)}
$$
\n
$$
m \le A \le M
$$

.  $f(x_0) = A$  نقطه ای مانند  $x_0 \in [a, b]$  وحود دارد که بویژه، اگـر  $f(a) \cdot f(b) < b$  آنگاه نـقطـه|ی مثل  $c \cdot (a < c < b)$  مـی توان  $\cdot$   $f(c)=0$  یافت به طوری که  $f(c)=0$ <sub>II</sub> پیوستگی یک تابع معکوس

اگر تابع  $f\left(x\right)$  = در فاصـلهٔ  $X$  معین، پیوسته و اکیداً یکنواخت باشد، آنگاه  $y = f(x)$  یک تابع معکوس منحصر به فرد  $\phi(y) = x = \phi(y)$  وجود دارد که حوزهٔ مقادیر معين، پيوسته و اکيداً يکنواخت است . ١ - ١٦ - ١ آيا معادلة

 $\sin x - x + 1 = 0$ 

$$
f(x) = \sin x - x + 1
$$

در همه جا پیوسته است . بعلاوه چون  $3\pi/2=-3\pi/2-1$  و  $f\left(0\right)=1$  پس علامت تابع تغییر می کند . بنابراین ، طبق خاصیت (۳) معادله در فاصلهٔ [2/3π ,0] حداقل یک ریشه دارد.

۰۸ ۲ ته مقدمه1ی برآنالیزریاضی

ریشه ای در فاصله اداد  
\n
$$
x^{5}-18x+2=0
$$
\nدیشهای در فاصله یا. ارد 9

\nدیشهای در فاصله ییلی ازه 9

\nجیقیی  
\n
$$
x^{2}-18x+2=0
$$
\nدیه  
\n
$$
x^{2}-11-11-11
$$
\nو  
\n
$$
x^{2}-11-11-11-11
$$
\ng  
\n
$$
x^{2n+1}+a_{1}x^{2n}+\ldots+a_{2n}x+a_{2n+1}=0
$$
\n(\*)

\n7

\n7

\n7

\n7

\n7

\n7

\n7

\n7

\n7

\n8

\n9

\n10

\n11

\n13

\n14

\n15

\n16

\n17

\n18

\n19

\n10

\n10

\n11

\n11

\n12

\n13

\n14

\n15

\n16

\n17

\n18

\n19

\n10

\n11

\n11

\n12

\n23

\n24

\n25

\n26

\n27

\n28

\n29

\n20

\n20

\n21

\n22

\n23

\n24

\n25

\n26

\n27

\n28

\n29

\n20

\n20

\n21

\n21

\n22

\n23

\n24

\n25

\n26

\n27

\n28

\n29

\n20

\n

س<br>کافیست که مقدار تابع را در نقطه ای از آن فاصله حساب به کنیم .<br>-

۵ ـ ۱۹ ـ ۱ تابع

 $11 - 7$ 

$$
f(x) = \begin{cases} x^2 + 2 & -2 \leq x < 0, \\ -(x^2 + 2) & 0 \leq x \leq 2. \end{cases}
$$

در فاصلهٔ[2 + ,2 —]داده شده اسـت . آيا در ايـن فاصلهٔ بستـه، نقطـهاى وجود دارد كه در  $\hat{f}(x) = 0$   $\tilde{U}$ 

حل ــــ در نقاط انتهائي فاصله علامت تابع متفاوت است :

$$
f(-2) = +6; f(+2) = -6
$$

متوجه هستیم که تابع در هیچ نقطه ای از فاصلهٔ [2\_ ,2 –]صفر نمبی شود . در واقع، به آزای هر& 9 × 2 + 2×و0 > (2+ 2×)– دلیل این حقیقت آنست که تابع در  $x=0$  نقطه  $x=0$  ييوسته نيست

$$
f(x) = x^3/4 - \sin \pi x + 3
$$

مفروض است، آیا نقطه ای از فـاصلهٔ [2\_ \_2\_\_] وجود دارد که به ازای آن مقـدار تابع برابر 2 شود ؟

حل ـــ تابع در فاصلهٔ [2 ,2-] پیوسته است. بعلاوه در نقاط انتهائی فاصله،

$$
f(-2) = 1
$$
;  $f(2) = 5$ 

جِـون  $\frac{1}{3} < \frac{1}{2} < 1$  ، پس بنابه خاصیـت (۳)، درفـاصلهٔ  $[-2, 2]$  حداقل یک  $f(x) = 2\frac{1}{3}$  وجود دارد که در آن  $x$ ۰۱۲ ـ ۱ نشان دهید که تابع (

$$
f(x) = \begin{cases} 2^{x} + 1 & -1 \leq x < 0, \\ 2^{x} & x = 0, \\ 2^{x} - 1 & 0 < x \leq 1, \end{cases}
$$

که درفاصلهٔ [۱ و ۱ـ] معین و کراندار است، نه مقدار ماگزیمم و نه مقدار مینیمم دارد. حمل ـــ در فاصلهٔ [۱ و ۱ـ] تـابـع از 3/2 به ۲ صعود مــى كند و در [۱ و ۱] از ۰ به ۱ نزول می کند ولی به مقـادیر ۲ یا ۰ نـمی رسد. بنـابراین تابع کراندار است ولی به کران بالا و کران پائین نمبی رسد . دلیلش این است که تابع در  $\zeta=0$  پیوسته نیست .

۱۱۰ به مقدمه ای برآنالیز ریاضی

۰ ـ ۱۹ ـ ۱ نشان دهید که در هر فاصلهٔ [a, b] که طول آن بیشتر از یک نیست، تابع

$$
f(x) = x - E(x)
$$

به مقدار مینیمم می رسد ولی به مقدار ماکزیمم نمی رسد. حل ـــ در هر فاصلهٔ .(1 ــ n, n ـ ] که n صحیح است، تابع (r) f از 0 تا  $0 \!\leqslant\! f\left( x \right) \!<\! 1$  . صعود می کند ، ولی به ماکزیمم نمی رسد . پس ، به ازای هر  $x \to f\left( x \right)$ چون به ازای هر x عددی صحیح مانند n از فاصله  $[a,~b]$  می توان یافت که و  $\lim_{x \to -n} f(x) = 0$  و  $\lim_{x \to -n} f(x) = 1$  ولى  $\lim_{x \to -n} f(x) = 0$  . این بدان معناست که تابع به مینـیمم  $_{\rm x}=$  می رسد ولـی هرگـز به ماکـز یمـم نمـی رسـد . علـت این امر آنسـت کـه تـابع در  $_{\rm x}$ ييوسته نيست (شكل ٣٢).

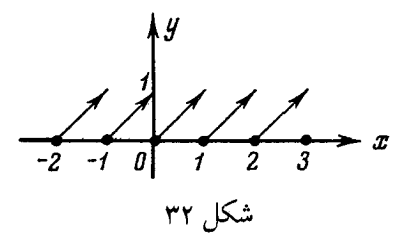

هـ ۱۹ ـ ۱۹ ثابت کنیـد که تـابع  $\sqrt{x}$ <sup>2n+1</sup> = از ا $y = e^{2n+1}$  عددی طبیعی اسـت) همه جا پیوسته است و معکوس تابع  $x^{2n+1} = y$  است .

 $+$  حل ـ تابع  $x^{2n+1} = y = x^{2n+1}$  همه جا پیوسته و از  $\infty$  ــــ تا  $\infty$  + صعود می کند . پس تابع معکوس  $\overline{y}$  + $\overline{y}^2 = x-2$  به ازای هر  $y$  پیوسته و صعودی است . متغیر مستقل را با x نشان می دهیم و در می یابیم که  $y=\sqrt[2n+1]{x}$ 

تابع مورد نظر است . ۱۰-۱۶-۱ نابت کنید برای هر تابع به صورت

$$
y = a_0 x^{2n+1} + a_1 x^{2n-1} + a_2 x^{2n-3} + \ldots + a_n x + a_{n+1}, \qquad (*)
$$

که در آن ضرایب  $a_{n}, a_{n}, a_{n}, \; a_{n}, \; a_{n}, \; a_{n}, \; a_{n+1}$  عمکمی مثبت هستند، یک تـابع معکوس همه جا پیوسته و صعودی وجود دارد.

خواص تابع پیوسته ... \* ١١١

$$
x, x^3, x^5, \ldots, x^{2n+1}
$$
 توابع توابع که تولبع که.  $x, x^3, x^5, \ldots, x^{2n+1}$  ویاند. چون  
ضرایب ( $a_i$  ( $i = 0, 1, \ldots, n+1$ ) مثبت هستند، پس تائیع

$$
f(x) = a_0 x^{2n+1} + a_1 x^{2n-1} + \ldots + a_n x + a_{n+1}
$$

صعودی است ٖ بـعلاوه پیـوسـته است . بـنابرایـن برای تابع بـه صورت (×) همـواره یکّ تابع معکوس صعودی و پیوسته وجود دارد .

توجه ــــ در این مسئله فقط وجود تابع معکوس ثابت می شود ولی عبارت تحلیلی تابع معکوس ارائه نمی گردد ـ چون همیشه تعیین تـحلیلی تابع معکوس امکان یذیر نسیت ـ بنابراین مسائل اثبات وجودی تابع معکوس و تعیین تحلیلی تابع معکوس را نباید با هم اشتباه کرد . ۱۱ـ ۱۲ـ ۱ ثابت کنید که معادله کیلر  $x - \varepsilon \sin x = y \quad (0 \le \varepsilon \le 1)$ 

فقط یک تابع معکوس پیوسته  $y < y < \infty$  ()  $x = x$  دارد .  $\mathbf{x}_i < \mathbf{x}_2$  حل ـــ نشان می دهیم که  $y\left( \mathbf{x} \right)$  تـابعی صعودی است . فرض می کنیم دو نقطهٔ دلخواه باشند. پس

$$
y(x_2)-y(x_1) = (x_2 - \varepsilon \sin x_2) - (x_1 - \varepsilon \sin x_1) =
$$
  
=  $(x_2 - x_1) - \varepsilon (\sin x_2 - \sin x_1)$ 

- حال قدر مطلق تفاضل  $\sin x_2 - \sin x_1$  ( را برآورد می کنیم

$$
|\sin x_2 - \sin x_1| = 2 \left| \sin \frac{x_2 - x_1}{2} \right| \cos \frac{x_2 + x_1}{2} \le \le 2 \left| \sin \frac{x_2 - x_1}{2} \right| \le 2 \frac{|x_2 - x_1|}{2} = |x_2 - x_1| = (x_2 - x_1).
$$

جون 1 > & > 0 يس

$$
\varepsilon \left| \sin x_{2} - \sin x_{1} \right| < (x_{2} - x_{1}),
$$

که از آنحا

$$
(x_2 - x_1) - \varepsilon (\sin x_2 - \sin x_1) = y (x_2) - y (x_1) > 0
$$

چون تـابع  $y\left(x\right)$  در فاصله  $\infty,\ \infty)$  پـيوسته است، پس تابع مـعکوس  $x$  تابعى یکِ به یک (یک مقداری) از g است.

۱۱۲ # مقدمه ای برآنالیز ریاضی

۱۲ـ ۱۲ ـ ۱ نشان دهید که معادلهٔ

 $x^3 - 3x + 1 = 0$ 

در فاصلهٔ [2 ,1] یک ریشه دارد و مقدار تقریبی آن را تا دو رقم اعشار حساب کنید. جواب: 1.53

ا - ١٦ - ١٦ تـابع (f(x) كه در فاصلهٔ [a, b] تعریف شده است، مقادیرش در نقاط انتـهائی هـمعلامت هسـتند. آيـا می توان ادعا كـرد كه در فاصـله [a, b] نقطه ای وجود ندارد که تابع را صفر کند؟

$$
f(x) = \begin{cases} x+1 & -1 \leq x \leq 0, \\ -x & 0 < x \leq 1 \end{cases}
$$

در نقطه 0⇒ x٪ منفصـل است ولي درفاصلـه [١ و ١ـ] مقدار ماكزيمم و مقدار مينيمم دارد (شکل ۳۳).

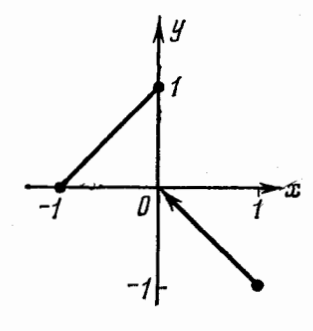

شکل ۳۳

1. 1V  
\n(a) 
$$
n! < \left(\frac{n+1}{2}\right)^n
$$
  
\n(b)  $\frac{1}{2} \cdot \frac{3}{4} \cdot \frac{5}{6} \dots \frac{2n-1}{2n} < \frac{n}{\sqrt{2n+1}} \cdot$   
\n(b)  $\frac{1}{2} \cdot \frac{3}{4} \cdot \frac{5}{6} \dots \frac{2n-1}{2n} < \frac{1}{\sqrt{2n+1}} \cdot$   
\n(c)  $\frac{1}{2} \cdot \frac{3}{4} \cdot \frac{5}{6} \dots \frac{2n-1}{2n} < \frac{1}{\sqrt{2n+1}} \cdot$   
\n(d)  $\frac{1}{2} \cdot \frac{n+1}{2}$   
\n(e)  $\frac{n+1}{2}$   
\n(f)  $\frac{n+1}{2}$   
\n $\frac{n+1}{2}$   
\n $\frac{n+1}{n \cdot 1} < \frac{n+1}{2}$   
\n $\frac{n+1}{2}$   
\n $\frac{n+1}{2}$   
\n $\frac{n+1}{2}$   
\n $\frac{n+1}{2}$   
\n $\frac{n+1}{2}$   
\n $\frac{n+1}{2}$   
\n $\frac{n+1}{2}$   
\n $\frac{n}{2} \times \frac{3}{4} \times \frac{5}{6} \times \dots \times \frac{2n-1}{2n}$   
\n $\frac{n}{2} \times \frac{2}{3} \times \frac{4}{5} \times \dots \times \frac{2n-1}{2n+1}$   
\n $\frac{2n-1}{2n} < \frac{2n}{2n+1} \cdot \frac{3}{2n} < \frac{6}{2n+1}$   
\n $\frac{2n-1}{2n} < \frac{2n}{2n+1} \cdot \frac{3}{2} < \frac{5}{2} < \frac{1}{2} < \frac{1}{2} < \frac{1}{2} < \frac{1}{2} < \frac{1}{2} < \frac{1}{2} < \frac{1}{2} < \frac{1}{2} < \frac{1}{2} < \frac{1}{2} < \frac{1}{2} < \frac{1}{2} < \frac{1}{2} < \frac{1}{2} < \frac{1}{2} < \frac{1}{2} < \frac{1}{2} < \frac{1$ 

چون

پس

(a)  $202^{303} > 303^{202}$ ;<br>(b)  $200! < 100^{200}$ .

راهنمائی: (a) نخست ریشه ۱۰۱ام را حساب کنید و آنگاه طرفین را به 101<sup>2</sup> تقسیم کنید. <sup>(b)</sup> نامساویهای زیرا بهم ضرب کنید :

 $99 \times 101 < 100^2$ ,  $98 \times 102 < 100^2$ ,  $\mathbf{1} \times \mathbf{1} \times \mathbf{$  $2 \times 198 < 100^2$ .  $1 \times 100 \times 199 \times 200 < 1004$ .

۴ ـ ۱۷ ـ ۱ نامساویهای زیر را حل کنید :

(a) 
$$
||x|-2| \le 1
$$
;  
\n(b)  $||2-3x|-1| > 2$ ;  
\n(c)  $(x-2)Vx^2+1 > x^2+2$ .  
\n(a)  $-3 < x < -1$   $\frac{1}{2} < x < 3$ ; (b)  $x < -\frac{1}{3}$   $\frac{1}{2} < x > \frac{5}{3}$ ;  
\n(c)  $2x < -1$   $\frac{1}{2} < x < 3$ ; (d)  $x < -\frac{1}{3}$   $\frac{1}{2} < x > \frac{5}{3}$ ; (e)  $\frac{1}{2}$   
\n(f)  $-10 < 2$   $\frac{1}{2}$   $\frac{1}{2}$   $\frac{1$ 

$$
\left(\frac{x+|x|}{2}\right)^2+\left(\frac{x-|x|}{2}\right)^2=x^2
$$

را ثابت کنید . ۰۱۷-۷ - ۱ نامساوی برنولی  $(1+x_1)(1+x_2)...(1+x_n) \geq 1+x_1+x_2+...+x_n$ را ثمابت كمنميد كــه در آن اعــداد  $x_1, x_2, \ldots, x_n$  هـمعــلام

| \n $1 + x_i > 0 \quad (i = 1, 2, \ldots, n).$ \n                                                                                                    |
|----------------------------------------------------------------------------------------------------|
| \n $2 \int_{0}^{1} \int_{0}^{1} \int_{0}^{1$ |

(e)  $[-4, -2]$  or  $[2, 4]$ ; (f)  $x = (2n+1)\frac{\pi}{2}$   $(n = 0, \pm 1, \pm 2, \ldots).$ 

(a) 
$$
f(x) = \frac{x}{x}
$$
 3  $\varphi(x) = 1$ ;  
\n(b)  $f(x) = \log x^2$  9  $\varphi(x) = 2 \log x$ ;  
\n(c)  $f(x) = x$  9  $\varphi(x) = (\sqrt{x})^2$ ;  
\n(d)  $f(x) = 1$  9  $\varphi(x) = \sin^2 x + \cos^2 x$ ;  
\n(e)  $f(x) = \log(x-1) + \log(x-2)$  9  $\varphi(x) = \log(x-1)(x-2)$ .

۱۱۶ به مقدمه ای برآنالیز ریاضی

 $f(x)$ جواب: (a) خيـر  $\frac{1}{x}$  (0) و (0) تـعريف نشده اسـت.(b) نـه ) به اژای هر 0 ≠ x تعریف شده و (φ(x فقط به ازای  $x > 0$  تعریف شده است.  $x \geq 0$  نه، (z) به ازای هر x تعریف شده است و (c)  $\phi(x)$  به ازای هر تعريف شده است. (d) بلبي، (e) نه، (f(x) فقط وقتي 2 < x تعريف شده و به ازای  $x > 2$  و  $x > 1$  تعریف می شود. ۱۰ـ ۱۷ـ ۱ در چه فاصله ای توابع زیر معادلند ؟

(a)  $f(x) = x$   $\theta(x) = 10^{\log x}$ ; (b)  $f(x) = \sqrt{x} \sqrt{x-1}$   $g(x) = \sqrt{x(x-1)}$ .

(a)  $(0, \infty)$ ; (b)  $[1, \infty)$ :  $\leftarrow$ 

**۱۱ ـ ۱۷ ـ ۱ م**ثلث متساوى الساقيني با ييرامون 12 = 2p حـول قاعده اش دوران می کند. اگر  $V$  حجم جسم حاصل باشد. تابع  $V\left(x\right)$  را تعیین کنید که  $x$  طول ساق مثلث است .

> $V = 8\pi (x-3)(6-x), 3 < x < 6$  : جواب ۰۱۲ ـ ۱۷ ـ ۱ بررسی حوزه تعریف تابعها (a) نامساوی زیر را حل کنید

$$
\sqrt{x+2}+\sqrt{x-5}\geqslant \sqrt{5-x};
$$

(b) ثابت کنید که نامساوی

$$
\log_{\mathbf{3-x}}(x-3) \geq -5
$$

حواب ندارد .

جىواب: a) ، واھىنىمىائىي: حىوزة تىعىرىف بىا نيامسياويىھاي  $x$ د x+2  $z$ e), x $-5$  مشخص می شود ، که تنها x+2 مقدار سازگار دراین  $x+2 \geq 0$ ,  $x-5 \geq 0$ نامساویهاست و این مقدار در نامساوی صدق می کند .

(b)  $\mathbf{d}$ (e) (ا) الاستمائی:  $0, \, 2-x > 0, \, 2-x > 0$  با توجه به تناقض، حوزهٔ تعریف شامل هیچ نقطه ای نیست پس نامساوی جواب ندارد .

ا - ۱۷ ـ ۱۷ تابع  $y = \text{sign}\, x$  که درمسئله  $y = \text{sign}\, x$  - ۱ تعریف شده  $y = \text{sign}\, x$ است، مفروض است، ثابت كنيد :

(a)  $|x| = x$  sign x;

(b)  $x = |x|$  sign x; (c) sign (sign x) = sign x.

۱۷ ـ ۱۷ ـ ۱ ثابت کنید اگر درتابع خطی

 $f(x) = ax + b$ 

مقادیر متغینر مستقل ﴿  $x=x_n \,\,(n=1,\,2,\,\ldots)$  یک تصاعد حسابـی بهسازند، آنگاه مقادير متناظرشان از تابع

$$
y_n = f(x_n) \quad (n = 1, 2, \ldots)
$$

ہم یک تصاعد حسابی می سازند.

- ۱۵ـ ۱۷ـ ۱ تابت کنید که حـاصلضرب دو تابع زوج یا دو تابع فرد یک تابع زوج است، در حالیکه یک تابع زوج در یک تابع فرد ضرب شود، نتیجه تابعی فرد است .  $x=0$ . ۱۷ ـ ۱۷ تابت کنید که اگر حوزهٔ تعریف تابع  $f(x) = f(x)$  نسبت به
- $f\left( x\right)$ (یعنی محور  $y$  ) متقارن باشد، آنگاه (x) $f\left( -\right) + f\left( -\right)$  تابعی زوج و(x)  $-f\left( -\right)$ تابعي فرد است .
	- ۰۱۷ ـ ۱۷ ـ ۱ ثابت كنيـد كـه مـىتوان هر تـابع (f (x را كه در فـاصـله مـتـقارن (ا ,J —) تعریف شده است به صورت مجموع یک تابع زوج و یک تابع فرد نوشت . هریک از توابع زیررا به صورت مجموع یک تابع زوج و یک تابع فرد بنویسید :

(a) 
$$
f(x) = \frac{x+2}{1+x^2}
$$
; (b)  $y = a^x$ .  
\n(a)  $f(x) = \frac{2}{1+x^2} + \frac{x}{1+x^2}$ ; (b)  $a^x = \frac{a^x + a^{-x}}{2} + \frac{a^x - a^{-x}}{2}$  :

۱۸ ـ ۱۷ ـ ۱ تابع  $x^2 + x = f(x) = f(x) = x^2 + x$  درفاصله [۳ و ۰] تعریف شده است. تعریف آنرا در فاصله [۳ و ۳-] طوری انجام دهید که یک دفعه زوج و دفعه دیگر فرد باشد . **جواب:** وقتی زوج است که  $\varphi(x) = \begin{cases} f(x) = x^2 + x \\ f(-x) = x^2 - x \end{cases}$  $0 \leqslant x \leqslant 3$ ,  $-3 \leq x < 0$ .

وقتبی فرد است که

(مسئله ۹۱ ـ ۱۷ ـ ۱ را ببينيد).

$$
\psi(x) = \begin{cases} f(x) = x^2 + x & 0 \le x \le 3, \\ -f(-x) = -x^2 + x & -3 \le x < 0 \end{cases}
$$

١٩-١٧-١ تابع

 $\{x\} = x - E(x)$ 

َقْسَمَتْ اعْشَارِي عَدْدْ x است . ثابتْ كنيد كه اين تابع متناوب با دورهٔ تناوب ١ است .  $g = x^{\mathbf{a}}$  ۱۷ ـ ۱۷ نمودار تابع مـتناوب با دورهٔ تناوب  $\mathbf{r} = 1^-$  را که با فرمول  $\mathbf{v} \cdot \mathbf{y}$ در فاصلهٔ نیمه باز [۱ و ۰) تعریف شده است رسم کنید.

تبعریف شوند. ثابت کـنـیـد اگر دورههای تنـاوب آنـهـا متناسب بـاشـد، آنـگاه محموع و حاصلضرب آنها تابعے متناوب است .

واهنىمائى: اگر  $T_{\rm 1}$  دوره تـنـاوب  $f(x)$  و  $T_{\rm 2}$  دورهٔ تنـاوب  $\phi\left(x\right)$  بـاشد و و اسلاد طبیعی اند)، آنگاه دورهٔ تناوب مجموع اسلام اسلام اسلام اسلام اسلام اسلام اسلام اسلام اسلام اسلام اسلام حاصلضـرب ایـن توابع  $n$  = 1 است که  $n$  کوچکترین مضرب مشترک  $n_1$  و  $n_2$  است.

$$
\lambda (x+r) = \lambda (x) = \begin{cases} 1 & \text{if } x \neq 0 \\ 0 & \text{if } x = 0 \end{cases}
$$
ه جموعهٔ اعداد مشبت منطق کويکترین عضو ندارد ۱  
ولي منجموعهٔ اعداد مشبت منطق کويکترین عضو ندارد ۱  
۱۹ - ۱۷ - ۱ ۲۱-

$$
f(x) = \sin x + \cos ax
$$

متناوب باشد، آنگاه a عددی منطق (گویا) است.  $f(x)$  راهنـمـائـي: اگر دورهٔ تـنــاوب تابـع  $f(x) = f(x)$  نشان دهيـم، آنـگاه بنـا به : داریم  $f(T) = f(0) = f(-T)$ 

$$
\sin T + \cos aT = 1 = \sin (-T) + \cos (-aT),
$$

. ازآنجا  $T = k\pi$ ,  $aT = 2n\pi$ ,  $a = \frac{2n}{b}$  نوس sin  $T = 0$ , cos  $aT = 1$  عددی گویاست

۲٤ ـ ۱۷ ـ ۱ مک تواختی تابعهای زیر را بررسی نمائید :

(a) 
$$
f(x) = |x|
$$
; (b)  $f(x) = |x| - x$ 

۲۵ ـ ۱۷ ـ ۱ اگر دو تابع در فاصله ای صـعودی باشند، آنگاه مجموع این دو در این فاصله صعودي يكنواخت است. آيا تفاضل دو تابع صعودي تابعي يكنواخت است؟

جـواب: تـفـاضـل دو تـابِع صـعـودی ، الـزامـاً يـكـنواخـت نـيسـت مـثـلاً ، دو تابع و  $f(x) = x$  وقتنى  $x \ge 0$  من مودى انند ولنى تنفاضيل آنيها  $\left[0, \frac{1}{2}\right]$  وقتى  $x \geq 0$  يكنواخت نيست زيرا در فاصله  $f(x) = g(x) = x - x^2$ . صعودی و در فاصلهٔ  $\left(\frac{1}{2}, \alpha\right)$  نزولی است ۲٦ ـ ۱۷ ـ أ يک تابعٌ غير يکنواخت مثال بزنيد که معکوس داشته باشد . حواب : مثلاً

$$
y = \begin{cases} x & x \\ -x & x \end{cases}
$$

۲۷ ـ ۱۷ ـ ۱ تابع معکوس و حوزهٔ تعریف هریک از تابعهای زیر را بیابید :

(a) 
$$
y = \tanh x
$$
; (b)  $y = \begin{cases} x & -\infty < x < 1, \\ x^2 & 1 \le x \le 4, \\ 2^x & 4 < x < \infty. \end{cases}$ 

(a)  $x = \frac{1}{2} \ln \frac{1+y}{1-y}$  (-1 < y < -1);  $(b)$  $-\infty < y < 1$  $-\infty$ .<br>  $1 \leq y \leq 16$ ,<br>  $\leq \infty$ .  $x = \begin{cases} \frac{y}{\sqrt{y}} \\ \frac{\log x}{\sqrt{y}} \end{cases}$  $16 < y < \infty$ .

۲۸ ـ ۱۷ ـ ۱ نشان دهيد که معادلهٔ

جواب :

$$
x^2 + 2x + 1 = -1 + \sqrt{x}
$$

هیچ ریشه حقیقی ندارد .  $y = -1 + \sqrt{x}$  (اهنمائی: تابعهای(ا $\geq$  ۱ (x  $=$  1) راهنمائی: تابعهای

۱۲۰ به مقدمه ای برآنالیز ریاضی

$$
y=f\left( x-l\right) +f\left( x+l\right) ,
$$

را رسم کنید هرگاه

$$
f(x) = \begin{cases} k(1 - |x|/l) & |x| \leq l \\ 0 & |x| > l. \end{cases}
$$

۱۷.۳۰ ـ ۱ هرگاه نـمـودارتـابـع  $y = f(x)$  مـعلوم بـاشـد. نـمـودار هـريک از تابعهای زیر را رسم کنید :

(a) 
$$
y = f^2(x)
$$
; (b)  $y = \sqrt{f(x)}$ ; (c)  $y = f[f(x)]$ .

 $y=f\left[f\left(x\right)\right]$  واهنعائی: (c) اگر  $E$  حوزه تـعریف (f(x) وا $f\left(x\right)$  (c) (e) فقط به ازای آن  $\epsilon E$ ۴ تعریف می شود که برای آنها  $\epsilon E$  ,  $f(x) \in E$  , نحوه انتخاب نقاط نمودار مورد نظر در شکل ۳٤ نشان داده شده است.

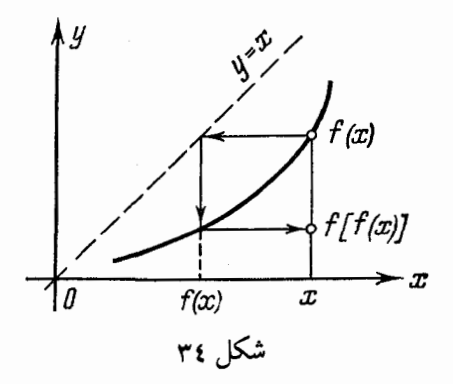

ی و ۱۷ ـ ۱۷ ـ ۱ ثابت کنید که نـمودارهای تابعهای  $y = \log_a x$  و ۱۷ ـ ۱۷ ـ از ا می توان با تغییر تمام عرضهای دو تابع با نسبت  $_{1\,:\,1/n}$  از یکدیگر نتیجه می شوند . ۱۷ ـ ۱۷ ـ ۱ فرض می کنیم تابع  $f(x)$  =  $y = f(x)$  . در تـمام نـقاط مـجمـوعـهٔ اعداد

$$
x_n = (-1)^{n+1}
$$

۱۲۲ # مقدمه ای برآنالیز ریاضی

.۳۷ ـ ۱۷ ـ ۱ اگر دنباله ای حد نامتناهی داشته باشد، آیا بدین معنی است که غیر کراندار است؟ و اگر دنبالـه ای کراندار نبـاشد آیا مـی توان گفت کـه حد نامـتناهی دارد؟ ثابت کنید که

 $x_n = n^{(-1)^n}$ 

تابعی غیر کراندار است ولی یک بینهایت بزرگ نیست . ام یک عدد اصم  $\alpha_n$  (میشه  $\alpha_n$ ) دنباله ای باشد ک $\alpha_n$  ریشه  $n$  ام یک عدد اصم ( $\alpha_n$ ) است . ثابت كنيد كه اين دنباله يكنواخت نيست .  $\alpha_n$  واهنمائی: دنبالهٔ  $\alpha_n$  فقط می تواند مقادیر

کسر اعشاری متناوب نوشت . اسن کنید که هرگاه دنبالهٔ (6 <  $\{a_n/b_n\}$  یکنواخت باشد،  $\{a_n/b_n\}$  (0  $\{a_n/b_n\}$ 

م میکنوانعت است .  
هم یکنواخت است .  
راهنمائی: اگر دنبالهٔ 
$$
\frac{a_n}{b_n}
$$
 صمودی باشد، آنگاه  
 $\frac{a_i}{b_i} < \frac{a_{n+1}}{b_{n+1}},$   $b_{n+1}a_i < a_{n+1}b_i$   $(i = 1, 2, ..., n),$ 

$$
b_{n+1}(a_1 + a_2 + \ldots + a_n) < a_{n+1}(b_1 + b_2 + \ldots + b_n),
$$

$$
\frac{a_1 + a_2 + \ldots + a_{n+1}}{b_1 + b_2 + \ldots + b_{n+1}} - \frac{a_1 + a_2 + \ldots + a_n}{b_1 + b_2 + \ldots + b_n} =
$$
\n
$$
= \frac{a_{n+1}(b_1 + b_2 + \ldots + b_n) - b_{n+1}(a_1 + a_2 + \ldots + a_n)}{(b_1 + b_2 + \ldots + b_{n+1})(b_1 + b_2 + \ldots + b_n)} > 0.
$$

4 - 11 ثابت کنید که دنبالههای زیرحد دارند و آن را بیابید :  
(a) 
$$
\sqrt{2}
$$
,  $\sqrt{2\sqrt{2}}$ ,  $\sqrt{2\sqrt{2\sqrt{2}}$  ...;

(b) 
$$
x_n = c^n/\sqrt[n]{n!}
$$
  $(c > 0, k > 0)$ ;  
\n(c)  $x_n = \alpha_n/n$ ,  
\n(a) 2; (b) 0; (c) 0.  $\rightarrow \infty$   
\n(a) 2; (b) 0; (c) 0.  $\rightarrow \infty$   
\n(b) 0; (c) 0.  $\rightarrow \infty$   
\n(c)  $x_n = \alpha_n/n$ ,  
\n(d) 2; (b) 0; (c) 0.  $\rightarrow \infty$   
\n(e)  $\sqrt[n]{\frac{n!}{n}}$   
\n(f)  $\rightarrow \infty$   
\n(g)  $\alpha_n \rightarrow \infty$   
\n(h)  $\frac{1}{2}E(nx)$   
\n(i)  $\frac{1}{2}Var(x)$   
\n(j)  $\frac{1}{2}Var(x)$   
\n{k=1  $\frac{1}{2} \leq \frac{E(nx)}{n^2} \leq x$ .  
\n(l)  $\frac{1}{2}Var(x)$   
\n(m)  $\frac{n!}{2}$   
\n(e)  $\frac{n!}{2}$   
\n(f)  $\frac{1}{2}Var(x)$   
\n(g)  $\frac{n!}{2}$   
\n(h)  $\frac{n!}{2}$   
\n(i)  $\frac{n!}{2}$   
\n(ii)  $\frac{n!}{2}$   
\n(i)  $\frac{n!}{2}$   
\n(ii)  $\frac{n!}{2}$   
\n(i)  $\frac{n!}{2}$   
\n(ii)  $\frac{n!}{2}$   
\n(i)  $\frac{n!}{2}$   
\n(iv)  $\frac{n!}{2}$   
\n(v)  $\frac{n!}{2}$   
\n(v)  $\frac{n!}{2}$   
\n(v)  $\frac{n!}{2}$   
\n(v)  $\frac{n!}{2}$   
\n(v)  $\frac{n!}{2}$   
\n(v)  $\frac{n!}{2}$   
\n(v)  $\frac{n!}{2}$   
\n(v)  $\frac{n!}{2}$   
\n(v)  $\frac{n!}{2}$   
\n(v)  $\frac{n!}{2}$   
\n(v)  $\frac{n!}{2}$   
\n(v)  $\frac{n!}{2}$   
\n(v)  $\frac{n!$ 

 $\frac{1}{n} = \frac{1}{\cdots}$  $\frac{1}{\lim_{n \to \infty} \frac{n}{\sqrt[n]{a}}} = 1,$  $\lim_{n \to \infty} a$ 

١٢٤ جو مقدِّمه اي برآ ناليز رياضي

وقتی  $\frac{1}{n} > 1, |h| < \frac{1}{n}$ ازنامساوی  $a^{-\frac{1}{n}}-1 < a^{h}-1 < a^{\frac{1}{n}}-1$ استفاده كنىد

$$
f(x) = \left\{ \begin{array}{rcl} 1+x & x \neq 0, \\ 0 & x = 0. \end{array} \right.
$$

مفروض است. ثابت کنید که

ثاىت كنيد كە

٤٤ ـ ١٧ ـ ١ تابع

$$
\lim_{x \to 0} f(x) = 1.
$$

۵ ٤ ـ ١٧ ـ ١ فرض كنيد

$$
P(x) = \frac{a_0x^n + a_1x^{n-1} + \ldots + a_n}{b_0x^m + b_1x^{m-1} + \ldots + b_m}
$$
  $(a_0 \neq 0; b_0 \neq 0).$ 

$$
\lim_{x \to \infty} P(x) = \begin{cases} \infty, & n > m, \\ a_0/b_0, & n = m, \\ 0, & n < m. \end{cases}
$$

**راهنمائی: ص**ورت و مخرج را بر <sub>«x"</sub> تقسیم کنید. ۹ ـ ۱۷-۱۷ در هریک ازعبارات زیر  $_{a}$  و  $_{b}$  را بیابید:

(a) 
$$
\lim_{x \to \infty} \left( \frac{x^2 + 1}{x + 1} - ax - b \right) = 0;
$$
  
\n(b)  $\lim_{x \to \infty} (\sqrt{x^2 - x + 1} - ax - b) = 0.$ 

٤٧ ـ ١٧ ـ ١ نمودار هريک از تابعهاي زير را رسم کنيد :

(a) 
$$
f(x) = \lim_{n \to \infty} \sqrt[n]{1 + x^n} (x \ge 0);
$$
  
(b) 
$$
f(x) = \lim_{n \to \infty} \sin^{2n} x.
$$

راهنمائی:

$$
f(x) = \begin{cases} 1 & 0 \le x \le 1, \\ x & x > 1. \end{cases}
$$

 $(b)$ 

 $(a)$ 

$$
f(x) = \begin{cases} 0 & x \neq \frac{\pi}{2} + n\pi, \\ 1 & x = \frac{\pi}{2} + n\pi \end{cases} (n = 0, \pm 1, \pm 2, \ldots).
$$

٠١٧ ـ ١ ـ ١ ثابت كنيد:

$$
\lim_{n \to \infty} \left[ (1+x) \left(1+x^2\right) \left(1+x^4\right) \dots \left(1+x^{2^n}\right) \right] = \frac{1}{1-x} \left( |x| < 1 \right),
$$
\n
$$
\lim_{n \to \infty} \left[ \left(1+x\right) \left(1+x^2\right) \dots \left(1+x^{2^n}\right) \right] = \frac{1}{1-x^{2^n}}.
$$
\n
$$
(1-x) \left(1+x\right) \left(1+x^2\right) \dots \left(1+x^{2^n}\right) = 1-x^{2^n}.
$$

۹ £ ـ ۱۷ ـ ۱ آیا می توان در محـاسبهٔ حد مجـموع چند بینهایت کوچک بهجای هر کدام معادل آنها را قرار داد؟ جواب : درحالت كلَّى خيرٍ. مثلاً

$$
\lim_{x \to 0} \frac{\ln (1+x) + \ln (1-x)}{x^2} = \lim_{x \to 0} \frac{\ln (1-x^2)}{x^2} = -1,
$$

ولی اگر  $\log(1+x)$  را با  $x \in (1-x)$  ار ابا  $x \in \mathbb{R}$  ار ابا از است زیر ا به دست می آید :

$$
\lim_{x \to 0} \frac{x - x}{x^2} = 0.
$$

۵۰ ـ ۱۷ ـ ۱ مرتبهٔ کوچکی و ترکمان بینهایت کوچک دایرهای را نسبت به سهم آن كمان حساب كنيـد. (سـهم خطي اسـٰت كه وسط كمـان را بـه وسط وتر نظّيـرش وصل مي کند . مترجم) . جواب : ح . راهـنمائـي : اگر به زاويـهٔ مرکـزی مقابل به کـمان مفروض باشد ، $\frac{1}{2}$  . . آنگاه وتربرابر  $Ra$   $\frac{\alpha}{2}$   $\frac{a^2}{2}$  و سهم برابر  $\frac{\alpha^2}{2}$  به  $\frac{\alpha}{2}$  است. ۵۱ ـ ۱۷ ـ ۱ مَرْتبهٔ کوچکی تفاضل مـحیطهای دو ً n ً ضلعی منتظم مـحاطی و محیطی را نسبت به ضلع بینهایت کوچک $n$  ضلعی محاطی تعیین کنید .

$$
\begin{aligned}\n &\text{else }\mathbf{y} & \text{else }\mathbf{y} & \text{else }\mathbf{y} &
$$

که برابر صفر است، پیوسته است. ۲ ـ ۱۷ ـ ۱۹ اگر در  $x_0$ تابع  $f(x)$  پیوسته و  $g(x)$  ناییوسته باشد. (b) در هر تابع منفصل باشند آيا الزاماً حاصلصرب (x) g (x) بايد منفصل باشد؟ در صورت لزوم مثالبي بياوريد . جواب: (a) خير. مثال  $x = f(x) = x$  همه جا پيوسته و  $g(x) = \begin{cases} \sin \frac{\pi}{x} & x \neq 0. \\ 0 & x = 0. \end{cases}$ در  $\alpha=0$  منفصل است حاصلضرب دوتابع در  $x=0$  پیوسته است، زیرا  $\lim_{x \to 0} x \sin \frac{\pi}{x} = 0$ (b) خير ــــ مثال  $f(x) = -g(x) = \begin{cases} 1 & x \ge 0, \\ -1 & x < 0; \end{cases}$ هر دو تابع در x=0 منفصل هستند ولي حاصلضرب  $f(x) g(x) = -1$ که همه حا پیوسته است. ۵٦ ــ ۱۷ ـ ۱ آیا مــی توان ادعـا کرد که مـربع یـک تابـع منفصـل، باز هـم مَنفصل است؟ مثالبی بیاورید تا تابعی که همه جا منفصل است، مربع آن تابعی پیوسته باشد. جواب: خير. مثال  $f(x) = \begin{cases} 1 & \text{if } x \ -1 & \text{if } x \end{cases}$  است

مي توان فرض كرد :

 $f(x) = 2\lambda(x) - 1$ 

که در آن (x) ۵ تابع دیریکله است (مسئلهٔ (b) **£ ـ 16 ـ ۱ ب**بینید). ۵۷ـ ۱۷ـ ۱ نقاط انفصال توابع زيـر را تعـييـن كنـيـد و مشخصـات هر نـقطهٔ را مشخص كنيد:

۱۲۸ # مقدمه ای برآنالیز ریاضی

(a) 
$$
f(x) = \frac{1}{1-e^{x/(1-x)}}
$$
  
\n(b)  $f(x) = 2e^{-x/(1-x)}$   
\n(c)  $\varphi(x) = x[1-2\lambda(x)]$   
\n(1-11-2) (b)  $x = 0$  (c)  $x = 0$  (d)  $x = 1$   
\n1.  $f(1+0) = 1$  (e)  $f(1-0) = 0$  (f)  $x = 0$  (g)  $x = 1$  (h)  $x = 1$  (i)  $x = 1$   
\n(e)  $x = 1$  (i)  $x = 0$  (j)  $x = 1$  (k)  $x = 1$   
\n9 (k) (l)  $x = 1$  (l)  $x = 1$  (l)  $x = 1$   
\n10 (l)  $x = 1$  (l)  $x = 1$  (l)  $x = 1$   
\n11 (l)  $x = 1$  (l)  $x = 1$  (l)  $x = 1$   
\n12 (l)  $x = 1$  (l)  $x = 1$  (l)  $x = 1$   
\n13 (l)  $x = 1$  (l)  $x = 1$  (l)  $x = 1$   
\n14 (l)  $x = 1$  (l)  $x = 1$  (

$$
x = \frac{1}{2} \quad |\sin x| = \frac{1}{2}, \qquad x = \pm \frac{1}{6} + \pi n,
$$
  
0  $|\sin x| > \frac{1}{2}, \qquad \frac{\pi}{6} + \pi n < x < \frac{5\pi}{6} + \pi n$ 

 $x = \pm \frac{\pi}{6} + \pi n$  انفصالها از نوع اول هستند . ۰۱۷-۵۹- ادوتابع  $f(x) = sign x$   $g(x) = x(1-x^2)$ . مفروضند، پیوستگی توابع  $f[g(x)]$   $g[f(x)]$ را بورسی نمائید. جـواب: تابع ١ [g (x)] + در نـقاط 1+ 0; +1-=x انفصـال نوع اول دارد. تابع همه جا پیوسته است. راهنمائی: تابع  $f(u)$  در  $u = 0$ ، منفصل است و  $g[f(x)]$  $\psi \circ g(x) = g[f(x)] = 0$  علامت تابع (x) = 0. علامت تابع (x) علامت تابع (x) علامت  $0, +1$  فقط سه مقدار  $1 + 0$  را دارد. **۱۰- ۱۷-۱۷ ث**ابت کنید که تابع  $f(x) = \begin{cases} 2x & -1 \leq x \leq 0, \\ x + \frac{1}{2}, & 0 < x \leq 1 \end{cases}$ در نقطة x =0 منفصل است و در فاصلـهٔ [1, 1] مـقادير ماكزيـمم ومينيـمم آن را

حساب كنيد. ۰۱۷-۱۷-۱ تابع

$$
f(x) = \begin{cases} (x+1) 2^{-(1/||x|+1/x)} & x \neq 0, \\ 0 & x = 0. \end{cases}
$$

مفروض است . تحـقيق كنيد با اينكه تابع در نقطة وسط فاصلة [٢ و ٢-] منفصل است . ولي مقادیر میانبی از (f((\_\_) تا (f) را می پذیرد . راهنمائی: تابع را بهصورت زیر بنویسید:  $f(x) = \begin{cases} x+1 & -2 \leq x < 0, \\ 0 & x = 0, \\ (x+1) 2^{-\frac{2}{x}} & 0 < x \leq 2. \end{cases}$ 

ونشان دهید که تـابع در فـاصله (۰ و ۲ـ] از ۱ـ تا ۱ و در فاصـلهٔ [۰ ، ۲] از ۰ تـا <mark>ب<sup>ـ ق</sup> صعود</mark> می کند. قضیهٔ مقدار میبانسی را در فاصلهٔ های [۱\_و ۲] و [۲ ، ۱] بـه کIرببرید. تابع در

۱۳۰ # مقدمه ای برآنالیز ریاضی

مقادیر دلـخـواهی از این فاصـلـهٔ باز انتخاب شـوند . آنگاه بیـن این اعداد ، عددی مانـند ع وحود دارد به طوری که

$$
f(\xi) = \frac{1}{n} [f(x_1) + f(x_2) + \ldots + f(x_n)].
$$

راهنمائی: قضیهٔ مقدار میانـه را برای تابـع (r(x) در فاصـلهٔ  $[x_1,\ x_n]$  بـه كار ببرید، توحه کنید که

 $\min [f(x_1), ..., f(x_n)] \leq \frac{1}{n} [f(x_1) + f(x_2) + ... + f(x_n)] \leq \max [f(x_1), ..., f(x_n)].$ 

۹۵ ـ ۱۷ ـ ۱ ــ ثابت کنید که معادله

 $x 2^x = 1$ 

حداقل یک ریشهٔ مثبت کمتراز ۱ دارد.

چند مسئله اضافی \* ١٣١

**راهنمائی : قض**یهٔ مقدار میانه را برای تابع 
$$
\frac{1}{x} - z = 0
$$
 در فاصله 
$$
\left[ \frac{1}{4}, 1 \right]
$$
به

۹۰ ـ ۱۷ ـ ۱ ثـابت كـنيـد كه اگـر دريك چنـد جمـله اي از درجـهٔ زوج ، حداقل علامت یک مقدار آن مخالف علامت ضریب جمله ای با بزرگترین توان x باشد آنگاه چند جملهای حداقل دو ریشهٔ حقیقی دارد.

راهـنمائمي: به ازاي مقـاديـر به قدر كافي بزرگ مـتـغير مستقل، عـلامـت مقادير جند جـمله|ی بـا درجهٔ زوج با ضـریـب جملـهٔ با بزرگـتـرین توان x ، یـکی است، بـنابراین علامت چند جمله ای حداقل دوبار عوض می شود .

$$
y=(1+x^2) \text{ sign } x
$$

تابعي پيوسته است . راهنمائی: تابع معکوس  $y < -1$ ,  $x = \begin{cases} -\sqrt{-y-1} \\ 0 \\ \sqrt{y-1} \end{cases}$  $y=0$ ,  $y > 1$ 

در فاصله های (m, -) و (a, ∞) پیوسته بوده و نقطهٔ منفرد  $y=0$  را دارد .

فصل دوم

 $\label{eq:2.1} \frac{d\mathbf{r}}{dt} = \frac{1}{2\pi}\left[\frac{d\mathbf{r}}{dt} - \frac{d\mathbf{r}}{dt}\right] \mathbf{r} + \frac{d\mathbf{r}}{dt} = \frac{1}{2\pi}\left[\frac{d\mathbf{r}}{dt} - \frac{d\mathbf{r}}{dt}\right] \mathbf{r} + \frac{d\mathbf{r}}{dt} = \frac{1}{2\pi}\left[\frac{d\mathbf{r}}{dt} - \frac{d\mathbf{r}}{dt}\right] \mathbf{r} + \frac{d\mathbf{r}}{dt} = \frac{1}{2\pi}\left[\frac{d\mathbf$ 

۱ ـ ۲ تعریف مشتق

مشتق تابع  $y = f(x)$  درنقطهٔ x راكه با f (x) نشان مى دهيم به صورت زیر تعریف می شود :

$$
f'(x) = \lim_{\Delta x \to 0} \frac{\Delta y}{\Delta x} = \lim_{\Delta x \to 0} \frac{f(x + \Delta x) - f(x)}{\Delta x}
$$

اگر این حـد موجود و متـنــاهـی باشد، آنگاه  $f(x)$  را در نـقطـهٔ  $\bar{x}$  مشتقپذیر گويند و حتماً دراين نقطه پيوسته است .

به تعبیـر هندسی، مشتـق،  $f'\left(x\right)$  ضریب زاویهٔ (شیب) خط مماس به نمودارتابع را در نقطهٔ x مشخص می کند.  $y = f(x)$ عبارت

$$
f'_{+}(x) = \lim_{\Delta x \to +0} \frac{f(x + \Delta x) - f(x)}{\Delta x}
$$

را مشتق راست گویند . عبارت

$$
f'_{-}(x) = \lim_{\Delta x \to -0} \frac{f(x + \Delta x) - f(x)}{\Delta x}
$$

را مشتق چپ تابع نامند . شرط لازم و کافی برای آن که ۱٫ (x) ۴ وجود داشـته باشد آن است که مشتق چپ

۱۳٤ ۾ مشتقگيري ازتوابع

و مشتق راست موجود و متناهی بوده و رابطهٔ  $f'_{-}(x) = f'_{+}(x)$ 

برفرار باشده  
اگر
$$
\begin{array}{lll} & & f(x) \\ & \text{if } (x) = \infty \end{array} \text{ if } (x) = y
$$

نمو  $\Delta y$  ونسبت  $\frac{\Delta y}{\Delta x}$  را درتوابع زیربیابید :

(a) 
$$
y = V \overline{x}
$$
  $\Delta x = 0.0001$ ;  $y = x = 0$   
\n(b)  $y = \frac{1}{x^2 + x - 6} \Delta x = 0.2$ ,  $y = x = 1$ 

$$
\Delta y = \sqrt{x + \Delta x} - \sqrt{x} = \sqrt{0.0001} = 0.01;
$$
\n
$$
\frac{\Delta y}{\Delta x} = \frac{0.01}{0.0001} = 100.
$$
\n(2)

$$
\begin{array}{lll}\n\text{(b)} & -\frac{20}{21} \\
\text{7.} & 1 \\
\text{8.} & 1 \\
\text{9.} & 1 \\
\text{10.} & 1 \\
\text{11.} & 1 \\
\text{22.} & 1 \\
\text{33.} & 1 \\
\text{44.} & 1 \\
\text{55.} & 1 \\
\text{66.} & 1 \\
\text{7.} & 1 \\
\text{8.} & 1 \\
\text{9.} & 1 \\
\text{10.} & 1 \\
\text{11.} & 1 \\
\text{12.} & 1 \\
\text{13.} & 1 \\
\text{14.} & 1 \\
\text{15.} & 1 \\
\text{16.} & 1 \\
\text{17.} & 1 \\
\text{18.} & 1 \\
\text{19.} & 1 \\
\text{10.} & 1 \\
\text{11.} & 1 \\
\text{12.} & 1 \\
\text{13.} & 1 \\
\text{14.} & 1 \\
\text{15.} & 1 \\
\text{16.} & 1 \\
\text{17.} & 1 \\
\text{18.} & 1 \\
\text{19.} & 1 \\
\text{10.} & 1 \\
\text{11.} & 1 \\
\text{12.} & 1 \\
\text{13.} & 1 \\
\text{14.} & 1 \\
\text{15.} & 1 \\
\text{16.} & 1 \\
\text{17.} & 1 \\
\text{18.} & 1 \\
\text{19.} & 1 \\
\text{10.} & 1 \\
\text{11.} & 1 \\
\text{12.} & 1 \\
\text{13.} & 1 \\
\text{14.} & 1 \\
\text{15.} & 1 \\
\text{16.} & 1 \\
\text{17.} & 1 \\
\text{18.} & 1 \\
\text{19.} & 1 \\
\text{10.} & 1 \\
\text{11.} & 1 \\
\text{12.} & 1 \\
\text{13.} &
$$

(a)  $y = \cos ax;$ (b)  $y = 5x^2 - 2x$ 

 $(a) - d$ حل

$$
\Delta y = \cos a (x + \Delta x) - \cos ax =
$$
\n
$$
= -2 \sin \left( ax + \frac{a}{2} \Delta x \right) \sin \frac{a}{2} x;
$$
\n
$$
\frac{\Delta y}{\Delta x} = \frac{-2 \sin \left( ax + \frac{a}{2} \Delta x \right) \sin \frac{a}{2} \Delta x}{\Delta x};
$$
\n
$$
y' = \lim_{\Delta x \to 0} \frac{\Delta y}{\Delta x} = -2 \lim_{\Delta x \to 0} \sin \left( ax + \frac{a}{2} \Delta x \right) \lim_{\Delta x \to 0} \frac{\sin \frac{a}{2} \Delta x}{\Delta x} = -a \sin ax.
$$
\n
$$
y' = -\sin x \quad y = \cos x \quad \text{s.t.} \quad a = 1 \quad \sqrt{2} \quad \text{if.} \quad a = 1 \quad \sqrt{2} \quad \text{if.} \quad a = 1 \quad \sqrt{2} \quad \text{
$$

تعريف مشتق # 135

$$
(a) \ y = \sqrt[5]{x^3} \qquad x = 0 \quad \text{and} \quad x = 1
$$
\n
$$
(b) \ y = \sqrt[3]{x - 1} \qquad x = 1 \quad \text{and} \quad x = 0
$$
\n
$$
(c) \ y = 3|x| + 1 \qquad x = 0 \quad \text{and} \quad x = 0
$$
\n
$$
x = 0 \qquad \text{and} \quad x = \sqrt[5]{(x + \Delta x)^3} - \sqrt[5]{x^3} \quad (a) \qquad \text{and} \quad x = 0
$$
\n
$$
\Delta y = \sqrt[5]{\Delta x^3}, \quad \frac{\Delta y}{\Delta x} = \frac{\sqrt[5]{\Delta x^3}}{\Delta x} = \frac{1}{\sqrt[5]{\Delta x^2}}
$$
\n
$$
y'(0) = \lim_{\Delta x \to 0} \frac{1}{\sqrt[5]{\Delta x^2}} = \infty,
$$

یعنی حد متناهی وقتی  $\Delta x > 0$  نموتابع در  $x = 0$  عبارت است از (c)  $\Delta y = 3(0 + \Delta x) + 1 - 1 = 3\Delta x.$ 

$$
\lim_{\Delta x \to +0} \frac{\Delta y}{\Delta x} = 3.
$$
\n
$$
\text{QFT}_{\Delta x \to +0} \frac{\Delta y}{\Delta x} = 3.
$$
\n
$$
\Delta x < 0
$$
\n
$$
\Delta y = -3(0 + \Delta x) + 1 - 1 = -3\Delta x,
$$

بنابر این

 $\lim_{\Delta x \to -0} \frac{\Delta y}{\Delta x} = -3$ 

 $\Delta y = |\ln(1 + \Delta x)| - |\ln 1| = |\ln(1 + \Delta x)|,$ 

۱۳۶ **به** مشتقگیری از توابع

يعنى

$$
\Delta y = |\ln (1 + \Delta x)| = \begin{cases} \ln (1 + \Delta x) & \Delta x \geq 0, \\ -\ln (1 + \Delta x) & \Delta x < 0. \end{cases}
$$

بنابر این

$$
\frac{\Delta y}{\Delta x} = \begin{cases} \frac{\ln(1 + \Delta x)}{\Delta x} & \Delta x > 0, \\ -\frac{\ln(1 + \Delta x)}{\Delta x} & \Delta x < 0, \end{cases}
$$

$$
\lim_{\Delta x \to +0} \frac{\Delta y}{\Delta x} = +1 \quad , \quad \lim_{\Delta x \to -0} \frac{\Delta y}{\Delta x} = -1.
$$

چون مشتـقهای چپ و راسـت برابر نـیستند . پس مشـتق در این نقطهٔ وجود ندارد . یـعنی تابع (۳۶ مشتقیذیر نیست (شکل ۳۶) (۳۶ مشتقید است (شکل) (۳۹

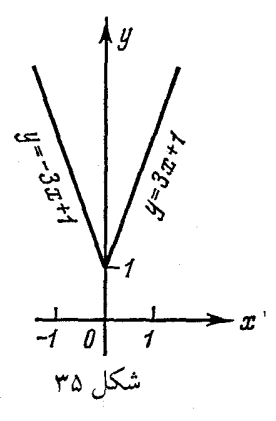

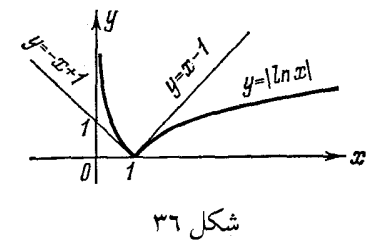

۵ ـ ۱ ـ ۲ سرعت متوسط متحرکی را که تحت رابطهٔ  $s = (t^2 - 5t + 2)$  m حركت مي كند از 5 $t_1 = t_2 = 15$  ثانيه تا 5 $t_3 = t_2 = t_3$  ثانيه حساب كنيد .  $v_{a\sigma} = 25$  m/sec. : جواب

مشتقگیری از... # ۱۳۷

7 - 1 - 7 تعریف مشتو را بکاربرده و مشتو هریک از توابع زیررا بیابید:  
\n(a) 
$$
y = x^3
$$
; (b)  $y = 1/x^2$ .  
\n(a)  $y' = 3x^2$ ; (b)  $y' = -\frac{2}{x^3}$ ;  
\n $y = |\cos x|$   
\n $y = \pi/2 + n\pi$  (تىقغا 0)  $x = \pi/2 + n\pi$  (تىقغا 0)  $x = \pi/2 + n\pi$  (تىتىتابع درىقافا دادە شدە مشتو ندارد.

(1) 
$$
c' = 0
$$
;  
\n(2)  $(u \pm v)' = u' \pm v'$ ;  
\n(3)  $(cu)' = cu'$ ;  
\n(4)  $(uv)' = u'v + uv'$ ,  
\n(5)  $\left(\frac{u}{v}\right)' = \frac{u'v - uv'}{v^2}(v \neq 0)$ ,  
\n $v = u'v + uv'$ ;  
\n(6)  $\left(\frac{u}{v}\right)' = \frac{u'v - uv'}{v^2}(v \neq 0)$ ,  
\n $v = u$ 

$$
u_0 = \varphi(x_0)
$$
10 (6) 
$$
y = f(u)
$$
0 (9) 
$$
x_0
$$
0 (10) 
$$
u = \varphi(x)
$$
0 (11) 
$$
u = \varphi(x)
$$
0 (11) 
$$
u = \varphi(x)
$$

$$
y = f(\varphi(x))
$$

$$
y'_{x}(x_{0}) = y'_{u}(u_{0}) u'_{x}(x_{0})
$$

که در این رابطه دستور مشتقگیری از تابع مرکب و یا دستور زنجیری گویند .

درنقطهٔ  $x_0$  مشتق دارد و
۱۳۸ # مشتقگیری از توابع

حل -

II مشتقگیری از توابع مقدماتی اساسی (1)  $(u^n)' = nu^{n-1}u'$ ; (2)  $(\sin u)' = \cos u \cdot u'$ ; (3)  $(\cos u)' = -\sin u \cdot u'$ : (4)  $(\tan u)' = \frac{u'}{\cos^2 u}$ ; (5)  $(\cot u)' = -\frac{u'}{\sin^2 u}$ ; (6)  $(\ln u)' = \frac{u'}{u}$ : (7)  $(a^u)' = a^u \ln a \cdot u'$ ; 8)  $(e^u)' = e^u u'$ ; (9)  $(\sinh u)' = \cosh u \cdot u'$ :  $(10)$   $(\cosh u)' = \sinh u \cdot u'$ (11)  $(\arcsin u)' = \frac{u'}{\sqrt{1-u^2}} = -(\arccos u)'$ ; (12) (arc tan u)' =  $\frac{u'}{1+u^2}$  = - (arc cot u)'. . ۲ ـ ۲ مطلوبست  $y'$  اگر $\zeta$ (a)  $y = 5x^{2/3} - 3x^{5/2} + 2x^{-3}$ ; (b)  $y = \frac{a}{\sqrt[3]{x^2}} - \frac{b}{x^{\sqrt[3]{x}}}$ ( میدد ثابتند )  $a,\ b$  ) (a)  $y' = 5 \cdot \frac{2}{3} x^{2/3 - 1} - 3 \cdot \frac{5}{2} x^{5/2 - 1} - 2 \cdot 3x^{-3 - 1} = \frac{10}{3 \cdot \frac{3}{2}}$  $-\frac{15}{2}x\sqrt{x}-\frac{6}{x^4}$ . (b)  $y' = -\frac{2}{3}ax^{-\frac{5}{3}} + \frac{4}{3}bx^{-\frac{7}{3}}$  : جواب ۰ - ۲ - ۲ مطلوبست  $y'$  ، اگر $\mathbf x$ 

- (a)  $y = 3 \cos x + 2 \sin x$ ; (b)  $y = \frac{\sin x + \cos x}{\sin x \cos x}$ ; (c)  $y = (x^2 + 1)$  arc tan x; (d)  $y = x^3$  arc sin x.
- (a)  $y' = 3(\cos x)' + 2(\sin x)' = -3\sin x + 2\cos x;$ (b)  $y' = \frac{(\sin x + \cos x)'(\sin x - \cos x) - (\sin x - \cos x)'(\sin x + \cos x)}{(\sin x - \cos x)^2}$

$$
= \frac{(\cos x - \sin x)(\sin x - \cos x) - (\cos x + \sin x)(\sin x + \cos x)}{(\sin x - \cos x)^2} =
$$
\n
$$
= -\frac{2}{(\sin x - \cos x)^2};
$$
\n(d)  $y' = (x^3)'$  arc sin  $x + (\arcsin x)'$   $x^3 = 3x^3$  arc sin  $x + \frac{x^3}{\sqrt{1-x^2}};$   
\n(e)  $y' = 2x \arctan x + 1$   $\therefore y = 1$   
\n(e)  $y' = 2x \arctan x + 1$   $\therefore y = 1$   
\n(a)  $f(x) = 1 - \frac{3}{r}x^2 + 16/x$   $x = -8;$   
\n(b)  $f(x) = (1 - \sqrt{x})^2/x$   $x = 0.01;$   
\n(c)  $f(t) = (\cos t)/(1 - \sin t)$   $t = \pi/6.$   
\n(d)  $-\frac{1}{\sqrt{1-x}}\sqrt{x} + \frac{16}{x} - \frac{2}{x^2} - \frac{16}{x^2}.$   
\n(e)  $f'(x) = -\frac{2}{3}x^{-1/3} - 16x^{-2} = -\frac{2}{3} \frac{16}{r} - \frac{16}{x^2}.$   
\n(f)  $(-\frac{8}{3}) = -\frac{2}{(1-8)^3} = \frac{1}{12};$   
\n $f'(-8) = -\frac{2}{3} \frac{2}{r} - \frac{16}{(-8)^3} = \frac{1}{12};$   
\n(f)  $(-\frac{1}{\sin x})^2 = \frac{1}{1 - \sin x}.$   
\n $f'(1) = \frac{-\sin t (1 - \sin t) + \cos^2 t}{(1 - \sin t)^2} = \frac{1}{1 - \sin t}.$   
\n $f'(1) = -\frac{9000}{(1 - \sin t)^2}.$   
\n $f''(1/6) = 2.$   
\n $f''(1/6) = 2.$   
\n $f''(1/6) = 2.$   
\n $f''(1/6) = 2.$   
\n $f''(1/6) = 2.$   
\n $f''($ 

- (a)  $y = \frac{3}{x-2\sqrt[3]{x}}$ (e)  $y = \frac{\cos \varphi + \sin \varphi}{1 - \cos \varphi}$ ; (f)  $y = 2e^x + \ln x$ ;
- (g)  $y = e^x (\cos x + \sin x)$ ; (h)  $y = \frac{e^x + \sin x}{xe^x}$ .

۱٤۰ # مشتقگیری از توابع

(a) 
$$
y' = 6x^2 + 3
$$
; (b)  $y' = \frac{1}{2V\overline{x}} - \frac{1}{2x\overline{V\overline{x}}} + x^6$ ;   
\n(c)  $y' = \frac{-3x^2 + 2x + 2}{(x^2 - x + 1)^2}$ ; (d)  $y' = -\frac{3\overline{V\overline{x}} + 8\overline{V\overline{x}} + 2\overline{V\overline{1}/x}}$ ;  
\n(e)  $y' = \frac{\cos\phi - \sin\phi - 1}{(1 - \cos\phi)^2}$ ; (f)  $y' = 2e^x + \frac{1}{x}$ ; (g)  $y' = 2e^x \cos x$ ; (h)  $y' = \frac{x(\cos x - \sin x) - \sin x - e^x}{x^2e^x}$ .  
\n $\therefore \frac{2}{x^2e^x}$   
\n(a)  $y = \sin^3 x$ ; (b)  $y = \ln \tan x$ ; (c)  $y = 5^{\cos x}$ ;  
\n(d)  $y = \ln \sin (x^3 + 1)$ ; (e)  $y = \arcsin \sqrt{1 - x^2}$ ;  
\n(f)  $y = \ln^5 (\tan 3x)$ ; (g)  $y = \sin^2 V \overline{1/(1 - x)}$ .  
\n $\therefore \frac{\sin^3 x}{x}$ ; (h)  $y = \frac{\sin^3 V}{1/(1 - x)}$ .  
\n $\therefore \frac{\sin^3 x}{x}$ ; (i)  $2x = \frac{\sin^3 x}{x}$ ;  
\n(ii)  $x = 3 \sin^3 x$ ;  
\n(iii)  $x = \frac{3 \sin^3 x}{x}$ ;  
\n(j)  $y = \frac{\sin x}{x}$ ;  
\n(k)  $y_x = (\sin^3 x) \sin x = 3 \sin^3 x$ ;  
\n(k)  $y_x = (\sin^3 x) \sin x = 3 \sin^3 x \cos x$ ;  
\n(l)  $y_x = (\ln \tan x) \tan x (\tan x) \frac{1}{x} = \frac{1}{\tan x \cos^2 x} = \frac{2}{\sin 2x}$ ;  
\n(e)  $y_x' = (\sin^2 x) \sin x (\sin x) \frac{1}{x} = 3 \sin^2 x \cos x$ ;  
\n(f)

(c)  $y = \sqrt[3]{\sin^2 x} + 1/\cos^2 x$ ;

(d) 
$$
y = \sqrt[3]{2e^x + 2^x + 1} + \ln^5 x
$$
;  
\n(e)  $y = \sin 3x + \cos (x/5) + \tan \sqrt{x}$ ;  
\n(f)  $y = \sin (x^2 - 5x + 1) + \tan (a/x)$ ;  
\n(g)  $y = \arccos \sqrt{x}$ ;  
\n(h)  $y = \arctan (\ln x) + \ln (\arctan x)$ ;  
\n(i)  $y = \ln^2 \arctan (x/3)$ ;  
\n(j)  $y = \sqrt{x + \sqrt{x + \sqrt{x}}}$   
\n(a)  $y' = 4(1 + 3x + 5x^2)^3 (1 + 3x + 5x^2)' =$   
\n $= 4(1 + 3x + 5x^2)^3 (3 + 10x)$ ;  
\n(g)  $y' = -\frac{1}{\sqrt{1 - (\sqrt{x})^2}} (\sqrt{x})' = -\frac{1}{\sqrt{1 - x}} \frac{1}{2\sqrt{x}} = -\frac{1}{2\sqrt{x}(\sqrt{1 - x})}$ ;  
\n(j)  $y' = \frac{1}{2\sqrt{x + \sqrt{x + \sqrt{x}}}} \left[1 + \frac{1}{2\sqrt{x + \sqrt{x}}} (1 + \frac{1}{2\sqrt{x}})\right]$ .

(b) 
$$
y' = -3(3 - \sin x)^2 \cos x
$$
; (c)  $y' = \frac{2 \cos x}{3 \sin x \sqrt[3]{\sin^2 x}} + \frac{2 \sin x}{\cos^3 x}$ ;  
\n(d)  $y' = \frac{2e^x + 2x \ln 2}{3 \sqrt[3]{(2e^x - 2^x + 1)^2}} + \frac{5 \ln^4 x}{x}$ ; (e)  $y' = 3 \cos 3x - \frac{1}{5} \sin \frac{x}{5} + \frac{1}{2 \sqrt{x}} \sec^2 \sqrt{x}$ ; (f)  $y' = (2x - 5) \cos(x^2 - 5x + 1) - \frac{a}{x^2} \sec^2 \frac{a}{x}$ ; (h)  $y' = \frac{1}{x \sqrt{1 + \ln^2 x}} + \frac{1}{\arctan x} + \frac{1}{1 + x^2}$ ; (i)  $y' = 2 \ln \arctan \frac{x}{3} \cdot \frac{1}{\arctan \frac{x}{3}} \cdot \frac{3}{9 + x^2}$ .

۲ ـ ۲ ـ ۲ مشتق تابع

$$
y = \arcsin \frac{2x}{1 + x^2}.
$$

$$
y' = \frac{1}{\sqrt{1 - \left(\frac{2x}{1+x^2}\right)^2}} \frac{2(1+x^2) - 4x^2}{(1+x^2)^2} = \frac{2(1-x^2)}{\sqrt{(1-x^2)^2}(1+x^2)} = \frac{2(1-x^2)}{|1-x^2|(1+x^2)},
$$

۱٤۲ ه مشتقگیری ازتوابع

$$
y' = \begin{cases} \frac{2}{1+x^2} & |x| < 1, \\ -\frac{2}{1+x^2} & |x| > 1. \end{cases}
$$
  
\n(a)  $y = \sinh 5x \cosh (x/3);$   
\n(b)  $y = \coth (\tan x) - \tanh (\cot x);$   
\n(c)  $y = \arccos (\tanh x) + \sinh (\sin 6x);$   
\n(d)  $y = \sinh^3 x^3 + \cosh^3 x^4;$   
\n(e)  $y = \frac{e^{\tanh ax}}{\sinh bx - \cosh bx}.$   
\n(a)  $y' = (\sinh 5x)' \cosh \frac{x}{3} + \sinh 5x (\cosh \frac{x}{3})' =$   
\n $= 5 \cosh 5x \cosh \frac{x}{3} + \frac{1}{3} \sinh 5x \sinh \frac{x}{3};$   
\n(c)  $y' = -\frac{(\tanh x)'}{\sqrt{1 - \tanh^2 x}} + \cosh (\sin 6x) (\sin 6x)' =$   
\n $= -\frac{1/\cosh^2 x}{\sqrt{(\cosh^2 x - \sinh^2 x)/\cosh^2 x}} +$   
\n $+ 6 \cos 6x \cosh (\sin 6x) = -\frac{1}{\cosh x} + 6 \cos 6x \cosh (\sin 6x).$   
\n(b)  $y' = -\frac{1}{\sinh^3 (\tan x)} \sec^2 x + \frac{1}{\cosh^2 (\cot x)} \csc^2 x; \quad (d) y' = 3x \times$   
\n $\times (x \sinh 2x^3 + \cosh x^2 \cdot \sinh 2x^3); \quad (e) y' = e^{\sinh ax} e^{bx} (a \cosh ax + b).$   
\n(a)  $y = \begin{cases} \frac{1}{x^3(1-x)} \sinh^2 x, & \text{if } x \leq 0 \\ \frac{1}{y^2 - 5x}; & \text{if } x \leq 0 \end{cases}$   
\n $\times (x \sinh 2x^3 + \cosh x^2 \cdot \sinh 2x^3); \quad (e) y' = e^{\sinh ax} e^{bx} (\cosh x + b).$   
\n $\therefore y = \sqrt{\frac{x^3(x^3 + 1)}{\sqrt[5]{5 - x}}};$   
\n

مشتقگیری از... \* ۱٤۳

با استفاده از  $u'/u$  / = // (ln |  $u$ ) ، داریم  $z' = \frac{1}{x} + \frac{2x}{3(x^2+1)} + \frac{1}{15(5-x)} = \frac{-24x^3+125x^2-14x+75}{15x(x^2+1)(5-x)}.$ ولی ,  $y'/y = (ln |y|)' = y'/y$  که از آنحا  $y' = yz' = \sqrt[3]{\frac{x^3(x^2+1)}{5\sqrt{5-x}} \cdot \frac{-24x^3+125x^2-14x+75}{15x(x^2+1)(5-x)}}$ فرض می کنیم توابع  $v\left(x\right)$  و  $u\left(x\right)$  در حوزهٔ مفروض مشتق (b) دارند. آنگاه تابع  $z = \ln y = v \ln u$ هم در آن حوزه مشتق دارد ، و  $z' = (v \ln u)' = v' \ln u + v \frac{u'}{u}$ . پس تابع  $y = e^{\ln y} = e^z$ هم در حوزهٔ مفروض مشتق دارد و  $y' = e^{z}z' = yz'.$ پس  $y' = u^v \left( v' \ln u + v \frac{u'}{u} \right) = v u^{v-1} u' + u^v \ln u \cdot v'.$ جواب : (c)  $y' = \sqrt[3]{x^3} \frac{1-x}{1+x^2} \sin^3 x \cos^2 x \left( \frac{2}{3x} - \frac{1}{1-x} - \frac{2x}{1+x^2} + 3 \cot x - 2 \tan x \right);$ 

(d)  $y' = (\tan x)^{\frac{(x+1)}{2}} \left( \frac{1}{2} \ln \tan x + \frac{x+1}{\sin 2x} \right).$ ۰ **۱ ـ ۲ ـ ۲ ن**شان دهید که تابع 2/\*\*-ze در معادلهٔ زیر صدق می کند :  $xy' = (1 - x^2) y$ . حل  $y' = e^{-x^2/2} - x^2 e^{-x^2/2} = e^{-x^2/2} (1 - x^2);$ 

 $xy' = xe^{-x^2/2} (1-x^2).$ 

 $xy' = y(1 - x^2)$ .

يس

١٤٤ ۞ مشتقگيري ازتوابع

(a)  $y = \arcsin(\cos x)$ ; (b)  $y = \sqrt{1 - \sqrt{1 - x^2}}$ .  $(a) - d$ حل

$$
y' = \frac{(\cos x)'}{\sqrt{1 - \cos^2 x}} = -\frac{\sin x}{\sqrt{\sin^2 x}} = -\frac{\sin x}{|\sin x|}.
$$

پس در نـقاطی کـه $0 \leq x < \sin x < -1$  داریم 1ــــ  $y' = -1$  و در نقـاطی که  $x < 0$  ، داریم  $x = k\pi$  (k = 0,  $\pm 1$ ,  $\pm 2$ , ...) بعنی در نقاط sin  $x = 0$  که sin  $x = 0$  و نقاطی که  $y' = 1$ تابع پیوسته است ولی مشتق ندارد .

(b) حوزه تعريف تابع ، فاصلة ً 1 ≫x ≫ ا— است .

$$
y' = \frac{1}{2\sqrt{1-\sqrt{1-x^2}}} \cdot \frac{-1}{2\sqrt{1-x^2}} (-2x) \qquad x \neq 0 \qquad x \neq \pm 1
$$

وقتی 0 + 1 – 4 - 1 یا 0 – 1 – 1 × داریم
$$
y' \rightarrow +\infty
$$
تیم که آیا تابع در 0 = 1 مشتق دارد یا نه ۶ یعنی آیا
$$
\lim_{\Delta x \to 0} \frac{V1 - V1 - \Delta x^2}{\Delta x}
$$

$$
\lim_{\Delta x \to 0} \frac{V1 - V1 - \Delta x^2}{\Delta x}
$$

$$
\lim_{\Delta x \to 0} \frac{\sqrt{1-\sqrt{1-\Delta x^2}}}{\Delta x} = \lim_{\Delta x \to 0} \frac{\sqrt{\frac{1}{2}\Delta x^2}}{\Delta x} = \begin{cases} \frac{1}{\sqrt{2}} & \Delta x \to +0, \\ -\frac{1}{\sqrt{2}} & \Delta x \to -0. \end{cases}
$$

بسنابر این  $y_+'(0)\neq y_-'(0)\neq 0$  . یعنسی بـا اینکه تابع در  $x=0$  پـیـوسته است ولمی در این نقطه مشتق ندارد .

 $f'_+(x)$  توجه: در چند حالت مشتق وجود ندارد از جمله موجود نبودن  $f'_-(x)$  و دریک نـقطهٔ مفـروض، یعـنـی، وقتـی تابـع در نقطهٔ مـورد نظر مـماس راست یـا مماس چپ نداشته باشد. مثلاً تابع  $f(x) = \begin{cases} x \sin(1/x) \\ 0 \end{cases}$  $x\neq 0$ ,  $x=0$ 

در x=0 زیبوسته است ولی مشتق چپ و مشتق راست ندارد ، زیرا  $\frac{\Delta f(x)}{\Delta x} = \sin \frac{1}{\Delta x}$ . ۲ ـ ۲ ـ ۲ مشتق توابع زیر را حساب کنید :

(a)  $f(x) = \sinh(x/2) + \cosh(x/2)$ ; (b)  $f(x) = \ln [\cosh x]$ ; (c)  $f(x) = 2\sqrt{\cosh x - 1}$ ; (d)  $f(x) = \arcsin \{ \tanh x \}$ ; (e)  $f(x) = \sqrt{1 + \sinh^2 4x}$ ; (f)  $f(x) = e^{ax}$  (cosh  $bx + \sinh bx$ ).

(a)  $f'(x) = \frac{1}{2} \left( \cosh \frac{x}{2} + \sinh \frac{x}{2} \right)$ ; (b)  $f'(x) = \tanh x$ ; (c)  $f'(x) =$ =  $\sqrt{\cosh x + 1}$ ; (d)  $f'(x) = \frac{1}{\cosh x}$ ; (e)  $f'(x) = 4 \sinh 4x$ ; (f)  $f'(x) = (a+b)e^{ax} \times$  $\times$  (cosh bx + sinh bx) =  $(a + b) e^{(a+b)x}$ .

**۴ - ۲ - ۷** به کمک مشتن کااریتمی، مشتن توابع زیررا بدهت آورید :  
(a) 
$$
y = (\cos x)^{\sin x}
$$
; (b)  $y = \sqrt[3]{\frac{\sin 3x}{1 - \sin 3x}}$ ;  
(c)  $y = \frac{\sqrt{x - 1}}{\sqrt[3]{(x + 2)^2} \sqrt{(x + 3)^3}}$ .

(1) 
$$
y' = (\cos x)^{\sin x} (\cos x \ln \cos x - \tan x \sin x);
$$
  
\n(b)  $y' = \frac{\cos 3x}{\sqrt{ \sin^2 3x (1 - \sin 3x)^4}};$   
\n(c)  $y' = \frac{5x^2 + x - 24}{3(x-1)^{\frac{1}{2}} (x+2)^{\frac{5}{3}} (x+3)^{\frac{5}{2}}}$ 

$$
f(x) = \frac{\cos^2 x}{1 + \sin^2 x};
$$

نشان دهيد .

جەاب :

$$
f(\pi/4) - 3f'(\pi/4) = 3.
$$
\n1 - 1 - 1

\n2. 11

\n3. 13

\n4. 14

\n5. 15

\n6. 16

\n7. 17

\n9. 
$$
y = \frac{-e^{-x^2}}{2x^2}
$$

۱٤٦ ۾ مشتقگيري ازتوابع

جواب معادلة ديفرانسيل زير است :

$$
xy' + 2y = e^{-x^2}.
$$
۲-۲ وه ۲-۱۲۰۰  
۲-۲ - ۲ مشنتی هر یک از توابع زیر را بدست آورید :

(a) 
$$
y = \ln \cos V
$$
 are  $\sin 3^{-2^s}$  ( $x > 0$ );

\n(b)  $y = \sqrt[3]{\arctan \sqrt[5]{\cos \ln^3 x}}$ .

\n(a)  $y' = \frac{\ln 3}{\sqrt{8!^s - 1}}$   $\cdot \frac{\tan \sqrt{\arcsin 3^{-2x}}}{\sqrt{\arcsin 3^{-2x}}}$ ;

\nsin  $\ln^3 x \cdot \ln^2 x$ 

(b) 
$$
y' = -\frac{\sin \frac{\pi}{2} x + \sin^2 x}{5x \sqrt[5]{\cos^4 \ln^3 x (1 + \sqrt[5]{\cos^2 \ln^3 x}) \sqrt[3]{(\arctan \sqrt[5]{\cos \ln^3 x})^2}}
$$

اگر مشتق (1 $(n-1)$ ام تـابـع  $f(x) = y - \mu$  مـعـلوم باشد، مشـتـق مـرتـبـهٔ  $n$  ام آن از دستور  $f_n(n)$  (v)  $f_n(n-1)$  (v) }

\n
$$
(c_1 u + c_2 v)^{(n)} = c_1 u^{(n)} + c_2 v^{(n)},
$$
\n

\n\n $\text{and } u \text{ or } u \text{ or } u \$ 

مشتقات متوالى... \* ١٤٧

 $C_n^k = \frac{n(n-1)\dots(n-k+1)}{1\cdot 2\cdot 3\dots k} = \frac{n!}{k!\,(n-k)!}$   $u^{(0)} = u, v^{(0)} = v$   $v^{(0)} = v$ ضرایب دو جمله ای نیوتن هستند . چند فرمول اساسی بقرار زیرند : (1)  $(x^m)^{(n)} = m(m-1)...(m-n+1)x^{m-n}$ . (2)  $(a^x)^{(n)} = a^x \ln^n a \ (a > 0)$ . در حالت خاص  $(e^x)^{(n)} = e^x$ .<br>(3)  $(\ln x)^{(n)} = (-1)^{n-1} \frac{(n-1)!}{x^n}$ . (4)  $(\sin x)^{(n)} = \sin (x + n\pi/2)$ . (5)  $(\cos x)^{(n)} = \cos(x + n\pi/2)$ . **۱ ـ ۳ ـ ۳ مشتقات مرتبهٔ** *n* ام توابع زیر را بیابید : (a)  $y = \ln x$ ; (b)  $y = e^{kx}$ ; (c)  $y = \sin x$ ; (d)  $y = \sin 5x \cos 2x$ ; (e)  $y = \sin x \cos x$ ; (f)  $y = \sin 3x \cos^3 x$ ; (g)  $y = \ln(x^2 + x - 2)$ . حل ۔ (a)  $y' = \frac{1}{x} = x^{-1}$ ;  $y'' = (-1)x^{-2}$ ;  $y''' = 1 \cdot 2x^{-3}$ ;  $u^{(4)} = -1 \cdot 2 \cdot 3x^{-4}$ ; ...;  $u^{(n)} = (-1)^{n-1} (n-1) 1 x^{-n} = \frac{(-1)^{n-1} (n-1)!}{n!}$ . (c)  $y' = \cos x = \sin (x + \pi/2)$ ;  $y'' = \cos(x + \pi/2) = \sin(x + 2\pi/2).$ در حالت کلی، اگر فرض کنیم  $k=n$  داریم  $y^{(k)} = \sin\left(x + k\frac{\pi}{2}\right)$ , ا; آنحا  $y^{(k+1)} = \cos\left(x + k\frac{\pi}{2}\right) = \sin\left[(k+1)\frac{\pi}{2} + x\right].$ بنابر استقراء ریاضی به ازای هر  $n$  طبیعه  $y^{(n)} = \sin\left(x + n\frac{\pi}{2}\right)$ .  $(d)$  $y = \sin 5x \cos 2x = \frac{1}{2} \left[ \sin 7x + \sin 3x \right].$ بنابراين

$$
y^{(n)} = \frac{1}{2} \left[ 7^n \sin \left( 7x + n \frac{\pi}{2} \right) + 3^n \sin \left( 3x + n \frac{\pi}{2} \right) \right].
$$

## ۱٤۸ # مشتقگیری از توابع

$$
y' = \frac{2x+1}{x^2+x-2}.
$$
\n
$$
y' = \frac{2x+1}{x^2+x-2}.
$$
\n
$$
y' = \frac{2x+1}{x^2+x-2} = \frac{(x+2)+(x-1)}{(x-1)(x+2)} = \frac{1}{x-1} + \frac{1}{x+2} = (x-1)^{-1} + (x+2)^{-1}.
$$
\n
$$
y' = \frac{2x+1}{x^2+x-2} = \frac{(x-1)(x+2)}{(x-1)(x+2)} = \frac{1}{x-1} + \frac{1}{x+2} = (x-1)^{-1} + (x+2)^{-1}.
$$

$$
y'' = -1 (x-1)^{-2} - 1 (x+2)^{-2};
$$
  
\n
$$
y'' = 1 \cdot 2 (x-1)^{-3} + 1 \cdot 2 (x+2)^{-3};
$$
  
\n
$$
y^{(n)} = (-1)^{n-1} (n-1)! [(x-1)^{-n} + (x+2)^{-n}] =
$$
  
\n
$$
= (-1)^{n-1} (n-1)! \left[ \frac{1}{(x-1)^n} + \frac{1}{(x+2)^n} \right].
$$

$$
\begin{array}{ll}\n\text{(b)} & k^n e^{kx}; \\
\text{(e)} & 2^{n-1} \sin \left(2x + n\frac{\pi}{2}\right); \\
\text{(f)} & \frac{1}{4} \sin \left(x + n\frac{\pi}{2}\right) + \\
\text{(g)} & \frac{3^n}{2} \sin \left(3x + n\frac{\pi}{2}\right) + \frac{5^n}{4} \sin \left(5x + n\frac{\pi}{2}\right).\n\end{array}
$$
\n
$$
\text{(g)} \quad y = \frac{ax + \tilde{b}}{cx + d} \quad \text{(h)} \quad y = \frac{ax + \tilde{b}}{cx + d} \quad \text{(i)} \quad y = \frac{ax + \tilde{b}}{cx + d} \quad \text{(ii)} \quad y = \frac{ax + \tilde{b}}{cx + d} \quad \text{(iii)} \quad y = \frac{ax + b}{cx + d} = \frac{a}{c} + \frac{bc - ad}{c} \quad \text{(iv)} \quad (cx + d)^{-1}.
$$

$$
y' = (-1)^{\frac{bc - ad}{c}c} (cx + d)^{-2},
$$
  
\n
$$
y'' = (-1)(-2)^{\frac{bc - ad}{c}c^2} (cx + d)^{-3},
$$
  
\n
$$
y''' = (-1)(-2)(-3)^{\frac{bc - ad}{c}c^3} (cx + d)^{-4},
$$
  
\n
$$
\vdots
$$
  
\n
$$
y^{(n)} = (-1)^n n! \frac{bc - ad}{c} c^n (cx + d)^{-(n+1)} =
$$
  
\n
$$
= (-1)^n \frac{n! c^{n-1}}{(cx + d)^{n+1}} (bc - ad).
$$

 $y=x/(x^2-1)$ 

 $\cdot$  ،  $y^{(n)}$  مطلوبست محاسبهٔ حل -عبارت را به صورت زیر می نویسیم :  $y = \frac{x}{x^2 - 1} = \frac{1}{2} \left[ \frac{1}{x + 1} + \frac{1}{x - 1} \right]$ , بنابراین با استفاده از مسئلهٔ ۲-۳-۲ داریم :  $y^{(n)} = \frac{(-1)^n n!}{2} \left[ \frac{1}{(x+1)^{n+1}} + \frac{1}{(x-1)^{n+1}} \right].$ 

٤ ـ ٣ ـ ٢ بـا استـفاده از فـرمول لايبـنيـتز، مشتـقات خـواسته شـده را براى هـرتابع بنو يسيد

(a)  $y = x^2 \sin x$ ;  $y^{(25)}$ ; (b)  $y=e^x(x^2-1)$ ;  $y^{(24)}$ ; (c)  $y = e^{\alpha x} \sin \beta x$ ;  $y^{(n)}$ .

$$
(a) - 2^{\left(2^{5}\right)} = (\sin x \cdot x^{2})^{(25)} = (\sin x)^{(25)} x^{2} + 25 (\sin x)^{(24)} (x^{2})' + 2 \frac{25 \cdot 24}{2} (\sin x)^{(23)} (x^{2})'',
$$

$$
y^{(25)} = x^2 \sin\left(x + 25\frac{\pi}{2}\right) + 50x \sin\left(x + 24\frac{\pi}{2}\right) + 600 \sin\left(x + 23\frac{\pi}{2}\right) =
$$
  
=  $(x^2 - 600) \cos x + 50x \sin x$ .

$$
\begin{array}{l}\n\text{(b) } e^x (x^2 + 48x + 551); \\
\text{(c) } e^{\alpha x} \left\{ \sin \beta x \left[ \alpha^n - \frac{n(n-1)}{1 \cdot 2} \alpha^{n-2} \beta^2 + \dots \right] + \right. \\
\left. + \cos \beta x \left[ n \alpha^{n-1} \beta - \frac{n(n-1)(n-2)}{1 \cdot 2 \times 3} \alpha^{n-3} \beta^3 + \dots \right] \right\}.\n\end{array}
$$

**4 - 1 - 1** مقدار مشتون مرتبهٔ 11 <sup>n</sup> مقدار مشتون مرتبهٔ 2*x*  

$$
y = \frac{3x+2}{x^2-2x+5}
$$

را در نقطهٔ  $x=0$  بنویسید حل ــــ با توجه به فرض داریم :  $y(x)(x^2-2x+5)=3x+2$ 

۱۵۰ ۵ مشتقگیری از توابع

ا نارشغاده از فرول لایبینتر، از طرفین رابطهٔ فرق n مرتبه مشتی می گیرنیم. که به ازای  
\n
$$
y^{n} (x) (x^{2} - 2x + 5) + ny^{(n-1)} (x) (2x - 2) + \frac{n(n-1)}{2} y^{(n-2)} (x) \cdot 2 = 0.
$$
\n
$$
y^{n} (x) (x^{2} - 2x + 5) + ny^{(n-1)} (x) (2x - 2) + \frac{n(n-1)}{2} y^{(n-2)} (x) \cdot 2 = 0.
$$
\n
$$
y^{(n)} (0) - 2ny^{(n-1)} (0) + n (n-1) y^{(n-2)} (0) = 0.
$$
\n
$$
y^{(n)} (0) = \frac{2}{5} n y^{(n-1)} (0) - \frac{n(n-1)}{5} y^{(n-2)} (0).
$$
\n
$$
y^{(n)} (0) = \frac{2}{5} n y^{(n-1)} (0) - \frac{n(n-1)}{5} y^{(n-2)} (0).
$$
\n
$$
y^{(n)} (0) = 2/5 \text{ e } y' (x) = \frac{-3x^{2} - 4x + 19}{(x^{2} - 2x + 5)^{2}}, \quad y' (0) = \frac{19}{25}.
$$
\n
$$
y'(0) = 2/5 \text{ e } y' (x) = \frac{-3x^{2} - 4x + 19}{(x^{2} - 2x + 5)^{2}}, \quad y' (0) = \frac{19}{25}.
$$
\n
$$
y'' (0) = \frac{2}{5} \cdot 2 \cdot \frac{19}{25} - \frac{2 \cdot 1}{5} \cdot \frac{2}{5} = \frac{56}{125},
$$
\n
$$
y'' (0) = \frac{2}{5} \cdot 3 \cdot \frac{56}{125} - \frac{3 \cdot 2}{5} \cdot \frac{19}{25} = -\frac{234}{625}.
$$
\n
$$
y'' (0) = \frac{2}{5} \cdot 3 \cdot \frac{56}{125} - \frac{3 \cdot 2}{5} \cdot \frac{19}{25} = -\frac{234}{625}.
$$
\n<math display="</p>

$$
y^{(20)}; y=x^3 \sin x; \text{ (a)}
$$
  
\n
$$
y'''; y=-e^{-x} \sin x; \text{ (b)}
$$
  
\n
$$
y^{(n)}; y=x^3 \sin x; \text{ (c)}
$$
  
\n
$$
y'''; y=x^3 \sin x; \text{ (d)}
$$
  
\n
$$
y'''; y=x^3 \sin x; \text{ (e)}
$$

جواب : (a)  $x^3 \sin x - 60 x^2 \cos x - 1140 x \sin x + 8640 \cos x$ ; (b)  $2e^{-x} \times$ <br>  $\times (\sin x + \cos x)$ ; (c)  $e^x [3x^2 + 6nx + 3n(n-1) - 4]$ ; (d)  $(-1)^n [(4n^2 + 2n +$ <br>  $+ 1 - x^2) \cos x - 4nx \sin x]$ .

**۹ ـ ۳ ـ ۲ ب**ا تبدیل هـر کدام از توابع زیر به ترکیب خطی از توابع ساده، مشتق مرتبهٔ صدم هر کدام را بیابید :

(a) 
$$
y = \frac{1}{x^2 - 3x + 2}
$$
; (b)  $y = \frac{1+x}{\sqrt{1-x}}$ .

(1) 100! 
$$
\left[ \frac{1}{(x-2)^{101}} - \frac{1}{(x-1)^{101}} \right]; \quad (b) \frac{1 \times 3 \times 5 \times \ldots \times 197 \times (399-x)}{2^{100} (1-x)^{21}}.
$$

$$
y=2(1-x)^{-\frac{1}{2}}-(1-x)^{\frac{1}{2}}.
$$

$$
y = x^n [c_1 \cos(\ln x) + c_2 \sin(\ln x)]
$$

: كە يې يې ئابتند درمعادلۀ زيرصدق مى كند $c_1, c_2, n$ 

$$
x^2y'' + (1-2n) xy' + (1+n^2) y = 0.
$$

1 - ۳ - ۲ تابت کنید که اگر 
$$
f(x) = f(x)
$$
 مشتق ۵ ام داشته باشد، آنگاه  
\n
$$
[f(ax+b)]^{(n)} = a^n f^{(n)} (ax+b).
$$

٤ ـ ٢ مشتقگیری از توابع: معکوس، ضمنی وبارامتری ۱ ــــ مشتق تابع معکوس اگر تابع مشتـقپـذیـر  $y = f(x)$ ,  $y = f(x)$  یک تابـع معکـوس یـک مقداری پیوسته  $x = g\left(y\right)$  داشته باشد و  $y_{x}\neq0$  آنگاه  $x'_y = \frac{1}{x'}$ . هم موجود است . مشتق مرتبه دوم آن عبارتست از:  $x_{yy} = -\frac{y_{xx}}{(u_x)^3}.$ ۲ ـ |مشتق تابع ضمنی اگر تابع مشتـقـپـذیر  $y = y(x) \quad y = y(x)$  درمعادله  $F(x, \ y) = F(x)$  صدق کنـد، آنگاه از رابطهٔ اخیر نسبت به  $x$  مشتق میگیریم که  $y$  به عنوان تابع است و معادلهٔ  $rac{d}{dx}F(x, y) = 0$ را نسبت به  $y'_x$  حل میکنیم. برای بدست آوردن  $y^*_{\mathsf{x}^\mathsf{x}}$  ، از مشتق مرتبه اول، دفعه دیگر نسبت به x مشتق میگیریم و برای مشتقهای مرتبهٔ بالا تر بهمان نحوعمل میکنیم . ۳ ـــ مشتق تابع پارامتری اگرتابعی بامعادلات یارامتری  $x = \varphi(t), y = \psi(t), \alpha < t < \beta,$ تعریف شود که در آن  $\phi(t)$  و  $\phi(t)$  مشتق دارند و 0 $\neq$   $\phi^{\prime}\left( t\right)$  و تابعي پيوسته  $\boldsymbol{y}$ ویک مقداری از بم است، آنگاه  $y_x'$  وجود دارد و  $y'_x = \frac{\psi'_t(t)}{\psi'_t(t)} = \frac{y'_t}{x'_t}$ . و مشتقات مرتبههای بالا تر متوالیاً محاسبه می شوند :  $y_{xx}^{\prime} = \frac{(y_x)_t^{\prime}}{x_t^{\prime}}$ ,  $y_{xxx}^{\prime \prime \prime} = \frac{(y_{xx}^{\prime})_t^{\prime}}{x_t^{\prime}}$  , ...

بویژه مشتق مرتبه دوم از دستور زیر حساب میشود :  $y_{xx}'' = \frac{x_t^i y_{tt} - x_{tt}^i y_t^i}{(x_0^i)^3}$ . ۱ ـ ٤ ـ ٢ مشتق مورد نظر را در توابع زير بدست آوريد : (a)  $y = 2x^3 + 3x^5 + x$ ;  $x'_y$  : مطلوب است (b)  $y = 3x - (\cos x)/2$ ;  $x_{yy}^{\prime}$ ;  $\prime\prime$  to (c)  $y = x + e^x$ ;  $x_{uu}''$ .  $\overline{u}$ حل ــــ (a) داريم :  $y'_r = 6x^2 + 15x^4 + 1$ . يس  $x'_y = \frac{1}{u'_x} = \frac{1}{6x^2 + 15x^4 + 1}.$  $y'_x = 1 + e^x$ ,  $y''_{xx} = e^x$  (c)  $x'_y = \frac{1}{1+e^x}, \quad x''_{yy} = -\frac{e^x}{(1+e^x)^3}.$ (b)  $x''_{yy} = -\frac{4 \cos x}{(6 + \sin x)^3}$ . جواب : ۲ ـ ۲ ـ ۲ با استفاده از مشتـق تـابـع معـكوس، مهرس ما در تـوابع زيـر بـدست  $\bm{y}'_x$ آوريد : (a)  $y = \sqrt[3]{x}$ ; (b)  $y = \arcsin \sqrt{x}$ ; (c)  $y = \ln \sqrt{1 + x^2}$ . حل ــ (a) معكوس تابع،  $s$  و مشتق آن برابـر  $x$   $z_y = x$  است يس  $y'_x = \frac{1}{x'_x} = \frac{1}{3y^2} = \frac{1}{3\sqrt[3]{x^2}}$ . به ازای  $x > 0$ ، تابع معکوس،  $\sqrt{e^{2y}-1}$   $x > 0$  است که  $x'_y = e^{2y}/\sqrt{e^{2y}-1}$ مشتق آن است، پس

 $y'_x = \frac{1}{x'_x} = \frac{\sqrt{e^{2y}-1}}{e^{2y}} = \frac{\sqrt{x^2}}{x^2+1} = \frac{x}{x^2+1}$ .

## **۱۵٤ ÷ مشتقگیری ازتوابع**

$$
\bar{y} = \mathbf{f} - \mathbf{f} = \mathbf{f}
$$
 در توابع زیر که به صورت پارامتری مشخص شدهاند مشنتی مرتبهٔ اول ی
$$
\bar{y}
$$

(a) 
$$
x=a(t-\sin t)
$$
,  $y=a(1-\cos t)$ ;  
\n(b)  $x=k \sin t - \sin kt$ ,  $y=k \cos t + \cos kt$ ;  
\n(c)  $x=2 \ln \cot t$ ,  $y=\tan t + \cot t$ ;  
\n(d)  $x=e^{ct}$ ,  $y=e^{-ct}$ .  
\n $y=e^{-ct}$ .  
\n $x_t = a(1-\cos t)$ ;  $y_t = a \sin t$ .

$$
\frac{dy}{dx} = \frac{a \sin t}{a (1 - \cos t)} = \cot \frac{t}{2} (t \neq 2k\pi).
$$

$$
(\mathbf{c})
$$

جواب:

 $\overline{\phantom{a}}$ 

$$
\frac{dx}{dt} = \frac{-2\csc^2 t}{\cot t} = -\frac{4}{\sin 2t};
$$
\n
$$
\frac{dy}{dt} = \sec^2 t - \csc^2 t = -\frac{4\cos 2t}{\sin^2 2t};
$$
\n
$$
\frac{dy}{dx} = \frac{4\cos 2t \sin 2t}{4 \sin^2 2t} = \cot 2t \left(t \neq \frac{k\pi}{2}\right).
$$

(b) 
$$
y'_x = -\cot \frac{k-1}{2}t
$$
; (d)  $y'_x = -2e^{-2ct}$ .

(a) 
$$
\begin{cases} x = a \cos^3 t, & \text{(b)} \quad \{x = t^3 + 3t + 1, \\ y = b \sin^3 t; & \text{(d)} \quad \{x = t^3 - 3t + 1; \\ y = t^3 - 3t + 1; & \text{(e)} \quad \{x = a (\cos t + t \sin t), & \text{(d)} \quad \{x = e^t \cos t, \\ y = a (\sin t - t \cos t); & \text{(e)} \quad \{y = e^t \sin t. \end{cases}
$$
  
\n
$$
\begin{cases} y_t = 3b \sin^2 t \cos t; & x_t = -3a \cos^2 t \sin t; \\ y_x = -\frac{3b \sin^2 t \cos t}{3a \cos^2 t \sin t} = -\frac{b}{a} \tan t \quad \left(t \neq (2k+1)\frac{\pi}{2}\right). \end{cases}
$$

$$
y_{xx}^{\prime} = \frac{(y_x^{\prime})_t^{\prime}}{x_t^{\prime}} \; ,
$$

که در آن

داريم :

$$
(y'_x)'_t = -\frac{b}{a \cos^2 t}.
$$

$$
y_{xx}'' = -\frac{b}{a \cos^2 t \left(-3a \cos^2 t \sin t\right)} = \frac{b}{3a^2 \cos^4 t \sin t}.
$$

$$
^{(\rm d)}
$$

$$
x'_t = e^t \cos t - e^t \sin t = e^t (\cos t - \sin t);
$$
  
\n
$$
y'_t = e^t \sin t + e^t \cos t = e^t (\cos t + \sin t);
$$
  
\n
$$
y'_x = \frac{\cos t + \sin t}{\cos t - \sin t};
$$
  
\n
$$
y''_{xx} = \frac{(y'_x)'_t}{x'_t} = \frac{\left(\frac{\cos t + \sin t}{\cos t - \sin t}\right)_t}{e^t (\cos t - \sin t)} = \frac{2}{e^t (\cos t - \sin t)^3}.
$$

$$
\text{(b) } y_{xx}'' = \frac{4t}{3(t^2+1)^3}; \quad \text{(c) } y_{xx}'' = \frac{1}{at \cos^3 t}.
$$
\n
$$
y_{xxx}'' + y_{xxx}'' + y_{xxx}'' + z_{xx}'' + z_{xx}'' + z
$$

(a)  $x = e^{-t}$ ;  $y = t^3$ ; (b)  $x = \sec t$ ;  $y = \tan t$ .

$$
x'_t = -e^{-t}; \quad y'_t = 3t^2,
$$
\n
$$
x'_t = -e^{-t}; \quad y'_t = 3t^2,
$$

$$
y'_x = -3t^2/e^{-t} = -3e^t t^2.
$$

حال مشتق مرتبهٔ دوم را به دست می آوریم،  $y_{xx}^{*} = \frac{(y_x)'_t}{x_t} = \frac{-(3e^{t}t^2 + 6te^{t})}{-e^{-t}} = 3te^{2t} (t+2).$ و بالاخره از روی آن مشتق مرتبهٔ سوم حساب می شود  $y_{xxx}^{'''} = \frac{(y_{xx}^{''})_t^{'}}{x_t^{'}} = \frac{3e^{2t}[2(t^2+2t)+2t+2]}{-e^{-t}} = -6e^{3t}(t^2+3t+1).$ 

جواب : (b)  $y''_{xxx} = -3 \sin t \sec^2 t$ .

and one of a difference to the way were

۱۵۶ **به** مشتقگیری ازتوابع

(a) 
$$
x^3 + x^2y + y^3 = 0
$$
; (b)  $\ln x + e^{-y/x} = c$ ;  
\n(c)  $x^2 + y^3 - 4x - 10y + 4 = 0$ ;  
\n(d)  $x^{1/4} + y^{1/4} = a^{1/4}$ .  
\n(e)  $x^2 + y^2 - 4x - 10y + 4 = 0$ ;  
\n(f)  $x^{1/4} + y^{1/4} = a^{1/4}$ .  
\n $x \ln x$   $y \ln x$   $y \ln x$   $y \ln x$   $y \ln x$  (a)  $y \ln x$   $y \ln x$  (b)  $x^2 + 2xy + x^2y' + 2yy' = 0$ .  
\n $y' = -\frac{3x^2 + 2xy}{x^2 + 2y}$ .  
\n(b)  $y'_x = \frac{y}{x} + e^{-\frac{y}{x}}$ ; (c)  $y'_x = \frac{2-x}{y-5}$ ; (d)  $y'_x = -\sqrt[3]{\frac{y}{x}}$ .  
\n(e)  $y'_x = \frac{y}{x} + e^{-\frac{y}{x}}$ ; (f)  $y'_x = \frac{2-x}{y-5}$ ; (g)  $y'_x = -\sqrt[3]{\frac{y}{x}}$ .  
\n $y' = \frac{1+y}{y}$   $y \ln x$   $x + x$   $x + y$  (h)  $x = e^{x-y}$ .  
\n $y' = \frac{y}{1+y^2} - y' + 1 = 0$ ,  
\n $y' = \frac{1+y^2}{y^3} = y^{-2} + 1$ .  
\n $y' = -2y^{-3}y'$   
\n $y'' = -2y^{-3}y'$   
\n $y' = -2y^{-3}y'$   
\n $y' = -2y^{-3}y'$   
\n $y' = \frac{2(1+y^2)}{y^6}$ .  
\n $y' = \frac{2(1+y^2)}{y^6}$ .  
\n $y' = \frac{4(x+y)}{y^6}$ .  
\n $y'_{xx} = \frac{2(1+y^2)}{(1-e^{x-y})^3}$   
\n $y'_{xx} = \frac$ 

 $(a)$ 

**۱۱ ـ ٤ ـ ۲ مشتق خواسته شده را در تـوابع زیر که به صورت پارامـتری نمایش داده** شده اند بيابيد :

(a)  $x = \frac{a \sin t}{1 + b \cos t}$ ,  $y = \frac{c \cos t}{1 + b \cos t}$ ;  $y'_x$ ; مطلوبست (b)  $x = \ln(1 + t^2)$ ,  $y = t$  — arc tan t;  $y'_{x}$  $\mathcal{E}_{\mathbf{f}}$ 

۱۵۸ # مشتقگیری ازتوابع

(1) 
$$
x = t^2 + 2
$$
,  $y = t^3/3 - t$ ;  $y'_{xx}$ ;  $z'_{xx}$   
\n(d)  $x = e^{-t^2}$ ,  $y = \arctan(2t + 1)$ ;  $y'_{x}$ ,  $y$ ,  
\n(e)  $x = 4 \tan^2(t/2)$ ,  $y = a \sin t + b \cos t$ ;  $y'_{x}$ ,  $y$ ,  
\n(f)  $x = \arcsin(t^2 - 1)$ ,  $y = \arccos 2t$ ;  $y'_{x}$ ,  $y'$   
\n(g)  $x = \arcsin t$ ,  $y = \sqrt{1 - t^2}$ ;  $y''_{xx}$ ,  $y'$   
\n(a)  $-\frac{c \sin t}{a(b + \cos t)}$ ; (b)  $\frac{t}{2}$ ;  $\frac{1}{2}$   
\n(c)  $\frac{t^2 + 1}{4t^3}$ ; (d)  $-\frac{e^{t^2}}{2t(2t^2 + 2t + 1)}$ , (e)  $\frac{(a \cos t - b \sin t) \cos^3 \frac{t}{2}}{4 \sin \frac{t}{2}}$ ;  $\frac{1}{2}$   
\n(f)  $-\sqrt{\frac{1 - 4t^2}{2 - t^2}}$ ; (g)  $-\sqrt{1 - t^2}$ .  
\n(g)  $x = e^t \sin t$ ,  $y = e^t \cos t$ ,  $x = e^t \sin t$ ,  $y = e^t \cos t$ ,

-y)

۵ ـ ۲ کابرد مشتق

معادله خط مماس به مـنحنبی مشتقیبذیر  $y = y(x)$  در نقطهٔ  $M(x_0, y_0)$  که  $y_0 = y(x_0)$ عبارت است از

 $y-y_0 = y'(x_0)(x-x_0).$ خط راستمی که در نـقطهٔ تـمــاس به خط مماس عــمود باشــد قحائم به مـنحنــی گویند . معادلهٔ خط قائم (خط نرمال ) در نقطهٔ  $M$  به صورت زیر است :

$$
y-y_0 = -\frac{1}{y'(x_0)}(x-x_0),
$$
  

$$
y'(x_0) \neq 0.
$$

پاره خط هاي AT, AN را به ترتيب **تحت قـائم وتحت ممـاس** گـويند و درازاهای MN و MT را به ترتیب طول قبائم و طول مماس نامند (شکل ۳۷). درازاهای این چهار یاره خط به صورت زیرند :

$$
AT = \left| \frac{y}{y'} \right|; \quad AN = |yy'|; \quad MT = \left| \frac{y}{y'} \right| \sqrt{1 + (y')^2};
$$

$$
MN = |y| \sqrt{1 + (y')^2}.
$$

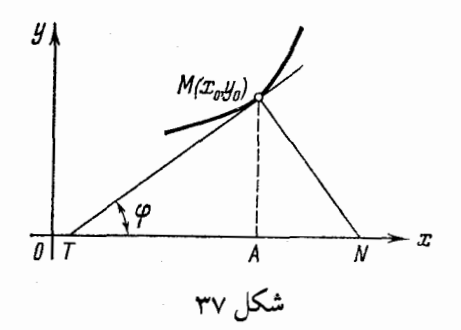

۱ ـ ۵ ـ ۲ معالادت خط مماس و خط قائم به منحنیهای زیر را بنویسید :  $(2, 4)$  نه منحنى  $x^3 - 3x + 2$  در نقطهٔ (4)  $x = -0.5$ ; به سهمی  $y = 2x^2 - x + 5$  در نقطه ای به طول (b) .  $y = 3x^2$ . به منحنى 16 ـــ  $x^2 + 3x^2 - 16$  در نقاط تلاقى با سهمى  $\mathbf{x} = \mathbf{y} = \mathbf{z} = \mathbf{z} = \mathbf{z} = \mathbf{z}$  حساب می کنیم ،  $u' = 3x^2 - 3$ ,  $u'(2) = 9$ . معادلهٔ خط مماس عبارتست از  $y-4=9(x-2)$   $\frac{1}{2}$   $9x-y-14=0$ . و معادلة قائم برابر است با :  $y-4=-\frac{1}{9}(x-2)$   $\downarrow$   $x+9y-38=0$ . (c) دستگاه معادلات زیر را حل می کنیم  $\begin{cases} y = x^4 + 3x^2 - 16, \\ y = 3x^2. \end{cases}$ نقاط تلاقي منحنيها بدست مي آيد :  $x_1 = -2$ ,  $x_2 = 2$ ,  $y_1 = y_2 = 12$ . . مشتقها را در نقاط 2 $z=-\sqrt{x}$  و 2 $x=$  بدست می آوریم

۱۹۰ به مشتقگیری از توابع

 $y' = 4x^3 + 6x$ ,  $y'(-2) = -44$ ,  $y'(2) = 44$ . بنابراین معادلات خطوط مماس به صورت زیرند:  $y-12 = -44(x+2), y-12 = 44(x-2).$ معادلات خطوط قائم به صورت زیر هستند :  $y-12=\frac{1}{44}(x+2), y-12=-\frac{1}{44}(x-2).$ (b)  $6x + 2y - 9 = 0$ ;  $2x - 6y + 37 = 0$ . جواب: : هـ ۲ نقاطي از منحنبي 5 $x+3x+3x-\mu$  را بيابيد كه خط مماس در آنها  $\mathbf 1$ ، موازی خط  $2x \rightarrow u = -2$  باشد (a) ، خط x/9 --- يو ععود باشد (b) (c) یا جهت مثبت محور x ها زاویهٔ 45۰ بسازد. حل ـــ در تعیین این نـقاط باید به خاطر داشـته باشیم که ضریـب زاویهٔ خط مماس مقدار مشتق به ازای نقطهٔ تماس است. (a) با توحه به شرط توازی داریم:  $3x^2-3=-2$ از آنجا 1/ $\sqrt{3}, x_s = 1/\sqrt{3}$  نقاط مطلوب عبارتند از  $M_1(-1/\sqrt{3}, 5+8\sqrt{3}/9), M_2(1/\sqrt{3}, 5-8\sqrt{3}/9).$ (b) يا استفاده از شرط عمود بودن  $3x^2 - 3 = 9$ .  $x_1 = -2, x_2 = 2.$  كه از آنجا  $M_1(-2, 3), M_2(2, 7).$ (c)  $M_1 \left(-\frac{2}{\sqrt{3}}, \ \ 5+\frac{10}{3\sqrt{3}}\right), \ M_2 \left(\frac{2}{\sqrt{3}}, \ \ 5-\frac{10}{3\sqrt{3}}\right).$ 

۴ ـ ۵ ـ ۲ مطلوبست تعیین زوایای بین خطوط زیر:

کاربرد مشتق \* ١٦١

 $y = 4 - x^2/2$  وسهمی  $y = 4 - x$  (a)  $y = \sin x$  بين دو منحنى  $y = \cos x$  و  $y = \sin x$ حل \_\_\_\_ (a) خاطر نشان مي سازيـم كه زوايهٔ بين دو منحنبي ، زاويه بين دو خط مماس در نقطهٔ تلاقی است . لذا برای تعیین نقطهٔ تلاقی دستگاه زیر را حل می کنیم :  $\begin{cases} y=4-x, \\ y=4-x^2/2. \end{cases}$ از آنحا  $M_1(0, 4); M_2(2, 2).$ 

> ضریب زاویهٔ ها را در این نقاط حساب می کنیم :  $y'(0) = 0$ ,  $y'(2) = -2$

ضریب زاویه در تمام نقاط یک خط راست، مقدار ثابتی است، در اینحالت برابر ۱- است. بالاخره زاويهٔ بين دو خط را حساب مي كنيم :

tan φ<sub>1</sub> = 1; φ<sub>1</sub> = 45°;  
\ntan φ<sub>2</sub> = 
$$
\frac{-1+2}{1+2} = \frac{1}{3}
$$
;  
\nφ<sub>2</sub> = arc tan  $\frac{1}{3} \approx 18.5$ °.

(b)  $\varphi = \arctan 2\overline{V^2}$ جواب :

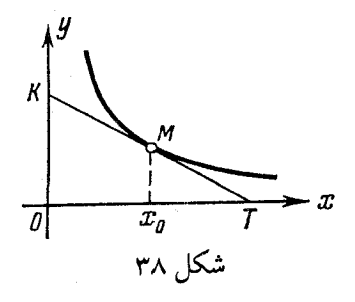

ه ـ ۵ ـ ۲ ثـابت كـنيـد پـاره خطـي از خط مـماس بـه هذلـولـي  $y = c/x$ ـه بـين  $\blacklozenge$ محورهای مختصات قرار دارد بوسیله نقطهٔ تماس نصف می شود .

 $M\left(x_{\text{o}},\ y_{\text{o}}\right)$  حل – داریم  $c/x^2$  – و $y' = -c/x^2$  ، چس مقـدار تـحت مـمـاس در نقطهٔ برابر است با

۱۲۲ به مشتقگیری از توابع

 $\left|\frac{y}{y'}\right| = |x_0|$ یعنی  $\sigma_{x_0} = x_a T$  (شکل ۳۸ را ببینید) از این مشال روش سادهای برای ساختن خط ممـاس به هذلـولـي  $y\!=\!c$  نتيـجه  $M\overline{T}$  میشود : روی محور  $x$  ها فاصلهٔ  $2x$  $T=2$  را جدا می کنیم . از آنـجا مماس رسم می کنیم . ۵ ـ ۵ ـ ۲ ثابت کنید که عرض منحنی زنجیری  $y = a \cosh (x/a)$ واسطهٔ هندسی بین درازای قائم و مقدار @ است . حل ـــ درازاي قائم را حساب مي كنيم . چون  $y' = \sinh(x/a)$ , درازای قائم برابر است با  $MN = |y| \sqrt{1 + (y')^2} = y\sqrt{1 + \sinh^2(x/a)} = y \cosh(x/a) = y^2/a$ که در آن  $y^2 = a \cdot MN$  و  $y = \sqrt{a \cdot MN}$  ، یعنسی  $y$  واسطهٔ هندسی بسین  $a$  و MN است. ٦ ـ ۵ ـ ٢ ضريب زاويه (شيب) خط مماس به منحنى  $x = t^2 + 3t - 8$ ,  $\begin{cases} u = 2t^2 - 2t - 5 \end{cases}$ را در نقطهٔ (1\_\_\_ ,2) M بدست آورید . حل ـــ نـخست مـقـدار متـنـاظر  $t$  را برای مـقـادیر  $x$  و  $y$  مفـروض بدست می آوریم . این مقدار باید در دستگاه زیر صدق کند  $t^2+3t-8=2$  $\bigg| 2t^2 - 2t - 5 = -1.$ ریشمههای اولمیمن ممعادلمه 5 —= 4,  $t_{\text{1}}$  =2;  $t_{\text{2}}$  اسمت و ریشمههای ممعادلهٔ دوم مسی باشند. پس مقدار مورد نظر  $t=2\,$  است. حـال مقدار مشتق را  $t_1=2;\;\;t_2=-1$ در نقطهٔ M حساب می کنیم :  $y'|_{x=2} = \left(\frac{y_i}{x_i}\right)_{i=2} = \left(\frac{4i-2}{2i+3}\right)_{i=2} = \frac{6}{7}.$ 

بنابر این ضریب زاویه یا شیب خط مماس در نقطهٔ M برابر 6/7 است. در ۷ ـ ۵ ـ ۲ ثابت كـنيد كه خط مـماس به مـنحنى لـمينسكات $a\sqrt{\cos2\theta}$  در  $\sqrt{2}$  $\cdot$ نقطهٔ متناظربه مقدار  $\theta_{\rm o} = \pi/6$  با محور  $x$  ها موازی است خل ــــ معادله رابـه صورت پارامتري مي نو يسيم :  $x = \rho \cos \theta = a \sqrt{\cos 2\theta} \cos \theta$ .  $y = \rho \sin \theta = a \sqrt{\cos 2\theta} \sin \theta$ .

$$
x_0' = -\frac{a \cos \theta \sin 2\theta}{V \cos 2\theta} - a \sqrt{\cos 2\theta} \sin \theta,
$$
  
\n
$$
y_0' = -\frac{a \sin \theta \sin 2\theta}{V \cos 2\theta} + a \sqrt{\cos 2\theta} \cos \theta,
$$
  
\n
$$
x_0'(\pi/6) = -a \sqrt{2}, \qquad y_0'(\pi/6) = 0.
$$

پس شیب برابر 9 $\frac{\dot{y_0}}{x_0} = \frac{y_0'( \pi/6)}{x_0'( \pi/6)} = k = \frac{y_0'( \pi/6)}{x_0'( \pi/6)} = 0$ پس شیب برابر و  $\frac{1}{2}a/\sqrt{2}$  و  $\frac{1}{2}a/\sqrt{2}$   $\cos 2\theta_0 = a/\sqrt{2}$  موازی محور  $\chi$  ها است ۸ـ ۵ ـ ۲ معادلات خط مماس و خط قائم به منحنیهای زیر را بنویسید : (a)  $4x^3 - 3xy^2 + 6x^2 - 5xy - 8y^2 + 9x + 14 = 0$  (b)  $x^5 + y^5 - 2xy = 0$  (c) (e)  $\sqrt{(9-9)}$  (c) (c) (e) (c) (e)  $12x^2 - 3y^2 - 6xyy' + 12x - 5y - 5xy' - 16yy' + 9 = 0.$ : دراین رابطه مختصات نقطهٔ (2, 8—) M را قرار می دهیم  $48-27+36y'-24-15+10y'-48y'+9=0;$ از آنحا

 $y' = -9/2.$ 

معاُدَلة خط مماس عبارتست از

$$
y-3 = -\frac{9}{2}(x+2)
$$
  
g
$$
-3 = \frac{2}{9}(x+2).
$$
  
(b)  $x+y-2=0;$   $y=x.$   $z=2$ 

۱۶٤ ۞ مشتقگیری از توابع

1 - ۵ - ۴ نقطهٔ (2, 0) روی منحن<sub>ی</sub>  

$$
y = x4
$$

قرار ندارد ، معادلات خطوط مماسی را تعیین کنید که از این نقطه به منحنی رسم می شوند . حل ـــ فرض كـنيد كــه (x, xå) نــقطة تمــاس باشد، يس معـادلة خط ممــاس به صورت زير است :

$$
y-x_0^4 = y'(x_0)(x-x_0)
$$
  
\n
$$
y-x_0^4 = 4x_0^3(x-x_0).
$$
  
\n
$$
y(2, 0)
$$
  
\n
$$
-x_0^4 = 4x_0^3(2-x_0); \quad 3x_0^4 - 8x_0^3 = 0,
$$
  
\n
$$
-x_0^4 = 4x_0^3(2-x_0); \quad 3x_0^4 - 8x_0^3 = 0,
$$
  
\n
$$
x_0 = 0; \quad x_0 = 8/3
$$
  
\n
$$
M_1(0, 0), M_2(8/3, 4096/81)
$$
  
\n
$$
M_2(8/3, 4096/81)
$$
  
\n
$$
M_3(0, 0), M_3(8/3, 4096/81)
$$

$$
y=0
$$
,  $y-\frac{4096}{81}=\frac{2048}{27}\left(x-\frac{8}{3}\right)$ .

۱۰ ـ ۵ ـ ۲ تابع

 $f(x) = 3x^5 - 15x^3 + 5x - 7$ 

مفروض است .مطلوبست تعيين نقاطي كه در آنها ميزان تغييرات تابع مينيمم باشد. حل ــــ میزان تغییر تابعی در یک نقطه ، با مشتق تابع در آن نقطه برابر است ،

$$
f'(x) = 15x^4 - 45x^2 + 5 = 15[(x^2 - 1/2)^2 + 1/12].
$$

تابع به ازای  $V\overline{2}$  ازای  $\pm 1$  مینیمم است. پس کمترین میزان تغییرتابع در این نقطه برابر 5/4 است.

$$
1 - 2 - 7
$$
 نقطهای روی منحنی سهمی مکعبی
$$
12u = x^3
$$

درحْرِكت است. تغییرات كدامیک از مختصات آن سریعتر است. حل ـــ از طرفین نسـبت به † مشتق می گیریم و میزان تغییرات متغیرها را بدست مي آوريم :

$$
12y'_t = 3x^2 \cdot x'_t
$$
  

$$
\frac{y'_t}{x'_t} = \frac{x^2}{4}.
$$

$$
y'_t: x'_t \quad \text{and} \quad y_2 < x < 2
$$

قتی 2± $z = x$  نسبت  $y'_t$ : با یک برابر است یعنی در این نـقاط میزان  $x = \pm 2$ تغييرات برابر است .

، وقتی ہے  $z>2$  یا ہے $z<-2$  نسبت  $y'_t$ :  $y'_t$  ازیک بـزرگتر است، یعنی  $r>2$ ميزان تغييرات عرض از طول بيشتر است .

4 1 1 1 1 2 1 4 جسمی به جرم شش گرم با حرکت مستقیم العظ باقانون  

$$
s = -1 + \ln(t+1) + (t+1)^3
$$

حرکت میکند ( <sub>؟</sub> برحسب سانتیمتر و <sub>t</sub> برحسب ثانیه است) مطلوبست تعیین انرژی جنبشی (mv2/2) دره بعد از یک ثانیه از آغاز حرکت . حل ــــ سرعت حركت با مشتق فاصله نسبت به زمان برابر است :

$$
v(t) = s'_t = \frac{1}{t+1} + 3(t+1)^2.
$$

بنابراين

پس

$$
v(1) = 12 \frac{1}{2}
$$
   
  $\frac{mv^2}{2} = \frac{6}{2} \left( 12 \frac{1}{2} \right)^2 = 468 \frac{3}{4} \text{ (erg)}$ .

۱۳ ـ ۵ ـ ۲ سرعت در یک حرکت مستـقیم الخط متناسـب با ریشهٔ دوم فاصلهٔ طی شده (s) است (مثلاً درحرکت سقوط آزاد). ثابت کنید که حرکت تحت تأثیر نیروی ثابت انجام می گیرد .

 $\mathcal{L}^{\text{max}}_{\text{max}}$  and  $\mathcal{L}^{\text{max}}_{\text{max}}$  and  $\mathcal{L}^{\text{max}}_{\text{max}}$  and  $\mathcal{L}^{\text{max}}_{\text{max}}$ 

$$
(y - s'_l) v = s'_l = \alpha \sqrt{s}
$$

از آنجا

$$
s''_{tt} = v'_t = \alpha \ \frac{1}{2 \ V^{\frac{-}{S}}} \ s'_t = \alpha^2/2.
$$
و $j$  براساس قانون نیوتن داریم

۱۶۶ به مشتقگیری از توابع

$$
(\text{im } k) \ \ F = ks''_{tt}
$$

 $F = k\alpha^2/2 = \frac{1}{2}$ تابت

۱٤ـ ۵ ـ ٢ قايـقى را به وسـيلة طنابـي كه به دور چرخ ثابـتى پيچيـده شده است به طرف ساحل رودخانه مي كشيم. سرعت كشيدن طنـاب ٣ متر در دقيقه است ( m/min ). سرعت قایق را در لحظه ای که از ساحل ۲۵ متر فاصله دارد به دست آورید در صورتیکه چرخ در مکانبی به ارتفاع چهار متر از سطح آب قرار داشته باشید.

حل ـــ اگر فاصلهٔ بین چرخ وقایق را با s وفاصلهٔ قایق از ساحل را با × نشان دهیم بنا به فرض داریم

حال از این رابطه نسبت به 
$$
t
$$
 مشتق می گیریم و رابطهٔ سرعتها را به.دست می آوریم  
2ss'<sub>t</sub> = 2xx'<sub>t</sub>,

 $x'_t = \frac{s}{r} s'_t.$ 

يا توجه به

$$
s'_t = 3; \ \ x = 25; \ \ s = \sqrt{25^2 + 4^2} \approx 25.3,
$$

داريم

$$
x'_t = \frac{\sqrt{25^2 + 4^2}}{25} \cdot 3 \approx 3.03 \text{ (m/min)}.
$$

ه ۱۵ ـ ۵ ـ ۲ ـ (a) شيب (ضريب زاويه) خط مماس به سهمي مكعبي  $x^s$  = y را در نقطهٔ 3/3 $V\equiv V$ = x بیابید . والدرنقاط تبلحق  $\mathbb{R}^2$  of  $\mathbb{R}^2$  of  $\mathbb{R}^2$  of  $\mathbb{R}^2$ 

\n (b) 
$$
y = 1/(1 + x^2)
$$
 \n  $y = \frac{1}{1 + x^2}$  \n  $y = \frac{1}{x + 1}$  \n  $y = \frac{1}{x + 1}$ 

۱۹ـ ۵ ـ ۲ سرعت یک متحرک در حرکت مستقیم الخط از دستور  $v = 3t + t^2$ به دست می آید. شتاب متحرک را چهارثانیه بعد از حرکت بیابید. جواب: ١١ ۱۷ ـ ۵ ـ ۲ جسمي به جرم ۱۰۰ کیلوگرم طبق قانون  $s = 2t^2 + 3t + 1$ 

حوکت مستقـیم الخط دارد. انرژی جنبشی بعد از پنج ثانیه از آغاز حرکت  $(mv^2/2)$ جقدر است ؟

> $_{26,450}:$ جواب ١٨ ـ ٥ ـ ٢ ثابت كنيد اگر قانون حركت يك متحرك  $s = ae^{t} + be^{-t}$

باشد، آنگاه شتاب آن از نظر عددی با فاصلهٔ پیموده شده برابر است .

۰۱۹ ـ ۵ ـ ۲ جسمي با سرعت اوليه ه متر برثانيه به طور قائم پرتاپ مي شود . بعد از ł ا ثانیه به چه ارتفاعی می رسد؟ سرعت آنـرا تعیین کنید . بعد از چند ثانـیه به بالاترین نقطه می رسد، فاصلهٔ آن نقطه تا زمین چقدر است ؟

$$
s = at - \frac{gt^2}{2}; \ v = a - gt; \ s_{\max} = s \Big|_{t = \frac{a}{g}} = \frac{a^2}{2g}.
$$

**۲۰ ـ ۵ ـ ۲ یک قمر مصنوعی در یک مدار بیضی شکل زمین را دور می زند .** فاصلهٔ قمر از مرکز زمین ، تابعی از † (زمان) است که تقریباً با معادلهٔ

$$
= a \Big[ 1 - \varepsilon \cos M - \frac{\varepsilon^2}{2} (\cos 2M - 1) \Big]
$$
\n
$$
M = \frac{2\pi}{P} (t - t_n)
$$
\n
$$
= \frac{2\pi}{P} (t - t_n)
$$
\n
$$
= \frac{1}{\varepsilon} \sin \frac{2\pi}{2} \sin \frac{2\pi}{2
$$

خفيض نقطه ای است که فاصلهٔ قمر تا مرکز زمین به مینیمم می رسد  
در اینجا  4,  e,  R   و  r,  1  تابتند.  
کنید).  
کنید).  
ج**واب :**  

$$
v = r_i' = \frac{2\pi ae}{P} \sin M (1 + 2e \cos M).
$$

$$
\mathbf{y} = \mathbf{y}
$$
 دیفرانسیل تابع  
\n
$$
\mathbf{y} = f(x)
$$
نہوتابع (x) 
$$
y = f(x)
$$
نہ و -
$$
y = f(x)
$$
مہورت  
\n
$$
\Delta y = f(x + \Delta x) - f(x) = A(x) \Delta x + \alpha (x, \Delta x) \Delta x,
$$
بنویسیم که در آن

$$
\lim_{\Delta x \to 0} \alpha (x, \Delta x) = 0,
$$

آنگاه تـابـع را دیـفـرانسیـلـپـذیـر در نقطـهٔ x گـو یـنـد. وقسمـت خطـی اصـلـی آن را که است دیفرانسیل تابع گویـند و بـا  $df\left(x\right)$  یا  $dy$  نشان مـی دهنـد. بنـابه  $A\left(x\right)\Delta x$ تعریف دیفـرانسیل، ،  $\Delta x = \Delta x$  . شرط لازم و کافـی برای آنکه دیفـرانسیل تابع وجـود داشته باشد آن است که مشتق، یعنی

$$
y' = A(x)
$$
  
موجود و متناهی باشد . معمولاً دیفرانسیل تابع را به صورت  

$$
dy = y' dx = f'(x) dx.
$$

نشان می دهند

:یفرانسیل تابع مرکب 
$$
y = f(u), u = \varphi(x)
$$
 ہی تابع مرکب

 $dy = f'(u) du$ رابطة تقريبي

 $\Delta y \approx dy$ 

$$
y = ax + b
$$
  
\n
$$
y = dy
$$
  
\n
$$
\Delta y = dy
$$
  
\n
$$
\Delta y = dy
$$
  
\n
$$
dy = d (d^2 y), ..., d^2 y = d (d^{n-1} y).
$$
  
\n
$$
d^2y = d (dy); d^3y = d (d^2 y), ..., d^2y = d (d^{n-1} y).
$$
  
\n
$$
d^3y = d (dy); d^3y = d (d^2 y), ..., d^2y = d (d^{n-1} y).
$$
  
\n
$$
d^2y = y'' (dx)^2; d^3y = y'' (dx)^3, ..., d^2y = y^{(n)} (dx)^n.
$$
  
\n
$$
d^3y = f'' (u) du^3 + f'(u) d^3u
$$
  
\n
$$
d^4y = f'' (u) du^3 + f'(u) d^3u
$$
  
\n
$$
y = \ln(1 + e^{10x}) + \arctan e^{bx}
$$
  
\n
$$
y = 0; dx = 0.2
$$
  
\n
$$
dy = \left[ \frac{(1 + e^{10x})' - (e^{bx})'}{1 + e^{10x}} \right] dx = \frac{5e^{bx}(2e^{bx} - 1)}{1 + e^{10x}} dx
$$
  
\n
$$
dy = 0.2
$$
  
\n
$$
dy = 0.2
$$
  
\n
$$
dy = 0.2
$$
  
\n
$$
dy = 0.2
$$
  
\n
$$
dy = 0.2
$$
  
\n
$$
dy = 0.2
$$
  
\n
$$
dy = 0.2
$$
  
\n
$$
dy = 0.2
$$
  
\n
$$
dy = 0.2
$$
  
\n
$$
dy = 0.2
$$
  
\n
$$
dy = 0.2
$$
  
\n
$$
y = 3x^3 + x - 1
$$
  
\n
$$
y = 3x^3 + x - 1
$$
  
\n
$$
dy = 13(x + \Delta x)^3 + (x + \Delta x) - 1] - (3x^3 + x - 1) = 0
$$
  
\n
$$
y = 9x^3 \Delta x + 9
$$

**۱۷۰ به** مشتقگیری ازتوابع

| $dy = (9x^2 + 1) \Delta x$                    | l |
|-----------------------------------------------|---|
| $\Delta y - dy = 9x \Delta x^2 + 3\Delta x^3$ |   |
| $\Delta y - dy = 9x \Delta x^2 + 3\Delta x^3$ |   |
| $\Delta y - dy = 0.09 + 0.003 = 0.093$        |   |
| $dy = 1; \Delta y = 1.093$                    |   |
| $\Delta y - dy = 0.093$                       |   |
| $\Delta y - dy = 0.093$                       |   |
| $\Delta y - dy = 0.093$                       |   |
| $\Delta y - dy = 0.093$                       |   |
| $\Delta y - dy = 0.093$                       |   |
| $\Delta y - dy = 0.093$                       |   |
| $\Delta y - dy = 0.093$                       |   |
| $\Delta y - dy = 0.093$                       |   |
| $\Delta y - dy = 0.093$                       |   |
| $\Delta y = 1.7 - 8$                          |   |
| $\Delta y = 1.7$                              |   |
| $\Delta y = 1.7$                              |   |
| $\Delta y = 1.7$                              |   |
| $\Delta y = 1.7$                              |   |
| $\Delta y = 1.7$                              |   |
| $\Delta y = 1.7$                              |   |
| $\Delta y = 0.15$                             |   |
| $\Delta y = 1.7$                              |   |
| $\Delta y = 1.7$                              |   |
| $\Delta y = 1.7$                              |   |
| $\Delta y = 1.7$                              |   |
| $\Delta z = 0.15$                             |   |
|                                               |   |

J,

$$
y'(0) = -\frac{1}{5}, \quad dy = -\frac{1}{5} \cdot 0.15 = -0.03.
$$

العاد آني

پنابر این

\n
$$
y(0.15) ≈ y(0) + dy = 1 - 0.03 = 0.97.
$$
\n
$$
y(0.15) = 0.9702 \quad \text{(m/s)} = 10^{-4} \quad \text{m s} = 10^{-4} \quad \text{m s} = 10^{-4}
$$

ازآنجا

$$
dv = 3x^2 dx
$$
  
0.12 = 3 × 5<sup>2</sup> × Δx

$$
\Delta x = \frac{0.12}{3 \cdot 25} = 0.0016 \text{ cm.}
$$
\n
$$
\Delta x = \frac{0.12}{3 \cdot 25} = 0.0016 \text{ cm.}
$$
\n
$$
\Delta x = \frac{0.12}{3 \cdot 25} = 0.0016 \text{ cm.}
$$
\n
$$
\Delta x = \frac{0.12}{3 \cdot 25} = 0.0016 \text{ cm.}
$$
\n
$$
\Delta x = \frac{0.12}{3 \cdot 25} = 0.0016 \text{ cm.}
$$
\n
$$
\Delta x = \frac{0.12}{3 \cdot 25} = 0.0016 \text{ cm.}
$$
\n
$$
\Delta x = \frac{0.12}{3 \cdot 25} = 0.0016 \text{ cm.}
$$
\n
$$
\Delta y = \ln x;
$$
\n
$$
\Delta z = \frac{0.12}{3 \cdot 25} = \frac{0.0016}{3 \cdot 25} = \frac{0.0016}{3 \cdot 25} = \frac{0.
$$

ديفرانسيل تابع... \* ١٧٣

$$
\vdots
$$
ح**ل** – دیفرانسیل مرتبهٔ اول تابع را به دست می آوریم :  

$$
dy = y' dx = (20x^4 - 14x) dx.
$$

درحالت اول که  $x$  متغیـرمستقل است داریم  $\Delta x$  و درحالت دوم که  $x$  تابع است ممکن است  $dx$  با  $\Delta x$  برابر نباشد. برای محاسبهٔ  $d^2y$  دوحالت درنظرمی گیریم: متغیر مستقل است،  $x(x)$  $d^2y = y'' dx^2 = (80x^3 - 14) dx^2$ (۲) × تابعی از متغیر دیگر است،  $d^2y = (80x^3 - 14) dx^2 + (20x^4 - 14x) d^2x$ ۹ ـ ۹ ـ ۲ ـ بفرانسیلهای مرتبهٔ بالا تر توابع زیر را بیابید × متغیر مستقل است ،  $d^2y$  مطلوب است  $y = 4^{-x^2}$  (a)  $d^2y$  مطلوب است  $y = \sqrt{\ln^2 x - 4}$  $(b)$  $d^3y$  مطلوب است  $y = \sin^2 x$  (c) جواب :

(b)  $d^2y = \frac{4 \ln x - 4 - \ln^3 x}{x^2 \sqrt{(\ln^2 x - 4)^3}} dx^2;$ (a)  $d^2y = 4^{-x^2} 2 \ln 4 (2x^2 \ln 4 - 1) dx^2$ ; (c)  $d^3y = -4 \sin 2x \, dx^3$ .

> $514.4.1$  $y = \ln \frac{1-x^2}{1+x^2}$

مطلوب است وه  
\n
$$
d^{2}y
$$
\n(a)  
\n
$$
x = \tan t
$$
\n
$$
x = \tan t
$$
\n(b)  
\n
$$
x = \tan t
$$
\n
$$
x = \tan t
$$
\n
$$
x = \tan t
$$
\n
$$
x = \tan t
$$
\n
$$
x = \tan t
$$
\n
$$
x = \tan t
$$
\n
$$
x = \tan t
$$
\n
$$
x = \frac{4(1+3x^{4})}{(1-x^{4})^{2}} dx^{2};
$$
\n(b)  
\n
$$
d^{2}y = -\frac{4(1+3x^{4})}{(1-x^{4})^{2}} dx^{2} - \frac{4x}{1-x^{4}} dx^{2};
$$
\n
$$
d^{2}y = -\frac{4}{\cos^{2} 2t} dt^{2} \text{ s } x = \tan t
$$
\n
$$
x = \tan t
$$

 $\frac{4}{3}\,\pi r^3$ ا ۔ ۱  $V$  حجم کرہای بشعاع ہ برابـر  $\pi r^3$  است . نمو و دیفرانسیـل حجم  $V$  ۱ ۔
**۱۷٤ # مشتقگیری از توابع** 

را بیابید و آن را تعبیر هندسی کنید. جواب 3⁄4×4 x− +4πr 2r− +4πr Δr− + +ας حجــمــي است كـه بــيــن دو كـره بشعاعهای بر و <sub>r+∆r</sub> قرار دارد.  $4\pi r^2$  محجم لایهٔ نازک<sub>ی</sub> است کـه مساحت قاعده آن با مساحت سطح کره  $dV = 4\pi r^2 \Delta t$ برابر بوده وارتفاعش Ar است . ۰۱۲ ـ ۲ ـ ۲ قانون سقوط آزاد یک جسم با رابطهٔ  $s = gt^2/2$ 

بیان می شود . نمو و دیفـرانسـیل فاصلـه را در لحظهٔ بر بیابید و مفـهوم مکانیـکی آنرا توضیح دهيد .

 $\Delta t$  جواب:  $\Delta t^2$   $\Delta t^2 + \Delta t = \Delta s = g t \, \Delta t + \frac{1}{2} \, g \, \Delta t^2$  حلی مي شود .

واصلهٔ ای است که بوسیلهٔ جسم با سرعت  $v=gt$  در تـمـام فاصلهٔ زمانـی $ds=gt\Delta t$ طي مي شود .

۰ ـ ۷ ـ ۲ توابع

(a)  $f(x) = |x|$  <sup>3</sup> (b)  $\varphi(x) = |x^3|$ 

مفروض اند. آیا این توابع در  $z=0$  مشتق دارند؟ در صورت وجود آنها را تعیین کنید. ِ جواب: (a) وجود ندارد . (b) وجود دارد و برابر صفر است . ٧ ـ ٧ ـ ٣ نشان دهيبد كه تبايع  $y=e^{|x|}$  در نيقطهٔ 0 = x خط ميمياس ندارد  $\mathbf{Y}$ زاويهٔ بين خطوط مماس چپ و راست در اين نقطهٔ چقدر است ؟ جواب: ۹۵. راهنمائی: حون

$$
y=\begin{cases} e^x, & x\geq 0\\ e^{-x}, & x<0, \end{cases}
$$

 $f'_{-}(0) \approx -1, f'_{+}(0) = 1.$ 

$$
\hat{f}(x) = |x - a| \varphi(x),
$$

که در آن تابع  $\phi\left(x\right)$  پیوستـه است و  $\phi\left(a\right)\neq0$  ، در نقطهٔ  $x$ ے $x$ مشتق ندارد . مشتقهای

جب وراست را در این نقطهٔ بیابید.  $f'_{-}(a) = -\varphi(a); f'_{+}(a) = \varphi(a)$ : ٤ ـ ٧ ـ ٢ ازتابع  $f(x) = \begin{cases} x^2 \sin(1/x) & x \neq 0, \\ 0^{\frac{2}{3}} & x = 0. \end{cases}$ استفاده کرده نشان دهید که همیشه مشتق یک تابع پیوسته تابعی پیوسته نیست . **راهنمائی:** به ازای o ≠ x مشتق برابر  $f'(x) = -\cos\left(\frac{1}{x}\right) + 2x \sin\left(\frac{1}{x}\right)$  $f'(0) = \lim_{\Delta x \to 0} \frac{\Delta x^2 \sin \frac{1}{\Delta x}}{\Delta x} = 0.$ یس (x)  $f'(x)$  به ازای تمام مقادیر x موجود است ولی این مشتق در (x=0 انفصال نوع دوم است . ۵-۷-۲ درتابع  $f(x) = \begin{cases} x^2, & x \leq x_0, \\ ax + b, & x > x_0. \end{cases}$ ضرایب ه و ط را طوری بیابید که تابع در $x_{0}$  =  $x$  پیوسته باشد .  $a=2x_0, b=-x_0^2.$  جواب **۲ ـ ۷ ـ ۲ بامشتق گرفتن از** 

 $\cos 3x = \cos^3 x - 3 \cos x \sin^2 x$ 

فرمول

$$
\sin 3x = 3\cos^2 x \sin x - \sin^3 x
$$

را از آن نتیحه یگیر بد ِ

۷ ـ ۷ ـ ۲ از دستور مجموع تصاعد هندسي  $1 + x + x^2 + \ldots + x^n = \frac{1 - x^{n+1}}{1 - x}$   $(x \neq 1)$ 

# ۱۷۶ # مشتقگیری از توابع

(1) 
$$
1 + 2x + 3x^2 + \ldots + nx^{n-1}
$$
;  
\n(b)  $1^2 + 2^2x + 3^2x^2 + \ldots + nx^{n-1}$ ;  
\n(c)  $y = \log_{\varphi(x)} \sqrt{1 + \frac{1}{2}(x^2 + 1)}$ ;  
\n $y = \frac{nx^{n-1} - (n+1)x^n + 1}{(1-x)^2}$ ;  
\n $y = \frac{nx^{n-1} - (n+1)x^n + 1}{(1-x)^2}$ ;  
\n $y = \frac{nx^{n-1} - (n+1)x^{n-1}}{1-x^2}$ ;  
\n $y = \frac{nx^{n-1} - (n+1)x^{n-1}}{1-x^2}$ ;  
\n $y = \frac{1 + x - (n+1)^2 x^n + (2n^2 + 2n - 1) x^{n-1} - nx^{n+2}}{1-x^2}$   
\n $y = \frac{1 + x - (n+1)^2 x^n + (2n^2 + 2n - 1) x^{n-1} - nx^{n+2}}{1-x^3}$   
\n $y = \sqrt{x} - \sqrt{x}$   
\n $y = \sqrt{x} - \sqrt{x}$   
\n $y = \sqrt{x} - \sqrt{x}$   
\n $y = \sqrt{x}$ ;  
\n $y = \sqrt{x}$ ;  
\n $y = \sqrt{x}$ ;  
\n $y = \sqrt{x}$ ;  
\n $y = \sqrt{x}$ ;  
\n $y = \sqrt{x}$ ;  
\n $y = \sqrt{x}$ ;  
\n $y = \sqrt{x}$ ;  
\n $y = \sqrt{x}$ ;  
\n $y = \sqrt{x}$ ;  
\n $y = \sqrt{x}$ ;  
\n $y = \sqrt{x}$ ;  
\n $y = \sqrt{x}$ ;  
\n $y = \sqrt{x}$ ;  
\n $y = \sqrt{x}$ ;  
\n $y = \sqrt{x}$ ;  
\n $y = \sqrt{x}$ ;  
\n $y = \sqrt{x}$ ;  
\n $y = \sqrt{x}$ ;  
\n $y = \sqrt{x}$ ;  
\n $y = \sqrt{x}$ ;  
\n $y = \sqrt{x}$ ;  
\n $y = \sqrt{x}$ ;  
\n $y = \sqrt{x}$ ;  
\n $y = \$ 

(c) 
$$
\frac{\psi'(x)}{\psi(x)} \cdot \frac{1}{\ln \phi(x)} - \frac{\phi'(x)}{\phi(x)} \cdot \frac{\ln \psi(x)}{\ln^2 \phi(x)}
$$
.

7 - 1 - 1 - 1 - 1 = 1  
\n
$$
F(x) = f(x) g(x)
$$
\n
$$
F(x) = f(x) g(x)
$$
\n
$$
g(x) = \int f(x) g(x) \quad \text{for } x = x_0 \text{ or } x = x_0 \text{ or } x_0 \text{ or } x_0 \text{
$$

۰۱۱-۲-۲ ثـابـت کنید که مشـتـق تابع زوج ، تابعی فـرد اسـت و مشتق تابع فرد ، تابعی زوج است. این حقیقت را تعبیر هندسی کنید.

 $f(-x)=f(x)$  رَاهنمائی: بــا مشـتــقگیری آز طرفیــن  $f(x)=-f(x)-1$  یا  $f(x)=f(x-1)$  حـکم ثابت مـی شود . از نظر هنـدسی بایـد در نظر بگیـریم که تابع زوج نسبت بـه محور  $y$  و تابع فرد نسبت به مبداءِ مختصات متقارن است

**۱۲۔ ۷۔ ۲ ث**ابت کنیـد که مشتق یک تابع متناوب با دورهٔ تناوب 7 ، ، تابعی متناوب با دورهٔ تناوب  $T$  است .

$$
F(x) = \begin{vmatrix} x & x^2 & x^3 \\ 1 & 2x & 3x^2 \\ 0 & 2 & 6x \end{vmatrix}
$$

۷ ـ ۷ ـ ۲ مشتق تابع  $|x| \geq x$  را بیـابـید و نمودارتابـع و مشـتـق آن را رسم  $\mathsf{Y}$ كنىد .

 $y'=2|x|$ : جواب

۲۰۷۰ تابع مرکب  $y=f(u)$  که  $u=\varphi(x)$  مفروض است. درجه  $y=u^2, u=|x|$  نقاطی تابع مرکب مشتق ندارد ؟ مثلاً فرض کنید

راهنمائسي: تـابع مركب [(e(x)] / مـمـكن است فقط درنـقـاطي مشتق نداشـته  $f'(u)$  باشد، که  $\phi(x) = \psi(x) = \psi(x)$  درآنها مشتق ندارد و اگر به ازای آن نقاط  $u = (x)$  آنگاه به ازای آن نقاط وجود ندارد . مثلاً تابع  $x=y=u^2=|x|^2=\lambda$  در نقطهٔ 0= $x$  مشتق $y'=\nu'$  را دارد ولى  $u=|x|$  در  $x=x$ مشتق ندارد.

$$
y''
$$
مطلوبست تعیین "y در توابع زیر: ۱۰ - ۱۸ - ۱۷  
۱۰ × ۵۰۰ (۱/۲) - ۲ ۰۰

(a) 
$$
y = |x^3|
$$
; (b)  $y = \begin{cases} x^2 \sin(1/x), & x \neq 0, \\ 0 & x = 0. \end{cases}$ 

7.10 (a) 
$$
y'' = 6 |x|
$$
;  
\n(b)  $y'' = 2 \sin \frac{1}{x} - \frac{2}{x} \cos \frac{1}{x} - \frac{1}{x^2} \sin \frac{1}{x}$   $(x \neq 0)$ ;  
\n $y' = 6 |x|$ ;  
\n $y'' = 2 \sin \frac{1}{x} - \frac{2}{x} \cos \frac{1}{x} - \frac{1}{x^2} \sin \frac{1}{x}$   $(x \neq 0)$ ;  
\n $y'(x) = x^a$  (a)  $Y - V - VV$ 

$$
f(1) + \frac{f'(1)}{1!} + \frac{f^{(2)}(1)}{2!} + \dots + \frac{f^{(n)}(1)}{n!} = 2^n
$$
  

$$
f(x) = x^{n-1}e^{1/x}
$$
 (b)

$$
[f(x)]^{(n)} = (-1)^n \frac{f(x)}{x^{2n}} \quad (n = 1, 2, \ldots).
$$

راهنمائي: (a) تحقيق كنيد  $f^{(k)}\frac{1}{h!} = C_n^k$   $(k = 0, 1, ..., n)$ و از خواص ضرایب دو جمله ای استفاده کنید . فرض كنيد  $f(x) = u_n$  نشان دهيد (b)  $u'_n = (n-1) u_{n-1} - u_{n-2}$ وروش استقراء ریاضی را به کارببرید. ۱۸- ۲۰- ۲ اگر

 $y = x^2 e^{-x/a}$ ;

نشان دهید که

$$
f^{(n)}(0) = \frac{(-1)^n n (n-1)}{a^{n-2}} \quad (n \geq 2).
$$

و**اهنمائی: ف**رمول لایبنیتز را برای مشتـق n ام حاصـلضرب تـوابع <sub>°v</sub> <sub>= v</sub> و یستان به کارببرید  $u=e^{-\frac{x}{a}}$ 

۰۹-۲-۲ نشان دهید که تابع

 $y = \arcsin x$ 

در رابطهٔ

 $(1-x^2)y''=xy'$ 

صدق می کـند . فرمول لایـبنیتز را را در دوطرف معـادله بکار برده و ۷۰  $g^{\left(n\right)}\left(0\right)\,\left(n\geqslant2\right)$  را حساب کنید.

$$
y^{(n)}(0) = \begin{cases} 0 & n = 2k \\ (1 \times 3 \times \ldots \times (2k-1))^2 & n = 2k+1 \\ (k = 1, 2, \ldots). \end{cases}
$$
  
the  $(k = 1, 2, \ldots)$ .  
  
the  $(k = 1, 2, \ldots)$ .  
  
the  $(k = 2, \ldots)$ 

$$
(e^{-x^2})^{(n)}=e^{-x^2}H_n(x)
$$

 $n$  است که در آن  $H_n(x)$  را چند جمله ای «هرمیت ـــ چبیشف» گویند که درجه اش است .

دستور باز گشتی زیر را ثابت کنید  
\n
$$
H_{n+1}(x) - 2xH_n(x) + 2nH_{n-1}(x) = 0
$$
 (n = 1, 2, ...)

۱۸۰ # مشتقگیری ازتوابع

راهنمائی: از رابطهٔ

$$
e^{-x^2}H_{n+1}(x)=(e^{-x^2})(n+1)=(-2xe^{-x^2})(n)
$$

و از دستور لایبنیتـز بـرای حاصلضرب \*\*-e =  $u = e^{-x^2}$  تا مشتـق مـرتبهٔ  $n \mid n$ ام استفاده كنيد.

**۲۲ ـ ۷ ـ ۲** نشان دهید که یک تابع یک مقداری ( $y$  = y وجود دارد که بوسیلهٔ معادلة

 $y^3 + 3y = x$ . تعریف می شود و  $y_x$  را حساب کنید  $y'_x = \frac{1}{3(\mu^2 + 1)}$  : جواب  $V = V - V + T$ تابع  $y=2x^2-x^4$ مفروض است . توابع معکوس پیوسته یک مقداری آن را تعیین و سپس مشتق بگیرید . جواب:  $x_1 = \pm \sqrt{1 + \sqrt{1 - y}} \quad (-\infty < y \le 1),$  $x_{3,4} = \pm \sqrt{1-\sqrt{1-y}}$   $(0 \le y \le 1),$  $x'_i = \frac{1}{4x_i(1-x_i^2)}$   $(i = 1, 2, 3, 4)$  for  $x_i \neq 0, \pm 1$ . راهنمائی: معادلـهٔ دو مجذوری 0= $2x^2+y$ ـــ 1⁄4 را حل کرده و حـوزهٔ تعـریف هر كدام را تعيين كنيد .  $514.4 - 16$  $u = \frac{1}{2} \ln \frac{1+v}{1-v}$ درستی رابطهٔ  $\frac{du}{du}\frac{dv}{du} = 1$  را تحقیق کنید. ۲۵ ـ ۷ ـ ۲ توابع معكوس مثلثاتي در حوزهٔ تعریف شان پیوسته هستند . آیا این توابع در هر نقطهٔ از حوزهٔ تعریف، مشتق متناهی دارنـد؟ در توابع زیر نقاطی را کـه مشتق متناهی وجود ندارند، تعیین کنید :

(a) 
$$
y = \arccos \frac{x+1}{2}
$$
; (b)  $y = \arcsin \frac{1}{x}$   
\n(a)  $x_1 = -3$ ;  $x_2 = 1$ ; (b)  $x = \pm 1$ ;  
\n(c)  $y = y(x)$ 

### مسائل اضافی \* ١٨١

تعریف شده است . نشان دهید که ایـن تابع در 0= t مشتق دارد ولـی نمی توان مشتـق را با فرمول معمولی محاسبه کرد . راهنمائی: توجه کنید که

$$
x = 2t - |t| = \begin{cases} t, & t \ge 0, \\ 3t, & t < 0 \end{cases}
$$

$$
t = \begin{cases} x, & x \geq 0, \\ \frac{x}{3}, & x < 0, \end{cases}
$$

بنابراين

$$
y = t^2 + t |t| = \begin{cases} 2t^2, & t \ge 0, \\ 0, & t < 0 \end{cases}
$$

ازآنجا

$$
y=\left\{\begin{matrix}2x^2, & x\geq 0, \\ 0, & x<0\end{matrix}\right.
$$

که تابع همه جا مشتق دارد.

۲ - ۲ - ۲۷-۷-۰۰-۷ در سهمی 
$$
y = ax^2 + bx + c
$$
 ی بارامترهای a, b, c  
تمیین کنید که به خط×=  $y_{c_1}c_2$  نیفط 1 = x مماس و از نقطهٔ (۰۲-) بگنرد.  
جواب:  $\frac{1}{2} = b = \frac{1}{4}$ ;  $b = \frac{1}{2}$ 

 $y_2 = f(x) \sin ax$  ،  $y_1 = f(x) (f(x) > 0)$  منحنیهای $f(x) = f(x)$  و  $x - y_1 = f(x)$  .  $y - y_1 = f(x)$ در نقاط تلاقبی بر هم مماس هستند که درآن  $f(x)$  تابعی مشتقپذیراست .

**راهنمائی: م**نحـنـیها در نـقاطی مـتـقاطعـند که sin ax= 1 ، چـون در این نقاط يس  $\cos ax = 0$ .

$$
y'_2 = f'(x) \sin ax + f(x) a \cos ax = f'(x) = y'_1,
$$

يعني منحنيها بر هم مماسند.  $M\left(x_0,\;y_0\right)$  \$ 7 ـ  $\mathsf{Y}$  هذلولـي متساوى الساقـين  $a^2=a^2=a^2$  واقع  $\mathsf{Y}$  واقع روی آن مفروض است .نشان دهید پـاره خطی از قائم به هذلولـی در  $_M$  که بین این نقطه و  $\bm{M}$  نقطهٔ تلاقی اش با محور  $\bm{x}$  هاقراردارد با شعاع حامل نقطهٔ  $\bm{M}$  برابر است ۳۰ ـ ۷ ـ ۲ نشان دهید که خط مماس و خط قائم به سیکلوئید

 $y = a(1 - \cos t)$   $\epsilon$   $x = a(t - \sin t)$ 

۱۸۲ # مشنقگیری ازتوابع

در نقطهٔ دلخواه به تـرتـیب از نـقـاط (at, 2a) و (at, 0) می گذرنـد کـه به ترتـیب بالاترين ويائين ترين نقطة دايرة مولد هستند.  $t\neq \pi$ واهنعائی: بـه ازای  $\pi$  و  $t\neq t$  معادلات خط مماس وخط قائم عبارتند از

$$
y = \cot \frac{t}{2} (x - at) + 2a; y = -\tan \frac{t}{2} (x - at),
$$

په ازای ن عدد ايره دربالاترين  $y=2a$  خط مماس  $z=2a$  به دايره دربالاترين  $t=n(2k-1)$  $t = 2k\pi$  (h = 0, 1, ...)  $x = at$  خط مماس  $x = at$  از هر دو نقطهٔ (یائین ترین و بالاترین) مي گذرد وقائم ٥= y دايره را در پائين ترين نقطه لمس مي كند . ۲۰۷۰۳۱ نشان دهید که دو کاردیوئید به معادلات

 $\rho = a(1 + \cos \varphi)$   $\rho = a(1 - \cos \varphi)$ 

برهم عمودند .

$$
u = \varphi(x)
$$
 3-1-1 - 1 2<sup>1</sup> 4 - 6 12 - 7 2 - 8 12 - 8 12 - 8

$$
d^{3}y = f''(u) du^{3} + 3f''(u) du d^{2}u + f'(u) d^{3}u
$$

 $x = \varphi(t)$  تابع (x) = f (x) تابع (x) = f (x) مفروض است. که در آن توابع و (q) و وبار مشتقپذیر هستند و 0  $\Rightarrow dx \neq 0$  ثابت کنید

$$
y_{xx}'' = \frac{d^2y dx - ay d^2x}{dx^3}
$$

که در آن دیفرانسیلهای طرف دوم نسبت به t است. ۲ ـ ۷ ـ ۲ با فرض  $x = \cos t$  عبارت

$$
(1-x^2)\frac{d^2y}{dx^2}-x\frac{dy}{dx}+y
$$

را نسبت به متغیر جدید  $t$  بنویسید که در آن  $y$  دوبار قابل دیفرانسیلگیری است .  $\frac{d^2y}{dt^2}+y$ . جواب ۳۵ ـ ۷ ـ ۲ در تعیین شدت جریـان الکتریکی به وسـیله گالوانومتـر با قابگردان از

دستور

#### $l = k \tan \varphi$ ,

استفاده می شـود که در آن I شدت حریان ، & ضـریب تناسب (بـه نوع دستگاه بستگی دارد) و @ زاویهٔ انحراف عقـربه اسـت . خطای نسبی حاصل از جواب را کـه از عدم دقت

## مسائل اضافی \* ۱۸۳

در قرائت φ ناشی می شود تعیین کنید . در چه موقعیت عقربه ، قابل اطمینانترین نتیجه را می توان بدست آورد .

وواب : خطای نسبی عبارتست از  

$$
\delta = \frac{\Delta I}{I} \approx \frac{2d\phi}{\sin 2\phi}
$$

قابل اطمیـنانتـرین نتیجـه، یعـنی نتیجه با کـمترین خطای نسبی بـه ازای <sub>9</sub>=45 حاصل مي شود .

فصل سوم

۱ ـ ۳ قضیه های اساسی توابع مشتقپذیر

قضیهٔ فرمت  $\mathcal{L} = f(x) = y - \mathcal{L}$  مفروض است که در نقطهٔ  $x_0$  از نقاط داخلی حوزهٔ تعریف اش مقدار ماکزیمم یا مینیمم دارد . اگر  $\gamma(x_0)$  وجود داشته باشد، آنگاه  $-f'(x_0) = 0.$ 

قضيهٔ وُل \_ اگرتابع (x) / درفاصلهٔ  $[a,\ b]$  پيـوسته باشـد و درتمام نقاط داخلی مشتق مـتناهی داشته بآشد و  $f\left( b\right) =f\left( b\right)$  ، آنگاه حداقل نقطه ای درداخل فاصله ، . F' (5) = 0 موجود است به طوری که (5) = (6) . F' قضيةً لاگرانژ (يا قضية مقدارميانگين) ـــ

اگرتابع  $f(x)$  در فـاصـلهٔ  $[a, \ b]$  پیوستـه باشد ودرتمام نـقاط داخلی فاصـله مشتق متناهی داشته باشد، آنگاه حداقل یک نقطه مانند(a, b) ع\$ وجود دارد به طوری که

$$
f(b) - f(a) = (b - a) f'(\xi).
$$

آزمون (يامحك) ثابت بودن تابع اگر در تمـام نقاط فاصـله ای، 0 = (x) ′f آنگـاه تابع  $f(x)$  در این فـاصله ثـابت است .

 $[a, b]$  قضیة كوشی دفرض میكنیم توابع  $\phi(x)$  و  $\psi(x)$  درفاصلة پیوسته باشند و در تمام نقاط داخلی فاصله مشتق متناهی داشته باشند. اگر این مشتقها باهم صفر نشوند و φ (b) و φ (a) آنگاه عددی مانند (a, b) ع ق وجود دارد به طوری که

 $\frac{\psi(b)-\psi(a)}{\phi(b)-\phi(a)}=\frac{\psi'(\xi)}{\phi'(\xi)}$ 

$$
I = I - \Psi
$$

 $f(x) = 3x^2 - 1$ 

در فاصلهٔ [۱، ۱] در شرط قضیهٔ فرمت صدق می کند؟

حل ـــ تابع در شرط قضیه صدق نمیکند، چون در فاصلهٔ [۱،۲] به طور یکنواخت صعود میکند و در نتیجه تابع در 1 $x$ کمترین مقدار و در $z$  ہے $x$  بیشترین مقدار را دارد که اینها از نقاط داخلی فـاصله نیستـند. پس قضیهٔ فرمت برقرار نـیست یعنـی نـمـی توان گفت که •  $f'(2) = 12$  و 12)  $f'(1) = 6$ ا در واقع 6 = (1)  $f'(1) = f'(2) = 0$ ۲ ـ ۱ ـ ۳ آیا توابع زیر در شرایط قضیهٔ رُل صادق اند؟

(a) 
$$
f(x) = 1 - \sqrt[3]{x^2}
$$
 [-1, 1];  
\n(b)  $f(x) = \ln \sin x$  [ $\pi/6$ ,  $5\pi/6$ ];  
\n(c)  $f(x) = 1 - |x|$  [-1, 1].

در هرکدام که صدق نمبیکند علت را بیان کنید .

پس دو شرط قضیه رُل برقرار است . مشتق آن

$$
f'(x) = -2/(3\sqrt[3]{x})
$$

شرط سوم قضیه برقرار نـیست . بنـابراین ، قضیـهٔ ژل برای این تـابع در این فاصـله به کار برده . نمی شود . در واقع در فاصلهٔ  $[-1, 1]$   $\neq 0$  +  $f'(x)$ جواب: (b) بلي. (c) خير، زيرا مشتق در x = 0 وجود ندارد. ۳۔۱۔۳ س ثابت کنید که معادلۂ

$$
3x^5+15x-8=0
$$

فقط بک ریشهٔ حقیقے ٖ دارد. حل ــــ جون جند جمله اي  $f(x) = 3x^5 + 15x - 8$ 

از درجهٔ فرد است پس حداقـل یک ریشه دارد . حال ثابـت میکنیم کـه این ریشه منحصـر به فرد است. فرض میکنیم که معادله دو ریشهٔ متمایز

 $x_1 < x_2$ 

قضیههای اساسی توابع مشتقپذیر \* ۱۸۷

دارد. يس در فاصلهٔ  $[x_1, x_2]$  تابع

$$
f(x) = 3x^6 + 15x - 8
$$

تمام شرایط قضیهٔ ژل را دارد ، چون تـابع پیوسته بوده و بنابه فرض مقدارش در دو نقطهٔ انتهای فاصله صفر آست و مشتق هم دارد . پس نقطه ای مانند ع که  $x_i < \xi < x_o$ 

 $f'(\xi) = 0$ وحود دارد که  $f'(x) = 0$  ولی

 $f'(x) = 15(x^4 + 1) > 0$ 

اما این تناقض است . پس معادله فقط یک ریشه دارد . ٤ ـ ٩ ـ ٣ آيا تابع

$$
f(x) = 3x^2 - 5
$$

در شرايط قضية لاگرانژ (يا قضيه مقدار ميانگين) در فاصلهٔ [٢، ٢] صدق ميكند . اگر صدق میکند عدد ع را طوری بیابید که

$$
f(b) - f(a) = f'(\xi)(b - a)
$$

حـل ـــ تابع در شرایط قضیهٔ لاگرانـژ صدق میکند، زیرا در فـاصلهٔ [٤، ٢ـ] پیوسته است و در تـمام نقاط داخلـی آن مشـتق متناهـی دارد .پس نـقطـهٔ ع به صورت زیر بهدست می آید :

$$
f'(\xi) = 6\xi = \frac{f(0) - f(-2)}{0 - (-2)} = \frac{-5 - 7}{2} = -6,
$$

 $\xi = -1$  أز آنجا ۵ ـ ۱ ـ ۳ دستور لاگرانژ را برای تابع  $f(x) = \ln x$ 

> درفاصلهٔ [1, e] به كاربرده وعدد متناظر ع رابيابيد.  $\xi \!=\! e \!-\! 1$  جواب

 $f(x) = x^2 - 2x + 3$   $g(x) = x^3 - 7x^2 + 20x - 5$ 

در فاصلهٔ [١،٤] در شرایط قضیهٔ کوشی صدق میکنند و مقدار متناظر ع را حساب کنید. حل ـــ چون توابع  $f(x)$  و  $g(x)$  همه جـا پیوسته اند پس در فاصلهٔ [١،٤] نیز

بيوسته اند و مشتق آنها

$$
f'(x) = 2x - 2 \quad \text{g}'(x) = 3x^2 - 14x + 20
$$

در هر نقطه ای از فاصله ، مـتناهی و  $g'(x)$  به ازای هیچ مقدار حقیقی  $x$  صفر نمیشود . در نتیجه میتوان قضیهٔ کوشی را درباره این دو تابع در این فاصله به کاربرد :

$$
\frac{f(4)-f(1)}{g(4)-g(1)} = \frac{f'(\xi)}{g'(\xi)},
$$
\n
$$
\frac{11-2}{27-9} = \frac{2\xi-2}{3\xi^2-14\xi+20} \ (1 < \xi < 4).
$$
\n
$$
\xi_1 = 2 \qquad \xi_2 = 4
$$
\n
$$
\xi_1 = 2 \qquad \xi_2 = 4
$$
\n
$$
\xi_1 = 2 \qquad \xi_2 = 4
$$
\n
$$
\xi_1 = 2 \qquad \xi_2 = 4
$$
\n
$$
\xi_1 = 2 \qquad \xi_2 = 4
$$
\n
$$
\xi_1 = 2 \qquad \xi_2 = 4
$$
\n
$$
\xi_1 = 2 \qquad \xi_2 = 4
$$
\n
$$
\xi_1 = 2 \qquad \xi_2 = 4
$$
\n
$$
\xi_1 = 2 \qquad \xi_2 = 4
$$
\n
$$
\xi_1 = 2 \qquad \xi_2 = 4
$$
\n
$$
\xi_1 = 2 \qquad \xi_2 = 4
$$
\n
$$
\xi_1 = 2 \qquad \xi_2 = 4
$$
\n
$$
\xi_1 = 2 \qquad \xi_2 = 4
$$
\n
$$
\xi_1 = 2 \qquad \xi_2 = 4
$$
\n
$$
\xi_1 = 2 \qquad \xi_2 = 4
$$
\n
$$
\xi_1 = 2 \qquad \xi_2 = 4
$$
\n
$$
\xi_1 = 2 \qquad \xi_2 = 4
$$
\n
$$
\xi_1 = 2 \qquad \xi_2 = 2 \qquad \xi_2 = 2 \q
$$

ونقطة  $B(2, 8)$  و . موازی باشد  $A(-1, -1)$ حل ــــ چون در فاصـلهٔ [۱،۲] که درآن نـقاط انتهـایی ، طولـهای نقاط A و B

هستند، تابـع پیـــ y\_ پیوسته و مشـتق متناهـي دارد، بنابراين، قضـيهٔ لاگرانژ برقـرار است . مطابق این قضیه روی منحنبی  $AB$  حداقل نقطه ای مانند  $M$  وجود دارد که خط مماس درآن نقطه باوتر ً AB موازی است . دستور لاگرانژ را به کار می بریم :

 $f(2) - f(-1) = f'(\xi) [2 - (-1)],$ 

$$
8 + 1 = 3\xi^2 \cdot 3;
$$

از آنحا

یا

$$
\xi_1 = -1, \xi_2 = 1
$$

که این مقادیـر طولهای دو نقطـهٔ مورد نظر است (همـانطور که دیده میشـود ، از چنین نقاطی دوتا موجود است). با قراردادن مقادیر اخیر در معادلهٔ منحنی داریم :

$$
y_1 = \xi_1^3 = 1; \ y_2 = \xi_2^3 = -1
$$

 $AB$ . پس دو نـقطـهٔ  $M_1(1, 1)$  و $M_2(-1, -1)$ تنها دو نقطـه ای از نـقاط داخلی کمان هستند که خط مماس در آنها باوتر AB موازی است .

**توجه:** این مسئـله را میٍتوان بدون اسـتفاده از قضیهٔ لاگرانژ حل کرد . بدین صورت که اول معادلهٔ وتـر را مینویسیم و سپس نقاطی از منحنبی را می،پابیم که خط مماس در آنها موازی این وتر است .

۹ ـ ۱ ـ ۳با استـفاده از آزمون (یا مـحك) ثابت بودن تابع، دسـتورهای زیر را كه در ریاضیات مقدماتی با آنها آشنا هستیم، ثابت کنید :

(a) arc sin x + arc cos x = 
$$
\pi/2
$$
;  
\n(b) sin<sup>2</sup> x = (1 - cos 2x)/2;  
\n(c) arc cos  $\frac{1 - x^2}{1 + x^2}$  = 2 arc tan x 0 < x < \infty;  
\n(d) arc sin  $\frac{2x}{1 + x^2}$  =  $\begin{cases} \pi - 2 \arctan x & x \ge 1, \\ 2 \arctan x & -1 \le x \le 1, \\ -\pi - 2 \arctan x & x \le -1. \end{cases}$   
\n(a) -b

 $f(x) = \arcsin x + \arccos x$ ,

را که در فاصلهٔ [۱،۱ـ] تعریـف میشود، در نظر میگیریـم . مشتق تابع در این فاصله همیشه صفر است :

$$
f'(x) = \frac{1}{\sqrt{1-x^2}} - \frac{1}{\sqrt{1-x^2}} = 0 \quad (-1 < x < 1).
$$

مطابق این آزمون داریم

$$
f(x) = f(x)
$$

یعنی

$$
\arcsin x + \arccos x = C \quad (-1 < x < 1)
$$
\n
$$
\frac{1}{\sqrt{2}} = C \quad \frac{1}{\sqrt{2}} \quad x = 0 \quad \frac{1}{\sqrt{2}} \quad \frac{1}{\sqrt{2}} \quad \frac{1}{\sqrt
$$

$$
f'(x) = \frac{1}{\sqrt{1 - (\frac{1 - x^2}{1 + x^2})^2} \frac{-4x}{(1 + x^2)^2} - \frac{2}{1 + x^2}} = \frac{4x}{2x(1 + x^2)} - \frac{2}{1 + x^2} = 0
$$

قضیههای اساسی توابع مشتقیذیر \* ١٩١

سر مطابق آزمون ثابت بودن تابع، arc cos  $\frac{1-x^2}{1+x^2}$  arc tan  $x = C$   $x > 0$ برای تعیین  $c$  فرض میکنیم  $z$  = ۰٫٪ از آنجا  $C = \arccos 0 - 2 \arctan 1 = 0$  $\ldots$ درست بودن فرمول به ازای $\alpha = x = 0$  مستقیماً تحقیق می شود  $x=0$  توجه: در  $x=0$  تاب arc cos  $\frac{1-x^2}{1+x^2}$ مشتق ندارد . به ازای  $\sigma > x$  مشتق برابر  $\left(\arccos \frac{1-x^2}{1+x^2}\right)' = -\frac{2}{1+x^2}$ از آنحا فرمول  $\arccos \frac{1-x^2}{1+x^2} = -2$  arc tan x  $(x < 0)$ نـتيــجه مـيشـود . فرمـول اخيـر را مـيتوان بـه استـناد اينـكه  $\frac{1-x^2}{1+x^2}$  تـابعي زوج و 2 arc  $\tan x$ تابعی فرد است بدست آورد . **راهنمائی:** (d) توابع زیر را درنظر بگیرید :  $f(x) = \arcsin \frac{2x}{1+x^2} + 2 \arctan x$  $|x|>1$  $g(x) = \arcsin \frac{2x}{1+x^2} - 2 \arctan x$  $|x|<1$ ۲ ـ ۱ ـ ۳ طوری کـه میدانیم به ازای هـر ج س ، سـ = (ex) آیا توابع دیگری (ex) وحود دارند که با مشتق خودشان برابر باشند؟ حل ــــ فرض میکنیم (x) چنین تابعی است که همه جا  $f'(x) = f(x)$ فرض می کنیم

$$
\varphi(x) = \frac{f(x)}{e^x} = f(x) e^{-x}
$$

مشتق این تابع همه جا صفر است :

$$
\varphi'(x) = f'(x) e^{-x} - e^{-x} f(x) \equiv 0
$$

بنايه آزمون ثابت بودن تابع، داريم :

$$
f(x)/e^{x} = C
$$
  
if  $(x) = Ce^{x}$ 

 $\bullet f'(x) = f(x)$  پس ثابت شد که گروهی از توابع به صورت  $e^x$  = (x) وجود دارند که ۰۱۱ ـ ۲ ـ ۳ نامساوی

arc tan  $x_2$  — arc tan  $x_1 < x_2$  —  $x_1$ 

 $x_\circ > x_\circ$  را ثابت کنید که در آن حا , ــــ فرمول لاگرانژ را برای تابع  $f(x) = \text{arc}\tan x$  در فاصلهٔ [ $x_1,\,x_2$ ] به کار میبریم :

$$
\begin{aligned}\n\text{arc tan } x_2 &= \text{arc tan } x_1 = \frac{1}{1 + \xi^2} \left( x_2 - x_1 \right) \\
& \downarrow x_1 < \xi < x_2 \cdot \text{or} \\
& \downarrow x_1 < \xi < x_3 \cdot \text{or} \\
\end{aligned}
$$

$$
0<\frac{1}{1+\xi^2}<1 \quad \text{or} \quad x_2-x_1>0
$$

پس

$$
\text{arc tan } x_2 - \text{arc tan } x_1 < x_2 - x_1
$$

 $x_2 = x_1$  درحالت خاص که  $x_1 = 0$  و  $x_2 = x_3$  داریم

$$
\arctan x < x \quad (x > 0)
$$

۱۲ ـ ۱ ـ ۳ نشان دهید که تفاضل ریشهٔ دوم دو عدد طبیعی متوالبی بزرگتر از ۷°، از ۱/(2N) کوچکتر است.

حل ـــ فرمول لاگرانژ را درباره تابع  $\sqrt{x}$  =  $\sqrt{x}$  در فاصلهٔ  $[n,~n+1]$  به کار ميبريم :

$$
f(n+1) - f(n) = \sqrt{n+1} - \sqrt{n} = \frac{1}{2\sqrt{\xi}}
$$

که در آن 1 × 2 × 5 × 1 = 1 گر 2 × 8 × 1 = 1 گر 2 × 3 × 4 = 4  
\n1/(2 V<sup>2</sup> E) 
$$
\angle
$$
 1/(2N)  
\n $V n+1-V n  $\angle$  1/(2N)  
\n $V n+1-V n  $\angle$  1/(2N)  
\n $f(x) = \begin{cases} x \sin \frac{\pi}{x} & x > 0 \\ 0 & x = 0 \end{cases}$   
\n $f(x) = \begin{cases} x \sin \frac{\pi}{x} & x > 0 \\ 0 & x = 0 \end{cases}$   
\n $\sin(\pi/x) = 0, \quad \pi/x = k\pi, \quad x = 1/k$   
\n $k = 1, 2, 3, ...$   
\n $k = 1, 2, 3, ...$   
\n $[1/2, 1], [1/3, 1/2], ... , [1/(k+1), 1/k], ...$$$ 

 $1/(k+1) < \xi_k < 1/k$  به کاربرد . پس حداقل یک نقطه درهر فاصله مانند  $\xi_k$  که وجود دارد کـه در آن <sub>( ) = ( ، ع)</sub> r پس تعداد نقاطـي که مشـتق درآن صفر ميشـود نامتناهي است (شکل ۳۹ را به بینید).

۰۱ ـ ۰ ـ ۳ «چند جمله ای لژاندر» ۱ چند جمله ای است که با فرمول (فرمول رُدر یگون) ' زیر تعریف میشود :

$$
P_n(x) = \frac{1}{2^n n!} \cdot \frac{d^n}{dx^n} (x^2 - 1)^n \ (n = 0, 1, 2, \ \ldots)
$$

قضیهٔ رُل را بکار بـرده ثابت کنیـد که چند جمـلهای لژاندار بیـن دوعدد ۱ و ۱ـ ، m ریشهٔ حقیقی متمایز دارد .

$$
f(x) = (x^2 - 1)^n = (x - 1)^n (x + 1)^n
$$

1 Legendre polynomial \_ \* Rodrigues' formula

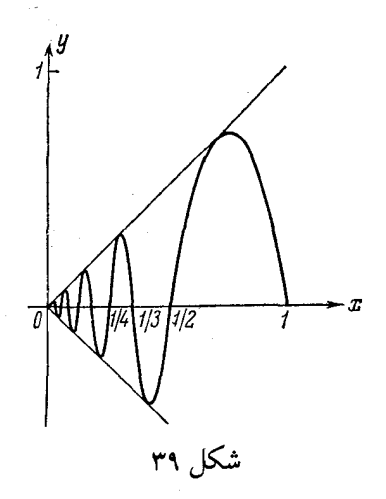

این تابع و  $n-1$  مشتـق متوالی آن در نقـاط1 $x=\pm x$ صفر میشونـد (فرمول لایبنـیتز را برای حاصلضرب دو تابع در مشتقهای بالا تر به کار ببرید).

از 0 = (1 – ) + (1) + (1) نتيجه مي شود كـه در داخل فاصلهٔ [١، ١] نقطه اى مانند وجود دارد که  $f'( \xi_1 ) = 0$  یعنی  $\chi = 0$  ریشهٔ مشتق اول است. حال دوباره قضیهٔ  $\xi_1$ رُل را برای تابع  $f'(x)$  درفاصلههای  $[5, 1], [\xi_1, 1]$  به کارمیبریم. معلوم میشود که تابع  $f''(x)$  علاوه بـر ۱+ و ۱ـ دو ریشه دیگر در فـاصلهٔ [1 , 1] دارد . با  $(n-1)$  استدلالی مشابه میتوان نشان داد که مشتق  $(n-1)$  ام غیر از ۱+ و ۱-دارای  $\lceil n+1 - 1\rceil$  ( دیئشہۂ دیگر در فاصلۂ  $\lceil n \rceil$  دارد ، یعنبی ، تـابع  $f^{(n-1)}(x)$  در فاصلۂ  $f^{(n-1)}(x)$ ریشه دارد که فیاصله را به  $n$  قسـمت تقسـیم میکنـند . با استفاده مجـدد از قضیهٔ رُل ثابت میشود که تابع  $f^{(n)}(x)$  و در نتیجه تابع  $P_n(x) = \frac{1}{2n+1} f^{(n)}(x)$ 

درفاصلهٔ [۱، ۱-]،  $n$  ریشهٔ متمایز دارد. ۱۵ ـ ۱ ـ ۳ تحقیق کنیـد کـدامیک از توابع زیر در فـاصـلهٔ داده شده شرایط قضیهٔ لاگرانژ را دارند و آنگاه مقدار متناظر عمی را به دست آورید : (a)  $f(x) = x^2$  **c** [3, 4];

(b)  $f(x) = \ln x$  6 [1, 3]; (c)  $f(x) = 4x^3 - 5x^2 + x - 2$   $\leq [0, 1];$ 

$$
(d) \int (x) = \sqrt[5]{x^4(x-1)} \text{ on } [-1/2, 1/2]
$$
\n
$$
(a) \xi = \frac{7}{2}; \quad (b) \xi = \frac{2}{\ln 3}; \quad (c) \xi = \frac{10 \pm \sqrt{52}}{24};
$$
\n
$$
(d) \xi = \frac{7}{2}; \quad (b) \xi = \frac{2}{\ln 3}; \quad (c) \xi = \frac{10 \pm \sqrt{52}}{24};
$$
\n
$$
x = 0 \Rightarrow x = 0 \Rightarrow x = 0 \Rightarrow (d) \Rightarrow (e, e) = x \text{ and } x = 0 \Rightarrow (e, e) = 0 \Rightarrow (f, e) = 1 \Rightarrow (f, f) = 1 \Rightarrow (f, f
$$

ر سیتیی، در ویت و ودیری کنید :  
بنویسید و سپس طرف راست را در رابطهٔ زیر براورد کنید :  

$$
\ln (1+x) = \frac{x}{\frac{x}{5}} \qquad (1 < \frac{x}{5} < 1+x)
$$

 $\frac{0}{0}$ ,  $\frac{\infty}{\infty}$  مبہم  $\frac{0}{\infty}$ 

 $\lim_{x \to a} f(x) = \lim_{x \to a} g(x) = 0$   $\lim_{x \to a} f(x) = \lim_{x \to a} g(x) = \infty$ 

آنگاه

$$
\lim_{x \to a} \frac{f(x)}{g(x)} = \lim_{x \to a} \frac{f'(x)}{g'(x)}
$$

به شرط اینکه

# $\lim_{x \to a} \frac{f'(x)}{g'(x)}$

وجود داشته باشد. دستـورفوق را «دستورهوپیتال» گویند. نقطهٔ a میتواند متناهی و یا نامتناهی یعنی ہہ + یا ہہ — باشد.

 $0\cdot\infty$  اسحالتهای مبہم  $\infty-\infty$  یا  $0$ 

هردو حالت بعد از چند محاسبهٔ جبری به یکی از دو حالت هیچه یا هست بندیل و رفع ابىهام مىشوند.

 $0^0$  ا حالتهای مبہم  $\infty$ 0 × 1

هرسـه حالت بـعد ازيـک بار لگـاريتـم گرفتـن تبـديل به \_ ۞.0 شـده و رفع ابـهام می شوند و یا از تبدیل

$$
\left[f(x)\right]^{\varphi(x)} = e^{\varphi(x)\ln f(x)}
$$

- استفاده مىكنيم .
- ۰ ـ ۲ ـ ۳ با استفاده از دستور هو پیتال حد توابع زیر را بیابید :
- (b)  $\lim_{x \to -1} \frac{\sqrt[3]{1+2x} + 1}{\sqrt{2+x} + x}$ ; (a)  $\lim_{x \to 0} \frac{e^{ax} - e^{-2ax}}{\ln(1+x)}$ ; (c)  $\lim_{x \to 0} \frac{e^{x} - e^{-x} - 2x}{x - \sin x}$ ; (d)  $\lim_{x \to 0} \frac{\ln(1+x^2)}{\cos 3x - e^{-x}}$ ; (f)  $\lim_{x \to \infty} \frac{e^{1/x^2} - 1}{2 \arctan x^2 - \pi}$ (e)  $\lim_{x \to 0} \frac{\sin 3x^2}{\ln \cos (2x^2 - x)}$ ;
	-

$$
f(x) = e^{ax} - e^{-2ax} \quad \text{g}(x) = \ln(1+x)
$$
 در همسایگی صفر بینهایت کوچک هستند، زیرا

$$
\lim_{x \to 0} f(x) = 1 - 1 = 0; \quad \lim_{x \to 0} g(x) = \ln 1 = 0
$$

بعلاوه  $f'\left(x\right)$  و  $g'\left(x\right)$  درهر همسایگی  $x=0$  که شامل $x=-x$ نیست وجود دارد و

$$
g'(x) = \frac{1}{1+x} \neq 0 \quad (x > -1).
$$

بالاخره،

$$
\lim_{x \to 0} \frac{f'(x)}{g'(x)} = \lim_{x \to 0} \frac{ae^{ax} + 2ae^{-2ax}}{1/(1+x)} = 3a.
$$
\n
$$
\lim_{x \to 0} \frac{e^{ax} - e^{-2ax}}{\ln(1+x)} = \lim_{x \to 0} \frac{ae^{ax} + 2ae^{-2ax}}{1/(1+x)} = 3a.
$$
\n(\*)

**توجه:** وقـتـي حد نسبـت را به وسيـلهٔ دستور هـوپيتـال حساب مىكنـيم معمولاً آن را مطابق (٭) مینویسیم . اگرنسبت  $\frac{f'(x)}{g'(x)}$ 

مبهم باشد دوباره دسـتور هوپیتال را به ک $\cup$ ر میبریـم ، یعنی دسـتور هوپیتال را تا رفع ابـهام به کار میبریم تـا مقدار حقیقی بدست آید و یا ثابت شود که حد وجود ندارد . بنابراین از این به بعد فقط محـاسبـات وتبديـلات لازم را انجـام مىدهيـم وبررسـى شرايط استـفاده از دسـتور هوييتال را به خواننده محول ميكنيم.

(b) 
$$
\lim_{x \to -1} \frac{\sqrt[3]{1+2x}+1}{\sqrt{2+x}+x} = \lim_{x \to -1} \frac{2/(3\sqrt[3]{(1+2x)^2})}{1/(2\sqrt{2+x})+1} = \frac{4}{9};
$$
  
\n(e) 
$$
\lim_{x \to 0} \frac{\sin 3x^2}{\ln \cos (2x^2-x)} = \lim_{x \to 0} \frac{-6x \cos 3x^2 \cos (2x^2-x)}{(4x-1) \sin (2x^2-x)} =
$$

$$
= -6 \lim_{x \to 0} \frac{\cos 3x^2 \cos (2x^2-x)}{4x-1} \lim_{x \to 0} \frac{x}{\sin (2x^2-x)}
$$

$$
= -6 \lim_{x \to 0} \frac{\cos 3x^2 \cos (2x^2-x)}{4x-1} \lim_{x \to 0} \frac{x}{\sin (2x^2-x)}
$$

$$
= -6 \lim_{x \to 0} \frac{\cos 3x^2 \cos (2x^2-x)}{4x-1} \lim_{x \to 0} \frac{x}{\sin (2x^2-x)}
$$

$$
-6 \lim_{x \to 0} \frac{\cos 3x^2 \cos (2x^2 - x)}{4x - 1} \lim_{x \to 0} \frac{x}{\sin (2x^2 - x)} =
$$
\n
$$
= -6 \cdot \frac{1 \cdot 1}{-1} \lim_{x \to 0} \frac{1}{(4x - 1) \cos (2x^2 - x)} = 6 \cdot \frac{1}{-1 \cdot 1} = -6.
$$
\n(c) 2; (d) 0; (f)  $-\frac{1}{2}$  :  $\sqrt{2}$   
\n $\sqrt{2}$  :  $\sqrt{2}$   
\n $\sqrt{2}$  :  $\sqrt{2}$   
\n $\sqrt{2}$  :  $\sqrt{2}$   
\n $\sqrt{2}$  :  $\sqrt{2}$   
\n $\sqrt{2}$  :  $\sqrt{2}$   
\n $\sqrt{2}$  :  $\sqrt{2}$   
\n $\sqrt{2}$  :  $\sqrt{2}$   
\n $\sqrt{2}$  :  $\sqrt{2}$   
\n $\sqrt{2}$  :  $\sqrt{2}$   
\n $\sqrt{2}$  :  $\sqrt{2}$   
\n $\sqrt{2}$  :  $\sqrt{2}$   
\n $\sqrt{2}$  :  $\sqrt{2}$   
\n $\sqrt{2}$  :  $\sqrt{2}$   
\n $\sqrt{2}$  :  $\sqrt{2}$   
\n $\sqrt{2}$  :  $\sqrt{2}$   
\n $\sqrt{2}$  :  $\sqrt{2}$   
\n $\sqrt{2}$  :  $\sqrt{2}$   
\n $\sqrt{2}$  :  $\sqrt{2}$   
\n $\sqrt{2}$  :  $\sqrt{2}$   
\n $\sqrt{2}$   
\n $\sqrt{2}$  :  $\sqrt{2}$   
\n $\sqrt{2}$   
\n $\sqrt{2}$  :  $\sqrt{2}$   
\n $\sqrt{2}$   
\n $\sqrt{2}$   
\n $\sqrt{2}$   
\n $\sqrt{2}$   
\n $\sqrt{2}$   
\n $\sqrt{2}$   
\n $\sqrt{2}$   
\n $\sqrt{2}$ 

$$
2. \lim_{x \to +\infty} \frac{x^m}{a^x} = \lim_{x \to +\infty} \frac{mx^{m-1}}{a^x \ln a} = \dots = \lim_{x \to +\infty} \frac{m!}{a^x (\ln a)^m} = 0.
$$
\n
$$
\lim_{x \to +\infty} \frac{1}{\ln a} \leq \lim_{x \to +\infty} \frac{1}{a^x (\ln a)^m} = 0.
$$
\n
$$
\lim_{x \to +\infty} \frac{1}{\ln a} \leq \lim_{x \to +\infty} \frac{1}{a^x (a > 0)} \leq \lim_{x \to +\infty} \frac{1}{a^x (a > 1)} = \lim_{x \to +\infty} \frac{1}{a^x (a > 1)} = \lim_{x \to +\
$$

$$
\lim_{x \to 1} \left( \frac{1}{\ln x} - \frac{1}{x - 1} \right) = \lim_{x \to 1} \frac{x - 1 - \ln x}{(x - 1) \ln x} = \lim_{x \to 1} \frac{1 - 1/x}{\ln x + 1 - 1/x} =
$$
\n
$$
= \lim_{x \to 1} \frac{x - 1}{x \ln x + x - 1} = \lim_{x \to 1} \frac{1}{\ln x + 2} = \frac{1}{2}.
$$
\n
$$
\lim_{x \to 1} \frac{1}{x \ln x + x - 1} = \lim_{x \to 1} \frac{1}{\ln x + 2} = \frac{1}{2}.
$$
\n
$$
\lim_{x \to 1} \frac{1}{\ln x + 2} = \frac{1}{2}.
$$
\n
$$
\lim_{x \to 1} \frac{1}{x \ln x} = \lim_{x \to 1} \frac{x - 1}{x \ln x + x - 1} = \lim_{x \to 1} \frac{1 - 1/x}{\ln x + 2} = \frac{1}{2}.
$$
\n
$$
\lim_{x \to 1} \frac{1 - 1/x}{x - 1} = \lim_{x \to 1} \frac{1 - 1/x}{\ln x + 1 - 1/x} =
$$
\n
$$
\lim_{x \to 1} \frac{1 - 1/x}{x - 1 - 1/x} =
$$
\n
$$
\lim_{x \to 1} \frac{1 - 1/x}{\ln x + 1 - 1/x} =
$$
\n
$$
\lim_{x \to 1} \frac{1 - 1/x}{\ln x + 1 - 1/x} =
$$

(a) 
$$
\lim_{x \to 0} x^n \ln x \quad (n > 0);
$$
  
(b)  $\lim_{x \to 0} [\ln (1 + \sin^2 x) \cot \ln^2 (1 + x)].$ 

و سپس دستور هو پیتال را به کار میبریم :

$$
\lim_{x \to 0} x^n \ln x = \lim_{x \to 0} \frac{\ln x}{x^{-n}} = \lim_{x \to 0} \frac{1/x}{-nx^{-n-1}} = -\frac{1}{n} \lim_{x \to 0} x^n = 0, \quad (n > 0)
$$
\n
$$
\lim_{x \to 0} \left[ \ln \left( 1 + \sin^2 x \right) \cot \ln^2 \left( 1 + x \right) \right] = \lim_{x \to 0} \frac{\ln \left( 1 + \sin^2 x \right)}{\tan \ln^2 \left( 1 + x \right)} =
$$

 $\overline{\phantom{a}}$ 

$$
\lim_{x \to +\pi/2-0} (\tan x) \cot x = e^0 = 1.
$$
\n(a)  $\lim_{x \to 0} \frac{x^2 \sin(1/x)}{x \sin x};$   
\n(b)  $\lim_{x \to 0} \frac{2 + 2x + \sin 2x}{2x \sin x};$   
\n(c)  $\lim_{x \to \pi/2} \frac{\tan x}{\sec x}.$   
\n(d)  $\lim_{x \to 0} \frac{2 + 2x + \sin 2x}{2x \cos x};$   
\n(e)  $\lim_{x \to \pi/2} \frac{\tan x}{\sec x}.$   
\n(f)  $\lim_{x \to \pi/2} \frac{\tan x}{\sec x}.$   
\n(g)  $\lim_{x \to \pi/2} \frac{\tan x}{\sec x}.$   
\n(h)  $\lim_{x \to 0} \frac{\tan x}{\sec x}.$   
\n(i)  $\lim_{x \to 0} \frac{\tan x}{\sec x}.$   
\n(j)  $\lim_{x \to 0} \frac{x}{\sin x} = \lim_{x \to 0} \frac{x}{\sin x} \cdot \lim_{x \to 0} x \sin \frac{1}{x} = 1 \cdot 0 = 0.$   
\n(l)  $\lim_{x \to 0} \frac{2x \sin(1/x)}{\sin x} = \lim_{x \to 0} \frac{x}{\sin x} \cdot \lim_{x \to 0} x \sin \frac{1}{x} = 1 \cdot 0 = 0.$   
\n $\lim_{x \to 0} \frac{2x \sin(1/x) - \cos(1/x)}{\cos x} = 0 - \lim_{x \to 0} \cos \frac{1}{x},$   
\n $\lim_{x \to 0} \frac{2 + 2x + \sin 2x}{\cos x} = \lim_{x \to 0} (1 + \frac{2}{2x + \sin 2x}) e^{-\sin x}$   
\n $\lim_{x \to \infty} \frac{2 + 2x + \sin 2x}{(2x + \sin 2x) e^{\sin x}} = \lim_{x \to \infty} (1 + \frac{2}{2x + \sin 2x}) e^{-\sin x}$   
\n $\lim_{x \to \infty} e^{-\sin x} \frac{2 + 2\cos 2x}{\cos 2x}.$   
\n $\lim_{x \to \infty} e^{-\sin x$ 

 $\frac{4 \cos x}{2x+4 \cos x+\sin 2x}$  جون تابع  $e^{-\sin \frac{x}{x}}$  کراندار است و  $e^{-\sin x}$ در اینجا  $\cos x$  را که دریک مجموعهٔ نـامتناهی از مـقادیر  $x$  صفر مـیشود، از

دیر

4. 
$$
\int
$$
 3.  $\int$  4.  $\int$  5.  $\int$  6.  $\int$  6.  $\$ 

(n)  $\frac{1}{2}$ ; (o)  $\frac{a^2}{2}$ ; (p)  $e^{-\frac{1}{30}}$ ; (q) 1; (r)  $-\frac{1}{2}$ .

۳ ـ ۳ دستور تيلر و کاربرد آن در محاسبات تقريبي

 $n-1$  اگرتابع  $f(x)$  در  $[a, b]$  پیوسته باشد ومشتقات پیوسته تا مرتبهٔ در این فاصله داشته باشد و مشتـق متناهمی مـرتبه 1⁄8ام در نقاط داخلمی فاصله موجود باشد، : آنگاه به ازای  $a, b$  |  $x \in [a, b]$  دستور زیر برقرار است

$$
f(x) = f(a) + f'(a)(x-a) + f''(a)\frac{(x-a)^2}{2!} +
$$
  
+ 
$$
f'''(a)\frac{(x-a)^3}{3!} + \ldots + f^{(n-1)}(a)\frac{(x-a)^{n-1}}{(n-1)!} + f^{(n)}(\xi)\frac{(x-a)^n}{n!},
$$
  

$$
\sum_{n=0}^{\infty} f^{(n)}(x) = f^{(n)}(a)\frac{(x-a)^n}{n!},
$$

$$
\xi = a + \theta (x - a) \quad 0 < \theta < 1
$$

این فرمول را دستورتیلرتابع  $f(x)$  گویند . اگر دراین دستور $a=0$  آنرا دستور ماکلورن نامند :

$$
f(x) = f(0) + f'(0) x + f''(0) \frac{x^2}{2!} + \ldots + f^{(n-1)}(0) \frac{x^{n-1}}{(n-1)!} + f^{(n)}(\xi) \frac{x^n}{n!},
$$
\n
$$
* \xi = \theta x, 0 < \theta < 1
$$
\n
$$
\Rightarrow \xi = \theta x, 0 < \theta < 1
$$
\n
$$
\therefore \xi = \theta x, 0 < \theta < 1
$$
\n
$$
\therefore \xi = \theta x, 0 < \theta < 1
$$
\n
$$
\therefore \xi = \theta x, 0 < \theta < 1
$$
\n
$$
\therefore \xi = \theta x, 0 < \theta < 1
$$
\n
$$
\therefore \xi = \theta x, 0 < \theta < 1
$$
\n
$$
\therefore \xi = \theta x, 0 < \theta < 1
$$
\n
$$
\therefore \xi = \theta x, 0 < \theta < 1
$$
\n
$$
\therefore \xi = \theta x, 0 < \theta < 1
$$
\n
$$
\therefore \xi = \theta x, 0 < \theta < 1
$$
\n
$$
\therefore \xi = \theta x, 0 < \theta < 1
$$
\n
$$
\therefore \xi = \theta x, 0 < \theta < 1
$$
\n
$$
\therefore \xi = \theta x, 0 < \theta < 1
$$
\n
$$
\therefore \xi = \theta x, 0 < \theta < 1
$$
\n
$$
\therefore \xi = \theta x, 0 < \theta < 1
$$
\n
$$
\therefore \xi = \theta x, 0 < \theta < 1
$$
\n
$$
\therefore \xi = \theta x, 0 < \theta < 1
$$
\n
$$
\therefore \xi = \theta x, 0 < \theta < 1
$$
\n
$$
\therefore \xi = \theta x, 0 < \theta < 1
$$
\n
$$
\therefore \xi = \theta x, 0 < \theta < 1
$$
\n
$$
\therefore \xi = \theta x, 0 < \theta < 1
$$
\n
$$
\therefore \xi = \theta x, 0 < \theta < 1
$$
\n
$$
\therefore \xi = \theta x, 0 < \theta < 1
$$
\n
$$
\therefore \xi = \theta x, 0 < \theta < 1
$$
\n
$$
\there
$$

را به صورت جملاتی از 1 - x بنویسید. حل – برای حل این مسئله لازم است که مقدار چند جمله ای و مقادیر مشتقات آنرا در نقطهٔ 1 = x حساب کنیم :

$$
P(1) = 0, \t P'(1) = 0,P''(1) = 0, \t P'''(1) = 18,P^{(4)}(1) = 72, \t P^{(5)}(1) = 120,
$$

به ازای هر  $x$ 

$$
P^{(n)}(x)=0\,(n\geqslant 6)
$$

باقرار دادن این مقادیر در دستور تیلر داریم :

$$
P(x) = \frac{18}{3!}(x-1)^3 + \frac{72}{4!}(x-1)^4 + \frac{120}{5!}(x-1)^5;
$$
  
\n
$$
P(x) = 3(x-1)^3 + 3(x-1)^4 + (x-1)^5.
$$
  
\n
$$
P(x) = 3(x-1)^3 + 3(x-1)^4 + (x-1)^5.
$$
  
\n
$$
f(x) = \ln(1+x),
$$

را بـه صـورت جملاتـي از x (تـا °x) در فـاصلهٔ [٠،١] بسط دهـيـد. خطاي حاصل از حذف باقیمانده را برآورد کنید .

 $f(0) = \ln 1 = 0.$ 

. مشتق مرتبهٔ 1 ام (بخش ۲ـ۳ را بهبینید) و مقدار آن به ازای  $x = 0$  برابر است با

$$
f^{(n)}(x) = (-1)^{n-1} \frac{(n-1)!}{(1+x)^n},
$$
  

$$
f^{(n)}(0) = (-1)^{n-1} (n-1)! \quad (n = 1, 2, 3, ...).
$$

ln (1+x) = 
$$
x - \frac{x^2}{2} + \frac{x^3}{3} - \ldots + \frac{x^9}{9} + R_{10}(x)
$$
,  
که در آن (x<sub>10</sub> (x) به صورت لاگرانژ بقرار زیر نوشته میشود:

$$
R_{10}(x) = \frac{f^{(10)}(\xi)}{10!} x^{10} = -\frac{9!}{10! (1+\xi)^{10}} x^{10} = -\frac{x^{10}}{10 (1+\xi)^{10}} \quad (0 < \xi < x).
$$
  
\n
$$
\psi \circ \xi \circ \xi = 1 \quad \text{if } \xi > 0 \quad \text{if } \xi > 0 \quad \text{if } \xi \leq 1 \quad \text{if } \xi \leq 1 \quad \text{if } \xi \
$$

 $\frac{1}{2} \sum_{i=1}^{N} \frac{1}{2} \sum_{j=1}^{N} \frac{1}{2} \sum_{j=1}^{N} \frac{1}{2} \sum_{j=1}^{N} \frac{1}{2} \sum_{j=1}^{N} \frac{1}{2} \sum_{j=1}^{N} \frac{1}{2} \sum_{j=1}^{N} \frac{1}{2} \sum_{j=1}^{N} \frac{1}{2} \sum_{j=1}^{N} \frac{1}{2} \sum_{j=1}^{N} \frac{1}{2} \sum_{j=1}^{N} \frac{1}{2} \sum_{j=1}^{N} \frac{1}{2} \sum_{j=1}^{N$ 

$$
\cos x \approx 1 - \frac{x^2}{2!} + \frac{x^4}{4!}
$$

كمتراز 0.00005 است؟

حل ـــ طرف راسـت معادلهٔ تـقریبـی ، شش جملهٔ اول بسط تـابع cos  $x$  با دستور مباکلـورن است (جـملات دوم، چـهـارم وششم صـفر هسـتنـد. چرا؟). حال R<sub>e</sub>(x) را

برآورد میکنیم . چون .cos x= — cos x يس  $|R_{\theta}(x)| = \left| \frac{-\cos \theta x}{6!} x^{\theta} \right| \leqslant \frac{|x|^{\theta}}{6!}$ جون خطا كمتر از 0.00005 است ، ` x را طوري انتخاب ميكنيم كه داشته باشيم  $\frac{|x|^6}{c} < 0.00005$ . از حل این نامساوی داریم :  $|x| < 0.575$ ۰٫ ۳ ـ ۳ مطلوبست محـاسبهٔ مـقدار تـقریبـی هریـک از عبارات زیـر تا پـنج رقم اعشار : (a)  $\cos 5^\circ$ ; (b)  $\sin 20^\circ$  $\cos x = 1 - \frac{x^2}{2!} + \frac{x^4}{4!} - \ldots + (-1)^n \frac{x^{2n}}{(2n)!} + R_{2n+2}$  $x = \pi/36$  ما در نظر گرفتن  $x = \pi/36$  $\frac{x^2}{2!} = \frac{\pi^2}{2 \cdot 36^2} = 0.003808, \ \frac{x^4}{4!} = \frac{1}{6} \left(\frac{x^2}{2}\right)^2 = 2.4 \cdot 10^{-6},$  $\cos x \approx 1 - x^2/2$  دو جملهٔ اول را انتخاب میکنیم برآورد خطا عبارتست از  $|R_4(x)| = \left|\frac{\cos \theta x}{4!}x^4\right| \leq \frac{|x|^4}{4!} < 2.5 \cdot 10^{-6}.$ منابراين  $\cos 5^\circ = \cos \frac{\pi}{26} = 1 - 0.00381 = 0.99619.$ جواب: .0.34201 (b) ۹ ـ ۳ ـ ۳ مقدار تقریبی  $\sqrt[4]{83}$  را تا شش رقم اعشار حساب کنید .  $:$ جواب:  $\frac{1}{2} \times 3.018350$  راهنماڻي: فرض کنيد  $^4 / 83 \approx 3.018350$ 

$$
\sqrt[4]{83} = \sqrt[4]{81+2} = 3\left(1+\frac{2}{81}\right)^{\frac{1}{4}}
$$
\n
$$
\text{dotsq. } \text{dotsq. } \text
$$

۴ ـ ۳ ـ ۳ نامساویهای زیر را ثابت کنید : (a)  $x-x^2/2 < \ln(1+x) < x$  c  $x > 0$ ; (b)  $\tan x > x + x^3/3 \leq 0 < x < \pi/2$ : (c)  $1+\frac{1}{2}x-\frac{x^2}{8} < \sqrt{1+x} < 1+\frac{1}{2}x$   $\leq 0 < x < \infty$ .  $\ln (1+x) = x - \frac{x^2}{2(1+x)^2}, \quad 0 < \xi < x$ . مطابق همان دستور با باقیمانده  $R_a(x)$  داریم  $\ln(1+x) = x - \frac{x^2}{2} + \frac{x^3}{3(1+\xi_1)^3}, \quad 0 < \xi_1 < x.$  $\frac{x^2}{2(1+\xi)^2} > 0$  بون وقتی  $x > 0$  داریم  $\frac{x^3}{3(1+\xi_1)^3} > 0$  و  $0 < \frac{x^2}{2(1+\xi)^2}$ نتیجه می شود که  $x-x^2/2 < \ln(1+x) < x$ . راهنمحائی: (b) دستور ماکلورن را برای تابع = tan x = (x) + با باقیمانده . بنویسید  $R_4(x)$ ( (cَ) مستور ماکلورن را برای تابع)<br>ا  $f(x)=(1+x)^{\frac{1}{2}}$ . بنویسید  $R_3(x)$  و  $R_3(x)$  بنویسید. از sin  $\alpha + h \cos \alpha$  و sin ( $\alpha + h$ ) تابت کنید که تفاضل بین  $\mathfrak{m} \alpha + h \cos \alpha$ ريشتر نيئست .  $h^2/2$ حل ۔ از دستور تیلر داریم :  $\sin(\alpha + h) = \sin \alpha + h \cos \alpha - \frac{h^2}{2} \sin \xi$ ا; آنحا  $|\sin(\alpha+h) - (\sin \alpha + h \cos \alpha)| = \frac{h^2}{2} |\sin \xi| \leq \frac{h^2}{2}.$ 

$$
\mathbf{f}(x) = f(a) + \frac{f'(a)}{1!}(x-a) + \frac{f''(a)}{2!}(x-a)^2 + \cdots + \frac{f^{(n)}(a)}{n!}(x-a)^n +
$$
  
\n
$$
+ o(|x-a|^n)
$$
  
\n
$$
\mathbf{f}(x) = \mathbf{0} \text{ and } \mathbf{f}(x) = \mathbf{0} \text{ and } \
$$

**۱ ـ ٤ ـ ٣** بسط تابع  $f(x) = \sin^2 x - x^2 e^{-x}$ 

 $x$  را با توانهای صحیح و مثبت  $x$  تا جمله ای بـنویسید که مـرتبهٔ کوچکـی آن نسبت به  $x$ برابر چهار باشد .

حل ـــ داريم :

$$
f(x) = \left[x - \frac{x^3}{6} + o(x^4)\right]^2 - x^2 \left[1 - x + \frac{x^2}{2} + o(x^2)\right] =
$$
\n
$$
= x^2 - \frac{x^4}{3} + o(x^5) - x^2 + x^3 - \frac{x^4}{2} + o(x^4) = x^3 - \frac{5}{6}x^4 + o(x^4).
$$
\n(a)  $f(x) = x\sqrt{1 - x^2} - \cos x \ln(1 + x);$   
\n(b)  $f(x) = \ln(1 + \sin x)$   
\n(c)  $f(x) = \frac{1}{2}x^2 - \frac{1}{3}x^3 - \frac{1}{5}x^5 + o(x^5);$   
\n(d)  $f(x) = \frac{1}{2}x^2 - \frac{1}{3}x^3 - \frac{1}{5}x^5 + o(x^5);$   
\n(e)  $f(x) = x - \frac{x^2}{2} + \frac{x^3}{6} - \frac{x^4}{12} + \frac{x^5}{24} + o(x^5).$   
\n(a)  $f(x) = \frac{1}{2}x^2 - \frac{1}{3}x^3 - \frac{1}{5}x^5 + o(x^5);$   
\n(b)  $f(x) = x - \frac{x^2}{2} + \frac{x^3}{6} - \frac{x^4}{12} + \frac{x^5}{24} + o(x^5).$   
\n(c)  $\lim_{x \to 0} \frac{1 - \sqrt{1 + x^2} \cos x}{\tan^4 x};$   
\n(d)  $\lim_{x \to 0} \frac{\sqrt{1 + 3x} - \sqrt{1 + 2x}}{x^2};$   
\n(e)  $\lim_{x \to 0} \frac{\cos x - e^{-x^2/2}}{x^4};$   
\n(f)  $\lim_{x \to 0} \frac{e^x \sin x - \sqrt{1 + 2x}}{x^4};$   
\n(g)  $\lim_{x \to 0} \frac{e^x + e^{-x} - 2}{x^4}.$   
\n(h)  $\lim_{x \to 0} \frac{e^x + e^{-x} - 2}{x^3}.$   
\n(i)  $\lim_{x \to 0} \frac{e^x + e^{-x} - 2}{x^3}.$   
\n(j)  $\lim_{x \to 0} \frac{1 -$ 

توابع يكنواخت \* ٢٠٩

(b)  $-\frac{1}{2}$ ; (c)  $-\frac{1}{12}$ ; (d)  $\frac{1}{3}$ ; (e) 1. : →  $\frac{1}{2}$ **٤ ـ ٤ ـ ٣ ه**ـريک از توابـع زير را به صـورت جملا تـي از x بـا توانهـاى صحيح و مثبت تا مرتبه ای که نشان داده شده است بنویسید : تا جملهٔ که شامل  $x^5$  (a) تا جملهٔ که شامل  $f(x) = e^{2x - x^2}$  $x^6$   $x^8$  تا جملهٔ شامل (b)  $x^4$  تا جملهٔ شامل  $\frac{x}{e^x-1}$  (c) جواب : (a)  $1+2x+x^2-\frac{2}{3}x^3-\frac{5}{6}x^4-\frac{1}{15}x^5$ ; (b)  $-\frac{x^2}{2}-\frac{x^4}{12}+\frac{x^6}{45}$ ; (c)  $1-\frac{x}{2}+\frac{x^2}{12}-\frac{x^4}{720}$ .

نزولـی) باشـد آن است کـه بـه ازای هر x از (a, b) شـرط

$$
(f'(x) < 0 \cup f'(x) > 0
$$
\nLet  $f(x) < 0$  is a point of  $f'(x)$ .

(a) 
$$
f(x) = 2x^2 - \ln x
$$
;  
\n(b)  $f(x) = 2x^3 - 9x^2 - 24x + 7$ ;  
\n(c)  $f(x) = x^2e^{-x}$ ;  
\n(d)  $f(x) = \ln |x|$ ;  
\n(e)  $f(x) = 4x^3 - 21x^2 + 18x + 20$ ;  
\n(f)  $f(x) = e^x + 5x$ .  
\n $\frac{1}{2}x^2 + 18x + 20$ ;  
\n(g)  $\frac{1}{2}x^2 + 18x + 20$ ;  
\n(h)  $f(x) = e^x + 5x$ .

ثابت بماند.اگر تابع (f (x در فاصلهٔ (a, b) دارای مشتق پیوسته بوده و دراین فاصله تعداد متناهى نقطة ايستا مانند  $x_1, x_2, \ldots, x_n \ (a < x_1 < x_2 < \ldots < x_n < b)$ داشته باشد که در آن  $f'(x_k) = 0$   $(k = 1, 2, ..., n)$ 

> آنگاه علامت f'(x) درهریک از فاصله های  $(a, x_1), (x_1, x_2), \ldots, (x_{n-1}, x_n), (x_n, b).$ ثابت است .

(a) تابع به ازای 0 < x > 0  
\n
$$
f'(x) = 4x - 1/x
$$
.  
\n $\int_{0}^{x} f(x) = 4x - 1/x$ .  
\n $\int_{0}^{x} f(x) = 4x - 1/x$   
\n $\int_{0}^{x} f(x) dx = 1/2$   $\int_{0}^{x} 4x - 1/x < 0$   
\n $\int_{0}^{x} 1/x < 0$   
\n $\int_{0}^{x} f(x) dx = 1/2$   
\n $\int_{0}^{x} f(x) dx = 1/2$   
\n $\int_{0}^{x} f(x) dx = 1/2$   
\n $\int_{0}^{x} f(x) dx = 0$   
\n $\int_{0}^{x} f(x) dx = 0$   
\n $\int_{0}^{x} f(x) dx = 0$   
\n $\int_{0}^{x} f(x) dx = 0$   
\n $\int_{0}^{x} f(x) dx = 0$   
\n $\int_{0}^{x} f(x) dx = 0$ 

$$
f'(x) = 6x^2 - 18x - 24 = 6(x^2 - 3x - 4)
$$

مشتق در نقاط 4 = x وm= x صفر مـيشود . چونهبر) ،ايک سه جمله1ي بوده که ضريب جملهٔ درجه دوم 0 < 6٪ است، پس در فاصلههای (ه, 4, ), (4, ح) علامت f' (x) مثبت است و در فباصلهٔ (٤، ١-) علامت مشتق منفي است . در نتيجه در دو فاصلهٔ اول  $f(x)$  صعودی و در فاصلهٔ (١،٤) نزولی است.

$$
f'(x) = (2x - x^2) e^{-x}
$$

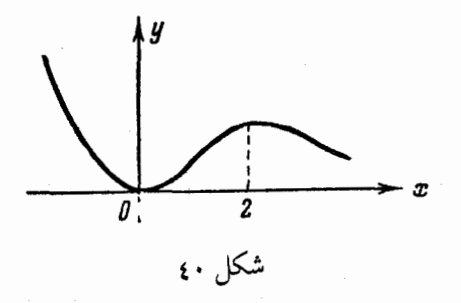
توابع یکنواخت \* ٢١١

$$
f'(x) = 2 \cos x + \frac{1}{\cos^2 x} - 3 = \frac{(1 - \cos x)(1 + \cos x - 2 \cos^2 x)}{\cos^2 x} =
$$
\n
$$
= \frac{4 \sin^3 (x/2) \sin (3x/2)}{\cos^3 x}
$$
\n
$$
= \frac{4 \sin^3 (x/2) \sin (3x/2)}{\cos^3 x}
$$
\n
$$
= \frac{(1 - \cos x)(1 + \cos x - 2 \cos^2 x)}{1 - \cos^2 x}
$$
\n
$$
= \frac{2 \cos^2 x}{1 - \cos^2 x}
$$
\n
$$
= \frac{2 \cos x}{1 - \cos x}
$$
\n
$$
= \frac{2 \cos x}{1 - \cos x}
$$
\n
$$
= \frac{2 \cos x}{1 - \cos x}
$$
\n
$$
= \frac{2 \cos x}{1 - \cos x}
$$
\n
$$
= \frac{2 \cos x}{1 - \cos x}
$$
\n
$$
= \frac{2 \cos x}{1 - \cos x}
$$
\n
$$
= \frac{2 \cos x}{1 - \cos x}
$$
\n
$$
= \frac{2 \cos x}{1 - \cos x}
$$
\n
$$
= \frac{2 \cos x}{1 - \cos x}
$$
\n
$$
= \frac{2 \cos x}{1 - \cos x}
$$
\n
$$
= \frac{2 \cos x}{1 - \cos x}
$$
\n
$$
= \frac{2 \cos x}{1 - \cos x}
$$
\n
$$
= \frac{2 \cos x}{1 - \cos x}
$$
\n
$$
= \frac{2 \cos x}{1 - \cos x}
$$
\n
$$
= \frac{2 \cos x}{1 - \cos x}
$$
\n
$$
= \frac{2 \cos x}{1 - \cos x}
$$
\n
$$
= \frac{2 \cos x}{1 - \cos x}
$$
\n
$$
= \frac{2 \cos x}{1 - \cos x}
$$
\n
$$
= \frac{2 \cos x}{1 - \cos x}
$$
\n
$$
= \frac{2 \cos x}{1 - \cos x}
$$
\n
$$
= \frac{2 \cos x}{1 - \cos x}
$$
\n
$$
= \frac{2 \cos x}{1 - \cos x}
$$
\n
$$
= \frac{2 \cos x}{1 - \cos x}
$$
\n $$ 

 $(a+b)^p \leq a^p + b^p$ 

برقرار است .

حل ــــ طرفین نامساوی را به  $p$  تقسیم میکنیم ،

$$
\left(\frac{a}{b} + 1\right)^p \leqslant \left(\frac{a}{b}\right)^p + 1
$$

$$
(1+x)^p \leqslant 1+x^p \tag{(*)}
$$

که درآن ه $x=\frac{a}{b}$  . حال نشان میدهیم کـه نـامساوی (\*) بـه ازای هر  $x$  مـثبـت برقرار است. برای این کارتابع

 $f(x) = 1 + x^p$ 

$$
f(x) = 1 + x - (1 + x)r, \quad x \ge 0
$$
  

$$
\vdots
$$
  

$$
f'(x) = px^{p-1} - p(1 + x)^{p-1} = p\left[\frac{1}{x^{1-p}} - \frac{1}{(1+x)^{1-p}}\right]
$$

چون بنا به فرض0 $x>0$  و  $p\geqslant 1$  ، پس مشتـق همه جا مثبت است . بنابراین تابع در فاصلهٔ (0, 0) صعودی است، یعنی

$$
f(x) = 1 + x^p - (1 + x)^p > f(0) = 0
$$

$$
1 + xp > (1 + x)p
$$
  
که این برقواری حکم را ثابت میکند. اگرفض کنیم 1/*n* = 1 *n* آنگاه  

$$
\sqrt[n]{a+b} \leq \sqrt[n]{a} + \sqrt[n]{b} \quad (n \geqslant 1)
$$

$$
y = x^5 + 2x^3 + x
$$

همه جا صعودی و تابع

$$
y=1-x^3
$$

همه حا نزولي است .

(a)  $f(x) = x^3 + 2x - 5$ ; (b)  $f(x) = \ln(1-x^2);$ (d)  $f(x) = \frac{1}{3}x^3 - \frac{1}{x}$ ;<br>(f)  $f(x) = \frac{2x}{1 + x^2}$ . (c)  $f(x) = \cos x - x;$ (e)  $f(x) = \frac{2x}{\ln x}$ ; **جواب .** (a) نابع همواره صعودی است . (b) درفاصله (١، ١-) صعودی ودرفاصله(١و٠)نزولی است،

(5) 
$$
z = \frac{1}{2}
$$
 (6)  $z = \frac{1}{2}$  (7)  $z = \frac{1}{2}$  (8)  $z = \frac{1}{2}$  (9)  $z = \frac{1}{2}$  (1, 0)  $z = \frac{1}{2}$  (1, 0)  $z = \frac{1}{2}$  (1, 0)  $z = \frac{1}{2}$  (1, 0)  $z = \frac{1}{2}$  (1, 0)  $z = \frac{1}{2}$  (1, 0)  $z = \frac{1}{2}$  (1, 0)  $z = \frac{1}{2}$  (1, 0)  $z = \frac{1}{2}$  (1, 0)  $z = \frac{1}{2}$  (2, 0)  $z = \frac{1}{2}$  (3, 0)  $z = \frac{1}{2}$  (4, 0)  $z = \frac{1}{2}$  (5)  $z = \frac{1}{2}$  (6)  $z = \frac{1}{2}$  (7)  $z = \frac{1}{2}$  (8)  $z = \frac{1}{2}$  (9)  $z = \frac{1}{2}$  (10)  $z = \frac{1}{2}$  (2, 0)  $z = \frac{1}{2}$  (3, 0)  $z = \frac{1}{2}$  (4, 0)  $z = \frac{1}{2}$  (5)  $z = \frac{1}{2}$  (6)  $z = \frac{1}{2}$  (7)  $z = \frac{1}{2}$  (8)  $z = \frac{1}{2}$  (9)  $z = \frac{1}{2}$  (10)  $z = \frac{1}{2}$  (11)  $z = \frac{1}{2}$  (12)  $z = \frac{1}{2}$  (13)  $z = \frac{1}{2}$  (14)  $z = \frac{1}{2}$  (15)  $z = \frac{1}{2}$  (16)  $z = \frac{1}{2}$  (17)  $z = \frac{1}{2}$  (18)  $z = \frac{1}{2}$  (19)  $z = \frac{1}{2}$  (10)  $z = \frac{$ 

$$
f(x) = \sin x - bx + c
$$
\n
$$
f(x) = \sin x - bx + c
$$
\nand

\n
$$
b \ge 1
$$
\nand

\n
$$
b \ge 1
$$

اگر تابع $f\left( x\right) =g^{-1}$  در فاصلهٔ  $X$  تـعریف شـده باشد، آنـگـاه نقطهٔ  $x$  از نـقاط ؟داخلـی این فاصـله رایک **نقطهٔ مـاکزیمم** (یایـک **نقطهٔ مینـیمم**) تابع (f (x گـویند اگر همسایگی از این نـقطه مـاننـد  $\,S \, X \, \rightarrow \, U \, \in \, \mathcal{U} \,$  وجـود داشتـه باشـد بـه طوری کـه در این فـاصله نامساوی  $f(x_0) \leqslant f(x_0)$  [إ $f(x) \geqslant f(x_0)$ ] برقرار باشد . نقاط ماکزیمم و مینیمم تابع را نقطهٔ حد نهائ<sub>ی</sub> یا **نقطهٔ اکسترمم** تابع گویند. **شرط لازم وجود اگسترمم.** در نقاط اکسترمم مشتق صفر است ویا وجود ندارد . نقاطی که در آنها <sub>(x)</sub> =0 /f ویا وجود نداشته باشد **، نقاط بحرانبی** گویند . شرطهای کافی وجود اکسترمم. . فرض میکنیم تابع  $f(x) = f(x)$  در همسایگی از  $x_{\rm 0}$  پیوسته است .

ماكزيمم ومينيمم توابع \* ٢١٥

ا) اگر وقتبی  $x < x_0$  ،  $x > x_0$  ووقتبی  $f'(x) > x_0$  (  $x < x_0$  ) اگر وقتبی (۱ ازطرف چپ به طرف راست نقطهٔ % حرکت کـنیم علامت مشتق ازمثبت به منفی تبدیل شود)، آنگاه نقطهٔ  $x_0$  نقطهٔ ماکزیمم است.

ا اگر وقستی  $x < x_0,$  ۵  $x > x_0,$  ووقستسی $f'(x) < 0$  ۵ (  $x < x_0$ ) اگر وقستی  $f'(x) < x_0$ درحرکت از طرف چپ بـه طرف راسـت نقطهٔ x<sub>0</sub> عـلامت مشـتق از منـفي به مثبـت تبديل شود)، آنگاه  $x_0$  را **نقطهٔ مینیمم** گویند.

۳) اگر علامت مشتـق در دو طرف نقطهٔ ,x<sub>o</sub> ثابت بماند، آنگاه این نقطهٔ اکسترمم نبست

 $f(x) = 0$ . فرض میکنیم تابع (f(x) در نقطهٔ بحرانی (f (x) = 0. دوبار مشـتق داشته باشـد. اگر $(x_0) < (x_0) < \tilde{f}''$  ، آنـگاه تابع در نقطـهٔ %. ماکزیـمم دارد ، اگر ارد، ولسی اگر $f'\left(x_{0}\right)=0$  دراین حالت  $x_{0}$  تابع مینیـمم دارد، ولسی اگر  $f'\left(x_{0}\right)=0$  درایـن حالت  $0$ موجوديت اكسترمم دراين نقطه معلوم نيست . HI . فرض میکنیم

$$
f'(x_0) = f''(x_0) = \ldots = f^{(n-1)}(x_0) = 0
$$

$$
x = \varphi(t), \quad y = \psi(t)
$$

 $t$  مشخص شده است، کـه در آن تـوابع  $\phi\left(t\right)=\phi\left(t\right)$  در فـاصـلهٔ تغـیـیرات مـتـغیر  $t = t_{\rm o}$  مشتقات مرتبهٔ اول و دوم دارند و  $\phi'\left(t\right) \neq 0$  بعلاوه فرض میکنیم در

$$
\psi'(t)=0
$$

آنگاه :  $x = x_0 = \varphi(t_0)$  (الف) اگر  $\varphi''(t_0) < 0$  ۴ ، آنگاه تابع $y = f(x)$  در ماكزيمم دارد.  $x = x_0 = \varphi(t_0)$  (ب) اگر  $\psi''(t_0) > 0$  آنگاه تابع (x)  $y = f(x)$  در مینیمم دارد .

نيسا

(ج) اگر  4 =  4)  
$$
\psi''(t_0) = 0
$$
   $\psi''(t_0) = 0$    $\psi'''(t_0) = 0$ 

در نقاطی که ۱/ ۱۳ مفر میشود به مطالعه خاصی نیاز است.  
\n**۱ - ۴ - ۳** با استفاده از مشنت مرتبهٔ اول اکسترمم توابع زیر را تعیین کنید:  
\n(a) 
$$
f(x) = \frac{3}{4}x^4 - x^3 - 9x^2 + 7
$$
;  
\n(b)  $f(x) = x^4 - 8x^3 + 22x^2 - 24x + 12$ ;  
\n(c)  $f(x) = x(x + 1)^3 (x - 3)^2$ ;  
\n(d)  $f(x) = \frac{x^2 - 3x + 2}{x^2 + 2x + 1}$ .  
\n(e)  $f(x) = \frac{x^3 - 3x + 2}{x^2 + 2x + 1}$ .  
\n(f)  $f(x) = 3x^3 - 3x^2 - 18x = 3x(x + 2)(x - 3)$ 

مشتق را مساوی صفر قرار مــی دهیم از حل مـعادلات حاصـل نقاط بحـرانـی تابـع به قرار زیر به دست می آیند :

$$
x_1 = -2, x_2 = 0, x_3 = 3
$$

(همیشه بایـد این نقاط به طـورعمعودی مرتب شوند). حال علامت مشتق را در همسایگی هر کدام از این نقاط مشخص میکنیم . چون در سمت چپ نقطهٔ 2— = xنقطهٔ بحرانی دیگری وجـود ندارد، پس علامـت مشتق بـه ازاي نـقاط 2—> x ثابـت است كه بـراي ايـن تابع، منفی است . بـه طور مشابه معلوم میشود که مشتق در فاصلهٔ (۲، ۲) مثبت است و در فاصلهٔ  $\alpha_i = -2$  منفی است، و به ازای  $z > 3$  مشتق مشبت است. پس در نقاط 2— $\alpha_i = -x$  و تابع مینیمم بوده و مقدار آن و 9— = (2–) / و  $\frac{1}{4}$  =  $f(-2)$  =  $x_{\rm a}$  = 3 نقطهٔ 0 =  $x_2$  ماکزیممی برابر 7 = (0)  $f$  دارد.

(c) مانند مسئلهای که حل شد، چـون تابع همهجـا معین و همهجا مشتق دارد، پس نقاط بحرانبی فقط ریشه های مشتق هستند . مشتق را بدست میآوریم :  $f'(x) = (x + 1)^3 (x - 3)^2 + 3x (x + 1)^2 (x - 3)^2 + 2x (x + 1)^3$  $\times (x-3) = 3(x+1)^2(x-3)(2x^2-3x-1).$ مشتق را مساوی صفر قرار داده نقاط بحرانبی را حساب میکنیم :  $x_1 = -1$ ,  $x_2 = (3 - \sqrt{17})/4$ ,  $x_3 = (3 + \sqrt{17})/4$ ,  $x_4 = 3$ . علامت مشتق در فاصله های بین نقاط بحرانی با جدول زیر مشخص شده اند :

ماكزيمم ومينيمم توابع # ٢١٧

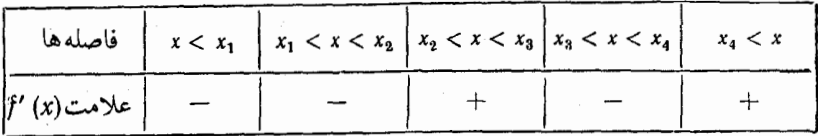

 $x_i$  طوری که از جدول معلوم میشود، در نقطهٔ  $x_1=-x_1$  اکسترمم وجود ندارد، در مینیمم و در  $x_{\mathsf{s}}$  ماکزیمم و در  $x_{\mathsf{s}}$  مینیمم وجود دارد .

7 - 7 - 1 - 1 - 1  
\n(a) 
$$
f(x) = 3 \sqrt[3]{x^2 - x^2}
$$
;  
\n(b)  $f(x) = \sqrt[3]{(x-1)^2 + \sqrt[3]{(x+1)^2}}$   
\n(c)  $f(x) = \sqrt[3]{(x-1)^2 + \sqrt[3]{(x+1)^2}}$   
\n(d)  $f(x) = \sqrt[3]{(x-1)^2 + \sqrt[3]{(x+1)^2}}$   
\n(e)  $f'(x) = 2\left(\frac{1}{\sqrt[3]{x}} - x\right)$ 

جوابهای مشتـق1 $x\pm 1$ هستند . بعـلاوه مشتق $c$ در $\chi=0$  بینـهایت است . پس نقاط بحرانی تابع عبارتند از 1 $\alpha_s=0,\;\; x_s=-1,\;\; x_s=-1,\;\; x_s=0$ . تابع عبارتند از 1 نقاط نشان میدهـد. بررسی عـلامت مشتـق نشـان مـیدهـد کـه تـابـع دو مـاکـزیـمـم ویک مینیمم (0) = (1) = 2; {(1) = 2} ویک مینیمم (0) = (0) { جواب: (b) تابع دومینیمم 3 /س=(t ±) + ویک ماکزیمم 2 =(q) + دارد.

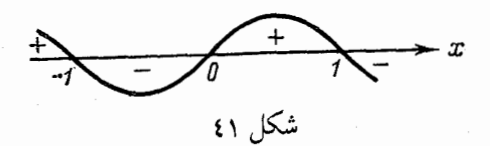

۳ ـ ۲ ـ ۳ با استفاده از مشتق مرتبهٔ دوم، نقاط اکسترمم توابع زیر را بیابید :

(a)  $y = 2 \sin x + \cos 2x$ ;<br>
(b)  $f(x) = 2x^3 - 15x^2 - 84x + 8$ . مشتقهای مرتبهٔ اول و دوم را به دست میآوریم :

 $y' = 2 \cos x - 2 \sin 2x = 2 \cos x (1 - 2 \sin x);$ <br>  $y'' = -2 \sin x - 4 \cos 2x.$ 

از حل معادلة

نقالط بحرانی واقع در فاصلهٔ (7.2 π) را مییابیم :  
\n
$$
2 \cos x (1 - 2 \sin x) = 0
$$
\n
$$
x_1 = \pi/6, \quad x_2 = \pi/2, \quad x_3 = 5\pi/6, \quad x_4 = 3\pi/2
$$
\n
$$
x_1 = \pi/6, \quad x_2 = \pi/2, \quad x_3 = 5\pi/6, \quad x_4 = 3\pi/2
$$
\n
$$
x_1 = \pi/6, \quad y_1 = 3\pi/2
$$
\n
$$
x_2 = \pi/6, \quad y_2 = 3\pi/6, \quad y_3 = 3\pi/6
$$
\n
$$
y'' = \pi/6
$$
\n
$$
y'' = \pi/6
$$
\n
$$
y'' = \pi/6
$$
\n
$$
y'' = \pi/6
$$
\n
$$
y'' = \pi/2
$$
\n
$$
y'' = \pi/2
$$
\n
$$
y'' = \pi/2
$$
\n
$$
y'' = \pi/2
$$
\n
$$
y'' = \pi/6
$$
\n
$$
y'' = \pi/6
$$
\n
$$
y'' = \pi/6
$$
\n
$$
y'' = \pi/6
$$
\n
$$
y'' = \pi/6
$$
\n
$$
y'' = \pi/6
$$
\n
$$
y'' = \pi/6
$$
\n
$$
y'' = \pi/6
$$
\n
$$
y'' = \pi/6
$$
\n
$$
y'' = \pi/6
$$
\n
$$
y'' = \pi/6
$$
\n
$$
y'' = \pi/6
$$
\n
$$
y'' = \pi/6
$$
\n
$$
y'' = \pi/6
$$
\n
$$
y'' = \pi/6
$$
\n
$$
y'' = \pi/6
$$
\n
$$
y'' = \pi/6
$$
\n
$$
y'' = \pi/6
$$
\n
$$
y'' = \pi/6
$$
\n
$$
y'' = \pi/6
$$
\n
$$
y'' = \pi/6
$$
\n
$$
y'' = \pi/6
$$
\n<math display="block</p>

$$
f(0) = 2 \text{ square of } f(0) = 2 + 160 \text{ square of } f(0)
$$

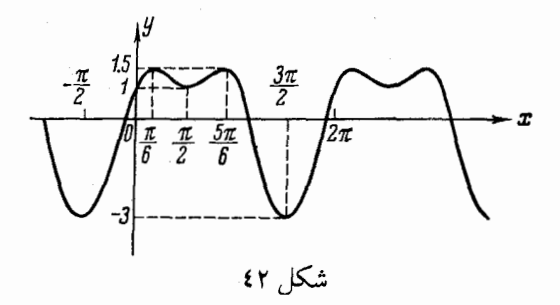

**٤ ـ ٦ ـ ٣ ا**كسترمم توابع زير را بيابيد :

(a) 
$$
f(x) = \begin{cases} -2x & (x < 0), \\ 3x + 5 & (x \ge 0); \end{cases}
$$
  
\n(b)  $f(x) = \begin{cases} 2x^2 + 3 & (x \ne 0), \\ 4 & (x = 0). \end{cases}$   
\n $f'(x) = \begin{cases} -2 & (x < 0), \\ 3 & (x > 0) \end{cases}$ 

ماكزيمم ومينيمم توابع # ٢١٩

شتـق در تمام نقاط بجز0 =x وجـود دارد، و علامـت آن در گذشتن از x =0 از منـفي به شبت تبدیل میشود، اینجا مینیمم وجود ندارد :  $f(0)=5>f(x)$ در فاصلهٔ $-1 < x < 0$ ین مطلب نماشی از این است که تابع در $\epsilon\!=\!\infty$  پیوسته نیست . (b) مشتق تابع

 $f'(x) = 4x (x \neq 0)$ 

همه جـا بجز0 = x وجود دارد و عـلامت مشتـق درطرفين نـقطة 0 = x از جب بـه راست از منفی به مثبت تبدیل میشود . بـا وجود این ، با بررسی معلوم میشود که این تابع نه ماکزیمم دَارد و نه مینیمم : علت این امر آن است که تابع در $\mathbf{x} \!=\! 0$  پیوسته نیست . ۵ ـ ۹ ـ ۳ اکسترمم توابع زیر را بیابید :

(a) 
$$
f(x) = \frac{50}{3x^4 + 8x^3 - 18x^2 + 60}
$$
  
\n(b)  $f(x) = \sqrt{e^{x^2} - 1}$ .  
\n $f_1(x) = 3x^4 + 8x^3 - 18x^2 + 60$   
\n(a)  $f_2(x) = 3x^4 + 8x^3 - 18x^3 + 60$ 

راحت تر است . چون

$$
f'_1(x) = 12x^3 + 24x^2 - 36x = 12x(x^2 + 2x - 3)
$$
  

$$
f''_1(x) = 12(3x^2 + 4x - 3),
$$

و نقاط بحرانبي عبارتند از

 $x_1 = -3$ ,  $x_2 = 0$ ,  $x_3 = 1$ 

ببرای تنعیمین اکستنرمنم از مشتق دوم استفاده میکنیم، 0 < (3--) ٪ ، پس در ننقطهٔ تابع  $f_1(x)$  مینیمم دارد، واضح است که در این نقطه تـابع  $f_1(x)$  مـاکزیمم  $x_1 = -3$ را دارد . 0 / 0 # {\f^{(0) < 0 } يس در 0 = {\f^{(0) < 0 } ^{(0) < (-3) =  $-$  2/3 } } {\f^{(-3) = - 2/3 } } آنجا تابع  $f(x)$  در این نقطه مینیمم 5/6 $f(0) = 5$  را دارد .  $f'(1) > 0$  ، پس در را دارد.  $f_1(x) = 50/53$  تابع  $f_1(x) = f(x)$  ماکزیمم  $f_2(x) = 1$  را دارد. (b) در اینجا راحت تر این است که نقاط اکسترمم تابع زیر رادیکال یعنی

> $f(x) = e^{x^2}-1$ را تعیین بکنیم که همان نقاط اکسترمم تابع f(x) است. نقاط بحرانبي (f, (x) را تعيين ميكنيم :

$$
f_1'(x) = 2xe^{x^2}
$$

از حل معادلهٔ  $f_1(x)=0$  داریم $x=0$ هشتق دوم وعلامت آنرا در $x=0$ ید دسه َمي آوريم :

$$
f_1^*(x) = 2e^{x^2}(1+2x^2), \ f_1^*(0) = 2 > 0
$$

بنابرایـن در0 $x=0$  تـابع  $f_1\left(x\right)$  مینـیـمم دارد، در نتیـجـه تابع  $f\left(x\right)$  هم در این نـقه مینیمم دارد و مقدار آن 0= (0) f است .

$$
y = \cosh x + \cos x
$$

را در 0ڪx برزسي کنيد . حمل ـــ تابع زوج اسـت ظـاهراً در 0 ـــ x مـيـنيمـم دارد . بـراي بررسـي ، مشـتقات . متوالی را در  $x$  حساب میکنیم

$$
y' = \sinh x - \sin x, \ y'(0) = 0;
$$
  
\n
$$
y'' = \cosh x - \cos x, \ y''(0) = 0;
$$
  
\n
$$
y''' = \sinh x + \sin x, \ y'''(0) = 0;
$$
  
\n
$$
y^{(4)} = \cosh x + \cos x, \ y^{(4)}(0) = 2 > 0.
$$

(a) 
$$
y = \cos x - 1 + \frac{x^2}{2!} - \frac{x^3}{3!}
$$
; (b)  $y = \cos x - 1 + \frac{x^2}{2}$   
(a)  $-\sqrt{2}$ 

$$
y' = -\sin x + x - \frac{x^2}{2}; \ y'(0) = 0;
$$
  

$$
y'' = -\cos x + 1 - x; \ y''(0) = 0;
$$
  

$$
y''' = \sin x - 1; \ y'''(0) = -1 \neq 0.
$$

پس اولـین مشتـق غیر صـفـر در نقطهٔ 0 = x مشـتق مرتـبـهٔ سوم است، یـعنی، از مـرتـبهٔ فرد . بنابراین در x=0 اکسترمم وجود ندارد. جواب: (b) =0=(0) / مينيمم است. ۰۸ـ ۰۹ـ ۳ اکسترمم توابع زیر را بیابید :

(a)  $f(x) = x^4 e^{-x^2}$ ; (b)  $f(x) = \sin 3x - 3 \sin x$  ماكزيمم ومينيمم توابع # ٢٢١

 $\ddot{\phantom{a}}$ 

4. 
$$
f(x) = x^{4}e^{-x^{2}}
$$
  
\n5.  $f(x) = x^{4}e^{-x^{2}}$   
\n6.  $f(x) = 4x^{3}e^{-x^{2}} - 2x^{4}e^{-x^{2}} = x^{3}e^{-x^{2}}(4-2x^{4})$   
\n9.  $f(x) = 4x^{3}e^{-x^{2}} - 2x^{4}e^{-x^{2}} = x^{3}e^{-x^{2}}(4-2x^{4})$   
\n14.  $f(x) = 4x^{3}e^{-x^{2}} - 2x^{4}e^{-x^{2}} = 0$ ;  $x_{3} = \sqrt{2}$ .  
\n15.  $x_{1} = -\sqrt{2}$ ;  $x_{2} = 0$ ;  $x_{3} = \sqrt{2}$ .  
\n16.  $f''(x) = 12x^{2}e^{-x^{2}} - 8x^{4}e^{-x^{2}} - 10x^{4}e^{-x^{2}} + 4x^{4}e^{-x^{2}} = 2x^{4}e^{-x^{4}}(6-9x^{2}+2x^{4})$   
\n17.  $f''(0) = 0$ ;  $f''(-\sqrt{2}) < 0$ ;  $f''(\sqrt{2}) < 0$ .  
\n19.  $f''(0) = 0$ ;  $f''(-\sqrt{2}) < 0$ ;  $f''(\sqrt{2}) < 0$ .  
\n20.  $f''(0) = 0$ ;  $f''(-\sqrt{2}) < 0$ ;  $f''(\sqrt{2}) < 0$ .  
\n31.  $f(x) = 12x^{2}e^{-x^{2}} - 8x^{4}e^{-x^{2}} - 10x^{4}e^{-x^{2}} + 4x^{4}e^{-x^{2}} = 2x^{2}e^{-x^{2}}(6-9x^{2}+2x^{4})$   
\n $f(x) = 0$ ;  $f'(x) = 0$ ;  $f'(x) = 0$ ;  $f'(x) = 0$ ,  $f'(x) = 0$   
\n $f(x) = 0$ ;  $f'(x) = 0$   
\n $f(x) = 0$ ;  $f'(x) = 0$   
\n $f(x) = 0$ ;  $f'(x) = 0$   
\n $f(x) = 0$ ; <

 $\mathcal{A}_{\mathcal{A}}$  .

st.

مينيمم است .

در فاصلهٔ (2, 2) 40 (4) 40  
۰- 4 یا حساب و آنرا مساوی صفر قرار میدهیم :  

$$
\psi'(t) = 12t^2 - 6t - 18 = 0
$$

 $t$  كه از آنجا $t_1 = -t_1$ و 3/2 $t_2 = t_2 - t_3$  . این ریشه ها از نـقاط داخلی فاصلهٔ تغییرات پارامتر هستند .

$$
\psi''(t) = 24t - 6; \quad \psi''(-1) = -30 < 0, \quad \psi''(3/2) = 30 > 0
$$

پس تابع (x) = 
$$
f(x)
$$
 درT — =  $t$ (یعنی در 21 = 3) ما کزیسمی برابر 14 =  $y$  و در  
2/2 = 1 (یعنی در نقطهٔ 17.25 — 17.25 — = 17.25) مینیمی برابر 17.25 — =  $y$ دارد.

(b)  $f(x) = \frac{4x}{x^2+4}$ ; (a)  $f(x) = x^2 e^{-x}$ ; (d)  $f(x) = \frac{14}{x^4 - 8x^2 + 2}$ ; (c)  $f(x) = -x^2 \sqrt[5]{(x-2)^2}$ ; (e)  $f(x) = \sqrt[3]{2x^3 + 3x^2 - 36x}$ (f)  $f(x) = x^2 \ln x$ ; (g)  $f(x) = x \ln^2 x$ .

(a) 
$$
f(x) = \sin x - x
$$
; (b)  $f(x) = \sin x - x + x^3/3$ ;  
\n(c)  $f(x) = \sin x - x + \frac{x^3}{3!} - \frac{x^4}{4!}$ ;  
\n(d)  $f(x) = \begin{cases} e^{1/x}, & x \neq 0, \\ 0, & x = 0. \end{cases}$ 

## ۷ ـ ۳ محاسبهٔ بیشترین و کمترین مقدارتابع

بيشترين (يـا كممترين) مـقدارتابع پيـوستهٔ  $f(x)$  درفاصلـهٔ  $[a,\ b]$  يا درنقاط ببحرانی و یا درنقاط انتهایی فاصله است. برای تعیین بیشترین (یا کمترین) مقدار تابع، مقدار آنرا در تـمـام نقـاط بـحرانـي واقـع در فـاصلــهٔ [a, b]-ومـقادير(b) f (a), f (b) را حساب می کنیم و سپس بیشترین (یا کمترین) مقدار بین آنها را انتخاب می کنیم . اگر فاصلهای که تابـع در آن تعریف شده است فاصـلهٔ باز باشد، ممکـُن است تابع بیشترین یا کمترین مقدار نداشته باشد.

۰ ـ ۷ ـ ۳ بیشترین و کمتـرین مقدار هریک از توابع زیر را در فاصلههای داده شده بيابيد:

قرار دارند، پس هر دو بایـد در نظر گرفته شـوند. برای تعیـین بیشترین و کـمترین مقدار تابع ، لازم است که مقدار تابع در این نقاط و در نقاط انتهایی فاصله حساب شوند :  $f(-2) = -3$ ,  $f(-1) = 8$ ;  $f(2) = -19$ ,  $f\left(\frac{5}{2}\right) = -16\frac{1}{2}$ 

پس بیشترین مقدار تابع.8 = (1–) ۶ و کمترین و مقدار آن 19 – = (2) ۴ است.  
(b) نخست نقاط بحرانی را تعیین می کنیم :  

$$
f'(x) = x(1+2 \ln x)
$$

ولی مشتق تابـع در نقاط داخلی فـاصله [e] , e] صفر نـیست . بنابر ایـن تابع در این فاصـله نقاط بحرانبي ندارد . پس كافيست مقدار تابع را در نقاط انتهائي فاصله حساب بكنيم :  $f(1) = 0; \quad f(e) = e^2$ پس 10= (1) f کمترین و <sup>2</sup>e) = e<sup>2</sup> بیشترین مقدار تابع است .

$$
f(1) = \frac{1}{e} + \frac{1}{e} + \frac{1}{2} = \frac{3}{e} + \frac{3}{e}
$$
\n
$$
f(0) = 0
$$
\n
$$
f(0) = 0
$$
\n
$$
f(0) = 0
$$
\n
$$
f(0) = 0
$$
\n
$$
f(0) = 0
$$
\n
$$
f(0) = 0
$$
\n
$$
f(0) = 0
$$
\n
$$
f(0) = 0
$$
\n
$$
f(0) = 0
$$
\n
$$
f(0) = 0
$$
\n
$$
f(0) = 0
$$
\n
$$
f(0) = 0
$$
\n
$$
f(0) = 0
$$
\n
$$
f(0) = \frac{1}{e} + \sqrt{e}
$$
\n
$$
f(0) = \frac{1}{e} - \sqrt{2}/2, \sqrt{2}/2;
$$
\n
$$
f(0) = 0
$$
\n
$$
f(0) = 0
$$
\n
$$
f(0) = 0
$$
\n
$$
f(0) = 0
$$
\n
$$
f(0) = 0
$$
\n
$$
f(0) = 0
$$
\n
$$
f(0) = 0
$$
\n
$$
f(0) = 0
$$
\n
$$
f(0) = 0
$$
\n
$$
f(0) = 0
$$
\n
$$
f(0) = 0
$$
\n
$$
f(0) = 0
$$
\n
$$
f(0) = 0
$$
\n
$$
f(0) = 0
$$
\n
$$
f(0) = 0
$$
\n
$$
f(0) = 0
$$
\n
$$
f(0) = 0
$$
\n
$$
f(0) = 0
$$
\n
$$
f(0) = 0
$$
\n
$$
f(0) = 0
$$
\n
$$
f(0) = 0
$$
\n
$$
f(0) = 0
$$
\n
$$
f(0) = 0
$$
\n
$$
f(0) = 0
$$
\n
$$
f(0) = 0
$$
\n $$ 

 $\label{eq:2.1} \frac{1}{\sqrt{2\pi}}\sum_{i=1}^n\frac{1}{\sqrt{2\pi}}\sum_{i=1}^n\frac{1}{\sqrt{2\pi}}\sum_{i=1}^n\frac{1}{\sqrt{2\pi}}\sum_{i=1}^n\frac{1}{\sqrt{2\pi}}\sum_{i=1}^n\frac{1}{\sqrt{2\pi}}\sum_{i=1}^n\frac{1}{\sqrt{2\pi}}\sum_{i=1}^n\frac{1}{\sqrt{2\pi}}\sum_{i=1}^n\frac{1}{\sqrt{2\pi}}\sum_{i=1}^n\frac{1}{\sqrt{2\pi}}\sum_{i=1}^n\$ 

 $f(x) = ax + \frac{b}{x}$  (a, b,  $x > 0$ ) شامل دو جمعوند است که اولی بـا ً x ً و دومی با عـلم متنــاسب است . ثابت کــنید که<br>کمترین مقدار تابع به ازای  $V\overline{b/a}$  = x احاصل می شود .

حلم \_ حوابهای مشتق را در فاصلهٔ (a, oo) بدست می آوریم :  $f'(x) = a - \frac{b}{x^2} = 0$  $x > 0$ حواب مورد قبول (x  $V \, \overline{b/a} \, (x > 0)$  است . حِون به ازای تمام  $f''(x) = 2b/x^3 > 0$ پس در این نقطهٔ بـحـرانبي ، تابع (f (x ) بـه مـینیمم مـی رسد . این تنهـا اکسترمم در فاصـلهٔ . است . بنابر این کمترین مقدارتابع در  $\sqrt{b/a}$  = x =  $\sqrt{b/a}$ ۷ ـ ۷ ـ ۳ نتیحهٔ n دفعه اندازه گیری کمیت محهول x اعداد s  $x_1, x_2, \ldots, x_n$ هستند. x را طوری بیابید که مجموع مربعات خطاهای  $f(x) = (x - x_1)^2 + (x - x_2)^2 + \ldots + (x - x_n)^2$ کمترین مقدار باشد. **حل ـــ** از تابع مشتق می گیریم :  $f'(x) = 2(x-x_1) + 2(x-x_2) + \ldots + 2(x-x_n)$ تنها ريشة مشتق عبارت است از:  $x = \frac{x_1 + x_2 + \ldots + x_n}{n}$ به ازای هر  $_{\chi}$  داریم  $f''(x) = 2n > 0$ پس، تابع  $f(x)$  در نقطهٔ  $x=\frac{x_1+x_2+\ldots+x_n}{x_1+x_2+\ldots+x_n}$ میـنیمـم دارد . مقـدار این میـنیـمم با کـمتـرین مقـدارتابـع برابر اسـت (مسئلهٔ ۸ـ ۳ ـ ۱ را ببينيد). بنابر این ، بهتریـن (به مفهوم کـمترین مربعات) مقدار تقریبی کـمیت مجهول x واسطه حسابي مقادير

 $x_1, x_2, \ldots, x_n$ 

می باشند . ۵ ـ ۷ ـ ۳ ىزرگترىن حملهٔ دنبالهٔ

$$
a_n = \frac{n^2}{n^3 + 200}
$$

را بيابيد. حل ـــ تابع  $f(x) = \frac{x^2}{x^3 + 200}$ را در فاصلهٔ (۵۰ ۱<sub>۰</sub>) در نظر می گیریم. چون  $f'(x) = \frac{x(400 - x^3)}{(x^3 + 200)^2}$ به ازای  $\sqrt{400}$  به دارای  $\sqrt[3]{400}$  به ازای وکل  $\sqrt[3]{400}$  به ازای ولایت و به ابع در فاصلهٔ  $\frac{3}{400}$  معودی و در فاصلهٔ  $\sqrt[3]{400}$  (x) در فاصلهٔ  $f(x)$ از نامساوی  $7 < \sqrt[3]{400} < 8$ نتیجه می شود که بزرگترین جملهٔ دنباله می تواند  $a_{\rm s}$  یا  $a_{\rm s}$  باشد . چون  $a_{\rm B} = 49/543 > a_{\rm s} = 8/89$ یس بزرگترین جمله عبارت است از  $a_2 = \frac{49}{543}$ ۹ ـ ۷ ـ ۳ بیشترین و کمتـرین مقدار هر یک از توابع زیر را در فاصله های داده شده بيابيد :

(a) 
$$
f(x) = \frac{1}{4}x^4 - \frac{2}{3}x^3 - \frac{3}{2}x^2 + 2
$$
 [-2, 4];  
\n(b)  $f(x) = \sqrt{4 - x^2}$  [-2, 2];  
\n(c)  $f(x) = \arctan x - \frac{1}{2} \ln x$   $\left[\frac{1}{\sqrt{3}}, \sqrt{3}\right]$ ;  
\n(d)  $f(x) = 2 \sin x + \sin 2x$   $\left[0, \frac{3}{2}\pi\right]$ ;  
\n(e)  $f(x) = x - 2 \ln x$  [1, e];  
\n(f)  $f(x) = \begin{cases} 2x^2 + \frac{2}{x^2} & -2 \le x < 0; \ 0 < x \le 2 \end{cases}$   
\n $x = 0$ .

 $f(3) = -\frac{37}{4}$  و کمترین مقدار  $f(-2) = \frac{16}{3}$  جواب : (a) بیشترین مقدار  $\mathbf{N}$  $f(0) = 2$  $\boldsymbol{\theta}$  $f(\pm 2)=0$  $\boldsymbol{\Pi}$  $\boldsymbol{\mathcal{U}}$  $(b)$  $\mu$   $f\left(\frac{1}{\sqrt{3}}\right) = \frac{\pi}{6} + 0.25 \ln 3$  $\boldsymbol{u}$  $(c)$  $f(\sqrt{3}) = \frac{\pi}{3} - 0.25 \ln 3$  //  $I\left(\frac{\pi}{3}\right) = \frac{3\sqrt{3}}{2}$   $II\left|I\right|$  $f\left(\frac{3\pi}{2}\right) \!=\!-2$  $(d)$  $\mathbf{u}$ 

- $f(2)=2(1-\ln 2)$ بیشترین مقدار  $f(1)=1$  و کمترین مقدار (2 $(2)=2$ 
	- (f) بیشترین مقدار ندارد و کمترین مقدار I = (0) f است.

۰ ـ ۸ ـ ۳ نیروی جریان الکتریکی مدوری (دایرهای) روی آهنربائی عمل می کند که محور آهنر با عمود بر صفحهٔ دایره بوده و از مرکز آن می گذرد . این نیرو با فرمول

$$
F = \frac{Cx}{(a^2 + x^2)^{3/2}}
$$

مشخص می شود، کـه در آن a شـعـاع دايـره، x فـاصـلـهٔ مـرکـز دايـره تــا آهـنـربـا . تابت است C ،  $(0 < x < \infty)$ مقدار بر را طوری بیابید که  $F$  بیشترین مقدار باشد. **حل ــ** از تابع مشتق می گیریم،  $F'(x) = C \frac{a^2 - 2x^2}{(a^2 + x^2)^{5/2}}$ 

تنها جواب مثبت مشتق  $a/\!\!V \bar{2} = a/\!\!V$  است. این مقدار مورد نظر، x است.

توجه: اغلب مواقع، دلایل فیزیکی و یا وضعیت هندسی موجب میشود که استفاده از روشهای مشتقگیـری برای تعییـن بیشـترین یا کـمـتریـن مقدارتابع درنـقاطـی ، غیر لازم گردد .

۲ ـ ۸ ـ ۳ میخواهیم استخرشنای سربازی بسازیم که کف آن مربعی شکل باشد . ابعاد آن را طـوری تعیین کنید تا حداقل مصالح ساختمانی در ساختن آن بکار رود ، تا از نظر اقتصادی باصرفه شود .

حل ــــ طول ضلع مربع را با x و ارتـفاع اســتخر را با y نشان مىدهيم . حجم استخر برابر است با

$$
V = x^2 y = 32,
$$
 (\*)  
مساحت کار استخر برابر است با

$$
S = x^2 + 4xy
$$

از (\*)  $y\left( \star\right)$ از (\*) از (\*) می $\lambda$ نیم و در رابطهٔ اخیر قرار می دهیم

$$
S = x^2 + 4x \frac{V}{x^2} = x^2 + \frac{128}{x}.
$$

در این رابطه x را طوری محاسبه میکنیم که تابع در فاصلهٔ (0, ∞) مینیمم شود.  
\n
$$
S' = 2x - \frac{128}{x^2}
$$
;  $2x - \frac{128}{x^2} = 0$ ;  $x = 4$ .

مقداری که حاصـل شد، تنها مـقداری است که S را میـنیمم مـیکـند، چون تابع بیشترین مقدار ندارد (زیرا وقتی  $0 \longrightarrow z \longrightarrow x \longrightarrow x$ تابع به طور نامحدود صعود میکند). بنابراین، ابعاد استخر $y=2$  و $x=x$  متر هستند . ۰۳ هـ ۳ مرکرهٔ مفروضی استوانه ای با بیشترین مساحت جانبی محاط کنید .  $H = R$  جواب:  $\overline{P}$   $\overline{P} = R$  كه درآن  $H$  ارتفاع استوانه و  $R$  شعاع كره است.

 $20 = 2x + y$ ,

ا; آنحا

$$
y=2(10-x).
$$

مساحت قطاع برابر است با

$$
S = \frac{1}{2} xy = x (10 - x) (0 \le x \le 10)
$$

مشتق آن

$$
S'(x) = 10 - 2x
$$

ريشة5=x را دارد . چون كـمتـرين مقـدار مساحـت يعنـي c = 5 در نقـاط انتهـائي فـاصلة [۱۰و۰] حاصل میشود، پس به ازای 5=x مساحت بیشترین مقدار را دارد .

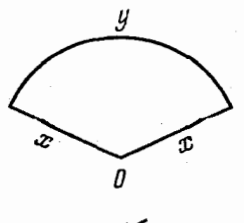

شکا ِ ٤٣

محاسبهٔ بیشترین و... \* ۲۲۹

۵ ـ ۸ ـ ۳ میخواهیم مخزن استوانه ای شکلی با ظرفیت ۷٫ بسازیم که ضخامت دیوارهها d باشد. ابعاد (شعـاع قاعده و ارتـفاع) مخـزن را طـوری تعیـین کنـیـد که برای ساختن آن متحمل كمترين هزينه شويم. حل ــــ شکل ٤٤ مقطع طولبي آن را نشان مي دهد که در آن شعاع داخـلبي قاعده  $\pm$ و ارتفاع داخلی  $h$  است ـ حجم قسمت پائین و حجم دیوارهٔ مخزن برابر است با  $_{X}$  $V = \pi (x+d)^2 d + \pi [(x+d)^2 - x^2] h = \pi d (x+d)^2 + \pi h (2xd+d^2)$  (\*)

 $V_0 = \pi x^2 h$ 

که از آنجا

از طرف دیگر، بنا به فرض

$$
h=\frac{V_0}{\pi x^2}
$$

این مقدار را در (\*) قرار می دهیم،  $V = \pi d (x + d)^2 + \frac{\pi V_0}{\pi x^2} (2x d + d^2) = \pi d (x + d)^2 + \frac{2V_0 d}{x} + \frac{V_0 d^2}{x^2}$ حال اکسترمم  $V(x)$  را وقتبی  $x>0$  تعیین می کنیم،  $V'(x) = 2\pi d (x+d) - \frac{2V_0 d}{r^2} - \frac{2V_0 d^2}{r^3} = \frac{2d (x+d) (\pi x^3 - V_0)}{r^3}$ تنها ريشة مثبت مشتق  $\overline{\pi}$ ر $x = \sqrt[k]{V_{\rm o}/\pi}$  است . أز آنحا  $h = \frac{V_0}{r^3} \frac{\sqrt[3]{\pi^2}}{\sqrt{v^2}} = \frac{\sqrt[3]{V_0}}{\pi} = x$  $\leftarrow d \rightarrow$ 

شكل ٤٤

۰۹ـ ۲ ـ ۳ کـارخانهٔ D بـا یک بزرگـراه به راه آهن مستـقیمـی که شهر A در آن است، وصل می شـود . فاصلـهٔ  $B$  از کارخانه تـا راه آهن برابـر  $a$  و طول  $AB$  برابر  $_1$  $(m>1)$  است. كراية حمل بار در بزرگراه  $m$  برابر كراية حمل بار در راه آهن است طول بزرگراه (طول DP ) جقدر باشد تا هزینهٔ کرایهٔ حمل بار از کارخانه تا شهر کمتر بن مقدار شود .

حل ــــ شکل را مطابـق شکل ٤۵ در نظر می گـیریـم . بدیهـی است که بزرگراه بـاید مستقيم در نظر گرفته شود (كوتاهترين فاصله بين دو نقطه ، خط راست است) . بعلاوه ، نقطهٔ  $x$  نمی تواند در طرف چپ  $A$  و در طرف راست  $B$  واقع شود . فاصلهٔ  $AP$  را با  $p$  $0 \leqslant x \leqslant l$  نشان میدهیم واضح است که

فرض میکنیم که کرایه حـمـل بار در راه آهن (برای هـرتـن دریک کیلومـتر)  $\,$ است، پس کرایهٔ حمل بار در بـزرگـراه،  $m \;$  میشود ـ اگر تمام هـزینهٔ حمل بار از D تا برابر N باشد، داریم  $A$ 

$$
N = kx + km\sqrt{a^2 + (l - x)^2}
$$
پس کافیست کمترین مقدار تابع

$$
f(x) = x + m\sqrt{a^2 + (x - l)^2}, \quad 0 \le x \le l
$$

را به دست آوریم . از آن مشتق میگیریم :

حواب مشتق

$$
f'(x) = 1 + \frac{m(x-l)}{\sqrt{a^2 + (x-l)^2}}
$$

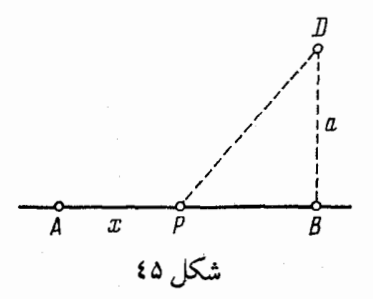

 $x = l - \frac{a}{\sqrt{m^2 - 1}}$ است . اگر این نقطه درفاصلهٔ  $[0, \,\,l]$  واقع شود ، یعنی ، اگر

$$
l \geqslant \frac{a}{\sqrt{m^2-1}} \ \cup \ \frac{a}{l} \leqslant \sqrt{m^2-1}
$$

آنگاه هزینه حمـل بـار کمترین مقـدار مـیشود (تحقیق سـاده اسـت). اگر نامساوی برقرار  $x=0$  نباشد، آنگ $\epsilon$ اه  $f(x)$  در فاصلهٔ  $[0,\;l]$  صعود میکند و کمـترین هزینـه به ازای حاصل میشود.

۰۷ـ ۸ ـ ۳ قرار دادن یک هستهٔ آهـنی با مقطع صـلیب شکل کـه بیشترین مسـاحت خـارجي ممكن را داشتـه بـاشد در درون سيـم پيچ ، در سـاختن يك مـبدل جريـان متناوب اهمیت دارد. شکل ٤٦ مقطع این هسته را با ابعاد مناسب نشان میدهد. حال اگر شعاع این هسته برابر  $a$  باشد مناسبترین مقدار  $x$  و  $y$  را تعیین کنید .  $\alpha = 0.5$  arc tan 2.0 حواب  $x = a \sin \alpha$ ,  $y = a \cos \alpha$ **راهنمائی:** مسئله منجربه تعیین بیشترین مقدار تابع زیر میشود:

$$
S = 4xy + 4x (y-x) = 4a^2 (\sin 2\alpha - \sin^2 \alpha) \qquad 0 < \alpha < \frac{\pi}{4}
$$

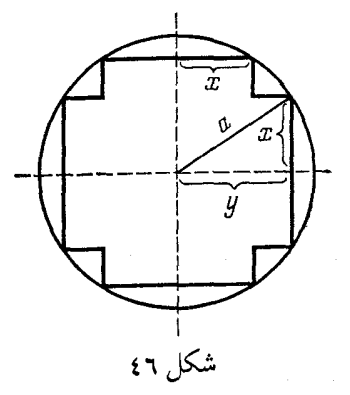

۸ ـ ۸- ۳ اگر منبع جریان الکتریکی یک باطری باشد، با قراردادن مقاوم در مدارخارجي توان موثر به وسيلهٔ رابطهٔ زير بيان مي شود :

$$
P = \frac{E^2 R}{(R + R_i)^2}
$$

در اینجا  $E$  نیـروی محرکه (الکـترو موتوری) برحسـب ولت و  $R_j$  مقاومت داخـلی باطری برحسب اهم است . توان ماکزیمم را به ازای مقادیر معین  $E$  و  $R_i$  به دست آورید .  $P_{\text{max}} = \frac{E^2}{4W_i}$  برابر است با $W = W_i$  . برابر است

**۹ ـ ۸ ـ ۳ یک قوطی استوانه ای شکل به حجم ۷** مفروض است . نسبت ارتفاع **۴** ، وقطر  $2R$  را طوری بیابید که مواد لازم جهت ساختن قوطی حداقل باشد  $h$ 

 $h = 2R = 2 \int_0^3 \frac{3v}{2\pi}$  : جواب

۰ ۹ ـ ۸ ـ ۳ در یک مخروط مفروض استـوانه ای را طوری محاط کنیـد که مساحت جانبی آن ماکزیمـم باشد. درصورتیکه صـفحات و مراکز دایرههای قـاعده استوانه و مخروط برهم منطبق است .

**جواب: ش**عاعده استوانه 
$$
- \frac{R}{2}
$$
 است که  R شعاع قاعده مخروط است .  
**۱۱ - ۸ - ۳** نقطهٔ (۱،۲) در دستگاه مختصات قائم مفروفن است . معادلهٔ خطی

را طوری تعیین کـنیـد که از این نـقطه گـذشته وبـا محورهای مخـتصات مثـلثـی باکمـترین مساحت بسازد.

$$
\frac{x}{2} + \frac{y}{4} = 1
$$
\n
$$
y^2 = 2px
$$
\n
$$
y^2 = 2px
$$

نقطهٔ  $M$  به فاصلهٔ  $a$  از راس آن مفروض است ـ طول نقطه ای از سهمی را تعیین کنید که فاصلهاش از نقطة مفروض مينيمم باشد.

 $x{=}a{-}p$  جواب: وقتى  $a\leqslant p$  ،  $x{=}0$  ،  $a\leqslant p$  ، جواب ۰۱۳ ـ ۸ ـ ۳ مخارجي کـه بـه ازاي يک سـاعـت دريانوردي يـک کشتي مـتـحمل میشویم برحسب ریال با رابطهٔ تجربی

 $a + bv^3$ 

بیان میشود، که در این رابطـه  $\,$  و  $\,$  ضرایب مخصـوص برای هرکشـتی و  $\,$  سرعت کشتی برحسب گره دریائی است (یک گره دریائی معادل ۱/۸۵ کیلومتر درساعت است). در این رابطه جزء ثابت مخارج یعنی  $a$  مربوط به استهلاک و عدم مراقبت کارکنان و جزء دوم، <sub>"bv</sub> مربوط به سوخت است. درچه سرعتی کشتی هر مسافت دلخواهی را با كمترين خرج خواهد پيمود. جواب:  $\frac{a}{2b}$  =  $v=\sqrt[3]{\frac{a}{2b}}$  واهنمائی: یک گره در  $\frac{1}{n}$  ساعت پیموده میشود. هزينهٔ مناسب از رابطهٔ زير به دست مي آيد :

$$
T = \frac{a + bv^3}{v} = \frac{a}{v} + bv^2
$$

تحدب وتقعر... # ۲۳۳

۰۱۵ ـ ۸ ـ ۳ آبشخوري از سه تخـته با پهناي برابر ساخته شده است . دو تختهٔ جانبي را با چه زاویه ای جاگذاری کنیم تا مساحت مقطع آبشخور ماکزیمم شود . جواب: جواب تهريبه عليه اگر پهناي تخته را با ته مشان بدهيم مساحت  $\varphi = \frac{\pi}{3}$  : مقطع برابر

 $a^2$  (1 + cos  $\varphi$ ) sin  $\varphi$ 

میشود که q زاویهٔ دیوارهها با کف است .

۰۱۵ ـ ۸ ـ ۳ مخزنبي با ديوارهٔ قائـم روى صفحهٔ افقى نصب شده است. سوراخي در آن طوری ایجاد کـنید کـه اگر سرعت جریان مایـع طبق **قانون توریچـلّی**  $V\overline{2gx}$  باشد، بردفوران مایع ماکزیمم شود که در آن x عمق سوراخ است.

جواب:  $\frac{h}{2}$  واهنمـائـی: نقطـهای که فوراه می٫ریزد به فاصـلهٔ  $\frac{V\overline{2H}}{g}$  از قاعده مخزن است . که در آن  $h$  =  $h$  ارتـفاعـی است که سوراخ ایجـاد شده اسـت ، به میزان جريان مايع است ، بنابراين طول فوران از رابطهٔ زير حساب مي شود

$$
\sqrt{2gx} \sqrt{\frac{2(h-x)}{g}} = 2 \sqrt{x(h-x)}
$$

۰۱٦ـ ۸ـ ۳ دو هواپیما دریک صفحه در دو مسیر مستقیم که باهم زاویه ۱۲۰ درجه  $\emph{v}$  میسازند به طرف یکدیگر درحال حرکت هستند سرعت این دو هواپیما یکنواخت و برابر کیلومتر درساعت است . در لحظهٔ معینی یکی از هواپیما ها به نقطهٔ تلاقی مسیرشان می رسد، در حـاليکه دومي a کيــلــومتر با او فاصلــه دارد . در چـه زمانـي فاصلهٔ دو هـواپيما به حداقل می رسد و این فاصله جقدر است ؟ جواب: بعد از جمع ساعت فاصلهٔ دو هواپیما به حداقل ج $\frac{a}{2}$  کیلومتر می رسد .

## ۹ ـ ۳ تحدب وتقعریک منحنی ــ نقاط عطف

 $y = f(x)$ اگر در فاصلهٔ  $(a, \ b)$  داشته باشیم (0 $( > 0 \ ( > 0)$  ،  $f''(x) < 0$  ) در این فاصلهٔ **محدب (**یـا **مقعر)** است ، یعنـی.، منحنی درزیر (یادربـالای) خط مماس قرار دارد.

اگر ۵ $\beta=(x_0)=\eta'(x_0)$  اگر ۵ هزار است ولی ۲٬ ( $x_0$ ) منوجود باشد و علامت در طرفین نـقطهٔ  $x_0$  یکـی نباشد، در اینصورت نقطـهٔ ( $(x_0, f(x_0))$  را نقطهٔ عطف  $y = f(x)$  منحنى  $y = f(x)$ ويند. ۰ ـ ۹ ـ ۳ نـقـاط عطف وفاصله هـاي تـحدب وتقعر هريـک از مـنحني هاي زير را تعيين كنيد.

(a) 
$$
y = x^4 + x^3 - 18x^2 + 24x - 12
$$
;  
\n(b)  $y = 3x^4 - 8x^3 + 6x^2 + 12$ ;  
\n(c)  $y = \frac{x}{1 + x^2}$ ;  
\n(d)  $y = x + x^{5/4}$ ;  
\n(e)  $y = 4 \sqrt{(x - 1)^5} + 20 \sqrt{(x - 1)^3}$  ( $x \ge 1$ );  
\n(f)  $y = \frac{\ln^2 x}{x}$  ( $x > 0$ );  
\n(g)  $y = x \sin(\ln x)$  ( $x > 0$ );  
\n(h)  $y = 2 - |x^5 - 1|$ .  
\n $y' = 4x^3 + 3x^2 - 36x + 24$ ,  
\n $y'' = 12x^2 + 6x - 36 = 12\left(x^2 + \frac{x}{2} - 3\right)$   
\n $\Rightarrow x_1 = -2, x_2 = 3/2$ ;  
\n $y' = 4 \sqrt{2} + \frac{x}{2} - 3$   
\n $\Rightarrow x_2 = 3/2$ ;  
\n $\Rightarrow y' = 0$  (3/2,  $\infty$ ) $\Rightarrow y = 0$  (3/2,  $\infty$ )  
\n $\Rightarrow y' = 0$  (3/2,  $\infty$ ) $\Rightarrow y = 0$  (3/2,  $\infty$ ) $\Rightarrow y = 0$  (3/2,  $\infty$ ) $\Rightarrow y = 0$  (3/2,  $\infty$ ) $\Rightarrow y = 0$  (3/2,  $\infty$ ) $\Rightarrow y = 0$  (3/2,  $\infty$ ) $\Rightarrow y = 0$  (3/2,  $\infty$ ) $\Rightarrow y = 0$  (3/2,  $\infty$ ) $\Rightarrow y = 0$  (3/2,  $\infty$ ) $\Rightarrow y = 0$  (3/2,  $\infty$ ) $\Rightarrow y = 0$  (3/2,  $\infty$ ) $\Rightarrow y = 0$ 

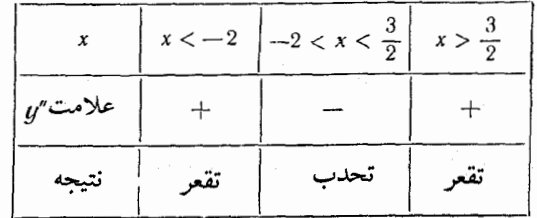

چون علامت مشتق دوم وقتی از نقاط $x_1=-2$ بو $x_2=-x_2$ میگذریم تغییر میکند ، پس نقاط . فقاط عطف منحنى هستند ( $\left(\frac{3}{2}, -8\frac{1}{16}\right)$ و (-2, -124) (d) مشتقها را حساب می کنیم :

$$
y'=1+\frac{5}{3}x^{i_3}, \quad y''=\frac{10}{9\sqrt[3]{x}}
$$

مشتق دوم در هیچ نقطه ای صفر نیست و در  $\chi=0$  بی معنـی است . وقتی  $y'=y'$  داریم

و منحنبی محدب است و در  $z>0$  داریم  $y''>0$  و منحنبی مقعر است .  $y''< 0$ در  $x = 0$  مشتـق اول  $y' = y'$  و علامت مشتق دوم در ایـن نقطه عوض می شود . بنابر اين نقطة (٠،٠) نقطة عطف است. (g) مشتقها را بدست آوریم .

$$
y' = \sin(\ln x) + \cos(\ln x),
$$
  

$$
y'' = \frac{1}{x} [\cos(\ln x) - \sin(\ln x)] = \frac{\sqrt{2}}{x} \sin\left(\frac{\pi}{4} - \ln x\right)
$$

$$
x_k = e^{\pi/4 + k\pi}, \quad k = 0, \pm 1, \pm 2, \ldots
$$
مفر می شود. علامت تابم

$$
\sin(\pi/4 - \ln x)
$$

در نتیجه عـلامت مشتق دوم در نقـاط  $x_k$  تغییر مـی کند . پس، نقاط  $x_k$  طول نقاط عطف است <sub>-</sub> در فاصله های

$$
(e^{2k\pi-3\pi/4}, e^{2k\pi+\pi/4})
$$

منحنبي مقعر و در فاصله هاي

$$
(e^{2k\pi+\pi/4}, e^{2k\pi+\pi/4})
$$

منحنى محدب است . (h) می توان معادله را به صورت

$$
y = \begin{cases} 2 - (x^5 - 1), & x \ge 1, \\ 2 + (x^5 - 1), & x < 1. \end{cases}
$$

نوشت . بنابر این

$$
y' = \begin{cases} -5x^4, & x > 1, \\ 5x^4, & x < 1. \end{cases}
$$

 $x = 1$  در نقطهٔ  $x = 1$  مشتق وجود ندارد . بعلاوه

$$
y'' = \begin{cases} -20x^3, & x > 1, \\ 20x^3, & x < 1; \end{cases}
$$

در 0 $x=0$  مشتق دوم صفـر است. پس سه فـاصلهٔ (a, ∞) و(1 ,0) (0, ،∞)را در نظر گرفته و جدول زیر را می سازیم . نقطهٔ (۱و۱) یک نقطهٔ عطف و (۱و۱) یک نقطهٔ گوشه است .

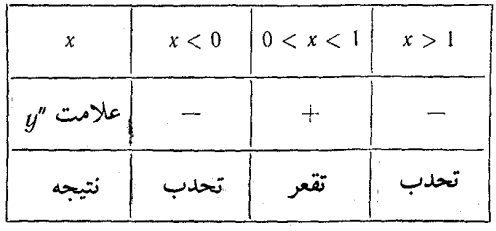

جواب : (b) درفاصلههای (a, ∞) و  $\left(\frac{1}{3}\right)^{2}$  مقعرودرفاصلهٔ محدب است نقاط (1, 13), (1, 13) أنقاط عطف اند.<br> $\left(\frac{1}{3}, 12\frac{11}{27}\right)$ , (1, 13) محدب است نقاط درفاصلههای (مه , ق) و (73, 0) مقیمرودرفاصلههای) محدب و نقاط عطف عبارتند از $(0, \sqrt{3})$ و(د - 0, -  $\sqrt{3}$ )  $\left(-\sqrt{3}, -\frac{\sqrt{3}}{10}\right)$ , (0, 0),  $\left(\sqrt{3}, \frac{\sqrt{3}}{10}\right)$ <br>منحنى همه جا مقعر است .  $(x_1, x_2)$  (e) (x2, 00) (x2, 00) (0, x1) (e) (f) محدب است که در آن  $x_1=e^{\frac{3-\sqrt{6}}{2}}$   $x_2=e^{\frac{3+\sqrt{6}}{2}}$ نقاط عطف، (x1, y1), (x2, y2) هستند كه در آن  $y_1 = \left(\frac{3-\sqrt{5}}{2}\right)^2 \frac{\sqrt{5}-3}{2}, \qquad y_2 = \left(\frac{3+\sqrt{5}}{2}\right)^2 e^{-\frac{3+\sqrt{5}}{2}}$ ۲ ـ ۹ ـ ۳ ـ در منجنی  $u = ax^4 + bx^3 + cx^2 + dx + e$ حل ۔ مشتق دوم را می یابیم  $u'' = 12ax^2 + 6bx + 2c$ منحنبي وقتى نقطة عطف دارد اگر و فقط اگر معادلهٔ  $6ax^2 + 3bx + c = 0$ ريشه هاي حقيقي داشته باشد، يعني ، وقتي مبين معادله  $24ac > 24ac > 2$  يا  $3b^2 - 8ac > 0$ 

**۳ ـ ۹ ـ ۳** به ازای چه مقادیر ه منحنی  $u = x^4 + ax^3 + \frac{3}{2}x^2 + 1$ هميشه مقعر است .  $\cdot$ حل — "y را به دست می آوریم  $y'' = 12x^2 + 6ax + 3$ اگر به ازای هر  $_{\chi}$  داشتـه باشیم () $y''\geqslant 0$ نگـاه منحنی همواره مقعر می شود، یعنی ، وقتی  $x$ به ازای هر  $4x^2 + 2ax + 1 \ge 0$ یس شرط لازم و کافی برای ایـنکه منحـنـی همیشه مـقعر باشد آنست که 0 ≳ 16 — 4 $a$  و از آنحا  $|a| \leq 2$ **£ \_ ۹ \_ ۳ ن**شان دهيد كه منحنى  $y = \frac{x+1}{x^2+1}$ دارای سه نقطهٔ عطف واقع روی یک خط مستقیم است ٔ. حل ــــ مشتقها را به دست می آوریم :  $y' = \frac{-x^2 - 2x + 1}{(x^2 + 1)^2},$  $y'' = \frac{2x^3 + 6x^2 - 6x - 2}{(x^2 + 1)^3}$ مشتق دوم در سه نقطه صفر می شود که جوابهای معادلهٔ  $x^3 + 3x^2 - 3x - 1 = 0$ هستند که از آنجا  $x_1 = -2 - \sqrt{3}$ ,  $x_2 = -2 + \sqrt{3}$ ,  $x_3 = 1$ جدول زیر را تنظیم می کنیم :

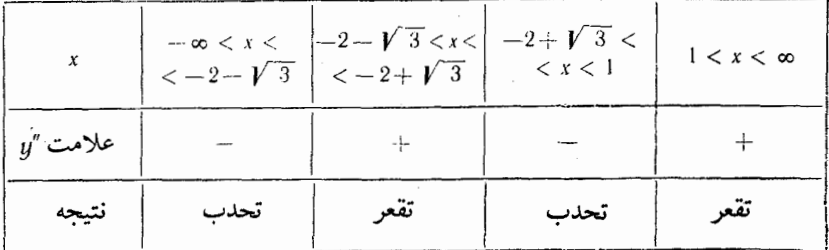

پس

$$
\left(-2-\sqrt{3},-\frac{\sqrt{3}-1}{4}\right), \left(-2+\sqrt{3},\frac{1+\sqrt{3}}{4}\right), (1, 1)
$$

نقاط عطف هستند. بسادگی تحقیق می شـود که این سه نقطه در یک امـتدادند. در واقع ، مختصات این سه نقطه در رابطهٔ

$$
\frac{-2-\sqrt{3}-1}{-2+\sqrt{3}-1} = \frac{(1-\sqrt{3})/4-1}{(1+\sqrt{3})/4+1}
$$

(a) 
$$
y = x - \sqrt[5]{(x-3)^2}
$$
;  
\n(b)  $y = e^{\sin x}(-\pi/2 \le x \le \pi/2)$   
\n(79) (a) :  $x > 3$  and  $x > 3$  (b)  $x < 3$  (c)  $x < 3$  (d)  $x = \arcsin \frac{1}{2}$  (e)  $\arcsin \frac{1}{2} - \arcsin \frac{1}{2}$  (f)  $\arcsin \left( \arcsin \frac{\sqrt{5} - 1}{2}, \arcsin \frac{\sqrt{5} - 1}{2} \right)$   
\n $y = x \sin x$  (or  $x \sin \frac{1}{2} - \frac{\pi}{2}$ ) and  $x \sin \frac{1}{2} - \frac{\pi}{2}$  (h)  $\arcsin \frac{1}{2} - \frac{\pi}{2}$  (i)  $\arcsin \frac{1}{2} - \frac{\pi}{2}$  (ii)  $\arcsin \frac{1}{2} - \frac{\pi}{2}$  (iv)  $\arcsin \frac{1}{2} - \frac{\pi}{2}$  (v)  $\arcsin \frac{1}{2} - \frac{\pi}{2}$  (vi)  $\arcsin \frac{1}{2} - \frac{\pi}{2}$  (v)  $\arcsin \frac{1}{2} - \frac{\pi}{2}$  (vi)  $\arcsin \frac{1}{2} - \frac{\pi}{2}$  (v)  $\arcsin \frac{1}{2} - \frac{\pi}{2}$  (vi)  $\arcsin \frac{1}{2} - \frac{\pi}{2}$  (v)  $\arcsin \frac{1}{2} - \frac{\pi}{2}$  (vi)  $\arcsin \frac{1}{2} - \frac{\pi}{2}$  (v)  $\arcsin \frac{1}{2} - \frac{\pi}{2}$  (vi)  $\arcsin \frac{1}{2} - \frac{\pi}{2}$  (v)  $\arcsin \frac{1}{2} - \frac{\pi}{2}$  (vi)  $\arcsin \frac{1}{2} - \frac{\pi}{2}$  (v)  $\arcsin \frac{1}{2} - \frac{\pi}{2}$  (vi)  $\arcsin \frac{1}{2} - \frac{\pi}{2}$  (v)  $\arcsin \frac{1}{2} - \frac{\pi}{2}$ 

$$
y^2(4+x^2)=4x^2
$$

وأقعند .

## ۲۰- ۳ مجانب

 $M$  مجانب منحنی $y = f(x)$ خط راستی است که فاصلهٔ نقطه ای از منحنی مانند از آن خط به صفر نزدیک شود وقتبی M روی شاخه ای از منحنبی به بینهایت میل کند . سه نوع مجانب مهم وجود دارد : قائم، افقى ومايل . مجانب قائم اگر یکی از حدهای (f (x (حد چـپ یا حد راست در نقطهٔ a ) بینهایت شود، آنگاه خط را مجانب قائم گويند .  $x\!=\!a$ مجانب افقى اسح  $\lim_{x \to \pm \infty} f(x) = A$ آنگاه خط $g = A$  را **مجـانب افقـ**ی گویند (اگر  $\infty \to +$  --- x آنرا **مجـانب** راست و اگر  $\lambda$  — →  $\lambda$ آنرا مجانب چپ نامند). مجانب مایل اگر حدهلی  $\lim_{x \to +\infty} \frac{f(x)}{x} = k_1, \qquad \lim_{x \to +\infty} [f(x) - k_1 x] = b_1$ وجود داشته باشند، آنگاه خط مستقیم  $y = k_1x + b_1$ را مجانب مایل (یا مجانب راست) گویند. اگر حدهای  $\lim_{x \to -\infty} \frac{f(x)}{x} = k_2$  9  $\lim_{x \to -\infty} [f(x) - k_2 x] = b_2$ وجود داشته باشد، آنگاه خط مستقیم  $y = k_{2}x + b_{2}$ رایک **مجانب مایل (یا مجانب چپ)** گویند. مجانب افقی حالت خاصی از مجانب مایل  $k = 0$  است وقتی که  $k = 0$ ۰ ـ ۰ ـ ۳ مجانبهای منحنیهای زیر را بیابید :

$$
k = \lim_{x \to \pm \infty} \frac{y}{x} = \lim_{x \to \pm \infty} \left( \frac{3}{x - 1} + 3 \right) = 3
$$

$$
b = \lim_{x \to \pm \infty} (y - kx) =
$$
\n
$$
= \lim_{x \to \pm \infty} (\frac{3x}{x-1} + 3x - 3x) = 3
$$
\n
$$
\therefore \lim_{x \to \pm \infty} y = 3x + 3 \quad \text{for } y \to \infty
$$
\n
$$
\lim_{x \to \pm \infty} y = \lim_{x \to \pm 0} xe^{1/x} = \lim_{x \to \pm \infty} \frac{e^t}{t} = +\infty
$$
\n
$$
\lim_{x \to \pm \infty} y = \lim_{x \to \pm 0} xe^{1/x} = \lim_{t = \frac{1}{x} \to + \infty} \frac{e^t}{t} = +\infty
$$
\n
$$
k = \lim_{x \to \pm \infty} \frac{y}{x} = \lim_{x \to \pm \infty} e^{1/x} = e^0 = 1;
$$
\n
$$
b = \lim_{x \to \pm \infty} (xe^{1/x} - x) = \lim_{x \to \pm \infty} \frac{e^{1/x} - 1}{1/x} = \lim_{1/x \to \pm \infty} \frac{e^x - 1}{2} = 1
$$
\n
$$
b = \lim_{x \to \pm \infty} (xe^{1/x} - x) = \lim_{x \to \pm \infty} \frac{e^{1/x} - 1}{1/x} = \lim_{1/x \to \pm \infty} \frac{e^x - 1}{2} = 1
$$
\n
$$
b = \lim_{x \to \pm \infty} (xe^{1/x} - x) = \lim_{x \to \pm \infty} xe^{1/x} = 0.
$$
\n
$$
\lim_{x \to \pm \infty} y = \lim_{x \to \pm \infty} xe^{1/x} = 0.
$$
\n
$$
y = \lim_{x \to \pm \infty} xe^{1/x} = 0.
$$
\n
$$
y = \frac{1}{3x} > 0. \quad \text{with } y \to \pm \infty
$$
\n
$$
y = \frac{1}{3x} \quad \text{with } y \to \pm \infty
$$
\n
$$
y = \frac{1}{3x} \quad \text{with } y \to \pm \infty
$$
\n
$$
y = \frac{1}{3x} \quad \text{with } y \to
$$

$$
\lim_{x \to -0} y = \lim_{x \to -0} \frac{3x}{2} \ln (e - \frac{1}{3x}) =
$$
\n
$$
= -\frac{1}{2} \lim_{x \to +\infty} \frac{\ln (e + z)}{2} = 0 (z = -\frac{1}{3x})
$$
\n
$$
x \xrightarrow{i} \frac{1}{3e} + 0 \quad \text{e} \xrightarrow{5} \frac{1}{3e} + \text{e} \quad \text{f} \xrightarrow{5} \frac{1}{3e} + \text{f} \quad \text{g} \xrightarrow{6} \frac{1}{2} \ln (e + z) = 0 (z = -\frac{1}{3x})
$$
\n
$$
= -\frac{1}{2} \lim_{x \to +\infty} \frac{\ln (e + z)}{2} = 0 (z = -\frac{1}{3x})
$$
\n
$$
\lim_{x \to +\infty} y = \frac{3}{2} \lim_{x \to 1/(3e) + 0} x \ln (e - \frac{1}{3x}) = -\infty,
$$
\n
$$
k = \lim_{x \to \pm \infty} \frac{y}{2} = \frac{3}{2} \lim_{x \to \pm \infty} \ln (e - \frac{1}{3x}) = \frac{3}{2};
$$
\n
$$
b = \lim_{x \to \pm \infty} \left[ y - kx \right] = \frac{3}{2} \lim_{x \to \pm \infty} x \left[ \ln (e - \frac{1}{3x}) - 1 \right] =
$$
\n
$$
= \frac{3}{2} \lim_{x \to \pm \infty} \ln \left( e - \frac{1}{3x} \right) - 1 \left] =
$$
\n
$$
= \frac{3}{2} \lim_{x \to \pm \infty} \left[ \ln \left( e - \frac{1}{3x} \right) - 1 \right] =
$$
\n
$$
= \frac{3}{2} \lim_{x \to \pm \infty} \left[ \ln \left( e - \frac{1}{3x} \right) - 1 \right] =
$$
\n
$$
= \frac{3}{2} \lim_{x \to \pm \infty} \frac{\ln \left( 1 - \frac{1}{3xe} \right)}{1} = \frac{3}{2} \left( -\frac{1}{3e} \right) = -\frac{1}{2e}.
$$
\n<math display="block</math>

 $(x \rightarrow -\infty)$ 

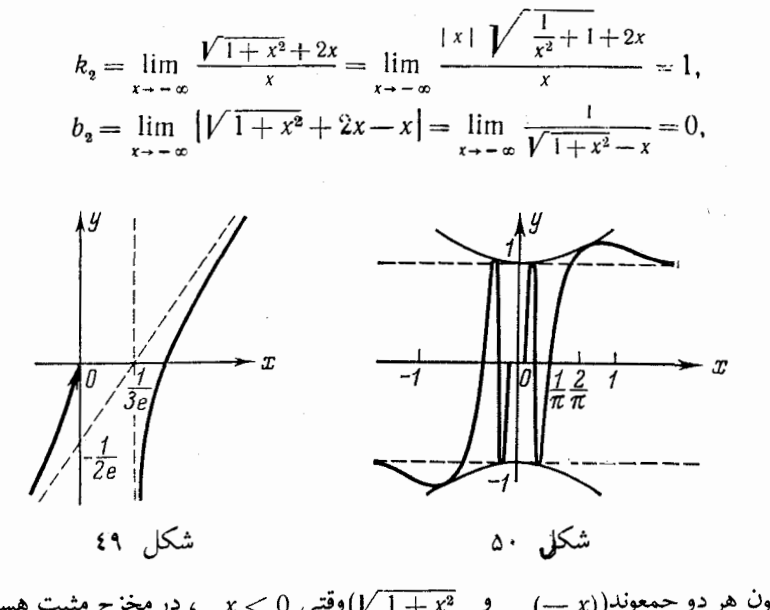

مجانب مایل چپ $x \neq y$  است. بون تابع به ازای  $\star \neq 0$  پیوسته و در همسایگی نقطهٔ  $x=0$  کراندار (h) است پس منحنی مجانب قائم ندارد . حال مجانب مایل را تعیین می کنیم، داریم  $k = \lim_{x \to \pm \infty} \frac{y}{x} = \lim_{x \to \pm \infty} \frac{|x| \sqrt{1 + \frac{1}{x^2} \sin \frac{1}{x}}}{x} = \pm 1.0 = 0$ پس

$$
b=\lim_{x\to\pm\infty}(y-kx)=\lim_{x\to\pm\infty}|x| \sqrt{1+\frac{1}{x^2}}\sin\frac{1}{x}=\begin{cases}1 & x\to+\infty,\\-1 & x\to-\infty.\end{cases}
$$

پس تابع دو مجانتب مایل
$$
y = + 1
$$
و و 1  — وا وا  –  و وارد (شکل  ۵۰ را ببینید). مشابه نتیج حاصل را می توان از فرد بودن تابع و از تقارن نسبت به مبداءِ نتیجه  گرفت .  
 **جواب :**  0 =  × (d)  x = 0;  (d)  × — ×  9  2x  6  × — ×  4)  eقتی  « — — x

$$
y = \frac{x^2}{1+x}
$$
 **•** x → ∞  
\n
$$
y = \frac{x^2}{1+x}
$$
 **•** x → ∞  
\n
$$
y = 1+x
$$
 **•** x → ∞  
\n
$$
y = x - 1
$$
 
$$
y = x - 1
$$
 
$$
y = x - 1
$$
 
$$
y = -1
$$
 
$$
d = 0
$$
 
$$
y = 1
$$
 
$$
d = 0
$$
 
$$
d = 0
$$
 
$$
y = 1
$$
 
$$
d = 0
$$
 
$$
d = 0
$$
 
$$
d = 0
$$
 
$$
d = 0
$$
 
$$
d = 0
$$
 
$$
d = 0
$$
 
$$
d = 0
$$
 
$$
d = 0
$$
 
$$
d = 0
$$
 
$$
d = 0
$$
 
$$
d = 0
$$
 
$$
d = 0
$$
 
$$
d = 0
$$
 
$$
d = 0
$$
 
$$
d = 0
$$
 
$$
d = 0
$$
 
$$
d = 0
$$
 
$$
d = 0
$$
 
$$
d = 0
$$
 
$$
d = 0
$$
 
$$
d = 0
$$
 
$$
d = 0
$$
 
$$
d = 0
$$
 
$$
d = 0
$$
 
$$
d = 0
$$
 
$$
d = 0
$$
 
$$
d = 0
$$
 
$$
d = 0
$$
 
$$
d = 0
$$
 
$$
d = 0
$$
 
$$
d = 0
$$
 
$$
d = 0
$$
 
$$
d = 0
$$
 
$$
d = 0
$$
 
$$
d = 0
$$
 
$$
d = 0
$$
 
$$
d = 0
$$
 
$$
d = 0
$$
 
$$
d = 0
$$
 
$$
d = 0
$$
 
$$
d = 0
$$
 
$$
d = 0
$$

$$
k = \lim_{x \to \infty} \frac{x^2}{x(1+x)} = 1;
$$
  
\n
$$
b = \lim_{x \to \infty} \left( \frac{x^2}{1+x} - x \right) = -1.
$$

 $y = x - 1$  پس خط تفاضل

$$
\delta = \frac{x^2}{1+x} - (x-1) = \frac{1}{1+x}.
$$
 پس فرض میکنیم

$$
y = \frac{x^2}{1+x} \approx x - 1
$$
۵. 0.01 نیست 0.01 نیست .  
که به ازای هر100 × 2نحطای حاصل پیشتر از 0.01 نیست .

(a) 
$$
y = \frac{x^2 - 6x + 3}{x - 3}
$$
; (b)  $y = x \arctan x$ ;  
\n(c)  $y = x + (\sin x)/x$ ; (d)  $y = \ln (4 - x^2)$ ;  
\n(e)  $y = 2x - \arccos \frac{1}{x}$ .

(a) 
$$
x=3
$$
,  $y=x-3$ ; (b)  $y=\pm \frac{\pi x}{2} - 1$ ; (c)  $y=x$ ;  
(d)  $x=\pm 2$ ; (e)  $y=2x-\frac{\pi}{2}$ .

۱۱ـ ۳ بررسی کلی توابع و رسم نمودار آنها

تجـزیه و تحـلیـل و رسم نمـودار توابـع با روشهـای مقدماتـی را در فصـل اول (بخشهای ۱ـ۲ و ۱ـ۱) مطالعه كرديـم . با استفاده از حساب ديفرانسيل ميتوان با تبحر زياد و جامع ، خواص مختلف تابع را مطالعه کرد و شکل نمودار را (از نظر صعودی، نزولی، تقعر، تحدب و ...) بيان نمود .

اغلب، بررسی توابع و رسم نمودار آنها مطابق مراحل زیر انجام میگیرد : ١. حوزهٔ تعریف تابع را تعیین می کنیم. ۲. مشخص میکنیم که آیا تابع فرد، زوج یا متناوب است . ۳. پیوستگی تابع را مشخص کرده و نوع انفصال را معین میکنیم. ٤. مجانبهاي نمودار تابع را مي يابيم. ۵. نقاط اکسترمم را تعیین کرده و مقادیر تابع را دراین نقاط حساب میکنیم. ٦. نقاط عطف نمودار تابع را تعيين كرده مقادير تابع و مشتق را دراين نقاط محاسبه

میکنیم . فاصله های تقعر و تحدب نمودار تابع را مشخص میکنیم .

۰۷ با توجـه به نتایـج حاصل نمودارتابع را رسـم میکنیم . اگر لازم باشـد ناحیههای خاصی از منحنبی را تعیین میکنیم و مختصات چند نقطهٔ اضافی (بویژه، محل تلاقبی منحنبی با محورهای مختصات) را که برای رسم منحنی مفید هستند پیدا میکنیم .

این روش یک روش کاملاً پیشنـهادی اسـت، می;توان نمودار را بـه نحودیگری هم رسم کرد . مثلاً بـه دانشجـویان پیشنهـاد میشـود که بعد از تعییـن مجانبها ، مبـادرت به رسم نمودار نمایند، معمولاً قبل از این مرحله نقاط عطف مشخص میشوند. باید بخاطر داشت که در رسم نمودار، اساس کار، تعـیین نقاط اکسترمـم و مقادیر تابِع در این نقاط، نقاط عطف و محانبها مي باشند .

۱ ـ ۲۱ ـ ۳ هریک از توابع زیر را بررسی کرده و سپس رسم کنید :

- (a)  $y = x^6 3x^4 + 3x^2 5$ ; (b)  $y = \sqrt[3]{x} - \sqrt[3]{x+1}$ ; (c)  $y = \frac{2x^3}{x^2 - 4}$ ; (d)  $y = \frac{1 - x^3}{x^2}$ ;
- (f)  $y = \frac{1}{2} \sin 2x + \cos x$ ; (e)  $y = x + \ln(x^2 - 1)$ ;

(g) 
$$
y = x^2 e^{1/x}
$$
;   
 (h)  $y = \arcsin \frac{1 - x^2}{1 + x^2}$ .

 $y \rightarrow y$ ندارد . چون $f(x) = f(x) - f$  پس تابع زوج است . در نتـیجه نمودار آن نسبت بـه محور متقارن است و بنابراین کافی است تابع را در فاصلهٔ (0,00): مطالعه نمائیم.

چون وقتبی ہہ → x تابع یک بـینھایت بزرگ است پس مجانب مایل وجود ندارد. مشتق را حساب میکنیم :

$$
y' = 6x^5 - 12x^3 + 6x = 6x(x^4 - 2x^2 + 1) = 6x(x^2 - 1)^3
$$

نقاط بحراني عبارتند از

 $x_1 = -1$ ,  $x_2 = 0$ ,  $x_3 = 1$ .

چون در فاصلهٔ (۵٫ ۵٪) ، ۵ ﴿  $y' \geqslant 0$ ، پس تابع صعودی است. مشتق دوم را به دست ميآوريم :

$$
y'' = 30x^4 - 36x^2 + 6 = 6(5x^4 - 6x^2 + 1)
$$

ریشه های مشتق دوم عبارتند از

 $x_1 = 1/\sqrt{5}$ ,  $x_2 = 1$ .

نتايج حاصل از بررسي و نقاط مورد نياز را تعيين و جدول زيررا مرتب ميكنيم :

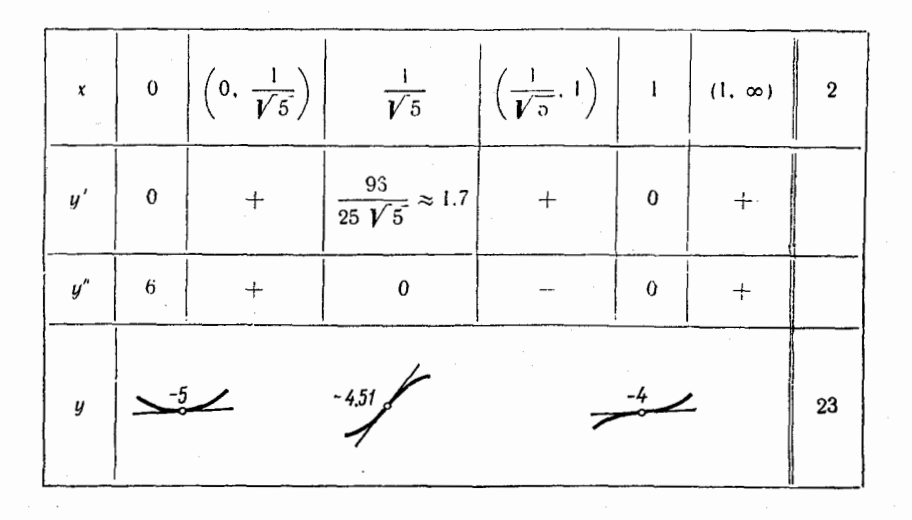
بررسي كلي توابع و… \* ٢٤٧

$$
y = \frac{1}{3\sqrt[3]{x^2}} - \frac{1}{3\sqrt[3]{(x+1)^2}} - \frac{1}{3\sqrt[3]{x^2}} - \frac{1}{\sqrt[3]{x}}
$$
\n
$$
a \approx 1.6 \text{ U} \text{ J} \text{ s}
$$
\n
$$
a \approx 1.6 \text{ U} \text{ s}
$$
\n
$$
a \approx 1.6 \text{ U} \text{ s}
$$
\n
$$
a \approx 1.6 \text{ U} \text{ s}
$$
\n
$$
a \approx 1.6 \text{ U} \text{ s}
$$
\n
$$
a \approx 1.6 \text{ U} \text{ s}
$$
\n
$$
a \approx 1.6 \text{ U} \text{ s}
$$
\n
$$
a \approx 1.6 \text{ U} \text{ s}
$$
\n
$$
a \approx 1.6 \text{ U} \text{ s}
$$
\n
$$
a \approx 1.6 \text{ U} \text{ s}
$$
\n
$$
a \approx 1.6 \text{ U} \text{ s}
$$
\n
$$
a \approx 1.6 \text{ U} \text{ s}
$$
\n
$$
a \approx 1.6 \text{ U} \text{ s}
$$
\n
$$
a \approx 1.6 \text{ U} \text{ s}
$$
\n
$$
a \approx 1.6 \text{ U} \text{ s}
$$
\n
$$
a \approx 1.6 \text{ U} \text{ s}
$$
\n
$$
a \approx 1.6 \text{ U} \text{ s}
$$
\n
$$
a \approx 1.6 \text{ U} \text{ s}
$$
\n
$$
a \approx 1.6 \text{ U} \text{ s}
$$
\n
$$
a \approx 1.6 \text{ U} \text{ s}
$$
\n
$$
a \approx 1.6 \text{ U} \text{ s}
$$
\n
$$
a \approx 1.6 \text{ U} \text{ s}
$$
\n
$$
a \approx 1.6 \text{ U} \text{ s}
$$
\n
$$
a \approx 1.6 \text{ U} \text{ s}
$$
\n
$$
a \approx 1.6 \text{ U} \text{ s}
$$
\n
$$
a \approx 1.6 \text{ U} \text{ s}
$$
\n
$$
a \approx
$$

مشتق دوم

 $y'' = \frac{1}{3} \left(-\frac{2}{3}\right) \frac{1}{\sqrt[3]{x^5}} - \frac{1}{3} \left(-\frac{2}{3}\right) \frac{1}{\sqrt[3]{(x+1)^5}} = -\frac{2 \left[\sqrt[3]{(x+1)^5}-\sqrt[3]{x^5}\right]}{9 \sqrt[3]{(x(x+1))^5}}$ بـه ازای جواب مشتـق اول صفر نــمـیشود و در نقــاط  $x_3 = 1,\; x_4 = -1,\; x_5 = 0$  بینــهایت است . جدول زیررا مرتب میکنیم :

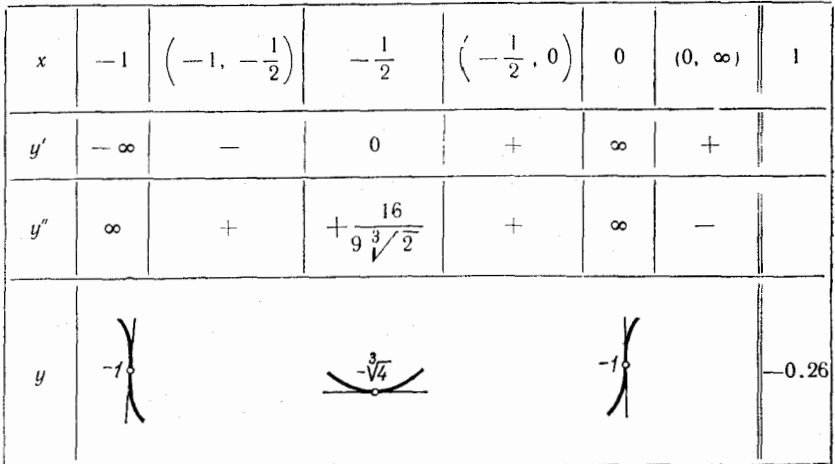

به کمک این جدول و مجانب  $y=0$  نمودار تابع مطابق شکل ۵۲ رسم میشود . (c) تابع در تمـام نقاط مـحورحقيـقي بـجـز نقاط2  $\pm = x$ معين و پيـوسته است . تابع فرد است، پس نمودارش نسبت به مبدانه متقارن است، بنابراین کافیست آن را در فاصلهٔ (0, 00) بررسی کنیم.  $:$ خط 2 $z = 2$  مجانب قائم است زيرا

$$
\lim_{x \to 2 - 0} \frac{2x^3}{x^2 - 4} = -\infty; \quad \lim_{x \to 2 + 0} \frac{2x^3}{x^2 - 4} = +\infty.
$$

$$
k = \lim_{x \to +\infty} \frac{y}{x} = \lim_{x \to +\infty} \frac{2x^2}{x^2 - 4} = 2,
$$
  
\n
$$
b = \lim_{x \to +\infty} (y - 2x) = \lim_{x \to +\infty} \frac{8x}{x^2 - 4} = 0.
$$
  
\n
$$
y = 2x
$$
  
\n
$$
y = 2x = \frac{8x}{x^2 - 4} \begin{cases} > 0 & x > 2, \\ > 0 & x < 2 \end{cases}
$$

مشتق اول

$$
y' = \frac{6x^2 (x^2 - 4) - 4x^4}{(x^2 - 4)^2} = \frac{2x^2 (x^2 - 12)}{(x^2 - 4)^2}
$$

درفاصلهٔ (0, ∞) درنقاط

$$
x = 0, \ x = 2\sqrt{3} \approx 3.46
$$
\n
$$
x = 2
$$
\n
$$
x = 2
$$
\n
$$
x = 2
$$
\n
$$
x = 2
$$
\n
$$
x = 2
$$
\n
$$
x = 2
$$
\n
$$
x = 2
$$
\n
$$
x = 2
$$
\n
$$
x = 2
$$
\n
$$
x = 2
$$
\n
$$
x = 2
$$
\n
$$
x = 2
$$
\n
$$
x = 2
$$

$$
y'' = \frac{16x(x^2 + 12)}{(x^2 - 4)^3}
$$

در () = x ، صفـر و در 2 = x بينهايـت اسـت. براساس نتايج حـاصـل جدول زير تنظيم می شود :

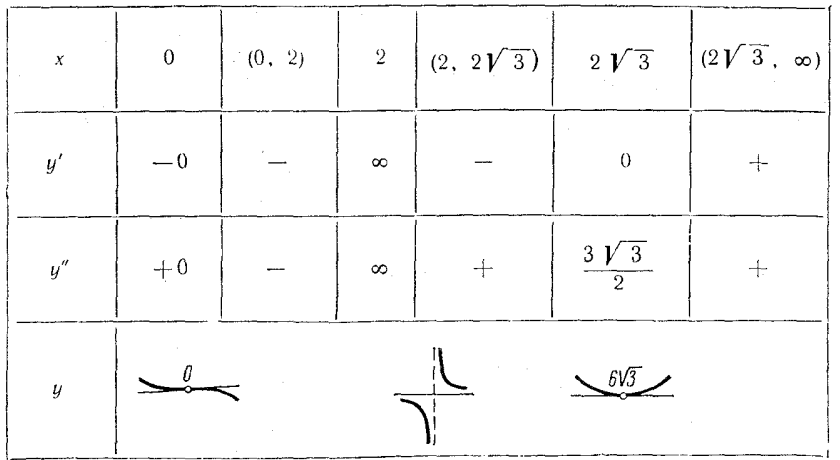

با توجه به جدول فوق ، نمودار منحنی مطابق شکل ۵۳ رسم می شود .

(e) تابع به ازای تمام مقادیر x که  $0 > 1 - x$  یا $|x| > |x|$ یعنی، در دو فاصلهٔ (— ∞, —1) و (∞ (1, +) ، معين و پيوسته است. ، مجانب قائم را تعيين مي كنيم :

$$
\lim_{x \to -1-0} y = \lim_{x \to -1-0} [x + \ln(x^{2} - 1)] = -\infty
$$
\n
$$
\lim_{x \to 1+0} y = \lim_{x \to 1+0} [x + \ln(x^{2} - 1)] = -\infty
$$
\n
$$
\lim_{x \to 1+0} y = \lim_{x \to 1+0} [x + \ln(x^{2} - 1)] = -\infty
$$
\n
$$
\lim_{x \to 1+0} y = -1 \cdot x = +1 \cdot \lim_{x \to 1} y = -\infty
$$

 $k = \lim_{x \to +\infty} \frac{y}{x} = \lim_{x \to +\infty} \frac{x + \ln(x^2 - 1)}{x} = \lim_{x \to +\infty} \left[1 + \frac{\ln(x^2 - 1)}{x}\right] = 1$  $b = \lim_{x \to \pm \infty} [y-x] = \lim_{x \to \pm \infty} \ln (x^2 - 1) = +\infty$ پس منحنبی نه مجانب مایل دارد و نه مجانب افقی . جون مشتق  $y'=1+\frac{2x}{r^2-1}$ در تمام حوزهٔ تعریف موجود و متناهی است، فقط ریشه های مشتق یعنبی

$$
x_1 = -1 - \sqrt{2}; \quad x_2 = -1 + \sqrt{2}
$$

، می توانند نـقاط بحرانـی بـاشند، در نقطهٔ  $\sqrt{2}$  + 1 — $x_{\text{s}} = x_{\text{s}}$  تابع تعریف نشده است، پس فقط نتقطهٔ بحرانبی  $\sqrt{2}$  – 1 – × متعلق به فاصلهٔ(1 – , $\infty$  – )است در فاصلهٔ . و در نتیجه تابع صعودی است $y'>0$  (  $(1, \ \infty)$ مشتق دوم

$$
y'' = -\frac{2(x^2 + 1)}{(x^2 - 1)^2} < 0
$$

است پس منحنی همهجا محدب است و در نقطهٔ

$$
x_1 = -1 - \sqrt{2} \approx -2.41
$$
تابم مینیمم

$$
y(-1-\sqrt{2}) \approx -1-\sqrt{2} + \ln(2+2\sqrt{2}) \approx -0.84
$$
 امارہ. برای وسم نموار تابع ، نقاط اضافی

 $x = 2$ ;  $y = 2 + \ln 3 \approx 3.10$   $y = 1.2$ ;  $y = 1.2 + \ln 0.44 \approx 0.38$ را در نظر میگیریم . نمودار تابع در شکل ۵٤ رسم شده است .

ا) تما بع همه جا معین و پیوسته است و دورهٔ تـناوب  $2\pi$  را دارد . بنابراین آنرا  $\,$ در فاصلهٔ  $[0, \ 2\pi]$  بررسی میکنیم . براساس پیوستگی و متناوب بودن، منحنبی هیچ نوع محانب ندارد .

مشتق اول

$$
y' = \cos 2x - \sin x
$$

 $\mathfrak{c}$ درفاصلهٔ  $[0, 2\pi]$  سه ریشهٔ  $x_1 = \frac{\pi}{6}$ ,  $x_2 = \frac{5\pi}{6}$ ,  $x_3 = \frac{3\pi}{2}$ 

Y

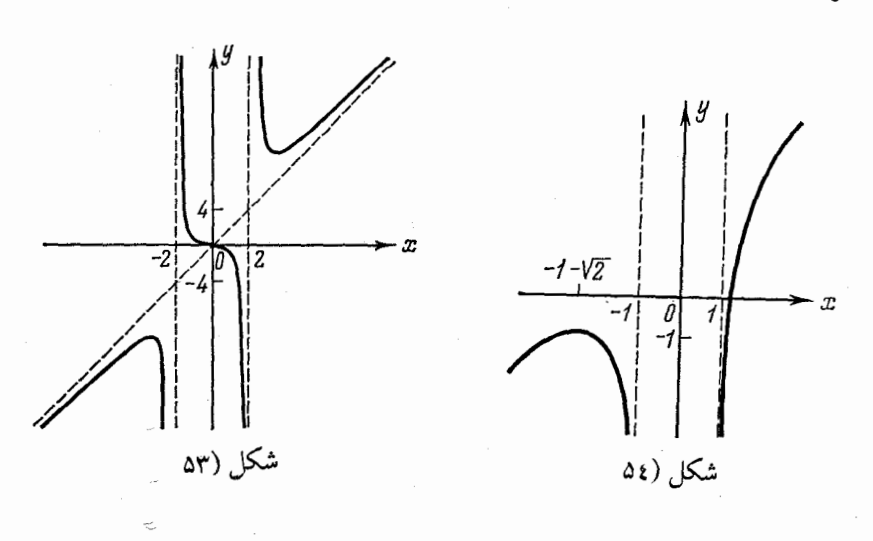

مشتق دوم

$$
y'' = -2 \sin 2x - \cos x
$$
\n
$$
x_1 = \frac{\pi}{2}, \quad x_2 = \pi + \arcsin (1/4), \quad x_3 = \frac{3\pi}{2}, \quad x_4 = 2\pi - \arcsin (1/4)
$$
\n
$$
x_1 = \frac{\pi}{2}, \quad x_2 = \pi + \arcsin (1/4), \quad x_3 = \frac{3\pi}{2}, \quad x_4 = 2\pi - \arcsin (1/4)
$$
\n
$$
\Rightarrow
$$
\n
$$
\Rightarrow
$$
\n
$$
\Rightarrow
$$
\n
$$
\Rightarrow
$$
\n
$$
\Rightarrow
$$
\n
$$
\Rightarrow
$$
\n
$$
\Rightarrow
$$
\n
$$
\Rightarrow
$$
\n
$$
\Rightarrow
$$
\n
$$
\Rightarrow
$$
\n
$$
\Rightarrow
$$
\n
$$
\Rightarrow
$$
\n
$$
\Rightarrow
$$
\n
$$
\Rightarrow
$$
\n
$$
\Rightarrow
$$
\n
$$
\Rightarrow
$$
\n
$$
\Rightarrow
$$
\n
$$
\Rightarrow
$$
\n
$$
\Rightarrow
$$
\n
$$
\Rightarrow
$$
\n
$$
\Rightarrow
$$
\n
$$
\Rightarrow
$$
\n
$$
\Rightarrow
$$
\n
$$
\Rightarrow
$$
\n
$$
\Rightarrow
$$
\n
$$
\Rightarrow
$$
\n
$$
\Rightarrow
$$
\n
$$
\Rightarrow
$$
\n
$$
\Rightarrow
$$
\n
$$
\Rightarrow
$$
\n
$$
\Rightarrow
$$
\n
$$
\Rightarrow
$$
\n
$$
\Rightarrow
$$
\n
$$
\Rightarrow
$$
\n
$$
\Rightarrow
$$
\n
$$
\Rightarrow
$$
\n
$$
\Rightarrow
$$
\n
$$
\Rightarrow
$$
\n
$$
\Rightarrow
$$
\n
$$
\Rightarrow
$$
\n
$$
\Rightarrow
$$
\n
$$
\Rightarrow
$$
\n
$$
\Rightarrow
$$
\n
$$
\Rightarrow
$$
\n
$$
\Rightarrow
$$
\n
$$
\Rightarrow
$$
\n
$$
\Rightarrow
$$
\n
$$
\Rightarrow
$$
\n
$$
\Rightarrow
$$
\n
$$
\Rightarrow
$$
\n
$$
\Rightarrow
$$
\n
$$
\Rightarrow
$$
\n
$$
\Rightarrow
$$
\n
$$
\Rightarrow
$$
\n<

نچط     
خط    
$$
x = 0
$$
   مچانب قائم است . ولی

دارد

$$
\lim_{x \to -0} y = \lim_{x \to -0} x^2 e^{1/x} = 0
$$
\n
$$
y = x^2 e^{1/x} \text{ cog} y = x^2 e^{1/x}
$$
\n
$$
y = x^2 e^{1/x} \text{ cog} y = x^2 e^{1/x}
$$
\n
$$
y = x^2 e^{1/x} \text{ cog} y = x^2 e^{1/x}
$$

 $\pmb{\zeta}$ 

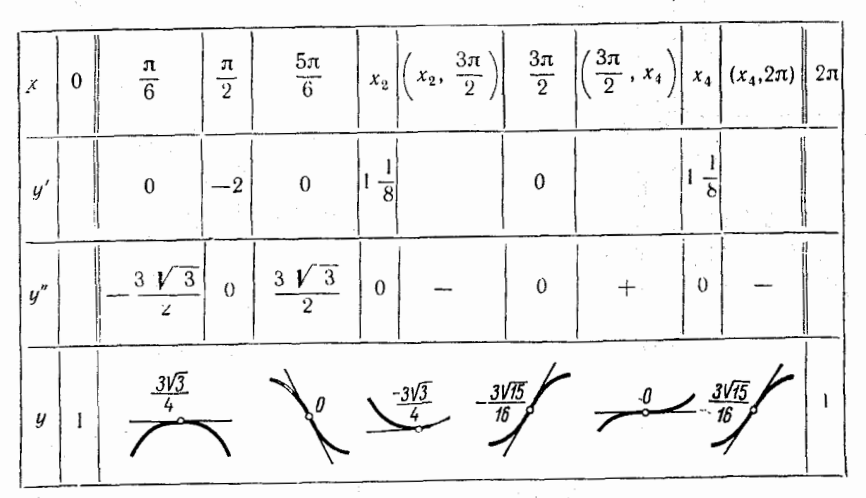

اکسترمم تابع را تعیین میکنیم ، برای این منظور مشتق اول را حساب میکنیم :  $y' = 2xe^{1/x} - e^{1/x} = 2e^{1/x} (x - 1/2)$ 

 $x \neq 0$  از آنجا معلوم میشود که فقط  $\frac{1}{2} = x = \frac{1}{2}$ نقطهٔ بحرانی است . چون به ازای  $y''(x) = 2e^{1/x} - \frac{2}{x}e^{1/x} + \frac{1}{x^2}e^{1/x} = \frac{1}{x^2}e^{1/x}(2x^2 - 2x + 1) > 0$ 

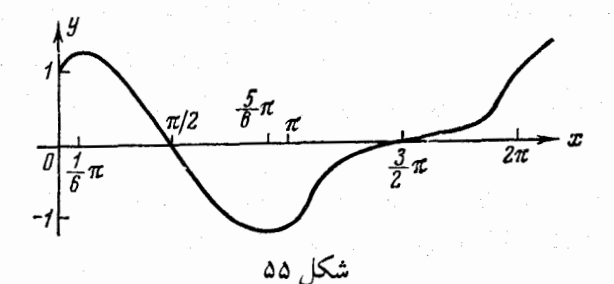

پس در تمام فاصله های حوزه تعریف ، منحنی مقعر است و در نقطهٔ  $x=1/2$  تابع مینیمم  $y(\frac{1}{2}) = \frac{1}{4}e^2 \approx 1.87$ 

بررسی کلی توابع و… \* ٢٥٣

را دارد . برای اینکـه نمودار در فـاصله های (∞ ۱٫<sub>۵۰)</sub> و(0 , ∞ —)به طور صحـیح رسم شود نقاط اضافى

$$
x = -1
$$
,  $y = e^{-1} \approx 0.37$ ;  $x = 1$   
 $y = e \approx 2.72$ .

حساب شده است . با استفاده از نتایج حاصل از بررسی ، نمودار تابع مطابق شکل ۵٦ رسم مي شود .

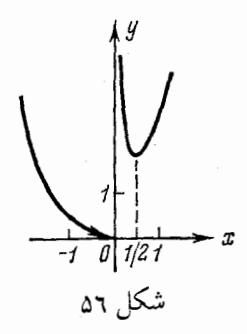

 $x$  حون به ازای هر  $(x)$ 

$$
\left|\frac{1-x^2}{1+x^2}\right|\leqslant 1
$$

 $x \geqslant 0$  پس تـابع همـهجا معـیـن و نیز پـیوستـه اسـت . چون تابـع زوج است تابـع را در فاصلهٔ  $x \geqslant 0$ مطالعه مىكنيم .

چون تابع همواره پیوسته است پس مجانب قائم ندارد، ولی مجانب افقی دارد :

$$
\lim_{x \to +\infty} y = \arcsin (-1) = -\frac{\pi}{2}
$$

$$
y' = \frac{1}{\sqrt{1 - \frac{(1 - x^2)^2}{(1 + x^2)^2}}} \times \frac{-2x(1 + x^2) - 2x(1 - x^2)}{(1 + x^2)^2} = -\frac{1}{2|x|} \times \frac{4x}{(1 + x^2)^2}
$$

وقتنی .0  $x>0$  منفی است، بنابراین تابع نزولی است. مشتق در .0 $x=0$  وجود ندارد . چون منحنی نسبت به محور  $\;$  متقارن است، نمودار ماکزیمم  $y(0) = \frac{\pi}{2}$ 

را دارد . توجه داریم که در نقطهٔ  $z=0$  مشتق راست برابر ۱- و مشتق چپ ۱+ است . مشتق دوم

$$
y''(x) = 2 \frac{2(1+x^2) 2x}{(1+x^2)^4} = \frac{8x}{(1+x^2)^3} > 0 \qquad x > 0
$$

به ازای هر $\chi>0$ ، مثبت است. پس در فاصلهٔ  $(0,\,\infty)$  منحنبی مقـعر است. باتوجـه به نتیجه بـررسیها و هم اینکه منحنبی محور  $x$  هارا در نقاط $x=\pm x$ قطع میکند، آنرا مطابق شکل ۵۷ رسم میکنیم .

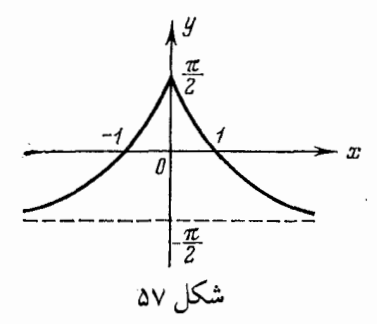

2. 
$$
y = 1 + x^2 - \frac{x^4}{2}
$$
; (b)  $y = \frac{x^4}{(1+x)^3}$ ;  
\n(a)  $y = 1 + x^2 - \frac{x^4}{2}$ ; (b)  $y = \frac{x^4}{(1+x)^3}$ ;  
\n(c)  $y = \frac{1}{x} + 4x^2$ ; (d)  $y = \frac{x^3}{x^3 - 1}$ ;  
\n(e)  $y = \sqrt[3]{x^2 - \sqrt[3]{x^2 - 4}}$ ;  
\n(f)  $y = x^2 \ln(x+2)$ ; (g)  $y = x^3 e^{-4x}$ ;  
\n(h)  $y = \begin{cases} x \arctan \frac{1}{x} & x \neq 0, \\ 0 & x = 0. \end{cases}$ 

جواب: (a) تابع زوج و همه جا معين است. نمودارش نسبت به محور V ها متـقارن اسـت و مجانـب ندارد . تـابع داراى مينيـمم <sub>! = (0)</sub> و مـاكزيمم  $y(1) = y(-1) = \frac{3}{2}$  $\left(\pm\frac{\sqrt{-3}}{3}, -\frac{23}{18}\right)$  است . نقاط عطف عبارتند از (b) تابع در فاصلههای(x−1, +−) و (x−1, +−) معین است. دارای مجانب

بررسی کلی توابع و... \* ۲۵۵

قائم 1 —≔x و میجانب میایل8—×=۱/ست. تیابع مینییهم 0=0) و و میا کزیسم  
1256 = (4-) ۷ درز. نقاط علفی(2, 
$$
\frac{16}{27}
$$
) و (0,  $-\frac{3296}{125}$ ) هستند.  
138 (d) تابع درفاصلههای (0, +∞) و (0,  $-\infty$ )/معین است مجانب قائم 7  
است. مینیم<sup>م</sup> 3 = (1/) ۱. درد، نقطهٔ عظف (0,  $\frac{3\sqrt{2}}{2}$ , 0) است.

(d) تابع در فاصله های (1, 1, 1) ، (− ∞, −−) و (∞ , 1) معین و فرد است . نمودار نسبت به مبداء برمـتقارن است و دو مجـانب قائم 1 $\pm\pm\infty$  ویک مجانب مایل  $x=$  دارد .  $y(y^2, y^3) = \frac{3y^3}{2} = 0$ تابع میںنیمم  $y(y^3) = 3$  و ماکزیمم  $y(y^3) = 3$  و (۰،۰) نـقطة عطف است.

. محانب قائم است  $x=-2$  , معين است  $-2$  , مجانب قائم است  $(f \, )$  $y(0) = 0$ ، مقدار مینیمم ،  $y(0.73) \approx 0.12$  ، ماکزیمم است .  $y(0) = 0$ نقطة عطف است .

2) تابع همه جا معین است. وقتی
$$
\infty + \infty
$$
ن خط 9 = 0 مجانت. 18)  
 $y = \left(\frac{3}{4} - \left(\frac{3}{4}\right)\right) = \left(\frac{3}{4e}\right)^8$   
 $\left(\frac{3 - \sqrt{3}}{4}, \left(\frac{3 - \sqrt{3}}{4}\right)^8 e^{\sqrt{3} - 3}\right), \left(\frac{3 + \sqrt{3}}{4}, \left(\frac{3 + \sqrt{3}}{4}\right)^8 e^{-3 - \sqrt{3}}\right); (0, 0)$   
 $y = 0$  ...  $y = 1$   
 $y = 1$   
 $y = 1$   
 $y = 1$   
 $y = 1$   
 $y = 1$   
 $y = 1$   
 $y = 1$  ...

$$
y'_{-}(0) = -\frac{\pi}{2} \cdot y'_{+}(0) = +\frac{\pi}{2}
$$

۲ ـ ۳ حل تقریبی معادلات جبری و غیر جبری محاسبـهٔ تـقریبی ریشـههـای حقیقی مـنفرد معادلـه 0 = (x) م معمولاً در دو مرحـله انجام ميگيرد : (۱) جداسازی ریشه ها ، یعنی تعیین فاصله هائی مانند [α, β] که دارای یک

و فقط يک ريشهٔ حقيقي معادله است .

(٢) تعیین ریشهها، یعنی، محاسبهٔ آنها با درجهٔ دقت مطلوب. روند جداسازی ریشهها با تعیین علامت تابع  $f\left(x\right)$  در نقاط  $x = \alpha_1, \alpha_2 \ldots$ 

شروع میشود، این نقاط باتوجه به ویژگیهای تابع انتخاب میشوند.  $f\left(x\right)=0$  اگر $\left(\alpha_{k+1}\right)<0$  باتوجه به پیوستگی تابع، ریشه $f\left(\alpha_{k+1}\right)<0$ 

. در فاصلهٔ ( $\alpha_k, \ \alpha_{k+1}$ ) قرار دارد

ریشه های حقیقی یک معادلـه را میتوان بـا رسم نـمودار $f(x)$  =  $y$ و تعییـن نقاط تلاقی آن با محـور ع ها محاسبـه کرد . اگر معادلهای ریشه های نزدیک بهم نداشته باشد، در اینصورت بـه وسـیـلهٔ این روش ، بـه آسـانـی ریشهها از هم جـدا مـیشوند . بویـژه ، اغـلب تعويض معادلة مفروض با معادلة معادلش مانند

$$
\psi_1(x)=\psi_2(x)
$$

خیلی مفید است که در آن  $\psi_1(x)$  و  $\psi_2(x)$  سادهتر از  $f\left(x\right)$  هستند . نـمودار هردو تابع را رسم میکنیم طول نقاط تلاقی منحنیها ، ریشه های مورد نظر می باشند .

روشهای تقریب زدن یک ریشه

۰۱ روش وترها اگر فاصلهٔ  $[a,~~b]$  فقط شامل یک ریشهٔ حقیقی معادلهٔ  $f\left( x\right) =0$  باشد و تابع دراین فاصله پیوسته باشد، آنگاه  $x_1$  ، اولین تقریب ریشه از دستور

$$
x_1 = a - \frac{f(a)}{f(b) - f(a)}(b - a)
$$

به دست می آید .

دومین تقریب، پر از دستـور مشابه فوق حاصل میشـود که در فاصلهٔ  $[a,~x_{1}]$  یا در فاصلهٔ  $[x_1, b]$  به ک $x_2$ ربرده میشود به شـرط اینکه علامت مقادیر تابـع ( $f(x)$  در نقاط أنتهائي اين فاصله يكي نباشند. اين روند را تا حصول دقت مورد نظر ادامه ميدهيم.

۲ . روش مماسها (روش نیوتن) اگر f (a) f (a) f (b) < 0 اگر f (x) و f (x) اگر f (a) f (b) (c) اگر f (a) f (b) (c) اگر  $x_0$  علامت هردو دراین فاصلـه تغییر نکنـد، و آنگاه محاسبه را از تـقریب اولیه ([ $x_0 \in [a, \ b]$ گ درتوں و تعریبهای پی درپی را تا ریشهٔ مطلوب مانـند کی  $f\left(x_{0}\right)\ f^{\prime}\left(x_{0}\right)>0$  کـه درآن براساس فرمولهای زیر ادامه میدهیم : بررسی کلی توابع و... \* ۲۵۷

$$
x_1 = x_0 - \frac{f(x_0)}{f'(x_0)}, \quad x_2 = x_1 - \frac{f(x_1)}{f'(x_1)}, \quad \ldots, \quad x_n = x_{n-1} - \frac{f(x_{n-1})}{f'(x_{n-1})}
$$

میتوان از فرمول عمومی زیـر بـرای برآورد خطای قدر مطلـق تـقریب n ام استفاده کړ د :

$$
|\xi - x_n| \leq \frac{|f(x_n)|}{m_1}
$$
  

$$
m = \min_{\{f'(x)\}} |f'(x)|
$$

$$
m_1=\min_{a\leq x\leq b}|f'(x)|
$$

تحت شرایط فوق، تـعییـن مقـدارتقریـبی ریشـهها، به وسـیلـهٔ روش وترها و روش مماسها، دوراه مـتفاوت اسـت. معـمولاً درعمـل، از تركـيب هردو روش اسـتفـاده مى شود، يعنيي، هردو طريقـه را باهم بكارميبرنـد. دراين حالت عمل محـاسبه سريع ومقدار ريشهها بادقت بیشتری به دست میآیند . به طور کلی ، محاسبهٔ تقریبهای  $X_1, X_2, \ldots, X_n$ 

را آنقدر بـاید ادامه دهیـم تا به رقـمهای اعشاری مـورد نظر برسـیم یعنـی تا به درجـهٔ دقت از پیش تعیین شده دست یابیم. برای تقریبهای پی در پی میانی ، یک یا دورقم را برای حذف در نظر ميگيريم .

۰۳ روش تکرار

 $q \rightarrow q'$  معادلهٔ  $f(x) = f(x)$  را تبدیل به  $x = \varphi(x)$  میکنیم که درآن  $q < | \varphi'(x) |$  که مقداری ثابت اسـت و  $x\leqslant b$  ها مقدار اولـیه ا $x\leqslant a$  شروع .  $a\leqslant x\leqslant b$  شروع میکنیم وتقریبهای متوالی را تاحصول ریشهٔ ع با فرمولهای

$$
x_1 = \varphi(x_0), x_2 = \varphi(x_1), \ldots, x_n = \varphi(x_{n-1})
$$

ادامه میدهیم . خطای قدر مطلق تقریب n ام را میتوان با فرمول زیر برآورد کرد :  $|\xi - x_n| \leq \frac{q}{1-q} |x_{n-1} - x_n|,$ وقتی که تقریبهای  $x_{n-1}$  و  $x_n$  دریک طرف ریشه قرار گرفته باشند،  $|\xi - x_n| \leq \frac{q}{1+q} |x_{n-1} - x_n|$ . اگر تقریبهای  $x_{n-1}$  و  $x_n$  در دوطرف ریشه واقع شوند ۰ ـ ۲ ـ ۳ قاصله هایی تعیین کنید که ریشه های

$$
f(x) \equiv x^3 - 6x + 2 = 0
$$

در آنجا واقع اند. حل ـــ جدول علامات (x) f را در چند نقطهٔ دلخواه تنظیم میکنیم :

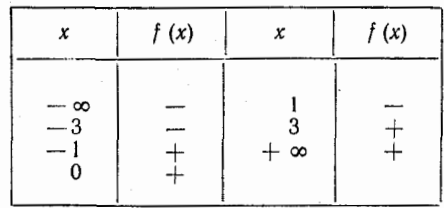

از محتوای جدول نتیجه میشود که معادله سه ریشه دارد که هرکدام دریکی از فاصله های

 $(1, 3)$   $(-3, -1)$ ,  $(0, 1)$ 

قرار دارند. ۲ ـ ۲ ـ ۳ تعداد ريشه هاي حقيقي معادلهٔ  $f(x) \equiv x + e^x = 0$ <sub>د</sub>ا تعبین کنید . حل ۔ چون  $f'(x) = 1 + e^x > 0; f(-\infty) = -\infty; f(+\infty) = +\infty$ بس معادله فقط یک ریشهٔ حقیقی دارد. ۴ ـ ۲ ـ ۳ يک مقدار تقريبي ريشه معادلة  $f(x) \equiv x^4 - x - 1 = 0$ است. خطای قدر مطلق این ریشه را برآورد کنید  $\bar{x}=1.22$ ُ**حل ـــ داریم**  $f(\bar{x}) = 2.2153 - 1.22 - 1 = -0.0047$  $x = 1.23$  حون به ازای  $f(x) = 2.2888 - 1.23 - 1 = 0.0588$ 

> ريشه ع درفاصلهٔ (1.23, 1.23) واقع است. مشتق  $f'(x) = 4x^3 - 1$

صعودی یکنواخت است، بنابراین حداقل مقدار مشتق دراین فاصله برابر

 $m_1 = 4 \times 1.22^3 - 1 = 4 \times 1.816 - 1 = 6.264$ است که از آنحا خطا را برآورد میکنیم:  $|\bar{x}-\xi| \leq \frac{|f(\bar{x})|}{m_1} = \frac{0.0047}{6.264} \approx 0.00075 < 0.001.$ 

است

$$
x \log x - 1 = 0
$$

رابا رسم نمودار حل کنید . حل ـــ معادله را بهصورت  $\log x = \frac{1}{r}$ که درآن  $\psi_1(x) = \log x, \quad \psi_2(x) = \frac{1}{x}$ 

جدولهایی از مقادیر این توابع وجود دارند که رسم نمودارشانرا ساده میکند. نمـودارهای ورا مطابق شکــل ۵۸ رسـم میکنیــم ، مـقدار تقریبــی تنها ریشهٔ آن بـرابر  $y = \log x$ ورا مطابق شکــل ۵۸ ر  $\epsilon \approx 2.5$ 

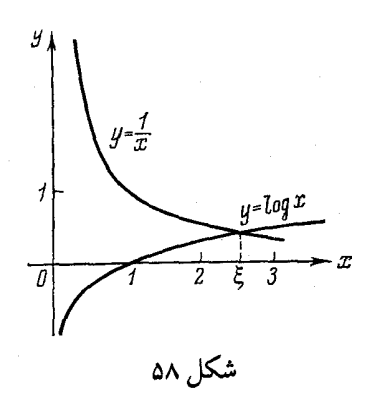

۵ ـ ۲ ـ ۳ ريشهٔ حقيقي معادلهٔ

$$
f(x) \equiv x^3 - 2x^2 + 3x - 5 = 0
$$

$$
f'(x) = 3x^2 - 4x + 3 > 0
$$

$$
f(1) = -3 < 0, \quad f(2) = 1 > 0
$$
\n
$$
f(1) = -3 < 0, \quad f(2) = 1 > 0
$$
\n
$$
f'(1) = f'(1) \cdot f'(1) \cdot f'(1
$$

$$
f(1.75) = -0.5156 < 0 \quad \text{if } (2) = 1 > 0
$$

پس

 $1.75 < \xi < 2$ 

تقريب دوم را حساب ميكنيم

$$
x_2 = 1.75 + \frac{0.5156}{1.5156} \cdot 0.25 = 1.75 + 0.0850 = 1.8350
$$

 $-1.835 < \xi < 2$  پس  $f(1.835) = -0.05059 < 0$  چون

دنبـالهٔ تقـریبـها به کـندی بـه ریشه نزدیـک میشـوند. سعـی میکـنیم فـاصله را کم بکنـیـم، با توجـه به اینکه قدر مطلـق مقدار تابع در نقطهٔ  $1.835لیه  $x_{\rm a} = 1.83$  از مـقدار (2) f کمتر$ است. داریم

 $f(1.9) = 0.339 > 0$ 

پس

 $1.835 < \xi < 1.9$ 

روش وترها را در فاصلهٔ (1.9 ,1.835) به کـارمیبریم وتقریب جدیدی حاصل می شود : بررسی کلی توابع و... \* ٢٦١

$$
x_{3} = 1.835 - \frac{-0.05059}{0.339 + 0.05059} \cdot 0.065 = 1.8434
$$
\n
$$
x_{4} = 1.8437, x_{5} = 1.8438.
$$
\n
$$
x_{4} = 1.8437, x_{5} = 1.8438.
$$
\n
$$
f(1.8437) < 0, \quad f(1.8438) > 0
$$
\n
$$
f(1.8437) < 0, \quad f(1.8438) > 0
$$
\n
$$
f(1.8437) < 0, \quad f(1.8438) > 0
$$
\n
$$
\Rightarrow \xi \approx 1.8438.
$$
\n
$$
x_{0} = 2 \text{ when } x_{0} = 2 \text{ when } x_{0} = 2 \text{ when
$$

$$
x_1 = 2 - \frac{1}{7} = 1.857
$$

دومين تقريب :

$$
x_2 = 1.857 - \frac{f(1.857)}{f'(1.857)} = 1.857 - \frac{0.0779}{5.9275} = 1.8439
$$

سومين تقريب:

$$
x_3 = 1.8439 - \frac{f(1.8439)}{f'(1.8439)} = 1.8438
$$

است کـه دقت مطلوب حاصـل مـیشود . طوری که ملاحظه مـیشـود ، سرعت نزدیک شدن دنـبالـه تقـریـبهـا به ریشـهٔ مطلوب در روش مـماسـها از روش وترهـا بیشـتر است ، در روش مماسها، در تقریب سوم به دقت<sup>6</sup>-10 می رسیم.

۰ ـ ۰ ـ ۳ ـ ۳ بـا اسـتفاده از روش نيوتـن (روش مـمـاسها) كوچكـتـراين ريشهٔ مثبت معادلة

tan  $x = x$ 

را با ترکیب روش وترها و روش مماسها بیابید . 

 $f(x) = (2 - x) + (-\log x)$ 

مینویسیم ، که در آن تابع (r) f به صورت مجموع دو تابع نزولی یکنواخت است که خودش هم نزولی میشود . در نتیجه معادلهٔ مفروض فقط یک ریشه مانند ع ٍ دارد . بررسی مستقیم نشان میدهد که این ریشه در فاصلهٔ (۲و۱) واقع است . میتوان این

فاصله را باریکتر کرد:

 $1.6 < \xi < 1.8$ 

زيرا

$$
f(1.6) = 0.1959 > 0; \quad f(1.8) = -0.0553 < 0
$$

پس

$$
f'(x) = -1 - \frac{1}{x} \log e;
$$
  $f''(x) = \frac{1}{x^2} \log e$ 

ودر فاصلهٔ [1.6; 18]

 $f'(x) < 0;$   $f''(x) > 0$ دراین فـاصـلـه روش وترهـا و روش مـمـاسـها را بـه کارمـيبـريـم، مـقدار اولـيه را در نظر میگیریم اولین تقریبها حاصل می شود :  $x_{\rm 0} = 1.6$  $x_1 = 1.6 - \frac{(1.8 - 1.6) f(1.6)}{f(1.8) - f(1.6)} = 1.6 + 0.1559 = 1.7559$  $x'_1 = 1.6 - \frac{f(1.6)}{f(1.6)} = 1.6 + 0.1540 = 1.7540.$ هردو روش را در فاصلهٔ [1.7540, 1.7559] به کارمیبریم و دومین تقریبها را به دست ميآوريم :

$$
x_2 = 1.7559 - \frac{(1.7540 - 1.7559) f (1.7559)}{f (1.7540) - f (1.7559)} = 1.75558,
$$
  

$$
x_2' = 1.7540 - \frac{f (1.7540)}{f' (1.7540)} = 1.75557.
$$

 $x_{0} - x_{2} = 0.00001$ بنابراين ريشهٔ ع بادقت جـون  $0.00001$  به دست می آید .

۸ ـ ۲ ۱ ـ ۳ روش ترکیب را بکار برده تمام ریشه های معادلهٔ

را تا سه رقم اعشار به دست آورید.  
\n
$$
x_1 = -2.330; x_2 = 0.202; x_3 = 2.128
$$
  
\n $x_1 = -2.330; x_2 = 0.202; x_3 = 2.128$   
\n $\mathbf{Y} - \mathbf{Y} - \mathbf{Y}$   
\n $\mathbf{Y} - \mathbf{Y} - \mathbf{Y}$   
\n $\mathbf{Y} - \mathbf{S} = \mathbf{X}$   
\n $\mathbf{Y} - \mathbf{S} = \mathbf{X}$   
\n $\mathbf{Y} = \mathbf{X} - \mathbf{S} = \mathbf{X}$   
\n $\mathbf{Y} = \mathbf{X} - \mathbf{Y}$   
\n $\mathbf{Y} = \mathbf{X} - \mathbf{Y}$   
\n $\mathbf{Y} = \mathbf{X} - \mathbf{Y}$   
\n $\mathbf{Y} = \mathbf{X} - \mathbf{Y}$   
\n $\mathbf{Y} = \mathbf{X} - \mathbf{Y}$   
\n $\mathbf{Y} = \mathbf{X} - \mathbf{Y}$   
\n $\mathbf{Y} = \mathbf{X} - \mathbf{Y}$   
\n $\mathbf{Y} = \mathbf{X} - \mathbf{Y}$   
\n $\mathbf{Y} = \mathbf{X} - \mathbf{Y}$ 

نوشته و از روش نمـوداری استفاده میکنیم ، معلوم میشود که معادله یک ریشه مانند غ دارد که تقریباً برابر $1.2$  =  $x_{\rm o}$ است (شکل ۵۹ را ببینید). جون

> $\sin 1.1 = 0.8912 > 1.1 - 0.25$ .  $\sin 1.3 = 0.9636 < 1.3 - 0.25$ .

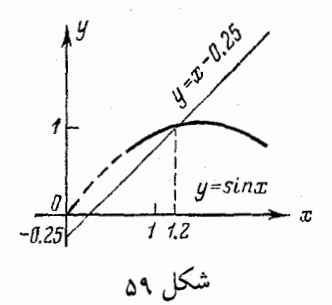

پس عٍ در فاصلهٔ (1.3 , 1.1) واقع است . حال معادله را بهصورت  $x = \varphi(x) = \sin x + 0.25.$ 

مينويسيم. چون قدر مطلق مقدار

 $\varphi'(x) = \cos x$ 

درفاصلة (1.3, 1.1) از

$$
\cos 1.1 < 0.46 < 1
$$

بیشتر نیست، پس می توان روش تکرار را بکار برد. تقریبهای پی در پی را به کار مىبريم :

$$
x_n = \sin x_{n-1} + 0.25 \quad (n = 1, 2, ...),
$$

$$
x_0 = 1.2 \quad b = 1.2 \quad b = 1.2 \quad a = 1.2 \quad b = 1.2 \quad b = 1.2
$$

$$
x_1 = \sin 1.2 \quad +0.25 = 0.932 \quad +0.25 = 1.182;
$$
\n
$$
x_2 = \sin 1.182 \quad +0.25 = 0.925 \quad +0.25 = 1.175;
$$
\n
$$
x_3 = \sin 1.175 \quad +0.25 = 0.923 \quad +0.25 = 1.173;
$$
\n
$$
x_4 = \sin 1.173 \quad +0.25 = 0.9219 \quad +0.25 = 1.1719;
$$
\n
$$
x_5 = \sin 1.1719 \quad +0.25 = 0.9215 \quad +0.25 = 1.1715;
$$
\n
$$
x_6 = \sin 1.1715 \quad +0.25 = 0.9211 \quad +0.25 = 1.1711.
$$

چون 
$$
q = 0.46
$$
 پس 1, ہے ہے 1 ہ ریشہ تقریبی باسه رقم اعشار عبارتست از  
5 = 1.171 =

**۴ ۱۲ ۱۰ ۰۰** به کمک روش تکرار، بزرگترین ریشهٔ مثبت معادله  

$$
x^3 + x = 1000
$$

یا به صورت

$$
x=\frac{1000}{x^2}-\frac{1}{x}
$$

ويا به صورت

 $x = \sqrt[3]{1000 - x}$ 

وغیره می نویسیم . از توابعی کـه به ترتیب نـوشته شده است ، آخـری باصرفه تر اسـت ، فاصله اصلی را [۱۰] ] انتخاب میکنیم

$$
\varphi(x) = \sqrt[3]{1000 - x}
$$

از آن مشتق میگیریم :

$$
\varphi'(x) = \frac{-1}{3\sqrt[3]{\frac{-1}{(1000-x)^2}}}
$$

قدر مطلق آن از 1/300 بيشتر نيست :

$$
|\varphi'(x)| \leqslant \frac{1}{3\sqrt[3]{\frac{990^2}{990^2}}} \approx \frac{1}{300} = q.
$$

. تقریبهای پی در پی  $x_n$  را به دست میآوریم

$$
x_{n+1} = \sqrt[3]{1000 - x_n}
$$
  $(n = 0, 1, 2, ...),$   
\n
$$
x_0 = 10,
$$
  
\n
$$
x_1 = \sqrt[3]{1000 - 10} = 9.96655,
$$
  
\n
$$
x_2 = \sqrt[3]{1000 - 9.96655} = 9.96666,
$$
  
\n
$$
x_3 = \sqrt[3]{1000 - 9.96666} = 9.96667.
$$

مقدار تقریبی ریشه با دقت<sup>4</sup>-10برابر 9.9667—ع است. توجه: در اینجـا سرعت نسبی نزدیک شدن به ریشه، در روش تکرار مدیون انتخاب کوچکتر کمیت q است. در حالت کلی ، هرچقدرq کوچکتر انتخاب شود، سرعت نزدیک شدن به ریشه در روش تکرار بیشتر است . ۰۱۱ ـ ۲ ـ ۳ به کمک روش وترها ، ریشهٔ مثبت معادلهٔ

$$
f(x) \equiv x^3 + 1.1x^2 + 0.9x - 1.4 = 0
$$

(a) 
$$
(x-1)^2 - 2\sin x = 0
$$
; (b)  $e^x - 2(1-x)^2 = 0$ 

جواب: (a) 0.27; 2.25; (b) 0.21

۱۳ ـ ۱۲ ـ ۳ با استفاده از روش نیوتن، ریشه های مثبت معـادلات زیر را با دقت 0.01 حساب كنيد:

(a) 
$$
x^3 + 50x - 60 = 0
$$
; (b)  $x^3 + x - 32 = 0$ 

جواب :

#### (a)  $1.17;$  (b) 3.07

ورت

۲۰۱۳ - بند مسئله اضافی ۹ - ۲ - ۳ آیا تابع  $f(x) = \begin{cases} x & x < 1 \\ 1/x & x \ge 1 \end{cases}$ شرابط قضية لاگرانژ را دارد؟ جواب: خير. راهنمايي: نشان دهيد كه در نقطهٔ 1=x مشتق وجود ندارد.  $f'_{-}(1) = 1; f'_{+}(1) = -1$ ۲ ـ ۳ ـ ۳ ـ س ثابت كنيد كه عدد ع در فرمول لاگرانژ براى تابع  $y = \alpha x^2 + \beta x + \gamma$ 

 $\epsilon$  در فاصلهٔ مفروض  $[a,\ b]$  ، واسطهٔ حسابی اعداد  $a$  و  $b$  است، یعنی

$$
\xi = (a+b)/2
$$
\n**وامنمایی :** درستی تساوی زیر را تحقیق کنید.  
\n
$$
f(b) - f(a) = (b-a) f'\left(\frac{a+b}{2}\right)
$$

**۳ ـ ۲۳ ـ ۳** ثابت کنید که اگر ۲<sub>۵ د</sub> بیشهٔ مثبت معادلهٔ  $a_0x^n + a_1x^{n-1} + \ldots + a_{n-1}x = 0$ ىاشد، آنگاه رىشهٔ مثبت معادلهٔ  $na_0x^{n-1} + (n-1)a_1x^{n-2} + \ldots + a_{n-1} = 0$ کمتر از  $x_0$  است. **راهنمایی:** در فاصلهٔ .[0, x<sub>0</sub>] قضیهٔ رُل را برای تابع زیر به کار ببرید  $f(x) = a_n x^n + \ldots + a_{n-1}(x)$ ٤ ـ ٣ ـ ٣ ثانت كنيد كه معادلة  $x^4-4x-1=0$ دو ریشهٔ حقیقی متمایز دارد. راهنمایی : نشان دهید که مشتق تابع یعنی  $f'(x) = 4(x^3 - 1)$ 

> فقط یک ریشهٔ حقیقی <sub>d =x</sub> دارد و آنگاه از قضیهٔ ژل استفاده کنید . ۵ ـ ۳ ـ ۳ ثابت کنید که معادلهٔ

 $f(x) = x^n + px + q$ حقيقى ندارد.

$$
f'(x) = nx^{n-1} + p
$$

وقتی n زوج اسـت فقط یک ریشهٔ حـقیقـی دارد، وقتی n فرد اسـت بیشتر از دو ریشه حقیقی ندارد .

**۱۳ - ۳** ثابت کنید که تمام ریشههای مشتی چند جملهای  
\n
$$
f(x) = (x + 1)(x - 1)(x - 2)(x - 3)
$$

حقیقی اند .

راهنمایی: مشـتق، یک چند جـملهای از درجهٔ سوم است و سه ریشهٔ حقیقی دارد. از ایـن حقیقت استـفـاده کنید که ریشه هـای مشـتق بین ریشه های خـود چـند جـمله ای واقع

است .

$$
\mathbf{v}_- \mathbf{Y} - \mathbf{Y}
$$
اشتیاه استهلال زیررا بیابید.

تابع  $f(x) = \begin{cases} x^2 \sin(1/x) \\ 0 \end{cases}$  $x \neq 0$ ,  $x=0$ ، مشتق دارد. بنا به قضیهٔ لاگرانژ  $x$  به ازای هر

$$
x^2 \sin \frac{1}{x} = x \left( 2\xi \sin \frac{1}{\xi} - \cos \frac{1}{\xi} \right)
$$

$$
\cos\frac{1}{\xi} = 2\xi \sin\frac{1}{\xi} - x \sin\frac{1}{x} \quad (0 < \xi < x)
$$
\n
$$
\text{eēra } x \quad \text{y, } x \quad \text{y, } x
$$

 $\lim \cos(1/\xi) = 0$  $\xi \rightarrow 0$ 

درحالی که میدانیم

 $\lim_{x\to 0} \cos(1/x)$ 

وجود ندارد.

راهنمایی: از درستی تساوی

$$
\lim_{x \to 0} \cos \frac{1}{\xi} = 0 \quad (0 < \xi < x)
$$
\nکه درآن ځ  از قضیهٔ مقدار میانگین بدست آمده است  ، نمیتوان درستی رابطهٔ

\n
$$
\lim_{x \to 0} \cos \frac{1}{x} = 0
$$

را نتیجه گرفت، زیـرا نمیتوان ادعا کرد که مـتغیر ع شامل تمـام مقادیر داخلی همسـایگی صفر وقتی  $\epsilon \rightarrow \epsilon$  میباشد . بعلاوه ع فحفط آن مقادیری از دنبـاله مقادیر  $_{E}$  را می $_{\rm g}$ یرد که به ازای آنها

lim cos  $\frac{1}{\xi} = 0$  ( $\xi \in E$ )

۸ ـ ۳ ـ ۳ اشتباه را در نتيجه گيري قضيه كوشي پيدا نمائيد : فرض میکنیم توابع (x) o و (x) { در فاصلهٔ  $[a, \ b]$  در شرایط قضیهٔ کوشی صادق اند. در

نتيجه هركدام از توابع در شرايط قضيه لاگرانژ هم صدق مىكنند . پس مىتوان نوشت :  $f(b) - f(a) = f'(\xi)(b - a),$  $a < \xi < b$ .  $\varphi(b) - \varphi(a) = \varphi'(\xi) (b - a),$  $a < \xi < b$ . طرفين رابطة اول را به طرفين رابطة دوم تقسيم ميكنيم :  $\frac{f(b)-f(a)}{\varphi(b)-\varphi(a)} = \frac{f'(\xi)(b-a)}{\varphi'(\xi)(b-a)} = \frac{f'(\xi)}{\varphi'(\xi)}$ راهنمایی: اشتباه در اینجاست که در فرمول لاگرانژ عدد ع برای توابع و  $f(x)$ مساوی در نظر گرفته شده است .  $\varphi(x)$ ۹ ـ ۲۳ ـ ۳ درستی نامساویهای زیر را ثابت کنید: (a)  $\frac{a-b}{a} < \ln \frac{a}{b} < \frac{a-b}{b}$   $0 < b < a$ (b)  $p y^{p-1} (x - y) \leq x^p - y^p \leq p x^{p-1} (x - y) \quad 0 < y < x \quad \text{g} \quad p > 1$ راهنمایی: (a) فرمول لاگرانژ را درفاصلهٔ [b, a] برای تابع  $_{\rm lnx}$  بنویسید، (b) فرمول لاگرانژرا درفاصلهٔ y, xj) برای تابع zp بنویسید. **۰۱- ۳- ۳ ثابت کنید که تـمام ریشـههای چند جمـلـهای «چبیشف ـ لوگر»**  $L_n(x) = e^x \frac{d^n}{dx^n} (x^n e^{-x})$ 

مثبت است .

راهنمایی: بکمک فرمول لایبنیتنر نشان دهید که علامت ضرایب این چند جمله ای تغییر مـیکند، ضرایب جـملاتی که در آنها توان x فرد است، منفی است. از آنجا نتیجه ۰ بگیرید که وقتبی ۵ $x < 0 \leq t_n$  . **۱۱ ـ ۱۳ ـ ۳ ث**ابت کنید که اگرتابع <sub>f (x)</sub> در شرایط زیر صدق کند :  $(n-1)$ تابع در فاصلهٔ  $[x_0, x_n]$  معین و دراین فاصله مشتقات پیوسته تا مرتبهٔ (1 دارد،

$$
\mathcal{F}(x_0, x_n) \xleftarrow{\mathcal{F}(x_0, x_n)} \mathcal{F}(x) \quad \text{(7)}
$$
\n
$$
f(x_0) = f(x_1) = \ldots = f(x_n) \quad (x_0 < x_1 < \ldots < x_n) \quad \text{(8)}
$$
\n
$$
[x_0, x_n] \xleftarrow{\mathcal{F}(x_0, x_n)} \mathcal{F}(x_0, x_n) \xleftarrow{\mathcal{F}(x_0, x_n)} \mathcal{F}(x_0, x_n) \xleftarrow{\mathcal
$$

(امنماي : از قضية گل استفاده کنيد و نشان دهید که مشتق اول حداقل n. ریشه  
\nو مشتق دوم حداقل 1 - n. دیشه و ... داخل 1.7 - 11  
\n
$$
\lim_{x \to \infty} \frac{e^{-2x} (\cos x + 2 \sin x)}{e^{-x} (\cos x + \sin x)} = \lim_{x \to \infty} e^{-x} \frac{1 + 2 \tan x}{1 + \tan x}
$$
\n
$$
\lim_{x \to \infty} \frac{e^{-2x} (\cos x + 2 \sin x)}{1 + \tan x} = \lim_{x \to \infty} \frac{1 + 2 \tan x}{1 + \tan x}
$$
\n
$$
\lim_{x \to \infty} \frac{|e^{-2x} (\cos x + 2 \sin x)|}{e^{-x} (\cos x + \sin x)!} = \lim_{x \to \infty} \frac{-1 + 2 \tan x}{1 + \tan x}
$$
\n
$$
\lim_{x \to \infty} \frac{|e^{-2x} (\cos x + 2 \sin x)|'}{[e^{-x} (\cos x + \sin x)]'} = \lim_{x \to \infty} \frac{-5e^{-2x} \sin x}{-2e^{-x} \sin x} = \frac{5}{2} \lim_{x \to \infty} e^{-x} = 0
$$
\n
$$
\lim_{x \to \infty} \frac{|e^{-2x} (\cos x + 2 \sin x)|'}{e^{-x} (\cos x + \sin x)!} = \lim_{x \to \infty} \frac{-5e^{-2x} \sin x}{-2e^{-x} \sin x} = \frac{5}{2} \lim_{x \to \infty} e^{-x} = 0
$$
\n
$$
\lim_{x \to \infty} \frac{|e^{-x} (\cos x + \sin x)|'}{e^{-x} (\cos x + \sin x)!} = \lim_{x \to \infty} \frac{-5e^{-2x} \sin x}{-2e^{-x} \sin x} = \frac{5}{2} \lim_{x \to \infty} e^{-x} = 0
$$
\n
$$
\lim_{x \to \infty} \frac{|e^{-x} (\cos x + 2 \sin x)|'}{[e^{-x} (\cos x + \sin x)]'} = \lim_{x \to \infty} \frac{-5e^{-2x} \sin x}{-2x} = \lim_{x \to \infty} e^{-x} = 0
$$
\n
$$
\lim_{x \to \infty} \frac{1}{e^{-x
$$

 $\frac{p}{q} = 1 + \frac{1}{1!} + \frac{1}{2!} + \ldots + \frac{1}{n!} + \frac{1}{(n+1)!} \left(\frac{p}{q}\right)^{\theta} (0 < \theta < 1)$ طبوفيين رايبه n ضبرب كينسيدوتبوجيه داشتيبه بباشبيبد كيه إسم هج و اعداد صحيح مثبت هستند و  $(1 + \frac{1}{11} + \ldots + \frac{1}{n!})$  m  $\frac{1}{n+1} \left( \frac{p}{q} \right)^{\theta} < \frac{1}{n+1} \cdot \frac{p}{q} < 1$ و تناقض را از آن نتیجه یگیرید. ۲۰۱۳-۱۵ - ۳ ثابت کنید تابع  $f(x) = (\sin x)/x$ در فاصلهٔ  $\alpha/2 \leqslant 0 < x \leqslant \pi/2$  نزولی است. از این مطلب درستبی نامساوی  $2x/\pi < \sin x < x$ را در فاصلهٔ  $\alpha/2 < x < \pi/2$  نتیجه بگیرید و سیس آنرا تعبیر هندسی کنید. راهنمایی: تحقیق کنید که تابع  $f(x) = \begin{cases} \frac{\sin x}{x}, & 0 < x \leq \frac{\pi}{2}, \\ 0, & x = 0 \end{cases}$  $f'(x) < 0$  در فاصلهٔ  $\left\lfloor \frac{\pi}{2} \right\rfloor$ پیوسته است و سپس نشان دهید که در داخل این فاصله  $\left\lfloor \frac{\pi}{2} \right\rfloor$ ۹ ـ ۳ ـ ۳ نشان دهيد تابع  $f(x) = x + \cos x - a$ صعودی است و از آن نتیجه بگیرید که معادلهٔ  $x + \cos x = a$ وقتی ہ $\alpha < 1$  هیچ ریشهٔ مثبتی ندارد و وقتی  $a > 1$  یک ریشهٔ مثبت دارد . راهنمایی: نشان دهید0 ده/ / f' تحقیق کنید  $f(0) = 1 - a \begin{cases} > 0 & a < 1, \\ < 0 & a > 1. \end{cases}$ و از صعودی بودن تابع استفاده کنید. ۰۱۷ ـ ۲۳ ـ ۳ نشان دهند که معادلهٔ  $xe^x = 2$ در فاصلهٔ (۰٫۱) فقط یک ریشهٔ مثبت دارد.

(اهنمايی: نشان دهيد که در فاصلهٔ (۵، ) تابع  
\n
$$
f(x) = xe^{x} - 2
$$
  
\nهمودی و علامت آن در نقاط انتهايی فاصله یکی نیست.  
\n $f(x) = \begin{cases} \frac{1}{2}x + x^{2} \sin \frac{1}{x} & x \neq 0, \\ 0 & x = 0 \end{cases}$   
\n $f(x) = \begin{cases} \frac{1}{2}x + x^{2} \sin \frac{1}{x} & x \neq 0, \\ 0 & x = 0 \end{cases}$   
\n $f'(x) = \frac{1}{2} + 2x \sin \frac{1}{x} - \cos \frac{1}{x} & (x \neq 0)$   
\n $x = \frac{1}{(2n+1)\pi} \quad (n = 0, \pm 1, \pm 2, ...)$   
\n $x = \frac{1}{2n\pi}$   
\n $\therefore x = \frac{1}{2n\pi}$   
\n $f'(x) = \frac{1}{2} + 2x \sin \frac{1}{x} - \cos \frac{1}{x} & (x \neq 0)$   
\n $\therefore x = \frac{1}{2n\pi}$   
\n $\therefore x = \frac{1}{2n\pi}$   
\n $\therefore x = \frac{1}{2n\pi}$   
\n $\therefore x = \frac{1}{2n\pi}$   
\n $\therefore x = \frac{1}{2n\pi}$   
\n $\therefore x = \frac{1}{2n\pi}$   
\n $\therefore x = \frac{1}{2n\pi}$   
\n $\therefore x = \frac{1}{2n\pi}$   
\n $\therefore x = \frac{1}{2n\pi}$   
\n $\therefore x = \frac{1}{2n\pi}$   
\n $\therefore x = \frac{1}{2n\pi}$   
\n $\therefore x = \frac{1}{2n\pi}$   
\n $\therefore x = \frac{1}{2n\pi}$   
\n $\therefore x = \frac{1}{2n\pi}$   
\n $\therefore x = \frac{1}{2n\pi}$   
\n $\therefore x = \frac{1}{2n\pi}$   
\n $\therefore x = \frac{1}{2n\pi}$   
\n<

لتقلينير ىاشد،

> $f(a) = \varphi(a)$  (Y)  $f'(x) > \varphi'(x)$   $(a < x < b)$   $(\tau)$

> > آنگاه

صعودى

$$
f(x) > \varphi(x) \quad (a < x < b)
$$
\n
$$
f(x) = \sqrt{2\pi} \int_{0}^{\pi} \sqrt{2\pi} \, dx
$$
\n
$$
\psi(x) = f(x) - \varphi(x)
$$

$$
f(x) = \frac{ax+b}{cx+d}
$$

وقتي  $bc \neq bc-bc-bc$  نه ماكزيمم دارد و نه مينيمم. راهنمایی: تحقـیق کنید که علامـت مشتق در تمام نقاط حـوزهٔ تعریف تابع، تغـییر  $\frac{a}{c} = \frac{b}{d}$  نمیکند در صورتیکه  $a \neq b$   $a d - b c = 0$  ولی اگر .  $a d - b c = a$  یعنی  $\frac{a}{c} = \frac{b}{d}$  آنگاه تابع ثابت است. ۲۱ ـ ۲۳ ـ ۳ در سه حمله ای

 $x^2+px+q$ 

ضرایب ً  $p$  و  $p$  را طوری تعیین کنید که در 3 $x=3$  مینیممی برابر ۵ داشته باشد.  $p = -6, q = 14$ : جواب

٢٢ ـ ٢٣ ـ ٣ وجود اكسترمم تابع

$$
f(x) = (x - x_0)^n \varphi(x)
$$

 $\varphi(x_a) \neq 0$  ست.

 $n$  جواب: اگر  $n$  زوج ۵ $(x_0) > 0$  آنگاه  $f(x_0) = f(x_0)$  مینیمم است و اگر  $x_0$  زوج و  $(x_0) < \varphi$  آنگاه  $\ell(x_0) = \ell(x_0) = \ell$  ماکزیمم است. اگر  $n$  فرد بـاشد نقطهٔ  $\varphi$ اكسترمم نيست .

راهنـمایی: وقتی  $_n$  زوج اسـت، علامـت تابع دریک همسـایگـی معین $x_0$  در ارتـباط با علامت <sub>(φ (x<sub>0</sub> ثابـت اسـت، یا از صفر خیلـی بـزرگتر و یا از صفر خـیـلبی کوچکتر</sub> است . وقتی ہ فرد است علامت تابع در همسایگی معینی از  $\mathbf{x}_0$  تغییر میکند . ۲۳ ـ ۲۳ ـ ۳ تابع پيوسته

$$
f(x) = \begin{cases} \left(2 - \sin\frac{1}{x}\right)|x| & x \neq 0, \\ 0 & x = 0. \end{cases}
$$

مفروض است. نشان دهید کـه  $f(x)$  در  $x=0$  مینیمم است. ولـی درطرف چپ و یا طرف راست نقطهٔ  $x=0$  یکنواخت نیست.

(اهنمایی: وقتی 0 
$$
f(x) > 0
$$
 پس (0) 1 مینیمم است. وقتی 0  $x > 0$  ی  
\n $f'(x) = 2 - \sin \frac{1}{x} + \frac{1}{x} \cos \frac{1}{x}$   
\n $x < 0$  وقتی 0  $x < 0$  ویتی 1

جیزی که گفته شد، بررسی میشود. ۲٤ ـ ۲۳ ـ ۳ مطلوبست بيشترين و كمترين مقدار هريك از توابع زير در فاصله های داده شده :

(a)  $y = |x|$ <br>(b)  $y = E(x)$  $-1 \leqslant x \leqslant 1, \\ -2 \leqslant x \leqslant 1.$ 

(a) 1  $\cdot$  0; (b) 1  $\cdot$  -2 - 2 - 9 ۲۵ ـ ۲۳ ـ ۳ آيـا تـوابع زير در فاصلـه هـاي داده شده بيشترين و يـا كـمترين مقدار دارند؟

(a)  $f(x) = \cos x$   $-\pi/2 \le x < \pi$ ,<br>
(b)  $f(x) = \arcsin x$   $-1 < x < 1$ . جواب: (a) كمترين مقدار ندارد، بيشترين مقدار برابر ١ است، (b) كمترين وبيشترين مقدارندارد. ۲٦ ـ ٢٣ ـ ٣ ثابت كنيد هرتابع پيوسته اى بين دو ماكزيمم (يابين دو مينيمم) يك مینیمم (یایک ماکزیمم) دارد.

$$
f(x) = \begin{cases} x^2 \sin^2(1/x) & x \neq 0, \\ 0 & x = 0 \end{cases}
$$

. در 0 $x_0 = x_0$  مینیمم دارد (نه مینیمم اکید) ۲۸ ـ ۲۳ ـ ۳ ثابت كنيـد اگر در نقطهٔ مينيمم مشتق راست موجود باشد، آنگاه اين مشتق نامنفی است و اگر مشتق چپ داشته باشد، آنگاه این مشتق نامثبت است.

$$
y = \begin{cases} 1/x^2 & (x > 0), \\ 3x^2 & (x \leq 0) \end{cases}
$$

در نقطه x=0 مینیمم است ، بااینکه علامت مشتق در طرفین این نقطه تغییر نمیکند . ا - ٣ - ٣ فرض میکنیـم  $x_0$  طول نـقطهٔ عطف منحـنبی ( $y = f(x)$  بـاشد . آیا  $y - r$  .  $?$ میتواند طول نقطهٔ اکسترمم تابع (x)  $t'$  باشد  $x_0$ 

جواب: بلي  $\mathcal{X}_0$ راهنمایی : چـون علامت  $\mathcal{Y}''(x)$  در گذشتـن از نقطهٔ  $x_0$  تغییر میکند لذا دراین نقطه تابع (f' (x) اكسترمم دارد. جند مسئلة اضافي \* ٢٧۵

۳ ـ ۳ ـ ۳ نمودار تابع $y = f(x)$ را در همسایگی نقطهٔ $x = x = x$ رسم کنید اگر  $f(-1)=2, f'(-1)=-1, f''(-1)=0, f'''(x)>0$ جواب: نمودار از نقطهٔ (n (−1, 2) میگذرد و دراین نقطه معادلهٔ خط مماس  $y-2=- (x+1)$ 

طرف راست تقعر به بالاست.

. **راهنمایی:** تابع (r ْ ) صعودی و علامت آن در گذشتن از ۱–= ً x تغییر مے کند

۳۲ ـ ۲۳ ـ ۳ به ازای چه مقداری از پارامتر k در «منحنی احتمال»

$$
y=\frac{h}{\sqrt{\pi}}e^{-h^2x^2} \qquad (h>0)
$$

 $? = ± \sigma$  نقاط عطف است ؟  $h = \frac{1}{\sqrt{2}}$  جواب : **۳۳ ـ ۲۳ ـ ۳ ن**شـان دهيد هرتابعـي كه مشتق اول و دوم پيوستـه داشته باشد بين دو نقطة اكسترمم حداقل يك نقطة عطف دارد.

راهنمایی : مطابق قضیهٔ رُل ، بین دو ریشهٔ مشتق اول حداقل یک ریشهٔ مشتق دوم وجود دارد . که علامت مشتق دوم در گذشتن از یکی از ریشه ها تا ریشهٔ دوم تغییر میکند . ۳۰ ـ ۳ ـ ۳ تابع

 $y = x^4 + 8x^3 + 18x^2 + 8$ 

را به عـنـوان مثال در نظـر بـگيريـد و نشان دهيـد كـه ممكـن است بيـن نـقاط عطف، نـقاط اكسترمم وجود نداشته باشد.

۴۵ ـ ۲۳ ـ ۳ ثابت كنيـد هر چند جمـله اي با ضرايب مثبت كه تابعي زوج باشد، همه حا مقعر بوده و فقط یک نقطهٔ مینیمم دارد.

راهنمایی: چنین چند جمله ای به صورت

 $a_0x^{2n} + a_1x^{2n-2} + \ldots + a_{n-1}x^2 + a_n$ 

است . این چند جملهای با ضرایب مثبت هیچ ریشهٔ حقیقی ندارد . ۳**۰ ـ ۲۳ ـ ۳ ث**ابت كنيد كه هر چند جملهاي از درجهٔ فرد 3 ≤ n حداقل يک

نقطة عطف دارد.

راهنمایی: از این حقیقت استفاده کنید که یک چند جمله با درجهٔ فرد (که مشتق دوم آن نیز از درجه فرد است) حداقـل یک ریشه حقیقی دارد و عـلامتش حداقل یکبار تـغییر مىكند .

 $y$ ی - ۱۳ ـ ۳ مستقیماً از تعـریف استفاده کنید و نشان دهید که خط $x+1$  ـ ۳۷ $y=2$ يك مجانب منحنى

$$
y=\frac{2x^4+x^3+1}{x^3}
$$

<sup>.</sup> است .

را حساب کنید.

راهنمایی: عبارت

 $\lim_{x \to \infty} \left( \frac{2x^4 + x^3 + 1}{x^3 - 2x - 1} \right)$ 

 $\label{eq:2} \frac{1}{\sqrt{2}}\sum_{i=1}^n\frac{1}{\sqrt{2\pi i}}\sum_{i=1}^n\frac{1}{\sqrt{2\pi i}}\sum_{i=1}^n\frac{1}{\sqrt{2\pi i}}\sum_{i=1}^n\frac{1}{\sqrt{2\pi i}}\sum_{i=1}^n\frac{1}{\sqrt{2\pi i}}\sum_{i=1}^n\frac{1}{\sqrt{2\pi i}}\sum_{i=1}^n\frac{1}{\sqrt{2\pi i}}\sum_{i=1}^n\frac{1}{\sqrt{2\pi i}}\sum_{i=1}^n\frac{1}{\sqrt{2\pi i}}\sum_{i=$ 

ضمية ١

#### إعداد مختلط

قبل از اینکه به تعریف اعداد مختلط بپردازیم، نخست چند پرسش مطرح می شود آبا معادلـه = 1 + 2 + 2 ریشـه ای حقـیـقی دارد ؟ می دانـیم هر نـقطـه ای روی محور حقیقی مؤید یک عدد حقیقی است حال سؤال می شود «نقطه ای که خارج محور حقیقی قرار دارد جه عددي را مشخص مي كنـد ؟ » به ايـن پرشهاي مي تـوان در حوزه اعداد مختلط ياسخ داد .

 $\sigma_a$  تعریف .یک عدد مختلط به صورت  $b_i$  تعریف می شود که در آن  $a$  و  $i^2 = -1$  دو عدد حقیقی اند و  $i$  را واحمد موهومی ۲ گویند که دارای خاصیت  $i = -i$ است . اگر  $a + bi$  ، تمکاه  $a$  را فسمت حقیقی ّاعدد  $z = a + bi$  قسمت موهومی<sup>؟</sup> آن گویند و به ترتیب (Re {z } و {Im {2} نشان می دهند . هر عدد مختلط را که می توان با چ نشان داد **متغیر مختلط** گویند.

 $c+di$  و  $a+bi$  و ا $c+di$  و اسعاوی گویند اگروفقط اگر و ه $d=d$  باشد. می توانیم مجموعه اعداد حقیقی را یک زیر مجموعه از مجموعه  $a\!=\!c$ اعداد مختلط بـه حساب آوریم . چون هر گاه <sub>0 =</sub> <sub>0</sub>، عدد مختلط یک ع**دد حـقـیـقـی**یاست  $b$ واگر ه $a=0$  ، عدد  $b_{t}$  یا  $b_{t}$  رایک عدد موهومی محض گویند . . مثلاً  $0 + 0$  و  $0 + 3 + 0$ - اعداد حقیقی  $0 \neq 3 - 1$  مشخص می کنند.

 $a-bi$  مزدوج مختلط یا ساده تر مزدوج عدد مختلط  $a+bi$  را با "نعريف مي كنند .

مزدوج عدد مختلط z را اغلب با z یا \*z نشان می دهند.

1. complex number 2.imaginary unit 3. real part 4. imaginary part

## عملیات اساسی با اعداد مختلط

نمادهای عمیلیات با اعداد مختلط همان نمادهای عملیات حیری در اعداد حقیقی است که با درنظر گرفتن <sup>2</sup>i برابر ۱ ـــ انجام می گیرد . چهارعمل اصلی در اعداد مختلط به صورت زير انجام مي شود :

- ۱ . جمع  $(a + bi) + (c + di) = a + bi + c + di = (a + c) + (b + d)i$ ۲ . تفریق  $(a + bi) - (c + di) = a + bi - c - di = (a - c) + (b - d)i$ ۳ . ضرب
- $(a + bi)(c + di) = ac + adi + bci + bdi^2 = (ac bd) + (ad + bc)i$ ٤ . تقسيم
	- $\frac{a+bi}{c+di} = \frac{a+bi}{c+di} \cdot \frac{c-di}{c-di} = \frac{ac-adi+bci-bdi^2}{c^2-d^2i^2}$  $= \frac{ac + bd + (bc - ad)i}{c^2 + d^2} = \frac{ac + bd}{c^2 + d^2} + \frac{bc - ad}{c^2 + d^2}i$ 
		- قدرمطلق يك عدد مختلط
		- قدر مطلق یا مدول عدد مختلط  $a + bi$  به صورت  $|a+bi| = \sqrt{a^2+b^2}$

تعریف مے شود مثال :

$$
|-4 + 2i| = \sqrt{(-4)^2 + (2)^2} = \sqrt{20} = 2\sqrt{5}
$$
  
\n
$$
|z_1 z_2 \dots z_m| = |z_1||z_2| \dots |z_m| \quad \text{and} \quad |z_1 z_2, z_3, \dots, z_m|
$$
  
\n
$$
|z_1 z_2 \dots z_m| = |z_1||z_2| \dots |z_m| \quad \text{and} \quad |z_1 z_2| = |z_1||z_2| \dots |z_m|
$$
  
\n
$$
z_2 \neq 0 \quad \text{for } |z_1 z_2| = |\frac{z_1}{z_2}| = |\frac{z_1}{|z_2|} = 1
$$

مبانی اصول موضوعی دستگاه اعداد مختلط \* ٢٧٩

$$
|z_1 + z_2| \leq |z_1| + |z_2| - \mathbf{Y}
$$
  
\n
$$
|z_1 + z_2 + \cdots + z_m| \leq |z_1| + |z_2| + \cdots + |z_m|
$$
  
\n
$$
|z_1 - z_2| \geq |z_1| - |z_2| \qquad |z_1 + z_2| \geq |z_1| - |z_2| - \mathbf{Y}
$$

# مبانی اصول موضوعی دستگاه اعداد مختلط

از نقطه نظر منطـقي تعريف عــدد مختلط بــه صورت يک زوج مـرتب (a, b) از اعداد حقيقي و b معادل تعاریف فوق است. این تعاریف به قرار زیـرنـد کـه در آنها هر یک از  $a$ حروف یک عدد حقیقی می باشند :

 $a = c, b = d$  الف : تساوى  $(c, d) = (c, d)$  ا $\mathcal{S}$ روفقط اگر  $(a, b) + (c, d) = (a + c, b + d)$  : جمع  $(a, b) \cdot (c, d) = (ac - bd, ad + bc)$  : ضرب  $m(a, b) = (ma, mb)$ 

از تعاریف فوق می توان نشان داد (مسئله ۱۶را ببینید) که

$$
(a, b) = a(1, 0) + b(0, 1)
$$
\n
$$
(a, b) = a(1, 0) + b(0, 1)
$$
\n
$$
i \quad i \quad b \quad b \quad a + bi
$$
\n
$$
i^2 = (0, 1)(0, 1) = (-1, 0)
$$

است و (۱،۰) متناظر به عدد حقیقی ۱ می باشد. زوج مـرتب (۰،۰) نظیر عدد حـقیقی ۰ است ۔

$$
S = x_1 z_2
$$
\n
$$
z_1 z_2 = z_1 + z_2
$$
\n
$$
z_1 + z_2 = z_2 + z_1
$$
\n
$$
z_1 + z_2 = z_2 + z_1
$$
\n
$$
z_1 + z_2 = z_2 + z_1
$$
\n
$$
z_1 + (z_2 + z_3) = (z_1 + z_2) + z_3
$$
\n
$$
z_1 z_2 = z_2 z_1
$$
\n
$$
z_1 z_2 = z_2 z_1
$$
\n
$$
z_1 (z_2 z_3) = (z_1 z_2) z_3
$$
\n
$$
z_1 (z_2 z_3) = z_1 z_2 + z_1 z_3
$$
\n
$$
z_1 + 0 = 0 + z_1 = z_1, \quad 1 \cdot z_1 = z_1 \cdot 1 = z_1
$$

۲۸۰ \* ضمية ۱ اعداد مختلط

۰ را واحد (يا عنصر خنثـى) درعـمل جمع و ۱ را **واحد** (يا عضـوخنثى) درعمل ضرب گويند.

ـــ براي هر عدد مختلط 21 عدد منحصر به فرد  $z$  از  $S$  وجود دارد به طوري  $\lambda$ که  $z_1 = z_1 + z_2$  ،  $z_2 = z_1$  را معکوس 21 نسبت بـه عـمل جـمـع گـویـنـد وبـا $z_1 = 0$  نشان می دهند .

ی عدد  $z$  را معکوس  $z_1$  نسبت بـه عمل ضرب گوینـد و بـا  $z_1$  یا  $z_2 = z z_1 = 1$ نشان می دهند.  $1/z_1$ 

در حالت کلبی ، هر مجموعه مانند S را که اعضای آن در شرایط فوق صدق کنند یک **میدان** گویند.

## نمايش نموداري اعداد مختلط

محورهای مخـتصات را مطابق شکل ۱ـــ۱ درنظرمی گیریم. هرنقطه را با توجه به زوج مرتب (x, y) از اعداد حقیقی که **مختصات قائم** نامیده می شوند در صفحه مختصات مشخص مـی کنیم . به عنوان مثال نقاط  $P, Q, R, S$  و  $\mathcal{T}$ که در شکل نموده شدهاند

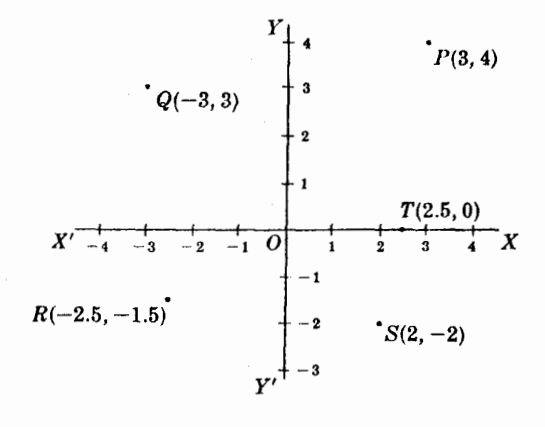

شکل ۱–۱

چـون هـر عدد مختلط ن $x+iy$  بــا زوج مـرتـب  $(x\,,\,y)$  نشان داده مـى شود لذا می توان آنـرا در صفحه \_ *xy \_ كــه* صفحــهٔ مختلط نــاميده می شود به عنــوان یک نقطه که نمودار آرگاند آن عدد خوانـده می شود ، نشان داده مثلاً عدد مـختلطی را که  $\,$  بهایش آن شكل مثلثاتي يا قطبي اعداد مختلط \* ٢٨١

است یا به صورت (٣،٤) یا 4i 3 می نویسید . برای هر عدد مختلط یک و فقط یک نقطه از صفحه مختلط متناظر است، و برعکس هر نقطه از صفحه مختلط متـناظر به یک عدد مختلط است . بهمـین علت است که اغلـب ترجیح می دهیم که به جای عدد مختلط z از نقطه چ صحبت بکنیم. همین طوربجای محورهای چ و y به ترتیب محورهای حقیقی و موهومیو به جای صفحه مختلط صفحه z را بکار ببریم .فاصله بین نقاط  $z_1 = x_1 + iy_2$  و  $z_2 = x_2 + iy_2$  درصفحه مختلط ، با رابطه  $|z_1-z_2| = \sqrt{(x_1-x_2)^2 + (y_1-y_2)^2}$ حساب مي شود .

$$
\begin{array}{ll}\n\text{if } (x, y) \text{ if } (x, y) \text{ if } (x, y) \text{ if } (x, y) \text{ if } (x, y) \text{ if } (x, y) \text{ if } (x, y) \text{ if } (x, y) \text{ if } (x, y) \text{ if } (x + iy) \text{ if } (x + iy) \
$$

که در آن

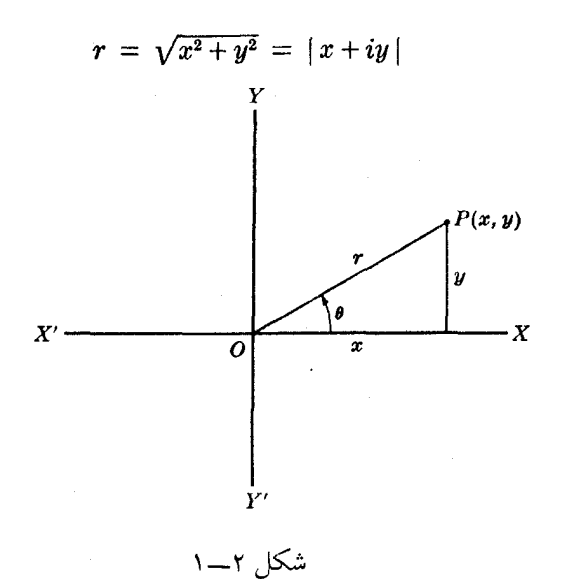

می دهند، و  $\theta$  را **آرگومان** یا **فـاز**عـدد  $x + iy \geq z = x + iv$  نشان می دهند که زاویه بین  $o$  با جهت مثبت محور می ها است. داریم :

(1)  
\n
$$
z = x + iy = r(\cos \theta + i \sin \theta)
$$
\n
$$
\sum_{i=1}^{n} \sum_{j=1}^{n} \sum_{j=1}
$$

متنـاظـر اسـت . حال آنکـه فاصلهٔ دیـکـری به طول $2\pi$ مانـنـد $\theta \leq \pi < \pi - 1$ و نیز می توان بـکار برد .هر کدام از فـاصـلهها را **دامنه یـا حوزه اصلـی گ**ویـند و <sub>θ</sub> را که در آن فاصلـه قرار دارد **آرگومان اصل**ی یا **مقدار اصلی گویند.** 

> قضية موآور  $51$

 $2_1 = x_1 + iy_1 = r_1(\cos \theta_1 + i \sin \theta_1)$ 

$$
z_2 = x_2 + iy_2 = r_2 (\cos \theta_2 + i \sin \theta_2)
$$
  
\n
$$
z_1 z_2 = r_1 r_2 (\cos (\theta_1 + \theta_2) + i \sin (\theta_1 + \theta_2))
$$
  
\n
$$
\frac{z_1}{z_2} = \frac{r_1}{r_2} (\cos (\theta_1 - \theta_2) + i \sin (\theta_1 - \theta_2))
$$
  
\n
$$
\frac{z_1}{z_2} = \frac{r_1}{r_2} (\cos (\theta_1 - \theta_2) + i \sin (\theta_1 - \theta_2))
$$
  
\n
$$
\therefore \sin (\theta_1 + \theta_2 + \cdots + \theta_n) + i \sin (\theta_1 + \theta_2 + \cdots + \theta_n))
$$
  
\n
$$
i \sin (\theta_1 + \theta_2 + \cdots + \theta_n))
$$
  
\n(1)

$$
i \sin (\theta_1 + \theta_2 + \cdots + \theta_n)) \quad (i)
$$

$$
z_1=z_2=\cdots=z_n=z
$$

داریم

 $(\Delta)$  $z^n = {r(\cos \theta + i \sin \theta)}^n = r^n(\cos n\theta + i \sin n\theta)$ اغلب این رابطه را **قضیه موآور** گویند.
## ر ىشەھاي اعداد مختلط

عدد مختلط  $w$  را **یک ریشه**  $n$  **ام** عدد مختلط  $z$  گویند اگر  $w = z$  ، و می نویسند  $w = z$ ۱٬۸ اگر  $n$  عددی صحیح و مثبت باشد می توان بکمک قضیهٔ موآور نشان داد که

$$
z^{1/n} = \{r(\cos \theta + i \sin \theta)\}^{1/n}
$$
  
=  $r^{1/n} \left\{ \cos \left( \frac{\theta + 2k\pi}{n} \right) + i \sin \left( \frac{\theta + 2k\pi}{n} \right) \right\}$   
 $k = 0, 1, 2, ..., n - 1$  (7)

از اینبحا نتیجه می شود کـه n مقدار مختـلف، برای "/ام و جود دارد، یعـنی z به شرط اینکه  $z\neq0$  ،  $n$  ریشهٔ  $n$  ام مختلف دارد .

## فرمول اويلر

میدانیم که  $e^x = 1 + x + x^2/2! + x^3/3! + \cdots$ اگر قرار دهیم  $x = i \theta$  و نتیجه را مرتب کنیم  $e^{i\theta} = \cos \theta + i \sin \theta$   $e = 2.71828...$  $(v)$ که این را فرمول او پلر گویند. درحالت کلی  $e^z = e^{x+iy} = e^x e^{iy} = e^x (\cos y + i \sin y)$  $(\wedge)$ در حالت خاص که  $y=0$  ، ته حاصل مـي شود از رابطه (۷) به راحتـي قضيهٔ موآور بـدست می آید :

 $(e^{i\theta})^n = e^{in\theta}$ 

$$
\begin{array}{l}\n\mathbf{a} & \mathbf{b} & \mathbf{c} \\
\mathbf{c} & \mathbf{c} & \mathbf{c} \\
\mathbf{c} & \mathbf{c} & \mathbf{c} \\
\mathbf{d} & \mathbf{c} & \mathbf{c} \\
\mathbf{c} & \mathbf{c} & \mathbf{c} & \mathbf{c} \\
\mathbf{c} & \mathbf{c} & \mathbf{c} & \mathbf{c} \\
\mathbf{c} & \mathbf{c} & \mathbf{c} & \mathbf{c} \\
\mathbf{c} & \mathbf{c} & \mathbf{c} & \mathbf{c} \\
\mathbf{c} & \mathbf{c} & \mathbf{c} & \mathbf{c} \\
\mathbf{c} & \mathbf{c} & \mathbf{c} & \mathbf{c} \\
\mathbf{c} & \mathbf{c} & \mathbf{c} & \mathbf{c} \\
\mathbf{c} & \mathbf{c} & \mathbf{c} & \mathbf{c} \\
\mathbf{c} & \mathbf{c} & \mathbf{c} & \mathbf{c} \\
\mathbf{c} & \mathbf{c} & \mathbf{c} & \mathbf{c} \\
\mathbf{c} & \mathbf{c} & \mathbf{c} & \mathbf{c} \\
\mathbf{c} & \mathbf{c} & \mathbf{c} & \mathbf{c} \\
\mathbf{c} & \mathbf{c} & \mathbf{c} & \mathbf{c} \\
\mathbf{c} & \mathbf{c} & \mathbf{c} & \mathbf{c} \\
\mathbf{c} & \mathbf{c} & \mathbf{c} & \mathbf{c} \\
\mathbf{c} & \mathbf{c} & \mathbf{c} & \mathbf{c} \\
\mathbf{c} & \mathbf{c} & \mathbf{c} & \mathbf{c} \\
\mathbf{c} & \mathbf{c} & \mathbf{c} & \mathbf{c} \\
\mathbf{c} & \mathbf{c} & \mathbf{c} & \mathbf{c} \\
\mathbf{c
$$

هستیـم که در آن  $a_n \neq 0, a_1, \ldots, a_n$  اعـداد مـخـتلط بوده و  $n$  کـه **درجـهٔ** مـعادله است، عددي صحيح و مثبت مي باشد . جوابهاي اين معادله را صفرهاي چند جمله اي سمت چپ (۹) یا ریشه های معادله گویند.

قضیهٔ خـیلی مهـمی را که **قضـیهٔ اساسی جـبر** نامـیده می شود ، مـی گوید که هر معادله جند جمـلهای به صورت (٩) حـداقل یک ریشـه مختلط دارد . بـا توجه بـه این قضیه می توان نشان داد که  $n$  ریشـه مختلط وجود دارد کـه ممکن است بعضی یا همه آنها برابر باشند.

$$
\mathbf{r} \cdot z_1, z_2, \ldots, z_n
$$
ا 1 - ریشهٔ (۹) باشند می توان نوشت :

 $a_0(z-z_1)(z-z_2)\cdots(z-z_n) = 0$  $(1 \cdot)$ 

که این را **شکل تجزیه شدهٔ** معادلـه جند جمـلهای گویـند . برعکس اگربـتوانيــم (۹) *ر*ا به صورت (١٠) بنو يسيم، براحتى مى توان ريشه ها را تعيين كرد .

ریشههای n ام واحد

جوابهاى معادلة

 $z^n=1$ 

را که در آن n عـددی صحیح و مثـبت مـی باشد، **ریشههای n ام واحـد** گویند که با صورت زیر می باشند

$$
z = \cos 2k\pi/n + i \sin 2k\pi/n = e^{2k\pi i/n}
$$

 $k = 0, 1, 2, \ldots, n-1$  $(1)$ اگرفرض كنيم

$$
\omega = \cos 2\pi/n + i \sin 2\pi/n = e^{2\pi i/n}
$$

 $1, \omega, \omega^2, \ldots, \omega^{n-1}$ 

ریشهٔ معادله عبارتند از  $\bm{n}$ 

از نقطه نظر هنـدسی ، ریشه ها در رئوس یـک  $n$  ضلعی منـتظم محاط در دایرهای بـه شعاء واحد و بمرکز مبداء مختصات ، قرار دارند این را **دایرهٔ واحد** گویند که به معادل ا $|z|=1$  می باشد  $|z|=1$ 

## تعبير برداري اعداد مختلط

عدد مختلط  $x+iy$  =  $x$  را می توان بـه عنوان برداری مانند  $\mathit{OP}$  در نظـر گرفت که ابيتداي آن () مبداء مختصات و انتهاي آن p نقطهٔ ((x,y) باشد. شكل س۱ را ببینید . گاهبی  $\rho$  =  $\rho$  را بردار وضعیت  $\rho$  گوینیددو بردار مانند  $\mu$ np و AB که در شکل ۳ـــ۱ نمـوده شده اند برابر گـویند اگر ابتـدای آنها یکی نـباشد ولی دارای یک جهت بوده و اندازههای برابر داشته باشند . در این حالت می نویسیم :

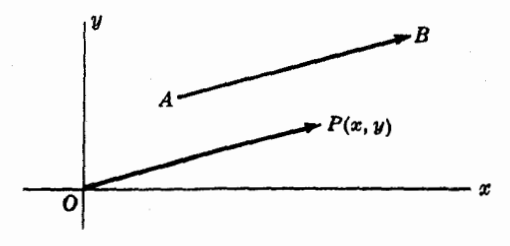

$$
OP = AB = x + iy
$$

شكا, ۳\_۱

جمع اعداد مختلط همانند جمع بردارها با **قانون متوازی الاضلاعی** انجام می گیرد  $OABC$  (شكل ٤\_١ را ببينيد). پس براي جمع اعداد 21 و 2 ، عصواري الاضلاع ) را .می سازیم که اضلاع OA و OC بتـرتیب متناظر به اعداد 21 و 22 می بـاشـند. در این . متوازىالاضلاع قطر OB متناظر 21 + 21 است (مسئله ۵ را ببينيد).

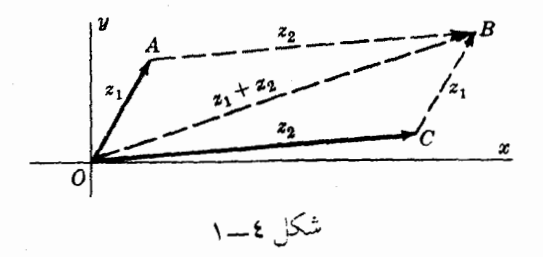

تعبیر کروی اعداد مختلط

تصویر کنجنگاری ۱

صفحه مـختلط @ مـفـروض است که کـره واحد کن (کرهای بـه شعاع یک) در نقطه g = 0 بر آن مماس است (شکل ۵ـــ۱ را ببینید) قطر NS را که به P عمود است درنظر می گیریم 4  $N$  و  $S$  را بـترتیب قطب $\mathbf{a}$ های شمعال وجنوب  $\mathcal G$  گویند  $A$ ' به هر نقطهٔ  $A$  از  $\bm{\phi}$  خطی مانــند  $NA$  متناظر است که کره گ را در نقطه قطع می کنـد. پس هـرنقطه صفـحـه مختلطpنظـیـریک و فقط<sub>ن</sub>یـکنقطه کـرهٔ که است، و می توانـیم هـر عدد مختلط را بـه عنوان نقطه ای روی کـره در نظر بگیریـم .  $N$  خودش، نظر ((فقطه بينهايت )) صفحه مختـلط است . مجموعه تمام نقاط صفحهٔ مختلط به انضمام ((نقطه بينهايت» را صفحه مختلط كامل ع يا صفحهٔ 2 كامل ، يا صفحهٔ مختلط تعميم ىافتە گەنند.

روش فوق را که صفحهٔ مختلط را روی کره می نگارد ،**تصویر کنجنگاری**گو یند . کره را، گاهی **کرهٔ ریمان** نامند.

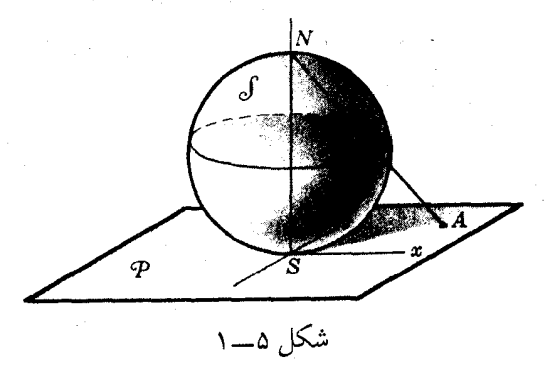

 $z_2 = x_2 + iy_2$  دو عدد مختلط (یا دو بردار)  $z_1 = x_1 + iy_1$  و  $z_2 + iy_2$  مفروضند. ضرب داخلی (یا ضرب عددی) 21٪ و 22٪ به صورت زیر تعریف می شود :  $z_1 \circ z_2 = |z_1||z_2| \cos \theta = x_1x_2 + y_1y_2 = \text{Re}\left\{ \dot{z}_1z_2 \right\} = \frac{1}{2} \left\{ \dot{z}_1z_2 + z_1\dot{z}_2 \right\}$  (11) که ۵ زاویه بین 21 و 22 است که بین ۰ و  $\pi$  قراردارد. ضرب خارجي (يا ضرب برداري) 21 و 23 به صورت زير تعريف مي شود :  $z_1 \times z_2 = |z_1||z_2| \sin \theta = x_1y_2 - y_1x_2 = \text{Im} \{\tilde{z}_1z_2\}$  $\frac{1}{2\sqrt{2}}\{\tilde{z}_{1}z_{2}-z_{1}\tilde{z}_{2}\}$  $(15)$ يا توحه به روابط فوق داريم :  $\tilde{z}_1 z_2 = (z_1 \circ z_2) + i(z_1 \times z_2) = |z_1||z_2|e^{i\theta}$  $\Lambda$  (  $\Lambda$  {  $\Lambda$  } اگر  $z_1$  و  $z_2$  مخالف صفرباشند، آنگاه .(۱)شرط لازم وکافی برای اینکه 2<sub>1</sub> و 2<sub>2</sub> بر همدیگر عمو**د** باشند آن است که  $z_1 \circ z_2 = 0$ (۲)شرط لازم وکافی براینکه 2<sub>1٪ و 2</sub> مو**ازی** باشند آن است که  $z_1 \times z_2 = 0$ طول تصویر 2<sub>1 د</sub>وی 2<sub>2 ب</sub>رابر است با $z_1$  $|z_1 \circ z_2|/|z_2|$ (٤) مساحت متوازی الاضلاعی به اضلاع 21٪ و 22٪ برابر است با  $|z_1 \times z_2|$ 

مختصات مزدوج مختلط ا

هر نقطه را میتوان بوسیلـه مختصات قائـم  $(x,y)$  یا مختصات قطـبی  $(r,\theta)$  در صفحه مخـتلط مشخص کرد . روشهـای دیگری نیر بـرای این منظور وجود ِ دارند ، یکی از آن , وشها استفاده از روابط زیر است :  $x = \frac{1}{2}(z + \bar{z}), \ \ y = \frac{1}{2i}(z - \bar{z}).$ 

که در آن  $z = x + iy$  مختصات آ $(z, \bar{z})$  را که مشخص کنندهٔ نـقطـه ای هسـتند، مختصات مزدوج مختلط يا سادهتر مختصات مزدوج گويند (مسائل ٤٣ و ٤٤ را ببينيد) .

مسائل حل شده

| (a) $(3+2i) + (-7-i) = 3-7+2i-i = -4+i$                                                                                                    |
|----------------------------------------------------------------------------------------------------|
| (b) $(-7-i) + (3+2i) = -7+8-i+2i = -4+i$                                                                                                    |
| (c) $(8-6i) - (2i-7) = 8-6i-2i+7 = 15-8i$                                                                                                    |
| (d) $(5+3i) + {(-1+2i) + (7-5i)} = (5+3i) + {(-1+2i+7-5i)} =$                                                                                                    |
| (e) $(6+3i) + {(-1+2i) + (7-5i)} = (5+3i) + {(-1+2i+7-5i)} =$                                                                                                    |
| (d) $(5+3i) + {(-1+2i) + (7-5i)} = (5+3i) + (7+7-5i) =$                                                                                                    |
| (e) ${(5+3i) + (-1+2i) + (7-5i)} = {5+3i-1+2i} + (7-5i) =$                                                                                                    |
| (f) ${(5+3i) + (-1+2i) + (7-5i)} = {5+3i-1+2i} + {7-5i} =$                                                                                                    |
| (g) ${(5+3i) + (-1+2i) + (7-5i)} = {5+3i-1+2i+7-5i} =$                                                                                                    |
| (h) ${(5+3i) + (-1+2i) + (7-5i) + (7-5i)} = {5+3i-1+2i+7-5i} =$                                                                                                    |
| (i) ${(5+3i) + (-1+2i) + (7-5i) + (7-5i) + (7-5i) + (7-5i) + (7-5i) =$                                                                                             |
| (j) ${(5+3i) + (-1+2i) + (7-5i) + (7-5i) + (7-5i) + (7-5i) + (7-5i) + (7-5i) + (7-5i) + (7-5i) + (7-5i) + (7-5i) + (7-5i) + (7-5i) + (7-5i) + (7-5i) + (7-5i) + ($ |

 $\lambda$ -complex conjugate coordinates

مسائل حل شده \* ٢٨٩

(g)  $(4 + 2i)(2 - 3i) = 4(2 - 3i) + 2i(2 - 3i) = 8 - 12i + 4i - 6i^2$  $= 8 - 12i + 4i + 6 = 14 - 8i$ نتايج (t) و (g) قانون جابجائي را درعمل ضرب نشان مي دهند . (h)  $(2-i)\{(-3+2i)(5-4i)\} = (2-i)\{-15+12i+10i-8i^2\}$  $= (2-i)(-7+22i) = -14 + 44i + 7i - 22i^2 = 8 + 51i$ (i)  $\{(2-i)(-3+2i)\}(5-4i) = \{-6+4i+3i-2i^2\}(5-4i)$  $= (-4 + 7i)(5 - 4i) = -20 + 16i + 35i - 28i^2 = 8 + 51i$ نتايج (b) و (i) قانون انجمني را در عمل ضرب نشان مي دهند. (i)  $(-1+2i){(7-5i) + (-3+4i)} = (-1+2i)(4-i)$  $=$   $-4 + i + 8i - 2i^2 = -2 + 9i$ روش دىگە  $(-1+2i){(7-5i) + (-3+4i)} = (-1+2i)(7-5i) + (-1+2i)(-3+4i)$  $= \{-7+5i+14i-10i^2\} + \{3-4i-6i+8i^2\}$  $=$   $(3 + 19i) + (-5 - 10i) = -2 + 9i$ ان مسئله ،قانون توزیعی را نشان می دهید (k)  $\frac{3-2i}{-1+i} = \frac{3-2i}{-1+i} \cdot \frac{-1-i}{-1-i} = \frac{-3-3i+2i+2i^2}{1-i^2}$  $=\frac{-5-i}{2} = -\frac{5}{2} - \frac{1}{2}i$ 

 $a+bi$  و هی انند (3-4) و (3-1+)/((2-8) و (3 + 1) و (3 = 3) و (3 + 3 + 6) است که در آن a و <sub>b ح</sub>قیقی هستند، به طوری که

$$
(-1+i)(a+bi) = -a - b + (a-b)i = 3-2i.
$$

پس

$$
-a - b = 3, \quad a - b = -2
$$
  
if  $a - b = 3$  if  $a - b = -2$  if  $a = -2$  if  $a = -2$  if  $a = 1$  if  $a = 1$  if  $a$ 

$$
a = -5/2, \quad b = -1/2 \quad \underline{b} \quad a + bi = -5/2 - i/2
$$

$$
\begin{array}{rcl} (l) & \frac{5+5i}{3-4i} + \frac{20}{4+3i} & = & \frac{5+5i}{3-4i} \cdot \frac{3+4i}{3+4i} + \frac{20}{4+3i} \cdot \frac{4-3i}{4-3i} \\ & = & \frac{15+20i+15i+20i^2}{9-16i^2} + \frac{80-60i}{16-9i^2} \end{array}
$$

$$
= \frac{-5+35i}{25} + \frac{80-60i}{25} = 3-i
$$
\n
$$
(m) \frac{3i^{30}-i^{10}}{2i-1} = \frac{3(i^2)^{15}-(i^2)^{0}i}{2i-1} = \frac{3(-1)^{15}-(-1)^{0}i}{-1+2i}
$$
\n
$$
= \frac{-3+i}{-1+2i} \cdot \frac{-1-2i}{-1-2i} = \frac{3+6i-i-2i^2}{1-4i^2}
$$
\n
$$
= \frac{5+5i}{5} = 1+i
$$
\n
$$
\therefore \frac{1}{\sqrt{2}} \cdot \frac{1}{\sqrt{2}} = \frac{1}{2} + \frac{\sqrt{3}}{2}i \quad 3 \quad z_1 = 2+i, \ z_2 = 3-2i \quad \sqrt{5} \mid \mathbf{Y}
$$
\n
$$
(a) \quad |3z_1 - 4z_2| = |3(2+i) - 4(3-2i)| = |6+3i-12+8i|
$$
\n
$$
= |-6+11i| = \sqrt{(-6)^2 + (11)^2} = \sqrt{157}
$$
\n
$$
(b) \quad z_1^3 - 3z_1^2 + 4z_1 - 8 = (2+i)^3 - 3(2+i)^2 + 4(2+i) - 8
$$
\n
$$
= (2)^3 + 3(2)^2(i) + 3(2)(i)^2 + i^3) - 3(4+4i+i^2) + 8 + 4i - 8
$$
\n
$$
= 8 + 12i - 6 - i - 12 - 12i + 3 + 8 + 4i - 8 = -7 + 3i
$$
\n
$$
(c) \quad (z_3)^4 = \left(-\frac{1}{2} + \frac{\sqrt{3}}{2}i\right)^4 = \left(-\frac{1}{2} - \frac{\sqrt{3}}{2}i\right)^4 = \left[\left(-\frac{1}{2} - \frac{\sqrt{3}}{2}i\right)^2\right]^2
$$
\n
$$
= \left[\frac{1}{4} + \frac{\sqrt{3}}{2}i + \frac{3}{4}i^2\right]^2 = \left(-\frac{1}{2} + \frac{\sqrt{3}}{2}i\right)^2 = \frac{1}{4} - \frac{\sqrt{3}}{
$$

یا جل دستگاه معادلات، حوابها بدست می آیند  $x = -1, y = 2$ ٤. ثابت كنيد: (a)  $\overline{z_1 + z_2} = \overline{z_1} + \overline{z_2}$ , (b)  $|z_1 z_2| = |z_1| |z_2|$ . حل . فرض كنيد  $z_1 = x_1 + iy_1, \quad z_2 = x_2 + iy_2$ بنابير اين (a)  $\overline{z_1 + z_2} = \overline{x_1 + iy_1 + x_2 + iy_2} = \overline{x_1 + x_2 + i(y_1 + y_2)}$  $= x_1 + x_2 - i(y_1 + y_2) = x_1 - iy_1 + x_2 - iy_2$  $=\overline{x_1 + iy_1} + \overline{x_2 + iy_2} = \overline{z_1} + \overline{z_2}$ (b)  $|z_1z_2| = |(x_1 + iy_1)(x_2 + iy_2)| = |x_1x_2 - y_1y_2 + i(x_1y_2 + y_1x_2)|$ =  $\sqrt{(x_1x_2-y_1y_2)^2+(x_1y_2+y_1x_2)^2}$  =  $\sqrt{(x_1^2+y_1^2)(x_2^2+y_2^2)}$ =  $\sqrt{x_1^2 + y_1^2} \sqrt{x_2^2 + y_2^2}$  =  $|z_1| |z_2|$ روش دىگىر  $|z_1z_2|^2 = (z_1z_2)(\overline{z_1z_2}) = z_1z_2\overline{z_1z_2} = (z_1\overline{z_1})(z_2\overline{z_2}) = |z_1|^2 |z_2|^2$ یا  $|z_1z_2| = |z_1||z_2|$ در اینجـا از این حقیقت استفاده شده که مـزدوج حاصلضرب دو عدد مختـلط با حاصلضرب مزدوحهای آن دو عدد برابرند (مسئله ۵۵ را ببینید) .

مسائل مربوط به نمایش نموداری و برداری اعداد مختلط

۵ اعمال زیر را هم به طور تحلیلی و هم به طور نموداری انجام دهید : (a)  $(3 + 4i) + (5 + 2i)$ , (b)  $(6 - 2i) - (2 - 5i)$ , (c)  $(-3+5i) + (4+2i) + (5-3i) + (-4-6i)$ .

حل (a) تحليلي:  $(3+4i) + (5+2i) = 3+5+4i+2i = 8+6i$ حل نموداری دو عدد مختلط را به ترتیب با نقاط  $\mathbf{P_1}$  و  $\mathbf{P_2}$  نشان می دهیم که در

شکل ٦ـــ١ نموده شده انـد • متوازی الاضلاعی به اضلاع OP، و و OP. را رسم میکنیم  $OP_1$  نقطهٔ  $P$  یعنی  $6$  + 8 نمایش مجموع دو عدد است . توجه کنید که مجموع دو بردار و 0p با قبانون متوازي الاضلاعي، بردار 0p است. به اين دليل، معمولاً عدد مختلط a+bi را به عنوان یک بردار با م**ؤلفههای a** و b که بترتیب درجـهت مثبت محورهای x و y می باشند، نشان می دهند.

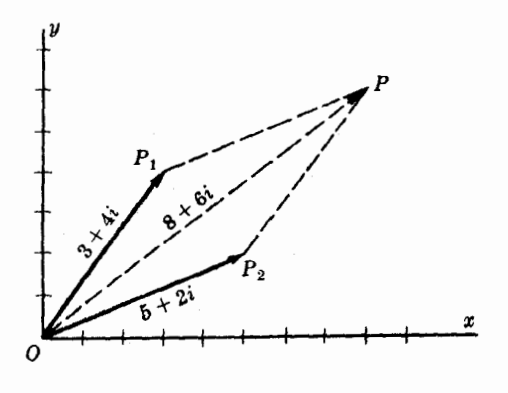

شکل ۲ـــ ۱

(b) تحليلي :

 $(6-2i) - (2-5i) = 6-2-2i+5i = 4+3i$ حسل نسمسوداری :  $a - 2i + (-2 + 5i) = 6 - 2i - (2 - 5i)$  حال اعسداد و (51 + 2–) را مثل قسمت (a) جمع مـى كنيم . نتيجه در شكل ٧\_١ با  $o$ 0 نشان (a) داده شده است .

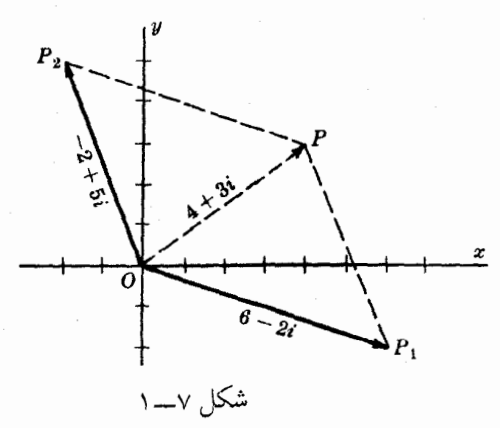

: زحليلي $(c)$ 

 $(-3+5i) + (4+2i) + (5-3i) + (-4-6i) = (-3+4+5-4) +$  $(5i + 2i - 3i - 6i) = 2 - 2i$ 

حل نموداري : اعداد مورد نظر را بترتيب با 2, 23, 24 2, نشان دهيم. که نمودار آنهـا در شکل ۸ـــ ۱ نشان داده شده است . چگونگی عمل جمع این اعداد مطابق شکل ۹\_۱ باین تـرتیب است که از انـتهای عدد  $z_1$  بم چه  $\cdot$  را ر سم مـی کنیم از انتهای  $z_1$  مساوی عدد  $z_2$  را می سازیسم، و بالاخره  $z_1$  را از انتهای  $z_3$  رسیم مبی کنیم معـمـولاً این مجمـوع را **بـرآیـند** گویند که بـا بـردار *OP* نشـان داده شده است که از وصل ابتدای  $z_1$ به انتهای $z_4$  بدست آمده است، یعنی

 $OP = z_1 + z_2 + z_3 + z_4 = 2 - 2i$ 

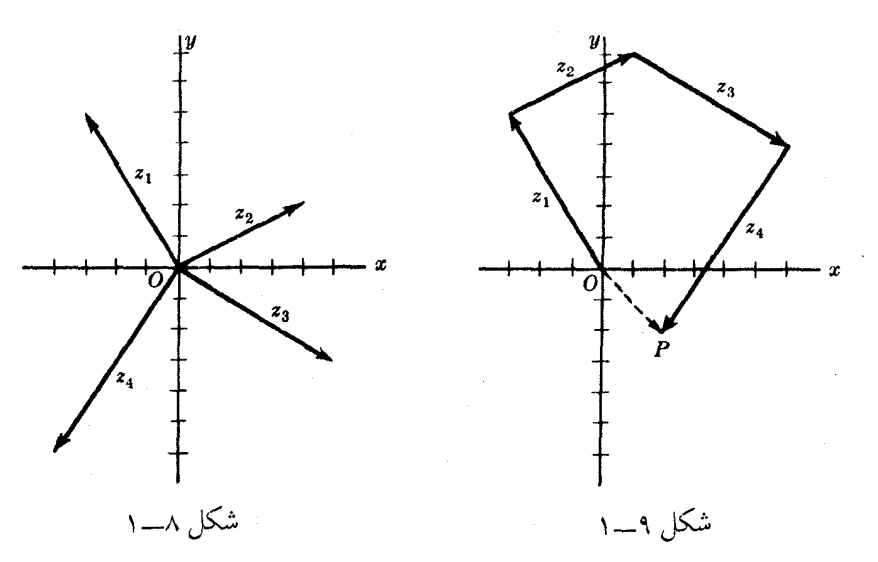

۱ ـ اگر  $z_1$  و  $z_2$  دوعدد مختلط (یا دوبردار) مفروض مطابق شکل ۱۰–۱ باشند، مطلوب است تعیین نمودار

(a)  $3z_1 - 2z_2$  (b)  $\frac{1}{2}z_2 + \frac{5}{3}z_1$ 

 $z_1$  حل ۵٫۰) در شکل ۱۱ـــ ۱ ،  $3z_1$  ، برداری است که طول آن سه برابر طول بردار  $a$ و در هـمان جهت است .  $_{2z_{2}}$ – =  $_{2B}$  برداری اسـت که طول آن دو برابر طول بردار  $z_{2}$  و در حهت خلاف آن می باشد. پس

$$
OC = OA + OB = 3z_1 - 2z_2
$$

(b) بردار (یا عدد مختلط) مفروض با بردار OP در شکل ۱۲\_۱ نشان داده شده است .

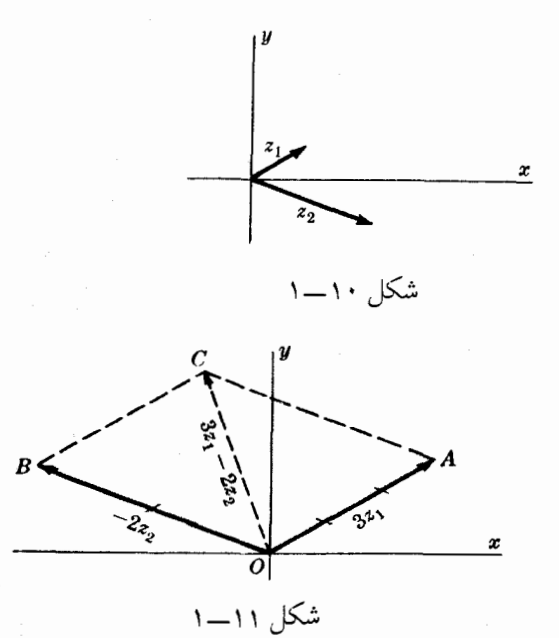

(1) 
$$
|z_1 + z_2| \le |z_1| + |z_2|
$$
, (2)  $|z_1 + z_2 + z_3| \le |z_1| + |z_2| + |z_3|$ ,  
\n(3)  $|z_1 - z_2| \ge |z_1| - |z_2|$   
\n(4)  $|z_1 - z_2| \ge |z_1| - |z_2|$   
\n(5)  $|z_1 - z_2| \ge |z_1| - |z_2|$   
\n(6)  $|z_1 - z_2| \ge |z_1| - |z_2|$   
\n(7)  $\frac{1}{2}$   
\n(8)  $\frac{1}{2}$   
\n(9)  $\frac{1}{2}$   
\n(10)  $\frac{1}{2}$   
\n(21)  $\frac{1}{2}$   
\n(3)  $\frac{1}{2}$   
\n(4)  $\frac{1}{2}$   
\n(5)  $\frac{1}{2}$   
\n(6)  $|z_1 - z_2| \ge |z_1| - |z_2|$   
\n(7)  $\frac{1}{2}$   
\n(8)  $\frac{1}{2}$   
\n(9)  $\frac{1}{2}$   
\n(10)  $|z_1 - z_2| \ge |z_1| + |z_2|$   
\n(11)  $\frac{1}{2}$   
\n(21)  $\frac{1}{2}$   
\n(3)  $\frac{1}{2}$   
\n(4)  $\frac{1}{2}$   
\n(5)  $\frac{1}{2}$   
\n(6)  $|z_1 - z_2| \ge |z_1| + |z_2|$   
\n(7)  $\frac{1}{2}$   
\n(8)  $\frac{1}{2}$   
\n(9)  $\frac{1}{2}$   
\n(10)  $|z_1 + z_2|$   
\n(11)  $\frac{1}{2}$   
\n(21)  $\frac{1}{2}$   
\n(3)  $\frac{1}{2}$   
\n(4)  $\frac{1}{2}$   
\n(5)  $\frac{1}{2}$   
\n(6)  $|z_1 + z_2|$   
\n(7)

$$
x_1x_2 + y_1y_2 \leq \sqrt{(x_1^2 + y_1^2)(x_2^2 + y_2^2)}
$$
  
إ 
$$
\left(\frac{1}{\sqrt{1-x_1^2 + y_1^2}}\right)
$$

 $x_1^2x_2^2 + 2x_1x_2y_1y_2 + y_1^2y_2^2 \leq x_1^2x_2^2 + x_1^2y_2^2 + y_1^2x_2^2 + y_1^2y_2^2$ 

$$
2x_1x_2y_1y_2 \leq x_1^2y_2^2 + y_1^2x_2^2
$$

ولى اين رابطه معادل است با :

ىا

$$
(x_1y_2 - x_2y_1)^2 \geq 0
$$

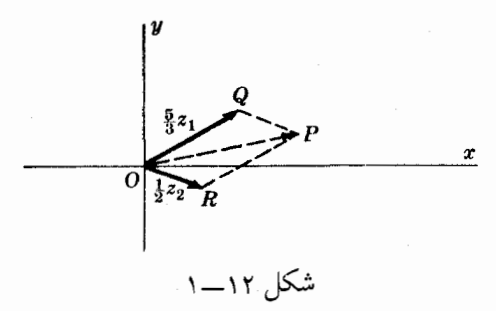

که رابطه ای درست است . اگر این روابط را از آخر به اول تعقیب نمائیم درستی رابطه نتیجه مي شود .

حل نموداری. نتیجه از این حقیقت ناشی می شود که |23 |23. |24. |25 بترتیب طول اظلاع مثلثـی است که در شکل ۱۳ـــ۱ نشان داده شده است و مجموع دو ضلع مثلث از ضلع سوم کمتر یا مساوی با آن است .

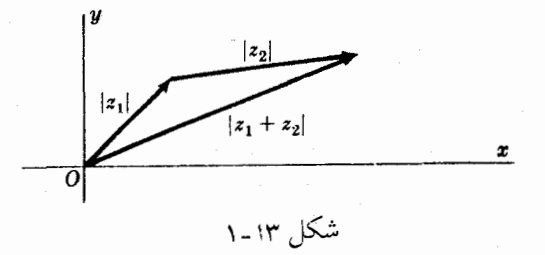

(b) حل تحليلي : بنا به قسمت (a)  $|z_1 + z_2 + z_3| = |z_1 + (z_2 + z_3)| \le |z_1| + |z_2 + z_3| \le |z_1| + |z_2| + |z_3|$ حلّ نموداری : نتیجه ناشی از این حیقیقت هندسی است که در صفحه، کوتاهترین فاصله بین دو نقطهٔ 0 و م خط راستی است که در شکل ۱۶ــــ۱ نشان داده شده است .

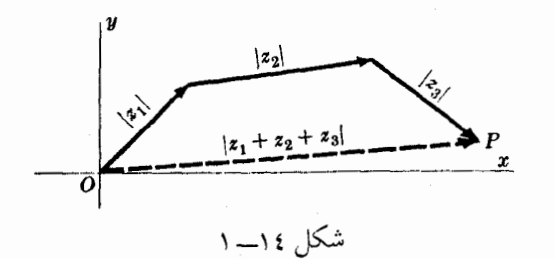

(c) حل تحليلي : بنا به قسمت (a)  $|z_1| = |z_1 - z_2 + z_2| \le |z_1 - z_2| + |z_2|.$ 

 $|z_1 - z_2| \geq |z_1| - |z_2|$ نتيجـه مشابه ازتبديل چ په چ= در رابطه اخير حاصل مي شود :  $|z_1+z_2| \geq |z_1| - |z_2|$ حل نموداری : نتیجه معادل ایـن مطلب است کـه طول ضلع یک مثلـث بزرگتر یا مساوی تفاضل طولهای دو ضلع دیگر است .

$$
z_1 \quad z_1 \quad \text{in} \quad B(x_2, y_2) \quad \text{in} \quad A(x_1, y_1) \quad \text{in} \quad A
$$

ردار  $AB$  را به صورت یک عدد مختلط بنو یسید . (a) فاصله بين نقاط  $A$  و  $B$  را بيابيد.  $(b)$ حل . (a) از شكل ۱۵\_\_۱داريم

 $OA + AB = OB$ 

يا

پس

$$
AB = OB - OA = z_2 - z_1
$$
  
\n
$$
= (x_2 + iy_2) - (x_1 + iy_1)
$$
  
\n
$$
= (x_2 - x_1) + i(y_2 - y_1)
$$
  
\n
$$
B = A \quad \text{if } y_2 \text{ and } y_1 \text{ is}
$$
  
\n
$$
[AB] = |(x_2 - x_1) + i(y_2 - y_1)| = \sqrt{(x_2 - x_1)^2 + (y_2 - y_1)^2}
$$
  
\n
$$
z_2 = x_2 + iy_2 \quad \text{if } z_1 = x_1 + iy_1 \quad \text{if } y_1 \text{ is}
$$
  
\n
$$
A = \int_{0}^{1} f(x_1 - x_1) \, dx
$$
  
\n
$$
B = \int_{0}^{1} f(x_1 - x_1) \, dx
$$
  
\n
$$
B = \int_{0}^{1} f(x_1 - x_1) \, dx
$$
  
\n
$$
B = \int_{0}^{1} f(x_1 - x_1) \, dx
$$
  
\n
$$
B = \int_{0}^{1} f(x_1 - x_1) \, dx
$$
  
\n
$$
B = \int_{0}^{1} f(x_1 - x_1) \, dx
$$
  
\n
$$
B = \int_{0}^{1} f(x_1 - x_1) \, dx
$$
  
\n
$$
B = \int_{0}^{1} f(x_1 - x_1) \, dx
$$
  
\n
$$
B = \int_{0}^{1} f(x_1 - x_1) \, dx
$$
  
\n
$$
B = \int_{0}^{1} f(x_1 - x_1) \, dx
$$
  
\n
$$
B = \int_{0}^{1} f(x_1 - x_1) \, dx
$$
  
\n
$$
B = \int_{0}^{1} f(x_1 - x_1) \, dx
$$
  
\n
$$
B = \int_{0}^{1} f(x_1 - x_1) \, dx
$$
  
\n
$$
B = \int_{0}^{1} f(x_1 - x_1) \, dx
$$
  
\n
$$
B = \int_{0}^{1} f(x_1 - x_1) \, dx
$$
  
\n
$$
B = \int_{0}^{1}
$$

$$
az_1 + bz_2 = 0
$$
\n
$$
a = 0 \quad , \quad b = 0.
$$
\n\n
$$
x_1 + bz_2 = 0
$$
\n\n
$$
B(x_2, y_2)
$$
\n\n
$$
x_2
$$
\n\n
$$
x_1 - 10 \quad \text{b.}
$$
\n\n
$$
x_2
$$
\n\n
$$
y_1 - 10 \quad \text{b.}
$$
\n\n
$$
a_1x_1 + bz_1 = 0 \quad \text{b.}
$$

$$
a(x_1 + iy_1) + b(x_2 + iy_2) = 0
$$

يا

$$
ax_1 + bx_2 + i(ay_1 + by_2) = 0.
$$

ميباشد يس

$$
ax_1 + bx_2 = 0 \t a y_1 + b y_2 = 0.
$$

 $y_1/x_1 \neq y_2/x_2$ 

برابر a = 0, b = 0 است که شـرط اخیر مؤید ایـن حقیقت اسـت که بردارها دریک صـفحه نیستند یا موازی نمی باشند

حل . متوازى الاضـلاع OABC . مفروض اسـت كه دو قطر در نقطه P متقــاطعند شکل ١٦۔١ را ببینید . چون

$$
z_1 + AC = z_2, AC = z_2 - z_1
$$

پس

$$
AP = m(z_2 - z_1)
$$

که در آن m ≦ 1 = 0 − چون

$$
OB = z_1 + z_2, \quad OP = n(z_1 + z_2)
$$
  

$$
O \leq n \leq 1 \quad \therefore \quad O \leq n \leq 1
$$

$$
OA + AP = OP
$$

يعنبي

 $z_1 + m(z_2 - z_1) = n(z_1 + z_2)$   $\cup$   $(1 - m - n)z_1 + (m - n)z_2 = 0.$ یس بنا به مسئله ۹

$$
1-m-n = 0, m-n = 0 \quad \underline{y} \quad m = \frac{1}{2}, n = \frac{1}{2}
$$

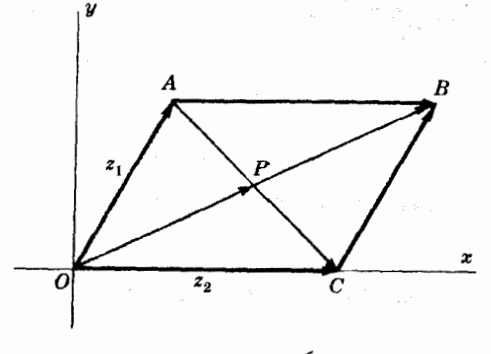

شکل ۱٫۲ ـــ۱

 $B(x_2,y_2)$  . معادلهٔ خط راستی را بندویسید که از نقاط  $A(x_1,y_1)$  و  $A(x_2,y_2)$ مي گذرد .

حل . فرض كنيد  $z_1 = x_1 + iy_1 + z_2 = x_2 + iy_2 + z_1 = x_1 + iy_1$  بترتيب بردار وضعيت نقاط و B. و اشند. فرض كنيد كه  $x + iy$  =  $x + iy$  بردار وضعيتٌ نقطه دلخواه P از خط واصل نقاط  $A$  و  $B$  باشد. از شکل ۱۷ــ۱ داریم:

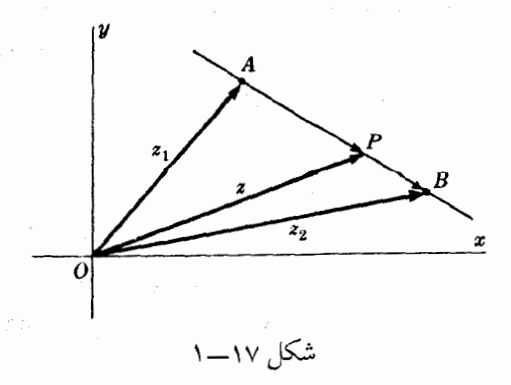

 $AP = z - z_1$   $\downarrow z_1 + AP = z_1$   $\downarrow OA + AP = OP$  $AB = z_2 - z_1$  يا  $z_1 + AB = z_2$ , يعنى  $OA + AB = OB$ چون AB و AP هم صفحه|ند (یعنی در یک صفحه قرآر دارند) پسر  $z-z_1 = t(z_2-z_1)$   $\downarrow$   $AP = tAB$ که در آن t عددی حقیقی است و معادله مورد نظر عبارت است از  $z = z_1 + t(z_2 - z_1)$   $z = (1-t)z_1 + tz_2$ با استفاده از.  $z = x + iy$ ,  $z_1 = x_1 + iy_1$ ,  $z_2 = x_2 + iy_2$ داريم :  $\frac{x-x_1}{x_2-x_1} = \frac{y-y_1}{y_2-y_1} \cup x-x_1 = t(x_2-x_1), \quad y-y_1 = t(y_2-y_1)$ t را یارامتر و معادله اول را معادلات یارامتری تحط نامند. معادلهٔ دوم را معادلهٔ به شکل ا**ستاندارد** گویند. روش دیگر : جون AP و PB همصفحه هستند، به ازای دوعدد حقیقی **m** و n داریم:  $m(z-z_1) = n(z_2-z)$   $\qquad \qquad$   $mAP = nPB$ با حل این معادلات حاصل می شود :  $x = \frac{mx_1 + nx_2}{m+n}$ ,  $y = \frac{my_1 + ny_2}{m+n}$   $z = \frac{mz_1 + nz_2}{m+n}$ این معادلات را معادله به شکل **متقارن** گویند. فرض كنيد نقاط  $A(C,2)$ ,  $B(-3,4)$ ,  $C(2,2)$  سـه رأس مـثلث  $ABC$  . ١٢ طول میانهٔ وارد به ضلع  $\bm{A}\bm{B}$  را بیابید . حمل . به دارههای وضاحییت نسقیاط A.B و C را بسته رتسیه و  $z_1 = 2 + 2i$  فرض میکنیسم. پس با توجه به شکل  $z_1 = 1 - 2i$ ,  $z_2 = -3 + 4i$ ۱۸–۱ داریم :  $AC = z_3 - z_1 = 2 + 2i - (1 - 2i) = 1 + 4i$  $BC = z_3 - z_2 = 2 + 2i - (-3 + 4i) = 5 - 2i$ 

 $AB = z_2 - z_1 = -3 + 4i - (1 - 2i) = -4 + 6i$  $AD = \frac{1}{2}AB = \frac{1}{2}(-4+6i) = -2+3i$ (چون D دروسط AB است)  $CD = AD - AC = -2 + 3i - (1 + 4i) = -3 - i$   $AC + CD = AD$ 

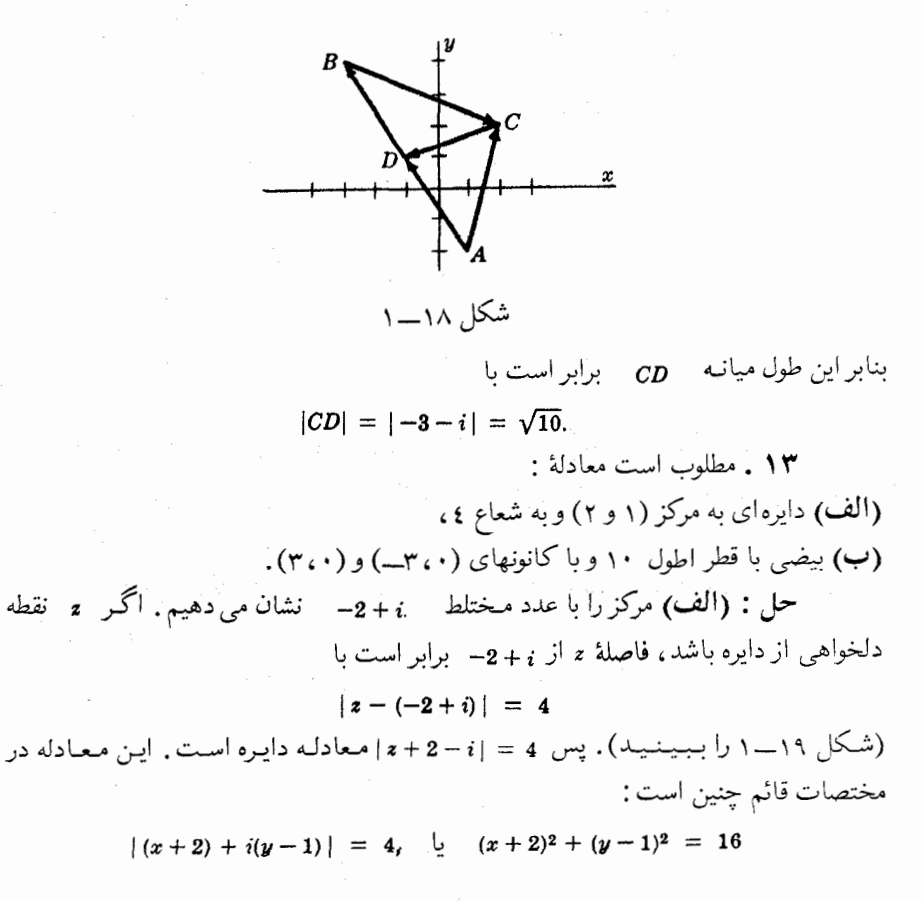

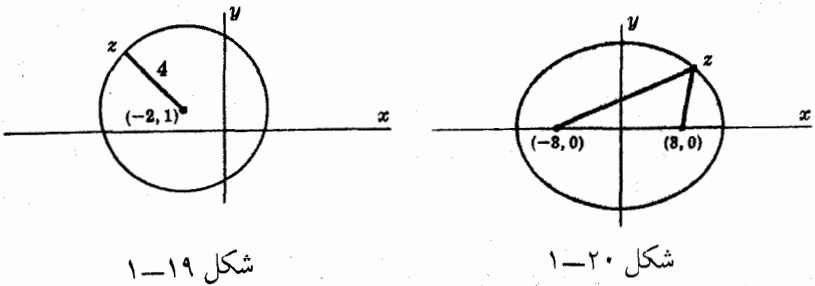

(ب) مُجْمَوعُ فَوَاصَلْ ﴿ نَقْطَهُ دَلْخُواهِي أَزْبِيضِي ، تَا كَانُونِهَا بِرَابِرٍ ١٠ است ـ يس معادله بيضي برابر است با :

$$
|z+3| + |z-3| = 10
$$
  
و در مختلفات قائم معادله بیضی عبارت است از  

$$
x^{2}/25 + y^{2}/16 = 1
$$

١٤. از تعريف اعداد مختلط به عنوان زوج مرتب از اعداد حقيقي و تعاريف صفحهٔ ۲۷۹ استفاده کرده ثابت کـنید  $(a, b) = a(1, 0) + b(0, 1)$  $(0, 1) = (-1, 0)$ 

$$
(0,1)(0,1) = (-1,0)(0,0)
$$
  
از تماریف جمع و ضرب مذکورد صفحهٔ ۲۷۹ داریم :  
(a,b) = (a,0) + (0,b) = a(1,0) + b(0,1)

$$
(0, 1)(0, 1) = (0 \cdot 0 - 1 \cdot 1, 0 \cdot 1 + 1 \cdot 0) = (-1, 0)
$$
  
\n
$$
(a, b) = a + bi \xrightarrow{\delta} c_{1, a} \xrightarrow{\delta} c_{2, a} = (c_{1, b}) \cdot (c_{1, a}) \cdot 1, (c_{1, a}) \cdot 1, (c_{1, a}) \cdot 1, (d_{1, a}) \cdot 1, (e_{1, a}) \cdot 1, (f_{1, a}) \cdot 1, (g_{1, a}) \cdot 1, (h_{1, a}) \cdot 1, (h_{1, a}) \cdot 1,
$$

$$
z_1(z_2 + z_3) = (a_1, b_1)\{(a_2, b_2) + (a_3, b_3)\} = (a_1, b_1)(a_2 + a_3, b_2 + b_3)
$$
  
\n
$$
= \{a_1(a_2 + a_3) - b_1(b_2 + b_3), a_1(b_2 + b_3) + b_1(a_2 + a_3)\}
$$
  
\n
$$
= (a_1a_2 - b_1b_2 + a_1a_3 - b_1b_3, a_1b_2 + b_1a_2 + a_1b_3 + b_1a_3)
$$
  
\n
$$
= (a_1a_2 - b_1b_2, a_1b_2 + b_1a_2) + (a_1a_3 - b_1b_3, a_1b_3 + b_1a_3)
$$
  
\n
$$
= (a_1, b_1)(a_2, b_2) + (a_1, b_1)(a_3, b_3) = z_1z_2 + z_1z_3
$$

$$
r = |2 + 2\sqrt{3}i| = \sqrt{4 + 12} = 4
$$
  
 $r = \sin^{-1} 2\sqrt{3}/4 = \sin^{-1} \sqrt{3}/2 = 60^{\circ} = \pi/3$ 

$$
2 + 2\sqrt{3} i = r(\cos \theta + i \sin \theta) = 4(\cos 60^\circ + i \sin 60^\circ)
$$
  
= 4(\cos \pi/3 + i \sin \pi/3)

نتيجه را ميتوان به صورت 4 cis T/3 يا بر اساس فرمول اويلربه صورت 4e#1/3 نوشت .

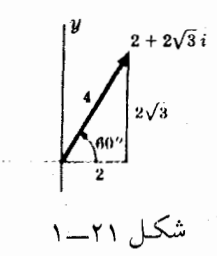

 $-5 + 5i$  (ب) حل .

پس

$$
r = |-5 + 5i| = \sqrt{25 + 25} = 5\sqrt{2}
$$
  

$$
\theta = 180^{\circ} - 45^{\circ} = 135^{\circ} = 3\pi/4
$$

$$
-5 + 5i = 5\sqrt{2} (\cos 135^\circ + i \sin 135^\circ)
$$
  
=  $5\sqrt{2} \text{ cis } 3\pi/4 = 5\sqrt{2} e^{3\pi i/4}$ 

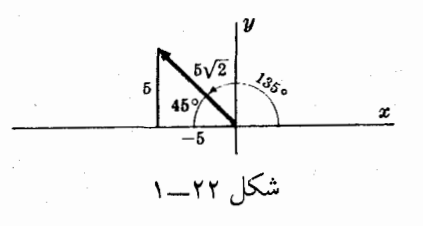

 $-\sqrt{6} - \sqrt{2} i$  (7) حل . =  $\vert -\sqrt{6} - \sqrt{2} i \vert = \sqrt{6 + 2} = 2\sqrt{2}$  $\theta$  = 180° + 30° = 210° = 7π/6

 $\ddot{i}$ 

が起き、

 $\left($ 

医心脏 电平衡

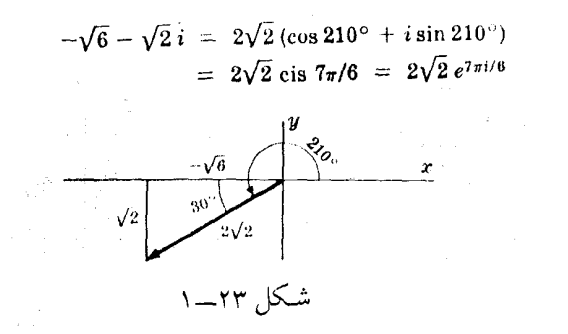

-3i 2 حل .

 $r = |-3i| = |0-3i| = \sqrt{0+9} = 3$  $\theta = 270^{\circ} = 3\pi/2$ 

 $-3i = 3(\cos 3\pi/2 + i \sin 3\pi/2)$  $= 3 \text{ cis } 3\pi/2 = 3e^{3\pi i/2}$ 

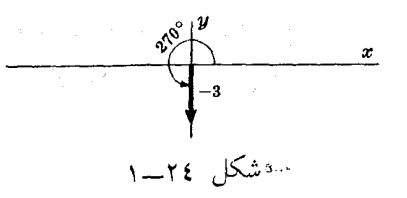

**1**V - . inecl<sub>l</sub> of (cos 240° + *i* sin 240°), (b) 
$$
4e^{3\pi i/5}
$$
, (c)  $2e^{-\pi i/4}$ .

 $6(\cos 240^{\circ} + i \sin 240^{\circ}) = 6 \text{ cis } 240^{\circ} = 6 \text{ cis } 4\pi/3 = 6 e^{4\pi i/3}$ نمودار این عدد با بردار مس $\bm{oP}$  در شکل ۲۵ـــــ ۱ نشان داده شده است نخست بردار 0A را كه قدر مطلق آن ٦ است در جهت مثبت محور x ها رسم می کنیم. سپس برای حصول به مصروم الله عنا درجهت مثلثاتی به اندازه 240 درجه دوران می دهیم . عموماً معمود معادل برداری است که از دوران برداری با قدر مطلق به که درجهت مثبت محور & ها واقـع است به اندازه زاویه ه درجـهت مثلثاتبي ، بدست

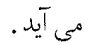

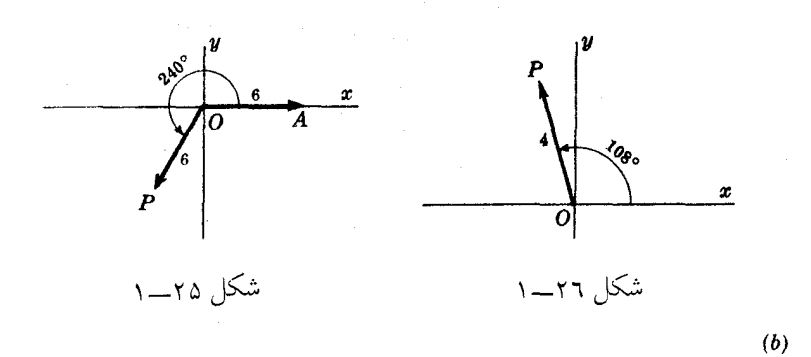

 $4 e^{3\pi i/5} = 4(\cos 3\pi/5 + i \sin 3\pi/5) = 4(\cos 108^\circ + i \sin 108^\circ)$ که در شکل ۲۶ـــ۱ با بردار  $\rho$  مشخص شده است.

 $(c)$ 

 $2 e^{-\pi i/4} = 2(\cos(-\pi/4) + i \sin(-\pi/4)) = 2(\cos(-45^{\circ}) + i \sin(-45^{\circ}))$ را میتوان از دوران بردار . OA با قدر مطلق ۲ که در حهت محـور به هـا قرار دارد، در جهت مثلثاتبي به اندازه زاويه ۹۵ ـــ درجه بدست آورد (ايـن دوران معادل دورانبي است كه در جهت خلاف مثلثاتی به اندازه ۵ ٤ درجه انجام می گیرد).

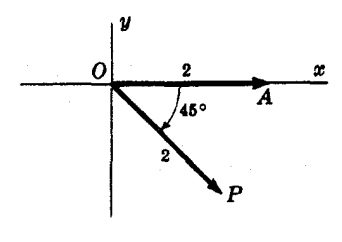

۱۸ . مردی ۱۲ مایل به طرف شمـال شرقی (یعنی در امتـداد ۹۵ درجه شمالشرقی ). ۲۰ مایل در امتـداد ۳۰ درجـهٔ شمالغربـی ، و سپس ۱۸ مایل درجهـت ۲۰ درجهٔ جنوبغـربی مسافرت مي كند . مطلوب است تعيين : (الف) به طور تحلیلی

(ب) . به صورت نموداری

فاصله مسافرتاً نقطه حركت و امتداد آن .  $:$   $\rightarrow$ (الف) تحليلي : فرض كيند 0 نقطة حركت باشد (شكل ٢٨ـــ ١ را ببينيد).

پس تغییر مکانـهای متوالی ، بردارهای  $o_{A,\, AB}$ . و  $c$  هستند . برآیند این سـه تغییر مكان بردار زير است :

$$
OC = OA + AB + BC
$$

حال

و

$$
OC = 12 e^{\pi i/4} + 20 e^{2\pi i/3} + 18 e^{4\pi i/3}
$$
  
= {12 cos 45° + 20 cos 120° + 18 cos 240°} +  
+  $i(12 \sin 45° + 20 \sin 120° + 18 \sin 240°)$  =  
= {12( $\sqrt{2}/2$ ) + (20)(-1/2) + (18)(-1/2)} +  $i(12)(\sqrt{2}/2)$  +  
+ (20)( $\sqrt{3}/2$ ) + (18)(- $\sqrt{3}/2$ ) =  
= (6 $\sqrt{2}$  - 19) + (6 $\sqrt{2}$  +  $\sqrt{3}$ )*i*

 $r(\cos \theta + i \sin \theta) = 6\sqrt{2} - 19 + (6\sqrt{2} + \sqrt{3})i.$ 

$$
r = \sqrt{(6\sqrt{2}-19)^2 + (6\sqrt{2}+\sqrt{3})^2} = 14.7 \quad (\text{in} \quad \text{or} \quad \text{or}
$$

$$
\theta = \cos^{-1} \frac{(6\sqrt{2} - 19)}{r} = \cos^{-1} \frac{(-.717)}{r} = 135^{\circ}49'
$$

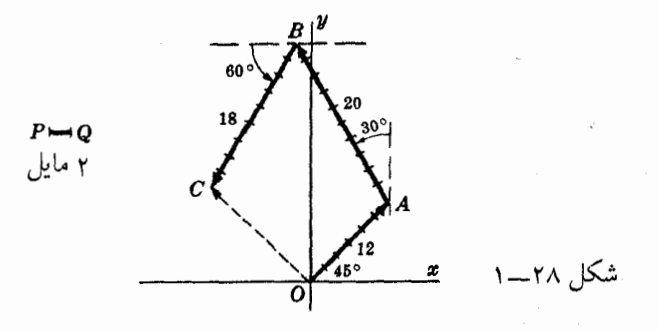

شمالغربي قرار دارد . (ب) حل نموداری : با استفاده از واحد انتخاب به PQ که ۲مایل را نشان می دهد (شکل ۲۸ــ ۱ را ببينيد) و نقاّله، که زاويه بين بردارهاي OA, AB و را انـدازه مـی گـیـرد . انـدازه  $\,$ o $\,$  و زاویـهای کـه  $\,$ o $\,$  بـا مـحـور  $\,$  ها می $\,$ سازد  $\,$ اندازه مي گيريم و (تقريباً) به نتايج قسمت (الف) مي رسيم.

قضية موآور

 $z_2 = r_2(\cos \theta_2 + i \sin \theta_2)$   $z_1 = r_1(\cos \theta_1 + i \sin \theta_1)$   $\leq 1.19$ ثاىت كنىد:

(a) 
$$
z_1 z_2 = r_1 r_2 (\cos (\theta_1 + \theta_2) + i \sin (\theta_1 + \theta_2))
$$
  
\n(b)  $\frac{z_1}{z_2} = \frac{r_1}{r_2} {\cos (\theta_1 - \theta_2) + i \sin (\theta_1 - \theta_2)}.$ 

$$
e^{i\theta} = \cos \theta + i \sin \theta
$$
  

$$
z_1 = r_1 e^{i\theta_1} \qquad z_2 = r_2 e^{i\theta_2} \qquad \text{and} \qquad z_3 = r_3 e^{i\theta_3}
$$

(a) 
$$
z_1 z_2 = \{r_1(\cos \theta_1 + i \sin \theta_1)\}\{r_2(\cos \theta_2 + i \sin \theta_2)\}
$$
  
\t $= r_1 r_2 \{(\cos \theta_1 \cos \theta_2 - \sin \theta_1 \sin \theta_2) + i(\sin \theta_1 \cos \theta_2 + \cos \theta_1 \sin \theta_2)\}$   
\t $= r_1 r_2 \{ \cos (\theta_1 + \theta_2) + i \sin (\theta_1 + \theta_2) \}$ 

$$
(b) \frac{z_1}{z_2} = \frac{r_1(\cos \theta_1 + i \sin \theta_1)}{r_2(\cos \theta_2 + i \sin \theta_2)} \cdot \frac{(\cos \theta_2 - i \sin \theta_2)}{(\cos \theta_2 - i \sin \theta_2)}
$$
  
= 
$$
\frac{r_1}{r_2} \Biggl\{ \frac{(\cos \theta_1 \cos \theta_2 + \sin \theta_1 \sin \theta_2) + i(\sin \theta_1 \cos \theta_2 - \cos \theta_1 \sin \theta_2)}{\cos^2 \theta_2 + \sin^2 \theta_2} \Biggr\}
$$
  
= 
$$
\frac{r_1}{r_2} \Biggl\{ \cos (\theta_1 - \theta_2) + i \sin (\theta_1 - \theta_2) \Biggr\}
$$

$$
z_1 z_2 = r_1 r_2 e^{i(\theta_1 + \theta_2)} \quad \, \text{or} \quad \, \frac{z_1}{z_2} = \frac{r_1 e^{i\theta_1}}{r_2 e^{i\theta_2}} = \frac{r_1}{r_2} e^{i(\theta_1 - \theta_2)}
$$

مسائل حل شده \* ٣٠٧

 $(\cos \theta + i \sin \theta)^n = \cos n\theta + i \sin n\theta$ n عددی طبیعی است .

حل : از اصل استقراء ریاضبی ِ استفاده میکنیم . فرض میکنیم فرمول برای عدد صحیح و مثبت k درست باشد، یعنی فرض میکنیم

 $(\cos \theta + i \sin \theta)^k = \cos k\theta + i \sin k\theta$ 

دوطرف را به  $i\sin\theta$  +  $\cos\theta + i\sin\theta$  طرب می کنیم ، بنا به مسئلهٔ ۱۹ داریم :

 $(\cos \theta + i \sin \theta)^{k+1} = (\cos k\theta + i \sin k\theta)(\cos \theta + i \sin \theta) =$ 

 $\cos((k+1)\theta + i \sin((k+1)\theta$ 

 $\alpha$ س اگر فرمول برای  $n = k$ در ست بـاشـد، آنگاه برای $n = k+1$  نیز درسـت اسـت . ولی  $n=1+1=2$  حون درستی فرمـول بـرای  $n=1$  بـدیهی است ، پس فرمول بـایـد برای  $n=1+1=n$  و و غیره درست باشد. بنابر این فرمول به ازای تمام اعداد صحیح مثبت  $n = 2 + 1 = 3$ برقرار است .

> .  $(e^{i\theta})^n = e^{ni\theta}$  نتيجه معادل است با ۴۱ . تساویهای زیر را ثابت کنید :

(a)  $\cos 5\theta = 16 \cos^5 \theta - 20 \cos^3 \theta + 5 \cos \theta$ ;

(b)  $(\sin 5\theta)/(\sin \theta) = 16 \cos^4 \theta - 12 \cos^2 \theta + 1$  $\theta \neq 0, \pm \pi, \pm 2\pi, \ldots, \quad \xi$ 

حل : فرمول دو جمله اي را بكار مي بريم.  $(a + b)^n = a^n + {n \choose 1} a^{n-1} b + {n \choose 2} a^{n-2} b^2 + \cdots + {n \choose r} a^{n-r} b^r + \cdots + b^n$ که ضرایب

$$
\binom{n}{r} = \frac{n!}{r!(n-r)!}
$$

را می توان با په مسر ایست داد که **ضرایب دو جمله ای** نامیده میشوند وسد ایم را فاکتوریـل ً گوینـد که با 1۰2۰3۰۰۰ تعـریف می شـود و همین طـور بنا بـه تعریف  $\bullet$  0! = 1

$$
\mathbf{r} = \mathbf{n} \cdot \mathbf{r} + \mathbf{r} \cdot \mathbf{n}
$$

 $\cos 5\theta + i \sin 5\theta = (\cos \theta + i \sin \theta)^5$  $=$  cos<sup>5</sup>  $\theta$  +  $\binom{5}{1}$ (cos<sup>4</sup>  $\theta$ )(*i* sin  $\theta$ ) +  $\binom{5}{2}$ (cos<sup>3</sup>  $\theta$ )(*i* sin  $\theta$ )<sup>2</sup> +  $(\frac{5}{3})(\cos^2 \theta)(i \sin \theta)^3$  +  $(\frac{5}{4})(\cos \theta)(i \sin \theta)^4$  +  $(i \sin \theta)^5$  $=$   $\cos^5 \theta + 5i \cos^4 \theta \sin \theta - 10 \cos^3 \theta \sin^2 \theta$ 

۳۰۸ \* ضمية ۱ اعداد مختلط

$$
- 10i\cos^2\theta\sin^3\theta + 5\cos\theta\sin^4\theta + i\sin^5\theta
$$
  
=  $\cos^5\theta - 10\cos^3\theta\sin^2\theta + 5\cos\theta\sin^4\theta$   
+  $i(5\cos^4\theta\sin\theta - 10\cos^2\theta\sin^3\theta + \sin^5\theta)$ 

 $\sim$   $_{\Lambda}$ 

پس ا

(a) 
$$
\cos 5\theta = \cos^5 \theta - 10 \cos^3 \theta \sin^2 \theta + 5 \cos \theta \sin^4 \theta
$$
  
\t $= \cos^5 \theta - 10 \cos^3 \theta (1 - \cos^2 \theta) + 5 \cos \theta (1 - \cos^2 \theta)^2$   
\t $= 16 \cos^5 \theta - 20 \cos^3 \theta + 5 \cos \theta$   
(b)  $\sin 5\theta = 5 \cos^4 \theta \sin \theta - 10 \cos^2 \theta \sin^3 \theta + \sin^5 \theta$   
\t $= \frac{\sin 5\theta}{\sin \theta} = 5 \cos^4 \theta - 10 \cos^2 \theta \sin^2 \theta + \sin^4 \theta$   
\t $= 5 \cos^4 \theta - 12 \cos^2 \theta + 1$   
\t $\theta \neq 0, \pm \pi, \pm 2\pi, \ldots$   $\frac{1}{\sqrt{2}} \sin \theta \neq 0$   $\frac{1}{\sqrt{2}}$   
(a)  $\cos \theta = \frac{e^{i\theta} + e^{-i\theta}}{2}$ , (b)  $\sin \theta = \frac{e^{i\theta} - e^{-i\theta}}{2i}$   
\t $\therefore \frac{1}{\sqrt{2}}$   
(1)  $e^{i\theta} = \cos \theta + i \sin \theta$ , (2)  $e^{-i\theta} = \cos \theta - i \sin \theta$   
\t $e^{i\theta} + e^{-i\theta} = 2 \cos \theta$   
(2)  $e^{-i\theta} = \cos \theta - i \sin \theta$   
 $e^{i\theta} + e^{-i\theta} = 2 \cos \theta$   
 $\frac{1}{2} \cos \theta = \frac{e^{i\theta} - e^{-i\theta}}{2}$   
 $\frac{1}{2} \sin \theta \cos \theta = \frac{e^{i\theta} - e^{-i\theta}}{2}$   
 $\frac{1}{2} \sin \theta \cos \theta = \frac{e^{i\theta} - e^{-i\theta}}{2i}$   
(a)  $\sin^3 \theta = \frac{3}{4} \sin \theta - \frac{1}{4} \sin 3\theta$ ,  
(b)  $\cos^4 \theta = \frac{1}{8} \cos 4\theta + \frac{1}{9} \cos 2\theta + \frac{3}{8}$ 

(a) 
$$
\sin^3 \theta = \left(\frac{e^{i\theta} - e^{-i\theta}}{2i}\right)^3 = \frac{(e^{i\theta} - e^{-i\theta})^3}{8i^3} =
$$

مسائل خل شده \* ٢٠٩

$$
\mathbf{z} - \frac{1}{8i} \{ (e^{i\theta})^3 - 3(e^{i\theta})^2 (e^{-i\theta}) + 3(e^{i\theta}) (e^{-i\theta})^2 - (e^{-i\theta})^3 \}
$$
\n
$$
= -\frac{1}{8i} (e^{3i\theta} - 3e^{i\theta} + 3e^{-i\theta} - e^{-3i\theta}) = \frac{3}{4} \left( \frac{e^{i\theta} - e^{-i\theta}}{2i} \right) - \frac{1}{4} \left( \frac{e^{3i\theta} - e^{-3i\theta}}{2i} \right)
$$
\n
$$
= \frac{3}{4} \sin \theta - \frac{1}{4} \sin 3\theta
$$
\n
$$
\text{(b) } \cos^4 \theta = \frac{e^{i\theta} + e^{-i\theta}}{2i} = \frac{1}{16} \{ (e^{i\theta})^4 + 4(e^{i\theta})^3 (e^{-i\theta}) + 6(e^{i\theta})^2 (e^{-i\theta})^2 + 4(e^{i\theta}) (e^{-i\theta})^3 + (e^{-i\theta})^4 \}
$$
\n
$$
= \frac{1}{16} (e^{4i\theta} + 4e^{2i\theta} + 6 + 4e^{-2i\theta} + e^{-4i\theta})
$$
\n
$$
= \frac{1}{8} \left( \frac{e^{4i\theta} + e^{-4i\theta}}{2} \right) + \frac{1}{2} \left( \frac{e^{2i\theta} + e^{-2i\theta}}{2} \right) + \frac{3}{8}
$$
\n
$$
= \frac{1}{8} \cos 4\theta + \frac{1}{2} \cos 2\theta + \frac{3}{8}
$$
\n
$$
= \frac{1}{8} \cos 4\theta + \frac{1}{2} \cos 2\theta + \frac{3}{8}
$$
\n
$$
\text{ln } \left( \frac{e^{i\theta} - e^{-i\theta}}{2} \right) - \frac{1}{2} \left( \frac{e^{i\theta} - e^{-i\theta}}{2} \right) - \frac{1}{2} \left( \frac{e^{i\theta} - e^{-i\theta}}{2} \right) - \frac{3}{8} \left( \frac{e^{i\theta} - e^{-i\theta}}{2} \right) - \frac{3}{8} \left( \frac{e^{i\theta} - e^{-i\theta
$$

 $OB$  مردار

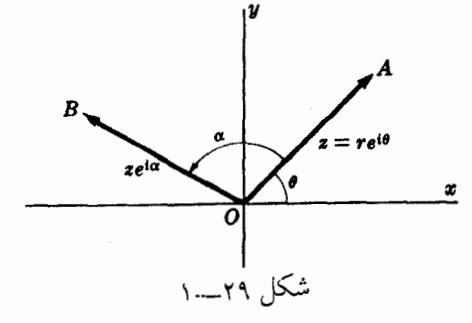

پس حـاصلفمرب بـردار برابر بـرداری است که از دوران بردار در جهت مثـلثاتـی به اندازه زاویهٔ ه انجام گرفـته است. بـنـابـراین.مـی توانیم eta را بعنوان عملگر بنگریم که روی <del>ه</del> اثرمیکند و او را دوران می دهد. ۲۵ . ثابت کنید

 $e^{i\theta} = e^{i(\theta + 2k\pi)}, \quad k = 0, \pm 1, \pm 2, \ldots$ 

حل :

 $\rho$ ( $\theta$  + 2k $\pi$ )  $=$  cos( $\theta + 2k\pi$ ) + i sin( $\theta + 2k\pi$ )  $= \cos \theta + i \sin \theta = e^{i\theta}$ ۲٦ . هر یک از عبارات زیر را حساب کنید : (a)  $[3(\cos 40^{\circ} + i \sin 40^{\circ})][4(\cos 80^{\circ} + i \sin 80^{\circ})]$  $= 3 \cdot 4[\cos(40^{\circ} + 80^{\circ}) + i \sin(40^{\circ} + 80^{\circ})]$  $= 12(\cos 120^{\circ} + i \sin 120^{\circ})$  $= 12 \left( -\frac{1}{2} + \frac{\sqrt{3}}{2} i \right) = -6 + 6\sqrt{3} i$ (b)  $\frac{(2 \text{ cis } 15^{\circ})^7}{(4 \text{ cis } 45^{\circ})^3} = \frac{128 \text{ cis } 105^{\circ}}{64 \text{ cis } 135^{\circ}} = 2 \text{ cis } (105^{\circ} - 135^{\circ})$  $= 2[\cos(-30^{\circ}) + i \sin(-30^{\circ})]$ =  $2[\cos 30^{\circ} - i \sin 30^{\circ}] = \sqrt{3} - i$ (c)  $\left(\frac{1+\sqrt{3}i}{1-\sqrt{2}i}\right)^{10} = \left\{\frac{2 \operatorname{cis} (60^{\circ})}{2 \operatorname{cis} (-60^{\circ})}\right\}^{10} = (\operatorname{cis} 120^{\circ})^{10}$ = cis 1200° = cis 120° =  $-\frac{1}{2} + \frac{\sqrt{3}}{2}i$ روش دىگە :  $\left(\frac{1+\sqrt{3}i}{1-\sqrt{2}i}\right)^{10} = \left(\frac{2e^{\pi i/3}}{2e^{-\pi i/3}}\right)^{10} = (e^{2\pi i/3})^{10} = e^{20\pi i/3}$ =  $e^{6\pi i} e^{2\pi i/3}$  = (1)[cos (2 $\pi/3$ ) + i sin (2 $\pi/3$ )] =  $-\frac{1}{2} + \frac{\sqrt{3}}{2}i$ 

٢٧ . ثابت كنيد:

- (a)  $arg(z_1z_2) = arg z_1 + arg z_2$
- (b)  $arg(z_1/z_2) = arg z_1 arg z_2$

شرایط مناسب برای تساوی را بیان کنید . حل: فرض كنبد

 $z_1 = r_1 (\cos \theta_1 + i \sin \theta_1), \quad z_2 = r_2 (\cos \theta_2 + i \sin \theta_2)$ 

بنابراين

$$
\arg z_1 = \theta_1, \quad \arg z_2 = \theta_2
$$

(a) جون

$$
z_1 z_2 = r_1 r_2 \{ \cos (\theta_1 + \theta_2) + i \sin (\theta_1 + \theta_2) \},
$$

يس

پس

$$
\arg(z_1 z_2) = \theta_1 + \theta_2 = \arg z_1 + \arg z_2.
$$
\n
$$
z_1 \qquad r_1
$$

$$
\frac{t_1}{t_2} = \frac{r_1}{r_2} \left\{ \cos \left( \theta_1 - \theta_2 \right) + i \sin \left( \theta_1 - \theta_2 \right) \right\}
$$

 $\arg\left(\frac{z_1}{z_2}\right) = \theta_1 - \theta_2 = \arg z_1 - \arg z_2$ جِون  $\bm{s}_1 = \arg z_1$  و  $\bm{s}_2 = \arg z_2$  مقادیر مختلفْتی دارند، فقط می توانـیم بگوییم که دو طرف تساویها به ازای بعضبی مقادیر ,arg z و arg z برقرارند. مـمکـن اسـت این تساویها حتی اگر از مقادیر اصلی آرگمانها هم استفاده کنیم ، برابر نباشد .

 $-32 = 32(\cos{(\pi + 2k\pi)} + i \sin{(\pi + 2k\pi)}), k = 0, \pm 1, \pm 2, \cdots$ 

 $\, : \, \mathcal{L} \, \mathcal{L} \,$ فرض كنيد .  $\, \mathcal{L} \, \mathcal{L} \$  $z^5 = r^5(\cos 5\theta + i \sin 5\theta) = 32(\cos (\pi + 2k\pi) + i \sin (\pi + 2k\pi))$ وبنبابر اين  $r = 2, \ \theta = ( \pi + 2 k \pi ) / 5$  ، پس 75% م ، چس 75% . از آنــجا

$$
z = 2\left\{\cos\left(\frac{\pi + 2k\pi}{5}\right) + i\sin\left(\frac{\pi + 2k\pi}{5}\right)\right\}
$$

$$
k = 0, \quad z = z_1 = 2(\cos \pi/5 + i \sin \pi/5).
$$
\n
$$
k = 1, \quad z = z_2 = 2(\cos 3\pi/5 + i \sin 3\pi/5).
$$
\n
$$
k = 2, \quad z = z_3 = 2(\cos 5\pi/5 + i \sin 5\pi/5) = -2.
$$
\n
$$
k = 3, \quad z = z_4 = 2(\cos 7\pi/5 + i \sin 7\pi/5).
$$
\n
$$
k = 4, \quad z = z_5 = 2(\cos 9\pi/5 + i \sin 9\pi/5).
$$
\n
$$
k = 5, 6, \ldots
$$

بـراي چ حاصل شده اند ، تكـرار مي شوند. بنابر ايـن مقادير فوق تنهـا جوابها يا ريشه هاي معادلهٔ مفروض هستند. ایـن پنج ریشه ، **ریَشههای پنجم** عدد ۳۲\_ می باشند که هر کدام از آنها با ۱٬۵۵و۰–) نشان داده می شـونـد . در حالت کلی ، ریشه های n ام عـدد a را با نشان می دهند که تعداد آنها  $n$  تاست.  $a^{1/n}$ 

(ب)مقادیر ۾ در شکل ٣٠\_١ نمـوده شـده است . توجه کنيـد که اين مقادير به فاصلـه های مسـاوی روی محیط دایـره ای بـه مرکز مبداء وبـه شعاع ۲ قرار دارند. بـعبارت دیگر ریشه ها در رئوس یک چند ضلعی منتظـم (در اینجا در رئوس یک پنـچ ضلعی منتظم) قرار دارند .

۲۹ . ریشه های هر یک از اعداد زیر را بـدست آورید و آنها را روی صفحه مختلط مشخص نمائيد .

> (a)  $(-1+i)^{1/3}$ (b)  $(-2\sqrt{3} - 2i)^{1/4}$

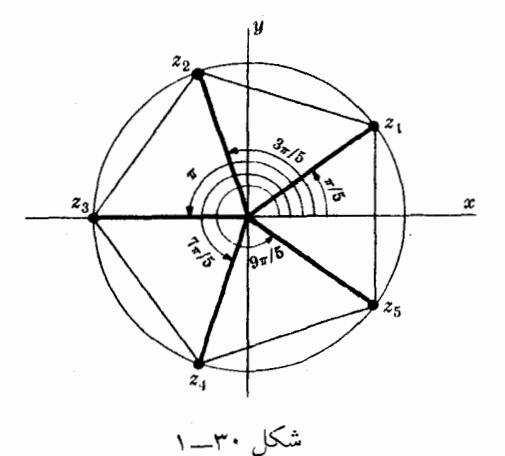

 $(a)$ :  $\rightarrow$ 

$$
-1 + i = \sqrt{2} \left\{ \cos \left( 3\pi/4 + 2k\pi \right) + i \sin \left( 3\pi/4 + 2k\pi \right) \right\}
$$
  

$$
(-1 + i)^{1/3} = 2^{1/6} \left\{ \cos \left( \frac{3\pi/4 + 2k\pi}{3} \right) + i \sin \left( \frac{3\pi/4 + 2k\pi}{3} \right) \right\}
$$
  

$$
\left\{ \cos \left( \frac{3\pi/4 + 2k\pi}{3} \right) + i \sin \left( \frac{3\pi/4 + 2k\pi}{3} \right) \right\}
$$

 $k = 0$ ,  $z_1 = 2^{1/6} (\cos \pi/4 + i \sin \pi/4)$ .  $k = 1$ ,  $z_2 = 2^{1/6}$ (cos  $11\pi/12 + i \sin 11\pi/12$ ).  $k = 2$ ,  $z_3 = 2^{1/6} (\cos 19\pi/12 + i \sin 19\pi/12)$ .

ریشه ها در شکل ۳۱ــــ ۱ نموده شده اند

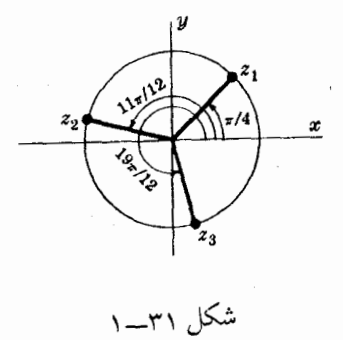

 $(b)$ 

$$
-2\sqrt{3} - 2i = 4\{\cos(7\pi/6 + 2k\pi) + i \sin(7\pi/6 + 2k\pi)\}\
$$

$$
(-2\sqrt{3} - 2i)^{1/4} = 4^{1/4} \left\{\cos\left(\frac{7\pi/6 + 2k\pi}{4}\right) + i \sin\left(\frac{7\pi/6 + 2k\pi}{4}\right)\right\}
$$

$$
\vdots \text{ since } i \text{ is a constant.}
$$

$$
k = 0, \quad z_1 = \sqrt{2} (\cos 7\pi/24 + i \sin 7\pi/24).
$$
\n
$$
k = 1, \quad z_2 = \sqrt{2} (\cos 19\pi/24 + i \sin 19\pi/24).
$$
\n
$$
k = 2, \quad z_3 = \sqrt{2} (\cos 31\pi/24 + i \sin 31\pi/24).
$$
\n
$$
k = 3, \quad z_4 = \sqrt{2} (\cos 43\pi/24 + i \sin 43\pi/24).
$$
\n
$$
\therefore \quad \text{if } z_1 = 1, \quad z_2 = 0.
$$

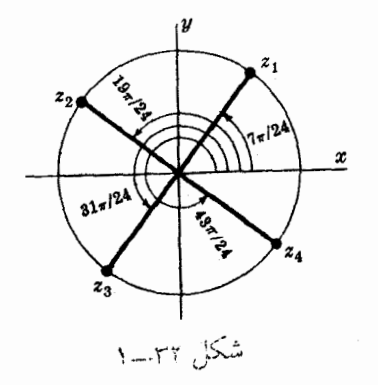

و

 $\sqrt{17}$  {cos  $(\theta/2 + \pi) + i \sin (\theta/2 + \pi)$ } =  $-\sqrt{17}$  (cos  $\theta/2 + i \sin \theta/2$ )  $(\tau)$ حال

$$
\cos \theta/2 = \pm \sqrt{(1 + \cos \theta)/2} = \pm \sqrt{(1 - 15/17)/2} = \pm 1/\sqrt{17}
$$
  
\n
$$
\sin \theta/2 = \pm \sqrt{(1 - \cos \theta)/2} = \pm \sqrt{(1 + 15/17)/2} = \pm 4/\sqrt{17}
$$
  
\n
$$
\Rightarrow \theta/2 = \pm \sqrt{(1 - \cos \theta)/2} = \pm \sqrt{(1 + 15/17)/2} = \pm 4/\sqrt{17}
$$

$$
\cos \theta/2 = -1/\sqrt{17}, \sin \theta/2 = 4/\sqrt{17}
$$
  
پس از (1) و (7) برمی آید که

$$
-1 + 4i
$$
\n1 − 4i

\n1 − 4i

\n1 − 4i

\n1 − 4i

\n1 − 4i

\n2, 4i

\n3, 4i

\n4, 4i

\n5, 4i

\n6, 4i

\n7, 4i

\n8, 4i

\n9, 4i

\n1 − 4i

\n1 − 4i

\n1 − 4i

\n2, 4i

\n3, 4i

\n4, 4i

\n5, 4i

\n6, 4i

\n7, 4i

\n8, 4i

\n9, 4i

\n1 − 4i

\n1 − 4i

\n2, 4i

\n3, 4i

\n4, 4i

\n5, 4i

\n6, 4i

\n7, 4i

\n8, 4i

\n9, 4i

\n1, 4i

\n1, 4i

\n2, 4i

\n3, 4i

\n4, 4i

\n5, 4i

\n6, 4i

\n7, 4i

\n8, 4i

\n9, 4i

\n1, 4i

\n1, 4i

\n2, 4i

\n3, 4i

\n4, 4i

\n5, 4i

\n6, 4i

\n7, 4i

\n8, 4i

\n9, 4i

\n1, 4i

\n1, 4i

\n2, 4i

\n3, 4i

\n4, 4i

\n5, 4i

\n6, 4i

\n7, 4i

\n8, 4i

\n9, 4i

\n1, 4i

\n1, 4i

\n2, 4i

\n3, 4i

\

روش دوم . فرض کنید p + iq که در آن p و q حقیقی اند ریشه های مورد نظر باشند. پس  $(p + iq)^2 = p^2 - q^2 + 2pqi = -15 - 8i$ 

يا

يعنى

$$
p^2 - q^2 = -15 \tag{(*)}
$$

$$
pq=-4 \qquad \qquad (2)
$$

$$
(p^{2} + 16)(p^{2} - 1) = 0 \quad \cup \quad p^{2} = -16, \ p^{2} = 1
$$
\n
$$
p = \pm 1 \quad \text{and} \quad p = \pm 1 \quad \text{and} \quad p = \pm 1, \ q = -4, \ q = 4.
$$

 $\mathcal{L}^{\text{max}}_{\text{max}}$  and  $\mathcal{L}^{\text{max}}_{\text{max}}$ 

بنابر این ریشهها

$$
-1+4i \quad 1-4i
$$

هستند .

 $\sim$ 

a<sub>z</sub> = 0, 
$$
a \neq 0
$$
  
\n
$$
az^{2} + bz + c = 0, \quad a \neq 0
$$
\n
$$
az^{2} + bz + c = 0, \quad a \neq 0
$$
\n
$$
z^{2} + \frac{b}{a}z = -\frac{c}{a}
$$
\n
$$
z^{2} + \frac{b}{a}z + (\frac{b}{2a})^{2} = -\frac{c}{a} + (\frac{b}{2a})^{2}
$$
\n
$$
z^{2} + \frac{b}{a}z + (\frac{b}{2a})^{2} = -\frac{c}{a} + (\frac{b}{2a})^{2}
$$
\n
$$
z^{2} + \frac{b}{a}z + (\frac{b}{2a})^{2} = \frac{b^{2} - 4ac}{4a^{2}}
$$
\n
$$
z + \frac{b}{2a} = \frac{\pm \sqrt{b^{2} - 4ac}}{2a}
$$
\n
$$
z = \frac{-b \pm \sqrt{b^{2} - 4ac}}{2a}
$$
\n
$$
z^{2} + (2i - 3)z + 5 - i = 0
$$
\n
$$
z^{2} + (2i - 3)z + 5 - i = 0
$$
\n
$$
z = 1, \quad b = 2i - 3, \quad c = 5 - i
$$
\n
$$
z = \frac{-b \pm \sqrt{b^{2} - 4ac}}{2a} = \frac{-(2i - 3) \pm \sqrt{(2i - 3)^{2} - 4(1)(5 - i)}}{2(1)} = \frac{-b \pm \sqrt{b^{2} - 4ac}}{2a} = \frac{-(2i - 3) \pm \sqrt{(2i - 3)^{2} - 4(1)(5 - i)}}{2(1)} = \frac{3 - 2i \pm \sqrt{-15 - 8i}}{2} = \frac{3 - 2i \pm \sqrt{-15 - 8i}}{2} = 2 - 3i \quad \downarrow \quad 1 + i
$$

 $\pm 1, \pm 2, \pm 5, \pm 10$   $\pm 1, \pm 2, \pm 3, \pm 6$ پس بنابه مسئلهٔ ۳۳جوابهای احتمالی یکی از کسرهای زیر است

 $\pm 1, \pm 1/2, \pm 1/3, \pm 1/6, \pm 2, \pm 2/3, \pm 5, \pm 5/2, \pm 5/3, \pm 5/6, \pm 10, \pm 10/3$ با امتحان کردن در می بابیم که جوابهای حقیقی 2/3 = z و \_ 1/2- = 5 هستند. پس یکی از عاملهای چند جملهای

$$
6z4 - 25z3 + 32z2 + 3z - 10
$$
  
(2z + 1)(3z - 2) = 6z<sup>2</sup> - z - 2

است که عامل دوم که

## $z^2 - 4z + 5$

 $\frac{1}{2} \frac{1}{2}$ 

است از تقسیم کردن چند جمله ای به اولین عامل بدست می آید . بنابر این  $6z<sup>4</sup> - 25z<sup>3</sup> + 32z<sup>2</sup> + 3z - 10 = (6z<sup>2</sup> - z - 2)(z<sup>2</sup> - 4z + 5) = 0$ جوابها ي

 $z^2-4z+5=0$ 

7-24 - 16 - 20 = 
$$
\frac{4 \pm \sqrt{16 - 20}}{2} = \frac{4 \pm \sqrt{-4}}{2} = \frac{4 \pm 2i}{2} = 2 \pm i
$$
  
(a)  $2 \pm \sqrt{16 - 20} = \frac{4 \pm \sqrt{-4}}{2} = \frac{4 \pm 2i}{2} = 2 \pm i$ 

$$
-1/2, 2/3, 2+i, 2-i
$$

$$
z_1, z_2, \ldots, z_n
$$

n ریشهٔ معادله باشند، می توانیم معادله را به صورت زیر بنویسیم :  
\n
$$
a_0(z-z_1)(z-z_2)\cdots(z-z_n) = 0
$$
\niرضرب مستیم پرانترها بدست می آید

\n
$$
a_0(z^n - (z_1 + z_2 + \cdots + z_n)z^{n-1} + \cdots + (-1)^nz_1z_2\cdots z_n) = 0
$$
\n
$$
\mathcal{R}_0(z^n - (z_1 + z_2 + \cdots + z_n)z^{n-1} + \cdots + (-1)^nz_1z_2\cdots z_n) = 0
$$

 $-a_0(z_1+z_2+\cdots+z_n) = a_1$   $g_1$   $a_0(-1)^nz_1z_2\cdots z_n = a_n$ 

پس

$$
z_{1} + z_{2} + \cdots + z_{n} = -a_{1}/a_{0}, \qquad z_{1}z_{2} \cdots z_{n} = (-1)^{n} a_{n}/a_{0}
$$
\n
$$
\downarrow \downarrow \qquad \qquad \downarrow \qquad \qquad p + qi \qquad \downarrow \qquad \uparrow \qquad \uparrow
$$
\n
$$
a_{0}z^{n} + a_{1}z^{n-1} + \cdots + a_{n} = 0
$$
\n
$$
a_{0}z^{n} + a_{1}z^{n-1} + \cdots + a_{n} = 0
$$
\n
$$
\downarrow \downarrow \qquad \qquad \downarrow \qquad \qquad \downarrow \qquad \qquad \downarrow \qquad \qquad \downarrow \qquad \downarrow \qquad \down
$$

مزدوج دو طرف را تعیین می کنیم:  
\n
$$
a_0r^n e^{-in\theta} + a_1r^{n-1}e^{-(n-1)\theta} + \cdots + a_{n-1}re^{-i\theta} + a_n = 0
$$
  
\n $a_0, ..., a_n$  یر جواب معادله است. اگرتمام ضرایب  $a_0, ..., a_n$  جقیقی  
\nنباشند این مطلب درست نخواهد بود (مسئله ۳۲ را ببینید).  
\nانشند این مطاب قضیهٔ زیر بیان می شود که:  
\nصلویهای بید جملهای با ضرایب حقیقی، مزدوج یکدیگرند.  
\nو مفرهای (یا ریشه های)یک چند جملهای با ضرایب حقیقی ، مزدوج یکدیگرند.

 $z^5$  = 1 = cos  $2k\pi + i \sin 2k\pi$  =  $e^{2k\pi i}$  $k = 0, \pm 1, \pm 2, \ldots$ يس

$$
z = \cos \frac{2k\pi}{5} + i \sin \frac{2k\pi}{5} = e^{2k\pi i/5}
$$
  
 
$$
k = 0, 1, 2, 3, 4
$$

1,  $e^{2\pi i/5}$ ,  $e^{4\pi i/5}$ ,  $e^{6\pi i/5}$ ,  $e^{8\pi i/5}$ اگر فرض کنیم <sub>.۵</sub> = 2<sub>41</sub>15£آنگاه می توان نوشت :  $1, \omega, \omega^2, \omega^3, \omega^4$ اگر , $n=2,3,4,\ldots$  تابت کنید  $n=2,3,4,\ldots$ 

(a) 
$$
\cos \frac{2\pi}{n} + \cos \frac{4\pi}{n} + \cos \frac{6\pi}{n} + \cdots + \cos \frac{2(n-1)\pi}{n} = -1
$$

(b) 
$$
\sin \frac{2\pi}{n} + \sin \frac{4\pi}{n} + \sin \frac{6\pi}{n} + \cdots + \sin \frac{2(n-1)\pi}{n} = 0
$$

نظرمي گيريم يعني

1,  $e^{2\pi i/n}$ ,  $e^{4\pi i/n}$ ,  $e^{6\pi i/n}$ , ...,  $e^{2(n-1)\pi i/n}$ جوابهای معادله فوق می باشند . بنابه مسئلهٔ۳۵ مجموع ریشه ها صفر است . پس  $1 + e^{2\pi i/n} + e^{4\pi i/n} + e^{6\pi i/n} + \cdots + e^{2(n-1)\pi i/n} = 0$
$(a)$ 

$$
\left\{1+\cos\frac{2\pi}{n}+\cos\frac{4\pi}{n}+\cdots+\cos\frac{2(n-1)\pi}{n}\right\} + i\left\{\sin\frac{2\pi}{n}+\sin\frac{4\pi}{n}+\cdots+\sin\frac{2(n-1)\pi}{n}\right\} = 0
$$

ضرب داخلي و ضرب خارجي  
\n2 
$$
z = -4 + 3i
$$
 و 2  $z_1 = 3 - 4i$  5  
\n(a)  $z_1 \circ z_2$ , (b)  $z_1 \times z_2$   
\n(c)  $z_1 \times z_2$   
\n4  $z_1 \circ z_2 = \text{Re} \{z_1 z_2\} = \text{Re} \{(3 + 4i)(-4 + 3i)\}$   
\n $= \text{Re} \{-24 - 7i\} = -24$ 

$$
z_1 \circ z_2 = (3)(-4) + (-4)(3) = -24
$$

(6) 
$$
z_1 \times z_2 = \text{Im}\,\{z_1 z_2\} = \text{Im}\,\{(3+4i)(-4+3i)\} = \text{Im}\,\{-24-7i\} = -7
$$
  

$$
\text{im}\,\{2\pi i\} = -7
$$

$$
z_1 \times z_2 = (3)(3) - (-4)(-4) = -7
$$
\n
$$
\therefore \text{ } \text{if } 9 \text{ and } 10 \text{ and } 10 \text{ and } 11 \text{ and } 12 \text{ and } 13 \text{ and } 14 \text{ and } 15 \text{ and } 16 \text{ and } 17 \text{ and } 16 \text{ and } 17 \text{ and } 18 \text{ and } 19 \text{ and } 19 \text{ and } 10 \text{ and } 11 \text{ and } 12 \text{ and } 13 \text{ and } 14 \text{ and } 15 \text{ and } 16 \text{ and } 17 \text{ and } 19 \text{ and } 19 \text{ and } 10 \text{ and } 10 \text{ and } 11 \text{ and } 12 \text{ and } 13 \text{ and } 14 \text{ and } 15 \text{ and } 16 \text{ and } 17 \text{ and } 19 \text{ and } 19
$$

 $|z_1| |z_2|$   $|3-4i| |-4+3i|$  $\overline{25}$ پس زاویهٔ حاده بین دو بردار مذکور تقریباً برابر است با  $cos^{-1}.96 = 16^{\circ}16'$ 

$$
z_2 \t 3 \t 2 \t 2 \t 2 \t 3 \t 4
$$

$$
= (|z_2|)(|z_1| \sin \theta)
$$
  

$$
= |z_1| |z_2| \sin \theta = |z_1 \times z_2|
$$

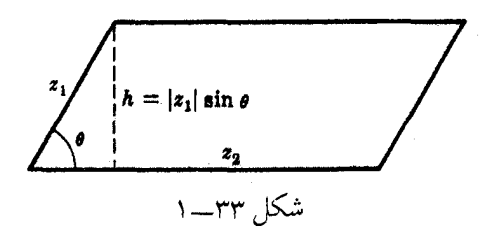

ا کا مساحت مشلشی با رئوس ( $A(x_1,y_1),\ B(x_2,y_2)$  و  $C(x_3,y_3)$  را حساب  $\ell$ ُ کنید .  $\therefore$  حل $\colon$  بردارهای از  $C$  تا $A$  و  $B$  را بـترتـیب به صورت زیر مـی نویسـم  $z_1 = (x_1 - x_3) + i(y_1 - y_3)$ ,  $z_2 = (x_2 - x_3) + i(y_2 - y_3)$  $C(x_3, y_3)$  $\overline{B(x_2, y_2)}$  $\pmb{x}$  $\overline{O}$ شکل ۳٤\_\_١ چون مساحت مـثـلـث بـا اضلاع ,z و <sub>z2</sub> با نصف مسـاحـ ت متوازي الاضلاع متناظر آن برابر است، بنابه مسئلهٔ ۱\$ داریم :  $\det(z_1 - x_3) = \frac{1}{2} |z_1 \times z_2| = \frac{1}{2} |\operatorname{Im} \{[(x_1 - x_3) - i(y_1 - y_3)][(x_2 - x_3)]\}$  $+ i(y_2 - y_3)$ }  $=\frac{1}{2} | (x_1 - x_3)(y_2 - y_3) - (y_1 - y_3)(x_2 - x_3) |$  $\frac{1}{2} | x_1 y_2 - y_1 x_2 + x_2 y_3 - y_2 x_3 + x_3 y_1 - y_3 x_1 |$  $=$  $\frac{1}{2}$  |  $\begin{array}{ccc} x_1 & y_1 & 1 \\ x_2 & y_2 & 1 \\ x_3 & y_3 & 1 \end{array}$  |  $\equiv$ 

مساحت مثلث با مقدار دترمینان فوق برابر است (شکل ۳٤\_۱ را ببینید).

- (a)  $2x + y = 5$ , (b)  $x^2 + y^2 = 36$ .
	- حل : (a) چون  $z = x + iy$ ,  $\dot{z} = x - iy$ ,  $x = \frac{z + \dot{z}}{2}$ ,  $y = \frac{z - \dot{z}}{2i}$ یس 5 =  $x + y = 2x + y$  درمی آید
	- $2\left(\frac{z+\bar{z}}{2}\right) + \left(\frac{z-\bar{z}}{2i}\right) = 5$ يا  $(2i+1)z + (2i-1)\overline{z} = 10i$ که این معادله خطی را در صفحهٔ مختلط ٍ بر \_نشان می دهد . (b) روش اول: معادله را به صورت  $(x+iy)(x-iy) = 36$   $\downarrow$   $z\overline{z} = 36$ 
		- مى نويسيم. **روش دوم :** از قرار دادن

$$
x=\frac{x+\bar{z}}{2},\ \ y=\frac{z-\bar{z}}{2i}
$$

 $z$  در معادله 36 = 24 + 2⁄2 حاصل می شود 36 = 2⁄2 . این معادله دایره ای را در صفحهٔ 2 به مرکز مبداء و به شعاع ٦ نشان می دهد. **٤٤ .** ثابت كنيـد كه معادله هر دايره يا هرخط را درصفحه مختلط z مي توان به

صورت زیر نوشت

$$
\alpha z\bar{z} + \beta z + \beta \bar{z} + \gamma = 0
$$
\n
$$
\alpha z\bar{z} + \beta z + \beta \bar{z} + \gamma = 0
$$
\n
$$
\alpha \bar{z} \bar{z} \bar{z} + \gamma = 0
$$

$$
A(x^2+y^2) + Bx + Cy + D = 0
$$

که در مختصات مزدوج چنین است :

$$
Az\overline{z} + B\left(\frac{z+\overline{z}}{2}\right) + C\left(\frac{z-\overline{z}}{2i}\right) + D = 0
$$

یا

$$
Az\dot{z} + \left(\frac{B}{2} + \frac{C}{2i}\right)z + \left(\frac{B}{2} - \frac{C}{2i}\right)\dot{z} + D = 0
$$
  
ب فرض 
$$
D = \gamma \quad 0 \quad A = \alpha, \quad \frac{B}{2} + \frac{C}{2i} = \beta
$$
  
∴ 
$$
A = \alpha = 0, \quad \frac{B}{2} + \frac{C}{2i} = \beta
$$

(*b*)  $\sqrt[3]{4} - 2i$ 

اعداد جبری هستند.  
\nاعداد جری دیسیتند.  
\n
$$
z - \sqrt{2} = \sqrt{3} \quad z = \sqrt{3} + \sqrt{2}
$$
\n
$$
z^2 - 1 = 2\sqrt{2}z - 2\sqrt{2}z + 2 = 3
$$
\n
$$
z^2 - 1 = 2\sqrt{2}z - 2\sqrt{2}z + 2 = 3
$$
\n
$$
z^4 - 10z^2 + 1 = 0 \quad z^4 - 2z^2 + 1 = 8z^2
$$
\n
$$
z^4 - 10z^2 + 1 = 0 \quad z^4 - 2z^2 + 1 = 8z^2
$$
\n
$$
z^4 - 10z^2 + 1 = 0 \quad z^4 - 2z^2 + 1 = 8z^2
$$
\n
$$
z^4 - 2z^2 + 1 = 8z^2
$$
\n
$$
z^3 + \sqrt{2} \quad z^4 - \sqrt{3} + \sqrt{2}
$$
\n
$$
z^4 - 2z^3 + 1 = 8z^2
$$
\n
$$
z^5 - \sqrt{3} + \sqrt{2}
$$
\n
$$
z^6 - \sqrt{3} + \sqrt{2} \quad z = \sqrt[3]{4} - 2i
$$
\n
$$
z^7 - \sqrt{3} + \sqrt{2}
$$
\n
$$
z^8 + 3z^2(2i) + 3z(2i)^2 + (2i)^3 = 4 \quad z^3 - 12z - 4 = i(8 - 6z^2).
$$
\n
$$
z^8 + 3z^2(2i) + 3z(2i)^2 + (2i)^3 = 4 \quad z^3 - 12z - 4 = i(8 - 6z^2).
$$
\n
$$
z^6 + 12z^4 - 8z^3 + 48z^2 + 96z + 80 = 0.
$$
\n
$$
z^6 + 12z^4 - 8z^3 + 48z^2 + 96z + 80 = 0.
$$
\n
$$
z^6 - \sqrt{2}z^3 + 12z^2 - 12z^3 - 12z^2 - 12z^3 - 12z^2 - 12z^3 - 12z^2 - 12z^2 - 12z^3
$$

# 1. algebraic number

مسائل حل شده \* ٣٢٣

عددی که جبری نیست ، یعنی جـواب هیچ معادلـه چند جمله ای با ضرایب صحیح نیست ، عددی غیر جبری با خوانده می شود . ثابت شده است که اعداد  $e = 2.71828...$   $\qquad \qquad \bullet \qquad \pi = 3.14159...$ غیر حبری هستند ـ حال آنکـه تا حالا معلـوم نشده است که آیا مـثلاً اعداد «e + # یا «e + # هم غير حبري هستند يا نه. ٤٦ . اعداد زير را به صورت نمودار نشان دهيد : (a)  $\left|\frac{z-3}{z+3}\right| = 2$ , (b)  $\left|\frac{z-3}{z+3}\right| < 2$ 

حـل: (a) معادلـه مـفـروض مـعـادل |s + 3 = 8 = 1 = 2 = 1 = 2 = 1  $\log z = x + iy$ 

$$
|x + iy - 3| = 2 |x + iy + 3|
$$

بعنى

 $\sqrt{(x-3)^2+y^2} = 2\sqrt{(x+3)^2+y^2}$ است. طرفیـن مـعـادلهٔ اخیر را بـه توان ۲ می رسـانیم و سپس آن را سـاده می کنـیم و بدست می آید :

$$
x^2 + y^2 + 10x + 9 = 0 \quad \cup \quad (x+5)^2 + y^2 = 16
$$

يتعنى

که معادله یک دایره به شعاع ۶ و به مرکز (۵۰۰–) است شکل ۳۳–۱ را بببینید.  
از نقطه نظر هندسی، فاصله هر نقطه P از دایرو تا نقطه (8,0) با دوبرابر  
فاصلهاش تا نقطه، (4-3,0), برابر است .  
روش دیگر 2 = 
$$
\left|\frac{z-3}{z+3}\right|
$$
 معادل است با  
ووش دیگر 2 =  $\left|\frac{z-3}{z+3}\right|$  معادل است با  
و 2 | 2 + 52 + 52 + 2 = 4

$$
(z+5)(\bar{z}+5) = 16 \qquad |z+5| = 4.
$$

#### 1.transcendental numbers

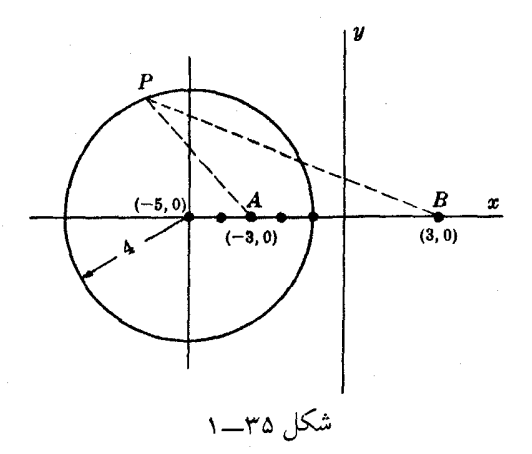

13) نامساوی مفروفی معادل  
\n
$$
|z-3| < 2 |z+3| \quad \downarrow \quad \sqrt{(x-3)^2 + y^2} < 2\sqrt{(x+3)^2 + y^2}
$$
\n
$$
\text{Im } z \to 0 \quad \text{Im } z + y^2 + 10x + 9 > 0 \quad \downarrow \quad (x+5)^2 + y^2 > 16.
$$

 $|z+5| > 4$ 

نامساوی اخیر مـجموعهٔ نقـاطی را نشان می دهد کـه خارج دایرهای به شعـاع ٤ و به مرکز (۵،۰) واقع هستند. شکل ۳۵ـــــ ۱ را ببینید. ٤٧ : مجموعههاى A و B بترتيب با نامساويهاى 8 > 1| - 2| و . اند  $|z - 2i| < 2$  مشخص شده اند  $|z - 2i| < 2$ به طور هندسی

# (a)  $A \cap B$  is  $AB$ , (b)  $A \cup B$  is  $A + B$

انشان دهيد.

حل : مجموعه های مطلوب به صورت سایه دار در شکلهای ۳٦\_۱ و ۳۷\_۱ نشان داده شده اند .

٤٨ . معادله

$$
z^2(1-z^2)\,=\,16
$$

را حل کنید .

حل : روش اول بي تـوان معادله را به صورت

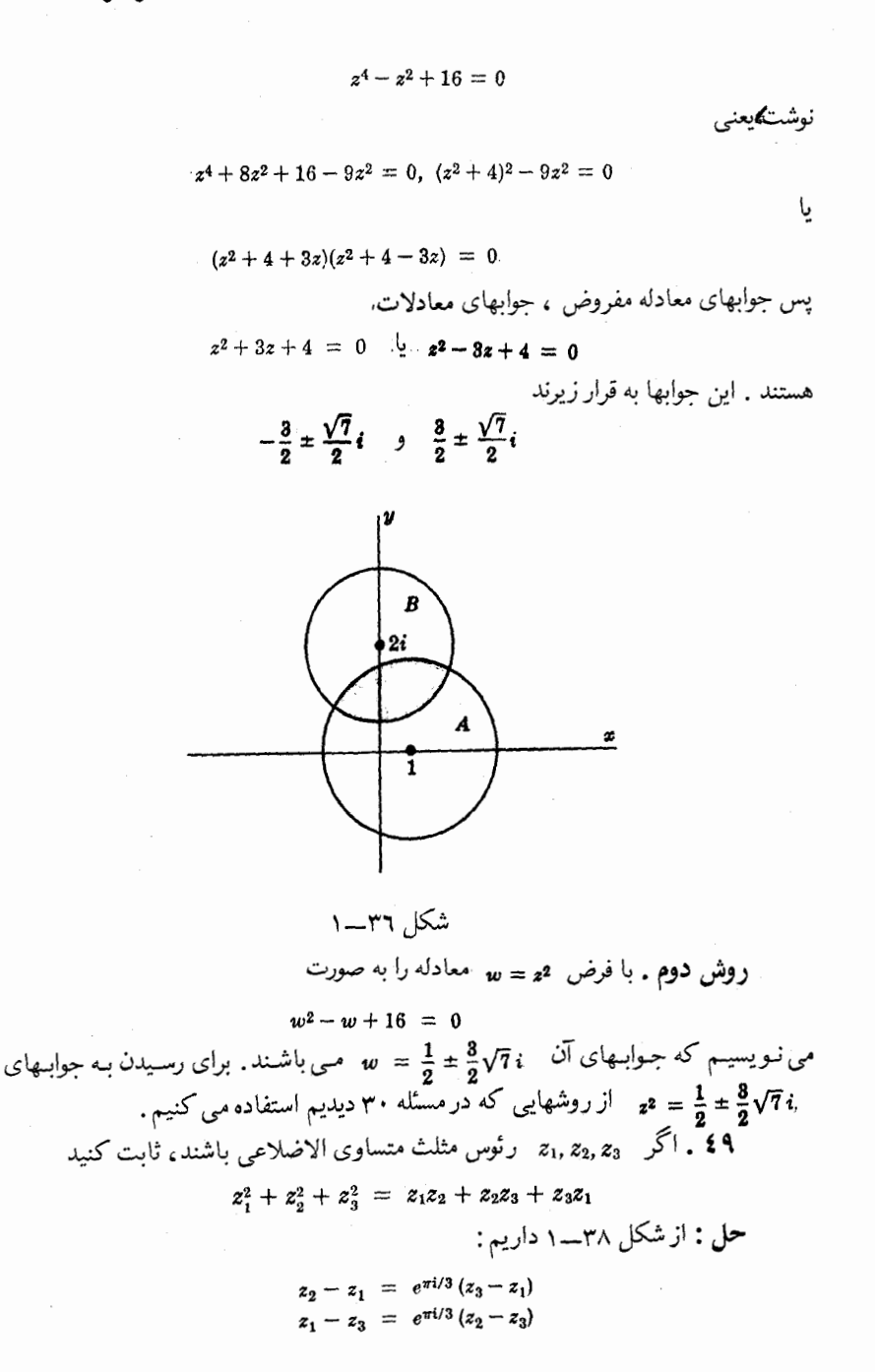

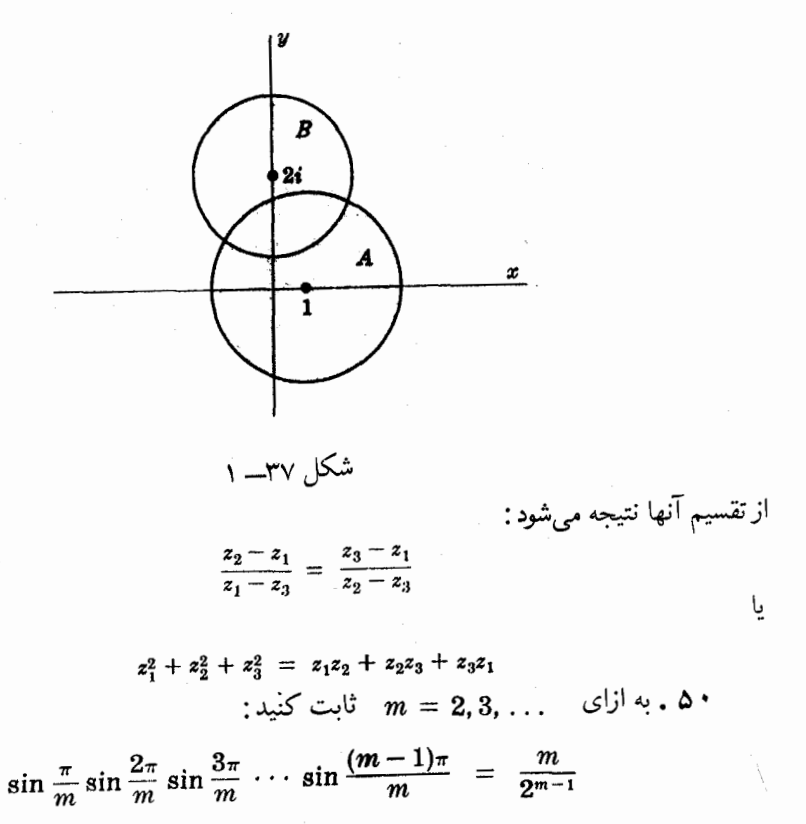

$$
z^m = 1 \quad z^{m+1}
$$

 $z = 1$ ,  $e^{2\pi i/m}$ ,  $e^{4\pi i/m}$ , ...,  $e^{2(m-1)\pi i/m}$ 

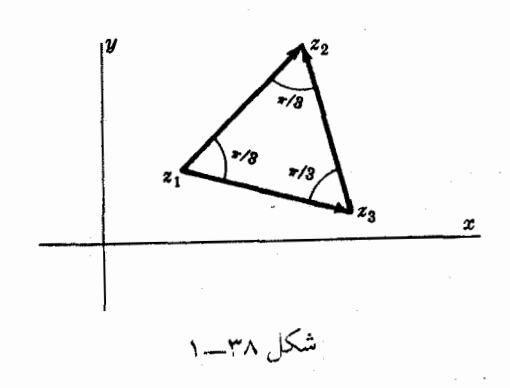

 $\sim 10^6$ 

پس مي توان نوشت

$$
z^{m-1} = (z-1)(z - e^{2\pi i/m})(z - e^{4\pi i/m}) \cdots (z - e^{2(m-1)\pi i/m})
$$
  
 
$$
z = 1 \qquad z = 1 \qquad z + z^{2m-1} \qquad z - 1 \qquad z - 1
$$
  
 
$$
z^{m} - 1/(z - 1) = 1 + z + z^{2} + \cdots + z^{m-1}
$$

استفاده می کنیم، داریم

۵١

m = 
$$
(1 - e^{2\pi i/m})(1 - e^{4\pi i/m}) \cdots (1 - e^{2(m-1)\pi i/m})
$$
  
مزوج مختلف دو طرف را حساب می کنیم

m = 
$$
(1 - e^{-2\pi i/m})(1 - e^{-4\pi i/m}) \cdot \cdot \cdot (1 - e^{-2(m-1)\pi i/m})
$$
  
طرفین (1) و (7) را بر همدیگر ضرب می کنیم واز  
 $(1 - e^{2k\pi i/m})(1 - e^{-2k\pi i/r}) = 2 - 2\cos(2k\pi/m)$ 

$$
(1-e^{2k\pi i/m})(1-e^{-2k\pi i/r}) = 2-2\cos(2k\pi/m)
$$

$$
m^{2} = 2^{m-1} \left( 1 - \cos \frac{2\pi}{m} \right) \left( 1 - \cos \frac{4\pi}{m} \right) \cdots \left( 1 - \cos \frac{2(m-1)\pi}{m} \right) \qquad \qquad (*)
$$

$$
1 - \cos(2k\pi/m) = 2 \sin^2(k\pi/m)
$$
  
:\n
$$
\left(\gamma\right) = \sin^2(m-2) \sin^2 \frac{\pi}{m} \sin^2 \frac{2\pi}{m} \cdots \sin^2 \frac{(m-1)\pi}{m}
$$
\n(1)

| (a) $(4-3i) + (2i-8)$                                                   | (b) $3(-1+4i) - 2(7-i)$                          | (c) $\frac{2-3i}{4-i}$                  |
|-------------------------------------------------------------------------|--------------------------------------------------|-----------------------------------------|
| (d) $(4-3i) + (2i-8)$                                                   | (e) $\frac{2-3i}{4-i}$                           |                                         |
| (b) $3(-1+4i) - 2(7-i)$                                                 | (f) $(4+i)(3+2i)(1-i)$                           |                                         |
| (c) $(3+2i)(2-i)$                                                       | (d) $(i-2)\{2(1+i) - 3(i-1)\}$                   | (e) $\frac{(2+i)(3-2i)(1+2i)}{(1-i)^2}$ |
| (h) $(2i-1)^2 \left\{ \frac{4}{1-i} + \frac{2-i}{1+i} \right\}$         | (i) $\frac{i^4+i^9+i^{16}}{2-i^5+i^{10}-i^{15}}$ |                                         |
| (j) $3\left(\frac{1+i}{1-i}\right)^2 - 2\left(\frac{1-i}{1+i}\right)^3$ |                                                  |                                         |

جواب :  $(a) -4 - i$ (c)  $8 + i$ (e)  $11/17 - (10/17)i$ (b)  $-17 + 14i$  (d)  $-9 + 7i$  (f)  $21 + i$  $(g)$  -15/2 + 5i  $(i)$  2 + i  $(h)$  -11/2 -  $(23/2)i$   $(j)$  -3 - 2i هریک ازعبارات زیر  $z_1 = 1 - i$ ,  $z_2 = -2 + 4i$ ,  $z_3 = \sqrt{3} - 2i$  . ۵۲ را حساب كنيد: (e)  $\left|\frac{z_1+z_2+1}{z_1-z_2+i}\right|$ (a)  $z_1^2 + 2z_1 - 3$ (b)  $|2z_2-3z_1|^2$ (f)  $\frac{1}{2} \left( \frac{z_3}{\bar{z}_3} + \frac{\bar{z}_3}{z_2} \right)$ (c)  $(z_3 - \bar{z}_3)^5$ (g)  $\sqrt{(z_2+z_3)(z_1-z_3)}$ (d)  $|z_1\overline{z}_2 + z_2\overline{z}_1|$ (i) Re  $\{2z_1^3 + 3z_2^2 - 5z_3^2\}$ (h)  $|z_1^2 + \bar{z}_2^2|^2 + |\tilde{z}_3^2 - z_2^2|^2$ (*j*) Im  $\{z_1z_2/z_3\}$ جواب :  $(a) -1 - 4i$  $(c)$  1024 $i$  $(e)$  3/5  $(b)$  170  $-(d)$  12  $(f) -1/7$  $(g)$  -7 + 3 $\sqrt{3}$  +  $\sqrt{3}$  i  $(i) -35$ (*j*)  $(6\sqrt{3}+4)/7$  $(h)$  765 + 128 $\sqrt{3}$ ۵۳ . ثاىت كنىد (a)  $(\overline{z_1 z_2}) = \overline{z_1} \overline{z_2}$ , (b)  $(\overline{z_1 z_2 z_3}) = \overline{z_1} \overline{z_2} \overline{z_3}$ این نتایج را تعمیم دهید . ۵٤. ثابت كنيد (a)  $(\overline{z_1/z_2}) = \overline{z_1}/\overline{z_2}$ , (b)  $|z_1/z_2| = |z_1|/|z_2|$   $z_2 \neq 0$ . ۵۵. اعداد حقیقی » و y را طوری بیابید که داشته باشیم:  $2x-3iy+4ix-2y-5-10i = (x+y+2)-(y-x+3)i.$  $x=1, y=-2$ : جواب ۵٦. ثابت كنيد

(a) Re  $\{z\} = (z + \bar{z})/2$ , (b) Im  $\{z\} = (z - \bar{z})/2i$ 

۵۷ . ثابت کنید که اگر حاصلضرب دو عدد مختلط صفر شود 4 آنگاه حداقل یکی از آنها باید صفر باشد. و  $|w|$ ، عبارت  $|w|^2$ ر بــه صورت ( $x = x + iy$ ، عبارت ( $w = 3iz - z^2$ ) . ۵۸ جملاتي از x و y بنويسيد.  $x^4 + y^4 + 2x^2y^2 - 6x^2y - 6y^3 + 9x^2 + 9y^2$  : جواب

# نمایش نموداری اعداد مختلط

بردارها ۵۹ . اعمال زیر را مهم به صورت تحلیلی و هم به صورت نموداری انجام دهید : (c)  $3(1+2i) - 2(2-3i)$ (a)  $(2+3i) + (4-5i)$ (d)  $3(1+i) + 2(4-3i) - (2+5i)$ (b)  $(7 + i) - (4 - 2i)$ (e)  $\frac{1}{2}(4-3i) + \frac{3}{2}(5+2i)$ 

جواب :

(e)  $\frac{1}{3}z_2 - \frac{3}{4}z_1 + \frac{2}{3}z_3$ 

(a)  $6-2i$ , (b)  $3+3i$ , (c)  $-1+12i$ , (d)  $9-8i$ , (e)  $19/2 + (3/2)i$ 

۰ ۰ اگر  $z_1, \, z_2$  و  $z_3$  بردارهایی بـاشند، که درشکل ۳۹ـــ ۱ نموده شدهاند . اعمال زیر را به صورت نموداری انجام دهید :

(c)  $z_1 + (z_2 + z_3)$ (a)  $2z_1 + z_3$ (d)  $3z_1 - 2z_2 + 5z_3$ (b)  $(z_1 + z_2) + z_3$ 

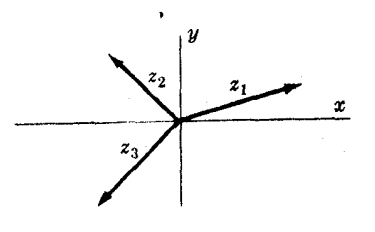

شکل ۳۹\_۱ ه عمر یک از عبا رات زیر را :  $z_2=-1+2i$  و  $z_1=4-3i$  ). ۱۱ (الف) به صورت تحلیلی (ب) به صورت نموداری بدست آورید .

$$
(a) | z_1 + z_2 |, (b) | z_1 - z_2 |, (c) | \bar{z}_1 - \bar{z}_2, (d) | 2\bar{z}_1 - 3\bar{z}_2 - 2 |
$$
  

#### (a)  $\sqrt{10}$ , (b)  $5\sqrt{2}$ , (c)  $5+5i$ , (d) 15

۹۲ . اگر بردارهای وضعیت نـقاط A, B و C رئوس مثلث ABC بتـرتیب و  $z_1 = 1 - 6i$  باشند. ثابت كنيد كه  $ABC$  بك مثلث  $z_1 = 1 - 6i$  بك مثلث متساوى الساقين است وطول اضلاع آنرا بيابيد.

جواب: ٤ ، ٥ ، ٥ ، ٥

۹۳ . فرض کنیدکه اگر 4, 2, 2, 2, 2, بردارهای وضعیت رئوس چهار ضلعی ABCD باشند. ثـابت كنـيد كه ABCD يك مـتوازى الاضلاع اسـت اگر و فقط اگر  $z_1 - z_2 - z_3 + z_4 = 0$ 

۰۹٤ . ثابت کنید که اگر اضلاع یک چهارضلعی هـمدیگر را نصف کـنند، این چهارضلعی یک متوازی الاضلاع است.

۹۵ . ثابت کنید که میانه های یک مثلث در یک نقطه متقاطعند

31 . جهارضلعی ABCD مفروض است کـه نقاط  $E,F,G,H$  اوساط اضلاع این چهارضلعی است ثابت کنید که EFGH یک متوازی الاضلاع است.

. در متوازی الاصلاع ABCD نقطه  $E$  وسط  $AD$  است شابت کنید  $\mathsf{Y}'$  $AC$  که فاصله محل تلاقی  $BE$  با  $AC$  یک سوم  $AC$  است

د. بردارهای وضعیت نقاط A و B را بـترتیب با  $\begin{array}{ccc} 2 + 2 & 2 + 2 \end{array}$  نشان  $AB$  می دهیم. (a) معادله  $AB$  رابیابید. (b) معادله عمود منصف  $AB$  را تعيين كنيد .

جواب :

(a)  $z - (2 + i) = t(1 - 3i)$   $\downarrow x = 2 + i$ ,  $y = 1 - 3i$   $\downarrow y = 7$ (b)  $z - (5/2 - i/2) = t(3 + i)$   $\frac{1}{2}$   $x = 3t + 5/2$ ,  $y = t - 1/2$   $\frac{1}{2}$   $x - 3y = 4$ ۹۹ . مکان هندسی هر یک از عبارات زیر را تعیین و آنها را شرح دهید : (a)  $|z-i|=2$ , (b)  $|z+2i|+|z-2i|=6$ , (c)  $|z-3|-|z+3|=4$ . (d)  $z(\dot{z} + 2) = 3$ , (e) Im  $\{z^2\} = 4$ (a) دايره، (b) بيضي (c) هذلولي، (d) دايره، جـواب : (e) هذلولي

• V . مطلوب است تعيين معادلة : (الف) دایرهای بشعاع ۲ و بمرکز (٤ ، ۳). (ب) بیضی به کانونهای (۰،۲) و (۲–۰، ) که قطر اطول آن ۱۰ باشد.  $(x+3)^2 + (y-4)^2 = 4$   $|z+3-4i| = 2$  :  $|i| = 2$  $|z+2i| + |z-2i| = 10$  (-) ۷۱ به طور هندسی ناحیه ای را که به وسیلهٔ هر یک از روابط زیر مشخص می شود شرح دهيد :

- (a)  $1 < |z + i| \le 2$ , (b) Re  $\{z^2\} > 1$ , (c)  $|z + 3i| > 4$ , (d)  $|z+2-3i| + |z-2+3i| < 10$ 
	- ۷۲ . نشان دهید که معادله بیضی  $|z+3| + |z-3| = 10$ در دستگاه مختصات قائم به صورت

$$
x^2/25 + y^2/16 = 1
$$

مي باشد

مسائل مربوط به مبانی اصول موضوعی اعداد مختلط

۷۳. از تعریف اعداد مـختلط به صورت زوج مـرتبـی از اعداد حقیقی استفاده کرده ثبابت کنید که اگر حـاصلضرب دو عدد مختـلط صفر شود ، آنگاه حداقـل یکـی از آنها صفر است

> ٧٤ . قانون جابجائی را نسبت به (الف) عمل جمع (ب) عمل ضرب را ثابت كنيد ۷۵ . قانون انجمنی را نسبت به (الف) عمل جمع (ب) عمل ضرب، ثابت كنيد. ۷٦ . (الف) اعداد حقیقی » و ۷ را طوری بیابید که

$$
(c,d)\cdot(x,y)=(a,b)
$$

م در آن  $(c,d) \neq (0,0)$  .  $(x, y)$  وابستگی  $(\rightarrow)$ به نتيجه عمل تقسيم اعداد مختلط چيست؟

۷۷ . ثاىت كنيد

 $(\cos \theta_1, \sin \theta_1)(\cos \theta_2, \sin \theta_2) \cdots (\cos \theta_n, \sin \theta_n) =$ 

 $(\cos [\theta_1 + \theta_2 + \cdots + \theta_n], \sin [\theta_1 + \theta_2 + \cdots + \theta_n])$ ۷۸ . (الف) «/a, b) را چگونه تعریف می کنید که در آن ه عددی صحیح و مثبت است ؟

(ب) (a, b) ارابه صورت جملا تي از  $a$  و b تعريف كنيد.

مسایل مربوط به صورت قطبی

#### اعداد مختلط

۷۹ . هر یک از اعداد زیر را به صورت قطبی بنو بسید : (a)  $2-2i$ , (b)  $-1+\sqrt{3}i$ , (c)  $2\sqrt{2}+2\sqrt{2}i$ , (d)  $-i$ , (e)  $-4$ ,  $(f) -2\sqrt{3} - 2i$ , (g)  $\sqrt{2}i$ , (h)  $\sqrt{3}/2 - 3i/2$ .

جواب: (a)  $2\sqrt{2}$  cis 315°  $2\sqrt{2}e^{7\pi i/4}$ , (b) 2 cis 120°  $2e^{2\pi i/3}$ , (c) 4 cis 45°  $4e^{\pi i/4}$ , (a) (d) cis 270<sup>°</sup> y e<sup>3πi/2</sup>, (c) 4 cis 180<sup>°</sup> y 4e<sup>πi</sup>, (f) 4 cis 210<sup>°</sup> y 4e<sup>7πi/6</sup>, (g)  $\sqrt{2}$  cis 90°  $\sqrt{2} e^{\pi i/2}$ , (h)  $\sqrt{3}$  cis 300°  $\sqrt{3} e^{5\pi i/3}$ .

• ۸ • ثابت کنید

 $2 + i = \sqrt{5} e^{i \tan^{-1}(1/2)}$ - إعداد  $a$  (b)  $1-2i$  (d)  $-3-4i$ , (b)  $1-2i$  باعداد  $\Lambda$ جواب :

(a) 
$$
5 e^{i(\pi + \tan^{-1} 4/3)}
$$
, (b)  $\sqrt{5} e^{-i \tan^{-1} 2}$ 

۸۲ .نمودار اعداد زیر را تعیین کنید و سپس آنها را به صورت جبری بنویسید . (a) 6 (cos 135<sup>°</sup> + *i* sin 135<sup>°</sup>), (b) 12 cis 90<sup>°</sup>, (c) 4 cis 315<sup>°</sup>, (d) 2 $e^{5\pi i/4}$ , (e)  $5e^{7\pi i/6}$ , (f)  $3e^{-2\pi i/3}$ .

جواب :  $(a) -3\sqrt{2} + 3\sqrt{2} i$ , (b) 12i, (c)  $2\sqrt{2} - 2\sqrt{2} i$ , (d)  $-\sqrt{2} - \sqrt{2} i$ , (e)  $-5\sqrt{3}/2 - (5/2)i$ , (f)  $-3\sqrt{3}/2 - (3/2)i$ 

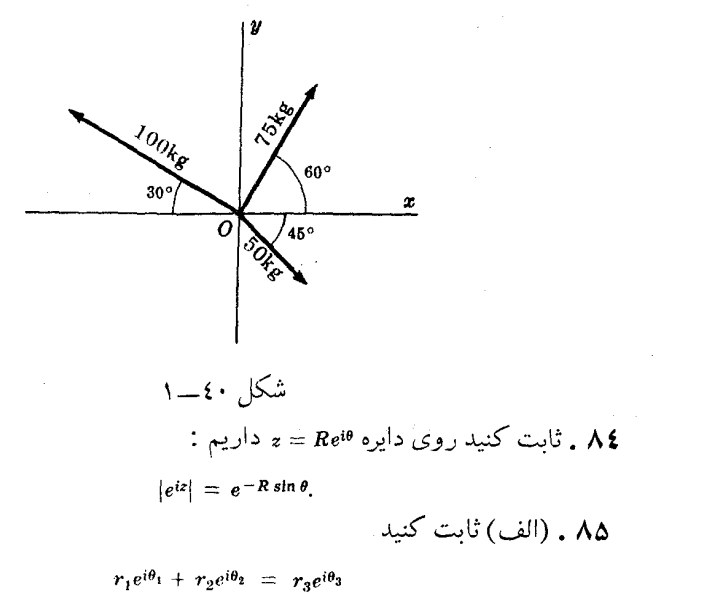

که در آن

$$
r_3 = \sqrt{r_1^2 + r_2^2 + 2r_1r_2 \cos(\theta_1 - \theta_2)}
$$
  

$$
\theta_3 = \tan^{-1}\left(\frac{r_1 \sin \theta_1 + r_2 \sin \theta_2}{r_1 \cos \theta_1 + r_2 \cos \theta_2}\right)
$$

(ب) نتيجه (الف) را تعميم دهيد:

(d)  $\frac{(3e^{\pi i/6})(2e^{-5\pi i/4})(6e^{5\pi i/3})}{(4e^{2\pi i/3})^2}$ 

(a) (5 cis 20°)(3 cis 40°)  $\frac{(8 \text{ cis } 40^{\circ})^3}{(2 \text{ cis } 60^{\circ})^4}$  $(c)$ (b)  $(2 \text{ cis } 50^{\circ})^6$ 

$$
(e) \ \left(\frac{\sqrt{3}-i}{\sqrt{3}+i}\right)^4\left(\frac{1+i}{1-i}\right)^5
$$

- جواب :
- (a)  $15/2 + (15\sqrt{3}/2)i$ , (b)  $32 32\sqrt{3}i$ , (c)  $-16 16\sqrt{3}i$ . (d)  $3\sqrt{3}/2 - (3\sqrt{3}/2)i$ , (e)  $-\sqrt{3}/2 - (1/2)i$ 
	- ۸۷ . ثابت کنید

(a)  $\sin 3\theta = 3 \sin \theta - 4 \sin^3 \theta$ , (b)  $\cos 3\theta = 4 \cos^3 \theta - 3 \cos \theta$ . ۸۸ ـ ثابت كنيد كه حوابهای معادلهٔ

 $z^4-3z^2+1=0$ 

 $z = 2 \cos 36^\circ$ ,  $2 \cos 72^\circ$ ,  $2 \cos 216^\circ$ ,  $2 \cos 252^\circ$ 

- ۸۹ . نشان دهيد
- (a)  $\cos 36^\circ = (\sqrt{5} + 1)/4$ , (b)  $\cos 72^\circ = (\sqrt{5} 1)/4$ (راهنمایی : از مسئله ۸۸ استفاده کنید). ۹۰. ثابت کنید
- (a)  $\frac{\sin 4\theta}{\sin \theta}$  = 8 cos<sup>3</sup>  $\theta$  4 = 2 cos 3 $\theta$  + 6 cos  $\theta$  4
- (b)  $\cos 4\theta = 8 \sin^4 \theta 8 \sin^2 \theta + 1$

۹۱ . قضيهٔ موآور را (الف) براي اعداد صحيح منفيي (ب) براي اعداد گويا ثاىت كنىد.

# مسائل مربوط به ریشه های اعداد مختلط

- (a)  $2 \text{ cis } 165^{\circ}$ ,  $2 \text{ cis } 345^{\circ}$ .
- (b)  $\sqrt{2}$  cis 27°,  $\sqrt{2}$  cis 99°,  $\sqrt{2}$  cis 171°,  $\sqrt{2}$  cis 243°,  $\sqrt{2}$  cis 315°.
- (c)  $\sqrt[3]{4}$  cis 20°,  $\sqrt[3]{4}$  cis 140°,  $\sqrt[3]{4}$  cis 260°.

(d) 2 cis 67.5°, 2 cis 157.5°, 2 cis 247.5°, 2 cis 337.5°.

(e)  $2 \text{ cis } 0^{\circ}$ ,  $2 \text{ cis } 60^{\circ}$ ,  $2 \text{ cis } 120^{\circ}$ ,  $2 \text{ cis } 180^{\circ}$ ,  $2 \text{ cis } 240^{\circ}$ ,  $2 \text{ cis } 300^{\circ}$ .

(f) eis  $60^{\circ}$ , cis  $180^{\circ}$ , cis  $300^{\circ}$ .

۹۳ . هر یک از ریشه های نشان داده شده در زیر را پدست آورده و آنیها را در صفحه مختلط مشخص كنيد :

(a) ریشه های سوم ۸ ، (b) ریشه های دوم ، 2 + 4 + 2 (c) ریشه های پنجم  $-27i$  عدد  $\sqrt{3}i + 16\sqrt{3}$  ریشه های ششم عدد نه

- (a) 2 cis 0°, 2 cis 120°, 2 cis 240°. (b)  $\sqrt{8}$  cis 22.5°,  $\sqrt{8}$  cis 202.5°.
- (c)  $2 \text{ cis } 48^\circ$ ,  $2 \text{ cis } 120^\circ$ ,  $2 \text{ cis } 192^\circ$ ,  $2 \text{ cis } 264^\circ$ ,  $2 \text{ cis } 336^\circ$ .
- (d)  $\sqrt{3}$  cis 45°,  $\sqrt{3}$  cis 105°,  $\sqrt{3}$  cis 165°,  $\sqrt{3}$  cis 225°,  $\sqrt{3}$  cis 285°,  $\sqrt{3}$  cis 345°.

(a) 
$$
z^4 + 81 = 0
$$
, (b)  $z^6 + 1 = \sqrt{3}i$ .

جواب :

جواب :

- (a) 3 cis 45°, 3 cis 135°, 3 cis 225°, 3 cis 315°
- (b)  $\sqrt[6]{2}$  cis 40°,  $\sqrt[6]{2}$  cis 100°,  $\sqrt[6]{2}$  cis 160°,  $\sqrt[6]{2}$  cis 220°,  $\sqrt[6]{2}$  cis 280°,  $\sqrt[6]{2}$  cis 340°

(a) 
$$
5-12i
$$
, (b)  $8+4\sqrt{5}i$ 

را بدست آوريد . جواب :

(a) 
$$
3 - 2i
$$
,  $-3 + 2i$ , (b)  $\sqrt{10} + \sqrt{2}i$ ,  $-\sqrt{10} - \sqrt{2}i$   
4<sup>9</sup> دیشه های سوم 2*i* – 21 – 2<sup>1</sup> بلاست آورید.

$$
1+2i, \ \frac{1}{2}-\sqrt{3}+(1+\frac{1}{2}\sqrt{3})i, \ -\frac{1}{4}-\sqrt{3}+(\frac{1}{2}\sqrt{3}-1)i
$$

۹۸ . مطلوب است حل معادلة زير  $z^5-2z^4-z^3+6z-4=0$ 1, 1, 2,  $-1 \pm i$ : جواب ۹۹ . (الف) تمام ريشه هاي معادله ٥ = 1 + 22+ 4 را بدست آوريد و (ب) آنها را در صفحهٔ مختلط مشخص کنید .  $\frac{1}{2}(1 \pm i\sqrt{3}), \frac{1}{2}(-1 \pm i\sqrt{3})$  :  $\div$ **۱۰۰ .** دو عدد مختلط را طوری بیـابید که مجموعشـان **؛** و حاصلضربشان ۸ باشد . جواب :  $2 + 2i$ ,  $2 - 2i$ ۰۱۰۱ مطلوبست تعیین تمام ریشته هنای (الف) چهارم (ب) هفتم واحد . (جواب) . (a)  $e^{2\pi i k/4} = e^{\pi i k/2}$ ,  $k = 0, 1, 2, 3$  (b)  $e^{2\pi i k/7}$ ,  $k = 0, 1, ..., 6$ ۰۲ . ثابت کنید  $1 + \cos 72^{\circ} + \cos 144^{\circ} + \cos 216^{\circ} + \cos 288^{\circ} = 0$ ۰۱۰۳ . ثابت کنید:  $\cos 36^{\circ} + \cos 72^{\circ} + \cos 108^{\circ} + \cos 144^{\circ} = 0$ ۰۱۰٤ مطلوب است تعيين تمام ريشه هاي  $(1+z)^5 = (1-z)^5$ جواب : 0,  $(\omega - 1)/(\omega + 1)$ ,  $(\omega^2 - 1)/(\omega^2 + 1)$ ,  $(\omega^3 - 1)/(\omega^3 + 1)$ ,  $(\omega^4 - 1)/(\omega^4 + 1)$  $\omega = e^{2\pi i/5}$  که در آن مسائل مربوط به ضرب داخلی و ضرب خارجی . اگر  $z_1 = 2 + 5i$  و  $z_2 = 3 - i$  مطلوب است تعیین  $z_1 = 2 + 5i$ 

(a)  $z_1 \circ z_2$ , (b)  $z_1 \times z_2$ , (c)  $z_2 \circ z_1$ , (d)  $z_2 \times z_1$ , (e)  $|z_1 \circ z_2|$ , (f)  $|z_2 \circ z_1|$ , (g)  $|z_1 \times z_2|$ , (h)  $|z_2 \times z_1|$ . جواب :

(a) 1, (b) -17, (c) 1, (d) 17, (e) 1, (f) 1, (g) 17, (h) 17

۰۱۰۲ ثابت کنید: (a)  $z_1 \circ z_2 = z_2 \circ z_1$ , (b)  $z_1 \times z_2 = -z_2 \times z_1$  $z_2 = r_2 e^{i\theta_2}$   $z_1 = r_1 e^{i\theta_1}$   $\sqrt{2}$  .  $\sqrt{2}$ (a)  $z_1 \circ z_2 = r_1 r_2 \cos (\theta_2 - \theta_1)$ , (b)  $z_1 \times z_2 = r_1 r_2 \sin (\theta_2 - \theta_1)$ ۱۰۸ . ثابت کنید : (a)  $z_1 \circ (z_2 + z_3) = z_1 \circ z_2 + z_1 \circ z_3$ , (b)  $z_1 \times (z_2 + z_3) = z_1 \times z_2 + z_1 \times z_3$ ۰۱۰۹ مساحت مثلثی را بیابید که  $-4-i$ ,  $1+2i$ ,  $4-3i$ رئوس آن باشند . جواب: ١٧ ۱۱۰. مساحت چهارضلعی برئوس  $(2,-1), (4,3), (-1,2) \cdot (-3,-2)$ را بيابيد. **14 جواب :** ۱۸

مسائل مربوط به مختصات مزدوج ۱۱۱ . مکان هندسی هریک ازعبارات زیر را که به صورت جملا تی از مختصات مزدوج ½ داده شده اند مشخص كنيد : (a)  $z\overline{z} = 16$ , (b)  $z\overline{z} - 2z - 2\overline{z} + 8 = 0$ , (c)  $z + \overline{z} = 4$ , (d)  $\overline{z} = z + 6i$ جواب : (a)  $x^2 + y^2 = 16$ , (b)  $x^2 + y^2 - 4x + 8 = 0$ , (c)  $x = 2$ , (d)  $y = -3$ ۱۱۲ . هر یک از معادلات زیر را به صورت جملاتی از مختصات مزدوج بنويسيد : (a)  $(x-3)^2 + y^2 = 9$ , (b)  $2x - 3y = 5$ , (c)  $4x^2 + 16y^2 = 25$ . جواب :

(a)  $(z-3)(\bar{z}-3) = 9$ , (b)  $(2i-3)z + (2i+3)\bar{z} = 10i$ , (c)  $3(z^2 + \bar{z}^2) - 10z\bar{z} + 25 = 0$ 

$$
a\overline{b}a\overline{c}b\overline{d}b\overline{d}c\overline{d}b\overline{d}c\overline{d}c\over
$$

ا کر (P(z) جند جمله ای دلخواه از ه با ضرایب حقیقی باشد ثابت  $P(z)$ كنىد

 $\overrightarrow{P(z)} = P(\overrightarrow{z})$ 

اگر نقاط  $z_1,z_2$  و  $z_3$  دریک استقامت باشند، ثابت کنید سه عدد  $\zeta$ حقیقی ثابت  $\alpha, \beta, \gamma$  که هر سه صفر نیستند موجود است به طوری که  $\alpha z_1 + \beta z_2 + \gamma z_3 = 0$ 

که در آن  $\alpha + \beta + \gamma = 0$ . **۱۲۰. عدد مختلط z** مفروض است، (a)  $\bar{z}$ , (b) -z, (c)  $1/z$ , (d)  $z^2$ 

را به صورت هندسی نمایش دهید .

۱۲۱. دو عدد مختلط دلخواه مخالف صفر,<sub>۶۱ و ۶</sub>۰ مفروضند . حِگونه می توان فقط با استفاده از خط کش و پرگار اعداد زیر را به طور هندسی نشان داد؟

(a)  $z_1z_2$ , (b)  $z_1/z_2$ , (c)  $z_1^2 + z_2^2$ , (d)  $z_1^{1/2}$ , (e)  $z_2^{3/4}$ ۱۲۲ . ثابت کنید مـعادله خطی که از نقاط <sub>21 و 2</sub>2 می گذرد به صورت زير است

arg {
$$
(z - z_1)/(z_2 - z_1)
$$
} = 0  
\n $z = x + iy$   $\int$  1111  
\n $|x| + |y| \le \sqrt{2} |x + iy|$   
\n $|x| + |y| \le \sqrt{2} |x + iy|$   
\n $z = x + iy$   
\n $\int$  1  
\n $\int$  1  
\n $\int$  1  
\n $\int$  1  
\n $\int$  1  
\n $|z + 1| = \sqrt{5}$   $\int$  1  
\n $|z + 1| = \sqrt{5}$   $\int$  1  
\n $|z - a| |z + a| = a^2$   $a > 0$   
\n $\int$  1  
\n $\int$  1  
\n $|z - a| |z + a| = a^2$   $\int$  0  
\n $\int$  0  
\n $\int$  1  
\n $\int$  1  
\n $\int$  1  
\n $\int$  1  
\n $\int$  1  
\n $\int$  1  
\n $\int$  1  
\n $\int$  1  
\n $\int$  1  
\n $\int$  1  
\n $\int$  1  
\n $\int$  1  
\n $\int$  1  
\n $\int$  1  
\n $\int$  1  
\n $\int$  1  
\n $\int$  1  
\n $\int$  1  
\n $\int$  1  
\n $\int$  1  
\n $\int$  1  
\n $\int$  1  
\n $\int$  1  
\n $\int$  1  
\n $\int$  1  
\n $\int$  1  
\n $\int$  1  
\n $\int$  1  
\n $\int$  1  
\n $\int$  1  
\n $\int$  1  
\n $\int$  1  
\n $\int$  1  
\n $\int$  1  
\n $\int$  1  
\n $\int$  1

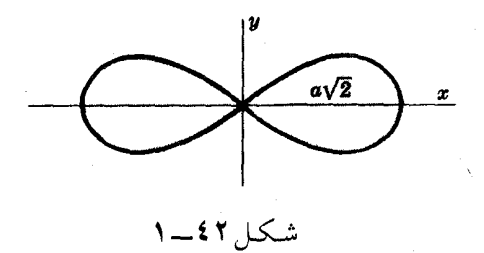

$$
\lim_{\delta \to 0} \frac{\sin \frac{1}{2}(n+1)\alpha}{\sin \frac{1}{2}\alpha} \cos (\theta + \frac{1}{2}n\alpha)
$$
\n(a)  $\cos \theta + \cos (\theta + \alpha) + \cdots + \cos (\theta + n\alpha) = \frac{\sin \frac{1}{2}(n+1)\alpha}{\sin \frac{1}{2}\alpha} \cos (\theta + \frac{1}{2}n\alpha)$ 

\n(b)  $\sin \theta + \sin (\theta + \alpha) + \cdots + \sin (\theta + n\alpha) = \frac{\sin \frac{1}{2}(n+1)\alpha}{\sin \frac{1}{2}\alpha} \sin (\theta + \frac{1}{2}n\alpha)$ 

\n(c)  $\sin \theta + \sin (\theta + \alpha) + \cdots + \sin (\theta + n\alpha) = \frac{\sin \frac{1}{2}(n+1)\alpha}{\sin \frac{1}{2}\alpha} \sin (\theta + \frac{1}{2}n\alpha)$ 

(a) Re 
$$
\{z\} > 0
$$
   
 (b)  $|z-1| < |z+1|$ 

معادلند .

گر نقاط  $P_1$  و  $P_2$  بتـرتیب نمایش اعـداد  $z_1$  و  $z_2$  باشد به طوری  $P_1$  . ۱۲۹  $z_1$ که  $|z_1 - z_2| = |z_1 - z_2|$  از  $|z_1 + z_2| = |z_1 - z_2|$  یک عدد مو  $\angle P_1OP_2 = 90^\circ$  (ب)  $\leftrightarrow$ 

$$
\begin{array}{l}\n\mathbf{y} \cdot \mathbf{y} = \begin{cases}\n\mathbf{y} \cdot \mathbf{y} \cdot \mathbf{z} \\
\mathbf{z} \cdot \mathbf{z} \cdot \mathbf{z} \cdot \mathbf{z} \\
\mathbf{z} \cdot \mathbf{z} \cdot \mathbf{z} \cdot \mathbf{z}\n\end{cases} \\
\mathbf{z} = \frac{m_1 z_1 + m_2 z_2 + m_3 z_3}{m_1 + m_2 + m_3} \\
\mathbf{z} = \frac{m_1 z_1 + m_2 z_2 + m_3 z_3}{m_1 + m_2 + m_3}\n\end{array}
$$

جوا
$$
(qz_1 + pz_2)/(q + p)
$$
 ہویہ ہو۔  
۱۳۲ ۰ نشان دهید معادله دایرمان که از نقاط ہویہ ہو

.  
۱۳۲ . نشان دهید معادله دایرهای که از نقاط
$$
z_1, z_2, z_3
$$
 می گذرد به می

$$
\left(\frac{z-z_1}{z-z_2}\right) \bigg/ \left(\frac{z_3-z_1}{z_3-z_2}\right) = \left(\frac{\tilde{z}-\tilde{z}_1}{\tilde{z}-\tilde{z}_2}\right) \bigg/ \left(\frac{\tilde{z}_3-\tilde{z}_1}{\tilde{z}_3-\tilde{z}_2}\right)
$$

تابت کنیده مییانههای مشلثی بىرئىوس 81, z<sub>2</sub>, z<sub>3</sub> 8 درنقله  

$$
\frac{1}{3}(z_1 + z_2 + z_3)
$$

(1) | z | 
$$
\ge
$$
2; (b)  $\frac{1}{|z|} \ge 1$ ,  $z \ne 0$ ; (c)  $\left|\frac{1}{z}\right| \le 2$ .  $z \ne 0$ . 1 M  
\n(2)  $\frac{1}{|z|}$   
\n(3)  $\frac{1}{|z|}$   
\n(4)  $\frac{1}{|z|}$   
\n(5)  $\frac{1}{|z|}$   
\n(6)  $z = 1$   
\n(7)  $z = 1$   
\n(8)  $z = 1$   
\n(9)  $z = 1$   
\n(10)  $z = 1$   
\n(11)  $z = 1$   
\n(2)  $z = 1$   
\n(3)  $z = 1$   
\n(4)  $z = 1$   
\n(5)  $z = 1$   
\n(6)  $z = 1$   
\n(9)  $z = 1$   
\n(10)  $z = 1$   
\n(11)  $z = 1$   
\n(12)  $z = 1$   
\n(13)  $z = 1$   
\n(14)  $z = 1$   
\n(15)  $z = 1$   
\n(16)  $z = 1$   
\n(17)  $z = 1$   
\n(19)  $z = 1$   
\n(10)  $z = 1$   
\n(21)  $z = 1$   
\n(3)  $z = 1$   
\n(4)  $z = 1$   
\n(5)  $z = 1$   
\n(6)  $z = 1$   
\n(8)  $z = 1$   
\n(9)  $z = 1$   
\n(10)  $z = 1$   
\n(11)  $z = 1$   
\n(22)  $z = 1$   
\n(3)  $z = 1$   
\n(4)  $z = 1$   
\n(5)  $z = 1$   
\n(6)  $z = 1$   
\n(8)  $z = 1$ 

 $.14v$ (a)  $1 < |z + i| < 2$ ,  $\frac{\pi}{4} < \arg z < \frac{\pi}{2}$ ; (b)  $2 < |z| <$  $<$  3,  $\frac{\pi}{8}$  < arg z <  $\frac{4}{2}$   $\pi$ . جواب : (a) ناحیه ای محدود به شعاع حامل arg z = π/4 و .arg z = π/2 و پیرامون دو دایره بشعاعهای ۱ و ۲ و بمرکز ،\_\_ = <sub>z</sub> . ناحیه ای محدود به دو شعاع حامل  $\pi/8$  =  $\pi/3$  =  $\pi/3$  و پیرامون (b) دایرههایی بشعاعهای ۳ و ۲ بمرکز مبداء مختصات .  $.14A$ (a)  $\left|\frac{z-1}{z+1}\right| \leq 1$ ; (b)  $0 \leq \text{Im } z \leq 1$ . جواب : (a) نیم صفحه سمت راست که شامل محور y هاست وا) نواربین خطوط  $y = 0$  و  $y = 1$  و بانضمام نقاط روی این دو خط راست. معادلات منحنیهایی را تعیین کنید که با معادلات زیر مشخص شده اند (a) Im  $z^2 = 2$ ; (b) Re  $z^2 = 1$ ; (c) Im  $(1/z) = 1/2$  179 (a) : (a) هـذلـولــي (b) هـذلــولــي (b) هـذلــولــي (c) (c) دايـره،  $x^2 + (y+1)^2 = 1$ (a) Re  $(1/\overline{z}) = 1$ ; (b) Im  $(\overline{z^2 - \overline{z}}) = 2 - \text{Im } z$ . 12.  $xy = -1$  جواب : (a) دايرهٔ (b)  $(x - 1/2)^2 + y^2 = 1/4$  هذلولى $(a)$  :  $z^2 + \overline{z}^2 = 1.$  121  $x^2 - y^2 = 1/2$ : جواب  $2\overline{z}z + (2+i)z + (2-i)\overline{z} = 2.1$  $(x + 1)^2 + (y - 1/2)^2 = 9/4$ : (a)  $|z - i| + |z + i| = 4$ ; (b)  $|z - i| - \cdot 15$ <br>-  $|z + i| = 2$ .

جواب : (a) بيضي 1 = 2/4 + 3/3 x2 (b) شعاع حاملي روى محور y ها از ١ ـــ تا — ∞

(a)  $|z| - 3 \text{Im } z = 6$ ; (b)  $3 |z| - \text{Re } z = 12$ . 12

$$
\frac{\left(x-\frac{3}{2}\right)^2}{\left(\frac{9}{2}\right)^2} + \frac{y^2}{(3 \sqrt{2})^2} = 1
$$
\n(a)  
\n
$$
\frac{\left(y+\frac{9}{4}\right)^2}{\left(\frac{3}{4}\right)^2} - \frac{x^2}{\left(\frac{3 \sqrt{2}}{2}\right)^2} = 1
$$
\n(b)  
\n
$$
\frac{\left(3 \sqrt{2}\right)^2}{\left(\frac{3}{4}\right)^2} - \frac{x^3}{\left(\frac{3 \sqrt{2}}{2}\right)^2} = 1
$$
\n
$$
\frac{3 \sqrt{2}}{2} - \frac{x^2}{2} - \frac{x^3}{2} = 1
$$
\n
$$
\frac{3 \sqrt{2}}{2} - \frac{x^2}{2} - \frac{x^2}{2} = 1
$$
\n
$$
\frac{3 \sqrt{2}}{2} - \frac{x^3}{2} - \frac{x^2}{2} = 1
$$
\n
$$
\frac{3 \sqrt{2}}{2} - \frac{x^2}{2} - \frac{x^3}{2} = 1
$$
\n
$$
\frac{3 \sqrt{2}}{2} - \frac{x^2}{2} - \frac{x^2}{2} = 1
$$
\n
$$
\frac{3 \sqrt{2}}{2} - \frac{x^3}{2} - \frac{x^2}{2} = 1
$$
\n
$$
\frac{3 \sqrt{2}}{2} - \frac{x^2}{2} - \frac{x^3}{2} = 1
$$
\n
$$
\frac{3 \sqrt{2}}{2} - \frac{x^2}{2} - \frac{x^2}{2} - \frac{x^3}{2} = 1
$$
\n
$$
\frac{3 \sqrt{2}}{2} - \frac{x^2}{2} - \frac{x^2}{2} - \frac{x^3}{2} = 1
$$
\n
$$
\frac{3 \sqrt{2}}{2} - \frac{x^2}{2} - \frac{x^2}{2} - \frac{x^3}{2} = 1
$$
\n
$$
\frac{3 \sqrt{2}}{2} - \frac{x^2}{2} - \frac{x^2}{2} - \frac{x^3}{2} = 1
$$
\n
$$
\frac{3 \sqrt{2}}{2} - \frac{x^2}{2} - \frac{x^2}{2} - \frac{x^2}{2} = 1
$$
\n
$$
\frac{3 \sqrt{2}}{2
$$

(a) 
$$
\sin x + \sin 2x + ... + \sin nx = \frac{\sin \frac{\pi}{2}}{\sin \frac{x}{2}} \sin \frac{(n+1)x}{2}
$$
;  
\n(b)  $\cos x + \cos 2x + ... + \cos nx = \frac{\sin \frac{nx}{2}}{\sin \frac{x}{2}} \cos \frac{(n+1)x}{2}$ .

(a) 
$$
\sin x + \sin 3x + \dots + \sin (2n - 1) x;
$$
  
(b)  $\cos x + \cos 3x + \dots + \cos (2n - 1) x.$ 

(a) 
$$
\frac{\sin^2 nx}{\sin x}
$$
; (b)  $\frac{\sin 2nx}{2 \sin x}$ 

45  
\n
$$
y \quad y \quad x \quad . \quad 165
$$
\n
$$
x = -\frac{4}{11}, \quad y = \frac{5}{11}.
$$
\n
$$
x = -\frac{4}{11}, \quad y = \frac{5}{11}.
$$
\n
$$
x = -\frac{4}{11}, \quad y = \frac{5}{11}.
$$
\n
$$
x, y, z, t \quad . \quad 166
$$
\n
$$
(1+i)x + (1+2i)y + (1+3i)z + (1+4i)t = 1+5i,
$$
\n
$$
(3-i)x + (4-2i)y + (1+i)z + 4it = 2-i.
$$
\n
$$
x = -2, \quad y = \frac{3}{2}, \quad z = 2, \quad t = -\frac{1}{2}.
$$

(a) 
$$
(3-i)x + (4+2i)y = 2+6i
$$
,  $(4+2i)x - (2+3i)y = 5+4i$ ;  
\n(b)  $(2+i)x + (2-i)y = 6$ ,  $(3+2i)x + (3-2i)y = 8$ ;  
\n(c)  $x+yi-2z = 10$ ,  $x-y+2iz = 20$ ,  $ix+3iy-(1+i)z = 30$ .  
\n(a)  $x=1+i$ ,  $y=iz$ ; (b)  $x=2+i$ ,  $y=2-iz$ ; (c)  $x=3-11i$ ,  $y=-3-9i$ ;

(a)  $x=1+i$ ,  $y=i$ ; (b)<br> $z=1-7i$ .

۱۵۰. معادلات زیر را حل کنید:  $\mathcal{L}^{(1)}$  .

(a) 
$$
x^2 - (2+i)x + (-1+7i) = 0
$$
,  
\n(b)  $x^2 - (3-2i)x + (5-5i) = 0$ ,  
\n(c)  $(2+i)x^2 - (5-i)x + (2-2i) = 0$ .

(a) 
$$
x_1 = 3 - i
$$
,  $x_2 = -1 + 2i$ ; (b)  $x_1 = 2 + i$ ,  $x_2 = 1 - 3i$ ;

\n(c)  $x_1 = 1 - i$ ,  $x_2 = \frac{4 - 2i}{5}$ .

۱۵۱ . معادلات زیر را حـل کنیـد و سپس هر کدام را بـه حاصلضـرب دو عامل با ضرايب حقيقى بنويسيد:

جواب :

(a) 
$$
x^4+6x^3+9x^2+100=0
$$
.  
\n(b)  $x^4+2x^2-24x+72=0$ .  
\n(c)  $(\pm \sqrt{2})^3$  (d)  $(\pm \sqrt{2})^3$  (e)  $(\pm \sqrt{2})^3$  (f)  $(\pm \sqrt{2})^3$ .  
\n(g)  $(\pm 2i, -4 \pm 2i, (x^2-2x+5)(x^2+8x+20))$ .

(b) 
$$
2 \pm i \sqrt{2}
$$
,  $-2 \pm 2i \sqrt{2}$ ,  $(x^2-4x+6) (x^2+4x+12)$ .

1 + i 
$$
\sqrt{3}
$$
 ) (1 + i)  $(\cos \varphi + i \sin \varphi) = 2 \sqrt{2} \left[ \cos \left( \frac{7\pi}{12} + \varphi \right) + i \sin \left( \frac{7\pi}{12} + \varphi \right) \right]$   
187

$$
\frac{(1-i\sqrt{3})(\cos\varphi+i\sin\varphi)}{2(1-i)(\cos\varphi-i\sin\varphi)}
$$
\n
$$
\frac{\sqrt{2}}{2}\left[\cos\left(2\varphi-\frac{\pi}{12}\right)+i\sin\left(2\varphi-\frac{\pi}{12}\right)\right]
$$
\n
$$
\frac{\sqrt{2}}{2}\cos\left(2\varphi-\frac{\pi}{12}\right)+i\sin\left(2\varphi-\frac{\pi}{12}\right)
$$
\n
$$
+\frac{i}{2},\quad\text{(b)}\left(\frac{1+i\sqrt{3}}{2}\right)^{20},
$$

(a) 
$$
(1+i)^{25}
$$
, (b)  $\left(\frac{1+i}{1-i}\right)^{25}$ ,  
(c)  $\left(1-\frac{\sqrt{3}-i}{2}\right)^{24}$ , (d)  $\frac{(-1+i\sqrt{3})^{15}}{(1-i)^{25}} + \frac{(-1-i\sqrt{3})^{15}}{(1+i)^{25}}$ 

 $\overline{\phantom{a}}$ 

(a) 
$$
2^{12}(1+i)
$$
, (b)  $2^{9}(1-i\sqrt{3})$ , (c)  $(2-\sqrt{3})^{12}$ , (d)  $-64$ .

(a) 
$$
(1 + i)^n = 2^{\frac{n}{2}} \left( \cos \frac{n\pi}{4} + i \sin \frac{n\pi}{4} \right)
$$
,  
\n(b)  $(\sqrt{3} - i)^n = 2^n \left( \cos \frac{n\pi}{6} - i \sin \frac{n\pi}{6} \right)$   
\n $\therefore$   $\cos \frac{n\pi}{3} + i \sin \frac{7n\pi}{3}$   
\n $\cos \frac{n\pi}{3} + i \sin \frac{7n\pi}{3}$   
\n $\therefore$   $\cos \frac{n\pi}{3} + i \sin \frac{7n\pi}{3}$   
\n $1 + i = -\omega^2$   
\n $1 + i = -\omega^2$   
\n $1 + i = -\omega^2$   
\n $1 + i = -\omega^2$   
\n $1 + i = -\omega^2$   
\n $1 + i = -\omega^2$   
\n $1 + i = -\omega^2$   
\n $1 + i = -\omega^2$   
\n $1 + i = -\omega^2$   
\n $1 + i = -\omega^2$   
\n $1 + i = -\omega^2$   
\n $1 + i = -\omega^2$   
\n $1 + i = -\omega^2$   
\n $1 + i = -\omega^2$   
\n $1 + i = -\omega^2$ 

 $(1 + \cos \alpha + i \sin \alpha)^n$ 

 $\bar{z}$ 

 $\overline{\phantom{a}}$ 

 $\overline{\phantom{a}}$ 

$$
1+\cos \alpha + i \sin \alpha
$$
\n
$$
= 2 \cos^2 \frac{\alpha}{2} + 2i \sin \frac{\alpha}{2} \cos \frac{\alpha}{2} = 2 \cos \frac{\alpha}{2} \left( \cos \frac{\alpha}{2} + i \sin \frac{\alpha}{2} \right);
$$
\n
$$
(1+\cos \alpha + i \sin \alpha)^n = 2^n \cos^n \frac{\alpha}{2} \left( \cos \frac{n\alpha}{2} + i \sin \frac{n\alpha}{2} \right).
$$
\n
$$
\int \sqrt{1-x} + \frac{1}{2} = 2 \cos \theta \cdot \sqrt{1-x} + \frac{1}{2} = 2 \cos \theta \cdot \sqrt{1-x} + \frac{1}{2} = 2 \cos \theta \cdot \sqrt{1-x} + \frac{1}{2} = 2 \cos \theta \cdot \sqrt{1-x} + \frac{1}{2} = 2 \cos \theta \cdot \sqrt{1-x} + \frac{1}{2} = 2 \cos \theta \cdot \sqrt{1-x} + \frac{1}{2} = \cos \theta + i \sin \theta
$$
\n
$$
\int \frac{1+i \tan \alpha}{1-i \tan \alpha} \Big|_{1-i \tan \alpha}^{2} = \frac{1+i \tan \alpha \cdot \sqrt{1-x} + \frac{1}{2} \sin \alpha}{1-i \tan \alpha} + \frac{1}{2} \sin \alpha \Big|_{1-i \tan \alpha}^{2}
$$
\n
$$
(a) \int \sqrt{\frac{1-i}{1+i}} \quad (b) \int \sqrt{\frac{1+i}{1+i}} \quad (c) \int \sqrt{\frac{1-i}{1+i}} \cdot \frac{1-i}{1+i \sqrt{3}}.
$$
\n
$$
(a) \frac{1}{12} \left( \cos \frac{24k+19}{72} \pi + i \sin \frac{24k+19}{72} \pi \right),
$$
\n
$$
k=0, 1, 2, 3, 4, 5;
$$
\n
$$
(b) \frac{1}{16} \left( \cos \frac{24k+5}{96} \pi + i \sin \frac{24k+5}{96} \pi \right),
$$
\n
$$
k=0, 1, 2, 3, 4, 5, 6, 7;
$$
\n
$$
(c) \frac{1}{12} \left( \cos \frac{24k+17}{72} \pi + i \sin \frac{24k+17}{72} \pi \right
$$

منحنى هاى كلاسيك

Cubical Parabola

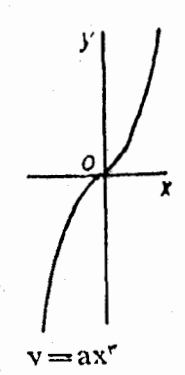

The Witch of Agnesi

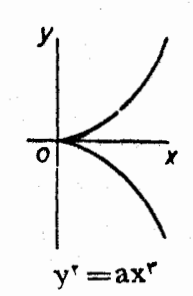

Semicubicai Parabola

# The Cissoid of Diocles

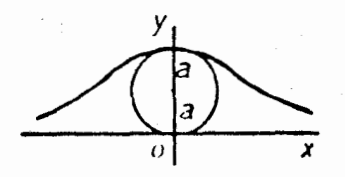

 $x^{\dagger}y = \alpha^{\dagger}(\alpha - y)$ 

The Lemniscate of Bernoulli

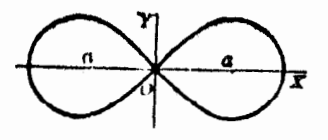

 $(x^r + y^r)^r = a^r(x^r - y^r)$  $\rho^r = a^r \cos r \theta$ 

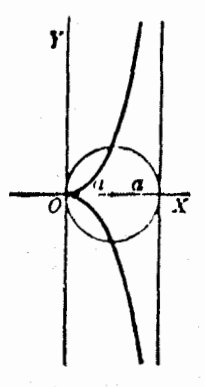

$$
y^{\mathsf{T}}(\mathsf{r}a - \mathsf{x}) = x^{\mathsf{T}}
$$

The Conchoid of Nicomedes

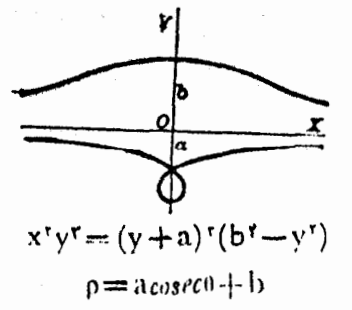

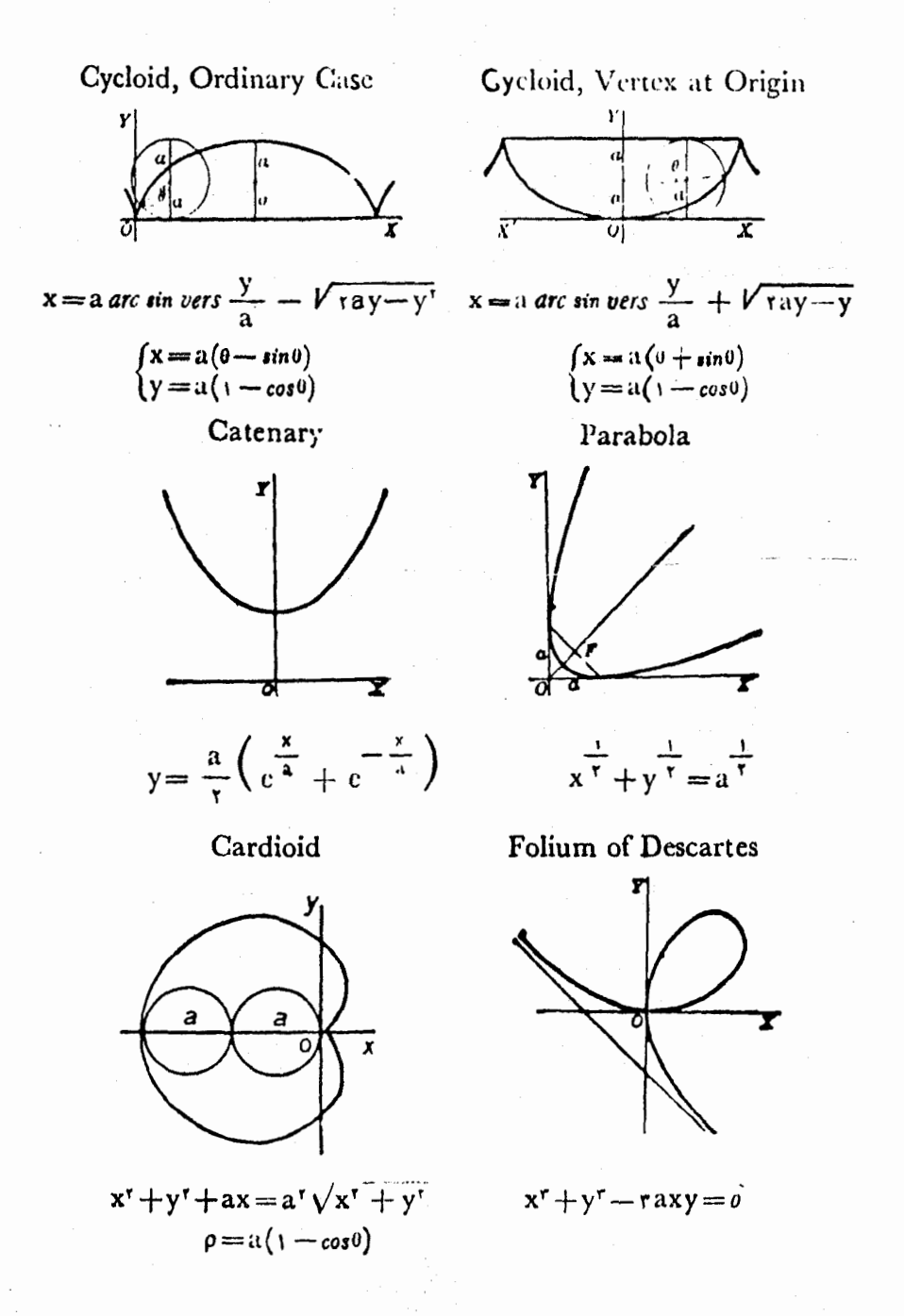

Hypocycloid of Four Cusps (Astroid)

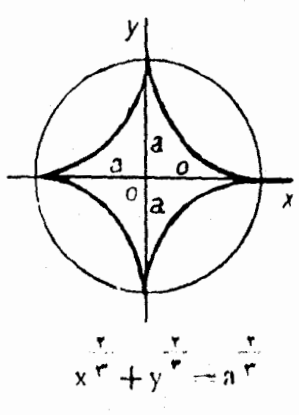

 $\begin{cases} x & \arctan^{\tau} \theta \\ y & \arctan^{\tau} \theta \end{cases}$ 

Sine Curve

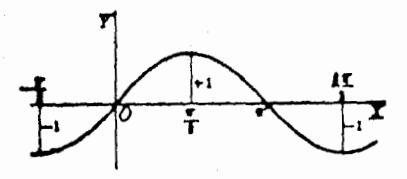

 $y = \sin x$ 

Limaçon

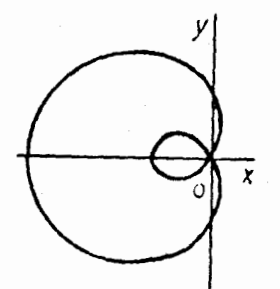

 $p = 1 - a cos$ 

Evolute of Ellipse

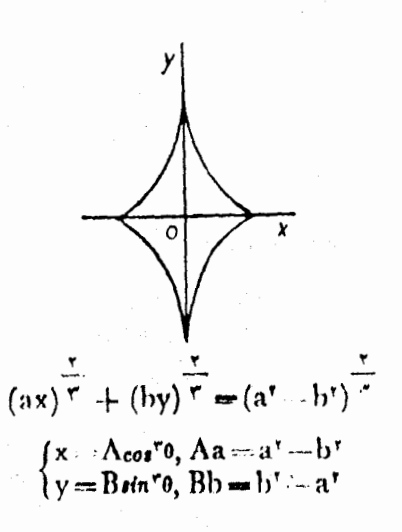

Cosine Curve

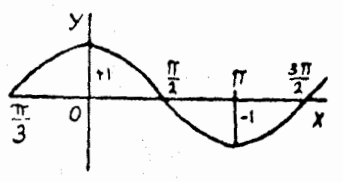

 $y = cos X$ 

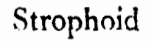

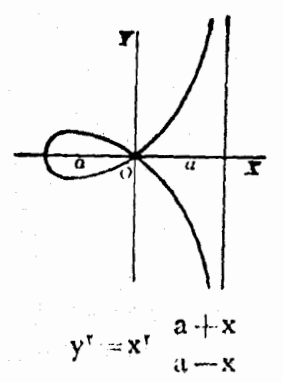

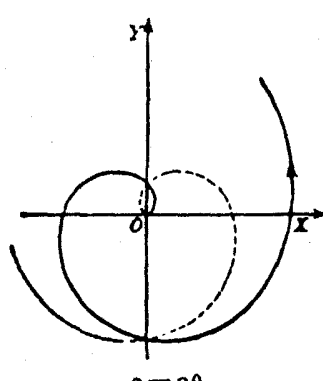

Spiral of Archimedes

 $\rho = a\theta$ 

Logarithmic or Equiangular<br>Spiral

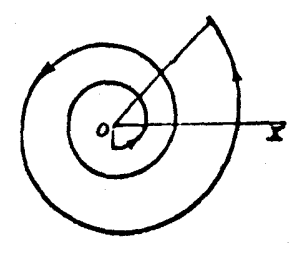

 $\rho = e^{a\theta}$  ou  $log \rho = a\theta$ 

Lituus

### Hyperbolic or Reciprocal Spiral

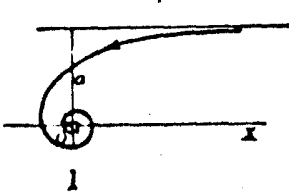

 $\rho$ 0 == a

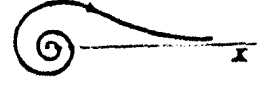

 $\rho^{\dagger}0 = \alpha^{\dagger}$ 

Parabolic Spiral X  $(\rho - a)^{\dagger} = \pm ac0$ 

Logarithmic Curve

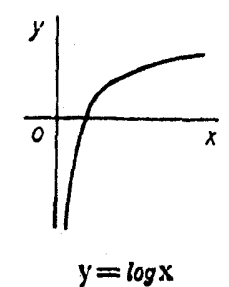

**TFS** 

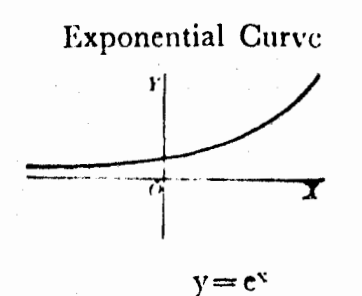

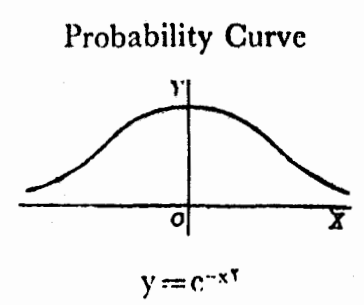

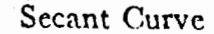

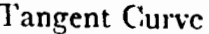

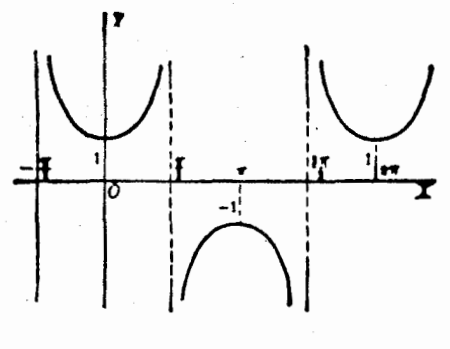

 $y = \text{sec}x$ 

Three Leaved Rose

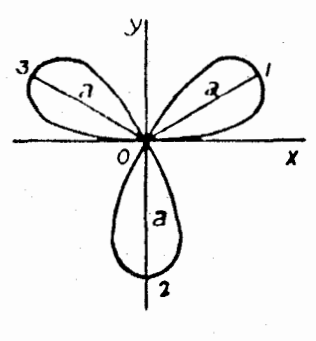

 $\rho = a sin r 0$ 

Tangent Curve

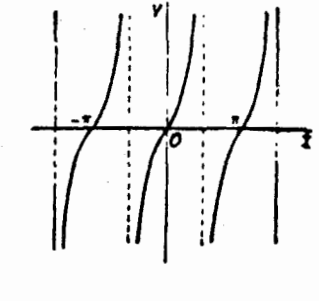

 $y = tgX$ 

Three-Leaved Rose

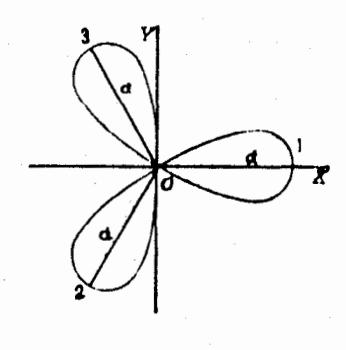

 $\rho = 8 \cos 70$ 

### Four-Leaved Rose

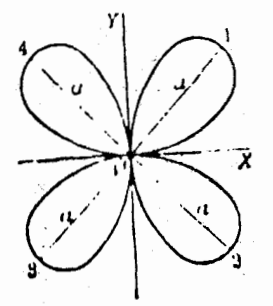

 $p = a sin t$ 

### Two-Leaved Rose Lemniscate

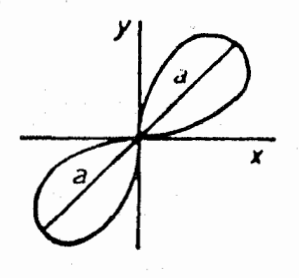

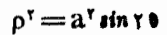

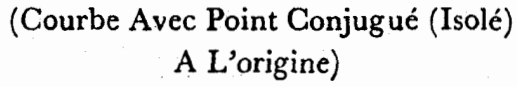

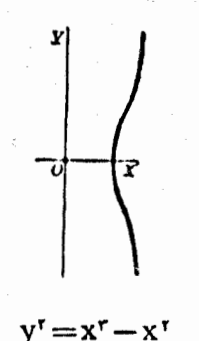

Four-Leaved Rose

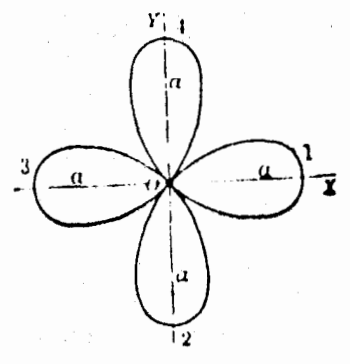

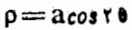

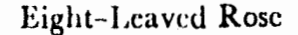

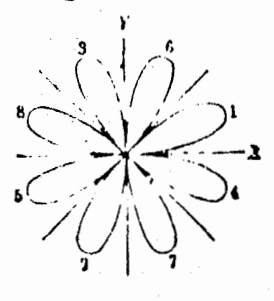

 $p = a sin t$ 

(Courbe Avec Point de Rebroussement de Seconde Espèce A L'origine)

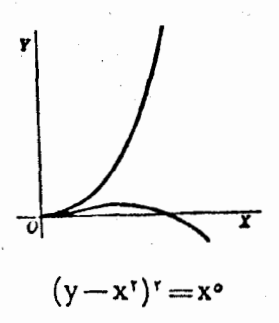

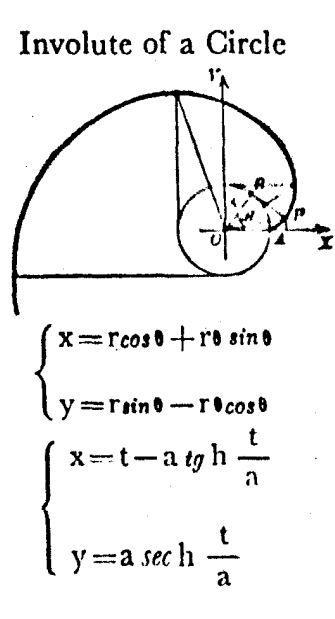

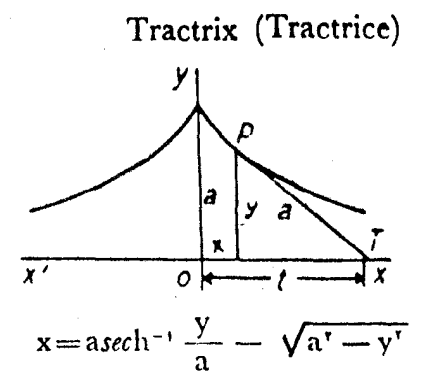

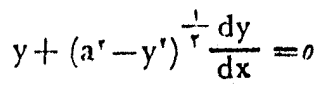

Parabola

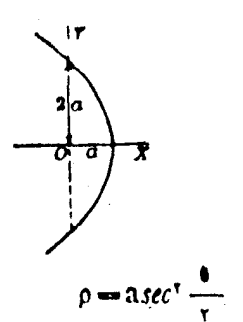

(Courbe Avec Point D'arrét

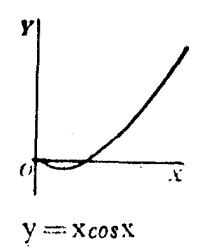

Equilateral Hyperbola

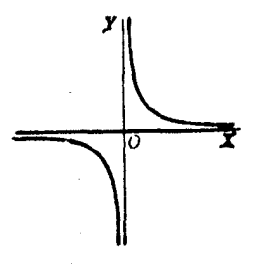

 $xy = a$ 

(Courbe Avec Point Anguleux

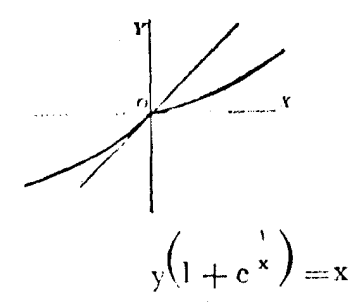